### ОСНОВЫ **ГЕОИНФОРМАТИКИ**

В двух книгах

Книга 2

# Учебное пособие

ADEN

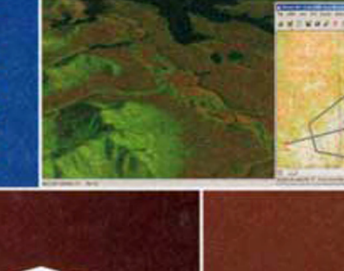

**Естественные** науки

## **ОСНОВЫ ГЕОИНФОРМАТИКИ**

**В двух книгах** 

**Книга 2** 

Под редакцией проф. В.С. **ТИКУНОВА** 

*Допущено* 

*МинистерствомобразованияРоссийскойФедерациивкачестве учебногопособиядлястудентоввысшихучебныхзаведений, обучающихсяпо специальности 013100«Экология» направлению 511100 «Экология и природопользование»* 

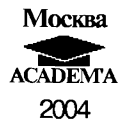

#### **Авторы:**

**Е.Г.Капралов, А.В.Кошкарев, В.С.Тикунов, А.А.Аширов, Ю.Б.Баранов, В Д.Гайдуков, В.В.Глазырин, В.В.Грошев, С.С.Замай, С.В.Ершов, А.Б.Кияшко, М.Я.Козлов, С.А.Миллер, В.А.Охонин, В.И.Пырьев, В.Н.Семин, Б.Б.Серапинас, А.В.Симонов, К.Г.Стафеев, Д.А.Старостенко, А.С.Степаненко, А.Ф.Сурнин, С. В.Трибунский, С.А. Цымбал, О.Э.Якубайлик** 

**Рецензенты:** 

**акад. РАН, д- техн. наук, проф.** *В. Г. Бондур* **(Московский**  государственный университет геодезии и картографии); д-р техн. наук, проф. Д.В.Лисицкий (зав. кафедрой картографии Сибирской государственной геодезической академии); **д- геогр. наук, проф.** *В. 3. Макаров* **(зав. кафедро физическо географии**  и ландшафтной экологии Саратовского государственного университета)

**Основы** геоинформатики: В 2 кн. Кн. 2: Учеб. пособие для О-75 студ. вузов / Е.Г.Капралов, А.В.Кошкарев, В.С.Тикунов и др.; Подред. В.С.Тикунова. — М.: Издательский центр «Академия», 2004. — 480 с, [8] с. цв. ил.: ил. ISBN 5-7695-1444-2

В учебном пособии освещены общие вопросы геоинформатики, функциональные возможности географических информационных систем **(ГИС)**, принципы проектирования, аппаратно-программные средства реализации, интеграции данных и технологий, особенности интеллектуализации ГИС и систем поддержки принятия решений и др. Особое внимание уделено блокам моделирования и визуализации данных, а также прикладным аспектам геоинформатики с изложением опыта использования ГИС и анализом литературы.

Для студентов высших учебных заведений, обучающихся по специальности «Экология».

> УДК 91(075.8) ББ 26.8я73

 $©$  Коллектив авторов, 2004

ISBN 5-7695-1444-2 (кн. 2) © Образовательно-издательский центр «Академия», 2004<br>ISBN 5-7695-1716-6 © Оформление. Издательский центр «Академия». 2004

© Оформление. Издательский центр «Академия», 2004

#### **ПРЕДИСЛОВИЕ**

Вторая книга настояшего пособия является логическим продолжением первой книги, в которой рассмотрены основы геоинформатики. В ней читатели познакомятся с ближайшим окружением геоинформатики, методами реализации ГИС-проектов и основными областями применения ГИС-технологий. Изложение начинается с раздела, характеризующего требования и этапность геоинформационной системы. Разработка любой ГИС - это сложный процесс, включающий определение ее целей, задач, решаемых с помощью системы, структуры системы, организации данных, подбора программного обеспечения, а также создание организационных механизмов накопления и использования информации и т.п. Наибольший объем раздела занимает обзор самых распространенных аппаратных и программных средств. Вкратце проанализированы организационные аспекты и инфраструктура пространственных данных (ИПД). Изложение одной из наиболее примечательных и многообещающих тенденций развития прикладной геоинформатики на рубеже веков еще раз иллюстрирует большую интегрирующую и системообразующую роль геоинформационных технологий в пространственно-информационном обустройстве крупных территорий. Национальные инициативы ряда стран рассматриваются как часть более общего процесса глобализации геоинформационных ресурсов и индустрии. обозначенной в проекте Глобальной ИПД.

Далее рассмотрены способы интеграции методов дистанционного зондирования и спутникового позиционирования в геоинформационной среде. Охарактеризованы сетевые технологии и комплексные мультимедийные системы в трех ипостасях; как идея, т.е. способ хранения, организации и передачи информации различного типа: как оборудование, которое позволяет работать с информацией различной природы и доставлять ее потребителю, и, наконец, как продукт, составленный из данных всевозможных типов, объединенных некоей общей идеей и представляющий интерес для конечного пользователя.

Следующие четыре главы посвящены аспектам интеллектуализации геоинформатики. ГИС все чаще стали применяться в качестве инструментария, позволяющего более объективно принимать решения в самых разных областях человеческой деятельности, что привело к интеллектуализации геоинформатики. Геоинформатика стала также средством получения новых знаний в ряде наук. В данных главах прежде всего рассмотрены экспертные системы и нейросети. Важнейшее практическое приложение методов искусственного интеллекта происходит через формирование систем поддержки принятия решений. Они позволяют обеспечить моделирование альтернативных решений на разных этапах принятия решений, их анализ и выбор вариантов, удовлетворяющих поставленным условиям. В пособии охарактеризованы атласные информационные системы для комплексных исследований территорий и разработки сценариев их развития.

В завершающих главах книги освещены разнообразные прикладные аспекты геоинформатики. Читатели познакомятся с приложениями ГИС-технологий к различным предметным областям геологии, земельному кадастру, лесной отрасли, экологии, муниципальному управлению, эксплуатации инженерных коммуникаций, деятельности силовых структур. Для студента-эколога эти аспекты важны, поскольку именно в указанных областях ставятся и решаются наиболее сложные и наукоемкие задачи, шлифуется инструментарий и закладываются «точки роста» новых геоинформационных идей, и самое главное - сможет реализоваться в полной мере потенциал эколога-профессионала, которому в первую очередь адресована книга. Здесь же дается характеристика наиболее известных региональных геоинформационных проектов.

Далее анализируется рынок геоинформационных продуктов и услуг. Экспансия ГИС-технологий в 80-х годах прошлого века породила геоинформационную индустрию и геоинформационный рынок, достаточно четко сегментированный и чрезвычайно динамичный. Появилась профессия «геоинформатик». Профессионалов различной специализации в области ГИС готовят тысячи вузов, геоинформационное образование стало гарантом успешного трудоустройства выпускников и их карьеры в сфере геоинформационно-геотелекоммуникационного бизнеса.

Учебное пособие снабжено словарем терминов, поясняющим значение базовых понятий геоинформатики и смежных с нею отраслей знаний. Значительная часть словарного материала заимствована из учебно-справочного пособия «Понятия и термины геоинформатики и ее окружения» [А.В. Кошкарев, 2000] и «Толкового словаря основных терминов геоинформатики» [Геоинформатика..., 1999] и воспроизведена в переработанном и отредактированном виде. Введены термины, ранее не зафиксированные словарями. Заголовочные термины словарных статей снабжены их синонимами и английскими эквивалентами.

Материал между авторами распределяется следующим образом: предисловие - А.В. Кошкарев, В.С. Тикунов; гл. 7 - Е.Г. Капралов, В.С.Тикунов; гл. 8 и 20 — Е.Г.Капралов; гл. 9 — Ю.Б.Баранов, Е. Г. Капралов; гл. 10 — АВ. Кошкарев; гл. 11 — Ю. В. Баранов; гл. 12 —

Б.Б.Серапинас; гл. 13 — А.В.Симонов; гл. 14 — В.Н.Семин, В.С.Тикунов; гл. 15 — В.В.Глазырин, В.С.Тикунов, О.Э.Якубайлик; гл.  $16 - C$ . С. Замай, В.А.Охонин, О.Э.Якубайлик; гл.  $17 -$ В.И.Пырьев; гл. 18 — В.С.Тикунов; подразд. 19.1 — К.Г.Стафеев; 19.2 — В.Д.Гайдуков, С.А.Цымбал, А.Б.Кияшко, С.В.Ерошов, А. С. Степаненко, С. В. Трибунский; 19.3 — Д.А. Старостенко; 19.4 — М.Я.Козлов; 19.5 — А.Ф.Сурнин; 19.6 — А.А.Аширов; 19.7 — В. В. Грошев; гл. 21 — С. А. Миллер; словарь терминов — А. В. Кошкарев с участием авторов глав.

Замечания и пожелания по совершенствованию учебного пособия Вы можете сообщить редактору книги В.С.Тикунову по адресу: 119992, Москва, МГУ, географический факультет. Тел.: (095) 939-13-39. Факс: (095) 932-88-36. Электронная почта [tikunov@geogr.msu.su](mailto:tikunov@geogr.msu.su) 

#### **РАЗДЕЛ III** ПРОЕКТИРОВАНИЕ ГИС

#### ГЛАВА 7

#### РАЗРАБОТКА СИСТЕМНОГО ПРОЕКТА ГИС

Основными слагаемыми ГИС являются инструментальная (аппаратная) база, программное и организационное обеспечение (в английском языке этим понятиям соответствуют термины «hardware», «software» и «humanware»). Организационным аспектам в геоинформатике уделялось явно недостаточное внимание. Вместе с тем для успешной организации работы геоинформационной системы недостаточно приобрести технику и нанять или переподготовить штат; новые средства должны быть разумно интегрирова ны в рабочий процесс. Оценка осуществимости и стоимости юридических и политических аспектов должна включаться в проект ГИС наряду с оценкой целей и задач, требованиями к программному и техническому обеспечению. В последнее время цены на технику упали, но качественное математическое обеспечение, данные и квалифицированный персонал остаются проблемой во многих организациях. Все эти аспекты должны учитываться уже на этапе построения модели системы.

Поскольку ГИС могут применяться для решения различных задач, в разных организационных схемах и с разными требованиями, подходы к разработке системного проекта могут варьировать в довольно широких пределах.

Наибольшее применение ГИС нашли в системах поддержки и принятия управленческих решений, или в информационно-управляющих системах. Поэтому в этом разделе рассмотрим порядок выполнения работ по разработке системного проекта таких ГИС. Многие вопросы имеют отношение и к информационно-справочным системам, и к системам для научных исследований, и т.п.

Основные функции информационно-управляющих систем (ИУС) - это планирование и контроль, которые взаимосвязаны. И для планирования, и для контроля необходима своевременная, конкретная, точная информация, эффективная по отношению к затратам на ее получение.

ИУС должна выдавать информацию о прошлом, настоящем и предполагаемом будущем. Она должна отслеживать все относящиеся к делу события внутри организации и вне ее. Общая цель ИУС облегчение эффективного выполнения функций планирования, контроля и производственной деятельности.

ИУС не является единственной всеобъемлющей интегрированной системой для удовлетворения всех потребностей администрации в информации. Цель ИУС состоит не только в том, чтобы просто вылавать и обрабатывать некоторую информацию. Но и в том, чтобы эта информация была ориентирована на пользователя, т.е. она должна служить потребностям тех управляющих, которые ее получают.

При проектировании информационной системы нужно иметь в виду, что информационные потребности управляющих различны в зависимости от их уровня в иерархии управления и от функциональных обязанностей.

Виды управленческой деятельности принято делить на три категории:

1) стратегическое планирование - процесс принятия решений относительно целей и стратегий организации, изменения целей, использования ресурсов для достижения этих целей, выбора стратегий, обусловливающих получение, использование и размещение этих ресурсов;

2) управленческий контроль — процесс, посредством которого управляющие обеспечивают получение ресурсов и их эффективное использование для достижения общих целей;

3) оперативный контроль - процесс обеспечения эффективного и квалифицированного выполнения конкретных задач.

Системы, создаваемые для разных категорий управления, будут различными.

В табл. 7.1 показано изменение характеристик информации, используемой в различных видах управленческой деятельности.

Одним из наиболее важных этапов разработки системного проекта является этап разработки бизнес-плана.

#### Примерный составстратегического бизнес-планах

- 1. Вволная часть:
- название и адрес фирмы;
- суть и цель проекта;
- стоимость проекта;
- потребность в финансах;
- вероятный уровень секретности.
- 2. Анализ положения дел:
- текущая ситуация и тенденции развития отрасли;
- направление и задачи деятельности проекта.
- 3. Существо предлагаемого проекта:
- продукция (услуги, в том числе информационные) или работы:

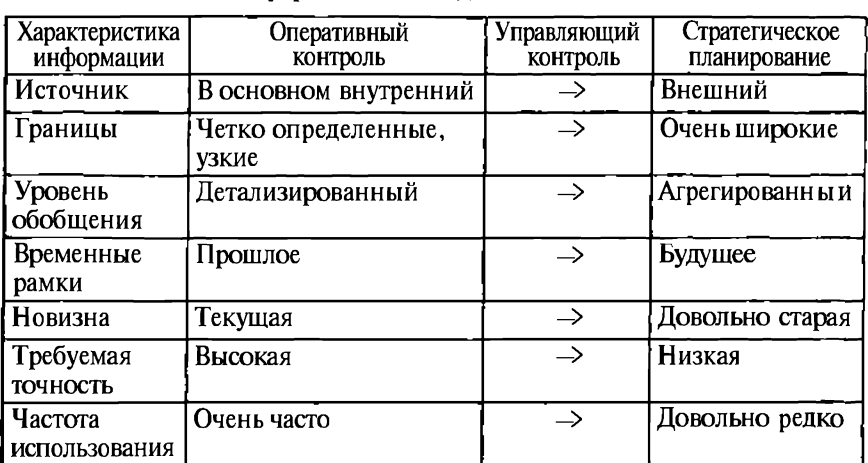

#### **Характеристика информации в различных видах УПРАВЛЕНЧЕСКОЙ ЛЕЯТЕЛЬНОСТИ**

- 
- 
- 
- 
- 
- 
- 
- 
- 
- 
- 
- 
- 
- 
- 
- 
- 
- 

— технология;<br>— лицензии;<br>— патентные права.<br>4. Анализ рынка:<br>— потенциальные потребители продукции;<br>— потенциальные конкуренты;<br>— размер рынка и его рост;<br>— оценочная доля на рынке.<br>5. План маркетинга:<br>— исновая политика , оборудо -

- 
- 
- 
- вания и кадров исполнителей;<br>
 субподрядчики.<br>
7. Организационный план:<br>
 форма собственности;<br>
 сведения о партнерах, владельцах предприятия;<br>— сведения о руководящем составе;<br>— организационная структура.
	-
	-
- 8. Оценка степени риска:
- слабые стороны предприятия;
- вероятность появления новых технологий;
- альтернативные стратегии.
- 9. Финансовый план:
- план доходов и расходов;
- план денежных поступлений и выплат;
- балансовый план;
- точка безубыточности.

Приложения:

- копии контрактов, лицензий и т.п.;
- копии документов, из которых взяты исходные данные;
- прейскуранты поставщиков.

#### Этапы и правила проектирования ИУС

По мнению Рассела Акфора, процесс проектирования ИУС состоит из пяти основных этапов.

1. Анализ системы принятия решений. Процесс начинается с определения всех типов решений, для принятия которых требуется информация. Должны быть учтены потребности каждого уровня и функциональной сферы.

2. Анализ информационных требований. Определяется, какой тип информации нужен для принятия каждого решения.

3. Агрегирование решений. Решения, для принятия которых требуется одна и та же или значительно перекрывающаяся информация, должны быть сгруппированы в одну задачу управления.

4. Проектирование процесса обработки информации. На данном этапе разрабатывается реальная система сбора, хранения, передачи и модификации информации. Должны быть учтены возможности персонала по использованию вычислительной техники.

5. Проектирование и контроль за системой. Важнейший этап это создание и воплощение системы, служащей для оценки выдаваемой ИУС информации и позволяющей распознавать и исправлять замеченные ошибки.

Любая система будет иметь недостатки, и поэтому ее необходимо делать гибкой и приспособляемой. Геоинформационные технологии призваны автоматизировать многие трудоемкие операции, ранее требовавшие больших временных, энергетических, психологических и других затрат от человека. Однако разные этапы технологической цепочки поддаются большей или меньшей автоматизации. Наиболее велика роль интеллектуальных способностей человека на этапе постановки задачи. Даже конечная цель всей работы во многих случаях формулируется «размыто», неоднозначно. Специалисты по геоинформатике знают, как непросто получить от «заказчика» геоинформационной системы ясную фор-

мулировку того, что он хочет получить в результате всей работы, и весьма часто разработчик ГИС помогает «заказчику» в этом. «Разработчик» ГИС должен не только показать преимущества той или иной технологии, проиллюстрировать их ранее выполненными работами, но и постараться понять конечную и сопутствующие цели «заказчика». Здесь роль психологии может проявляться в определении семантического пространства «заказчика» и пользователя. Под семантическим пространством понимаются установленные с определенной точностью отношения («близость - удаленность», иерархия и т.д.) между понятиями, терминами, постулатами, научными пристрастиями и т.п. Семантическое пространство может быть определено и у отдельного субъекта, и у коллектива.

Как показывает опыт, хорошо спроектированная, с точки зрения «исполнителя», система может оказаться совершенно неработоспособной, если:

1) к процессу проектирования не были привлечены те сотрудники, которые будут впоследствии ею пользоваться. В результате система может либо давать недостаточный для управления объем информации, либо перегружать менеджеров излишними сведениями;

2) персонал оказывается в основном неподготовленным к ее использованию. Большая часть деятельности осуществляется по старым технологиям, а использование системы становится дополнительной нагрузкой для персонала. Обновление данных начинает отставать от требуемого ритма, и через некоторое время процессы работы системы и реального управления совсем расходятся.

ИУС не может считаться эффективной, если выгоды от ее использования заметно не превышают затраты на ее создание. Наилучшая ИУС - это не обязательно такая система, которая дает наибольшее количество данных и обеспечивает наибольшую точность и скорость их получения. Лучшая система - это та, которая предоставляет сведения такого количества и качества, которое необходимо для целей управления при наименьших возможных затратах. Стоимость эксплуатации ИУС значительно превосходит затраты на оплату труда специалистов и стоимость оборудования для обработки данных. В состав затрат входят время, затраченное на ее проектирование, установку, обучение персонала, а также время и расходы, связанные со сбором, накоплением и обработкой данных.

Изложенные общие подходы к планированию и разработке информационно управляющей системы могут быть уточнены и детализированы на случай построения системы, использующей ГИС-технологии.

По мнению Р. Ф. Томлинсона, процесс планирования ГИС позволяет существенно снизить затраты на ее создание. Как было указано в журнале «Moody», еще в октябре 1996 г. соотношения стоимости эквивалентных изменений на различных этапах создания информационной системы выглядят так: 1 долл. - на стадии разработки требований; 10 долл. - на стадии проектирования; 100 долл. — на стадии создания; 1000 долл. — на стадии внедрения.

После того как сформулированы стратегические цели и задачи создания информационной системы, начинается планомерная работа по разработке бизнес-плана.

#### Определение входных и выходных данных системы

Один из самых важных этапов планирования - оценка потребностей всех потенциальных пользователей, формулирование требований к информационным продуктам, используемым в их работе или являющимся ее результатом. Отсюда два ключевых этапа работы над геоинформационным проектом:

1) моделирование бизнес-процессов;

2) описание информационных продуктов, участвующих в этих процессах, и их параметров: требований к распечатке карт, таблиц, списков, документов; к поиску документов; к данным (с учетом используемых функций, частоты использования, логических связей, допустимых ошибок, толерантности к ожиданию, стоимости, анализа выгод).

При этом следует иметь в виду, что информационный продукт всегда является адресным.

В результате выполнения указанных шагов планирования системы должен быть создан документ с условным названием «Общий список входных данных».

Этот список должен содержать следующую информацию о каждом элементе списка:

- идентификация данных:

- название набора данных;
- номер набора данных:
- название организации источника;
- существующие метаданные;

— объем данных:

носитель исходных данных;

формат цифровых данных;

процент цифровых данных (на момент создания списка);

- тип первичных записей;
- объем первичных записей;
- обший объем данных;

- сканирование:

размер листа (см);

- минимальное разрешение при сканировании dpi;
- качество материала;
- графическая часть:

типы объектов:

характер их локализации;

правила их цифрового описания;

способ установления соответствия с атрибутивной информацией;

точность данных:

— атрибутивная часть:

структура атрибутивной информации;

наличие словарей и т. п.

При реализации конкретных проектов выделяются как минимум два подхода: первый - собирать все более или менее пригодные данные в надежде, что когда-нибудь они могут пригодиться, и второй жесткий отбор по принципу - чем меньше «мусора» в базах данных, тем лучше. У каждого из подходов есть свои плюсы и минусы, и задача состоит в их оптимизации. Любопытно, что разные типы людей предпочитают и разные подходы к сбору данных. Так, более замкнутые (интраверты) предпочитают второй путь, а экстраверты — первый.

Следующий шаг проектирования системы - определение приоритетов, очередности создания и основных параметров (территориального охвата, функционального охвата и объема данных) создаваемой системы.

Этот этап включает анализ:

— приоритетности информационных продуктов. Для определения приоритетности должны быть заданы критерии, например увеличение скорости принятия решения; объективизация принятия решений; улучшение качества услуг и т.д.;

- нагрузки, связанной с обработкой данных. Проводится анализ потенциальных пользователей, территорий, на которых необходимы первоначальное внедрение, определение частоты обращений, сложности функций обработки данных, их ориентировочные объемы и т.д.:

— требований к наличию данных. Определяют, при каком объеме накопленных данных система может выполнять свои функции.

Далее устанавливают требования к используемым данным с учетом максимального их применения уже в начале реализации проекта, причем как у «заказчика», так и в других организациях.

На данном этапе определяются:

• логическая модель данных.

Речь идет о моделях данных для хранения как позиционной, так и атрибутивной информации. От выбора адекватных моделей данных зависит возможность совершенствования системы по мере роста потребностей и возможностей организации. Например, при работе с сетями важно обеспечить решение как собственно сетевых задач (массоэнергоперенос, оптимизация нагрузок, перераспределение транспортных потоков при авариях), так и задач пространственного анализа (построение зон отчуждения, природоохранных

зон моделирование магнитных полей в зоне линий электропередач, опасных геологических процессов в местах расположения опор, фундаментов и т.п.);

• качество данных (разрешение, требования к точности, требования к интеграции, требования к обновлению, уровень ошибок, потребность в информационных продуктах).

Анализ допустимости различных типов ошибок: пространственного положения, топологических, ссылочных, ошибок в атрибутивной информации;

• пространственное расположение данных.

В каких точках физически хранятся, накапливаются и обновляются данные. Каковы условия предоставления данных в общую систему;

• стандарты данных (текущие, прогнозируемые, потребность в информационных продуктах, обеспечивающих их поддержку);

• требования к преобразованию данных.

Аспекты, связанные с процессами цифрования различных картографических материалов, многообразны. Несмотря на все большее распространение технологий сканирования с последующей векторизацией изображений, доля ручного человеческого труда на этом этапе самая существенная. Помимо аспектов, связанных с изучением появления ошибок при цифровании (см. гл. 3), что исследовано достаточно хорошо, важны также оценки психологической предрасположенности людей к монотонным рутинным операциям. Следует учитывать и возможные типы обмена цифровыми данными. Например, в системах мониторинга чрезвычайных ситуаций может быть необходима работа напрямую с данными в форматах других систем (мониторинга лесных пожаров. мониторинга наводнений и т.п.), а в системах градостроительного кадастра достаточно передачи информации через обменные форматы. В ряде случаев потребуется конвертация данных с участием специалистов, особенно если классификаторы данных в проектируемой системе не совпадают с классификаторами в системах, информацию которых предполагается использовать;

• нагрузки и затраты, связанные с обработкой данных.

Здесь следует учитывать не только непосредственные работы по анализу и обработке данных, но и работы, связанные с обеспечением необходимой степени надежности их хранения.

Только изменение способа хранения данных, обеспечение его надежности приводят к изменению стоимости хранения в 20-25 pa<sub>3</sub>.

Экспертная оценка затрат, связанных с хранением данных (2001-2002 гг.), такова:

персональный компьютер:

до 40 GB, безопасность не гарантируется, 5 долл. за GB; подключение к серверу рабочей группы:

40-200 GB, RAID 5, 70-90 долл. за GB;

массовое хранение в корпоративной сети:

от 600 GB до 10 ТегаВ, RAID 1, полное «зеркало»;

серверная и дисковая подсистемы, высокая степень безопасности, 100— 130 долл. за GB;

• требования к технологии обработки данных.

Прежде всего, оценке подлежат требования к функциональным возможностям системы.

Фирма Tomlinson Associates Ltd. ранжировала функции обработки и анализа данных, применяемые в ГИС, по частоте их использования (в скобках указан относительный коэффициент использования различных функций):

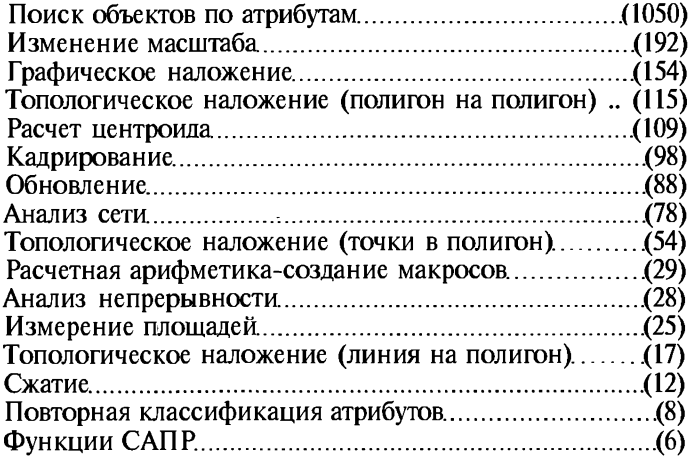

В системе необходимо наличие следующих функций (они нужны не часто, но от них может зависеть возможность решения некоторых задач):

ввод точек;

растеризация (переход к растровой модели данных);

построение буферных зон;

преобразования плоскости;

создание окружностей;

создание полигонов;

координатная геометрия: угол/расстояние между точками; создание линий:

пообъектный просмотр;

подсчет количества объектов;

построение границы водоразделов;

поиск по регионам:

рассеивание линий/слияние атрибутов;

построение графиков;

определение зон прямой видимости;

измерение расстояний; интерполяция рельефа; трехмерная визуализация (перспективная проекция); определение кратчайшего маршрута; оконтуривание; статистические функции;

• определение требований к интерфейсу системы и требований к передаче данных.

Требования к интерфейсу могут изменить настройку от «системы с одной кнопкой» до «системы с гибким интерфейсом пользователя». Первый вариант характерен для клиентских мест, установленных в диспетчерских службах, производственных службах, решающих конкретные задачи (выдача наряд-заказа и т. п.). Пользователи таких служб не обладают высокой квалификацией и не решают задач по серьезному анализу информации.

Напротив, информационно-аналитические службы имеют множество нестандартных задач, предусмотреть которые заранее практически невозможно. В этом случае интерфейс должен обеспечить настройку системы для более удобного решения конкретной задачи текущего момента.

Требования к передаче данных зависят от способа их сбора, распределенное™ системы и требований к оперативности перелачи.

Если ремонтные бригалы в процессе работы или после ее окончания выполняют съемку территории и объектов на ней, то в современных условиях для этого могут быть использованы карманные компьютеры типа Palm или Cassiopeia с блоками GPS. Для передачи данных между распределенными центрами их сбора и обработки может быть использована электронная почта. При работе в режиме реального времени необходима сеть, параметры которой зависят от степени оперативности и надежности. В нефтегазовой отрасли для объектов, отключение которых может привести к выходу из строя всей системы добычи нефти, используются датчики, через спутниковые каналы периодически передающие мониторинговые данные и координаты объекта. В современных условиях при существенном снижении стоимости микросхем, на базе которых создаются такие датчики, это позволяет значительно снизить затраты и повысить оперативность выполнения мониторинга.

Следует отметить, что все технологические решения очень быстро морально устаревают.

По оценкам Р. Ф. Томлинсона, жизненный цикл различных элементов технологических решений, используемых при создании системы в настоящее время и, видимо, в ближайшей перспективе, Лан в табл. 7.2.

Разработка стратегии внедрения. Здесь уточняются и доводятся До проектов нормативных документов требования к взаимодей-

| Элемент                   | Технология  |           |            |                  |
|---------------------------|-------------|-----------|------------|------------------|
|                           | современная | полезная  | устаревшая | нефункциональная |
| Сетевая<br>инфраструктура | $24 - 36$   | $37 - 84$ | $85 - 120$ | Более 120        |
| Территориальные<br>сети   | $12 - 24$   | $25 - 60$ | $61 - 84$  | Более 84         |
| Cepbep                    | $12 - 18$   | $19 - 48$ | $49 - 72$  | Более 72         |
| Рабочая станция           | $6 - 12$    | $13 - 48$ | $49 - 72$  | Более 72         |
| I Десктоп                 | $6 - 12$    | $13 - 36$ | $37 - 60$  | Более 60         |
| ПотпеП. І                 | $6 - 12$    | $13 - 24$ | $25 - 48$  | Более 48         |
| Опрационное ПО            | $18 - 36$   | $37 - 60$ | $61 - 72$  | Более 72         |
| <b>ПОГИС</b>              | $12 - 18$   | $19 - 36$ | $37 - 60$  | Более 60         |
| Интернет-проду-<br>KТЫ    | $9 - 12$    | $13 - 24$ | $24 - 36$  | Более 36         |

Жизненный цикл элементов технологических решений, мес

ствию организаций и их подразделений на всех уровнях (локальных, региональных, федеральных). Особенно важно разработать документы, регламентирующие следующие вопросы: модели данных; металанные; схемы обновления, ведения, доступа; уровни доступа к информации, доступность данных; совместные действия (кто принимает решения и кто финансирует их исполнение); административная структура для координации данных, функций и обязанностей.

Важным вопросом стратегии внедрения является обеспечение информационной безопасности.

Типичный путь обеспечения безопасности - выявление потенциальных опасностей и принятие решений по их предотврашению.

Список возможных опасностей включает:

- 1) природные катастрофы;
- 2) техногенные катастрофы:
- 3) ненадежность компьютерных систем;
- 4) несанкционированный доступ к данным;
- 5) разрушение данных;
- 6) неполнота и неактуальность данных.

При этом в одних организациях предпочитают как можно надежнее охранять «свои» данные, уделяя максимум внимания всевозможным защитам от несанкционированного доступа. Другие, наоборот, стараются распространить свои данные. Здесь можно провести некоторые аналогии с ГИС-пакетами - одни фирмы делают самые хитроумные защиты, а другие совсем не заботятся об этом.

Но не известно, кто же получит в результате большую прибыль: возможно, тот, чья продукция широко копируется (а тем самым и пропагандируется), за счет широты охвата пользователей (часть из которых все же предпочитает покупать математическое обеспечение и данные) достигает лучшего финансового эффекта.

Рекомендуемые решения по защите информации следующие.

- Обеспечение физической безопасности:

• Предотвращение несанкционированного доступа в хранилище.

• Изучение плана развития на предмет возникновения новых объектов.

• Введение процедуры отметки документов и сопровождения.

• Модернизация противопожарной безопасности.

• Установка сигнализации во всех помещениях.

- Обеспечение логической безопасности:

• Определение политики доступа к клиентским местам.

• Контроль и защита устройств и средств передачи информаиии.

• Внедрение стандартов защиты от вирусов.

• Разработка ограничений доступа по типам документов.

- Обеспечение безопасности архивов:

• Резервное копирование.

• Создание удаленных хранилищ.

Существенным являются планирование обеспечения системы персоналом и разработка программы подготовки специалистов по категориям персонала:

- менеджеры ГИС (планирование и дизайн ГИС, администрирование системы):

— пользователи ГИС (программное обеспечение, методы обработки и анализа данных).

Для определения стратегии внедрения необходимо создать модель стоимости системы, которая должна включать оценку стоимости создания, модернизации и эксплуатации. Она может состоять из следующих позиций:

• Клиентские и серверные места: клиентские места; устройства массового хранения; устройства резервного копирования.

• Устройства ввода: сканеры; системы глобального позиционирования; карманные компьютеры.

• Устройства вывода: принтеры; плоттеры.

• Персонал: дополнительный; обучение; поездки.

• Программное обеспечение: ГИС; векторизаторы; программы полевого сбора данных; СУБД; конверторы.

• Данные: приобретение; редактирование; преобразование; обновление; ведение-исправление ошибок.

• Подготовка рабочих мест: помещения; мебель.

• Связь: фиксированная разводка; выделенные линии связи; концентраторы; маршрутизаторы; оборудование удаленной связи.

При создании производственной системы должны быть проанализированы и оценены выгоды от внедрения системы.

• Экономия: снижение количества человеко-часов на решение задач; минимизация текущих расходов; минимизация расходов на эксплуатацию.

• Выгоды для организации: получение новой информации: изменение текущих операций; повышение эффективности планируемых расходов; повышение доходов; минимизация риска инвестиций; снижение ответственности; разработка лучших вариантов политики.

Один из самых важных этапов планирования — разработка стратегии реализации проекта, которая включает:

принципиальный подход к внедрению: эволюция или революция:

последовательность внедрения;

временные схемы работы;

использование существующих СУБД, систем автоматизированного проектирования, документооборота и др.

Необходимо выполнить также анализ рисков, которые можно подразделить на:

• технологические: использование новых технологий; разрывы в технологиях; пробелы в технологиях; появление новых технологий:

• функциональные: изменение целей и/или задач создания системы и, следовательно, ее функций;

• организационные: множество организаций, разбросанных географически; необходимость введения изменений в управление;

• ограничения: бюджет; время;

• дополнительные проблемы: законодательство; режимные ограничения; согласованность действий поставщиков;

• планирование проекта: качество разработки; соответствие существующей стратегии;

• управление проектом: проверенные методы; отчетность; контроль качества на отдельных этапах:

• проектные ресурсы: персонал; опыт; финансирование;

• проектный график: рациональность; учет ключевых моментов.

При разработке стратегического плана внедрения следует учитывать общие правила:

- информационные продукты добавлять постепенно, в соответствии с корректировкой потребностей;

- в случае крупного институционального изменения пересмотреть работу всего предприятия;

- время разработки информационной системы не должно превышать срока жизни технологии, которую предполагается использовать.

Остановимся подробнее на некоторых вопросах, специфических для разработки систем, использующих ГИС-технологии.

#### Выбор программного обеспечения ГИС

Имеется множество публикаций с оценками применяемых технических средств и ГИС-пакетов для разнообразных проектов и задач. Однако психологические аспекты их выбора рассматриваются гораздо реже. Так, формальные модели процесса закупки ГИС освещены в работах [Goodchild, Rizzo, 1987; Goodchild, 1987]. Кроме того, следует вспомнить, чем мы обычно руководствуемся, закупая технику и программное обеспечение. Видимо, определяюшим фактором являются преемственность и элементы известности. Например, вряд ли кто закупит оборудование, не совместимое с тем, что использовалось ранее, и начнет работу как бы заново, не используя ничего из того, что было наработано. Ориентируемся мы и на то, что уже используется в аналогичных организациях. Реклама, конечно, играет некоторую роль, но вот какова ее доля в процессе принятия решений, оценить довольно трудно.

Как известно, в ГИС выделяют четыре основные подсистемы: ввода данных; хранения; анализа; выдачи.

Каждая подсистема может быть по-разному организована и построена на различных программных продуктах. Использование тех или иных возможностей, кроме всего прочего, определяется моделями данных, принятыми и реализованными в системе, т.е. моделями, которые корректно поддерживаются в СУБД и подсистеме анализа.

Рассмотрим современные подходы к реализации этих подсистем.

Подсистема ввода данных. Исходными данными служат карты, планы, снимки. Источниками сведений при создании конкретной системы могут быть также другие внешние источники, позволяющие получить цифровые данные.

Чаще всего такими источниками являются геоинформационные системы, в которых необходимые данные уже имеются, или универсальные программы ввода информации. В этом случае информация или передается через обменные форматы, или (если это позволяют системы) импортируется из них в форматы создаваемой системы, или, наконец, используется в формате исходной системы без конвертации, если программные средства создаваемой системы имеют специальные модули или драйверы, обеспечивающие работу с данными в форматах других систем.

Например, если работа будет осуществляться в системе GeoMedia Professional, то необходимые данные можно:

• вводить непосредственно в системе;

• вводить, используя векторизаторы, например EasyTrace, с сохранением в одном из обменных форматов, которые может читать GeoMedia Professional (например, формат Mid/Mif системы Maplnfo Professional):

• использовать текстовой формат, в том числе для обмена данными с системами глобального позиционирования;

• осуществлять чтение данных напрямую из форматов тех систем, для которых имеются соответствующие драйвера. Для системы GeoMedia Professional это: ArcInfo; Arc View; Framme; MapInfo; MGE; CAD.

Другим классом источников данных являются различные датчики, в том числе приемники глобального позиционирования («Глонасс» или «Навстар»).

Важным классом систем, в которых производится подготовка данных для ГИС, являются системы специализированной обработки материалов дистанционного зондирования, прежде всего системы фотограмметрической обработки и дешифрирования информации.

Все более популярным источником получения данных становится Интернет-Интранет. В этом случае речь идет об информационных системах широкого пользования в качестве источников информации.

В зависимости от предполагаемой схемы ввода и обновления данных должно быть выбрано ПО, позволяющее приводить все материалы к согласованному виду и возвращать их партнерам в приемлемом для них виде. При этом может вставать проблема обмена цифровыми картами между различными ГИС.

Обменными форматами данных называются правила кодирования позиционной и атрибутивной информации вне среды ГИС.

Преобразование данных из внутреннего представления системы в другой формат называется экспортом данных. Наоборот, ввод содержимого файла, где записаны позиционная и атрибутивная информации в некотором обменном формате, в какую-нибудь ГИС, называется импортом ее в среду ГИС.

Начнем с того, что подавляющее число широко используемых обменных форматов не передают топологические отношения между объектами. К таким форматам относятся DXF (AutoCAD), MIF (Maplnfo), GEN (Arclnfo), Shape (ArcView), F1-F20V, SXF и т.д. Для нетопологических карт никаких проблем нет; раз они не учитывают топологии, то, стало быть, возможностей упомянутых форматов в этом случае вполне достаточно. А как быть с топологическими ГИС? Для них возможны два подхода:

1) использование обменных форматов, передающих топологические отношения (например, S57 - формат международной гидрографической организации);

2) импорт с использованием нетопологического обменного формата и построение топологии в ГИС.

Еще одна проблема при обмене данными - это взаимодействие систем, работающих с аналогичными по сути материалами, например топографическими картами масштаба 1: 50 000, при описании которых использованы разные правила цифрового описания и классификаторы. Так, в течение 2000 - 2001 гг. решалась проблема обмена данными между Военно-топографическим управлением Генерального штаба РФ и Роскартографией, поскольку составленные ими классификаторы объектов топографических карт масштабов 1: 25 000 и 1: 50 000 отличались примерно на 30 %. При этом в обоих случаях при составлении классификаторов использовался один и тот же документ - «Условные знаки топографических карт».

Подсистема хранения данных. Реализация этой подсистемы зависит от варианта организации работы пользователей с системой. Возможны следующие варианты:

• локальное рабочее место;

• сетевая организация с файл-серверным режимом доступа к данным, без многопользовательского режима обновления информации;

• сетевая организация с файл-серверным режимом доступа к данным и многопользовательским режимом обновления атрибутивной информации;

• сетевая организация с файл-серверным режимом доступа к данным и многопользовательским режимом обновления метрической информации:

• сетевая организация с клиент-серверным режимом доступа к данным и многопользовательским режимом обновления информации, записанной в формате сервера;

• сетевая организация с клиент-серверным режимом доступа к данным и многопользовательским режимом обновления информации, с сервером, поддерживающим работу с данными в различных форматах:

• Инетнет-Интранет-режим с пассивным клиентом, позволяющим выполнять запросы к серверной информации;

• Инетнет-Интранет-режим с активным клиентом, позволяющим выполнять обновление информации на сервере.

До недавнего времени при организации хранения данных в ГИС позиционная и атрибутивная составляющие хранились в разных СУБД, при этом обе СУБД не являлись коммерческими, а были частью ГИС. На следующем этапе для хранения и обработки атрибутивной информации стали использоваться коммерческие СУБД, при этом появилась возможность с одной и той же ГИС использовать разные СУБД в зависимости от требований к объемам и скорости обработки данных, к их защите и надежности системы (защиты от разрушений, несанкционированного проникновения и использования материалов). Одной из таких СУБД для большинства ГИС является Oracle.

И наконец, на современном этапе коммерческие СУБД во многих ГИС используются и для хранения позиционной информации.

Требования к системе в отношении используемой СУБД в основном определяются схемой работы системы и требованиями к надежности работы. Понятно, что, например, система земельного кадастра для крупного города будет сетевой и должна иметь практически 100 %-ю надежность. Навигационная система автомобиля скорее всего будет реализована для работы на персональном рабочем месте (в автомобиле), и требования к ее надежности будут существенно ниже.

Подсистема пространственного анализа и визуализации результагов анализа. Первые две подсистемы, несомненно, являются важными подсистемами ГИС, но без подсистем пространственного анализа, а также визуализации и вывода они не были бы ГИС. Возможности пространственного анализа в различных системах опять же различны.

Не всегда имеющееся программное обеспечение достаточно для решения всех задач, стоящих перед проектом. Необходимо дописывать некоторые фрагменты и модули.

При создании оригинального программного обеспечения любопытны рекомендации по организации работы программистов, заимствованные нами из книги [Konecny, Rais, 1985]. Так, организация работы должна отвечать не только размерам поставленной задачи, но и возможностям участников работы; при этом следует помнить, что так называемый метод «монгольской орды» не может быть использован; иначе говоря, каждому проекту, каждому этапу отвечает некоторое оптимальное число людей, с толком участвующих в работе. Превышение этого оптимального числа может быть лишь помехой. Организация работы бригад по созданию программного обеспечения современных географических информационных систем должна исходить из следующих основных принципов:

1) задание распределяется таким образом, чтобы над относительно самостоятельными его разделами работали небольшие группы людей:

2) во главе проекта и каждой группы стоит руководитель, который принимает участие во всех этапах реализации. Обычно у него есть заместитель, работающий с ним в течение всего периода реализации и являющийся соучастником всех решений; в случае необходимости он заменяет руководителя в решении вопросов, касающихся отдельных частей проекта;

3) остальные члены бригады действуют совместно в качестве программистов либо обеспечивают разного рода службы при ком-

пыотере в качестве составителя документации, контролера, заведующего библиотекой программ, секретаря, а также следят за выполнением проекта, а в случае необходимости исполняют обязанности системного аналитика, представителя заказчика и т.д.

Возможности программного обеспечения при выполнении анализа данных определяются, кроме всего прочего, теми моделями данных, которые позволяет использовать система. Поэтому самые современные разработки (Arclnfo 8\* и др.) поддерживают большой набор моделей данных.

Одним из наиболее сложных элементов в моделях данных Arclnfo 8 является новая сетевая модель данных - геометрическая сеть.

Геометрическая сеть - это набор классов объектов, участвующих в линейной системе. Она соответствует представлению сети в виде коллекции пространственных объектов.

Основные преимущества модели геометрической сети, по мнению разработчиков, следующие:

— упрощается редактирование сетей. Корректное добавление объектов обеспечивается правилами связности сети;

- сетевые пространственные объекты могут представлять сложные части сети, например переключатели;

— Arclnfo содержит комплект готовых решателей для простого и сложного сетевого анализа;

— база геоданных использует двойственное представление линейных систем, состоящее из геометрической и логической сетей;

- геометрическая сеть всегда связана с логической сетью, которая является графом, представляющим сеть и состоящим из элементов — ребер и соединений.

Совместно эти два представления сети обеспечивают развитую модель данных для хранения и анализа линейных систем.

Центральной частью логической сети является таблица связности, которая описывает, как связаны сетевые элементы.

Каждая строка таблицы связности указывает все смежные соединения вместе с ребрами, которые их связывают. С помощью таблицы связности поддерживается целостность сети.

Естественно, что логическая сеть содержит также таблицу соединений и таблицу ребер.

В геометрической сети может участвовать любое число классов пространственных объектов, например один класс соединений (города) и два класса ребер (основные рельсовые пути и маршруты грузовых автомобилей). Эта модель включает четыре типа сетевых объектов: простое и сложное ребра и простое и сложное соединения.

В приложениях для инженерных коммуникаций направление потока по ребрам должно быть встроенной частью сети. При определении направления указывается, совпадает ли оно с направлением пространственного объекта или противоположно ему, а кроме того, вводятся два особых вида соединений - источники и стоки.

Источник - соединение, через которое в сеть поступает продукт. Сток - соединение, через которое весь попавший в него поток продукта удаляется из сети.

Это далеко не полное описание новой модели данных, которая необходима для характеристики всего многообразия сетевых объектов: дорог, инженерных коммуникаций, сетей, линий электропередач и др.

Важным звеном в организации данных в ГИС являются модели атрибутивных данных. В настоящее время, как уже говорилось, в ГИС применяются следующие модели атрибутивных данных: реляционная (записи фиксированного формата); объектно-ориентированная; объектно-реляционная.

По мнению Р. Ф. Томлинсона, каждая из этих моделей имеет свои преимущества и недостатки.

Реляционная модель. Достоинства: простая структура, оптимизирована для возможностей построения запросов и анализа, работает быстро и эффективно благодаря прямому доступу к данным. 90% всех данных в мире хранятся именно в этой модели.

Недостатки: дает ограниченное представление реального мира. Обладает ограниченной гибкостью построения запросов и управления данными.

Объектно-ориентированная модель. Достоинства: обеспечивает очень сложное представление реального мира. Поддерживает множественные уровни обобщения, объединения и ассоциации. Хорошо сочетается с методами имитационного моделирования. Возможно множественное синхронное обновление (контроль версий).

Недостатки: комплексные модели более сложны для разработки и построения (критическим является выбор объектов). Сложно производить обмен с другими базами данных (импорт и экспорт). Большие и сложные модели замедляют скорость работы.

Объектно-реляционная модель. Достоинства: объекты являются факультативными по отношению к реляционной модели и используются главным образом для поддержания целостности реляционной базы данных и для создания специального режима работы. Расширенные таблицы реляционной базы данных используются для документирования правил атрибуции, сетевых правил, правил деления и слияния, а также правил построения пространственных отношений.

Недостатки: эта модель является компромиссом между объектно-ориентированной и реляционной моделями. Не происходит инкапсуляции данных.

Средства связипользователя со средой ГИС (интерфейспользователя) - очень важный элемент функционирования всей системы. Пользователь может непосредственно или с помощью оператора взаимодействовать с ГИС, например обращаясь к базе данных, а может в качестве конечного пользователя использовать материалы в своей работе, допустим, принимая архитектурные решения на основе ряда предложенных вариантов, даже не представляя, каким путем эти варианты были созданы. Запросы подразделяют на явные и неявные: например, двойной щелчок мыши на объекте задает неявным образом вывод на экран содержательных сведений о нем, что заранее запрограммировано производителем программного обеспечения. Для явных запросов используются диалоговые окна или какой-либо специальный язык запросов, например SQL. Принято выделять несколько типов интерфейсов:

команды — специальные записи, которые оператор должен набрать в командной строке, например сору (копировать файл), print (распечатать файл), sort (сортировать файлы) и т.д. Для этих целей ранее в большинстве случаев использовались английские слова, но сейчас почти весь программный продукт предлагается пользователю русифицированным. Для не владеющих английским языком было сложно в точности, соблюдая все правила орфографии и пунктуации, набирать разнообразные команды, учитывая еще и то, что число команд может приближаться к тысяче;

меню - текстовые или пиктографические, позволяющие выбрать какую-либо команду из возможного в данное время их перечня, задаваемого словесно (текстовые меню) или в виде схематизированной или символической фигурки, например изображения принтера (пиктографические меню);

окна - одновременный или последовательный вывод на экран изображений или текста (в том числе и гиперизображений и гипертекста, когда отдельные выделенные объекты или слова как бы переводят пользователя на другой уровень и дают более детальное изображение, объяснение термина и др.). Причем в разных окнах может демонстрироваться один и тот же объект, допустим, при разных углах его наклона, с изменением масштаба, с его «разрезом» по профилям и т.д.;

комбинированные способы - иногда сочетающие сразу все ранее упомянутые типы интерфейсов. Эффективны диалоговые подходы, позволяющие путем выбора ответов на вопросы достигать требуемого результата.

Активно развиваются сенсорные (осязательные) методы интерфейса, когда пользователь прикосновением пальца к высвечиваемому на экране меню управляет работой компьютера.

#### Контрольные вопросы

1. Назовите три основные категории управленческой деятельности.

2. Как изменяются характеристики информации в трех основных категориях управленческой деятельности (положение источников, границы, уровень обобщения, актуальность, точность, частота использования)?

3. Назовите основные этапы проектирования информационно-управляющей системы с базирующейся на ГИС.

4. Назовите критерии качества информационной системы.

5. Как формируется и какие сведения содержит «Общий список входных данных»?

6. Как оцениваются требования к функциональным возможностям системы?

7. Какие параметры качества данных должны быть описаны на этапе определения требований к используемым данным?

8. Какие причины могут привести к потере данных в ГИС? Какие решения могут обеспечить сохранность информации?

9. Какие специалисты обеспечивают функционирование ГИС-проекта?

10. Какие документы определяют правила создания и движения информации в ГИС?

11. Из каких позиций складывается стоимость ГИС-проекта?

12. Какими могут быть выгоды от внедрения ГИС?

13. Какие могут быть риски при реализации ГИС-проекта?

#### ГЛАВА 8 АППАРАТНЫЕ СРЕДСТВА ГЕОИНФОРМАТИКИ

Технические компоненты геоинформационной системы могут различаться в зависимости от ее назначения, однако основными являются следующие: компьютер (универсальный центральный процессор), связанный с дисковой операционной системой; дигитайзер, сканер или другое устройство для перевода данных в цифровую форму и ввода их в компьютер; плоттер или другое средство визуализации результатов обработки данных; универсальный дисплей (терминал) для контроля и управления работой компьютера и периферийных устройств. Все технические средства в системе должны быть взаимосвязаны технически и программно. Обзор естественно начать со средств вычислительной техники.

История развития вычислительной техники насчитывает всего немногим более 60 лет. Считается, что первой ЭВМ была машина, которую в 1939 г. построил и испытал Джон Винсент Атанасов вместе со своим ассистентом Клиффордом Э. Берри. Они назвали ее ABC (Atanasoff Berry Computer). Из-за недостатка средств и отсутствия заинтересованности общества в их исследовании ученым пришлось прервать работу, которую позже довели до конца другие.

За минувшие годы неоднократно происходили существенные изменения как аппаратных, так и программных средств, менялась идеология общения пользователей с компьютерами. Из мощного вычислительного средства, каким компьютер был на первых этапах своего развития, он постепенно превратился в универсальное средство, обеспечивающее самые разнообразные интересы пользователей: от простого набора текста до обеспечения общения между партнерами, находящимися на значительном расстоянии друг от друга. Развитие аппаратных средств, программного обеспечения и видов использования компьютера происходило скачками. Новые подходы иногда координально отличались от используемых на предыдущих этапах. Таким образом, поколение ЭВМ определяется элементной базой, архитектурой, вычислительными возможностями и возможностями по взаимодействию с пользователями. Принято выделять пять поколений ЭВМ.

Первое поколение ЭВМ - ряд вычислительных машин, проектирование которых началось между 1940 и 1955 гг. В этих машинах использовались электронные лампы в качестве элементной базы, а также запоминающие устройства (ЗУ) на линиях задержки, ЗУ вращающегося типа и электростатические ЗУ. В большинстве ма-

шин первого поколения была реализована концепция хранимой программы, а для ввода/вывода использовалась перфорируемая бумажная лента, перфокарты, позже магнитная лента и печатающие устройства, которые первоначально печатали только цифры. Программы для таких машин писались в машинных командах. программист сам работал на таких компьютерах. Использовать одни программы при написании других было практически невозможно. В программе, как правило, мог разобраться только ее автор. Несмотря на ограниченные возможности этих машин, они позволили выполнять сложнейшие расчеты, необходимые для прогнозирования погоды, решения задач атомной энергетики, космонавтики и ряда других научных проблем. Наиболее известные экспериментальные проекты машин первого поколения -Manchester Mark I, ENIAC и др.

Самыми первыми серийными машинами стали Ferranti Mark I, UNIVAC I. LEO I. а в нашей стране  $-$  БЭСМ1. Минск1. Урал1. Урал2, Урал4, М1, М3, БЭСМ2, Стрела и др. Быстродействие их не превышало 23 тыс. операций в секунду, емкость оперативной памяти 2048 машинных слов (длина слова 48 разрядов). В 1958 г. появилась машина М20 с памятью 4096 слов и быстродействием около 20 тыс. операций в секунду

Второе поколение ЭВМ - вычислительные машины, сконструированные примерно после 1955 г. Характеризуются использованием в них как электронных ламп, так и транзисторов (первое сообщение о которых появилось в 1948 г.). Их оперативная память была построена на магнитных сердечниках. В это время стал расширяться диапазон применяемого оборудования ввода/вывода, появились высокопроизводительные устройства для работы с магнитными лентами и первые виды оперативно доступной памяти (магнитные барабаны и первые магнитные диски). Применение транзисторов в качестве основного элемента в ЭВМ привело к уменьшению размеров компьютеров в сотни раз и к повышению их надежности. В вычислительных машинах второго поколения были реализованы первые варианты автоматического программирования, которые привели к появлению языков программирования, таких, как FAST, Fortran, и др., и трансляторов с них. К машинам этого класса относятся отечественные Урал14, Урал16, Минск22, Минск32, БЭСМ3, БЭСМ4, М220, М222, БЭСМ6, МИР2, Наири и др. Быстродействие БЭСМ4, М220, М222 порядка 2030 тыс. операций в секунду, а оперативная память соответственно 8194, 16 384 и 32 768 слов. У БЭСМ6 быстродействие около миллиона операций в секунду и память от 32 Кслов до 128 Кслов (в большинстве машин два сегмента по 32 Кслова каждый).

Программисты постепенно отделяются от компьютеров. Все общение с машиной происходит через операторов, которые выполняют набивку программ и их запуск на отлалку и выполнение.

Запуск программ осуществляется в пакетном режиме. Это позволяет полнее загрузить дорогостоящую технику, но существенно замедляет отладку отдельных программ.

Третье поколение ЭВМ- машины, создаваемые примерно после 1960 г. Достижения в электронике, развитие интегральных схем обеспечили возможность создания архитектуры, удовлетворяющей требованиям как решаемых задач, так и работающих на ней программистов. Частью вычислительных машин стали следящие за всем операционные системы. Появилась возможность мультипрограммирования, многие задачи управления памятью, устройствами ввода/ вывода и другими ресурсами стала брать на себя операционная система. Наиболее типичными представителями этих машин в СССР были все ЕС-ЭВМ: ЕС1010 (быстродействие до 10 тыс. операций в секунду, объем оперативной памяти от 8 до 64 Кб). ЕС1020. ЕС1030. ЕС1040, ЕС1050 (500 тыс. операций в секунду, от 256 до 1024 Кб), ЕС1060 (1,0 - 1,3 млн операций в секунду, от 2048 до 8 192 Кб), ЕС1066 (более 2 млн операций в секунду, 8 192 Кб) и др. Кроме них: «Электроника 60», «Электроника 100/125», «Электроника 79», СМЗ, СМ4 и др. При работе с этими машинами начинают использоваться терминалы, подсоединенные к компьютерам. Работа происходит в многопользовательском режиме. Это позволяет и в достаточной мере загрузить компьютер и обеспечить оперативность в работе пользователей.

Четвертое поколение ЭВМ - обобщенное название ЭВМ. разработанных после 1970 г. Наиболее важной чертой этого поколения являются учет при проектировании эффективного использования языков высокого уровня и упрощение процесса программирования для конечного пользователя.

В машинах этого поколения широко используются большие и сверхбольшие интегральные схемы в качестве элементной базы, а также быстродействующая энергозависимая память. Появление все более разнообразных интегральных схем привело к быстрому уменьшению стоимости аппаратных средств. В то же время стоимость программного обеспечения возросла. Появилось множество ЭВМ, ориентированных на специальные применения - связь, автоматическое управление, решение военных задач. Ранее для решения таких задач использовались универсальные ЭВМ со специализированным ПО. Примером может служить многопроцессорный вычислительный комплекс «Эльбрус». Эльбрус 1КБ имел быстродействие до 5,5 млн операций с плавающей точкой в с, а объем оперативной памяти до 64 Мб. У «Эльбрус 2» производительность До 120 млн операций в с. емкость оперативной памяти до 144 Мб или 16 М слов (слово 72 разряда), максимальная пропускная способность каналов ввода/вывода 120 Мб/с.

До четвертого поколения развитие вычислительной техники было направлено в сторону обеспечения интересов организаций

и профессиональных пользователей. Появление персонального компьютера в корне изменило ситуацию. Возникло направление развития, ориентированное на удовлетворение запросов массового пользователя. Это привлекло на рынок большое число фирм и существенно ускорило развитие как аппаратных средств, так и программного обеспечения. На данном этапе развивается различная техника. Персональные компьютеры снова становятся компьютерами индивидуального пользования. Техника в этом случае применяется недостаточно эффективно, но ее низкая стоимость оправдывает такой вариант ее загрузки. Стремительно растет число пользовательских программ, обеспечивающих работу с текстом, базами данных, изображениями, подготовку издательских макетов, общение людей с использованием электронной почты, Интернет и т.д. Мощными становятся средства написания и отладки программ, которые позволяют разрабатывать различные программы не профессиональным программистам, а специалистам-предметникам.

Пятоепоколение ЭВМ-классмашин, появившихся в 1990-х годах. Основной их упор - интеллектуальность. В это время появляются первые экспертные системы, системы распознавания текста, системы классификации как с учителем, так и без учителя, системы распознавания голоса, машинного перевода и др. Естественно, что работа всех перечисленных и многих других систем была бы невозможна без существенного изменения возможностей аппаратного обеспечения, значительного увеличения быстродействия, роста оперативной и долговременной памяти. С компьютерами или связанными с ними устройствами общаются практически все. Компьютерные элементы используются в телефонах, электронных записных книжках, автомобильных и ручных навигационных системах, системах охраны и зашиты и т.д.

Наряду с подразделением ЭВМ по поколениям используется классификация ЭВМ по их мощности в пределах одного (реже нескольких) поколения.

Так, уже для ЭВМ третьего поколения было характерно выделение микро-, мини-ЭВМ, майнфреймов и суперЭВМ, которые характеризовались следующим образом:

микро-ЭВМ - ЭВМ малых размеров, созданные на базе микропроцессора. Различают микроЭВМ встроенные и персональные, настольные и портативные, профессиональные и бытовые;

мини-ЭВМ - малые ЭВМ, отличающиеся сравнительно небольшими размерами и стоимостью. Машины этого типа появились в конце 60-х годов XX в. и первоначально использовались в качестве управляющих вычислительных комплексов. В последующем мини-ЭВМ использовались в решении задач различных классов;

большие универсальные ЭВМ (мейнфреймы) до сегодняшнего дня остаются наиболее мощными (не считая суперкомпьютеров) вычислительными системами общего назначения, обеспечивающими непрерывный круглосуточный режим эксплуатации. Они огут включать один или несколько процессоров, каждый из которых, в свою очередь, может оснащаться векторными сопроцессорами (ускорителями операций с суперкомпьютерной произволительностью). На начальном этапе мейнфреймы были компьютерами с большими габаритами, требующими специально оборудованных помещений с системами водяного охлаждения и кондиционирования. Прогресс в области элементно-конструкторской базы позволил существенно сократить их габариты.

Основными поставшиками больших универсальных ЭВМ являются известные компьютерные компании - IBM, Amdahl, ICL, Siemens Nixdorf и некоторые другие, но ведущая роль принадлежит компании IBM. Именно архитектура системы IBM/360, выпущенной в 1964 г., и ее последующие поколения стали образцом для подражания. В нашей стране в течение многих лет выпускались машины ряда ЕС ЭВМ, являвшиеся отечественным аналогом этой системы.

В архитектурном плане большие универсальные ЭВМ представляют собой многопроцессорные системы, содержащие один или несколько центральных и периферийных процессоров с общей памятью, связанных между собой высокоскоростными магистралями передачи данных. При этом основная вычислительная нагрузка ложится на центральные процессоры, а периферийные процессоры (по терминологии IBM — селекторные, блокмультиплексные, мультиплексные каналы и процессоры телеобработки) обеспечивают работу с широкой номенклатурой периферийных устройств.

Первоначально большие универсальные ЭВМ имели ограниченные возможности для объединения в единую систему оборудования различных фирм — поставщиков оборудования. Однако время и тенденции развития персональных компьютеров и рабочих станций вынудили их разработчиков существенно расширить возможности своих операционных систем в направлении совместимости. В настоящее время они демонстрирует свою «открытость», обеспечивая возможность использования протоколов межсоединений OSI и TCP/IP или предоставляя возможность работы на своих компьютерах под управлением операционной системы UNIX.

Стремительный рост производительности персональных компьютеров, рабочих станций и серверов создал тенденцию перехода от больших универсальных ЭВМ к компьютерам менее дорогих классов: миникомпьютерам и многопроцессорным серверам. Эта тенденция получила название «разукрупнение» (downsizing).

Суперкомпьютеры — группа специализированных машин, наиболее производительных и дорогостоящих. Такие компьютеры собираются только на заказ. Все они предназначены для решения задач, которые требуют огромной вычислительной мощности, так называемых сверхресурсоемких задач. К ним относят моделирование сложных физических процессов, расчет реакций ядерного синтеза, прогнозирование погоды и наступления тех или иных событий и их последствий (процесс принятия решений).

Эти машины сочетают самые последние достижения компьютерной науки и техники. Компоненты, входящие в их состав, также по своему уникальны. Для подобных машин готовят специальное программное обеспечение и по своей сложности оно превосходит ПО для РС. Компоненты таких машин весьма чувствительны к условиям работы, поэтому для суперкомпьютеров создаются практически идеальные условия (отдельное помещение со специальным климатом и т.п.). Можно сказать, что это направление создания ЭВМ наиболее значимо с точки зрения высокой технологии: многие технологии, пришедшие позднее в массовые персональные компьютеры, долгое время «отработали» на суперсистемах. Наиболее заинтересованными сторонами в проектировании такой техники являются военные и крупные государственные институты и учреждения.

Выход каждой новой модели - это своеобразное научное открытие. Часто компонентами таких машин являются обычные комплектующие, которые мы видим в привычных компьютерах (процессоры, микросхемы памяти, некоторые контроллеры для периферии), но соединить их нужно так, чтобы получилась машина с очень высокой скоростью работы. Для этого разрабатываются специальные архитектурные решения. Стоимость суперкомпьютера может исчисляться сотнями тысяч и миллионами лолларов.

Самый мощный на 2001 г. суперкомпьютер ASCI White стоимостью ПО млн долл., разработанный IBM и предназначенный для моделирования ядерных взрывов, был пущен в эксплуатацию 15 августа 2001 г. в Ливерморской национальной лаборатории. Производительность компьютера 12.3 трлн операций в секунду.

Современная классификация компьютеров выделяет карманные (или мобильные) ЭВМ, персональные компьютеры, рабочие станции, серверы, майнфреймы и суперЭВМ. Все эти системы создаются на базе микропроцессоров и имеют достаточно скромные размеры и значительные возможности по сравнению с техникой аналогичных классов предыдущих поколений.

Карманные компьютеры являются полноценными компьютерами намного большей мощностью и универсальностью, чем электронные записные книжки. В то же время они имеют почти все возможности компьютеров класса «ноутбук», при меньших размерах и большой продолжительности автономной работы.

Первые карманные персональные компьютеры (КПК) появились на рынке в 1994 г. Менее чем через 2 года компания 3СОМ, производящая КПК серии Palm, достигла рубежа в 1 млн компьютеров, а в 1998 г. ею был преодолен рубеж в 4.5 млн.

КПК - это небольшие устройства (их размеры составляют примерно  $12x8x2$  см, масса  $120-170$  г). Серия Palm имеет процессор Motorola Dragon Ball 68xx, работает с 32-разрядной операционной системой PalmOS. Компьютеры имеют сенсорный графический экран, возможность рукописного ввода данных и возможность обмена данными с настольным компьютером.

Второй компанией, вступившей на это рынок, стала Microsoft, которая в 1994 г. совместно с компанией Intel разработала устройство WinPad, работающее на специальной версии процессора Intel 386 «Polar» под управлением операционной системы Microsoft At Work (урезанный вариант ОС Windows 3.1). Однако данное устройство имело очень высокую стоимость (около 1200 долл.), что не позволило ему конкурировать с Palm.

Позднее компания Microsoft разработала систему, которая получила название Windows CE, при этом обеспечила ее совместимость с разными архитектурами, а не только с Intel x86. Это решение позволило многим небольшим компаниям, изготовляющим процессоры с архитектурой Intel x86, а также тем компаниям, которые изготавливают RISC-процессоры, включиться в разработку и выпуск КПК.

В настоящее время основными разработчиками процессоров для КПК являются компании MIPS Technologies и Advanced RISC Machines (ARM).

Производство разработанных процессоров осуществляют многие фирмы, среди которых Sony, Toshiba, NEC.

Фирма Hitachi также проектирует и производит RISC-процессоры для КПК. Технология Hitachi называется SuperH. 32-разрядный процессор SH3 используется в цветных карманных компьютерах Hewlett Packard Jornada 420 и 430se.

Advanced Micro Devices (AMD), как и Intel, не может пробиться на рынок КПК со своим х86-ориентированным процессором Elan.

Три основных участника рынка операционных систем для  $K\overline{\Pi}K$  — компании 3 Com (с платформой Palm Computing), Microsoft (с платформой Windows CE) и Psion Computers с карманными компьютерами Psion Series (операционная система  $\langle$ EPOC32»).

В табл. 8.1 приведены характеристики некоторых КПК, представленных на российском рынке в начале 2002 г.

Для большинства КПК уже разработаны ГИС-приложения, а также имеются возможности подключения к ним приемников GPS, что позволяет создавать на базе КПК универсальные навигационные системы и системы для полевой регистрации результатов съемки местности в отраслях, не требующих высокой точности опреТаблица 8.1

Pocket PC 2002 CassiopeiaE200 ТЕТ цветной StrongARM<br>SAII10 Casio Inc. Windows  $240 \times 320$ 65536 Intel  $2.11$ 206  $\mathfrak{F}$ **МОНОХРОМНЫЙ** Psion 5mx 16 градаций nporteccop) Computers ARM 710T  $640 \times 240$ EPOC32 Pocket PC Pro Release5 (RISC ceporo Psion LCD  $\overline{\mathbf{r}}$  $\tilde{a}$  $\equiv$ **TFT** ивстной Windows CE **IPAQ 3670** StrongARM  $32$  (flash)  $240 \times 320$ Hewlett Packard Compaq **SA1100** 4096 **Intel**  $206$  $\mathbf{r}$ Модель компьютера 32 (Jornada565), Pocket PC 2002 64 (Jornada568) HP Jornada<br>565/568 ТЕТ цветной StrongARM Windows Premium 240×320 Edition  $6536$ lntel  $\overline{206}$  $\overline{5}$ Dragonball VZ ТГГ цветной Palm<sub>m515</sub> Computing Motorola  $160 \times 160$ Palm<sub>OS</sub> 65536 Palm  $\frac{1}{4}$  $\overline{5}$  $\overline{2}$ Sony PEG S360 16 градаций Монохром-Dragonball ный LCD Motorola Palm<sub>OS</sub>  $160 \times 60$ ceporo Sony  $\frac{1}{4}$  $\mathfrak{D}$  $\leq$ 4 процессора, МГц Объем ОЗУ, Мб Объем ПЗУ, Мб Хариктеристика Производитель монохромный Название ОС Разрешение Количестю Тип экрана Bepens OC процессора экрана CD Название Hacrora цветов

Характеристики карманных персональных компьютеров
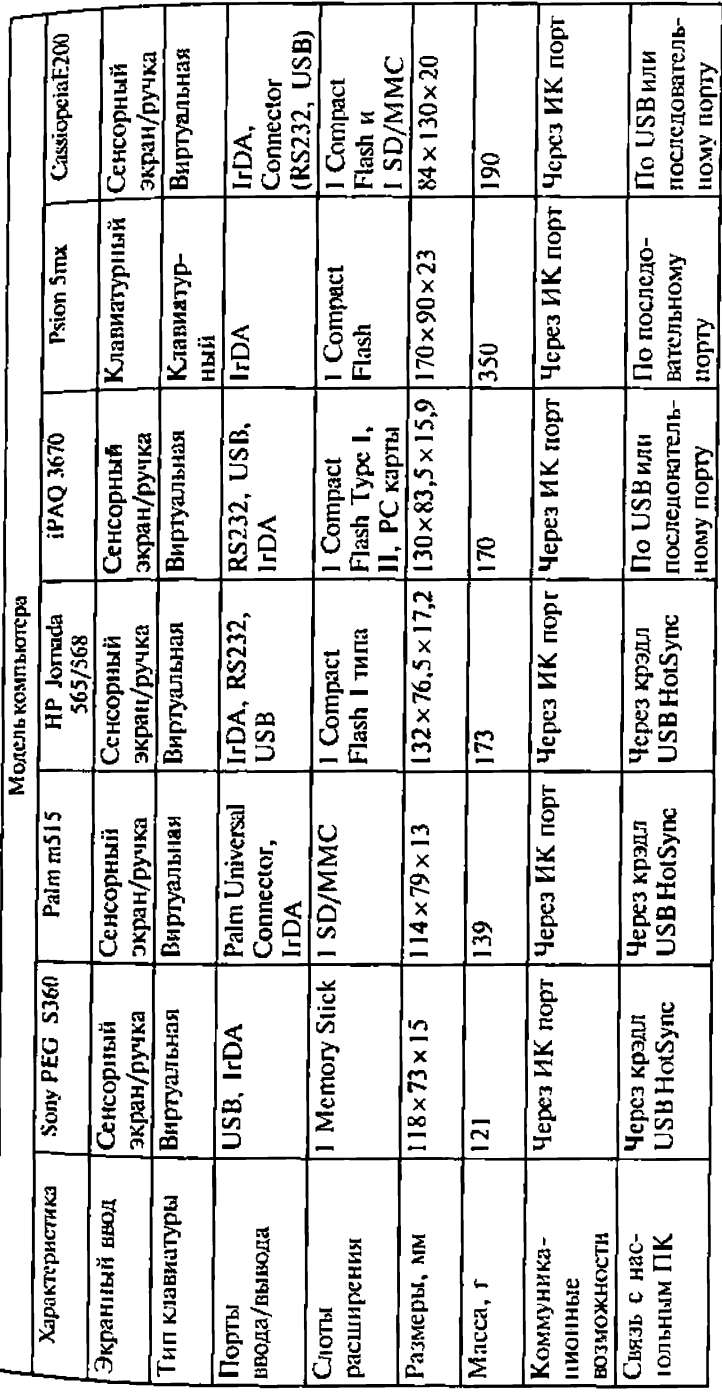

пеления координат. Далее приведено краткое описание трех систем для КПК: «Анкета» (АОЗТ СП «Геолинк»), ArcPad 6 (ESRI) ПалмГИС(Киберсо).

Согласно отчету, опубликованному eTForecasts, начиная с 1996 г темпы роста рынка КПК были очень высоки, и объем продаж достиг 10 млн единиц в 2000 г. В следующие годы произошло замедление темпов роста рынка. Несмотря на это, по прогнозам аналитиков, к 2006 г. объем рынка КПК лостигнет отметки в 50 млн елиниц.

Среди используемых в КПК операционных систем в настояшее время лидирует Palm OS, однако у этой платформы сильные конкуренты - Pocket PC от Microsoft, Symbian от Ерос и Linux. Самым серьезным конкурентом Palm является Pocket PC, использование которой неуклонно растет.

Основные производители КПК в настоящее время - Palm, Casio (CASSIOPEA на базе ОС Windows CE), Toshiba (Genio на базе ОС Windows CE), Compaq Computer (КПК PocketGear).

В 2001 г. производители КПК активно заключали соглашения с системными интеграторами о сотрудничестве в области расширения возможностей КПК. Главная причина желания производителей КПК сотрудничать с системными интеграторами заключается в стремлении продвинуть свою продукцию на развивающемся сейчас рынке производственных мобильных систем. По мнению представителей Toshiba, этот рынок более многообещающий, нежели пользовательский. Продажа КПК предприятиям будет требовать от производителей продвижения приложений для КПК и серверных систем для обработки информации.

Объемы поставок КПК в 2002 г. увеличиваются на 30 % по сравнению с показателями 2001 г., в 2003 г. - еще на 44%, а рыночная доля устройств под управлением операционной системы Microsoft впервые превысит долю устройств под управлением Palm OS. Ожидается также, что к 2003 г. доля устройств под управлением Linux увеличится до 10  $\%$ .

Портативные компьютеры впервые появились в 1985 г., когда фирма Toshiba выпустила лэптоп T1000. Эта же фирма выпускает в 1987 г. первый компьютер данной серии с 386 процессором (Т5100), а в 1990 г. – лэптоп с цветным экраном (Т 5200 С), в 1994 г. появляется ноутбук с процессором Intel Pentium, а годом позже ноугбуки, оснащенные встроенным приводом для чтения CD и жидкокристаллическим монитором с отображением 16 млн цветов.

С 1996 г. благодаря усилиям фирмы IBM начинает развиваться направление мини-ноутбуков. Толщина компьютеров сначала становится менее 3 см, а затем 2 см, а масса уменьшается Д° 2 кг. При этом они остаются полноценными компьютерами, работающими под управлением обычных операционных систем (Windows 95 и выше).

Во всех странах мира в 2000 г. было продано более 25500000 ноутбуков, против почти 20 000 000, проданных в 1999 г. Следовательно, рынок ноутбуков растет быстрыми темпами.

В шестерку лидеров этого сектора рынка входят три американские и три японские корпорации: Toshiba, Compag, IBM, Dell, NEC и Sony (в России — Rover Book).

Одной из основных причин увеличения популярности портативной техники во всем мире является потребность современной экономики в мобильности персонала, а также увеличивающееся использование Интернета. Данная тенденция в совокупности с насыщенностью основных рынков настольными системами привела к ситуации, когда рост продаж ноутбуков превышает рост продаж настольных ПК. По прогнозам специалистов, через 5-7 лет нынешнее соотношение настольных и систем портативных  $-80$  и 20 %  $-$  изменится на противоположное. Некоторые компании, в числе которых такие мощные, как Intel и Boeing, уже в 2002 г. заменили настольные компьютерные системы на мобильные для 80 % своего персонала, использующего ПК.

Общепринятым является деление портативных компьютеров на четыре основных класса: «Замена настольным ПК», «Все-в-одном», «Тонкие и легкие ноутбуки (субноутбуки)» и «Мини-ноутбуки».

Первый класс - «Замена настольным ПК». Для компьютеров этого класса характерно наличие всего, что есть у хорошего ПК. Они имеют быстрые процессоры с кэш-памятью первого и второго уровня, большие экраны (до 15 дюймов), большие жесткие диски (40 – 60 Гб), большую оперативную память (128 – 512 Мб), множество отсеков для периферийных устройств (CD или DVD привод, модем, сетевая карта). Эти компьютеры оснащены полноразмерной клавиатурой и удобным устройством позиционирования, но допускают и подключение привычной мыши. Кроме того, они позволяют полключить хороший внешний монитор с разрешением до 1600х1200 при 64 млн цветов, в них встроена звуковая карта и колонки. Такие компьютеры имеют существенные возможности для подключения различных внешних устройств через многочисленные порты (USB, последовательный, параллельный, инфракрасный, TV out порт и др.)

Эти компьютеры имеют значительные (для портативных устройств) размеры (33 х 27 х 56 см) и массу около 4 кг.

Многие пользователи используют ноутбуки высокого класса вместо настольных ПК. И хотя размеры и масса этих машин великоваты для мобильных устройств, обеспечивающих связь из любого места, они будут хорошим решением для специалистов, которые работают в офисе и желают иметь одну машину с вычислительной мошностью настольного ПК, при необходимости пригодную для транспортировки.

Второй класс - «Все-в-одном». Компьютеры этого класса имеют несколько меньшие размеры и возможности, а следовательно, и более скромную цену. У них довольно большие экраны (13—14 дюймов), относительно мощные процессоры (обычно Pentium 4 или Celeron около 2 ГГц), значительный объем оперативной памяти (128—256 Мб) и жестких дисков (40 — 60 Гб), CD- или DVD-ROM.

Масса и размер таких компьютеров остаются довольно большими (масса более 3 кг, толщина около 40 мм). Можно сказать, что они имеют удачное сочетание функциональных характеристик, доступной цены, мобильности и производительности.

*Третий класс — тонкие и легкие ноутбуки (субноутбуки).* Легкие модели с малой толщиной корпуса предназначены специально для часто выезжающих в командировки. Ноутбуки данного класса, как правило, имеют массу от 1,4 до 2,3 кг вместе с батареей и толщину всего от 25 до 38 мм. Но при наличии тонкого корпуса эти машины имеют очень хорошие характеристики. Они обычно оснащаются мощными процессорами и жесткими дисками большой емкости, имеют многочисленные порты, встроенные модемы и иногда встроенные адаптеры Ethernet. Обычно для таких машин жесткий диск — единственный встроенный накопитель, в то время как накопители гибких дисков, CD-ROM и DVD являются внешними устройствами.

**Четвертый класс - мини-ноутбуки. В отличие от КПК мини**ноутбуки работают с Windows и стандартными настольными программами, а не с их облегченными версиями. Обычно они оснащаются встроенным модемом, обеспечивающим удобную связь. Как и в предыдущем классе, единственным встроенным накопителем является жесткий диск. Несомненным их достоинством являются небольшая стоимость и габариты. Обычно масса таких компьютеров не превышает 1.5 кг.

Машины этого класса достойны внимания пользователей, которым для работы с текстами и электронной почтой нужен относительно недорогой ПК массой менее 1,5 кг, умещающийся в портфеле.

Персональные компьютеры (ПК) появились в результате эволюции мини-компьютеров при переходе на использование в элементной базе больших и сверхбольших интегральных схем. ПК благодаря своей низкой стоимости очень быстро завоевали ведущие позиции на компьютерном рынке. Расширение рынка создало предпосылки для разработки новых программных средств, ориентированных на конечного пользователя. Для персональных компьютеров разработано огромное количество разнообразных программ, в том числе имеющих отношение к обработке пространственной информации, среди которых ГИС-оболочки, программы обработки геодезических измерений и данных дистанционного зондирования, векторизаторы, системы для реализации ГИС в Интернет, модули-приложения для различных видов моделирования и анализа и др.

5 августа 2001 г. исполнилось 20 лет с момента появления первого персонального компьютера. В 1980 г. группа из 12 инженеров IBM была направлена в исследовательский центр при заводе компании в штате Флорида и получила задание разработать персональную машину в рамках проекта Chess. Через гол был выпущен компьютер IBM 5150 PC. Он базировался на процессоре с тактовой частотой 4,77 МГц, имел 16 Кб оперативной памяти и 5,25" флоппи-диск емкостью 160 Кб. Жесткого диска не было. Компьютер работал цод управлением операционной системы Microsoft DOS. Стоимость новой ЭВМ была <sup>000</sup> долл. За первые 5 лет только IBM поставила на рынок более 1 млн ПК.

В дальнейшем первоначально гибкий и односторонний диск увеличивался со скоростью 80 % в год и превратился в жесткий лиск с наиболее распространенным в настоящее время объемом памяти 40 Гб (при наличии на рынке дисков емкостью до 160 Гб и более). Оперативная память увеличивалась более чем на 45 % в год: от 64 Кб до 128 - 256 Мб. Тактовая частота возросла от 4,77 МГц для первого ПК чипа 8088 до 2,2 ГГц для современных систем, выпущенных в начале 2002 г.

В 2000 г. было выпущено 140 млн ПК. В середине 2001 г. в мире использовалось 500 млн ПК, а к началу 2002 г. года эта цифра лостигла 640 млн.

Рабочие станции. Миникомпьютеры стали прародителями и другого направления развития современных систем — рабочих станций. Создание RISC-процессоров и микросхем памяти емкостью более 1 Мбит способствовало появлению настольных систем высокой производительности.

Первоначальная ориентация рабочих станций на профессиональных пользователей (в отличие от ПК, которые были предназначены для самого широкого круга потребителей-непрофессионалов) привела к тому, что рабочие станции - это хорошо сбалансированные системы, в которых высокое быстродействие сочетается с большим объемом оперативной и внешней памяти, высокопроизводительными внутренними магистралями, высококачественной и быстродействующей графической подсистемой и разнообразными Устройствами ввода/вывода. Рабочие станции первоначально работали с операционными системами UNIX, которые обеспечивали надежную и устойчивую работу, разделение ресурсов и т.д. Это свойство характерно для рабочих станций среднего и высокого класса и сегодня. Тем не менее быстрый рост производительности ПК на базе новейших микропроцессоров, прежде всего фирм Intel и AMD, • "четании с резким снижением цен на эти изделия и развитием технологии локальных шин, позволяющей устранить многие «уз-

кие места» в архитектуре ПК, делают современные персональные компьютеры весьма значимой альтернативой рабочим станциям. В свою очередь, производители рабочих станций создали изделия так называемого «начального уровня», которые по стоимостным характеристикам близки к высокопроизводительным ПК, но все еще сохраняют лидерство по производительности и возможностям наращивания. Следует отметить, что появилось понятие «персональная рабочая станция», которое объединяет оба направления.

Сегодняшние РС-рабочие станции - это весьма производительные персональные компьютеры на старших моделях Pentium, Pentium Pro или AMD с OC Windows NT, OS/2 или Linux.

Таким образом, в настоящее время не следует противопоставлять рабочие станции на RISC-процессорах с UNIX и персональные компьютеры на процессорах х86 под управлением Windows, поскольку, с одной стороны, появились Windows-NT станции, UNIX-станции и Linux-станции, а с другой стороны, при создании рабочих станций в настояшее время используются как RISC-процессоры, так и процессоры х86. Более того, в последнее время многие компании, производившие рабочие станции на RISC-процессорах, переходят на процессоры x86, а выпуск RISC-процессоров сокращается.

Серверы - прикладные многопользовательские системы, включающие системы управления базами данных, крупные издательские системы, сетевые приложения и системы обслуживания коммуникаций, разработку комплексных проектов и обработку изображений все чаще реализуют в модели вычислений «клиентсервер». В распределенной модели «клиент — сервер» часть работы выполняет сервер, а часть - пользовательский компьютер. Существует несколько типов серверов, ориентированных на разные применения: файл-сервер, сервер базы данных, принт-сервер, вычислительный сервер, сервер приложений. Таким образом, тип сервера определяется видом ресурса, которым он владеет (файловая система, база данных, принтеры, процессоры или прикладные пакеты программ).

Существует классификация серверов, определяемая масштабом сети, в которой они используются: сервер рабочей группы, сервер отдела или сервер масштаба предприятия (корпоративный сервер). Эта классификация весьма условна. В зависимости от числа пользователей и характера решаемых ими задач требования к составу оборудования и программного обеспечения сервера, к его надежности и производительности сильно варьируются.

Файловые серверы небольших рабочих групп (не более  $20-30$ человек) проще всего реализуются на платформе персональных компьютеров. Файл-сервер в данном случае выполняет роль центрального хранилища данных. Современные суперсерверы характеризуются:

наличием двух или более центральных процессоров RISC. Pentium либо AMD:

• многоуровневой шинной архитектурой, в которой высокоскоростная системная шина связывает между собой несколько процессоров и оперативную память, а также множество стандартных шин ввода/вывода, размещенных в том же корпусе;

• поддержкой технологии дисковых массивов RAID;

• поддержкой режима симметричной многопроцессорной обработки, которая позволяет распределять задания по нескольким центральным процессорам, или режима асимметричной многопроцессорной обработки, допускающей выделение процессоров для выполнения конкретных задач;

• возможностью горячей замены отдельных элементов: блоков питания, жестких дисков, модулей оперативной памяти.

Как правило, суперсерверы работают под управлением операционных систем UNIX, а в последнее время Windows NT или Linux, которые обеспечивают многопроцессорную и многозадачную обработку.

Наибольшее распространение в области геоинформатики в настоящее время имеют персональные компьютеры.

Устройство персонального компьютера. Что же представляет собой современный персональный компьютер? В настоящее время это системный блок, клавиатура, монитор, манипулятор типа мышь и различные периферийные устройства, которые подсоединяются к компьютеру для расширения его возможностей в основном по вводу и выводу различной информации. Базовые технические средства ПК в целом определяются основными структурными компонентами: материнской, или системной, платой, процессором, оперативной памятью, видеосистемой, системным интерфейсом.

Системные блоки. Системный блок ПК содержит:

• материнскую (системную) плату, через разъемы которой соединяются в единое целое все части ПК;

• центральный микропроцессор — основное вычислительное устройство любого персонального компьютера, ответственное за процессы управления и вычисления, которые компьютер выполняет как система;

• оперативную память (ОП), в которой располагаются програм-"ы, выполняемые компьютером (в момент их работы), и используемые данные. От размеров ОП существенно зависит скорость Работы ПК:

• электронные схемы (контроллеры), управляющие работой Различных устройств, входящих в компьютер (монитора, накопителей на магнитных и оптических дисках и т.п.);

• порты ввода-вывода, через которые ПК обменивается данными <sup>с в</sup>нешними устройствами (принтеры, плоттеры, сканеры и т.п.);

• блок питания, который обеспечивает нужным уровнем электропитания отдельные блоки компьютера.

Материнские (системные) платы. Практически все устройства современного компьютера подключаются к системной плате. Исключения составляют обычно лишь монитор, который соединяется с видеоадаптером, и SCSI-устройства со своими контроллерами. Следует отметить, что, во-первых, видеоадаптер, SCSI-адаптер подключаются опять-таки к системной плате, а во-вторых, любое из этих устройств может быть встроено в системную плату так же, как интерфейс дисковых накопителей (несколько лет назад и он представлял собой отдельное устройство).

Системная плата является своеобразным мостиком между двумя устройствами, составляющими основу ПК: процессором и оперативной памятью. Системная плата управляет регенерацией памяти, задает режимы функционирования центрального процессора, формирует необходимые для их работы напряжения и частоты.

- .<br>Большая часть устройств системной платы помещена в одну или несколько больших микросхем, называемых набором микросхем (или чипсетом), который в значительной степени и определяет характеристики системной платы. От него во многом зависят как скорость работы ПК, так и его возможности.

Название «набор микросхем» появилось во времена первых IBM РС. ХТ и их клонов. Тогда это был действительно набор, причем состоящий из большого числа отдельных микросхем. Было время, когда использовалось чуть ли не полсотни таких микросхем. Затем за счет все большей интеграции электронных компонентов их число значительно сократилось. Первым компьютерам на базе процессора і486 и его аналогов требовалось до семи микросхем набора. Первым РС на базе Pentium и Pentium Рго необходимо было всего три микросхемы. Стоит отметить, что эти три микросхемы выполняли больше функций, чем несколько десятков в первых ПК. Следует вспомнить, что контроллеры дисководов и портов ввода в первых РС размещались на платах расширения.

Казалось, что от трех микросхем будет осуществлен переход к одной, однако этого не произошло. Последние чипсеты для 1486 состояли из двух микросхем, подавляющее большинство чипсетов для Pentium тоже состоят из двух. Оказалось, что двухчиповая конструкция более удобна для производителей. На одну микросхему (North Bridge) при этом возлагаются функции работы с памятью, поддержку шин АGP и PCI и др. Вторая микросхема (South Bridge) содержит в себе контроллер EIDE, мост PCI-ISA и устройства, подсоединяемые к шине ISA.

Фирма SiS перенесла дисковый контроллер в северный мост, т. е. создала набор микросхем, состоящий лишь из одной микросхемы.

Есть варианты возвратного движения. Так, например, чипсет от Intel 1810 состоит из трех микросхем. Его архитектура существенным образом отличается от классической (North Bridge/South Bridge).

фирм, производящих материнские платы, очень много, особенно в Юго-Восточной Азии (не меньше сотни). Производителей  $X_{\epsilon}$  ипсетов совсем немного. Наиболее известные — Intel и VIA Technologies, AMD, SiS, Acer Labs (ALi).

Микропроцессоры - это самая большая микросхема, установленная на системной плате (несмотря на приставку «микро»). Как правило, процессор закрыт радиатором с вентилятором. В старых системных платах он нередко припаивался к плате, а в современных ПК вставляется в специальное гнездо.

Для процессора Pentium и его аналогов гнездо имеет форму прямоугольника с несколькими радами отверстий по периметру. Сбоку от гнезла имеется специальный рычажок: при поднятом рычажке процессор вынимается и вставляется без усилия, а при опущенном — фиксируется в гнезде. Процессору Pentium Pro требуется гнездо Socket 8, несколько отличающееся размерами и расположением выводов, а Pentium II - Slot 1, напоминающий разъем для плат расширения. Только с 1993 г. в основном по инициативе фирмы Intel были выпущены процессоры, требующие различных разъе-MOB (Socket 4, Socket 7, Socket 8, Slot 1, Super 7, Socket 370, Slot 2, Socket 603, Socket 423, Socket 478, Socket A, Slot M). Однако наличие разъема необходимого вида недостаточно, чтобы гарантировать совместимость материнской платы и процессора. Нужна также и настройка платы на ту тактовую частоту, на которой работает процессор. Для настройки тактовой частоты необходимо установить перемычками или другим способом два параметра на системной плате: тактовую частоту шины материнской платы и множитель для задания кратности тактовой частоты.

Микропроцессор является цифровым обрабатывающим устройством, мозгом компьютера. Он выполняет команды программ и управляет ресурсами системы. Основные фирмы-производители ПК преимущественно используют семейства микропроцессоров, обеспечивающих совместимость всех версий между собой.

В нашей стране широко известно семейство ПК на базе микроnpoueccopob Intel Pentium, Pentium Pro, Pentium MMX, Pentium III, Pentium 4 и совместимых с ними процессоров фирмы AMD.

В 1965 г. Гордон Мур сформулировал гипотезу, названную впоследствии законом Мура, о том, что каждые 18 месяцев число транзисторов в расчете на одну интегральную схему будет удваиваться.

Для таких прогнозов есть все основания. Постоянно совершенствуется технология выпуска процессоров. В апреле 2001 г. корпорация Intel заявила о создании 300-миллиметровой кремниевой "ОДложки (ранее применялись пластины диаметром 200 мм) с толщиной медных проводников 0,13 мкм. По данным специалистов Intel, это позволит увеличить число микросхем на одной пластине на 240%, снизить себестоимость в расчете на одну <sup>м</sup> кросхему на 30 %, а трудозатраты — на 50 %.

Быстродействие компьютера во многом определяется частотой используемого микропроцессора, но на быстродействие процессора влияют также ширина шины адреса и шины данных, величина кэш-памяти, наличие встроенного сопроцессора, компактность размещения элементов и т.д. Производительность процессоров определяется специальными тестами. В табл. 8.2 приведены показатели двух тестов для основных процессоров, используемых в ПК, рабочих станциях и серверах в 2001 - 2002 гг.

Производительность современных микропроцессоров (пиковое/базовое значение) (COMPUTERWORLD, Россия, 19 февраля 2002 г., с. 29).

За время, прошедшее с перехода на процессоры пятого поколения, было выпущено довольно много процессоров, используемых в персональных компьютерах, рабочих станциях, серверах и мобильных устройствах. Информация о некоторых из них приведена по материалам А.Коха «История процессоров Intel»: http:// www.history-of-cpu.euro.ru/history/intel history.html.

**Pentium** — первый суперскалярный процессор Intel. Суперскалярность означает, что процессор имеет более одного вычислительного конвеера. У Pentium их два, что позволяет ему при одинаковых частотах быть вдвое производительней, выполняя сразу две инструкции за такт. Были выпущены следующие модели:

## Pentium P5.

Март 1993 г., тактовая частота 60 и 66 МГц, 3,1 млн транзисторов, технологический процесс 0,8 мкм; 112 млн операций в секунду.

### **Pentium P54C.**

Март 1994 г., тактовая частота 75 МГц, 3,2 млн транзисторов, технологический процесс 0,6 мкм; 126 млн операций в секунду.

Тактовая частота 90 и 100 МГц, 150 - 166 млн операций в секунду; технологический процесс 0,6 мкм; 3,2 млн транзисторов.

Таблица 82

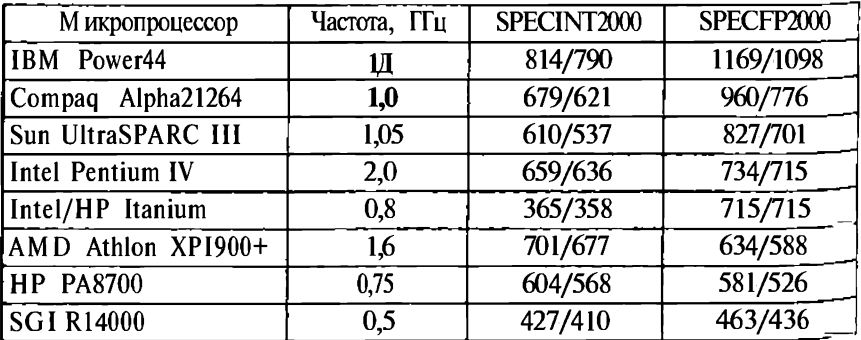

### Характеристика основных процессов

Март 1995 г., тактовая частота 120 МГц, технологический процесс 0,6 и 0,35 мкм; 3,2 млн транзисторов, 203 млн операций в секунду.

Июнь 1995 г., тактовая частота 133 МГц, технологический процесс 0,35 мкм; 3,3 млн транзисторов.

Январь 1996 г., тактовая частота 166 МГц, технологический процесс 0,35 мкм; 3,3 млн транзисторов.

Июнь 1996 г., тактовая частота 200 МГц, технологический процесс  $0,35$  мкм технология; 3,3 млн транзисторов.

*Pentium P6 (Pentium Pro)* создавался как процессор для серверов и рабочих станций, имеет объединенный в одном корпусе кэш второго уровня объемом 256 Кб (в августе 1997 г. появилась версия с 1 Мб кэша второго уровня). Анонсирован в ноябре 1995 г., тактовая частота 150, 166, 180, 200 МГц, технологический процесс 0,35 мкм (150 МГц изготовлен по 0,6 мкм технологии), 5,5 млн транзисторов.

*Pentium P55 (Pentium MMX)* — версия Pentium с дополнительными возможностями. Технология ММХ должна была добавить/ расширить мультимедиа возможности компьютеров. Pentium MMX объявлен в январе 1997 г., тактовая частота 166 и 200 МГц, июнь 1997 г. – 233 МГц, технологический процесс 0.35 мкм, 4.5 млн транзисторов.

Первые *Pentium* //объявлены в мае 1997 г. как процессоры для настольных high-end компьютеров. Была изменена конструкция корпуса — кремниевую пластину с контактами заменили на картридж, увеличена частота шины, естественно, тактовая частота, расширены ММХ-инструкции. Первые модели 233 - 300 МГц. производились по 0,35 мкм технологии, следующие уже по 0,25 мкм. Модели с частотой 333 МГц выпущены в январе 1998 г. и содержат 7,5 млн транзисторов. В апреле 1997 г. появились 350 и 400 МГц версии, в августе — 450 МГц. Все Р2 имеют кэш второго уровня объемом 512 Кб. Есть также модель для ноутбуков - Pentium II РЕ, а также для рабочих станций — Pentium II Хеоп 450 МГц.

*Celeron —* упрощенный вариант P2 для дешевых компьютеров. Основные отличия этих процессоров в объеме кэша второго уровня частоты шины. Первые, выпущенные в апреле и июне 1998 г., Сеlегоп 266 и 300 МГц не имели кэша вообще при частоте шины 66 МГц и выполнены в конструктиве SLOT1. Следующие модели имеют 128 Кб кэша и выпускаются как для SLOT1, так и для Socket 370 (PPGA), в их названии присутствует буква А (например, Celeron 333A). Тактовая частота 266, 300, 333, 366, 400, 433, 466, 500, 533 МГц. Все эти процессоры выполнены по 0,25 мкм технологии и имеют от 7,5 до 19 млн транзисторов.

**Pentium III—** один из самых мощных и производительных процессоров Intel, но в своей конструкции он мало чем отличается от  $\mathbf{V}$ м увеличена частота и добавлено около 70 новых инструкций. Первые модели объявлены в феврале 1999 г., имеют тактовую частоту 450, 500, 550 и 600 МГц, частоту системной шины 100 МГц, 512 Кб кэша второго уровня, технологический процесс 0.25 мкм. 9,5 млн транзисторов. В октябре 1999 г. также выпущена версия для мобильных компьютеров, выполненная по 0,18 мкм технологии с частотой 400, 450, 500 МГц, а также 0,18 мкм 533, 550, 600, 650, 700 и 733 МГц модели.

Для рабочих станций и серверов существует РЗ Хеоп, ориентированный на системную логику GX с 512 Кб, 1 Мб или 2 Мб кэша второго уровня. Технологический процесс 0,25 мкм, системная шина работает на частоте 100 МГц, есть 0,18 мкм версия с частотой шины 133 МГц. Есть 600, 666 и 733 МГц модели.

*Pentium 4* **является последним и самым мощным процессором** Intel. Данный процессор имеет частоту от 1,3 до 1,5 ГГц, а также системную шину, работающую на частоте 400 МГц (4х 100 МГц).

*AMD-K6/K6-2/K6-IIL* **В** основу AMD-K6 легло ядро, разработанное инженерами компании NexGen для процессора Nx686. Кэш первого уровня у АМD-К6 64 Кб (32 + 32 соответственно). Максимальная частота AMD-К6 была увеличена до 300 МГц. Кб позиционировался компанией как конкурент Pentium И, однако слабая производительность при операциях с плавающей точкой позволяла ему всерьез конкурировать только с Pentium MMX. Кб был первым процессором AMD, поддерживающим команду MMX и 100-мегагерцевую системную шину. К6-Ш представлял собой дальнейшее развитие линии K6-2, его, как и Pentium II, оснастили кэшем второго уровня (256 Кб), размещенным прямо в корпусе процессора и работающим на частоте CPU. Учитывая то, что на всех материнских платах для платформы Socket 7/Super 7 кэш присутствует «по умолчанию», этот процессор оказался по-своему уникальным, поскольку системы на его основе имели три уровня кэша; два собственно на кристалле и еще один — на системной плате. Производительность К6-Ш по сравнению с К6-2 существенно возросла.

Процессор AMD — *Athlon*, анонсирован в 1999 г. Одна из важных особенностей Athlon (как и Duron, о котором можно прочитать ниже) — системная шина EV6, работающая на частоте 100 МГц DDR, что дает эффективных 200 МГц. Первые модели с ядром К7 имели частоту от 500 до 700 МГц и производились по 0,25 мкм технологическому процессу. Они имели интерфейс Slot A. Следующим шагом стало ядро К75, производившееся уже по 0,18 мкм процессу. Процессоры с этим ядром также имели интерфейс Slot A, частоту ог 750 до 1000 МГц. По сравнению с К7 технологический процесс стал более тонким и изменился делитель кэша  $L2 - 2/5$  или  $1/3$ вместо 1/2 у К7. Это связано с тем, что с увеличением тактовой частоты микросхемы кэша были не способны работать при старом делителе. В следующем ядре — Thunderbird, имеющем интерфейс Socket А, данная проблема решена очень просто — кэш расположен

" ядре и работает на его частоте. Следующие процессоры Athlon с  $_{\text{g\eta}$ ром Xhunderbird имеют системную шину не 100 МГц, а 133 МГц.<br>Частота Athlon с ядром Thunderbird составляет от 750 МГц до 1,3 ГГц.

В 2000 г. появился недорогой вариант Athlon — *Duron*, основанный на ядре Spitfire. Единственное отличие Duron от Athlon состоит в уменьшенном объеме кэша  $L2 - 64$  Кб вместо 256 Кб. В тестах же Duron отстает от Athlon с эквивалентной частотой примерно на Ю % при значительно более низкой цене. Первые Duron имели частоту 600 МГц.

В последующие годы происходил такой же стремительный рост. В декабре 2003 г. процессоры вышли на следующие рубежи.

Процессор Pentium 4 EE, поступивший на рынок в ноябре 2003 г., имеет следующие характеристики: рабочую частоту 3,2 ГГц, поддержку 800 МГц Бшны, а также наличие 512 Кб кэша второго и 2 Мб кэша третьего уровня. Формат — Socket 478.

Компания AMD выпускает процессор Athlon 64 FX-53/Athlon 64 3400+, производительность которого эквивалентна процессору Pentium 4 с частотой 3.2 ГГц.

В 2004 г. будут выпущены первые процессоры по 0,09 мкм технологии (в 2003 г. – 0,13 мкм).

Таким образом, за 27 лет частота процессоров возросла уже в 640 pas!

Следует заметить, что начиная с процессоров 180486 тактовая частота не определяет полностью быстродействие процессора. Этот параметр зависит от внутренней тактовой частоты, разрядности шины, размера кэша (памяти специального типа) и других особенностей процессора.

Именно это обстоятельство побудило фирму AMD при маркировке своих процессоров указывать не тактовую частоту самого процессора, а тактовую частоту процессора Pentium 4, соизмеримого по производительности.

За 2001 г. и первые два месяца 2002 г. на рынке процессоров было довольно много новинок. Конкурентная борьба между Intel и AMD привела, с одной стороны, к ускорению выхода новых процессоров, а с другой стороны, к резкому уменьшению их стоимости.

Вот некоторые сообщения последних лет:

 $-2$  июля 2001 г. корпорация Intel объявила о выпуске процессоров Pentium 4 с тактовыми частотами 1,6 и 1,8 ГГц;

 $-27$  августа 2001 г. корпорация Intel представила процессор Pentium 4, работающий на частоте 2 ГГц, а также объявила о недавно разработанном транзисторе, который позволит к 2007 г. Довести тактовую частоту ЦП до 20 ГГц;

— в середине 2002 г. начались поставки 64-разрядного процессора McKinley. Его производительность в  $1,5-2$  раза выше, чем у Itanium. По сравнению с Itanium в 3 раза (до 6,4 Гб/с) возросла пропускная способность системной шины, которая имеет ширину 128 бит и работает на частоте 400 МГц. Микропроцессор работает на тактовой частоте 1 ГГц и изготовляется по технологии 0.18 мкм. Микропроцессор занимает плошадь 464 кв. мм и содержит 221 млн транзисторов;

— к концу первого квартала 2002 г. компания AMD начала поставлять опытные партии 64-разрядных процессоров, разрабатываемых под кодовым названием Hammer. Предусмотрены два варианта Hammer — Claw Hammer и Sledge Hammer. Первый предназначен для одно- и двухпроцессорных серверов и настольных систем старшего класса. Второй рассчитан на использование в серверах, оснащенных двумя и более процессорами. Массовое производство ClawHammer началось с конца 2002 г., SledgeHammer  $$ с первого квартала 2003 г.;

— компания AMD начала выпуск нового процессора из линейки Athlon  $XP -$  Athlon  $XP - 2100 +$ . Как и все предыдущие чипы этой серии, он производится в соответствии с нормами 0,18-микронного техпроцесса на ядре Palomino. Реальная тактовая частота Athlon XP 2100+ составит 1733 МГц. Видимо, это последний процессор из линейки Athlon XP на ядре Palomino  $(0,18 \text{ MKM})$ , поскольку последующие чипы будут построены на ядре Thoroughbred и производиться по 0,13-микронной технологии.

Планы AMD следующие: Athlon XP 2200+  $(1800 \text{ MT})$ ; Athlon  $XP$  2300+ (1866 M $\Gamma$ u); Athlon XP 2400+ (1933 M $\Gamma$ u); Athlon XP 2500+ (2000 МГц).

Память. Одна из основных составляющих компьютера - оперативная память (ОП). Содержимое ОП постоянно изменяется. Вся информация, находящаяся в ней, стирается в момент выключения компьютера. Величина ОП в моделях ПК, построенных на процессоре 80286, обычно составляла 1 Мб. По мере развития вычислительной техники росли требования к объему оперативной памяти, и сейчас она, как правило, достигает  $128 - 256$  Мб. Минимальная емкость ОП должна быть достаточной для установки ядра операционной системы и размещения необходимого минимума прикладных программ (для большинства ГИС 128 Мб).

В настоящее время в качестве ОП практически всегда используется динамическая память (DRAM). Блоки DRAM размещаются в специально изготовленном модуле. Наиболее распространенными модулями памяти являются DIMM. Этот модуль имеет 168 контактов и размер около 13 см. Его разрядность 64 бита, что соответствует разрядности шины памяти процессора Pentium.

Ранее использовались модули SIMM. Они различались по количеству контактов (30 и 72-контактные), емкости модуля (1,4, 8, 16, 32, 64, 128, 256 Мб), быстродействию (минимальному времени доступа в наносекундах, обычно 60 или 70) и наличию внутреннего контроля (контроль четности и др.). 72-контактный SIMM имеет разрядность 32 бита.

Используемые в настоящее время типы динамической памяти ррО (Extended Data Output) и SDRAM (синхронное динамичекое ОЗУ) повышают быстродействие систем. Память EDO позволяет подавать на адресные входы адрес следующей ячейки памяти, пока еще процессор не успел считать предыдущий, в результате чего сокращает время, необходимое для чтения данных из O3У, а SDRAM увеличивает производительность системы поскольку позволяет синхронизировать скорость работы ОЗУ со скоростью работы шины процессора.

Кроме оперативной памяти в современном компьютере имеются и Другие элементы, которые нужно отнести к оперативным запоминающим устройствам. Это прежде всего кэш-память. Эта память может иметь три уровня. Кэш первого уровня находится внутри процессора и ускоряет его работу. Кэш второго уровня размещается или на системной плате, илА внутри процессора. В процессоре Pentium Pro кэш второго уровня размещается во втором кристалле процессора. Принцип действия кэш-памяти следующий. При считывании данные из ОП считываются в кэш, причем не только информация, находящаяся по запрашиваемым адресам, но и байты данных, идущие за ней. При следующем обращении к ОП сначала проверяется наличие запрашиваемых данных в кэш-памяти и, если ее там нет, снова производится считывание из ОП. Если требуемые данные редко оказываются в кэше, то работа процессора замедляется, но чаше всего обрашение происходит к соседним байтам ОП и в этом случае наличие кэша ускоряет работу. Размер кэша второго уровня, как правило, 256 - 512 кб. Двухуровневая организация кэшпамяти приводит к тому, что около 94 % операций с памятью выполняется только процессором и кэшем.

Поскольку на материнской плате появились системные шины, обеспечивающие разную скорость передачи сигнала, это нашло отражение и в маркировке памяти. Если на маркировке указано 133, например PC133 SDRAM, то память поддерживает работу с шиной частотой 133 МГц.

Следует отметить, что PC133 SDRAM все больше «сдает позиции». Основной причиной отказа от этого вида памяти является кризис в области производства памяти, который начался довольно давно. SDRAM-память дешевела, и темпы падения цен были очень большими. Фактически все велушие компании вынуждены были продавать микросхемы ниже себестоимости, чтобы освободить склады. Выпуск самого дешевого типа памяти (а это сейчас "C 133 SDRAM) многие производители вынуждены были свернуть, потому что продавать ее дорого не получится, а продавать Дешево - невыгодно.

 $_{\odot}$  Одним из основных продуктов 2001 г. стала память PC2100 DDR ^DRAM, а на пороге - PC2700 DDR SDRAM (DDR333), поддерживающая реальную частоту 166 МГц. Некоторые производители

начали выпуск таких модулей, и даже есть чипсеты, которые уже сейчас могут с ними работать. Ведется разработка QDR SDRAM памяти со скоростью передачи данных, равной эквиваленту учетверенного значения реальной частоты.

В компьютерах на базе процессора Pentium 4 некоторое время использовалась память RDRAM фирмы Rambus. Однако она оказалась достаточно дорогой, не была поддержана производителями системных плат и процессоров (за исключением Intel) и не получила широкого распространения. По прогнозам специалистов, эффективная частота памяти будет возрастать.

В 2002 г. основным видом памяти стала DDRI с эффективной частотой 333 и 400 МГц. Чипы этой памяти выполняются по 0.18; 0.16 и 0.13 мкм процессу. Память работает от 2.5 В. Объем модулей памяти до 1 Гб.

В 2003 и 2004 г. появится DDRII с частотами 400, 533, 600 и 666 МГц. Пропускная способность этой памяти варьируется от 3,2 Гб/с до 8,4 Гб/с в зависимости от частоты. Чипы этой памяти будут делаться по 0,09 мкм процессу. Модули памяти будут иметь 240 контактов, т.е. не будут совместимы с DDRI. Рабочее напряжение 1,8 В, чипы будут выпускаться в объемах от 256 Мб до 2 Гб.

В 2006 г. появится стандарт памяти DDRIII, работающей на частотах от 666 до 1200 МГц. Чипы памяти будут сделаны по 0,065 мкм технологии, рабочее напряжение 1,5-2 В. Объемы модулей памяти  $-$  от 1 до 4 Гб.

Системные шины. В суммарное быстродействие большой, можно даже сказать определяющий, вклад вносят внешние по отношению к системной плате компоненты, такие, как видеоадаптер и жесткий диск. Скорость обмена с видеопамятью, как правило, в несколько раз ниже, чем с ОЗУ, а с жестким диском она ниже уже более чем на порядок.

Основной характеристикой материнской платы после типа процессора является тип системной шины. Долгое время стандартом была шина ISA, обеспечивающая 16-разрядную передачу данных при 24-разрядной адресной линии и тактовую частоту 8 МГц. Максимальная пропускная способность этой шины 16 Мб/с.

Появление процессоров і386 и і486 привело к появлению более производительной шины EISA, обладающей пропускной способностью до 33 Мб/с.

В 1993 г. локальная шина VLB заполнила рынок компьютеров. Эта шина имела пиковую пропускную способность 133 Мб/с. Однако шина VLB не была рассчитана на подключение более чем трех устройств одновременно. Эта шина имела ряд недостатков и часто не могла предотвратить конфликты одновременно работающих устройств. Шина VLB разрабатывалась с учетом специфики процессора 80486, что сделало ее применение для других типов процессоров проблематичным.

Шина PCI была разработана фирмой Intel в качестве стандарта для высокопроизводительных персональных компьютеров и рабойх станций. Эта шина обеспечивает такую же производительность. чи и на VLB. Официально предельной тактовой частотой для<br>PCI считается 33,3 МГц, хотя встречаются системные платы, работающие с частотой 40 МГц.

Спецификация РСЈ 2.1 определяет работу с тактовой частотой 33 – 66 МГц и скоростью обмена до 520 Мб/с.

Переход частоты системной шины от 66 к 100 МГц позволил почти вдвое увеличить поток между процессором и системными компонентами, в том числе основной памятью и кэш-памятью второго уровня.

В середине апреля 1998 г. Intel начала поставки набора микросхем 440BX с поддержкой 100 МГц шины для процессора Pentium П. В настоящее время наиболее популярны материнские платы, имеющие шины PCI и ISA одновременно

Дисплеи и графические адаптеры. Сегодня в России присутствуют примерно полтора десятка хорошо известных марок мониторов: ViewSonic, Sony, Samsung, LG, Nokia, Hitachi, NEC, Panasonic, Mitsubishi, Philips, ADI, Scott (компания Zulauf), Belinea (компания Maxdata), Bridge, MAG, CTX, Acer и др.

Рынок мониторов представлен пятью основными технологическими форматами: CRT (мониторы с электронно-лучевой трубкой), LCD (жидкокристаллические), PDP (с плазменными панелями). FED (с полевой эмиссией) и LEP (светоимитирующие). Различаются мониторы также стандартом видеоплат VGA, SVGA, ХGA, которые могут быть вытеснены новейшим цифровым фор-MATOM DVY.

Основной характеристикой мониторов, как известно, является размер диагонали экрана. Наиболее популярными мониторами на мировом рынке в сегменте массовых систем являются 17-дюймовые молели.

Сегменты мониторов с размерами экрана 19 и 21 дюймов попрежнему занимают в целом около 5%, поскольку данный сегмент остается консервативным и большую часть их покупателей До сих пор составляют пользователи-профессионалы, дизайнеры, специалисты САПР.

До недавнего времени основным видом мониторов были мониторы с электронно-лучевой трубкой. Эти мониторы различаются по своим характеристикам: способу передачи сигнала, размеру экрана, типу электронно-лучевой трубки, разрешающей способности в графическом режиме (числу точек по горизонтали и ве Ртикали), размеру зерна (величине точки люминофора на внутренней поверхности экрана), числу одновременно выводимых Цветов, кадровой частоте, способу формирования изображения, истеме управления, соответствию стандартам безопасности и т.п.

Размер экрана принято определять величиной диагонали монитора. Наиболее распространенными являются мониторы с диагональю 14, 15, 17, 21 дюймов. Все мониторы имеют стандартное соотношение горизонтального и вертикального размеров 4:3. Мониторы с диагональю 14 и 15 дюймов относят к разряду SOHO (малый офис/ домашний офис), а мониторы с размером диагонали  $17 - 21$  дюйм — к мониторам профессионального назначения. Величина полезной поверхности монитора несколько меньше.

Количество одновременно выводимых цветов неодинаково в различных типах мониторов (адаптер EGA имел 16 цветов из 64 возможных, с учетом палитры, адаптер VGA 16 из 262144 и т.п.). В настоящее время этот параметр определяется не столько типом монитора, сколько возможностями графического адаптера специальной платы, управляющей работой монитора.

Размер зерна определяет четкость изображения. Чем меньше точки люминофора и меньше расстояние между ними, тем четче изображение. При характеристике мониторов указывают последнюю величину. Для современных моделей мониторов она лежит в диапазоне от 0,25 до 0,28 мм.

Стандартная калровая частота монитора VGA была 60 Гц. По стандарту ErgoVGA кадровая частота должна быть 75 Гц. В этом случае мерцание экрана практически незаметно. По этому стандарту для разрешения 640 х 480 и 800 х 600 частота кадровой развертки должна быть не ниже 72 Гц, а для разрешения 1024x768 - 70 Гц.

Способ формирования изображений может быть чересстрочный или построчный. В первом случае за один цикл кадровой развертки выводятся четные строки изображения, а за следующий — нечетные. Такой способ позволяет увеличить разрешающую способность монитора в ущерб качеству изображения. Во втором случае все строки выводятся за один период кадровой развертки. Использовать режимы с чересстрочной разверткой при работе с ГИС нецелесообразно.

Существенное влияние на качество изображения оказывает тип электронно-лучевых трубок (ЭЛТ). При грубом делении можно выделить ЭЛТ с теневой маской, которая применяется в телевизорах с 50-х годов XX в. и представляет собой металлический лист с множеством отверстий, число которых совпадает с числом зерен и Trinitron фирмы Sony с апертурной сеткой, которая представляет собой множество тонких вертикальных проводков. Трубки Trinitron позволяют осуществить более точную светопередачу, т.е. более пригодны для работы с графикой.

Излучение, исходящее от монитора, может оказать вредное воздействие на пользователя. Для его защиты используют различные технические приемы. Разные страны и организации разрабатывают требования и стандарты безопасности. Сейчас для про-

(Бессиональных мониторов стандартом является ТСО 95 и более жесткий стандарт ТСО 99. Многие фирмы выпускают мониторы, удовлетворяющие требованиям менее жесткого шведского стандарта безопасности MPRII.

Таким образом, для большинства ГИС желательно использование мониторов, имеющих размер 17 дюймов с величиной точки не ниже 0,26. При этом желательно иметь графический адаптер, который позволяет работать с разрешением 1024 х 768, 1280 х 1024

Таблица 8.3

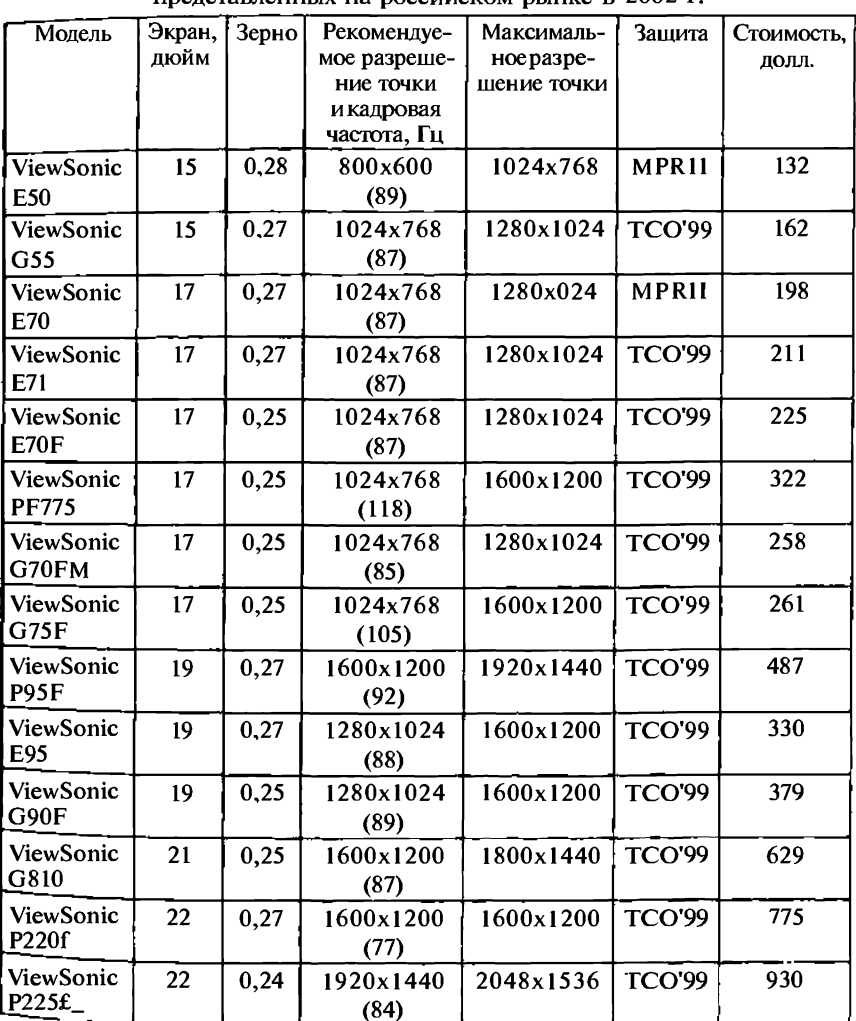

Некоторые параметры мониторов фирмы 'ViewSonic', 

Некоторые параметры мониторов фирмы ViewSonic на базе активной матрицы (TFT), представленных на российском рынке в 2002 г.

| Модель                       | Экран.<br>люйм | Контра-<br>стность | Яркость | Разрешение,<br>точки | Защита        | Стоимость.<br>долл. |
|------------------------------|----------------|--------------------|---------|----------------------|---------------|---------------------|
| ViewSonic<br><b>VE150m</b>   | 15             | 300:1              | 250     | 1024x768             | <b>TCO'99</b> | 449                 |
| ViewSonic<br><b>VE150mb</b>  | 15             | 300:1              | 250     | 1024x768             | <b>TCO'99</b> | 441                 |
| ViewSonic<br>VG150           | 15,1           | 350:1              | 210     | 1024x768             | <b>TCO'99</b> | 474                 |
| ViewSonic<br><b>VP150m</b>   | 15,1           | 300:1              | 250     | 1024x768             | <b>TCO'99</b> | 491                 |
| ViewSonic<br><b>VX500</b>    | 15,1           | 400:1              | 260     | 1024x768             | TCO'95        | 555                 |
| ViewSonic<br><b>VPD150</b>   | 15             | 300:1              | 150     | 1024x768             | <b>TCO'95</b> | 610                 |
| ViewSonic<br><b>VE170m</b>   | 17             | 300:1              | 220     | 1280x1024            | <b>TCO'99</b> | 794                 |
| ViewSonic<br><b>VE 170mb</b> | 17             | 300:1              | 220     | 1280x1024            | <b>TCO'99</b> | 779                 |
| ViewSonic<br>VG175           | 17.4           | 400:1              | 220     | 1280x1024            | <b>TCO'99</b> | 932                 |
| ViewSonic<br><b>VG181</b>    | 18,1           | 300:1              | 235     | 1280x1024            | <b>TCO'99</b> | 1121                |
| ViewSonic<br><b>VP180m</b>   | 18,1           | 300:1              | 235     | 1280x1024            | <b>TCO'99</b> | 1329                |
| ViewSonic<br><b>VPD180</b>   | 18,1           | 300:1              | 200     | 1280x1024            | <b>TCO'99</b> | 1133                |
| ViewSonic<br><b>VG191</b>    | 19             | 500:1              | 250     | 1280x1024            | <b>TCO'99</b> | 1330                |
| ViewSonic<br>VP201m          | 20,1           | 300:1              | 250     | 1600x1200            | <b>TCO'99</b> | 2436                |
| ViewSonic<br>VP201mb         | 20,1           | 300:1              | 250     | 1600x1200            | <b>TCO'99</b> | 2709                |
| ViewSonic<br>VP230mb         | 23,1           | 400:1              | 250     | 1600x1200            | <b>TCO'95</b> | 2911                |

или 1600х 1280 при 256 или 65 536 цветах (т.е. с 8 битами или более на один пиксел). Для обеспечения качественной светопередачи и безопасной работы целесообразно использовать трубки Trinitron, удовлетворяющие стандартам безопасности MPRII и TCO 95.

В 2001 г. практически все производители мониторов начали постепенно смещать акценты в сторону плоскопанельных дисплеев.

Что касается рыночных долей производителей, то здесь безус-"овное лидерство принадлежит Samsung, LG и ViewSonic: на долю этих компаний приходится около 70 % продаж всех категорий мониторов в России.

Постепенно исчезают из продажи профессиональные модели ЭЛТ-мониторов с диагональю менее 17, затем и 19 дюймов, а некоторые производители объявили о свертывании производства и мониторов на базе ЭЛТ, полностью переключившись на ЖКтехнологии.

В табл. 8.3 и 8.4 приведены характеристики некоторых мониторов, которые имелись на российском рынке в 2002 г.

Значительный рост производства дисплеев и открытие новых фабрик на фоне ухудшившейся макроэкономической ситуации привели к тому, что цены на ЖК-матрицы стали снижаться очень быстрыми темпами. В целом, по прогнозам аналитиков, доля рынка ЖКМ (LCD) может достигнуть лишь 30 -40 % от мирового рынка мониторов и на этом «вытеснение» традиционной технологии «остановится».

### Рабочиестанции

При больших объемах работ и информации используются рабочие станции. Наиболее известны для специалистов в области ГИС рабочие станции фирм SUN, INTERGRAPH, IBM, Hewlett Packard, Silicon Graphics, DEC, Наилучшим образом рабочую станцию можно охарактеризовать тремя словами: мощность, скорость и безопасность. Поскольку для большинства ГИС оперирование огромными базами данных, в которых постоянно происходят поиск, сортировка, обновление, быстрая работа с графикой высокого качества, является необходимым требованием, то именно в ГИС-технологии рабочие станции получили достаточно широкое распространение.

Базовые технические средства рабочих станций, так же как и у ПК, определяются основными структурными компонентами: процессором, видеосистемой, системным интерфейсом.

Микропроцессоры, использующиеся в рабочих станциях, ранее, как правило, имели так называемую RISC (Reduced Instruction Set Computers) архитектуру, обеспечивающую высокое быстродействие. Операционные системы UNIX, MVS и VMS, которые применялись в рабочих станциях, обеспечивали работу в многозадачном и многопользовательском режимах. Функцией многозадачной системы является планирование процесса работы большого числа задач, выполняющихся одновременно. Все задачи ве Дут борьбу за системные ресурсы, а операционная система устанавливает приоритеты так, что большинство критических преграмм (или их фрагментов) получают более свободный дос-

туп к центральному процессору или процессорам, тогда как задачи с более низким приоритетным уровнем ждут своей очереди.

В настоящее время все основные компоненты РС и рабочих станций строятся во многом на одной и той же элементной базе. Это относится и к процессорам, и к оперативной памяти, и к жестким дискам, и к устройствам ввода-вывода информации. Однако полного слияния двух указанных классов ЭВМ не происходит, поскольку рабочие станции в основном остаются компьютерами для профессионалов и, следовательно, требуют повышенной производительности и надежности в работе. Для того чтобы понять, за счет чего удается добиться таких свойств, достаточно посмотреть параметры некоторых предлагаемых на рынке в начале 2002 г. рабочих станций.

3 апреля 2001 г. компания IBM объявила о новой рабочей станции NetVista A60. Она построена на основе процессоров Pentium 4 с тактовой частотой 1,3 или 1,5 ГГц и наборов микросхем Intel 850. Покупатели могут выбирать варианты с жестким диском 15 или 45 Гбайт. а также видеоплату nVIDIA TNT 2 M64 или ATI Radeon С 32 Mб памяти. Станция поставляется с предустановленной системой Windows 2000 (COMPUTERWORLD, Россия, 17 апреля 2001 г., с. 4).

Анализ информации в Интернет показывает, что производство рабочих станций сокращается всеми без исключения поставщиками. Увеличивается производство серверов всех уровней. Именно они в связке с ПК заменяют рабочие станции.

В конце марта 2001 г. в московском демоцентре Hewlett Packard были представлены новые модели стоечных серверов Nevserver LPIOOOr и LP2000r.

Модель LP2000г допускает установку двух процессоров с тактовой частотой 866, 933 или 1000 МГц, шести дисков (с возможностью их горячей замены). В материнскую плату производства НР интегрирован сдвоенный сетевой интерфейс (10/100) и контроллер Ultra 160 SCSI (COMPUTERWORLD, Россия, 17 апреля 2001 г., с. 10).

Компания Silicon Graphics готовит к выпуску новые модели семейства компьютеров Origin 3000, которые будут построены на базе 64-разрядного микропроцессора Intel Itanium и операционной системы Linux. Сейчас в компьютеры Origin 3000 устанавливаются процессоры компании MIPS Technologies, а в качестве операционной системы используется Irix, собственная разработка SGI. В одном сервере планируется размещать 64 и более процессоров (COMPUTERWORLD, Россия, 17 апреля 2001 г., с. 30).

Compaq начинает поставки нового сервера ProLiant DL590/64 на базе 64-разрядного процессора Itanium. Сервер ProLiant DL590/ 64 может содержать до четырех 800 МГц процессоров Itanium и до 64 Гб стандартной оперативной памяти ECC SDRAM. Сервер вылнен на чипсете Intel 82460GX (ComputerReview, №14, 22 августа 2001 г., с. 23).

## **Внешние запоминающие устройства**

В качестве внешних запоминающих устройств в ПК используются накопители на гибких дисках (дискетах), накопители на жестких дисках (Hard Drive, или HD), которые называют также винчестер, накопители на оптических и магнитооптических дисках, стриммеры и другие виды устройств.

**Дискеты.** Гибкие диски позволяют переносить документы и программы с одного компьютера на другой, хранить информацию, не используемую постоянно на компьютере, делать архивные копии данных, содержащихся на жестком диске.

Прототип гибкого магнитного диска увидел свет еще в начале 50-х годов XX в. Изобретение принадлежит японскому ученому Йосиро Накамацу. В то время оно не вызвало интереса, и только в 1971 г. инженер Алан Шугарт из IBM разработал первую серийную 8-дюймовую дискету для компьютера. В 1976 г. компанией Shugart Associates выпущен первый дисковод для дискет 5,25 дюйма, а в 1982 г. Sony представила диск 3,5 дюйма и соответствующий привод.

Эти дискеты получили наибольшее распространение в современных ПК. Их емкость  $-1,44$  Мб (обозначаются они как High Density, HD). Совсем не используются дискеты диаметром 5,25 дюйма (133 мм), емкостью 1,2 Мб (Double Side/ High Density, DS/HD). Были разработаны также дискеты, имеющие емкость 2 и 2.8 Мб, которые, правда, не нашли широкого распространения. В 1996 г. появились флоппи-диски емкостью 120 Мб, однако в настояшее время они практически не используются.

В начале 2001 г. компания Iomega анонсировала новые накопители со сменными носителями, получившие название Iomega Peerless. Устройства поддерживают носители емкостью 5, 10 и 20 Гб. Головки чтения записи встраиваются непосредственно в сменные Диски.

Мобильный накопитель ZIY выпустила корпорация Hyundai в мае 2001 г. ZIV имеет размеры  $12x7x1$  см и способен хранить 10, 15 и 20 Гб. Устройство подключается к порту USB. 1 Мб ZIV стоит Дешевле, чем 1 Мб flash памяти.

**Оптические диски.** Основными достоинствами накопителей на оптических дисках являются: высокая плотность записи информации; универсальность, т.е. пригодность для хранения информации, записанной в различной форме; возможность быст-Р°и перезаписи огромных объемов информации и надежность Длительного хранения дисков; низкая удельная стоимость на байт информации.

Выпускаются два типа накопителей на оптических дисках: на компакт-дисках постоянной памяти (CD-ROM) и на перезаписываемых оптических дисках (CD-R). CD-ROM по формату напоминает звуковой компакт-диск, его емкость при стандартном диаметре 130 мм составляет 540 Мб и более.

Накопители на оптических дисках могут содержать различные руководства и учебники, эталонные копии программного обеспечения и другую неизменяемую информацию. Вместо хранения более 500 млн алфавитно-цифровых знаков накопитель может содержать до 20 000 страниц графических данных или 3600 цветных телевизионных кадров.

Помимо накопителей на оптических дисках постоянной памяти имеются компактные накопители на дисках с записью диаметром 133 мм. В таких дисках данные могут быть записаны непосредственно пользователем.

В последнее время появились недорогие устройства для записи информации на компакт-диски (CD-R). В октябре 2001 г. большинство производителей CD-RW дисководов осуществили переход с 16-й на 20-ю или 24-ю скорости. Некоторые фирмы заявили о своей готовности поставлять 32x CD-RW дисководы. Такие устройства можно использовать для резервного копирования информации.

В 1996 г. началось производство устройств для работы с дисками стандарта цифровых видеодисков (DVD-ROM). Конструкция дисков такова, что она позволяет производить запись на обе стороны диска. Вместимость одной стороны диска составляет 4,7 Гб, а емкость двустороннего двухслойного диска — 17 Гб. Для сжатия данных в устройствах этого типа используется алгоритм MPEG2. Максимальная скорость передачи данных, достижимая устройствами DVD, составляет 10 Мбит/с.

На выставке, прошедшей в октябре 2001 г. в Японии, компания CEATEC Matsushita Electric Industrial впервые представила оптический дисковод нового поколения на основе DVD. Емкость диска составляет 25 Гб на каждую сторону, что позволяет записать до 150 мин качественного HDTV видео. Компания Matsushita начала производство дисковода в 2003 г.

Во второй половине 2002 г. японская компания OptWare начала выпуск оптического диска, способного хранить более 1 Тб данных. Таких результатов удалось добиться за счет применения голографической технологии чтения/записи.

Стриммер — это устройство для сохранения всей информации, находящейся на жестком диске. Стриммер записывает информацию на кассеты с магнитной лентой.

Преимущество стриммеров в низкой стоимости хранения данных. Сейчас она все еще меньше, чем при хранении на перезаписываемых компакт-дисках (CD-RW) или магнитооптических дисках (МО).

Имеется большое разнообразие стриммерных картриджей, но них обычно выделяют три разновидности: QIC, DDS 4 и 8 мм.

В формате ОІС используются лента шириной 0.25 дюйма и кар-

иджи размеров 3,5 и 5,25 дюйма. Устройства QIC 5,25 являются пофессиональными, их обычно применяют на рабочих станциях. Устройства ОІС 3.5 выпускаются несколькими фирмами. Фирма Sony в 1993 г. разработала формат QIC-Wide с лентой шириной 8 мм емкостью до 2,5 Гб. В 1994 г. компания ЗМ разработала новый формат Travan, а в 1995 г. фирмы Gegatek и Verbatim-формат — ЕХТга. Сейчас существует пять типов картриджей Sony, шесть типов картриджей Тгауап и шесть ЕХТга. Их емкость от 60-120 Мб до 12 Гб. Несколько лет назад появились два новых стандарта картриджи «винтового сканирования» DDS и 8 мм. Они разработаны фирмой Sony. Кассеты DDS вмещают без сжатия 8 Гб, а кассеты 8 мм  $-$  20 Гб.

На выставке СеВ1Т99 корпорация Seagate продемонстрировала ленточный накопитель Scorpion 40, обеспечивающий хранение до 40 Гб данных на одном картридже.

Исследовательской лаборатории корпорации Sony удалось в начале 2001 г. совершить прорыв в области создания устройств хранения данных на магнитных лентах. Емкость новых кассет резервного копирования достигает 1 Тб. Новые ленты обеспечивают запись информации с плотностью 6.5 Гбайт на квадратный дюйм. Однако выпуск соответствующего оборудования удастся наладить только через несколько лет.

Жесткие диски. Накопители на жестких дисках (HD) предназначены для постоянного хранения информации, используемой при работе с компьютером, программ операционной системы, постоянно применяемых пакетов, редакторов, документов и т.д. Без жесткого диска в настоящее время невозможна работа с компьютером.

Типовой винчестер состоит из двух компонентов: гермоблока и платы с электронными элементами. В гермоблоке размешаются все механические компоненты, а на плате с электронными элементами — устройства управления и контроля. В гермоблоке установлен шпиндель с одним или несколькими дисками. Диски изготовляются из алюминия, керамики или стекла и покрыты тонким слоем окиси хрома, которая имеет существенно большую износостойкость, чем покрытие на основе окиси железа, которую использоали в ранних моделях. Двигатель, вращающий диски, включается при подаче питания на диск, расположен он под дисками или встроек в шпиндель. Частота вращения измеряется в оборотах в минуту N: 4500, 5400, 7200, 10 000, 12 000 или 15 000.

Чем выше скорость вращения, тем, во-первых, выше скорость чте ния с поверхности диска, во-вторых, меньше время доступа к "УЖной информации.

Принцип действия магнитной памяти основан на сохранении в течение длительного времени группой близлежащих магнитных элементов одинаковой ориентации, поддерживаемой за счет их суммарного магнитного поля. Начальная ориентация элементов достигается за счет воздействия магнитного поля записывающей головки. При считывании в обмотку головки подается ток, который усиливается при прохождении над участком элементов, ориентированных в направлении тока подмагничивания, и ослабляется при прохождении головки над участком элементов, ориентированных в противоположном направлении. Схемными средствами можно устойчиво фиксировать величину тока в обмотке считывающей головки на границе участков элементов с различной ориентацией. Поэтому записываемые на магнитный носитель двоичные данные модулируются так, чтобы по изменениям намагниченности можно было восстановить двоичный код, произведя при этом минимальное число переключений.

В магнитной памяти используются два основных типа модуляции: МFM-модуляция (Modified Frequency Modulation); RLL-модуляция (Run Length Limited).

В случае использования МFM-модуляции перемагничивание осуществляется только при записи «единицы» или на границе между смежными записываемыми битами, если последние равны нулю. RLL-модуляция основана на использовании кодовых групп переменной длины. При RLL-модуляции достигается вдвое большая плотность хранения информации по сравнению с МFM-MOдуляцией. Последняя используется в основном в накопителях на гибких магнитных дисках (НГД). Операции модуляции и демодуляции выполняются контроллером.

Основными показателями качества накопителей на магнитных дисках является их емкость и время доступа. Емкость магнитного диска зависит от продольной плотности (определяемой числом намагничиваний на одном миллиметре) и от поперечной плотности, или числа цилиндров (приходящихся на один миллиметр).

Продольная плотность главным образом зависит от расстояния между головкой и поверхностью магнитного носителя. В накопителях на жестких дисках (НЖД) это расстояние составляет 3 - 10 мк (в НГД оно значительно больше). Кроме того, продольная плотность зависит от толщины слоя магнитного материала (обычно составляющей 1 - 4 мк) и его свойств. Поперечная плотность магнитной записи тесно связана с конструкцией механизма позиционирования головок на дорожках. Кроме того, этим механизмом практически определяется и время доступа к данным, поскольку основные затраты времени при операциях записи/считывания приходятся именно на механическое перемещение головок на заданную дорожку.

НЖД выполнены в виде пакета дисков, которых насчитывается от 1 до 10; при этом каждая поверхность обслуживается своей го-

ловкой. В большинстве моделей не допускается раздельное позиционирование головок каждой из поверхностей. Сами диски выполнены из алюминиевых сплавов или стеклокерамики. Диаметры жестких дисков могут быть разными: 12/305, 5/127, 3,74/95, 2,5/64, 1,34/34 и 1,125/29 дюйма/мм. В ПК чаще всего используются диски диаметром 3,74 и 2,5 дюйма. Скорость вращения дисков составляет от 3600 до 15 000 об/мин.

Важным понятием, характеризующим жесткие диски, является «цилиндр». Цилиндр — это совокупность дорожек на всех пластинах, равноудаленных от их краев. Например, на жестком диске установлены две пластины. На них располагаются четыре рабочих поверхности. На каждой поверхности имеется нулевая дорожка. Четыре нулевых дорожки жесткого диска образуют нулевой цилиндр. Ближе к центру располагается первый цилиндр, еще ближе второй и т.д. При записи данных на винчестер сначала происходит заполнение цилиндра, находящегося ближе к краям пластин, затем головки движутся дальше и заполняют следующий цилиндр. Таким образом, происходит одновременная работа со всеми пластинами. Это существенно ускоряет процесс записи информации.

При работе блок магнитных головок вначале перемещается к нужной дорожке (цилиндру). После небольшого интервала ожидания, пока врашающиеся пластины не повернутся настолько, чтобы нужные сектора оказались под магнитными головками, начинается процесс чтения/записи. Считанная информация поступает в кэш-буфер жесткого диска и передается процессору. Причем кэш-буфер в продолжении всего цикла передачи сохраняет копию этого информационного сообщения. В случае выявления ошибок в переданном сообщении (путем проверки на четность или нечетность и т.п.) и повторного запроса процесса оно поступает в ОЗУ уже из кэш-памяти, что намного ускоряет обмен данными и повышает общую производительность системы.

Информация из кэш-памяти считывается контроллером отдельными пакетами. Величина пакетов, способ их кодировки, скорость и последовательность передачи определяются используемыми в данном случае режимами.

Непосредственное управление механизмами дисковода выполняется контроллером диска. Он представляет собой специализированную карту и содержит следующие узлы:

• микросхему (микропроцессор) контроллера и буферного менеджера:

- генератор внутренней синхронизации;
- схему управления двигателем привода диска;
- схему модуляции и демодуляции;
- схему обнаружения маркера нарушения синхронизации;
- схему сервоуправления позиционированием головок;
- буферную кэш-память данных:
- контроллер реализации интерфейсных функций.

Существует несколько типов интерфейса контроллера диска. причем наиболее распространенными из них являются SCSI (Small Computer Standard Interface) и EIDE (Enhanced Integrated Drive Electronics), именуемый еще AT Attachment (ATA)), а также их модернизированные варианты.

Выбор типа интерфейса дисковой подсистемы обычно связан с тем, какова ожидаемая стоимость системы в целом. По своим техническим возможностям SCSI имеет превосходство над EIDE, но последний реализован на большинстве материнских плат и, таким образом, является «бесплатным». Для подключения же SCSI-устройства требуется дорогостоящий контроллер, который, как правило, не входит в стандартную поставку ПК. При сравнении НЖД по стоимости нетрудно заметить существенную разницу - опятьтаки не в пользу SCSI. Можно сделать вывод, что EIDE приемлем для тех пользователей, чей бюджет явно ограничен, а SCSI необходим тем, кому важны технические преимущества SCSI-устройств.

### **Интерфейсы жестких дисков**

SCSI интерфейс и его модификации. Базовый SCSI интерфейс малых компьютерных систем (иногда называемый SCSI1) является платформонезависимым универсальным интерфейсом и предназначен для подключения внешних устройств (до восьми, включая контроллер). Он содержит эффективные средства управления, но не ориентирован на какой-либо конкретный тип устройств. Может поллерживать устройства хранения данных большой емкости, включая отказоустойчивые модульные дисковые массивы RAID 0,..., 5, а также накопители CD-ROM коллективного пользования.

Интерфейс SCSI2 (Fast SCSI или Wide Fast SCSI) — это существенно усовершенствованный вариант базового SCSI. Сжаты временные диаграммы режима передачи (до 3 Мб/с в асинхронном режиме и до 10 Мб/с - в синхронном), добавлены новые команды и сообщения, поддержка контроля четности сделана обязательной. Введена возможность расширения шины данных при помощи дополнительного кабеля (Wide SCSI) до 16 разрядов (скорость передачи данных до 20 Мб/с) и до 32 разрядов (скорость передачи до 40 Мб/с). Дальнейшее развитие интерфейса привело к созданию SCSI3.

**IDE интерфейс и его модификации. IDE**, или ATA (создан в 1984 г. на базе SCSI), — специализированный интерфейс, который работает только под управлением контроллера жесткого диска. Кроме того, существуют модернизированные его варианты: EIDE (Enhanced IDE — расширенный IDE), или АТА2 (Fast ATA); АТАЗ, или UDMA 33 (Ultra direct memory access).

В АТА2 были введены дополнительные сигналы, а максимальная скорость обмена достигла 11,1 и 16,6 Мб/с. В АТАЗ увеличена надежность работы. Интерфейс обеспечивает передачу данных со скоростью до 33 Мб/с, что вдвое выше пропускной способности интерфейса EIDE.

Все три разновидности интерфейса имеют одинаковую физическую реализацию (40-контактный разъем), но поддерживают разные режимы работы, наборы команд и скорости обмена по шине. Все интерфейсы совместимы снизу/вверх (винчестер с интерфейсом АТА2 может работать с контроллером АТА, но не все режимы работы контроллера АТА2 возможны для винчестера с интерфейсом АТА).

Стандарт ATAPI (АТА Packet Interface — пакетный интерфейс АТА) представляет собой расширение АТА для подключения устройств прочих типов (CD-ROM, стриммеров и т. п.). АТАРІ не изменяет физических характеристик АТА Он лишь вводит протоколы обмена пакетами команд и данных, наподобие SCSI.

Интерфейс Ultra ATA основан на технической спецификации Ultra DMA/33. Он обеспечивает более высокую производительность, надежность при передаче данных, а также обладает «обратной совместимостью». Технология Ultra ATA включает механизм выявления ошибок, предусматривающий возможность повторных попыток передачи данных (дублирования) для лучшей их сохранности. Интерфейс лучше поддерживает несколько накопителей на одном кабеле, а также обеспечивает более высокую производительность при передаче данных, хранящихся в кэш-буфере накопителя. Фактическое удвоение скорости по сравнению с его прототипом — Fast ATA2 - достигается без каких-либо дополнительных вложений в оборудование, обучение и т.д.

Компанией Maxtor были выпущены спецификации Ultra ATA/133 для интерфейса, который позволит увеличить скорость обмена данными между компьютером и жестким диском до 133 Мб/с Появление новых интерфейсов происходило в следующие сроки: 1998 г. -АТА/33 и АТА/б6; 1999 г. - АТА/100; 2001 г. - АТА/133. Интерфейс следующего поколения со скоростями передачи 150 Мб/с - Serial АТА появился в 2003 г.

На выставке Comdex'98 корпорация Seagate продемонстрировала образец винчестера емкостью 50 Гб под названием Barracuda, а на выставке СеВ1Т'99 недорогие устройства с повышенной пропускной способностью интерфейса до 66,6 Мб/с. Эти модели имеют емкость до 17.2 Гб и среднее время поиска 9 мс.

В ноябре 2001 г. компания Hitachi анонсировала 3.5-люймовый Диск со скоростью вращения шпинделя 10 тыс. об/мин и емкостью 147,8 Гб. Диск ориентирован в первую очередь на серверные приложения. Эти дисководы оснащены интерфейсом Ultra 320 SCSI или 2 Гбит/с FCAL.

Фирма Seagate продолжает выпуск модели Barracuda емкостью 180 Гбайт со скоростью вращения шпинделя 7200 об/мин, а также дисковод Cheetah X1536LP со скоростью вращения 15 тыс.об/ мин. Последняя модель имеет интерфейс Ultra320 SCSI.

Общая для всех производителей тенденция — освоение технологий записи данных с высокой плотностью. Первой освоила эту технологию фирма IBM, которая применила нанесение на пластину тонкой пленки из рутения. Благодаря этому удалось повысить плотность записи с 20 до 25,7 Гбит на квадратный дюйм. Затем эта величина была повышена до 30 Гбит на квадратный дюйм, а к 2003 г. достигла 100 Гбит на квадратный дюйм.

К июлю 2001 г. практически все производители анонсировали накопители с плотностью записи 40 GB на пластине. В октябре 2001 г. поступил в продажу диск, Maxtor D540X емкость которого 160 Гб. Этот диск работает на шине АТА/133.

Менеджер программ усовершенствования дисковых систем корпорации IBM утверждает, что традиционным магнитным дискам вполне по силам преодолеть ранее предполагаемые ограничения и в конечном итоге достичь плотности записи в 1 Тбайт на квадратный дюйм. Для современных магнитных дисков характерна плотность записи около 20 Гб на квадратный дюйм (COMPUTERWORLD, Россия, 17 апреля 2001 г., с. 28).

# Периферийные устройства ввода

К устройствам ввода информации относятся клавиатура, мыши, дигитайзеры, сканеры и некоторая другая специализированная аппаратура.

Сканеры — устройства для считывания графической и текстовой информации. В ГИС они широко используются для получения растровых образов карт. Сканер позволяет создавать электронную копию изображения для последующей ее обработки. Кроме того, сканеры применяются для автоматизации делопроизводства, в издательской деятельности и т.д. Понятно, что для обеспечения различных видов деятельности нужны разные по своим характеристикам сканеры.

Классифицировать сканеры можно по следующим параметрам:

• способу подачи исходного материала для считывания (ручные, планшетные, протяжные, например роликовые, и барабанные);

• принципу считывания информации (работающие на просвет, работающие на отражение);

• глубине цвета (2, 8, 24 бит и более на точку) или отношению к цветопередаче (штриховые, полутоновые и цветные).

Среди других параметров, характеризующих свойства устройств для сканирования, следует выделить оптическое (геометрическое) разрешение, геометрическую точность, скорость и формат (максимальный размер) сканируемого источника.

Протяжные сканеры при сканировании протаскивают оригинал через себя. В этом случае, как правило, имеются ограничения только на размер ширины листа. Данные сканеры могут работать как на отражение, так и на просвет. Типичными представителями такого типа сканеров являются рулонные сканеры.

Барабанные сканеры имеют барабан, на который крепится сканируемый материал. Сканирование производится при вращении барабана. Сканирующая головка перемещается по направляющей параллельно оси барабана. Размер сканируемого оригинала зависит от размера барабана.

Принцип работы планшетного сканера относительно прост. Внутри светонепроницаемого корпуса помещается устройство, состоящее из люминесцентной или специальной лампы, освещающей изображение, и фотоэлемента, собирающего отраженный (или прошедший) свет. Устройство представляет собой матрицу из нескольких тысяч светочувствительных ячеек, каждая из которых накапливает заряд и приобретает потенциал, величина которого пропорциональна энергии поглощенного света. Затем аналого-цифровой преобразователь определяет для каждого потенциала его цифровое значение (диапазон значений зависит от разрешаюшей способности преобразователя). В то время как сканер считывает изображение, интерфейсная плата передает соответствующие данные в ПК, где они обрабатываются в прикладных системах.

Большинство черно-белых сканеров может работать в чернобелом контрастном и полутоновом режимах, кроме того, возможно получение так называемого псевдополутонового изображения, где для имитации оттенков серого используются контрастные графические структуры (маски) с переменной плотностью заполнения.

Черно-белый контрастный или штриховой режим работы сканера предназначен для ввода чертежей или текстов.

Для получения качественного изображения можно сканировать образец с наивысшим разрешением и максимальным количеством оттенков цвета, однако, как правило, в этом нет необходимости при использовании результатов сканирования для векторизации или в качестве растровой подложки в ГИС. В этом случае удобно использовать псевдополутоновое изображение, которое сканируется значительно быстрее и занимает на диске го-Раздо меньше места. Кроме того, такие изображения пригодны Для непосредственного вывода на лазерный принтер без предварительной модификации.

Результат сканирования представляется в виде файла, в каком-либо из форматов. Среди них наиболее популярны TIFF, PCX, GIF, EPS, BMP.

 $^3$  Theorer is 2.

Размеры места на диске, необходимого для хранения изображения, зависят от величины изображения, разрешающей способности сканера, а также от количества оттенков цвета. Изображение размером  $10 x 13 x$  см, отсканированное в штриховом режиме с разрешением 300 точек на дюйм, в формате TIFF занимает около 200 кб на диске. То же изображение, отсканированное с 256 уровнями серого цвета, разрастается до 1,8 Мб в ТІГГ и еще больше в EPS. Для получения качественного картографического изображения, необходимого для последующей векторизации, следует сканировать изображение с разрешением  $600 - 800$  dpi.

Штриховой режим работы сканера предназначен для двух целей: сканирования непосредственно штриховых изображений (например, планшетов масштаба 1: 500) и сканирования текста с последующей его обработкой программами распознавания текста.

Цветные сканеры обычно имеют два режима работы: черно-белый и цветной. В черно-белом они работают так же, как полутоновые. Цветное же сканирование осуществляется или за три прохода (отраженный от изображения свет поочередно проходит через три светофильтра: красный, зеленый и синий), или за один при последовательном освещении изображения светом трех цветов. Совмещение результатов дает представление о цвете. Количество передаваемых цветов зависит от числа разрядов, отведенных на один пиксел (одну точку), обычно это 24, 30 или 36 разрядов (бит). Программное обеспечение, написанное для сканеров, позволяет сканировать, редактировать и ретушировать изображения, а также записывать их в формате, удобном для последующей обработки и преобразования. С изображением, отсканированным в полутоновом режиме, можно производить самые разнообразные манипуляции, например изменять его яркость и контрастность, увеличивать и уменьшать контрастность переходов с помощью фильтров. Кроме того, возможно получение псевдополутонового изображения.

Если изображение отсканировано в полутоновом режиме, с ним можно экспериментировать, меняя результат, если же оно было получено как псевдополутоновое, то изменить его уже нельзя.

Наиболее известными фирмами-производителями широкоформатных сканеров являются Contex Scanning Technology, Vidar Systems Corporation, CalComp Technology, Inc.

Параметры широкоформатных сканеров, популярных в начале 2002 г., приведены в табл. 8.5.

*Цифрователь* (дигитайзер) — это устройство планшетного типа, предназначенное для ввода информации в цифровой форме. Цифрователь состоит из электронного планшета (иногда на нем имеется прямоугольное меню) и курсора. Он имеет собственную систему координат и при передвижении курсора по планшету координаты перекрестья его нитей передаются в компьютер. Размеры планшета цифрователя колеблются от А4 до АО,

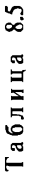

f

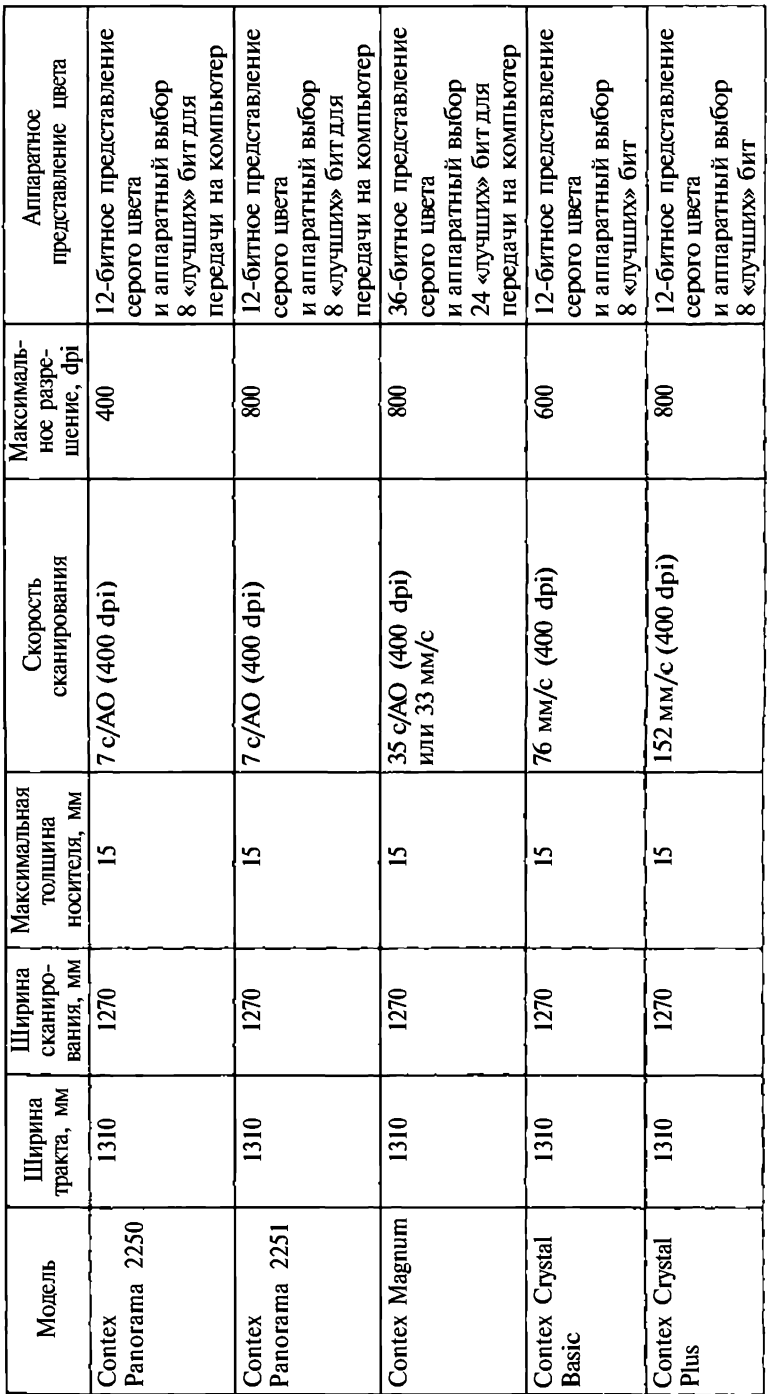

Т

т

# Параметры широкоформатных сканеров фирмы Contex Параметры широжоформатных сканеров фирмы Contex

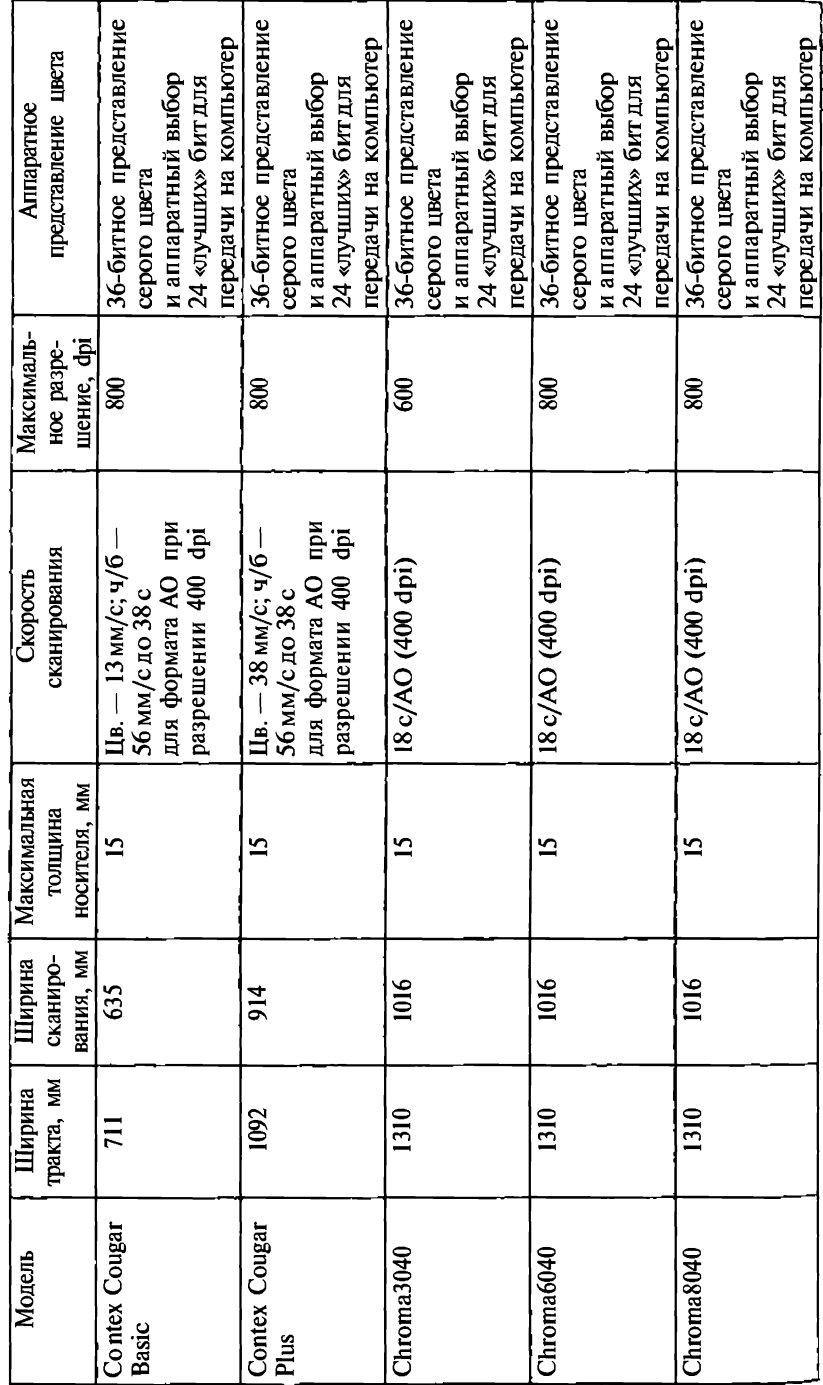

*Окончание табл. 8.5*  Окончание табл. 8.5

переменным является также количество кнопок на курсоре (от одной до семнадцати). Стандартом считается наличие двенадцати кнопок. Чем большим их количеством обладает курсор цифрователя, тем больше команд при работе может быть осуществлено нажатием на них. Обладая двенадцатикнопочным цифрователем, оператор может осуществлять цифрование, практически не прибегая к помощи клавиатуры. Это очень удобно, так как при цифровании оператору приходится пользоваться дисплеем, планшетом цифрователя, мышью, курсором и клавиатурой. Исключение из работы клавиатуры, полное или частичное, значительно облегчает работу, особенно при большом размере планшета. Во многих цифрователях используют своеобразное меню, также снижающее необходимость обращения к клавиатуре. Меню - это очерченная часть рабочего поля (обычно левый нижний угол), разделенная на секции и очень напоминающая по своему внешнему вилу и способу работы сенсорную клавиатуру, только нажатие клавиш осуществляется не руками, а курсором цифрователя. Выпуском цифрователей занимаются такие фирмы. как Summagraphics, Aristo Graphics Systeme GmbH, Kontron Electronik GmbH, TDS CsdGraphicsLtd.

Следует отметить, что цифрователи практически перестали использоваться в ГИС-технологиях для ввода картографической информации, поскольку работа с отсканированным изображением намного удобнее для оператора.

## Периферийные устройства вывода

К компьютерам подключаются периферийные устройства вывода, к которым относятся принтеры и графопостроители. В настоящее время произошло почти полное слияние этих видов устройств.

Принтеры предназначены для вывода информации на бумагу. Все они могут выводить текстовую информацию, многие способны изображать графику (рисунки, диаграммы и т. п.), некоторые цветные изображения. Существуют несколько тысяч моделей принтеров. Основные характеристики принтеров определяют способы печати (ударный и безударный), формирование символов (знакопечатающий и знакосинтезирующий, в том числе матричный) и выведение строк (последовательно и параллельно). Встречаются принтеры литерные, матричные, термические, электростатические, струйные и лазерные.

Матричные (или точечно-матричные) принтеры все еще достаточно распространены. Печатающая головка этих устройств содержит вертикальный ряд тонких стержней иголок. Она движется вдоль строки, а стержни в нужный момент ударяют по бумаге через красящую ленту, обеспечивая формирование нужного изображения. В ряде матричных принтеров применяется многоцветная печать. Матричные принтеры различаются по количеству игл в печатающей головке (от 9 до 24) и формату (А4 или А3).

В струйных принтерах изображение формируется микрокаплями специальных чернил, выдуваемых на бумагу при помощи сопел; такие принтеры работают практически бесшумно и имеют очень большую разрешающую способность (до 1000 точек в знаке), а также возможность многоцветной печати. Этот способ обеспечивает более высокое качество печати по сравнению с матричными принтерами, однако струйные принтеры несколько дороже матричных и требуют более тщательного ухода и обслуживания. Кроме того, они более чувствительны к качеству бумаги, чем матричные и даже лазерные, а получаемый отпечаток менее устойчив к внешним воздействиям. Скорость печати струйных принтеров колеблется в большом диапазоне в зависимости от класса принтера, с одной стороны, и качества печати - с другой стороны. Все большее распространение получают струйные принтеры для печати фотографий. Струйные принтеры начального уровня имеют разрешение до 720 точек/дюйм, принтеры среднего ценового диапазона — до 2400 точек/дюйм, а принтеры высшего класса при аналогичном разрешении имеют некоторые дополнительные возможности: удаленное управление принтером через браузер, двустороннюю печать, оснащены сетевой картой.

Следует отметить, что профессиональные принтеры, используемые для печати карт, имеют много дополнительных характеристик. Так, принтер Stylus Pro 10000 СЕ позволяет: печатать изображение на рулонных носителях шириной до 44 дюймов (1118 мм) шестью красками с переменным размером капли: осуществлять контроль и автоматическую прочистку печатающих головок, а также контроль количества краски в картриджах; проводить замену картриджа без остановки печати; распечатать 1 м<sup>2</sup> изображения при максимальном разрешении за 20 мин.

Литерные принтеры в настоящее время практически не используются. Они обеспечивали высокое качество печати, высокую надежность, но набор символов у них ограничен. У наиболее распространенных моделей количество символов в наборе недостаточно для печати текстов с русскими и латинскими буквами. Кроме того, они не могут выводить графическую информацию. Скорость печати литерных принтеров от 15 мин до 20 с на страницу.

Лазерные принтеры обеспечивают в настоящее время наилучшее качество печати (близкое к типографскому), их разрешающая способность до 2400 точек/дюйм. При этом способе для печати используется принцип ксерографии: изображение переносится на бумагу со специального барабана, к которому электрически притягиваются частички краски. Отличие лазерного принтера от обычного ксерокопировального аппарата состоит в том, что печатающий барабан электризуется с помощью луча лазера по коман-
дам из компьютера. Лазерные принтеры хотя и дороги (часто дороже самого  $\Pi K$ ), но удобны для получения качественных печатных документов. Скорость печати лазерных принтеров в монохромном режиме печати от 15 до 15 с на страницу, а в цветном от 12 до 60 с.

Так, сетевой монохромный лазерный принтер компании Xerox — Phaser 5400 печатает 40 стр./мин с разрешением 1200 точек/дюйм. Принтер имеет мощный процессор PowerPC G4 266 МГц и 32 Мб встроенной памяти, расширяемой до 192 Мб.

Электростатическая технология печати основывается на создании скрытого электрического изображения на поверхности носителя, которым является специальная электростатическая бумага. Поверхность бумаги покрыта тонким слоем диэлектрика. Записывающие головки представляют собой блоки очень тонких электродов. Эти электроды возбуждаются высоковольтными импульсами, что приводит к стеканию на поверхность диэлектрика свободных зарядов. Далее бумага проходит через узел с жидким намагниченным красителем, частички которого осаждаются на заряженных участках. Для создания цветного изображения цикл повторяется четыре раза с разными красителями. Такие принтеры надежны и обладают высокой скоростью печати, а полученное изображение очень устойчиво и не выгорает под действием ультрафиолетовых лучей. В 2001 г. фирма Lexmark выпустила недорогую модель монохромного лазерного принтера Е320, которая печатает со скоростью 16 стр./мин.

Термопечать может быть реализована двумя методами. Один метод называют методом прямого вывода изображения. Этот метод основан на применении термобумаги, т.е. бумаги, пропитанной специальным теплочувствительным веществом. Изображение создается гребенкой миниатюрных нагревателей. Когда бумага движется вдоль гребенки, она меняет цвет в местах нагрева. Изображение при такой печати получается монохромным. Эти принтеры позволяют выполнять печать с разрешением до 800 точек/дюйм.

Другой метод позволяет обеспечить цветную термопечать. Это достигается путем использования красящей пленки с небольшой температурой плавления красящего слоя. Красящая пленка располагается между бумагой и нагревателями. На красяшей пленке последовательно расположены области каждого из основных цветов палитры. Размеры этих областей совпадают с размером листа, на котором осуществляется печать. При печати бумажный лист соприкасается с пленкой, над которой проходит печатная головка, нагреватели расплавляют краситель и он остается на бумаге. Как правило, такие принтеры имеют формат А4.

*Графопостроители {плоттеры}* — устройства для вывода чертежей на бумагу. Первые графопостроители фирмы CalComp Technology, Inc появились на рынке в 1959 г. Все графопостроители можно разделить на два больших класса: векторные и растровые.

В векторных графопостроителях изображение рисуется пишущим узлом, который перемещается по двум координатам над неподвижным носителем или по одной координате над носителем, который может двигаться в перпендикулярном по отношению к пишущему узлу направлении. В качестве пишущего узла могут использоваться карандаши, шариковые и капиллярные стержни, фломастеры и даже гравировальные резцы.

Растровые графопостроители создают изображение путем нанесения красителя на отдельные точки носителя. Имеется несколько типов растровых графопостроителей, использующих те же способы нанесения красителей, которые ранее упоминались при обсуждении типов принтеров: струйные, лазерные, электростатические и т.п.

Существуют графопостроители, рассчитанные на размер листа бумаги для пишущей машинки (формат А4), а также графопостроители, выдающие чертеж размером 2 х 2 м и более.

Векторные графопостроители - это электромеханические устройства двух типов: рулонные и планшетные. В устройствах первого типа пишущий узел перемещается вдоль некоторой направляющей, а носитель (бумага, пластик и т.п.) в перпендикулярном направлении. Как правило, носитель приводится в движение роликами, между которыми он и зажимается, т.е. для перемещения используется сила трения.

В устройствах планшетного типа носитель неподвижен, в то время как пишущий узел перемещается по всей плоскости изображения. Планшетные плоттеры могут обеспечить более высокую точность, однако они громоздки. В настоящее время на рынке графопостроителей большого формата (АО и А1) преобладают рулонные устройства. Основные характеристики перьевых графопостроителей всех видов близки по значениям. Скорость перемещения пера в них составляет: ддя планшетных  $100 - 700$ , рулонных  $100 - 800$  мм/с. Однако при выводе графики, в которой преобладает буквенноцифровая информация, скорость снижается.

Векторные графопостроители мало пригодны для создания документов, в которых имеются закрашенные области (например, тематических карт, в которых использованы способы картограммы и качественного фона), поэтому их применение в ГИС носит ограниченный характер.

Работа растровых графопостроителей основана на немеханических способах, что позволяет существенно увеличить скорость вывода изображений. В ее основе лежат некоторые химические процессы. Растровые графопостроители бывают электростатическими, чернильно-струйными, термографическими и лазерными.

Принцип работы перечисленных графопостроителей аналогичен принципу работы соответствующих принтеров. Наряду с высокой производительностью и информативностью эти устройства обеспечивают хорошее качество выходного документа. Поэтому

их целесообразно использовать в системах, подобных ГИС, и в профессиональных картографических системах для изготовления «конечного» рабочего документа (чертежа, карты или матрицы для тиражирования карт). Кроме того, лазерная и струйная технологии записи изображений позволяют создавать аппаратуру для вывода информации на микрофильм с недоступным для других способов разрешением.

Следует заметить, что для работы с цветом на компьютере, как правило, используется адаптивная цветовая модель или палитра RGB (красный/зеленый/синий). Из комбинации этих основных цветов формируются все краски, которые мы видим на экранах мониторов и телевизоров. В плоттерах и принтерах используется палитра CMYK (голубой/пурпурный/желтый/черный), поэтому при выводе на цветной принтер или плоттер встает задача преобразования из палитры в палитру. Однако RGB-палитра позволяет задать более широкий спектр цветов, чем СМҮК-палитра. Поэтому при преобразовании палитр не всегда возможно точное воспроизведение цвета.

При выборе графопостроителей следует обращать внимание на следующие характеристики:

• типы носителей (с какими носителями работает графопостроитель);

• размеры носителя и изображения (длина, ширина, размер полей);

• параметры точности (разрешение печати (dpi), точность позиционирования, повторяемость);

• параметры производительности (скорость печати или рисования);

- память;
- форматы данных;
- палитра;

• наличие встроенных растеризаторов.

Основными поставщиками принтеров-плоттеров на российский рынок в 2002 г. являлись фирмы ENCAD, Hewlett Packard, ОСЕ, Mutoh.

### Основные результаты и тенденции развития **аппаратног обеспечения**

В развитии аппаратного обеспечения можно отметить несколько тенденций.

1. Закончилось господство фирмы Intel в выпуске процессоров Для ПК, значительную конкуренцию в этой области составляет в настоящее время фирма AMD. Конкурентная борьба привела к существенному снижению стоимости и ускорению выпуска новых, более совершенных моделей процессоров. В конце 2001 г. и начале 2002 г. были продемонстрированы элементы технологий и

микросхем, которые позволят к 2010 г. увеличить быстродействие процессоров до 20 МГц. при этом уменьшить тепловыделение и не увеличить размеры.

2. Начался выпуск 64-разрядных процессоров, поддерживающих совместимость с 32-разрядными процессорами х86. Это привело к переходу на процессоры х86 ряда фирм, выпускавших ранее рабочие станции на базе RISC-процессоров SGI. Hewlett Packard и даже SUN.

3. Начался выпуск новых типов памяти, позволяющих использовать на полную мощность быстродействие процессоров. Все та же конкурентная борьба привела к падению цен на оперативную память SDRAM до такого уровня, что ее производство стало невыгодным. Поэтому некоторые производители перешли на производство новых видов памяти.

4. Благодаря использованию при покрытии пластин жесткого диска антиферромагнетиков фирме IBM уже удалось в 1,5 раза увеличить плотность записи. Однако пока получены только первые результаты. Дальнейшее использование этой технологии позволит в недалеком будущем перейти к выпуску жестких дисков объемом 400 Гб и выше.

5. Внедрение DVD дисков и их модификаций позволило достичь емкости одного диска в 50 Гб.

6. Начался массовый переход на производство плоских мониторов. Появились предпосылки создания гибких мониторов и компьютеров, встроенных в плоские мониторы.

7. Значительно возросли возможности карманных персональных компьютеров. Они стали цветными, возросла мощность используемых процессоров. В КПК стали использоваться открытые операционные системы, что привело к значительному росту числа программ, написанных для КПК. Дальнейшее сближение мобильных телефонов, приемников GPS, КПК значительно влияет на разработки в этой области. Ожидается, что в скором времени процессоры КПК достигнут скорости 1 ГГц, значительно возрастет память и все это произойдет без увеличения энергоемкости устройств.

8. Нанотехнологические разработки Intel и IBM показывают, что имеются возможности создания логических элементов микросхем путем манипулирования отдельными атомами. Эти технологии позволят достичь плотности в 1 млрд транзисторов на микросхему и тактовой частоты 20 ГГц.

9. Новая технология построения дисплеев на органических светодиодах (от англ. OLED, organic light emitting diodes), т.е органических светоизлучающих материалах, сделает их производство более дешевым, а сами мониторы не такими энергоемкими, как ЖК-мониторы. Особенно это важно для таких портативных устройств, как КПК.

10. Существенно возрастут в недалеком будущем скорости шин как внутренней, так и ввода/вывода. Например, компания Intel разработала спецификацию на шину ввода/вывода третьего поколения под кодовым названием Arapahoe, скорость передачи данных по которой может в 10 раз превосходить соответствуюший показатель наиболее быстрой шины настоящего времени -РСІХ. Последняя выполняет параллельную передачу данных по 64 линиям, достигая максимальной скорости 1 Гб/с. Шина Arapahoe использует от 1 до 32 каналов, причем каждый из них состоит из пары проводников и достигает производительности более 200 Мб/с, перенося данные между ЦП и платами расширения или интегрированными компонентами.

11. Устройства управления компьютером — клавиатура и мышь станут беспроводными. Мышь окончательно лишится механической части и станет оптической.

Технические средства так разнообразны и столь быстро совершенствуются, что уже к моменту выхода учебного пособия в печать без сомнения претерпят изменения и поэтому они рассматриваются именно для характеристики классов приборов, используемых в геоинформатике.

#### Контрольные вопросы

1. Какие классы компьютеров представлены на современном рынке?

2. Назовите основные элементы системного блока персонального компьютера.

3. Какие параметры влияют на быстродействие микропроцессора?

4. Сформулируйте закон Г. Мура.

5. Что происходит с информацией в оперативной памяти при выключении ПК?

6. Какой из компонентов ПК в наибольшей степени влияет на его быстродействие?

7. Назовите основные параметры, определяющие качество передачи информации дисплеем и безопасность его для человека.

8. В чем основное отличие CD, CD-R и CD-RW оптических дисков?

9. Назовите основные параметры, определяющие качество жестких лисков (HD).

10. Назовите параметры, по которым принято классифицировать выпускаемые в настоящее время сканеры.

11. Сколько оттенков цветов может различать сканер при 24-битном представлении цвета?

12. Назовите основные способы печати, используемые в принтерах.

13. Укажите основное различие в способе вывода информации струйными и перьевыми графопостроителями.

14. Назовите основные тенденции в развитии следующих компонентов аппаратного обеспечения: процессоров; оперативной памяти; жестких дисков; оптических дисков; мониторов; системных шин; клавиатуры; мыши; принтеров.

# ГЛАВА 9 ПРОГРАММНОЕ ОБЕСПЕЧЕНИЕ

#### Общая классификация программного обеспечения

Компьютерные программы представляют собой последовательность команд, выполняемых процессором, для реализации какойлибо цели, например, построения картографического изображения. Все программы принято разделять на системные, инструментарий программирования и прикладные. В последние годы широкое развитие получил еще один специфический класс программ - вредоносные.

Для управления работой компьютера используется особый тип системных программ, называемых операционными системами.

Операционная система обеспечивает функционирование и взаимосвязь всех компонентов компьютера, а также предоставляет пользователю доступ к его аппаратным возможностям.

В структуру операционной системы входят следующие модули:

• базовый модуль, управляющий файловой системой;

• командный процессор, расшифровывающий и выполняющий команды:

• драйверы периферийных устройств;

• модули, обеспечивающие графический интерфейс.

На начальном этапе развития персональных компьютеров основной операционной системой была MS-DOS (Microsoft Disk Operation System). Она была разработана в начале 80-х годов XX в. для работы на компьютерах IBM PC/XT, созданных на базе процессора 8086 фирмы Intel. MS-DOS была наиболее распространенной операционной системой с интерфейсом командной строки, которая устанавливалась на компьютерах, созданных на базе процессоров 80286, 80386, 80486 и Pentium. Последней была версия MS-DOS 6.22.

В России в начале XXI в. при работе с персональными компьютерами в основном используется семейство операционных систем Microsoft Windows (Windows 3.1, Windows 3.11, Windows 95, 98, 2000, NT, XP). В настоящее время около 90 % персональных компьютеров реализованы на платформе Winlntel, т.е. в них установлены Intel-совместимый процессор (Pentium, AMD) и операционная система Windows. К основным достоинствам современных операционных систем (Windows 95 и выше) следует отнести:

- графический интерфейс;
- технологию «подключи и работай» (Plug-and-Play);
- многозалачность.

Графический интерфейс построен на базе использования окон, выплывающих и контекстно зависимых меню, пиктограмм, панелей инструментов и других графических элементов. Он ориентирован на преимущественное использование в работе манипулятора мышь или аналогичных по функциям устройств (мини-дигитайзеров и др.). Важным элементом графического интерфейса является механизм Drag-and-Drop. Типичным примером, иллюстрирующим этот механизм, является удаление файла переносом его в корзину с помощью мыши.

**Технология «подключи и работай»** позволяет без больших проблем подключить к компьютеру новое устройство (например, сканер или накопитель большой емкости). Windows при запуске проверит систему на наличие новых устройств и сама установит необходимый драйвер и выделит ресурсы.

Многозадачность предоставляет пользователю возможность загрузить в оперативную память сразу несколько приложений (например, текстовый редактор, электронные таблицы, ГИС и др.)-Переход от работы в одном приложении к работе в другом происходит посредством перехода от одного открытого «окна» Windows к другому.

В последние годы конкуренцию Windows составляет относительно новая, открытая, бесплатно распространяемая операционная система Linux. Слово Linux на самом деле обозначает ядро операционной системы, которое точнее называется GNU/Linux. Ядро операционной системы - это код, который загружает программы, управляет памятью и ресурсами, обеспечивает работу приложений и работу с файлами. Разработка ядра Linux началась в 1991 г. и была плодом усилий Линуса Торвалдса, студента Университета в Хельсинки. Слово Linux представляет собой комбинацию имени автора и слова Min - названия одного из клонов Unix.

По сравнению с другими операционными системами, к которым мы привыкли, Линукс гораздо более стабилен. Linux очень редко дает сбой, он гораздо стабильнее, чем Windows NT, и просто несравненно более стабилен, чем Windows 9x. Linux - это Unixклон, который использует те же структуру и команды для своей системы файлов, что и Unix-системы. Он также применяет стандарт Posix для обработки системных запросов, что позволяет легко переносить программное обеспечение для Unix на Linux. Однако официально в Linux нет ни строчки кода ни из одного коммерческого или научного Unix-проекта, что делает эту ОС Unix-клоном.

Наряду с этим в разных типах компьютеров используются другие разновидности UNIX (Solaris и др.), а также такие системы, как  $OS/2$  (IBM), MacOS(Macintosh). В КПК применяются более компактные операционные системы, среди которых следует выделить PalmOS и Windows CE. В настоящее время компьютерами

стали и другие устройства (телефоны, приемники GPS, игровые приставки). Все они также работают под управлением операционных систем.

На высокопроизводительных компьютерах, к которым относятся рабочие станции, сервера и мэйнфреймы, широко распространена операционная система UNIX. Начало разработок этой системы относится к 1969 г., и к настоящему времени известно более 20 ее версий.

Кроме операционных систем, к системным программам можно отнести программы:

• создания копий (в том числе архивных) используемой информации;

• проверки работоспособности устройств компьютера;

• выдачи справочной информации о компьютере и др.

Инструментарий программирования - другая разновидность программных средств. Эта группа включает:

• интегрированные среды;

- трансляторы и интерпретаторы;
- библиотеки стандартных подпрограмм;
- отладчики:
- КОМПОНОВЩИКИ:
- другие сервисные средства.

Инструментарии позволяют переводить программы, написанные на компьютерных языках высокого уровня (начиная с Алгола, Фортрана, Бейсика и заканчивая современными языками типа  $Cu++$ , Джава, Visual C++, Delfi, Visual Basic и др.), в машинные колы конкретного компьютера.

Создавались и специализированные инструментарии программирования для ГИС. Наиболее известные из них - Avenue для ArcView GIS и MapBasic для MapInfo Professional.

В последнее время активно развивается другое направление обеспечения инструментариями программирования пользователей и разработчиков ГИС - создание ActivX библиотек, которые позволяют формировать приложения к ГИС на языках высокого уровня с использованием тех элементов (объектов и функций), на базе которых созданы соответствующие ГИС.

Для геоинформатики, естественно, наибольший интерес представляет третья группа программных средств - прикладные программы, к которым относят текстовые редакторы (Microsoft Word, WordPerfect, Тех и др.), электронные таблицы (Lotus 1- $2-3$ , Excel, Quattro Pro), системы управления базами данных (Oracle, DB2, MS SQL Server, Paradox, Access и др.), пакеты статистической обработки данных (SAS, STATISTICA, SPSS, Statgraphics и Др.), графические пакеты (CorelDraw, Adobe Photoshop, Autodesk 3D Studio, FreeHande, PowerPoint и др.), системы электронного документооборота (Дело, LanDocs,

Documentum и др.), обучающие программы (Метод Шехтера иностранный как родной, История России - мультимедийная обучающая программа, Система скорочтения и др.) и др. Электронные редакторы с развитыми издательскими возможностями трансформировались в издательские системы (Раде Макег, QuarkXPress, FrameMaker, InDesign и др.).

По мере развития ПО происходит постепенное появление программных продуктов, расширяющих возможности основных продуктов каждой группы или решающих близкие вспомогательные задачи. Так, группа текстовые редакторы включает также программы и утилиты: просмотра текста, преобразования кодировок, конвертации текста в другие форматы, специализированного редактирования (HTML-текстов, программ на языках программирования высокого уровня, гипертекстов и др.), редактирования кроссвордов и сканвордов, проверки орфографии, распознавания текста по растровым изображениям, машинного перевода и др.

Очень интенсивно развивается в последнее время класс вредоносного ПО. Защита от него требует значительных затрат и усилий и регулярного проведения профилактических мероприятий. Основными для нашего рассмотрения все же являются собственно геоинформационные пакеты.

### Геоинформационное программное обеспечение

Функциональные особенности программных средств (ПС) географических информационных систем определяются их ориентацией на обработку и анализ атрибутивной информации. Это программы сбора, ввода в машинную среду, обработки (манипулирования, анализа, моделирования, визуализации) и представления пространственно-координированных данных в форме различных (табличных, графических, картографических) выходных документов.

Структурно ПС ГИС включают базовые программные средства, модули приложения и вспомогательные средства (утилиты), обеспечивающие решение всей совокупности перечисленных задач.

Наряду с этим имеются и облегченные программные продукты, предназначенные для просмотра информации в картографическом виде и решения простейших геоинформационных задач.

Базовые программные средства позволяют осуществить связь пространственной и атрибутивной информации, отображение пространственной и атрибутивной информации, организацию запросов для выбора или поиска необходимых пространственных объектов, редактирование атрибутивной информации и т. п. Базовые программные средства могут быть универсальными и специализированными.

Модули приложения работают вместе с базовыми средствами и позволяют решать специализированные задачи. Так, модуль ArcGIS Spatial Analyst работает на базе ArcGIS и обеспечивает решение следующих задач с растровыми поверхностями.

Картографирование расстояний в различных метриках. Относящиеся к этому классу функции делятся на две группы — вычисляющие евклидовы расстояния и вычисляющие расстояния в других метриках, задаваемых как функции атрибутивных характеристик, например в стоимости перемещения. К первой группе относятся функции: расстояние по прямой линии, измеряющее евклидовы расстояния от каждой ячейки до ближайшей точки заданного класса; присвоение по прямой линии, присваивающее каждой ячейке значение параметра ближайшей к ней точке заданного класса; направление по прямой линии, вычисляющее направление до ближайшей точки заданного класса. Аналогичные функции входят во вторую группу: взвешенные расстояния, взвешенные присвоения и взвешенные направления. Обычно растровые наборы данных, полученные в результате выполнения этих функций. используются для вычисления минимального по стоимости (или кратчайшего) пути.

Картографирование полей плотности. Вычисление плотности распределения полезно, когда необходимо показать концентрацию точечных или линейных объектов. Например, имея данные по населению городов какого-либо региона, вы можете вычислить распределение населения по этому региону.

Интерноляция растра. Интерполяция позволяет вычислить значения во всех ячейках растра по имеюшимся в ограниченном числе исходным точкам. Может использоваться для восстановления величин в любой точке поля по ограниченному числу точек съемки, например, рельефа, количества осадков, концентраций химических веществ, уровней шума и т.д. Предлагаемыми в модуле Spatial Analyst методами интерполяции являются методы: вычисления массового среднего с массами, обратно-пропорциональными расстояниям; Кригинга и Сплайна, которые основаны на разных предположениях о процессах, формирующих поля. Выбор метода зависит от оцениваемого явления и расположения исходных данных.

Анализ поверхности. В Spatial Analyst включены функции построения изолиний, а также вторичных характеристик полей: уклона, экспозиции склонов, отмывки рельефа (используется для реалистичного отображения рельефа, а также для анализа освещенности местности при различном положении источника света). Еще одна функция из этой группы — расчет видимости — определяет, какие участки поверхности видны из заданных точек наблюдения.

Функции статистики. Дают возможность вычислять такие характеристики, как максимум, минимум, среднее, медиана, диапазон, среднеквадратичное отклонение, сумма и многообразие и др. Функции статистики позволяют оценивать как статистические закономерности в пределах одного слоя, так и по данным нескольких слоев.

Переклассификация — функция, выполняющая замену значений ячеек другими значениями, что может быть использовано для группировки значений ячеек, например для объединения точек, принадлежащих разным классам, в один обобщенный класс.

Калькулятор растров - мощный инструмент для вычислений, поддерживающий многочисленные операторы и функции, аргументами и результатами которых являются растры. Он позволяет производить поэлементное сложение и вычитание растров, их сравнение, а также множество подобных операций.

Конвертация. С помощью этой функции Spatial Analyst позволяет конвертировать векторные данные в растр.

Вспомогательные средства (утилиты) используются для выполнения необходимых операций без использования более дорогих базовых средств. Вспомогательные программные средства зачастую являются более производительными за счет их меньшей универсальности. Практически всегда вспомогательные средства обладают более низким соотношением цена/производительность.

К вспомогательным средствам можно отнести конвертеры, векторизаторы, растеризаторы и др.

Если попытаться описать множество функций, реализованных в наиболее употребимых ГИС, модулях приложений и утилитах, то можно выделить следующие группы основных функций:

1. Сканирование и первичная обработка растровых изображений.

2. Трансформация и привязка растровых изображений к системе координат (преобразования плоскости).

3. Преобразование растровых изображений в заданные картографические проекции.

4. Цветоделение растровых изображений.

5. Векторизация растровых изображений.

6. Преобразование векторных данных в заданные картографические проекции.

7. Преобразования векторных данных в заданные системы координат.

8. Конвертации данных в заданные форматы и из заданных форматов.

9. Анализ и редактирование топологии.

10. Ввод и предварительная обработка данных геодезических измерений.

11. Ввод и предварительная обработка данных дистанционного зондирования.

12. Визуализация векторных данных.

13. Визуализация растровых данных.

14. Настройка визуализации данных (выбор значков, штриховок, рисунков заполнения, стилей рисования линий, выбор отображаемых слоев или классов объектов, настройка диапазонов масштабов, в пределах которых отображается слой или класс объектов и др.).

15. Изменение масштаба визуализации (зуммирования), смещения изображений (скроллинг).

16. Создание и редактирование структуры информации и самой информации в базах данных.

17. Организация запросов на отбор объектов по атрибутивной и пространственной информации.

18. Выполнение теоретико-множественных операций с полигонами и планарными разбиениями (создание нового планарного разбиения на базе двух или более исходных), определение общей части полигона, внешней части одного полигона по отношению к другому и т.д.

19. Построение картографического отображения информации (методы картограмм, картодиаграмм, локализованных диаграмм, значков, точечный, знаков движения, изолиний и др.).

Задания параметров методов, выбор и расчет шкал, задания значений графических переменных визуализации

20. Обработка растровой информации:

операции с одним растром;

сглаживание фильтром, построение буферных зон, вычисление значений на растре (кратчайшее расстояние от заданного множества точек):

операции с несколькими растрами;

поэлементное сравнение (больше, меньше, равно), поэлементные математические операции (сложение, вычитание и др.);

определение взаимосвязи (вычисления коэффициентов корреляции);

кластеризация;

переклассификация.

21. Анализ информации в сетевом (графовом) представлении (поиск кратчайшего пути, поиск оптимального пути с учетом стоимости и ограничений движения и др.).

22. Геокодирование (точки по координатам, объекты по адресу, точки по пикетажу на линейных объектах).

23. Вывод карт на печать, в том числе:

а) с разрезкой на листы для печати на принтере меньшего формата, чем печатаемая карта;

б) с цветоделением для вывода пленок, предназначенных для тиражирования информации.

Это далеко не полный перечень. Он не включает специализированных функций моделирования, например экологических расчетов (разбавление стоков в открытых водоемах, распространение загрязнений с подземными водами или в воздушной среде) или расчетов в области мониторинга ЧС (прогноз паводковых явлений, прогноз схода снежных лавин, прогноз распространения пожаров и др.).

Множество специализированных приложений (модулей расширений) может быть очень велико.

Система МGE фирмы Intergraph имела несколько десятков таких модулей, среди которых:

генерализация карт при конвертировании в более мелкий масштаб:

создание и обновление геологических карт;

моделирование и анализ миграции грунтовых вод;

визуализация и анализ трехмерных данных и др.

Большинство упомянутых модулей являются предметно-ориентированными, создавались для анализа специфических явлений и процессов и не предназначены для решения универсальных задач пространственного анализа.

## Полнофункциональные ГИС

В настоящее время на российском рынке функционируют около двадцати ГИС, которые можно отнести к разряду полнофункциональных. Среди них - системы западного производства (MapInfo Professional, WinGIS, ArcGIS ArcEditor, ArcGIS ArcInfo, ArcGIS Arc View, ArcView GIS, Autodesk Map, GeoMedia Professional, MicroStation/J, Manifold System Professional), отечественные разработки (GeoGraph, ГрафИн, «Горизонт», «ИнГео», ПАРК, GeoLink, GK32, Zulu, WinPlan).

Следует выделить несколько свойств, характерных в большей или меньшей степени практически для всех полнофункциональных ГИС.

Естественно, что все системы работают на платформе Windows. Только некоторые из них имеют версии, работающие под управлением других операционных систем («Горизонт» - MS DOS, Unix, Linux, MC BC, Free BSD, Solaris, *HHTPOC*; *HAPK - MS* DOS; ArcGIS и Arclnfo-Solaris, Digital Unix, AIX и др.; ArcView **GIS**  $Unix)$ .

Все системы поддерживают обмен пространственной информацией (экспорт и импорт) со многими ГИС и САПР через основные обменные форматы: SHP, E00, GEN (ESRI), VEC (IDRISI), MIF (MapInfo Corp.), DWG, DXF (Autodesk), WMF (Microsoft), DGN (Bentley). Только некоторые, в основном отечественные, системы поддерживают российские обменные форматы - FIM (Роскартография), SXF (Военно-топографическая служба).

Данные системы обеспечивают работу с растровой информапией. поддерживая при этом все основные форматы (TIFF, JPEG, GIF, BMP, WMF, PCX). Некоторые системы поддерживают не-

сколько десятков растровых форматов, например их перечень для системы Autodesk Map выглядит следующим образом: ВМР, CALSI, FLIC, G3, G4, CIF, GeoSPOT, GeoTIFF, IG4, IGS, JFIF, JPEG, PCX, PICT, PNG, PSD, PhotoCD, RLC1, RLC2, TARGA, TIFF, ECW и MrSID. В этом списке следует обратить внимание на GeoSPOT, GeoTIFF и MrSID. Первые два формата позволяют передавать информацию о привязке растра к реальным географическим координатам, а последний обладает уникальными возможностями сжатия информации.

Еще более однородными являются возможности по работе с атрибутивной информацией. Большинство систем обеспечивают работу со всеми основными СУБД через драйверы ОDBC, ВDE. Первой в ряду поддерживаемых или используемых СУБД стоит Oracle.

В преобладающем большинстве случаев современные полнофункциональные ГИС позволяют расширять свои возможности. Основным способом расширения возможностей является программирование на языках высокого уровня (MS Visual Basic, MS Visual  $C++$ , Borland Delphi, Borland  $C++$ Builder) с подключением DLLи ОСХ-библиотек (ActiveX). Естественно, имеются и исключения. Так, основное средство расширения возможностей системы MapInfo Professional - язык МарВазіс, а системы Arc View GIS -Avenue.

Наиболее распространенными зарубежными системами в России по разным причинам являются ArcView GIS, MapInfo Professional, MicroStation/J, WinGIS, Autodesk Map.

Аналогичный перечень отечественных систем возглавляют Гео-Граф, Панорама (Карта 2000), ПАРК, GeoLink.

Далее приведены некоторые характеристики упомянутых программных продуктов и их формализованное описание в таблицах, где указаны основные характеристики упомянутых ранее полнофункциональных ГИС.

### GeoGraph

• GeoGraph является одним из программных продуктов ГИС, разработанных Центром геоинформационных исследований Института географии РАН. Он предназначен для конечных пользователей ГИС и дает возможность создавать электронные тематические атласы и композиции карт на основе слоев цифровых карт и связанных с ними таблиц атрибутивных данных. В GeoGraph удачно сочетаются средства управления картографическими композициями и анализа графических и атрибутивных данных.

• GeoGraph работает под управлением операционных систем Microsoft Windows 3.1, Windows 3.11 for Workgroups, Windows 95, Windows NT версий 3.51 и 4.0 на РС АТ совместимых компьютеров (80386 и выше) с графическим адаптером VGA/SVGA и соответствующим цветным монитором.

Основные возможности GeoGraph следующие:

• Загрузка в композицию карты одновременно множества слоев различных форматов (GeoDraw для DOS; GeoDraw для Windows; SXF; F1M; расширенный спектр форматов растровых изображений - более 30; слои в международном формате для навигационных цифровых карт DX-90; в формате косметического слоя, создаваемого в среде GeoGraph 1.5, и др.)-

• Создание непосредственно в GeoGraph пространственных объектов (точечных, линейных, полигональных) в виде косметических слоев с привязкой к ним таблиц атрибутивных данных (включая копирование в косметический слой выбранных объектов из слоев других форматов), что обеспечивает решение различных задач (например, формирование слоя оперативной обстановки и его передачу в режиме удаленного доступа и др.).

• Создание и связывание со слоями цифровых карт множества таблиц, форм для вывода информации об объектах, запросов, макросов, тем, селекции и графиков.

• Связывание со слоями цифровых карт таблиц Paradox. DB и dBase.DBF всех версий, а также всех типов баз данных, для которых существуют драйверы ODBC.

• Подсистема управления атрибутивными данными, включая подсоединение таблиц, редактирование, выборку, сортировку, запросы по Образцу (QBE), SQL, вычисления в таблицах значений полей по простым формулам.

• Поиск информации, выборки объектов по карте или базе данных с отображением результатов поиска и выборки.

• Электронное тематическое картографирование (классификация объектов, выбор существующих и создание новых графических переменных для классов, отображение тематических карт).

• Широкие возможности для проектирования заливок, штриховок, точечных условных знаков и работы с линиями произвольной толшины.

• Быстрый логический оверлей слоев с созданием таблиц отчетов по результатам оверлея.

• Измерения площадей, расстояний по карте с учетом картографической проекции, получение текущей информации о географических координатах.

• Возможность размещать на макете печати композицию карты, легенды, растровых изображений и произвольных текстов, а также форм, графиков, таблиц, что позволяет оформлять твердые копии карт в соответствии с установленными требованиями.

• Многостраничный вывод твердых копий композиций карт большого размера на устройства меньшего размера (с автоматической разбивкой на листы).

• Поддержка большого набора DDE-функций, что позволяет управлять системой GeoGraph из приложений, поддерживающих протокол DDE.

#### GeoLink

Программа разработана АОЗТ «СП "Геолинк" в 1996 г. С начала 2001 г. поставляется версия 2.10. Всего с начала поставки выполнено более 500 инсталляций.

GeoLink 2.0 представляет собой полнофункциональную географическую информационную систему, включающую инструментальные средства, дающие пользователю возможность создавать собственные приложения, работающие в среде GeoLink. Она предназначена для работы под управлением операционных систем Windows 95, Windows 98, Windows NT.

Система позволяет решать гидрогеологические, справочно-информационные, картографические, статистические задачи, задачи экологического мониторинга, моделирования поверхностей и многие другие.

Программа проста в использовании и ориентирована на пользователей, имеющих лишь небольшой опыт работы с компьютером. Она снабжена подробной справочной системой и нетребовательна к ресурсам компьютера.

Система GeoLink 2.0 обеспечивает:

• Создание и ведение картографических баз данных.

• Построение произвольных планшетов с использованием различных систем координат и проекций, включая:

построение стандартного номенклатурного разбиения топографических карт в диапазоне масштабов 1:  $5000 - 1:1000000$  на территории России:

трансформацию любых координат проекций в географические, и наоборот;

возможность работы с географическими и прямоугольными координатами.

• Широкие возможности при редактировании географических объектов:

ввод географических объектов с дигитайзера;

ввод географических объектов по растровой подложке с географической привязкой растра на начальном этапе либо с последующей трансформацией оцифрованных объектов в географическую систему координат;

редактирование объектов непосредственно в среде.

• Анализ качества вводимой географической информации контроль самопересечений линий и полигонов, корректности обхода контуров и т.д. Контроль осуществляется на всех грактах поступления информации - импорт, сколка, редактирование.

• Построение топологических связей между всеми объектами географической базы независимо от принадлежности к слою и типа объектов.

• Ведение и анализ базы атрибутивных данных.

• Анализ пространственно распределенных данных (данные, заданные на сетке), включая:

построение изолиний и зон равного уровня;

импорт полученных данных в географическую базу.

• Возможность работы с несколькими базами и картами одновременно.

• Создание любых тематических карт с использованием развитых средств анализа базы атрибутивных данных и редактора легенд.

• Оформление карт, отвечающее современным требованиям, включая:

возможность создания любого необходимого вида и типа легенды с помощью встроенного растрового или векторного редактора заливок, штриховок и символов:

возможность создания легенд карт, картограмм, тематических карт, размещение на поле карты масштабной линейки прочих необходимых объектов, подготовку единого макета печати с использованием встроенного редактора оформления карт.

• Печать любой построенной карты.

• Обмен (импорт/экспорт) географической и атрибутивной информацией с использованием обменных форматов: различные модификации MOSS; GEN; MIF/MID; DXF/DBF.

• Широкие возможности для создания собственных приложений пользователя, работающих в среде GeoLink. Пакет специализированных приложений для среды GeoLink постоянно расширяется.

GeoLink является единственной в нашей стране ГИС, разработанной для решения гидрогеологических и водохозяйственных задач. Вместе с тем система полностью выполняет все функции ГИС общего назначения и может использоваться в любой области знаний. Система проста в использовании, легко масштабируема и ориентирована на широкий круг пользователей.

## **MapInfo Professional**

Программа разработана фирмой Maplnfo Corp. (США). Номер текущей Windows-версии 7.5. Система входит в число самых распространенных в России. Пакет MapInfo специально спроектирован для обработки и анализа информации, имеющей адресную или пространственную привязку. Наличие большого числа утилит существенно расширяет функциональные возможности системы.

**В Maplnfo Professional реализованы:** 

• Связь с удаленными базами данных Oracle8.0.x, DB2, Informix.

• Поддержка работы с базой данных Oracle8i, в которой пространственные данные могут храниться наравне с обычными данными.

• Совместимость с Windows 95, 98, 2000 и NT 4.O.

• Интеграция карт Maplnfo в приложения Windows (Excel, Access, Word).

• Усовершенствованный интерфейс, включающий:

отображение расстояния при рисовании объектов;

отображение координат в градусах, минутах, секундах;

сохранение настроек печати, например ориентации бумажного листа, в рабочем наборе;

кнопку отмена выбора:

вычисления длин и площадей на плоскости и с учетом сфероидичности земли.

• Построение буферных зон вокруг любого объекта или группы объектов (точек, линий, полилиний, полигонов).

• 27 картографических проекций. В каждой версии добавляются новые проекции. В MapInfo Professional 5.5 это поликоническая проекция, распространенная в Бразилии и Индии. В Maplnfo Professional 6.5 — азимутальная равноплощадная Ламберта (эта проекция теперь поддерживает все начальные широты), проекция Кассини - Солднера, эллипсоидальная версия проекции Кассини - Солднера.

• Создание тематических карт: методами картограмм, картодиаграмм, значков, точечным методом, методами изолиний, отмывки рельефа и др. При создании карт методом картограмм могут быть выбраны различные способы шкалирования: равных интервалов, равного количества точек, естественных групп, минимума, по квантилям. Настройка шкал может быть выполнена вручную. При создании карт методом картодиаграмм и локализованных диаграмм могут быть использованы данные из нескольких таблиц.

• Трехмерная визуализация поверхностей и картографических объектов (точек, линий, полилиний и полигонов). Функции настройки вида поверхности: выбор угла наклона, масштаба, способа отрисовки (отмывка, «сеточная модель», рендеринг), настройка цвета и палитры, свойств отображения - коэффициентов рассеивания, отражения и прозрачности, определение точки фокуса, точки наблюдения и угла для отображения поверхности в перспективе. Сохранение поверхности в форматах: ТАВ (растр в формате TIFF и таблица привязки Maplnfo), VRML 2.0, STL(TIN). Приложение «Поверхность» — для работы с трехмерными поверхностями, построения изолиний и триангуляции Делоне.

• Модуль деловой графики, который позволяет создавать графики следующих типов: Площадные, Столбчатые, Линейные, Точечные, Круговые диаграммы, ЗБ-графики, Пузырьковые,

Колонки, Гистограммы и Поверхности. При построении графиков можно как использовать стандартные шаблоны, так и создавать свои собственные.

• Анимационный слой, обеспечивающий быструю перерисовку при частых изменениях на слое (полезна для систем слежения за движущимися объектами).

• Функции редактирования карт: изменение формы объектов, совмещение при редактировании, перемещение, выбор нескольких узлов для удаления, копирование объектов, создание полилинии из области, создание области из полилинии, сглаживание, возвращение таблицы в исходное состояние, удаление только объектов карты.

• Расширенный язык запросов SOL: запросы основываются на выражениях, осуществляют объединение, отображают доступные поля, позволяют делать подзапросы, объединения из нескольких таблиц и географические объединения. Операторы запросов как стандартные, так и географические: содержит в; содержит полностью; внутри; полностью внутри; пересечение/объединение. При создании запросов можно использовать функции: день, месяц, год, текущая дата и день недели. Нахождение синуса, косинуса, арккосинуса, суммы, среднего, минимума, максимума, абсолютного значения, экспоненты и округления. Вычисление площади, периметра, длины и определение координат центроида. Строковые функции. Функции конвертации. Результат может быть сохранен как отдельная таблица и как отдельная база данных.

#### **WinGIS**

Программа разработана фирмой Progis (Австрия) в 1993 г. В 2000 г. началась поставка версии с номером 4.0. В России выполнено около 650 инсталляций.

WinGIS — профессиональная геоинформационная система. Она позволяет проводить полный комплекс работ по созданию и анализу электронных карт, включая цифрование на дигитайзерах и по снимкам. Реализованные функции генерации объектов часто напоминают подобные в AutoCAD. WinMAP - ГИС конечного пользователя, не позволяет подключать дигитайзеры, исключены некоторые функции, отсутствует возможность импорта/экспорта данных. Предназначена для полноценной работы с подготовленными в WinGIS проектами. WinMAP/LT - вьюер конечных проектов пользователя. Имеет практически весь набор функций WinMAP, но интерфейс выведен на «плавающую» панель кнопок, что весьма удобно для непрофессионала, не знающего специфических терминов ГИС. Набор кнопок определяется пользователем. Предназначен для просмотра/демонстрации или для построения реальных ГИС, распространяемых на компакт-дисках

для массового использования. Эта технология уникальна по совокупности признаков и по коэффициенту полезного действия.

Все компоненты системы имеют следующие общие черты: построены на одном программном ядре; проект может состоять в идеальном случае из двух файлов: 1-й — графическая часть, 2-й — база данных (например, MS Access держит все таблицы в одном файле; если используется СУБД типа Paradox, то файлов будет несколько); простота в изучении и работе; универсальность графических возможностей и гибкость программных средств; генерация любых графических объектов, их точное позиционирование; построение сложных изображений; возможность совмещения на одном экране растровой и векторной информации: интерфейс, обеспечивающий успешную работу не подготовленных в области геоинформатики специалистов; атрибутивная база данных является полностью внешней. Можно использовать свою собственную БД, подключая напрямую MS Access, Oracle, Paradox и т.д. Связь с базой данных осуществляется через AxWinGIS. Большинство функциональных команд могут исполняться из приложения пользователя, написанного на любом языке программирования.

#### Zulu

Программа разработана компанией «ПОЛИТЕРМ» в 1991 г. С 2003 г. поставляется версия с номером 5.0. Число инсталляций системы более 200.

• Система является полностью отечественной разработкой, постоянно обновляющейся с учетом пожеланий пользователей. Она имеет высокую скорость работы с большим объемом информации, интуитивно понятный интерфейс, максимально приближенный к продуктам семейства MS Office, встроенную поддержку топологии, необходимую для моделирования инженерных сетей; наличие типизации графических объектов с возможностью различного представления их на карте (плане) в зависимости от их состояния (текущего режима).

• В системе реализованы большой набор векторных оверлейных операций, построение буферных зон, создание контурных объектов по сети. Система обеспечивает возможность работы с произвольным числом растровых изображений формата PCX, BMP, TIFF, JPEG, при этом число растров не ограничивается объемом оперативной памяти ПК. Реализована корректировка растров (обрезка, выравнивание и т.д.); возможность ввода модели инженерной сети по картам и планам, а также растровой подложке; автоматическое кодирование топологии инженерных сетей на этапе ввода (полностью исключена необходимость дополнительного занесения информации о топологии); возможность организации связей между различными картами по принципу гиперссылок:

открытость системы по данным на уровне обменных форматов, прямой доступ к данным через программный интерфейс.

• Имеется и открытость системы на функциональном уровне и возможность создания модулей расширения в любых средах разработки для Win32 (MS Visual Basic, MS Visual C++, Borland Delphi, Borland C++Builder).

«Горизонт»

Программа разработана НИИАА им. В.С.Семенихина. Первая ее версия появилась в 1992 г.

Программа предназначена для создания геоинформационных систем, ведения и документирования оперативно изменяющейся обстановки на картографическом фоне.

Система позволяет наносить обстановку в интерактивном режиме или на основе обработки входной информации; создавать пользовательские слои карты (обстановки) из объектов, полученных в результате выполнения запросов к базам данных пользователя; обеспечивать реалистичную визуализацию картфона с обстановкой; получать текстовую, аудио- и видеоинформацию об объектах электронной карты (ЭК) и обстановки из картографических БД или из внешних баз данных; динамически создавать формы и отчеты для просмотра и документирования информации об объектах внешних баз данных: осуществлять просмотр и редактирование таблиц баз данных; проводить функционально полный цикл работ по созданию, редактированию и подготовке к полиграфическому изданию векторных электронных карт; совместно использовать векторные и растровые слои карты; формировать фрагменты ЭК и оснащать ими функциональные рабочие места; выполнять картометрические функции; обеспечивать слежение за подвижными объектами; создавать, дополнять и редактировать библиотеки условных обозначений ЭК и обстановок; использовать формы представления информации, подготовленные в других системах; выводить на печать изображения электронной карты и обстановки; подключать функциональные задачи по работе с картой и обстановкой; производить 30-визуализацию ЭК и результатов решения прикладных задач.

«ИнГео»

Программа разработана ЦСИ «Интегро» (Уфа). Первая версия программы была внедрена в 1998 г. С января 2002 г. поставляется версия с номером 4.2. За эти годы было выполнено более 450 инсталляций.

Программа создавалась как инструментальная многоцелевая ГИС Для решения муниципальных задач на крупномасштабных топографических планах.

Система позволяет создавать электронные карты векторизацией по растровой подоснове и по результатам полевых работ. Обеспечивает: единое растрово-векторное поле произвольных размеров с возможностью размещения нескольких «прозрачных» растров друг над другом с цветовой подсветкой; представление в одном слое объектов любого геометрического типа (точечных, линейных, полигональных); конструирование условных знаков любой сложности (заливки, окантовки, символы, вывод значений полей семантических таблиц, а также их комбинаций); автоматическую установку топологических связей между объектами согласно описанию концептуальных топологических отношений между векторными слоями; поддержку всех видов топоотношений - объектных, межобъектных, межслойных, топосетей, концептуальных; автоматическую поддержку топологической целостности карты при редактировании; тематическое картографирование и бизнес-графику; формирование единой распределенной базы данных несколькими организациями; публикацию карт в сети Интернет с запросом семантической информации по выбранному объекту; интеграцию с комплексной кадастровой системой учета территориальных ресурсов в городе (земельные участки, здания, помещения, сооружения, акции, паи и др.)- Система имеет развитую систему санкционированного доступа.

#### Парк

Программа разработана фирмой «Ланэко» в 1992 г. С июня 2000 г. поставляется версия с номером 6.01. Число инсталляций с начала поставки более 800.

Система является полнофункциональной ГИС, обеспечивающей: интеграцию растровых и векторных представлений; преобразование формы представления данных; аналитические, информационно-справочные и измерительные функции; построение производных карт; фильтрацию данных; анализ поверхностей; многомерное районирование; исследование зависимостей; кластеризацию и классификацию; распознавание и картографирование ситуаций; автоматическое формирование легенд карт и расстановку условных знаков; компоновку и печать выходных документов.

Достоинства системы:

- полный технологический комплекс работы с векторной и растровой картографической информацией;

- развитые средства преобразования, пространственного анализа и интерпретации разнотипных данных;

- в зависимости от конфигурации может использоваться как программная среда для специалиста-исследователя и информационно-аналитическая система конечного пользователя;

— ориентация на российского пользователя (стандарты номенклатуры листов, условных обозначений и т.д.);

- относительно низкая стоимость.

#### **ArcGIS Arcinfo**

Программа разработана фирмой ESRI, Inc. (США) и является представителем новой серии продуктов ArcGIS. Первая версия ArcGIS Arclnfo была внедрена в 2001 г. сразу с номером 8.0. Номер версии, поставки которой начались в 2003 г.,  $-8.3$ .

ArcGIS Arclnfo является полнофункциональной ГИС и состоит из двух независимо устанавливаемых программных пакетов -Arclnfo Workstation и Arclnfo Desktop. Arclnfo Desktop, в свою очередь, состоит из трех базовых модулей: ArcMap - отображение,  $P$ едактирование и анализ данных, создание карт; ArcCatalog – лоступ к данным и управление ими; ArcToolbox — инструменты расширенного пространственного анализа, управления проекциями и конвертации данных. Система может расширяться за счет подключения дополнительных модулей расширения как для Arclnfo Workstation, так и для Arclnfo Desktop. Дополнительные модули ArcInfo Workstation: ARC COGO осуществляет поддержку коорлинатной геометрии (набор средств и функций для работы с геодезическими данными), ее интеграцию с ARC/INFO; ARC GRID добавляет возможности растрового моделирования в модель данных ARC/INFO и превращает ее в интегрированную векторнорастровую ГИС. ARC GRID имеет мощный набор средств анализа и управления непрерывно распределенными числовыми и качественными признаками, представляемыми в виде регулярных моделей, а также моделирования сложных процессов; ARC TIN предназначен для моделирования в среде ARC/INFO топографических поверхностей, например рельефа местности, или физических поверхностей, таких, как плотность населения, электромагнитные поля, уровень шума; ARC NETWORK - для моделирования и анализа топологически связанных объектов в виде пространственных сетей, оценки и управления ресурсами, распределенными по сетям, и процессами в таких сетях; ArcScan - для ввода картографических данных со сканеров. ArcExpress — модуль, обеспечивающий значительное повышение скорости визуализации изображений на дисплее и оперативность работы с наборами данных на рабочих станциях в среде X-Windows; ArcPress — программный растеризатор — система, преобразующая векторную, растровую или смешанную векторно-растровую графику в формат растрового устройства вывода, растр заданного разрешения и размера. Он обеспечивает быструю высококачественную распечатку карт и изображений на растровых устройствах вывода, таких, как струйные и электростатические плоттеры.

Достоинства системы:

- совершенные средства для создания карт, ввода, редактирования и преобразования данных;

- поддержка топологической и сетевой моделей данных;

- широкий спектр функций пространственного анализа;

- поддержка СОМ технологии, распределенные ресурсы; распределенное управление данными;

- полная интеграция с системами управления реляционными базами данных (СУБД);

- настраиваемый пользовательский интерфейс и макрокоманды, стандартная среда настройки, возможность создания пользовательских объектов и собственных моделей данных;

- дружественный интерфейс (выполнение многих задач с помощью встроенных Мастеров).

## **ArcGISArcEditor**

Программа разработана фирмой ESRI, Inc. (США). Первая версия ArcGIS Editor была внедрена в 2001г. сразу с номером 8.0. Номер версии, поставки которой начались в 2003 г.,  $-8.3$ .

ArcGIS Editor - настольное ГИС-приложение семейства ArcGIS Desktop, обеспечивающее визуализацию данных, возможность создания карт и построения к ним запросов. ArcEditor поддерживает редактирование shape-файлов, покрытий и баз геоданных как персональных, так и многопользовательских; содержит набор инструментов для конвертации и проектирования (преобразования в различные картографические проекции) данных, а также ряд функций пространственного анализа. Ключевыми особенностями ArcEditor являются широкие возможности редактирования различных форматов данных и полный набор инструментов для составления и оформления карт на высоком картографическом уровне.

ArcGIS Editor состоит из трех базовых модулей: ArcMap отображение, редактирование и анализ данных, создание карт; ArcCatalog — доступ к данным и управление ими; ArcToolbox инструменты управления проекциями и конвертации данных. Система может расширяться за счет подключения дополнительных модулей расширения.

Достоинства системы:

- совершенные средства для создания карт, ввода, редактирования и преобразования данных;

- поддержку топологической и сетевой моделей данных;

- наличие функций картографического и сетевого анализа;

- поддержку СОМ технологии, работы с распределенными ресурсами и распределенное управление данными;

- полную интеграцию с системами управления реляционными базами данных (СУБД);

— наличие настраиваемого пользовательского интерфейса, стандартной среды настройки; возможность создания пользовательских объектов и собственных моделей данных.

### **ArcGISArcView**

Программа разработана фирмой ESRJ, Inc. (США). Это еще один представитель семейства ArcGIS. Первая версия этого продукта была внедрена в эксплуатацию в 2001 г., версия – 8.3 в 2003 г.

ArcView - мощное средство для управления, отображения и анализа пространственной информации. Может использоваться как самостоятельный настольный ГИС-пакет, а также как клиентское приложение в системе ArcGIS.

ArcView состоит из трех базовых модулей: ArcMap — отображение, редактирование и анализ данных, создание карт; ArcCatalog доступ к данным и управление ими; ArcToolbox - инструменты управления проекциями и конвертации данных.

Все продукты ArcGIS могут использовать дополнительные модули для решения специализированных задач пространственного анализа:

ArcGIS Spatial Analyst - программный модуль для работы с растровыми поверхностями. Позволяет анализировать характеристики поверхности, а также интерполировать пространственно распределенные данные для визуализации и анализа процессов;

ArcGIS 3D Analyst - программа для создания, визуализации и анализа трехмерных объектов и поверхностей;

ArcGIS Geostatistical Analyst - новый модуль для интерполяции поверхностей на основе статистического анализа пространственно распределенных данных;

ArcPress - программный растеризатор для качественной печати карт на широкоформатных устройствах типа плоттеров;

MrSID Encoder - модуль, позволяющий эффективно сжимать изображения.

### **ArcView GIS**

Программа разработана фирмой ESRI, Inc. (США) в 1993 г., а поставляемая в 2002 г. версия 3.3 — в 2003 г. Это одна из самых распространенных в мире ГИС.

ArcView GIS - настольная ГИС, которая предоставляет конечному пользователю средства выбора и просмотра наборов разнообразных геоданных, их редактирования, создания макетов печати карт с легендами, графиками и диаграммами и их распечатки.

Система позволяет выполнять оцифровку карт с помощью дигитайзера, связывать объекты карты с атрибутивной информацией в режиме hot links, выполнять адресное геокодирование. ArcView GIS - модульная система: базовая оболочка, встроенные (CADreader, дигитайзер, Database Themes, поддержка формата IMAGINE, поддержка растра JPEG, Arc View Shape, dBase Access, Dialog Designer, Arc View VPF Viewer) и внешние модули (Arc View Spatial Analyst, ArcView Network Analyst, ArcView Internet Map Server, 3D Analyst, ArcPress для ArcView, Image Analisys, ArcView Street Map, Body Viewer, MrSID, Tracking Analyst, Stereo Analyst).

#### **Autodesk Map**

Программа разработана фирмой Autodesk, Inc. (США). С 2003 г. поставляется шестая версия системы. Эта ГИС работает в среде пакета AutoCAD 2004.

В распоряжении пользователя Autodesk Map все возможности AutoCAD 2004 и Autodesk Land Desktop. Autodesk Мар имеет развитые инструменты для создания и редактирования карт и работы с топологией, а также ГИС-анализа. Система поддерживает работу с Oracle Spatial, обеспечивает связь объектов карты с внешними документами различных типов. Имеет развитые инструменты для интеграции с другими ГИС и другими информационными системами.

Autodesk Мар позволяет работать с 3000 систем координат и картографических проекций или создавать описание собственных систем. В процессе работы преобразование координат выполняется на лету.

Система позволяет осуществлять связь с базами данных, поддерживающими ODBC, включая Microsoft Access, Excel, Oracle, dBase, FoxPro, Paradox и SOL Servery.

### GeoMedia/GeoMedia Professional

Программа разработана фирмой Intergraph Corp. (США) в 1997 г. С 2003 г. поставляется версия 5.1.

GeoMedia Professional - универсальный ГИС-клиент, позволяющий напрямую (без конвертации) подключаться и работать с геоинформационными БД большинства индустриальных форматов, эффективно интегрируя геоданные в единую информационную систему.

GeoMedia предоставляет единый механизм ввода запросов, анализа, отображения данных из разнородных источников. Система позволяет бесшовно интегрировать геоданные, созданные в различных системах, в единую распределенную геоинформационную БД. Предоставляет доступ к удаленным данным. Возможна адаптация и программирование собственных приложений. Архитектура GeoMedia - прототип концепции открытой ГИС, разработанной Консорциумом по открытым ГИС (Open GIS Consortium), и первый продукт, полностью соответствующий этим спецификациям.

С помошью GeoMedia можно осуществлять ввод и проверку корректности данных, делать запросы, создавать тематические карты и легенды, выполнять сложные аналитические процедуры. Средства анализа в GeoMedia позволяют превращать геометрические объекты в тематические, отбирать те или иные тематические объекты, а также интегрировать в ГИС растровые изображения и объекты мультимедиа. С помощью средств определения классов и объектов, ввода, редактирования и размешения можно пополнять и развивать данные, поддерживая их в актуальном состоянии.

### **Manifold System Professional**

Программа разработана фирмой Manifold Net, Ltd. (США) в 1998 г. С мая 2001 г. поставляется уже пятая версия системы.

Manifold System Professional — полнофункциональная ГИС для сетевого, статистического, пространственного анализа. Она имеет большие аналитические возможности - сетевой, пространственный, статистический анализ; разнообразные способы создания выборки — визуальные, аналитические, пространственные, SQL; табличные данные - в виде электронной таблицы, активные колонки, «живые диаграммы»; мощные растровые возможности, совместные растрово-векторные преобразования, работа с поверхностями. На сервере фирмы Manifold Net, Ltd. (США) 30000 Мб свободно распространяемых данных.

В инсталляцию системы входит Internet Map Server - Webсервер для публикации данных в Интернет.

### MicroStation/J

Программа разработана фирмой Bentley Systems, Inc. (США). Версия 8.1 - поставляется с сентября 2003 г.

MicroStation/J позволяет создавать комплексные масштабируемые системы автоматизированного проектирования и управления создаваемыми данными (CAD/CAM/TDM/EDMS/PDM), комплексные ГИС-САО-технологии и инструментальные средства, программное обеспечение в отрасли, традиционно называемой АЕС (архитектура, инженерное дело и строительство), ПО лля проектирования промышленных предприятий и технологических установок. ПО для гражданского проектирования, ПО для создания комплексных систем управления проектно-инженерными данными, включая публикацию этих данных в среде Интернет/Интранет и доступ к информации со стороны «тонких» клиентов.

Система имеет следующие модули:

 $-$  MicroStation GeoGraphics  $-$  создание геоинформационных систем:

4 Тикунов кн. 2.

 $-$  In Roads  $-$  инженерное проектирование объектов гражданского строительства;

- MicroStation Schematics - проектирование схемных решений;

- PlantSpace DesignSeries - технологическое проектирование;

 $-$  MicroStation TriForma  $-$  архитектурно-строительное проектирование:

 $-$  MicroStation Modeler  $-$  машиностроительное проектирование. Лостоинства системы:

- единая информационная среда проектирования; единая модель, включающая полную геометрическую модель объекта, его физические свойства и функциональные особенности отдельных компонентов;

- стратегия замкнутого сквозного цикла проектирования и сопровождения объекта;

- трехмерное моделирование;

- хорошая интеграция всех продуктов, настройка технологических цепочек при проектировании.

#### **WinPlan**

Программа разработана Институтом геоинформационных технологий Ивановского государственного энергетического университета (ИГТ ИГЭУ) в 1994 г. Шестая версия системы поставляется с 2001 г.

Система разрабатывалась как инструментарий для разработки прикладных ГИС, геоинформационных Web-серверов и графических приложений в среде корпоративных информационных систем.

ГИС WinPlan поставляется в виде отдельных приложений и/ или в виде модулей Delphi, ActiveX-серверов с документированными программными интерфейсами. В качестве полностью готовых к использованию программных средств поставляются настольная ГИС WinPlan 5.0, 6.0, WinPlan Web Мар для создания Web-серверов, прикладные программные комплексы для служб ГИБДД, ГО и др.

### Специализированные ГИС

В настоящее время создано значительное количество коммерческих приложений, обеспечивающих решение прикладных задач с использованием или на базе геоинформационных систем.

Области применения таких продуктов очень разнообразны. Это экология (Zone, «Эколог»), автоматизированное проектирование (CAD-CREDO - проектирование автомобильной дороги), управление инженерными коммуникациями (APMTECT Zulu, UniCableMap), лесное хозяйство (Ибис-Лесхоз), гидрология и гидрогеология (MIKE SHE, MIKE11, MOUSE, Программная система гидрогеологического моделирования), геология (RockWorks2002), системы мониторинга за подвижными объектами (CSI-Track), системы ведения земельного и градостроительного кадастра (GeoCad Systems) и многие другие.

Одной из главных особенностей отечественных специализированных систем является учет российской законодательной базы в соответствующих областях. Это может быть учет обязательного вида документов (землеустроительные документы в земельном кадастре) или алгоритмов расчетов (ОНД-86 в воздухоохранной деятельности), обеспечение работы в принятых в России системах координат, картографических проекциях, классификаторах картографической информации и т.п.

Далее приведена формальная информация о некоторых специализированных системах.

### **ApMTecTZulu**

Программа разработана компанией «ПОЛИТЕРМ» для расчета тепловых, водопроводных и газовых сетей и позволяет выполнять:

наладочные, поверочные и конструкторские расчеты систем теплоснабжения:

поверочные и конструкторские расчеты систем водо- и газоснабжения:

расчет режимов работы котельных;

построение пьезометрических графиков;

автоматизацию работы диспетчера тепловых и водопроводных сетей:

расчет с потребителями тепловой энергии.

Достоинства системы:

- высокое быстродействие при выполнении расчетов систем тепло- и водоснабжения:

— отсутствие ограничений на объем сетей (расчет сетей любой сложности):

— расчет тепловых сетей, работающих с произвольным количеством насосных станций дросселирующих устройств, от одного или нескольких источников;

- возможность расчета кольцевых сетей;

- расчет систем теплоснабжения с большим количеством регулируюших устройств (регуляторы расхода, давления, темпера-"УРы), большим количеством схем присоединения абонентских вводов и центральных тепловых пунктов;

- выполнение теплогидравлических расчетов систем теплоснабжения;

- расчет с определением водного и теплового баланса между Источником и потребителями. Определяются потребители и соответствующий им источник, от которого данные потребители получают воду и тепловую энергию;

- полная интеграция с ГИС Zulu 5.0, включая интерактивный контроль топологии, семантических данных, использование общих органов протоколирования хода расчетов, визуальный контроль данных.

#### Ибис-Лесхоз

Программа разработана Научно-техническим центром «Ибис» (Россия) в 2001 г. и предназначена для учета лесного фонда, лесохозяйственных мероприятий, автоматизации документооборота, ведения повыдельной базы данных.

Это легко масштабируемая система с полностью открытыми интерфейсами и программным кодом. Она представляет собой комплексное решение в области лесного хозяйства, интегрирующее решение задач учета лесного фонда, документооборота, отвода лесосек, ГИС-технологии.

#### Программная система гидрогеологического моделирования

Программа разработана АОЗТ «СП "Геолинк"» в 1991 г., а с 2001 г. поставляется шестая версия системы.

Назначение программы - моделирование стационарных и нестационарных задач движения подземных вод в многослойных и квазитрехмерных изотропных и анизотропных в плане средах. Применяется при изучении гидрогеодинамических закономерностей водоносных систем; оценке запасов и ресурсов подземных вод; создании постояннодействующих моделей территорий; решении задач изучения и управления системами мониторинга состояния недр.

Лостоинства системы:

- возможность использования нелинейной (экспоненциального типа) зависимости интенсивности питания подземных вод от глубины залегания уровня первого от поверхности водоносного горизонта;

— широкие возможности задания разгрузки подземных вод (при этом учитывается частичная или полная инверсия разгрузки);

- возможность моделирования потерь воды из дренажных систем (или на отдельных их участках) за счет свободной инфильтрации воды. Моделирование работы водозаборных скважин может осуществляться с учетом их гидравлического несовершенства (по степени и характеру вскрытия водоносного пласта) и в зависимости от их геометрического расположения внутри ячейки расчетной сетки модели;

- возможность расчета баланса подземных вод по любым подобластям в пределах моделируемой области. При моделировании безнапорного или нагторно-безнапорного движения подземных вод в проницаемых слоях учитывается их полное осушение;

- учет упругой или гравитационной емкости для слабопроницаемых слоев. Любой параметр (или характеристика) может быть переменным во времени; количество водозаборных скважин, ячеек сетки с дренажем, наблюдательных скважин (контрольных точек) не лимитировано.

Система полностью интегрирована с ГИС GeoLink.

### CAD-CREDO - проектирование автомобильной дороги

Программа разработана НПК «Кредо-Диалог» (Белоруссия) в 1989 г., предназначена для комплексного решения основных задач проектирования нового строительства и реконструкции автомобильных дорог II - V технических категорий.

В программе реализованы оригинальные алгоритмы, методы и математические модели, позволяющие оптимизировать проектные решения геометрического, технико-экономического и экологического разделов проекта, а также комплексный подход, позволяющий организовывать непрерывную технологическую линию изысканий и многовариантного проектирования Она проста в освоении и эксплуатации, обеспечивает свободный доступ к нормативной базе.

Система решает дополнительные задачи автоматизированного проектирования:

- гидравлические расчеты водопропускных сооружений при проектировании автомобильных и железных дорог;

- гидравлический расчет с элементами проектирования и подсчета основных объемов работ водоотводных устройств на автомобильных дорогах;

— моделирование дорожной насыпи на болотных грунтах при проектировании автомобильных дорог в болотистой местности и анализе вариантов проектных решений с использованием болотной залежи в качестве основания насыпи;

- расчет устойчивости откосов насыпи земляного полотна;

- расчет уровня загрязнения водных объектов рыбохозяйственного водопользования продуктами износа покрытий, шин, выбросами от работы двигателей автомобилей, материалами, используемыми для борьбы с гололедом, при смыве их поверхностным стоком В ВОДОТОКИ И Т.Д.

## **CSI-Track**

Программа разработана фирмой «КСИ Интернэшнл Софтвэр» (Санкт-Петербург) и является клиент-серверным приложением для слежения за подвижными объектами с управляющей частью, распределенной в Интранет-сетях и Интернет.

Достоинства системы: возможность организации многопользовательского режима функционирования системы с использованием разных типов связи, а также гибкость, настраиваемость и масштабируемость системы, возможность реализации Web-сервера-мониторинга для доступа к информации по слежению через Интернет и распределейность управляющей части.

### **GeoCad Systems**

Программа разработана фирмой «Геокад плюс» (Новосибирск). Первая версия внедрена в 1993 г. В 2000 г. начата поставка версии 4.2.

GeoCad Systems - модульная многоцелевая кадастровая система для разработки и обслуживания пользовательских моделей данных и клиент-приложений, ставящих своей целью сбор, хранение, обработку, поиск и графическое (пространственное) отображение информации об объектах территорий для эффективного решения задач управления базами данных.

Структура системы - модули администратора и проектировщика, визуализатор-графредактор CPS Graph, набор прикладных библиотек, компоновшик растров Plan CPS, аспектные модули клиент-приложений конечных пользователей.

Система реализована как в виде конструктора для разработки информационных систем, так и в виде законченных информационных решений конечных пользователей («Земельный кадастр», «Градостроительный кадастр», «БТИ» и др.)- Все решения имеют единое информационное пространство и однотипные технологии ввода и обработки данных. GeoCad Systems - это открытая, наращиваемая и модифицируемая система. Модификация информационных моделей данных и клиентских приложений может быть выполнена силами пользователей.

### MIKE SHE, MIKE11 и MOUSE

Программы разработаны фирмой DHI Water & Environment (Дания) в середине 80-х годов XX в. Последние версии систем созданы в 2000 г. В России поставка программ началась в период с 1992 по 1996 г.

Программы предназначены:

MIKE SHE 2000 - для моделирования гидрологических процессов, происходящих в пределах земной фазы гидрологического цикла (поверхностный, почвенный и грунтовой сток), движения поверхностных и грунтовых вод, распространения загрязнений по ним и связи между поверхностными и грунтовыми водами;

MIKE11 - для моделирования процессов, происходящих в реках и сетях линейных водных объектов (гидравлика, гидрология, наносы, распространение загрязнений, качество воды, наводнения, управление), а также наложения результатов моделирования на цифровую картографическую основу;

MOUSE 2000 - для управления канализационными системами (проектирование, моделирование, качество воды, движение наносов и др.), а также наложения результатов моделирования на цифровую картографическую основу.

Все системы имеют множественное и многолетнее опробование на реальных объектах и позволяют осуществлять работу совместно с открытыми ГИС. Имеются реализации совместной работы с ArcView GIS.

#### RockWorks2002

Программа разработана фирмой RockWare (США) и используется для обработки геологических и геофизических данных и просмотра результатов. RockWorks включает модули по точечному картографированию, построению изолиний, поверхностей (в том числе объемных), моделированию вертикальных разрезов скважин, построению стратиграфических шкал, графиков, диаграмм, статистическому и гидрохимическому анализу, преобразованию проекций, трехмерному представлению данных и другие специальные функции.

### **UniCableMap**

Программа разработана ЗАО «Резидент». Первая версия внелрена в 1997 г.

Назначение программы - картографическая система учета и анализа ресурсов кабельных сетей связи.

Достоинства системы:

- контроль пространственной зависимости объектов сети, каскадные вычисления в сети, автоматическое проявление неявных зависимостей объектов, сложные правила существования и зависимости объектов;

- возможность использования графических средств редактирования модели данных для расширения набора используемых типов объектов сети, их атрибутов и вида взаимодействия друг с другом;

- возможность перенастройки модели данных на решение любых задач, связанных с учетом и анализом объектов разнородных кабельных сетей.

#### Zone

Программа разработана фирмой «ЛЕНЭКОСОФТ» в 1992 г. В марте 2000 г. началась поставка версии 4.2.

Zone - проблемно-ориентированная геоинформационная система для решения задач в области охраны окружающей среды:

- управление качеством окружающей среды городов и промышленных зон:

- информационно-аналитическая основа в аппаратных системах мониторинга атмосферы;

- экологическая экспертиза и выполнение отдельных разделов ОВОС (оценка воздействия на окружающую среду);

- мелико-экологическая экспертиза с оценкой риска для здоровья населения за счет факторов окружающей среды (загрязнение воздуха, питьевой воды, воздействие шума);

- оценка последствий радиоактивного загрязнения окружаюшей среды (с учетом пищевых цепочек).

Структура системы модульная: Z/DATA - геоинформационная система, обеспечивающая поддержку цифровых моделей естественного и антропогенного ландшафта, а также всех типов источников загрязнения атмосферы, включая автотранспорт и аварийные источники с произвольной временной структурой выброса; Z/CALC — расчетный модуль, реализующий численную трехмерную гидротермодинамическую модель атмосферы до высоты 2000 м для восстановления микромасштабной структуры поля ветра и характеристик турбулентности на основе либо данных мониторинга реального времени, либо климатических данных с последующим моделированием переноса и рассеяния примеси на основе метода Монте-Карло. В последних версиях обеспечивается расчет поля шума от автотранспорта; Z/ANALITIC - система просмотра, систематизации, анализа результатов расчетов и данных измерений с возможностью подготовки выходных графических документов; Z/ECOMED - система медико-экологической экспертизы с возможностью поддержки баз данных наблюдений за загрязнением атмосферы, воды и интенсивностью шума для последующего расчета потенциального риска для здоровья населения;  $Z/RADIOLOG -$  система для расчета переноса радиоактивных веществ в атмосфере и биологических доз воздействия радиации на человека с учетом всех путей воздействия.

### Языки и библиотеки для разработки ГИС-приложений

Для расширения возможностей ГИС необходимо дать пользователю возможность создания пользовательских приложений. Для этого существует несколько вариантов. На ранних этапах основным инструментом разработки приложений были встроенные в систему языки программирования. Чаще всего они являлись подмножествами стандартных языков программирования Basic, С и др. (MapBasic, IDL), но иногда встречались и практически независимые разработки (SML). В последние годы по мере развития DLL, COM и ActivX-

технологий большинство разработчиков программного обеспечения ГИС перешли на их использование (MapX, Zulu 5.0 ActiveX Control Module, Гео Конструктор) (табл. 9.1). Такой подход позволяет создавать приложения на языках высокого уровня Visual Basic,  $C++$ , Power Builder, Delphi  $\mu$  r.g.

### Программы ввода информации с традиционных носителей

В настоящее время реально используется только одна технология ввода. Исходный материал сканируется, и далее осуществляется векторизация растрового изображения. На самом деле процесс ввода информации существенно сложнее. Традиционный технологический процесс, применяемый для векторизации изолинейного материала, описан разработчиками системы Easy Trace:

• выделение тематического слоя изолиний из исходного растра;

• удаление чужеродных объектов на черно-белом растре (сетка, реки, дороги);

• фильтрация черно-белого растра (удаление случайного шума);

- автоматическая векторизация;
- сшивка концов полилиний;
- удаление векторного «мусора»;
- оптимизация формы линий и уменьшение числа вершин;
- выявление ошибок автовекторизации;
- коррекция ошибок;
- присвоение значений высот изолиниям.

На этой технологической цепочке можно отчасти проследить, какими функциями должны обладать векторизаторы, чтобы обеспечить получение качественного результата.

Выделение тематического слоя изолиний из исходного растра. Для этой цели векторизатор должен иметь средства для выделения тематических слоев из цветного растра.

От удобства функций, используемых на первом шаге, существенно зависят и производительность труда, и объем ошибок на последующих этапах. Так, в векторизаторе R2V при выполнении этой процедуры отсутствует предварительный просмотр результатов выполнения операции, что создает определенные неудобства, особенно для оператора, не обладающего достаточным опытом.

В итоге не всегда удается выделить необходимый слой информации или же результаты содержат значительное количество искажений в сторону как передачи избыточной информации (например, при выделении слоя изолиний на топографических картах бывает трудно полностью удалить объекты черного цвета - надписи и сетку), так и потери части информации (изолинии на растре обычно содержат большое количество разрывов).

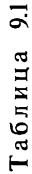

r

т Т Т

٦

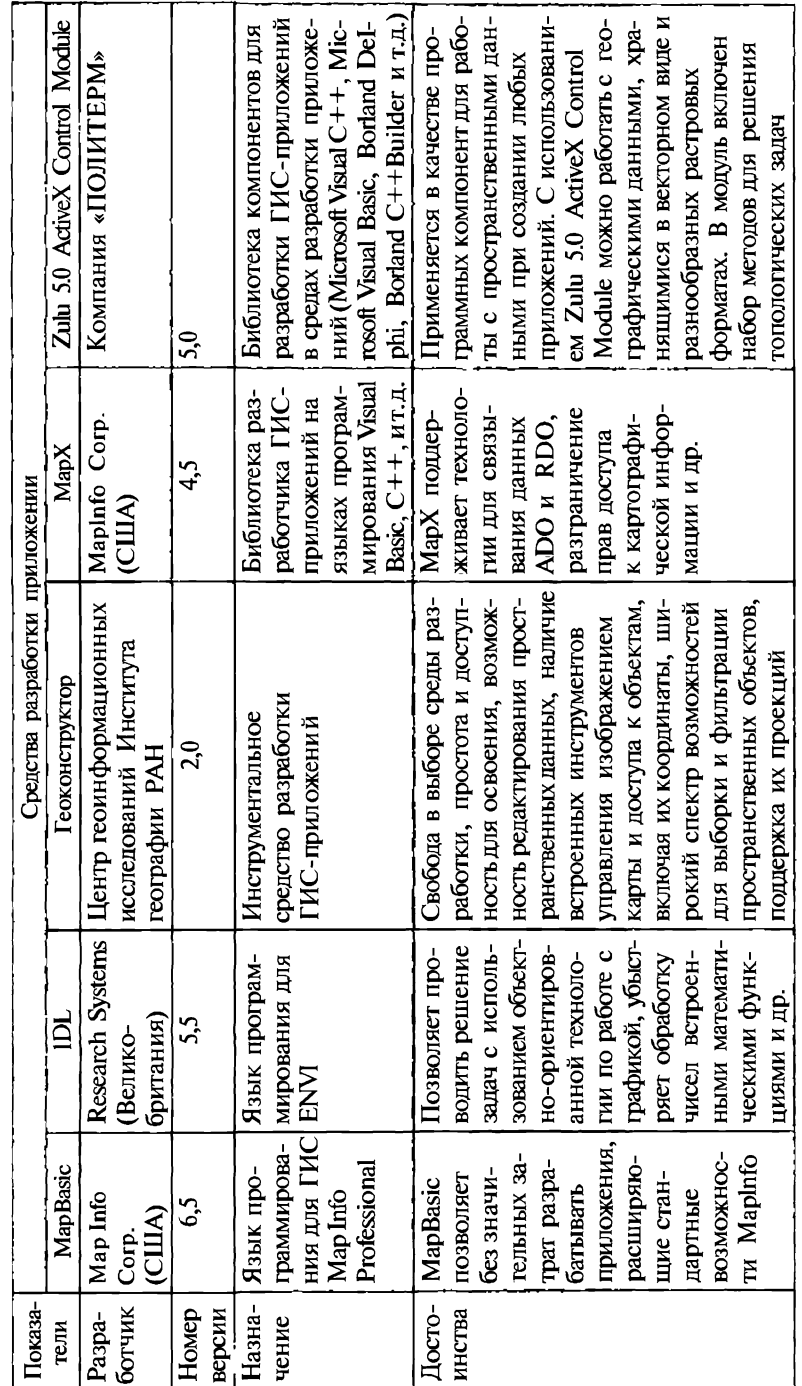

Ξ

Средства разработки и характеристика приложений
Естественно, что горазло удобнее выполнять настройку параметров операции цветоделения, имея функции предварительного просмотра. Например, в векторизатор Еазу Тгасе начиная с версии 7.3 интегрирован пакет цветоделения растра Rainbow. Это целый набор специализированных инструментов с возможностью предварительного просмотра результатов работы.

Удаление чужеродных объектов на черно-белом растре (неснятая сетка, реки, дороги). На этой стадии удаляются объекты, не относящиеся к тематическому слою. В данном случае это следы сетки и надписей.

Разные векторизаторы имеют значительно отличающийся инструментарий для решения этой задачи. В векторизаторе R2V используется Image Pixel Tool. С его помощью можно вручную осуществить попиксельное редактирование растра. Для реальных растров этот способ мало пригоден, так как требует очень больших затрат времени. Значительно проще отредактировать ошибки в созданном при векторизации векторном слое.

В векторизаторе Easy Trace помимо инструмента «кисть», аналогичного Image Pixel Tool, имеется инструмент вычитания векторных данных из растра. Так, для удаления с растра следов координатных сеток можно сначала векторизовать сетку по цветному растру, затем к полученной векторной сетке применить команду растеризации векторных данных и, наконец, выполнить вычитание растеризованной сетки из слоя горизонталей.

Аналогичным образом могут быть удалены следы других объектов (рек. дорог и др.).

Фильтрация черно-белого растра (удаление случайного шума). Для удаления случайного шума обычно используются фильтры математические процедуры. Алгоритмы фильтрации, использованные в векторизаторе Easy Trace, не только удаляют шум, сохраняя при этом тонкие линии, но и частично восстанавливают разорванные линии и удаляют паразитные связи («мостики»). При этом пользователь может создавать наборы фильтров, оптимизированные для конкретных растров.

Неправильный выбор фильтров может привести к утрате части информации, такой, как тонкие линии и т.п.

Автоматическая векторизация. Для качественной векторизации необходимо иметь возможность выполнить настройку векторизатора на такие параметры автотрассировки, как преобладающие типы линий, средняя толщина линий на растре, размеры игнорируемых пятен и каверн (отверстий) и длина игнорируемых шумовых векторных отрезков, а также точность векторизации (размер стрелы прогиба).

Сшивка концов полилиний. Полученные в результате автоматической векторизации полилинии имеют разрывы в местах удаленной сетки и локальных дефектов растра. Автоматические век-

торизаторы должны иметь средства сшивки концов разорванных полилиний. Обычно это функция, соединяющая концы полилиний, находящиеся друг от друга ближе, чем заданное пользователем значение. Как правило, такая сшивка приводит к обилию некорректных сшивок, в том числе оказываются сшитыми концы полилиний, находящихся на краях растра, т.е. изолинии с разными отметками. При выполнении сшивки по описанному алгоритму полностью игнорируются направления сшиваемых линий, а сшитые линии имеют изломы (не являются гладкими).

В векторизаторе Easy Trace реализован подход, который выполняет сшивку не только в пределах радиуса, указанного пользователем, но и с учетом направления сшиваемой полилинии, а сшивающий сегмент интерполирует форму линии с учетом кривизны концов соединяемых линий. На краях поля проекта сшивка не выполняется.

Удаление векторного «мусора». Эта процедура заключается в удалении коротких полилиний, образованных при автоматической векторизации шумов на растре.

В некоторых векторизаторах реализована возможность построения запросов по выбору полилиний для удаления по различным критериям, в том числе по количеству вершин. После выбора производится удаление выбранных объектов.

Оптимизация формы линий и уменьшение числа вершин. Полученные полилинии могут содержать избыточное число вершин, большая часть которых может быть удалена без искажения формы линий. Главное при этом не потерять точность и правильно передать форму линии. Применяемые в некоторых случаях алгоритмы B-Spline-сглаживания, наоборот, приводят к появлению огромного числа дополнительных вершин.

В векторизаторе Easy Trace при оптимизации возможно задать тип формируемой линии и точность ее аппроксимации. Процедура удаляет «лишние» точки, сохраняя форму линии на любых участках. Возможно одновременное сглаживание с настройкой параметров для линий различного типа.

Контроль ошибок топологии. Топологическая корректность подразумевает выполнение таких условий, как отсутствие самопересечений, пересечений внутренних областей замкнутых полилиний (полигонов) из одного слоя, отсутствие перехлестов или недоводов у таких объектов, как озера и впадающие в них реки, и т.д.

Например, Easy Trace автоматически выявляет 10 типов ошибок топологии и помечает их значками, указывающими непосредственно на места возникновения ошибок и их тип, что позволяет упростить их редактирование.

Коррекция ошибок. Обнаруженные на предыдущем этапе ошибки топологии могут быть исправлены с помощью встроенных инструментов редактирования топологии. При этом важно иметь инструмент, позволяющий следить за тем, чтобы были исправлены все ошибки.

Присвоение значений высот изолиниям. На этом этапе важно не только иметь возможность такого присваивания, но и наличие функций автоматического присваивания, а также проверки непротиворечивости выполненного присваивания.

Например, в Easy Trace значение Z-координаты можно присвоить полилиниям как вручную - с помощью редактора, так и в полуавтоматическом режиме. Ведется непрерывный контроль соответствия высот ранее присвоенным значениям. Контролировать процесс помогают цветовая гамма и индикация значений присвоенных высот.

При векторизации городских планов, топографических карт мелкого масштаба, геологических карт и других картографических произведений необходимо, чтобы векторизаторы позволяли осуществлять значительное количество дополнительных операций. Это функции настройки проекта векторизации (определение слоев, настройка визуализации, задание структуры баз данных и др.) и определения параметров векторизации для каждого слоя (тип линий; топологические условия - замкнутость, связность; геометрические условия: прямоугольность, вид графических примитивов), и задания параметров исходного картографического материала (параметры эллипсоида, вид и параметры картографической проекции, точки регистрации растра), и наконец, задания формата вывода результатов векторизации.

Среди наиболее распространенных в России векторизаторов наряду с уже упомянутым Easy Trace существуют такие системы, как MapEDIT, Spotlight Pro, Spotlight, RasterDesk, RasterDesk Pro и GeoDraw.

## **MapEDIT**

Одной из самых популярных в России является программа автоматизированной векторизации картографических материалов МарЕDIT (разработчик - ЗАО «Резидент»).

С 1993 до начала 2002 г. было выпущено пять версий векторизатора. В России выполнено около 750 ее инсталляций. Платформа, на которой функционирует последняя версия, - Windows 95, 98, NT. 2000.

Программа МарЕDIT предназначена для создания и редактирования цифровых векторных карт с использованием в качестве основы растровых изображений обычных карт, космических и аэрофотоснимков, схем и других картографических материалов.

Программа MapEDIT поставляется в двух версиях: MapEDIT PRO с возможностью фотограмметрической обработки аэро- и космических снимков, включая обработку поля снимков и преобразование в заданную картографическую проекцию, и MapEDIT - без фотограмметрической обработки.

Программа позволяет выполнить экспорт графических данных в форматы распространенных в России ГИС и САПР: DXF, МІГ, GEN/GPN (ARC/INFO, FeoFpad), Shape/SHX, ASC (WinGIS).

Программа может быть графическим редактором и с этой целью позволяет выполнить импорт графических данных из ГИСформатов: MIF, GEN/GPN (ARC/INFO, ГеоГраф), ASC (WinGIS), TXT (для реперов привязки).

Достоинства системы:

- автоматический, полуавтоматический и ручной режимы трассировки растров любого диапазона цветности:

- работа с растрами более 40 форматов;
- ведение классификаторов;
- задание структуры и ввод атрибутивных баз данных;
- поддержка систем географических координат;
- сшивка растровых изображений;

- привязка растров и векторных карт с использованием произвольной сети картографических реперов;

- поиск и исправление ошибок топологии, построение полигональных покрытий;

- сводка («сшивка») векторных карт;

- фотограмметрическая обработка аэро- и космических снимков, экспорт в форматы ГИС и САПР;

— импорт из форматов ГИС.

### **EasyTrace**

Векторизатор Easy Trace (Easy Trace Group) - инструмент, позволяющий быстро и качественно создавать электронные карты на основе их оригиналов (бумажные носители, растры и др.).

Разработчики Easy Trace пришли к следующим требованиям к этому программному продукту:

- поддержка всего цикла подготовки данных;

- возможность обработки реальных (низкокачественных и сильно изношенных материалов):

- наличие средств распараллеливания работы с последующей гарантированной интеграцией данных в единое целое;

- необязательность высокой квалификации операторов;

- минимальные затраты на внедрение технологии ввода.

В основе технологии, реализованной в векторизаторе Easy Trace, лежит мозаичное растрово-векторное поле практически неограниченных размеров. Размеры отдельных растров могут превышать 2 Гб и иметь любую глубину цветности. Многослойная растровая мозаика может состоять из произвольной комбинации растров различной цветности и масштаба. Количество векторных слоев не ограничено; в свою очередь, каждый слой может содержать до 1 млн объектов.

Основные возможности векторизатора естественно рассматривать в рамках технологической цепочки переноса картографической информации с бумаги в цифровую форму представления. Для векторизатора Easy Trace характерны следующие возможности:

1) сканирование и ввод растровой информации:

- сканирование непосредственно из векторизатора;

- поддержка произвольной совокупности растров различной глубины цветности и разных масштабов:

— поддержка наиболее распространенных растровых форма-TOB - PCX, BMP, RLE, TIFF, JPEG, CALS, CIT, DIB;

- реализация работы с многослойными «прозрачными» растровыми пакетами:

2) обработка (подготовка) растров:

— геометрическая коррекция и фильтрация растров;

- привязка растров;

— объединение растровых фрагментов:

- операция цветоделения и создания пакета тематических растровых слоев для цветных растров;

- редактирование тематических растровых слоев;

- предпечатная подготовка;

3) векторизация:

- поддержка различных режимов векторизации: автоматический, полуавтоматический, ручной, ортогонализующий, линеаризующий, выделение границ заливок, восстановление границ заштрихованных областей;

- возможность сопровождения векторизации вводом атрибутивных данных:

- многокритериальный контроль и редактирование векторных примитивов;

— полуавтоматическая простановка высот (Z-координаты);

- поддержка цепочно-узловой структуры;

- интерактивное или автоматическое формирование вершин и узлов по таблице отношений:

— привязки «ближайшая точка/вершина», копирование участка трассы, автоматическое замыкание;

— автоматический выходной контроль информации по хранимому в проекте набору тестов;

4) редактирование, сшивка и верификация векторных данных:

- редактирование: интерактивное объектно-ориентированное, групповое, топологическое;

— объектно-ориентированный контроль и редактирование векторных примитивов:

- импорт векторных фрагментов;

- генерация и заполнение таблиц баз данных в DBF-формате, отдельно для линий и точек каждого слоя;

- автоматическое объединение векторных фрагментов в единое покрытие;

- контроль, выявление и пометка ошибок;

5) экспорт материалов в ГИС:

- экспорт векторных данных и файлов регистрации растров;

- совместимость с ГИС: ARC\INFO, ArcView, AutoCAD, Credo, Maplnfo, MicroStation, WinGIS и др.;

— векторные данные в форматах SHP, DXF, MIF, GEN, DGN, CSV, ASC, TOP;

 $-$  файлы регистрации растров в форматах TFW, CPT, TAB;

- преобразование коорлинат на основе контрольных точек при экспорте.

# **Spotlight, Spotlight Pro**

Другим направлением разработки систем ввода информации для ГИС и САПР в нашей стране является создание гибридных графических редакторов. Основным разработчиком таких программ стала фирма Consistent Software. Первые версии гибридных графических редакторов Spotlight Pro, Spotlight были введены в эксплуатацию в 1993 г. В 2002 г. на рынке пятая версия системы, функционирующая на платформах Windows 95, 98, ME, NT, 2000.

С помощью гибридного графического редактора можно произвести полную обработку растрового изображения, включая сканирование, фильтрацию, коррекцию линейных и нелинейных искажений, растровое редактирование, полуавтоматическую или автоматическую векторизацию, редактирование и создание векторов, вывод на печать готового - растрового, векторного или гибридного — чертежа. Векторные объекты можно импортировать в программу и экспортировать из нее в различные системы САПР и ГИС. Есть экспорт информации как в векторные, так и в растровые форматы: DXF, MIF, SHP, TIFF, RLC, CALS, PCX, TG4, C4, RAS, BMP, IMG.

Достоинства системы:

- работа с широким набором растровых форматов; поддержка TWAIN-совместимых сканеров; возможность обработки чертежей размером 65 тыс. х 10 млн растровых точек (250 м чертежа, отсканированного с разрешением 1200 dpi);

— работа с несколькими растровыми изображениями одновременно, система растровых слоев; использование полноцветных фоновых изображений; большой выбор растровых фильтров;

— коррекция линейных и нелинейных искажений; автоматическое устранение перекоса растровых изображений; 26 способов выбора растра, включая объектные; внесение изменений в растровое изображение; поиск и замена растровых объектов;

- автоматическая векторизация всего растрового изображения или выбранного фрагмента произвольной формы; распознавание текстов с возможностью обучения программы по распознаванию новых символов; возможность обработки растровых файлов в пакетном режиме без участия оператора;

- полуавтоматическая векторизация (трассировка); система векторных слоев; редактирование и создание векторных объектов;

- объектная привязка к растровым и векторным объектам, средства точного рисования; пользовательская система координат;

- импорт векторной информации из AutoCAD (\*.dxf), импорт текста (\*.txt); экспорт векторной информации в AutoCAD (\*.dxf), ArcView (\*.shp), Maplnfo (\*.mif);

- одновременное использование нескольких библиотек растровых, векторных и гибридных элементов; расслаивание цветных растровых изображений для последующего редактирования и векторизации;

- поддержка OLE2 и DDE; многошаговое Undo и Redo; плавающие панели инструментов, подсказки, курсорные меню, контекстно-зависимая помошь.

## RasterDesk, RasterDesk Pro

При массовом выполнении работ по вводу информации целесообразно выделить некоторые виды обработки в самостоятельные этапы. К таким этапам можно отнести создание и редактирование растровых изображений. Для выполнения этих операций создаются специализированные программные продукты, к которым относятся и растровые редакторы RasterDeskPro, RasterDesk фирмы Consistent Software.

RasterDeskPro pa6oraer в среде AutoCAD2000, 2002, LT2000, LT2002. Программа позволяет выполнить сканирование, фильтрацию, коррекцию линейных и нелинейных искажений, растровое редактирование, автоматическую или полуавтоматическую векторизацию растровых изображений, растеризацию векторов.

При обмене данными с ГИС и САПР система использует возможности AutoCAD или AutoCADLT соответственно.

Достоинства системы: работа с широким набором растровых форматов; поддержка TWAIN-совместимых сканеров; работа с несколькими растровыми изображениями одновременно; большой выбор растровых фильтров; коррекция линейных и нелинейных искажений; автоматическое устранение перекоса растровых изображений; внесение изменений в растровое изображение; поиск и замена растровых объектов; автоматическая векторизация всего растрового изображения или выбранного фрагмента произволь-

ной формы; использование готовых шаблонов распознавания для наиболее распространенных задач; распознавание текстов с возможностью обучения программы по распознаванию новых символов; полуавтоматическая векторизация (трассировка) с распознаванием типа объекта или по указанному шаблону; трассировка с сохранением, стиранием или сглаживанием исходного растра; многошаговое Undo и Redo; объектная привязка к растровым объектам; расслоение цветных растровых изображений для последующего редактирования и векторизации.

### **Color Processor**

К более специализированным программным продуктам, используемым для подготовки растровых изображений к векторизации или непосредственному использованию в ГИС, относится Color Processor (фирма Consistent Software).

Программа предназначена для повышения качества сканированных изображений и расслоения цветных и полутоновых изображений на несколько монохромных растровых слоев, позволяет регулировать яркость, контрастность, цветность, насыщенность, глубину цвета изображения; устранять его перекос; компенсировать линейные и нелинейные деформации с помощью калибровки: распознавать цвета с автоматической настройкой зоны чувствительности; преобразовывать цветные изображения в один или несколько монохромных растровых слоев. Созданные программой многослойные растровые изображения можно экспортировать в Spotlight или RasterDesk для последующей автоматической и интерактивной векторизации и гибридного редактирования. Как было сказано ранее, аналогичные операции в разном объеме выполняют векторизаторы Easy Trace и R2V.

Лостоинства программы:

- возможность изменения размера и глубины цвета изображения (ВРР); коррекция по гистограмме и автоматическая коррекция цветового баланса:

- регулировка яркости, контрастности, цветности, насыщенности; широкий выбор цветных и монохромных фильтров: Blur. Unsharp Mask, Median, Speckle Remover, Hole Remover, Inversion, Smoothing, Thinning, Thickening, Contour;

- устранение перекоса изображения в автоматическом и ручном режимах; обрезка полей изображения в автоматическом и ручном режимах; автоматическое устранение наиболее часто встречающихся дефектов изображений с возможностью настройки;

— коррекция линейных и нелинейных искажений с помощью калибровки: возможность калибровки по сетке и произвольному набору калибровочных пар; 10 методов калибровки, включая аффинный, билинейный, сплайновый и полиномиальный; предварительная оценка точности выбранного метода, использование контрольных точек; автоматический подбор оптимального метода; сохранение калибровочных сеток и протокола калибровки; калибровка в пакетном режиме;

— калибровка по четырем точкам для коррекции размера и положения рамки изображения; уменьшение количества цветов изображения с автоматическим регулированием разбиения на зоны и адаптивной фильтрацией; расслоение цветного изображения на заданное число монохромных растровых слоев;

— бинаризация цветных изображений: создание монохромных слоев с использованием различных методов бинаризации:

— возможность сохранения и загрузки шаблона настроек для бинаризации;

- выполнение всех операций в пакетном режиме.

По-прежнему широко используются векторизаторы, имеющие только ручной вариант ввода информации, но позволяющие не только создать векторную карту, но и выполнить построение топологии (цепочно-узловой), согласовать информацию в разных слоях, выполнить преобразование в нужную проекцию с учетом параметров земного эллипсоида. К разряду таких систем относится система ввода и редактирования цифровых карт GeoDraw, разработанная Центром геоинформационных исследований Института географии Российской академии наук (ЦГИ ИГ РАН). Первая версия этой системы появилась в 1991 г. На начало 2002 г. инсталлировано более 3000 пакетов.

Система позволяет экспортировать созданные графические данные в форматы распространенных ГИС и CAПP: VEC (IDRISI), VEC/VEH (SPANS GIS), MOSS, GEN; MIF/MID, DXF.

Достоинства системы: простота освоения, невысокая стоимость, работа с различными форматами данных, поддержка топологической структуры пространственных данных, поддержка большого набора картографических проекций, параметров Земли и преобразований плоскости.

Естественно, описанные здесь программы не исчерпывают всего разнообразия программ, которые можно отнести к классу векторизаторов или векторных, растровых и гибридных редакторов.

### ГИС для публикации карт и работы с ними в Интернет

В последние годы XX в. практически все ГИС-фирмы разработали системы для работы с картами в Интернет или средства разработки Web-серверов, работающих с пространственной информацией. Среди систем западных фирм следует прежде всего назвать Autodesk MapGuide и Autodesk OnSite Enterprise (Autodesk, Inc.), GeoMedia Web Мар и GeoMedia Web Enterprise (Intergraph Corp.), MapXtreme (MapInfo Corp.), ArcIMS (ESRI).

#### **MapXtreme**

Программа разработана фирмой MapInfo Corp.(США). Полное название системы — MapXtreme NT и MapXtreme Java Edition.

Система предназначена для создания WEB-серверов, работаюших с пространственной информацией, и управления ими. Она позволяет обеспечить полный доступ неограниченного числа пользователей сетей Интернет/Интранет к картографической информации. В ее составе средство разработки Web-серверов, поддерживающих пространственную информацию, создание, запуск и поллержку серверов приложений и управление ими; среда разработки WEB-серверов и серверов приложений; расширенный язык разработки МарХ и МарЈ — для разработки приложений, использующих пространственную информацию.

MapXtreme - это комплексное решение для создания и управления Web-серверами в среде Интернет/Интранет. Встроенные средства разработки значительно облегчают работу по созданию приложений и включает в себя самое распространенное средство разработки и управления для серверов Apacbl и Microsoft IIS.

#### **ArcIMS**

ArcIMS - программа для быстрого и мощного картографирования по сети Интернет, обеспечивающая готовое решение для создания, дизайна и управления Web-сайтами.

Уникальность ArcIMS заключается в том, что с его помощью обеспечивается доступ ко многим серверам в сети организации или по всему миру. ArcIMS позволяет увидеть и использовать ГИСданные, расположенные как локально, так и в любом месте в Интернет по простым и разветвленным сетям, в том числе через Mировую паутину WWW. ArcIMS поддерживает распространение информации и в виде растра, и в виде потока векторных данных.

 $\overline{\text{ArcIMS}}$  - это программное обеспечение, которое позволяет пользователям легко интегрировать локально хранящиеся данные с данными Интернет в рамках простого, но достаточно мощного интерфейса.

К главным свойствам ArcIMS следует отнести:

- встроенные мастера и шаблоны с понятными пошаговыми инструкциями проводят пользователя через все основные задачи, связанные с авторизацией и публикацией карт, - не требуется никакого дополнительного программирования. Достаточно просто создать карту, скомпоновать Web-страницу или выбрать ее дизайн из имеющегося набора шаблонов и затем опубликовать карту. Для более подготовленных пользователей доступны средства конфигурирования клиентских и серверных частей, обеспечивающих создание защищенных, надежных и масштабируемых в широких пределах сайтов;

- поддержание потокового режима векторных данных к развитым клиентам ArcIMS. Есть возможность выбора из набора готовых к использованию примеров приложений или средств простой для разработчика настройки клиентов ArcIMS с использованием средств VBScript или JavaScript;

- интеграция географических данных из многих источников для их отображения и анализа на настольном компьютере. ArcIMS может обеспечить одновременный доступ к данным, расположенным в сети Web, к расположенным локально шейп-файлам, слоям Spatial Database Engine (SDE) и растровым изображениям, т.е. это программное обеспечение предоставляет возможность работы с любой доступной по сети информации на любом персональном компьютере.

Дизайн ArcIMS обеспечивает возможности масштабирования от небольших сетей Интранет до полномасштабной Интернет и от единственного сервера до распределенной сети, включающей несколько серверов.

ArcIMS — решение для картографирования через Web, которое оптимально использует данные в общепринятых промышленных стандартах и не требует их преобразования в специальные форматы.

#### WebMap

Программа разработана ЗАО «Резидент» и является программным обеспечением картографического Web-узла. Первая версия была выпушена в 2000 г.

Программное обеспечение картографического Web-узла предназначено для обеспечения работы пользователя с цифровыми векторными картами средствами стандартного Web-броузера.

В состав данного программного продукта входят следующие компоненты:

- программное обеспечение картографического сервера - расширение стандартного Web-сервера;

- программное обеспечение клиентского рабочего места;

- утилита для подготовки карт к публикации на сервере.

Оно предоставляет быстрый доступа к картографическим данным через Интернет/Интранет любому количеству пользователей, при этом сохраняется привычный интерфейс Web-броузера, в который встроены стандартные инструменты ГИС.

#### ГеоКонструктор Web-сервер

Программа разработана Центром геоинформационных исследований Института географии Российской академии наук (ЦГИ ИГ РАН) в 2000 г.

Инструментальное средство предназначено для разработки ГИС-Интернет-приложений и позволяет осуществлять публикацию интерактивных карт и баз данных ГИС в Интранет/Интернет. Технология обеспечивает максимально безопасное соединение (использование Java-applets, flash и др. не является необходимым условием; пользователи не получают непосредственного доступа к векторным картам для их копирования), рассчитана на низкоскоростные каналы соединений и большие объемы данных. Для помещения уже готовых карт в формате ГеоГраф не нужно произволить каких-либо изменений, загрузка их на Web-сервер осуществляется автоматически. Карты в форматах других ГИС могут быть оперативно перенесены с помошью утилит импорта. К картам, помещенным в Интранет/Интернет, возможно применение широкого спектра функций ГИС: управление картографическим изображением, работа со слоями, поиск по карте и в таблицах, нанесение на карту объектов непосредственно в Интернет/Интернет с авторизацией и др.

Система имеет невысокую стоимость, возможность интеграции ланных из разных ГИС, возможность реализации широкой гаммы приложений - от простых и недорогих до достаточно сложных, надежность в эксплуатации под высокой нагрузкой (подтверждена использованием на сайтах ведущих Интернет-компаний).

#### **Autodesk MapGuide**

Программа разработана фирмой Autodesk, Inc. (США). С 2001 г. поставляется 6-я версия системы. Она предназначена для обеспечения коллективной работы с интерактивными картами удаленных баз данных в Интранет/Интернет.

Структура системы — Autodesk MapGuide (plug-in для Netscape Navigator u Microsoft Internet Explorer, Autodesk MapGuide Author, Autodesk MapGuide Server).

Основные достоинства системы: диалоговое управление слоями и легендами; установка границ и масштабов карты; навигации Zoom Go To - показать выбранное; увеличение, уменьшение, прокрутка; вычисление расстояний; печать файлов; заметки на карте; поддержка доски объявлений; соединение с несколькими серверами: показ карт в режиме WYSIWYG; управление доступом к карте и ресурсам; управление отображением при масштабировании: тематическое картографирование и симвология, Markup и Redline; полная настройка слоев; поддержка MDI, управление подписями при масштабировании; глобальные картографические настройки, включая проекции и границы; настраиваемое падающее меню, связь объектов карты с приложениями Web.

Система поддерживает динамические многослойные, базирующиеся на векторной графике карты. Архитектура клиент-сервис, оптимизированная для Интранет/Интернет, обеспечивает мощные средства для многопоточной обработки данных, доступ к данным, расположенным в разных местах виртуального пространства Интранет/Интернет. Архитектура распределенного доступа позволяет оптимально распределять информацию, повышая уровень ее использования и обеспечивая всесторонний доступ к данным, без их размножения. Autodesk MapGuide дает возможность напрямую работать с СУБД Oracle. Система имеет развитые средства создания клиентских приложений и защиты данных от несанкционированного доступа к информации.

#### **Autodesk OnSite Enterprise**

Программа разработана фирмой Autodesk, Inc. (США). С 2001 г. поставляется вторая версия. Она обеспечивает работу с интерактивными картами удаленных баз данных в Интранет/Интернет непосредственно с места работы удаленного пользователя через стандарт TCP/IP. Программа состоит из нескольких компонент -Autodesk OnSite View, Design Publisher, Markup Publisher.

Autodesk OnSite Enterprise имеет:

— развитый интерфейс прикладного программирования (API);

— возможность работы в режиме on-line с удаленными источниками данных в форматах DWG/DWF и MWF через протокол TCP/IP;

- возможность быстро настраивать приложения для специфических целей компании;

- возможность поддержки многопользовательского окружения не ограниченного размера, легко масштабируется в рамках организации;

— высокую надежность, которая обеспечивается автоматическим дублированием данных в центральный сервер компании в формате RML, поддерживаемый любым AutoCAD-продуктом;

— интеграцию с линией ГИС-продуктов Autodesk и ГИС других компаний.

### GeoMedia Web Map/GeoMedia Web Enterprise

Программа разработана фирмой Intergraph Corp. (США) в 1997 г. В 2003 г. начата поставка версии 5.1.

Программа является серверным приложением для публикации векторных и растровых геоданных в сетях Интернет/Интранет через службу Web в целях организации широкого доступа к источникам географической информации. Это универсальный Web-шлюз для ГИС, позволяющий напрямую (без конвертации) подключаться и работать с геоинформационными БД большинства индустриальных форматов, эффективно интегрируя геоданные в единую информационную систему масштаба от рабочей группы до предприятия.

Программа обеспечивает удобный доступ к геоинформационым БД, ГИС-анализ, тематическое картографирование и другие ГИС-функции любого уровня для различных областей применения.

Система имеет серверную часть - приложение для Web-узла и клиентскую часть — бесплатный модуль ActiveCGM Browser для браузеров Internet Explorer или Netscape Navigator.

GeoMedia Web Map/GeoMedia Web Enterprise — это средство для сетей Интернет/Интранет, предоставляющее возможность публикации геоданных в Web. Формат передачи векторных карт ActiveCGM. Карты в формате ActiveCGM создаются динамически на основе данных ГИС, а доступ к ним осуществляется с помощью стандартных браузеров и Web-серверов. ГИС-данные с атрибутами (полигоны, линии, точки или тексты) могут быть «активными» — при наведении курсора на такой активный графический объект в режиме реального времени извлекаются связанные с ним атрибуты. Поставщик данных полностью контролирует и назначает права доступа в Web, а также управляет масштабом картографического материала, публикуемого для открытого доступа. Карты в формате ActiveCGM совмещают в одном активном окне векторную и растровую информации. Дешевое клиентское место за счет бесплатных модулей просмотра для Internet Explorer или Netscape Navigator, а также отсутствие технически обслуживаемых компонентов ГИС на стороне клиента обеспечивают простоту использования и низкую общую стоимость владения системой. Продукт оптимизирован для работы с базами данных ARC/INFO, Arc View, MapInfo, MGE, FRAMME, GeoMedia, CAD-файлами и др. Легко адаптируется для широкого круга приложений. Активные картографические объекты позволяют связывать с ними дополнительную информацию. Встроенный механизм увеличения масштаба позволяет различать мелкие детали на карте. Создание файла ActiveCGM «на лету» позволяет исключить предварительную трансляцию файлов и минимизировать интерактивную передачу полномочий на доступ к информации. При этом внешний вид файла ActiveCGM практически не отличается от оригинальных ГИС-данных, а результат запроса отображает актуальную информацию.

## **Internet CSI-MAP Server**

Программа разработана фирмой «КСИ Интернэшнл Софтвэр» в мае 1997 г. С ноября 2000 г. поставляется 4-я версия.

Internet CSI-MAP Server - клиент-серверное приложение для работы с электронными картами в Интернет.

В состав системы входят: набор Automation-компонентов (COM и IDispatch), оформленных в виде DLL: CGI-модуль в виде EXE для отработки CGI-запросов и формирования геозапросов; набор апплетов и классов Java; набор HTML-файлов; набор ASP-файлов для генерации фреймов из SQL-запросов к базе данных через  $ADO.$ 

Таким образом, Internet CSI-MAP Server — интерактивное Интернет-приложение, основанное на Јаva-технологии. Использует минимальный векторный формат данных для передачи информации от сервера к клиенту. Позволяет подключать базы данных Интернет.

## Программное обеспечение для обработки данных дистанционного зондирования Земли

Дистанционное зондирование Земли в широком смысле - это получение любыми неконтактными методами информации о поверхности Земли, объектах на ней или в ее недрах, обычно в виде изображения земной поверхности в определенных участках электромагнитного спектра [Геоинформатика, 1999]. Информация, полученная в виде фотографического, сканерного, радиолокационного или иного изображения в цифровом либо аналоговом виде, получила название материалов дистанционного зондирования (МДЗ), данных дистанционного зондирования (ДДЗ) или материалов аэрокосмосъемок (МАКС). В дальнейшем для обозначения такой информации будем пользоваться аббревиатурой - ДДЗ.

Системы обработки ДДЗ долгое время развивались отдельно и почти независимо от ГИС. Все 70-е годы и даже в начале 80-х основная деятельность по компьютерной обработке ДДЗ в мире была сосредоточена в ограниченном числе организаций. Как правило, это были либо непосредственные поставщики данных (те, кто реально управлял спутниками и принимал с них информацию), либо крупные научно-исследовательские центры, связанные с космическими исследованиями Земли и общими проблемами обработки изображений.

Обработка изображений заключалась в массовой предварительной коррекции снимков или в опробовании новых алгоритмов, попытках применения созданных методик для решения прикладных задач [А.С.Алексеев, В.П.Пяткин, В.Н.Деменьев и др., 1988].

Предварительная обработка ДДЗ осуществлялась в производственных объемах, а тематическая носила характер научного эксперимента. Соответственно и программное обеспечение имело черты уникальных комплексов, не предназначенных для широкого применения [У.Прэтт, 1982; Цифровая..., 1991].

Однако большинство методов и приемов обработки изображений, которыми оперируют современные программы, были зало-

жены именно в то время и в математическом смысле не претерпели принципиальных изменений. Главное, что отличает современное программное обеспечение для обработки ДДЗ, - это большая ориентация на конечного пользователя-прикладника и, естественно, на совершенно другие классы компьютеров [Нормативно-правовая..., 1999; Э.А. Трахтенгерц, 1998].

Специфика аппаратного и программного обеспечения для обработки ДДЗ. Аппаратной платформой для профессиональной работы с ДДЗ, как и для ГИС, являются рабочие станции RISC-UNIX и персональные компьютеры к операционным системам Windows 2000 и Windows NT.

Профессиональное программное обеспечение для обработки ДДЗ имеет определенные особенности, отличающие его от систем общего назначения, таких, как PhotoPoint, PhotoShop, и профессиональных систем обработки изображения, применяемых в научных исследованиях (типа пакета/языка IDL). И те, и другие работают с растровой моделью данных, используя или совершенно одинаковые, или опирающиеся на аналогичный математический аппарат методы обработки изображения. Основное объективное различие заключается в специфике самих данных зондирования.

Во-первых, ДДЗ - это значительные объемы файлов, для эффективной работы с которыми необходимы специальные средства, в том числе иерархически сжатые форматы данных, более сложные, чем простой растр.

Снимок SPOT, изображающий территорию площадью 60 х 60 км с размером пиксела 10 м на местности, имеет размер примерно 35 Мбайт, а серое 8-битовое изображение, полученное камерой МК-4, при восьмиметровом пикселе занимает около 380 Мбайт.

При цветном или трехканальном представлении размеры файлов увеличиваются в 3 раза. Полный оцифрованный снимок камеры KBP-1000 при наилучшем разрешении на местности, составляющем 2 м, требует 1.5 Гбайта машинной памяти. Для того чтобы выполнить обработку таких снимков, требуется минимум в 2 - 5 раз больше дискового пространства, чем занимает исходное изображение.

Во-вторых, ДДЗ - это часто многозональные съемки с числом зон более трех (иногда несколько десятков и даже сотен), которые нельзя трактовать как изображения RGB True Color (24 бит/ пиксел), чем обычно исчерпываются возможности программного обеспечения общего назначения. При этом возникает задача оптимальной визуализации изображений, сравнительной информативности разных зон, что совсем не характерно для обработки изображений в таких системах, как PhotoPoint или PhotoShop.

В-третьих, ДДЗ - это пространственная, географически привязанная информация, связанная с определенной территорией. Соответственно возникает геодезический аспект (картографические проекции, координатные системы и т.п.), который полностью отсутствует в графическом программном обеспечении общего назначения.

Имеется также множество других факторов, которые часто приходится учитывать, например влияние атмосферы или кривизны Земли.

В ДДЗ оказываются важными числовое, абсолютное или нормированное значения пиксела. В обычных системах обработки изображений точным значением каждого конкретного пиксела можно пренебречь из-за отсутствия задачи восстановления каких-либо характеристик снятого объекта по значениям соответствующих пикселов.

Важным свойством программного обеспечения обработки ДДЗ является возможность быстрого перехода от результатов тематического дешифрирования к выполнению операций моделирования и пространственного анализа средствами ГИС, что обеспечивается наличием формализованных алгоритмов пространственного анализа данных в растровом формате.

В 70 - 80-е годы в геологии большие надежды возлагали на машинное, автоматическое дешифрирование [А. С. Алексеев, В. П. Пяткин, В.Н.Деменьев и др., 1988; Космическая геология, 1979; Космическая информация..., 1983]. Считалось, что компьютерная обработка имеет объективный характер и дает стабильно надежные результаты в противоположность субъективному дешифрированию, производимому человеком. Но по существу один субъективизм подменяется другим: вместо субъективного ручного дешифрирования — субъективный выбор алгоритма. Впечатление об объективном характере машинной тематической обработки и дешифрирования создалось на заре практического применения методов дистанционного зондирования и компьютерной обработки их результатов как раз за счет существовавших тогда барьеров между прикладными специалистами и специалистами по обработке изображения — математиками и программистами. Все это нанесло серьезный моральный ущерб применению методов дистанционного зондирования вообще и методов их компьютерной обработки, в частности. Главное достижение сегодняшнего программного обеспечения для обработки ДДЗ - доступность его для непосредственной и интерактивной работы специалиста-прикладника, а не только компьютерщика.

Однако простота и удобство интерфейса, ликвидируя одну из методологических проблем, порождают новую - возможность огромного числа вариантов обработки при отсутствии, в большинстве случаев, простых критериев сравнения их результатов. Видимо, оптимальным механизмом оценки результатов дешифрирования является сравнение их с имеющимися картографическими данными посредством ГИС-технологий.

Размеры файлов изображений и возможность их визуализации средствами специализированного программного обеспечения. Важнейшей характеристикой программного обеспечения для обработки ДДЗ является возможность преобразовывать и визуализировать с достаточной скоростью большие по размеру файлы растровых данных.

Максимальный размер одного файла в большинстве пакетов сегодня ограничивается пределами, определяемыми операционной системой. В большинстве UNIX-систем это 2 Гбайта. Существуют, однако, пакеты для персональных компьютеров с Windows, где эта проблема блестяще решена, например, фотограмметрическая система Photomod, обрабатывающая растры до 3 Гбайт. Сегодня в эти размеры укладываются все ДДЗ, за исключением искусственно собранных мозаик из большого числа кадров. Мозаики, впрочем. в наиболее продвинутых пакетах можно делать виртуальные. позволяющие выравнивать яркостной контраст, совмещать снимки, одновременно их обрабатывать и нарезать на листы фотокарт в заданной системе разграфки, не создавая гигантского общего файла.

Для эффективной работы с большими файлами используются специальные структуры данных, отличные от простого «плоского» растра типа TIFF, BMP, BIL, BIP, BSQ. Например, создаются структуры растра с прямым доступом к множеству прямоугольных блоков небольшого размера или иерархические пирамидальные слои - серии предварительно построенных изображений одного и того же снимка с последовательно уменьшающимся разрешением. Они могут храниться в отдельных файлах или в составе того же файла, где хранится первичный растр. При выводе на экран интерполяция проводится от слоя с наиболее близким разрешением к необходимому для текущего масштаба вывода. Время визуализации такого изображения уменьшается значительно.

Часто для удобства обрабатываемый снимок отображается в двух окнах, в одно из которых выводится полностью вписанное прореженное изображение, а в другое — фрагмент изображения в оригинальном или немного уменьшенном разрешении. При этом действия, выполняемые оператором в любом из окон, одновременно отображаются в обоих, что дает возможность как быстрой работы с большими файлами, так и контроля точности выполняемых операций.

Для современных средств обработки ДДЗ характерно стремление к хранению не результатов обработки, а исходных данных и алгоритмов, позволяющих воспроизвести при необходимости нужный результат. Это происходит в силу нескольких обстоятельств. Вопервых, появилось понимание ценности первичных, необработанных или малообработанных изображений. Например, даже геометрическое трансформирование, необходимое при привязке

изображения к карте, требует пересчета значений пикселей на новую сетку растра, что обычно выполняется при участии интерполяции и приводит к некоторой деградации мелких контрастных деталей в изображении и искажению его первичной радиометрии. Поэтому имеет смысл не накапливать многочисленные стадии обработки, а возвращаться к исходным данным, к первичному необработанному изображению. Во-вторых, выгоднее хранить процедуры обработки, повторяя их при необходимости, тем более что промежуточные файлы можно организовывать как временные наборы данных или даже просто располагать их в оперативной памяти. Используя несколько различную терминологию, подобный подход применяется, например, в ERDAS Imagine и ER Mapper.

### Программное обеспечение для обработки данных дистанционного зондирования

Сегодня существует несколько главных поставщиков мощных универсальных систем для работы с ДДЗ. Это ERDAS, резко преобладающий на рынке США и являющийся мировым лидером по числу пользователей; австралийская компания Earth Resource Mapping (пакет ER Mapper), стремящаяся работать в геолого-геофизическом секторе; канадская компания PCI, завоевавшая известность благодаря активности в создании программного обеспечения для обработки радарных снимков; американская компания International Imagin Systems (Datron), создавшая пакет VPSTA и мощную фотограмметрическую разработку на его основе - PRPSM.

Для другого мирового лидера в области программного обеспечения — компании Intergraph — обработка ДДЗ является одним из многих развиваемых направлений, хотя фотограмметрия занимает достаточно важное место в спектре решений, предлагаемых Intergraph.

Достаточно широко известен в России пакет TNTmips (Micro-Images Inc.), использующийся, в частности, для создания дистанционных основ государственного геологического картирования рядом производственных объединений.

Достаточно широким набором алгоритмов обработки ДДЗ обладает программный пакет IDRISI for Windows.

Из российских разработок следует отметить фотограмметрическое программное обеспечение Photomod 3AO «Ракурс», позволяющее не только получать прецизионные фотограмметрические данные, но и проводить визуальное дешифрирование изображений (вектор поверх растра) на экране персонального компьютера в стереорежиме. Последнее особенно важно для России, где специалисты-дешифровщики привыкли работать со стереоскопом, а Photomod позволяет перенести все наработанные навыки визуального дешифрирования на новую компьютерную основу. Справедливости ради следует отметить, что аналогичные возможности предоставляет программное обеспечение Softplotter и ряд продуктов корпорации Intergraph.

Остановимся на некоторых характеристиках перечисленных программных продуктов.

## **Erdas Imagine (ERDAS)**

Текущая версия Erdas Imagine  $-$  8.6, система работает под управлением Windows NT, 2000 и на RISC/UNIX платформах (SUN, SGI, HP, DEC, IBM). Система модульная, число модулей различно на разных платформах (наибольшее на SUN и SGI). Характерной особенностью системы является то, что она стала практически стандартной средой разработчика для написания прикладного программного обеспечения для обработки ДДЗ - многие фирмы, не только американские, оформляют свои разработки как модули расширения системы Erdas Imagine. Пример тому — последние версии пакета по анализу разрывных нарушений по аэрокосмическим данным LESSA (разработчик А. А. Златопольский, Россия).

Из стандартных модулей расширения следует отметить Vector (встроенное в систему Erdas Imagine подмножество ГИС ARC/INFO для рабочих станций), Radar, Image Catalog, Perspective View. B Vista имеются средства для просмотра снимков, импорта-экспорта, преобразований изображения, выполняемых «на лету», а также средства подготовки оформленных твердых копий и некоторые утилиты. Production, помимо этого, содержит богатый набор средств для обработки изображения и пространственного анализа на базе растровой модели. Имеются процедуры классификаций, средства привязки и трансформирования изображений. Есть утилита для построения мозаики из нескольких изображений, сливающая их в один файл.

Для растра используется формат IMG, в котором хранятся как сам растр, так и сопровождающие его данные, включая сведения о картографической проекции, опорных точках, статистику. Формат описан в документации, и имеются свободно распространяемые библиотеки для доступа к нему. Есть возможность импортировать практически любую произвольную структуру растра с помощью функций импорта двоичного и ASCII-файлов общего вида (Generic binary loader, ASCII loader).

Erdas имеет несколько векторных форматов, в том числе векторно-топологический (покрытия ARC/INFO). Формат Annotation векторный, не топологический, используется для создания аннотаций, зарамочного оформления для твердых копий и вообще для произвольной рисовки поверх растра, если не требуется ее использование в ГИС. Area of Interest («области интереса») — совершенно особый векторный формат, необходимый для задания границ рабо-

чих областей, поскольку в пакете обработка изображения может выполняться не только по всему полю снимка, но и в границах произвольной формы. Эти границы хранятся в «областях интереса» в реальных координатах. Все векторные форматы легко переходят друг в друга и не требуют процедуры импорта-экспорта.

В целом в пакете функции работы с векторной и растровой графикой (подмножества ARC/INFO и функции пространственного моделирования) наиболее развиты из всех систем обработки ЛЛЗ. При этом пользователь может выбирать, как поступать с данными, образующимися на промежуточных стадиях, — организовывать постоянные или временные файлы, либо использовать оперативную память.

В пакет встроен графический редактор алгоритмов (Spatial Modeler), который позволяет рисовать блок-схему алгоритма обработки, интерактивно определяя в ней все наборы данных и функции, дополняя комментариями, и затем запускать сконструированный алгоритм на выполнение. Из графического представления алгоритма можно сгенерировать скрипт на макроязыке SML (Spatial Modeling Language), одном из двух встроенных макроязыков Imagine, предназначенном для описания процедур обработки растра. Другой макроязык - EML (ERDAS Macro Language) - служит для организации пользовательского интерфейса (меню, диалоговых окон). Алгоритмы обработки растра на языке SML могут вызываться из EML.

Модуль Virtual GIS (виртуальная ГИС) представляет собой передовой край развития ГИС-технологий и обработки ДДЗ. Идея проста: обрабатывая в реальном времени цифровую модель рельефа с наложенным на нее растровым изображением (снимком, картой), пользователь может «пролетать» над синтезированным, но вполне реалистичным перспективным изображением местности, меняя интерактивно и направление полета, и его скорость, и направление взгляда. Кроме этого, на рельеф можно наложить и векторные карты в формате ARC/INFO. На трехмерном изображении с помощью специального курсора доступны как значения пикселей растра, так и атрибуты векторных данных ARC/INFO. Поскольку направление взгляда может меняться вплоть до надирного, отличие между плановым (картографическим) и перспективным изображениями фактически исчезает, тем более что и на перспективном изображении можно проводить преобразования контраста и другую обработку.

Модуль OrthoMAX (OrthoBASE) - полнофункциональная фотограмметрическая система, включающая фототриангуляцию по блоку, стереорежим дисплея, автоматизированное и интерактивное построение цифровой модели рельефа (ЦМР) в виде растра или триангуляционной нерегулярной сети, редактирование ЦМР в стереорежиме, построение цифровых ортофотоизображений.

Из специальных модулей расширения следует упомянуть Subpixel Classifier, ATCOR2, Ebis, HRPT, MET.

Subpixel Classifier - модуль, реализующий специальные методы классификации для многозональных снимков, позволяющие решать так называемую проблему смешанных пикселей.

Ebis — также специализированный модуль классификации, использующий текстурные признаки.

HRPT и MET - модули, рассчитанные на работу с данными. AVHRR-HRPT со спутников NOAA и со снимками с метеорологических спутников низкого разрешения и позволяющие полностью учитывать специфику этих данных.

ATVOR2 — модуль атмосферной радиометрической коррекции многозональных космических снимков.

Хорошо развитая работа с векторными данными в формате ARC/INFO и также богатые функции растрового моделирования и растровой ГИС позволяют рассматривать Erdas Imagine не только как систему обработки ДДЗ, но и как ГИС.

## ER Mapper (Earth Resource Mapping)

Пакет ER Mapper является одной из наиболее функциональных систем обработки ДДЗ и наиболее известных программных продуктов как в мире, так и в России (уступает только пакету ERDAS Imagine); работает на многих платформах  $-$  Windows 98, 2000, NT, RISC/UNIX (SUN, SGI, HP, DG, DEC, IBM).

ER Mapper рассчитан на применение во всех отраслях науки, техники и промышленности, где требуется обработка больших наборов геофизической и географической информации (контроль природных ресурсов, лесное хозяйство, информационное обеспечение управления землепользованием, разведка минеральных ресурсов, разведка и добыча нефти и газа). Каждая из прикладных отраслей имеет свои особенности, которые учтены в пакете для получения полного и эффективного решения. Программное обеспечение содержит библиотеку алгоритмов, необходимых для обработки широкого спектра данных - от спутниковых съемок до сейсмических измерений. Имеется возможность модифицировать существующие алгоритмы или добавлять в библиотеку новые.

В пакете применяется стандартный BIL-формат с внешним ASCII-заголовком. Этот формат позволяет использовать результаты работы совместно со многими ГИС и системами обработки изображений. Многие векторные форматы (включая DXF и DGN) используются без преобразований, другие импортируются во внутренний векторный формат ER Mapper. Покрытия ARC/INFO могут визуализироваться, редактироваться и сохраняться непосредственно в пакете без установки ARC/INFO.

Наиболее интересной возможностью является реализация концепции алгоритмов. Ее основная идея — уменьшить количество промежуточных файлов при сложной многоступенчатой обработке снимков. Хранится в первую очередь схема обработки (алгоритм), которую проше применить повторно, чем накапливать занимающие много места на диске результаты обработки и промежуточные файлы.

## **PCI (EASI/PACE)**

PCI (EASI/PACE) - канадская компания, существующая с 1982 г. и бесспорно являющаяся одним из мировых лидеров в области программного обеспечения для обработки ДДЗ.

Основной полнофункциональный продукт EASI/PACE Image Processing Kit работает на большинстве UNIX-платформ (SUN, SGI, HP, IBM, DEC, DG, SCO-Intel), MS Windows 98, NT, Macintosh, VAx/VMS и OpenVMS.

В составе пакета модули ImageWorks, GCPWorks, Space, Kernel, Image Processing, Geometric Correction, Vector Utilities, GIS Links. Multilayer Modelling, Frequency Transforms, обеспечивающие геометрическую коррекцию, поддержку более 20 картографических проекций, атмосферную коррекцию, обработку стереопар, анализ рельефа.

Обработка изображений заключается в сшивке растра, наложении, фильтрации, выделении границ, оттенении объектов и др. Модуль-пакет многоспектрального анализа включает распознавание объектов по уникальным интенсивностям спектра изображений.

Одной из наиболее интересных особенностей является концепция GDB (Generic Database), позволяющая ряду программ пакета работать непосредственно с файлами внешних форматов, без их экспорта. При этом создается файл заголовка, содержащий данные о размере изображения, числе зон съемки и т.п. В таком режиме доступны стандартные для ДДЗ форматы BSQ, BIP, BIL, а также TIFF, GRASS, ARC/INFO GRID, ERDAS. Подобным же образом реализован доступ и к некоторым векторным форматам: ARC/INFO Generate, shape-files, E00, DXF, DGN. Имеется внутренний формат для векторных данных.

#### **TNTmips (Microimages Inc.)**

TNTmips является пакетом обработки изображений, которому присущи черты ГИС, САD и систем управления пространственными базами данных.

TNTmips имеет доступ к некоторым внешним форматам данных, но большинство данных импортируется в собственный формат. Им-

порт осуществляется из 58 различных растровых, векторных и CADформатов, включая покрытия ARC/INFO, форматы Generate и Interchange, AutoCAD DXF, design-файлы MicroStation и шейп-файлы ARC/INFO. Тридцать из этих форматов доступны для экспорта.

Лостаточно легко обращаться с меню TNTmips для доступа и запуска различных функций обработки изображений. Некоторые операции (контрастирование и фильтрация) могут быть выполнены в памяти или режиме предварительного просмотра. Большинство операций требуют записи файла на диск. Вывод графики быстрый, и есть возможность остановки операции. Еще одно преимущество TNTmips — разнообразие наборов инструментов географической привязки и мозаики изображений. Многие из них особенно полезны для обработки материалов аэрофотосъемки с малых высот.

Интересно заметить, что большинство североафриканских стран с относительно плохой изученностью природных ресурсов используют TNTmips как основной пакет по обработке данных зондирований.

Начиная с версии 4.9 продукт дополнен средствами корректировки снимков с российских спутников.

## VI<sup>2</sup>STA (DATRON/TRANSCO Inc.

# **Imagin Systems Division - DTi International Imaging Systems)**

VPSTA представляет собой пакет прикладных программ для обработки данных дистанционного зондирования. VPSTA создана для удовлетворения потребностей профессионалов в управлении ресурсами земли, метеорологии и экологическом мониторинге, землепользовании, медицине.

Имеется свыше 300 функций (алгоритмов), включая прецизионную фотограмметрию и орторектификацию, цифровые модели рельефа, улучшение изображения, кросскорреляцию, радио- и геометрическую коррекцию, классификации, пространственное моделирование, фильтрацию, работу с векторными данными, в том числе аннотирование и редактирование растровых и векторных данных, наложенных на растровое изображение, поддержку ГИС, генерацию отчетов.

Имея 20-летний опыт в разработке и поддержке программного обеспечения, аппаратных средств и программно-аппаратных комплексов, компания DTi (Калифорния) разработала VPSTA специально для достижения максимальной эффективности в обработке данных дистанционного зондирования на UNIX-платформах: Sun SPARCstation, Silicon Graphics, HP Apollo u UNIX (Solaris 2.x).

Имеется несколько модулей расширения, дополняющих функции базового комплекта.

Форматы обмена данными: графические векторные - ARC/ INFO, AutoCAD, grph (собственный формат пакета), графические

растровые — Image (собственный формат), TIFF, ERDAS, AVHRR, MSS, DLG, TM и др. Поддерживается более 20 картографических проекций с возможностью их преобразования друг в друга. Интеграция растр в вектор, вектор в растр и вектор поверх растра. Поддержка ввода со сканера, по растровой подложке, с дигитайзера, с GPS и с фотограмметрической станции (собственный модуль цифровой фотограмметрии - PRPSM с поддержкой обработки аэрофотоснимков, SPOT и JERS-изображений и радарных снимков).

Геометрические функции VPSTA решают залачи регистрации наборов данных, геометрической коррекции и пространственного моделирования. Помимо этого пользовательский интерфейс включает разделы: усовершенствование изображений, Фурье-преобразования, в том числе восстановление изображений в местах плохой видимости, разнообразные методы эффективной и точной спектральной классификации (конечные данные могут быть включены в геоинформационные системы в качестве тематических карт-покрытий).

VPSTA представляет собой инструмент, который дает специалисту большую свободу в создании моделей ГИС в растровой области.

Во многих случаях эффективность применения VPSTA можно увеличить путем обмена данными с другими специализированными системами, такими, как ARC/INFO, AutoCAD.

Редактирование графики, включая создание условных обозначений и их размешение, позволяет представить результаты дешифрирования в виде готовых карт.

## **IDRISI (IDRISI Project, Clark University)**

Программный пакет для персональных компьютеров предназначен для анализа пространственно распределенной информации, получаемой из различных источников. Пакет развивается с 1987 г. на платформе DOS, а с 1995 г. – на платформе Windows, включая Windows NT и Windows 98, 2000. Для многих специалистов в конце 80-х годов именно DOS-версия этого пакета стала первым шагом к компьютерной обработке ДДЗ благодаря бесплатному распространению ранних версий.

В состав пакета входит блок обработки ДДЗ, включающий возможности как общей обработки снимков (контрастирование, фильтрация, координатная привязка, создание псевдоцветных композиций, анализ главных компонент и др.), так и тематического дешифрирования методами автоматической и полуавтоматической классификации. Для некоторых съемочных платформ (Landsat) существуют специальные способы обработки, в частности, преобразование данных 6-го канала Landsat в температурные показатели и др.

Имеются модули работы с радарными изображениями, анализ морфологической структуры (шероховатости) поверхности и группа уникальных «мягких» классификаторов, основанных на так называемых нечетких параметризациях. Они позволяют не принимать жестких решений об отнесении пикселя к определенному классу на первых этапах и дают информацию о принадлежности пикселя к каждому из выделенных классов по отдельности. Помимо функций обработки ДДЗ, в состав пакета входит мощный модуль анализа растровых карт, в том числе построенных на основании результатов обработки ДЦЗ. Пакет имеет развитые возможности ввода и импорта-экспорта данных. В частности, можно импортировать «сырые» данные в форматах BIL и BIP, просматривать и редактировать байтовую структуру файлов.

Форматы данных для импорта-экспорта: векторные - ARC/ INFO. DLG. ODYSSEY, BNA (AtlasGIS), DXF; растровые -ERDAS (LAN u GIS), GRASS, DEM, TIFF, BMP, CTG, SPOT GEOSPOT, LANDSAT, SURFER (GRD) и др.

Оставаясь очень простым в освоении, пакет IDRISI в настоящее время находит широкое применение в небольших по объему обработки ДДЗ проектах в основном научно-исследовательского характера.

### **PHOTOMOD (Ракурс, Россия)**

Система РНОТОМОД предназначена для многофункциональной прецизионной фотограмметрической обработки стереопарных изображений. Работает на персональных компьютерах (в том числе с достаточно умеренными характеристиками) в операционных средах Windows 98, NT, 2000.

Изначально разработчики пакета ставили задачу создания инструмента, не уступающего по функциональным возможностям средствам, функционирующим на базе RISC-UNIX-станций, но в то же время работающего на персональных компьютерах и обладающего значительно меньшей стоимостью.

Пакет программных модулей для проведения основных фотограмметрических работ позволяет провести ориентирование стереопары, автоматизированное построение цифровой модели рельефа в виде регулярной и нерегулярной (адаптивной) триангуляционной сети или «гладкой» модели, интерактивное редактирование ЦМР в стереорежиме визуализации, построение ортофото и горизонталей, векторизацию по ортофото с возможностью измерения трехмерных характеристик создаваемых объектов. Имеется модуль дешифрирования в стереорежиме с установлением топологических связей и экспортом в векторно-топологический формат.

Для обеспечения работы в стереорежиме в пакете PHOTOMOD используются два средства стереоскопической визуализации: цветной анаглифический (очки со светофильтрами), позволяющий выводить на печать стереоскопические, в том числе цветные, изображения, и основанный на стереоочках с LCD-затворами, инфракрасным синхронизатором и эмиттером инфракрасного синхросигнала.

Система отличается автоматизацией и высокой точностью измерений благодаря кросскоррелятору, работающему с субпиксельной точностью.

Пакет программных средств PHOTOMOD состоит из четырех модулей. Базовый модуль PHOTOMOD включает встроенную базу данных, служащую для управления работой программных модулей и хранения информации; обеспечивает ввод данных и проведение внутреннего, взаимного и внешнего ориентирования стереопары; служит для построения стереоизображения и проведения пространственных измерений.

Модуль PHOTOMOD DTM используется для автоматического построения цифровой модели рельефа в виде регулярной и нерегулярной (адаптивной) триангуляционной сети или «гладкой» модели, обеспечивает интерактивное редактирование ЦМР в стереорежиме визуализации, орторектификацию и построение горизонталей. Создание, редактирование и экспорт результатов дешифрирования на основе ортофотоплана с возможностью измерения трехмерных характеристик созданных объектов проводится в модуле PHOTOMOD Vector.

Модуль PHOTOMOD StereoDraw служит для стереодешифрирования с установлением топологических связей между объектами. В модуле имеется режим автоматического следования по рельефу, при котором проводимая оператором линия автоматически ложится на рельеф и получает высотную координату в каждой своей вершине. Режим автоматического следования по рельефу, возможности сглаживания векторов, фиксации высотной координаты, удобство управления маркером в трехмерном пространстве позволяют значительно повысить производительность труда оператора при проведении дешифрирования.

Дополнительный модуль PHOTOMOD ScanCorrect служит для метрической калибровки планшетных сканеров. Этот модуль позволяет использовать полиграфические сканеры для проведения точных фотограмметрических работ за счет значительного повышения геометрической точности сканирования снимков.

### **ScanEx-NeRIS**

Наличия и использования программного обеспечения по обработке ДДЗ недостаточно для успешного дешифрирования аэрокосмических материалов. Исследователь должен быть вооружен методологией, выражающейся на уровне методик в конкретной технологии обработки и комплексной интерпретации материалов дистанционного зондирования.

С этой точки зрения наибольший интерес представляет новая российская разработка — программа тематической обработки растровых изображений на основе нейронной сети  $-$  ScanEx-NeRIS.

Программа предназначена для тематической обработки и дешифрирования ДДЗ путем оценки количества классов пикселей, требуемых для описания тематики и составления тематической карты, оценки неоднородности тематических объектов (контуров) и оценки распределения свойств экспертных объектов в признаковом поле дистанционной модели. Имеется возможность оценить вероятности присутствия тематических объектов, заданных экспертом в поле признаков снимка, построить иерархические классификации с оценкой близости классов между собой (удобный для специалистов по тематической картографии интерфейс обработки «карты расстояний» классов с целью уточнения и корректировки строения легенды и географического содержания тематической карты). Для выявления тематических объектов создаются тематически ориентированные нейронные сети.

Программа поддерживает системы координат наиболее распространенных отечественных и зарубежных картографических проекций; возможен экспорт растровых покрытий и векторных слоев в обменные форматы наиболее распространенных географических информационных систем.

Преимущества использования алгоритмов, базирующихся на работе нейронных сетей, заключаются в большей устойчивости к изменению признакового пространства в пределах снимка и меньшей требовательности к стандартизации изображения (угол солнца, атмосферные искажения).

Программа позволяет проводить эффективную обработку снимков на основе единой нейротехнологии с использованием как спектральных и текстурных признаков, так и пространственного контекста; предоставляет базу для развития на единой основе специализированных подсистем (примером такой подсистемы является созданный набор специализированных средств для линеаментного анализа в геологии); интерфейс программы позволяет работать с ней географам, геологам, землеустроителям, экологам - специалистам по составлению тематических карт, а не представителям точных наук — специалистам в области цифрового анализа изображений.

Работает программа в графической среде Windows 98, NT.

В заключение приведем характеристики функциональных возможностей программных средств зарубежных (табл. 9.2) и отечественных (табл. 9.3) ГИС для версий конца 2002 г.

#### Таблица 9.2

# Функциональные возможности программных средств зарубежных ГИС

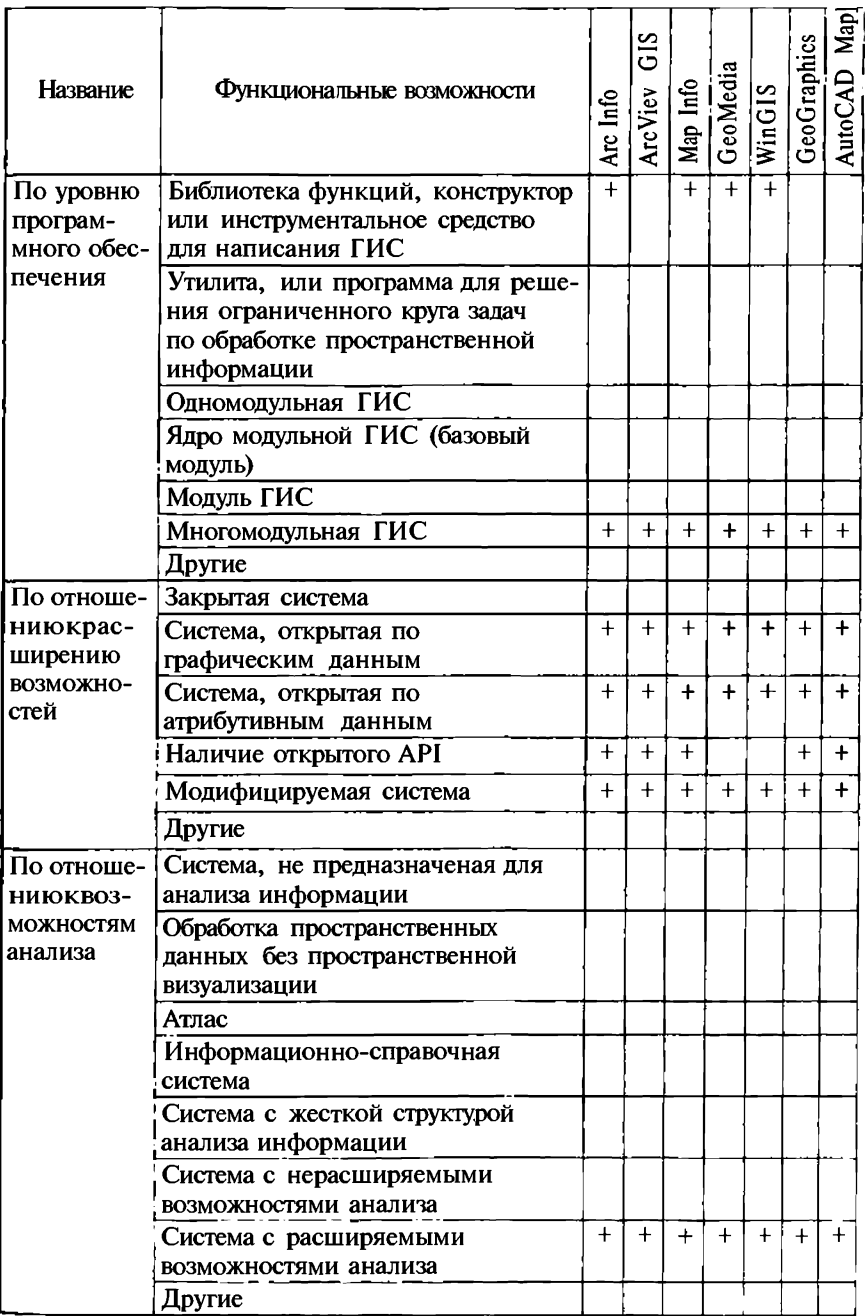

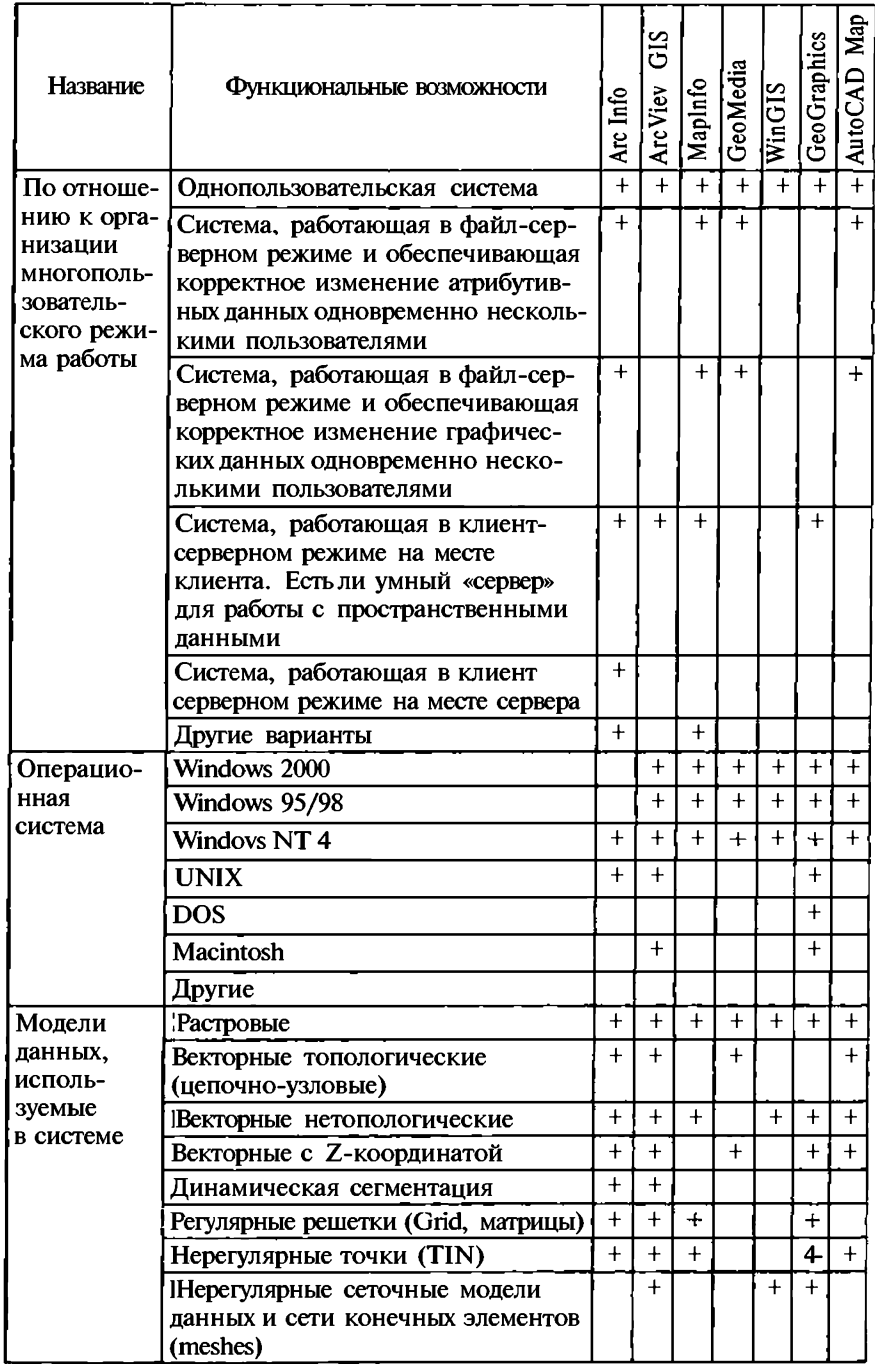

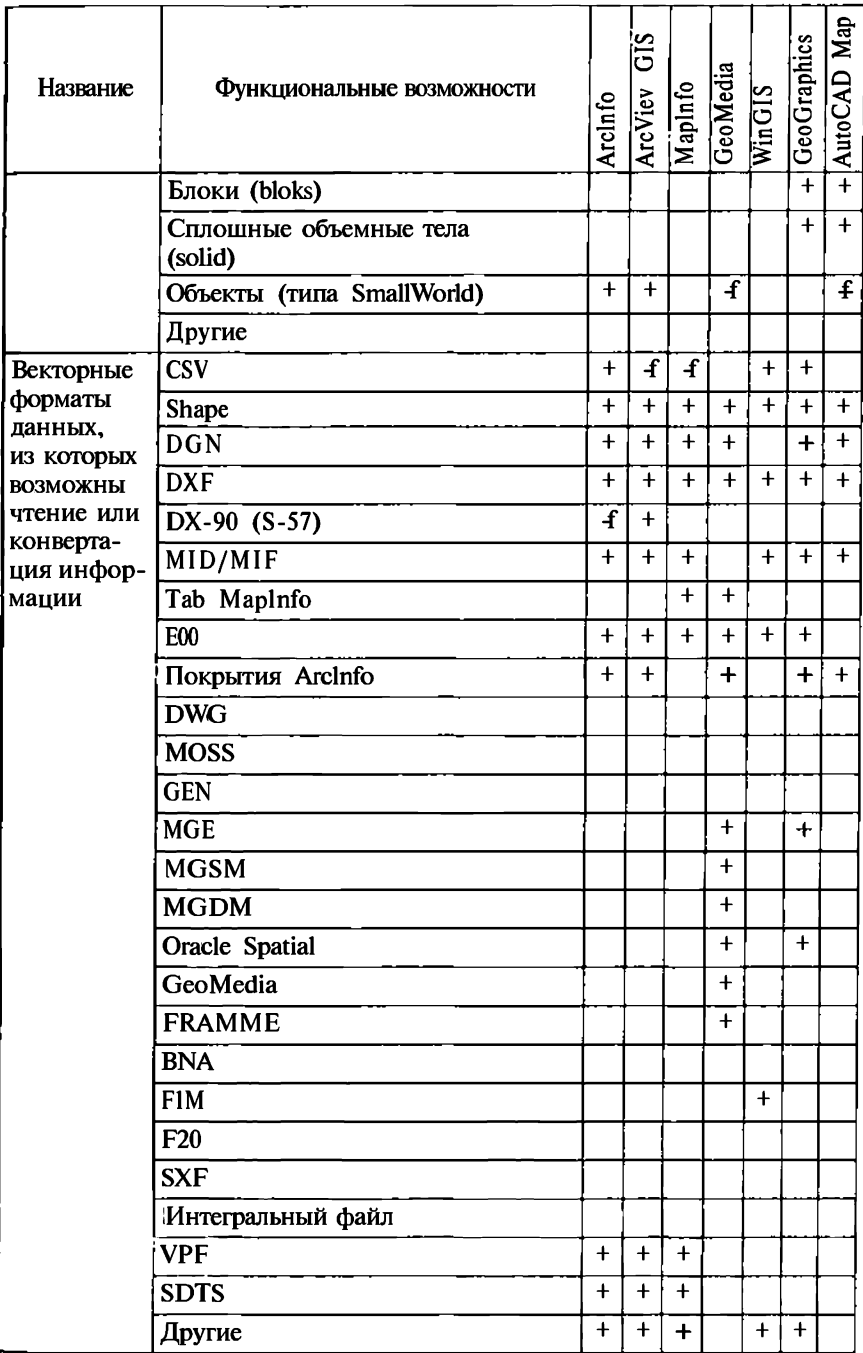

Продолжений табл. 9.2

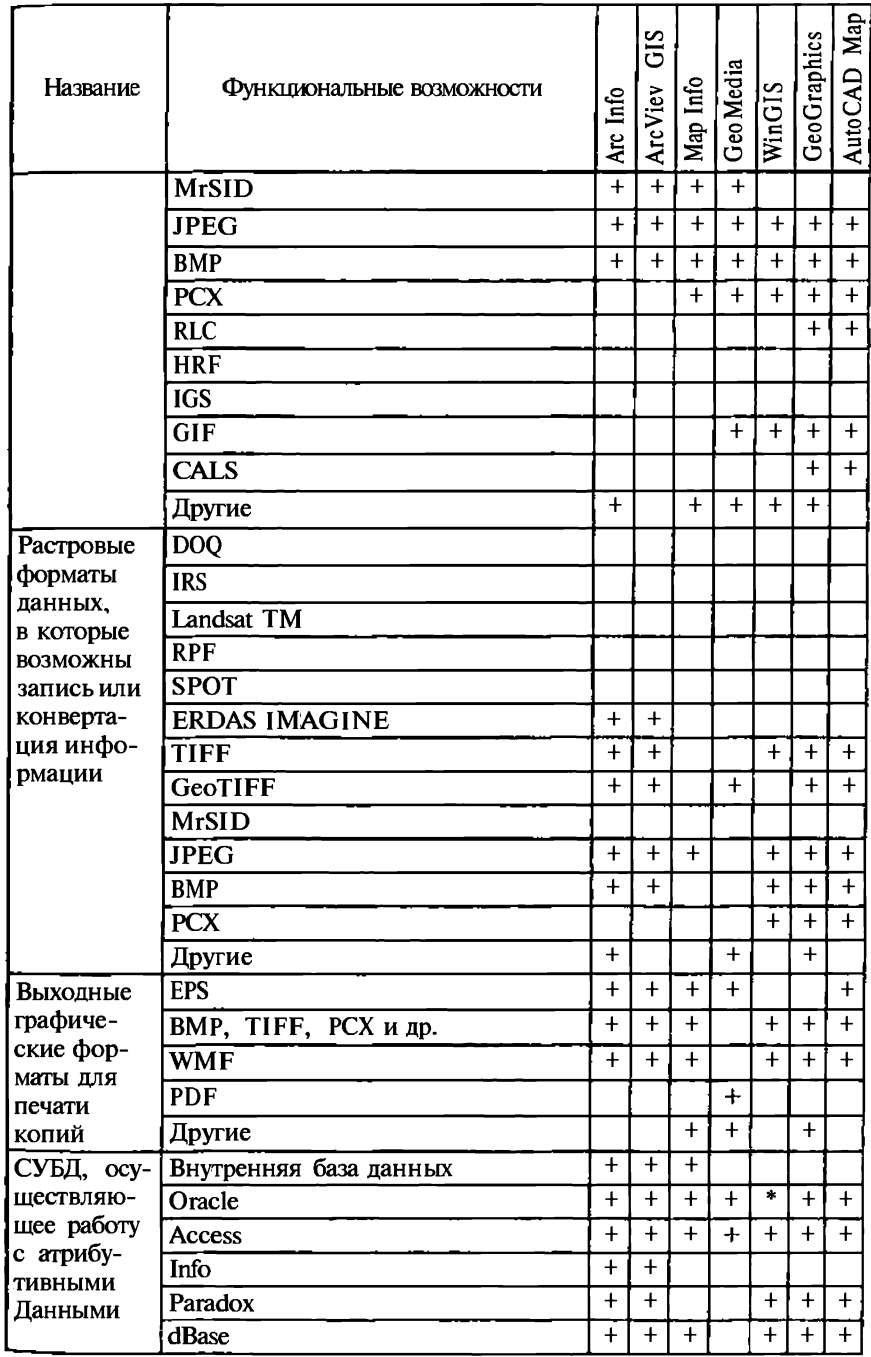

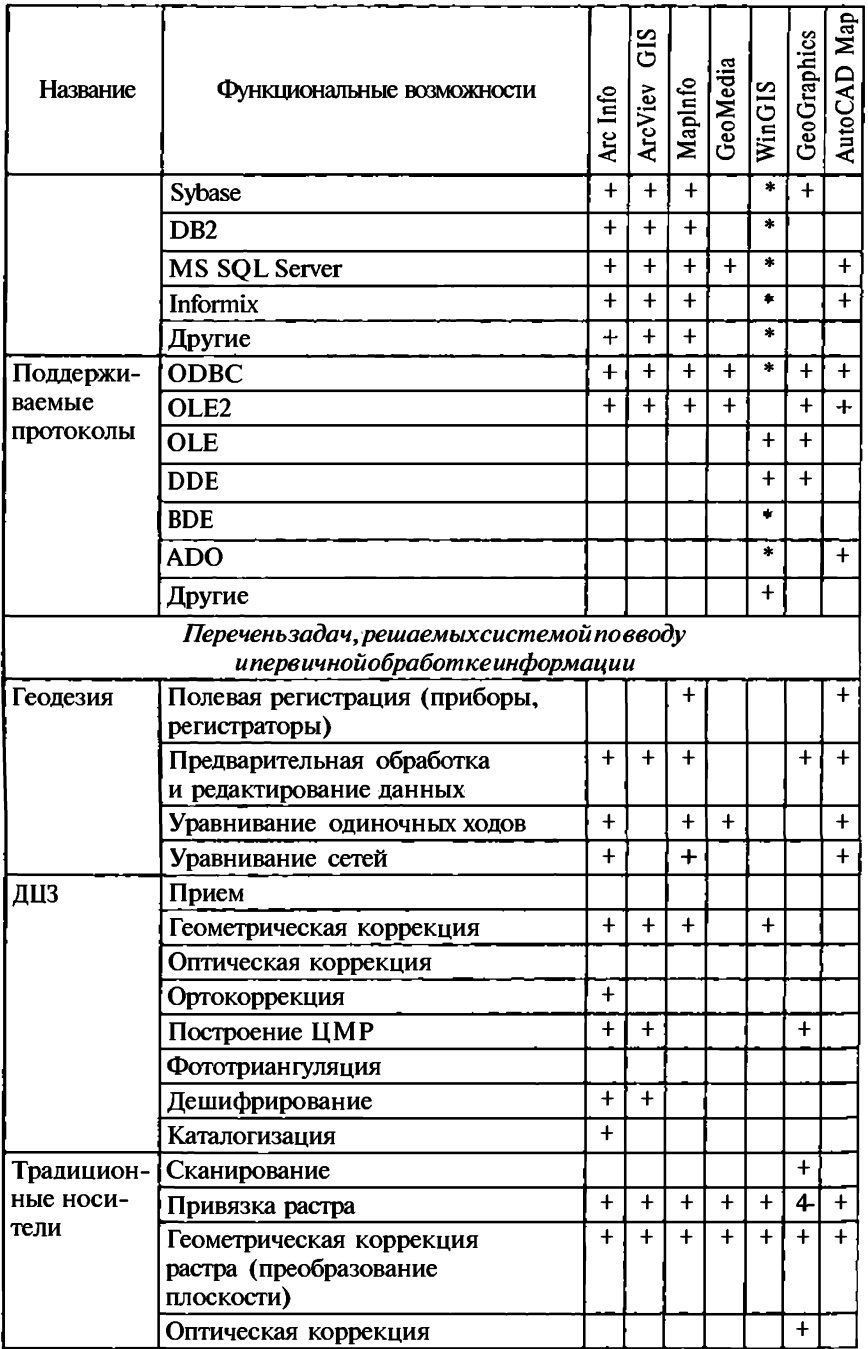

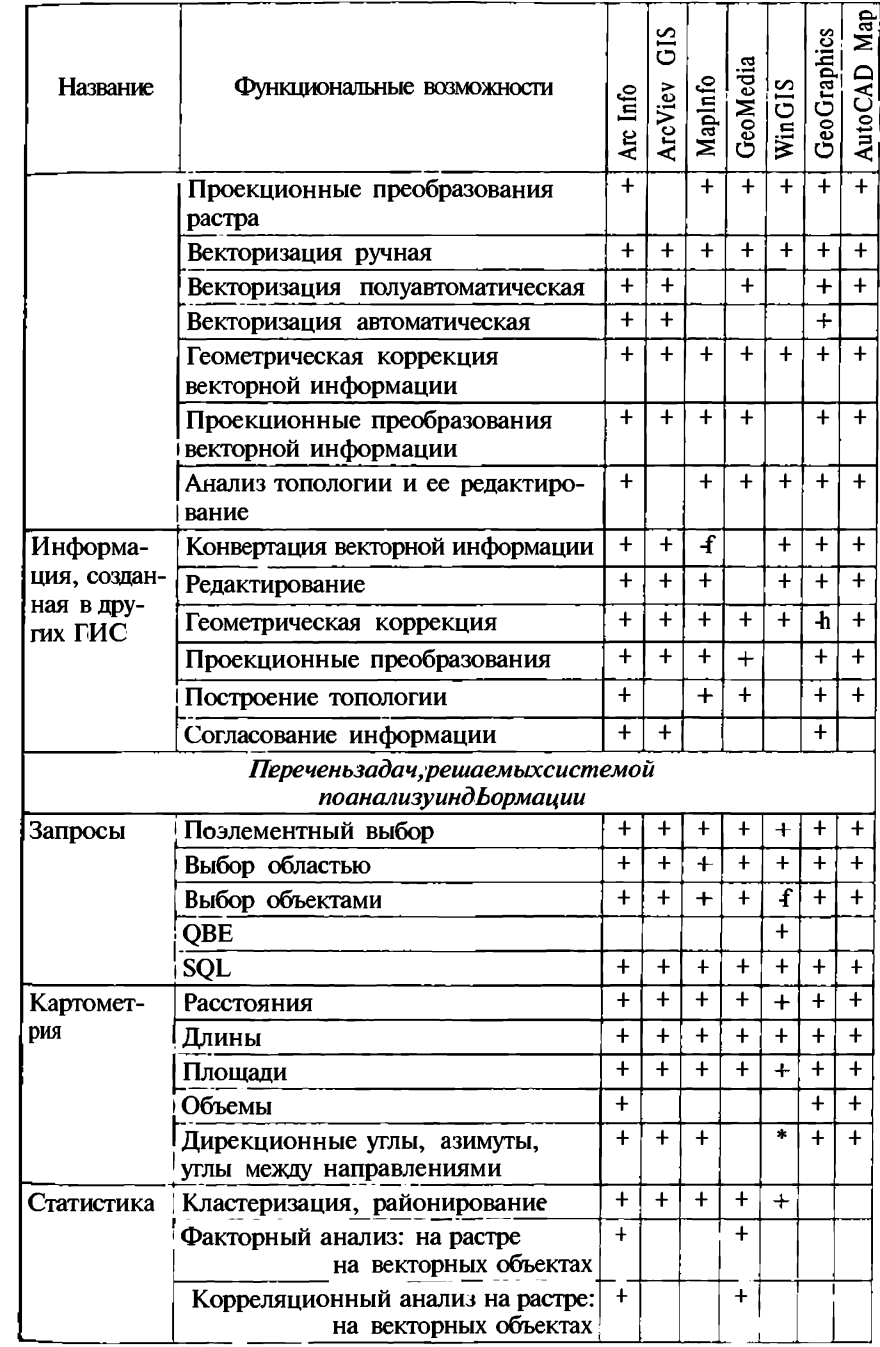

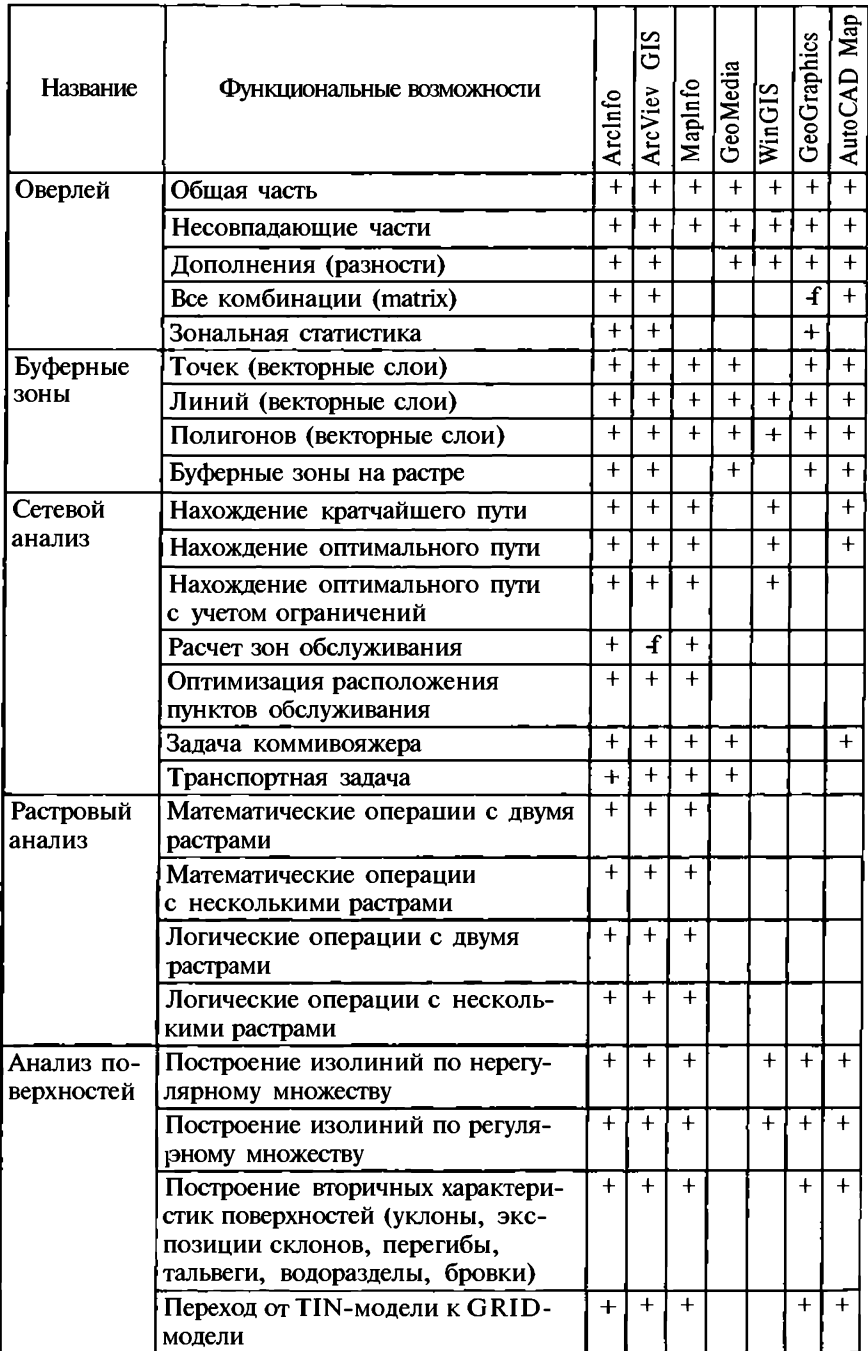
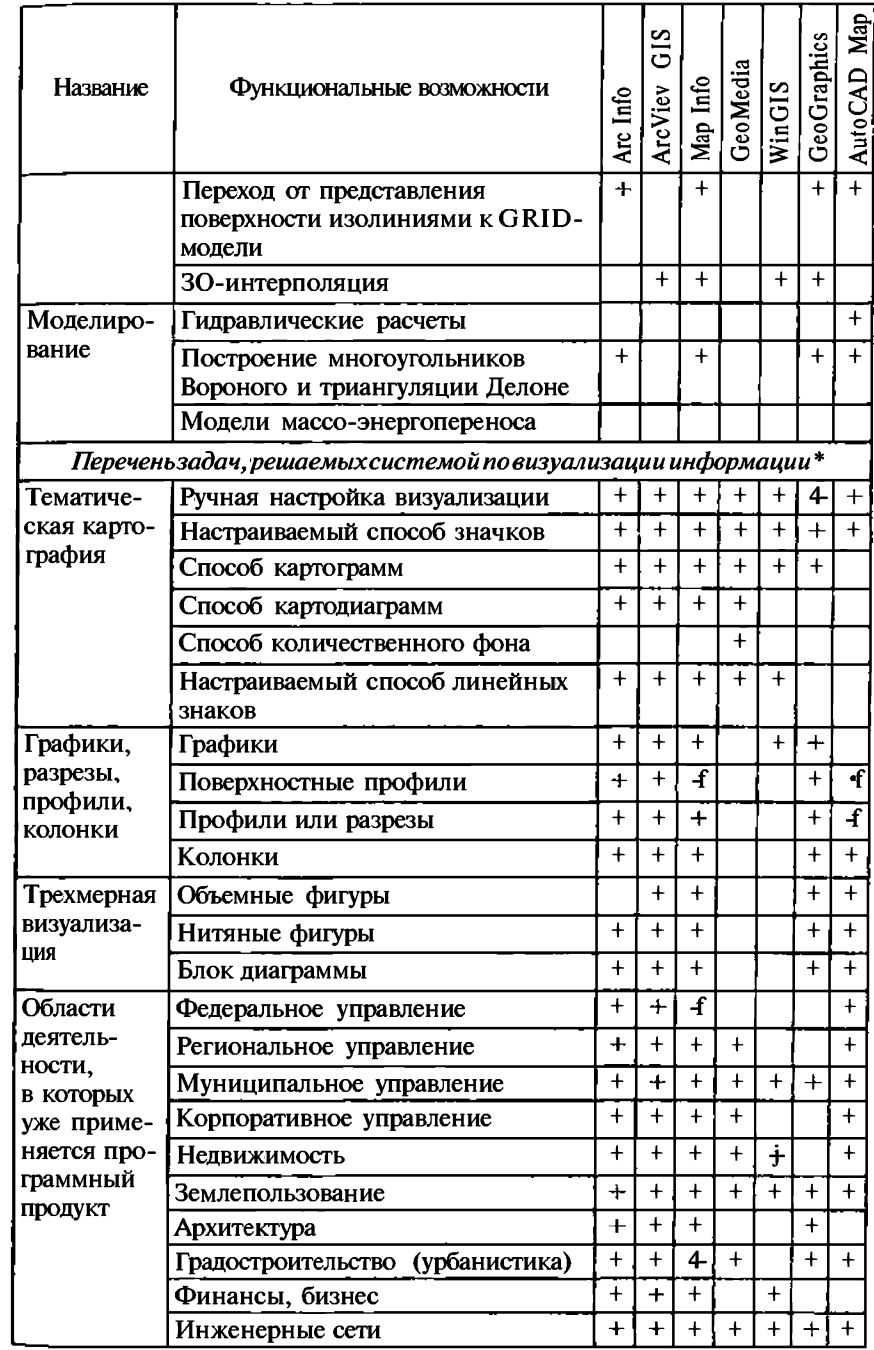

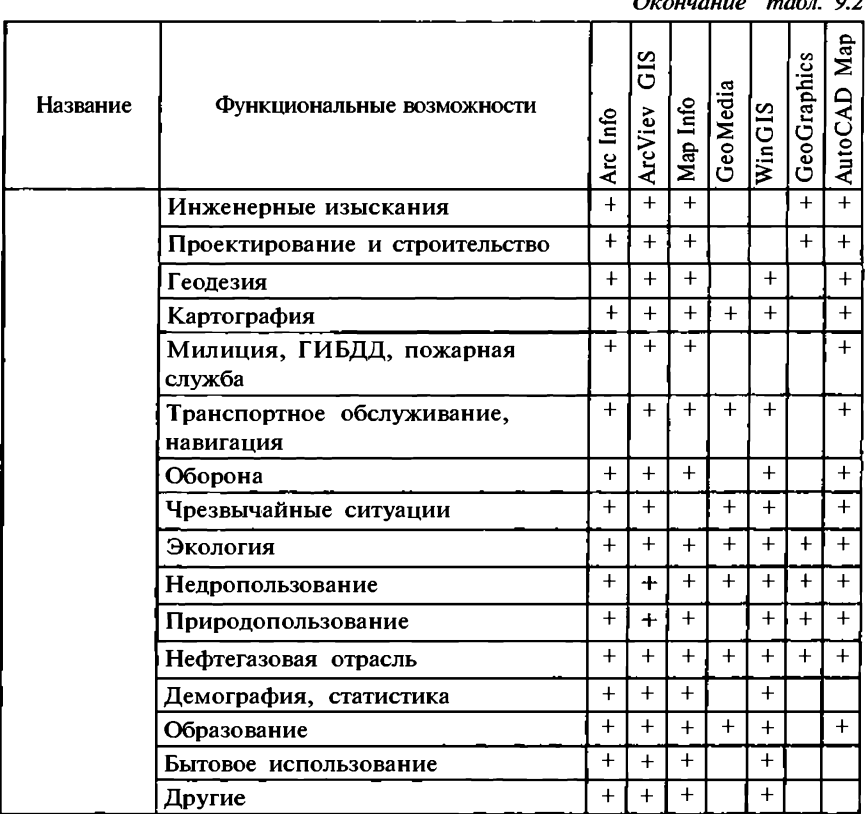

<sup>\* 3-</sup>й столбец — Arclnfo 8.0.2 с модулями. Данные подготовила Л.Глебова, фирма «Дата+» (Москва); 4-й - Arc View 3.2 с модулями. Данные подготовила **Л.Глебова, фирм «Дата+» (Москва); 5- — Maplnfo 5.5 с модулями. Данные**  подготовил С.Варушенко, фирма «ЭСТИМап» (Москва); 6-й - GeoMedia с модулями. Данные подготовил Р. Глуховский, фирма Intergraph (Московский офис шведского представительства); 7-й - WinGIS с модулями. Данные подготовил Е. Капралов по материалам сайтов и рекламным материалам и учебнику «Введение в ГИС» и дополнил В.А.Болтанский, фирма «Прогис». (Только через приложения пользователей WinGIS); 8-й - GeoGraphics 7.01 + Microstation/J + + Descartes 7.\* + GeoTerrain + приложение ТИГР. Данные подготовили С. Н. Голубков, фирма «Лоскод» (Санкт-Петербург), и И.Л.Крыловский, ЗАО «ГеоТех-Софт» (Москва); 9-й - AutoCAD Map + CAD Overley+Lend Development Desktop **(LDD)+ GEO + CAD + Raster Desk+ RGS). Данны подготови M. Гуральник, фир- «Аркада» (Киев).** 

Таблица 9.3

Функциональные возможности программных средств отечественных ГИС

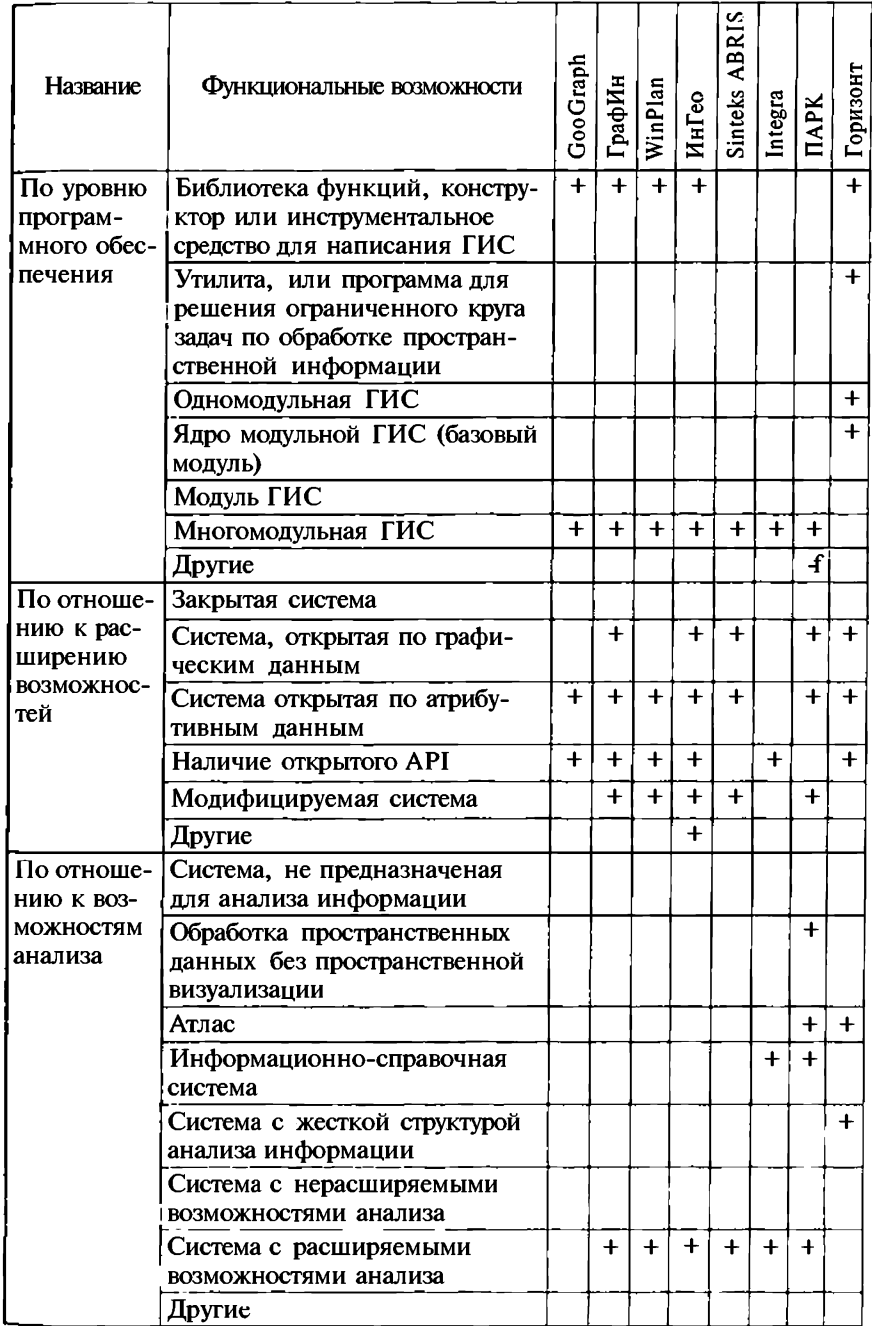

Продолжение табл. 9.3

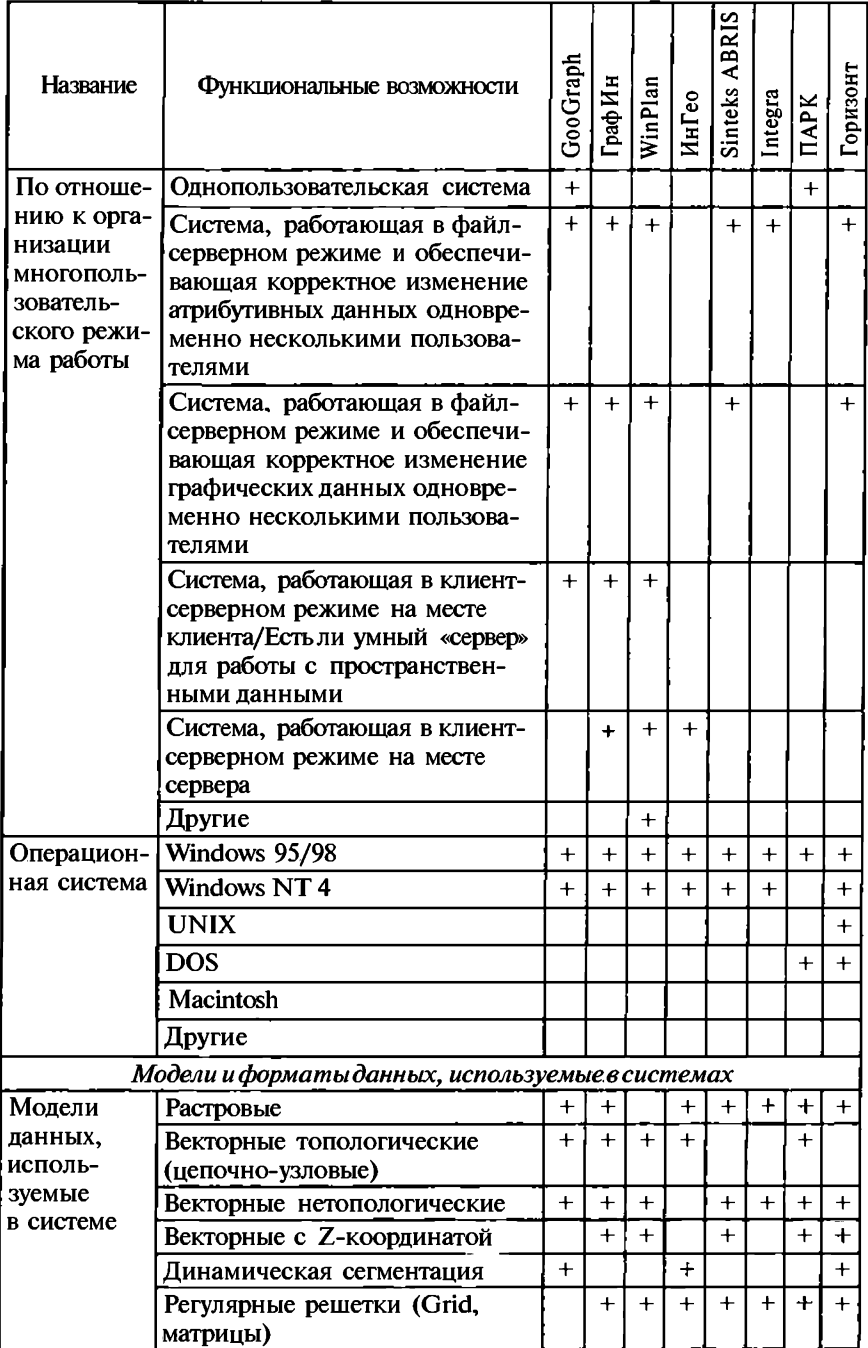

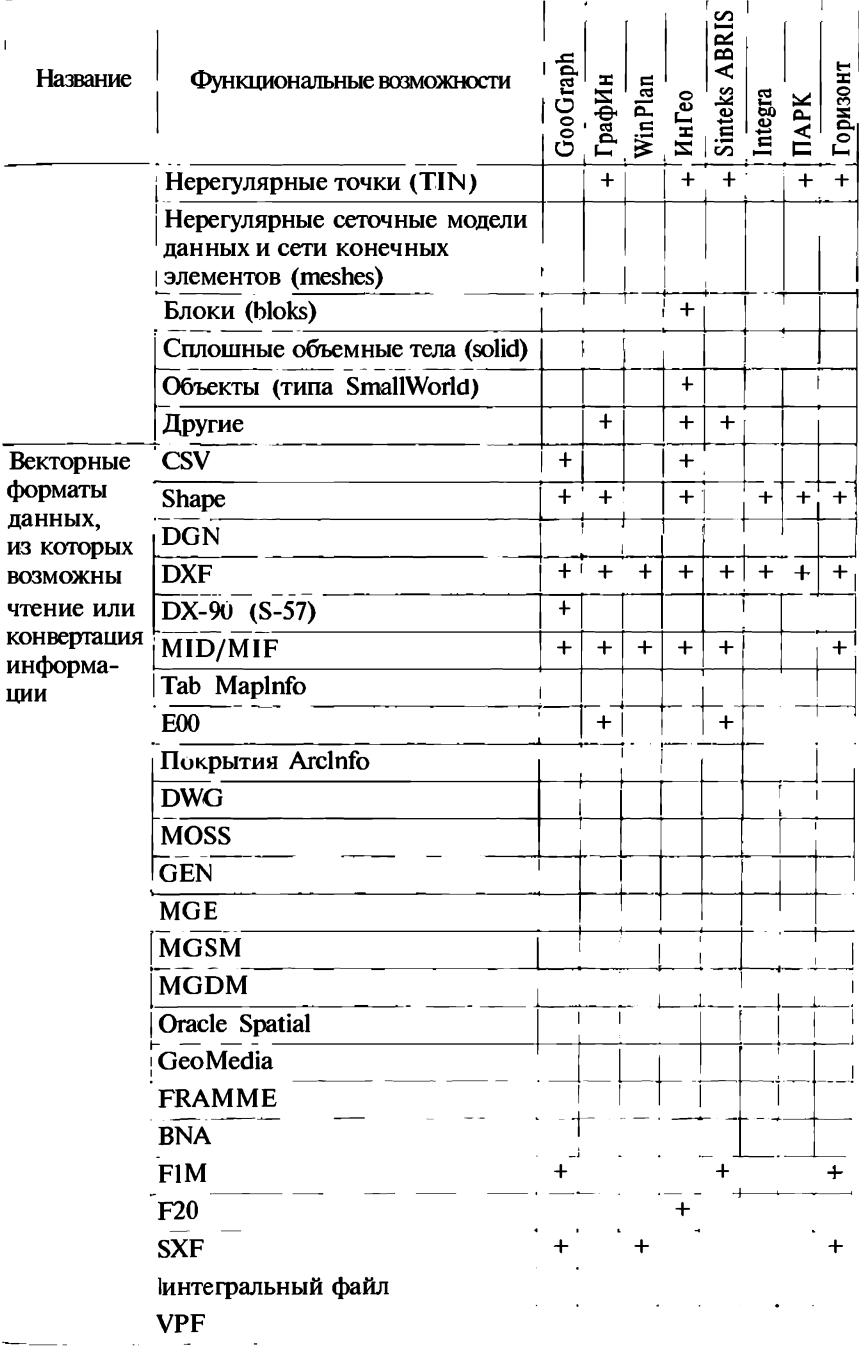

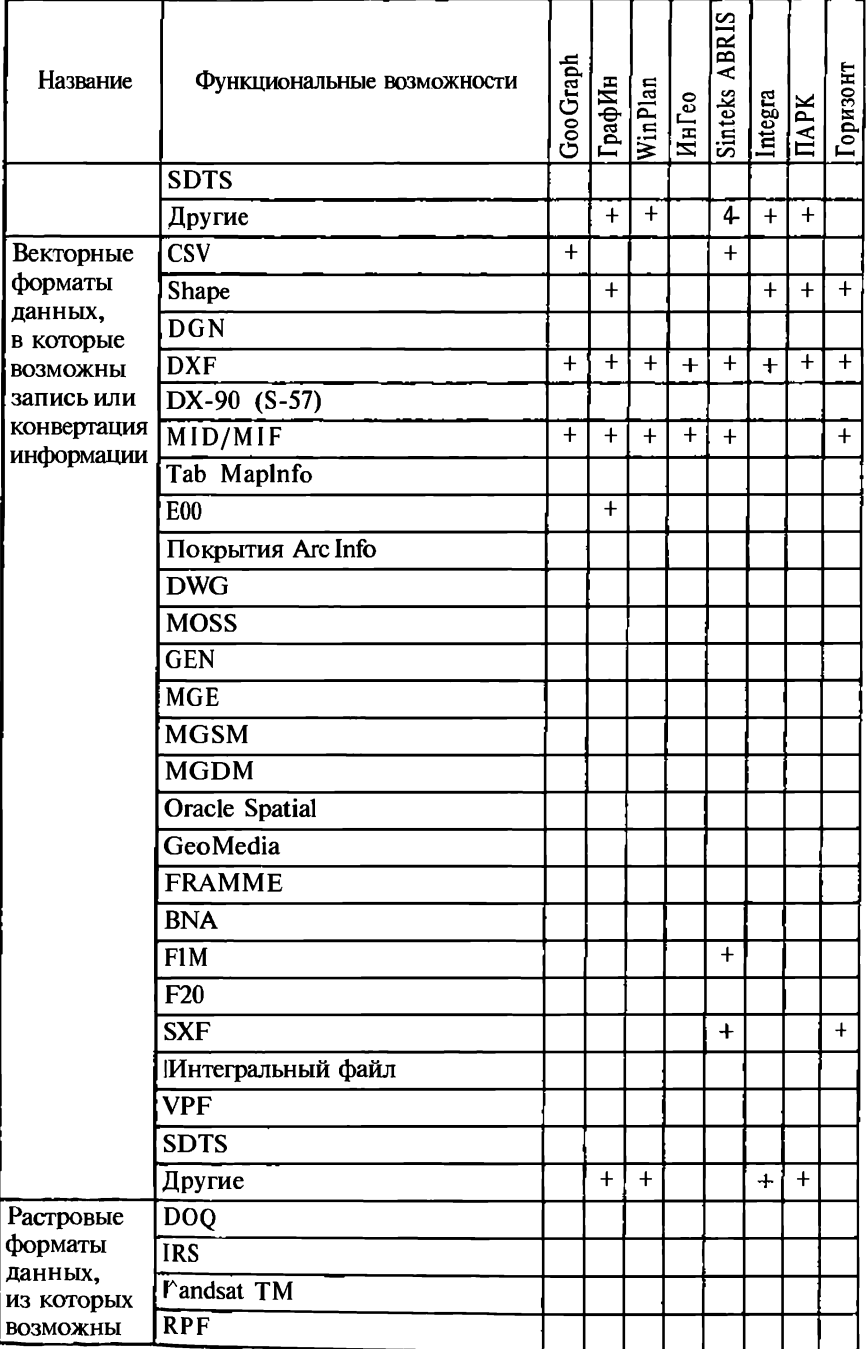

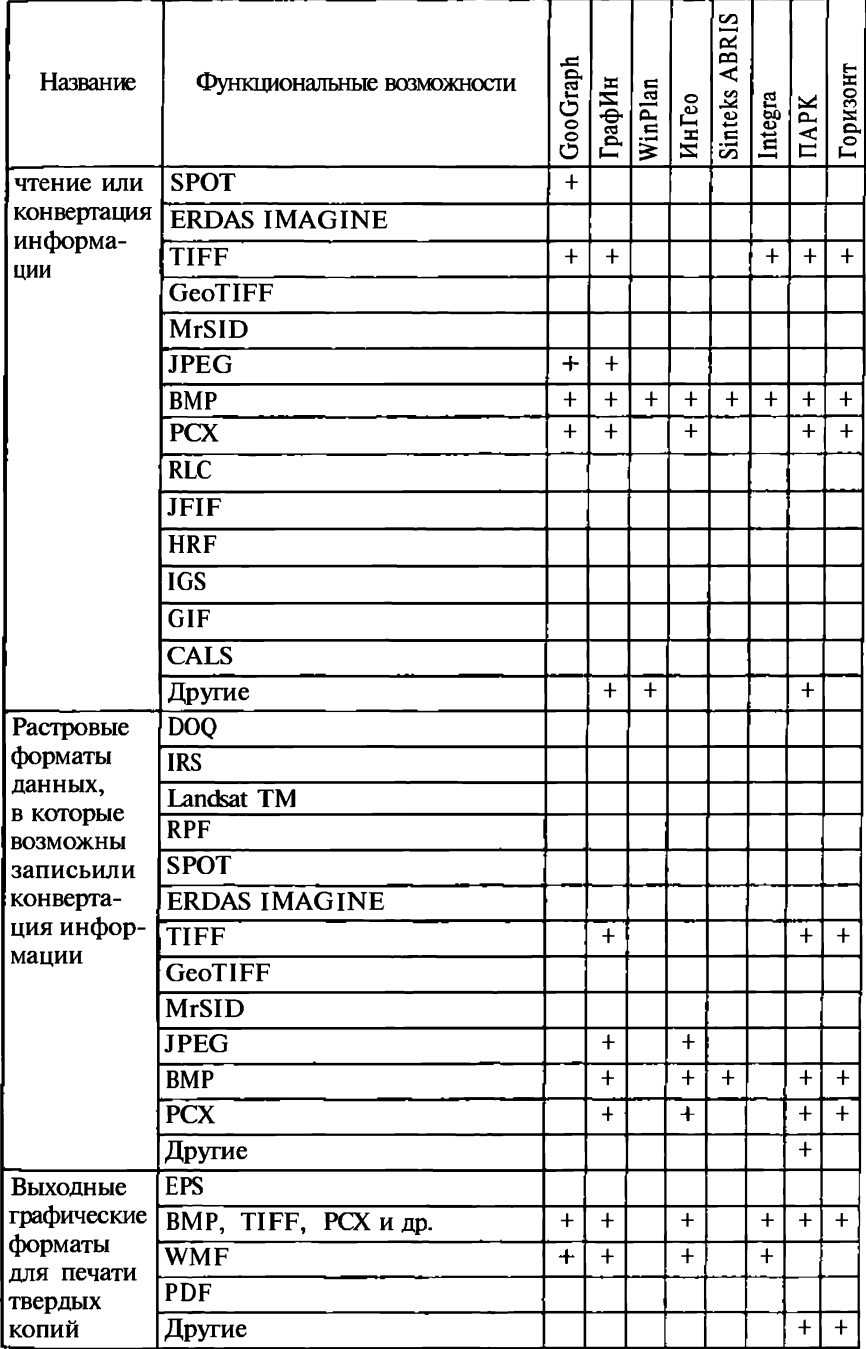

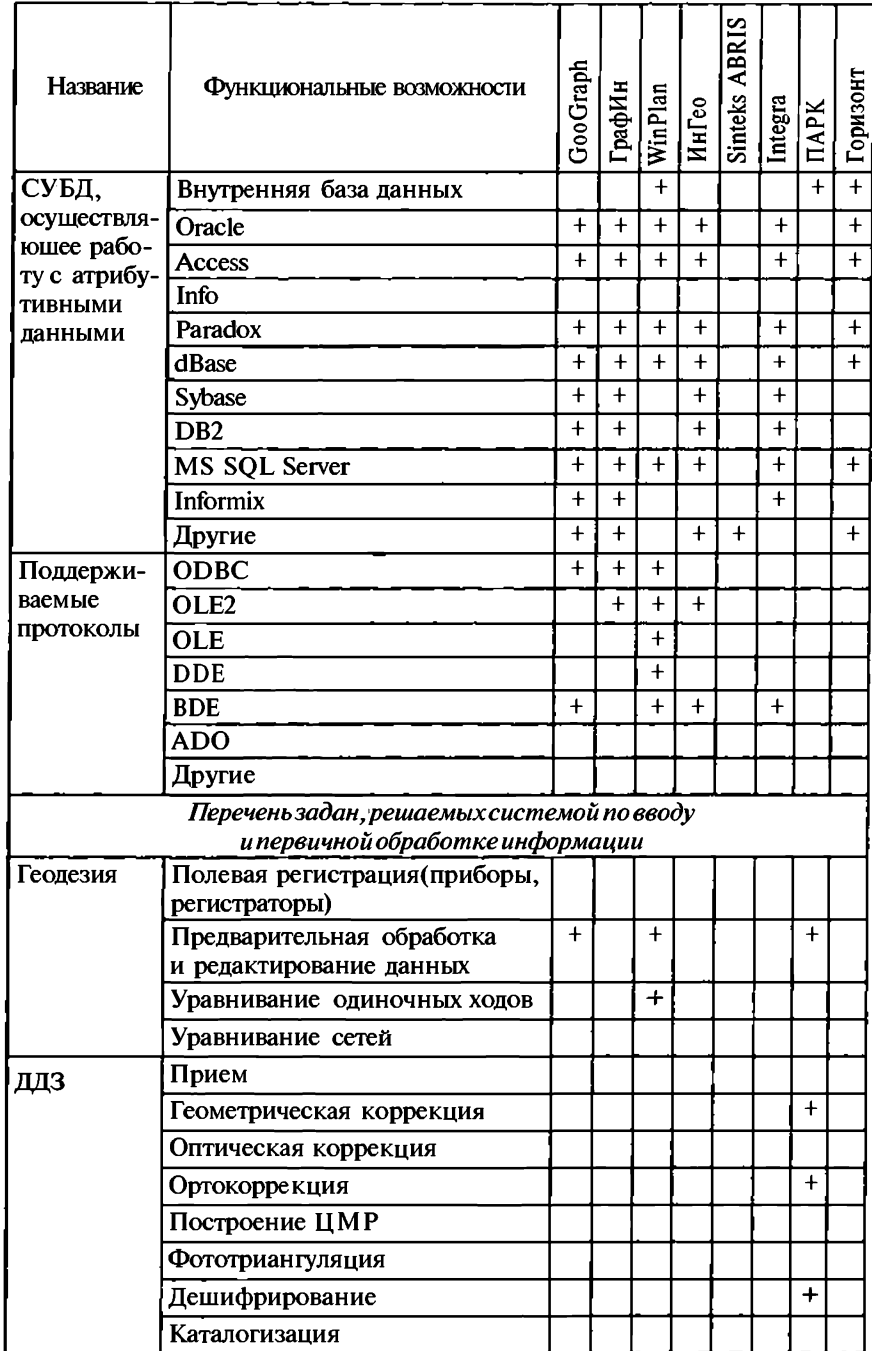

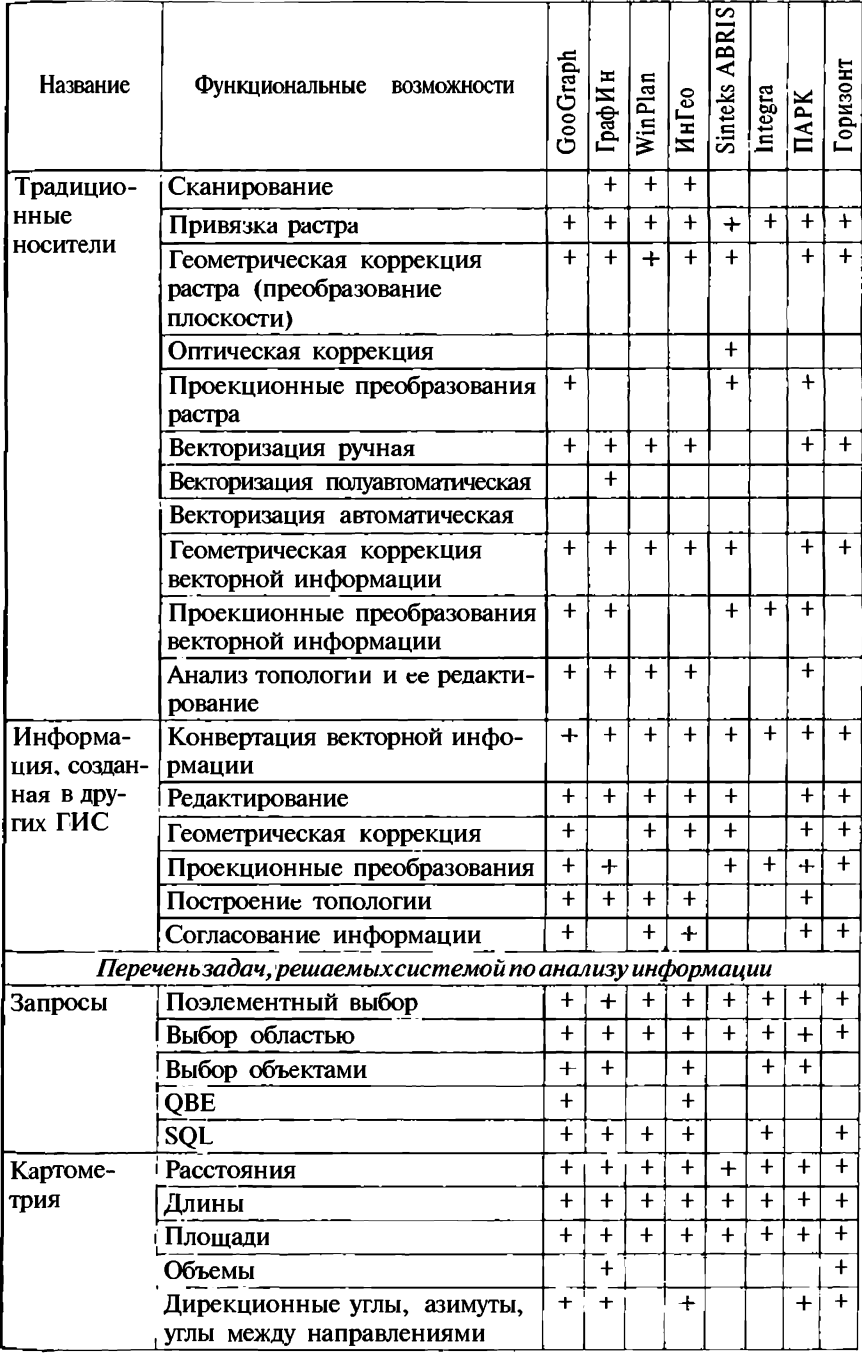

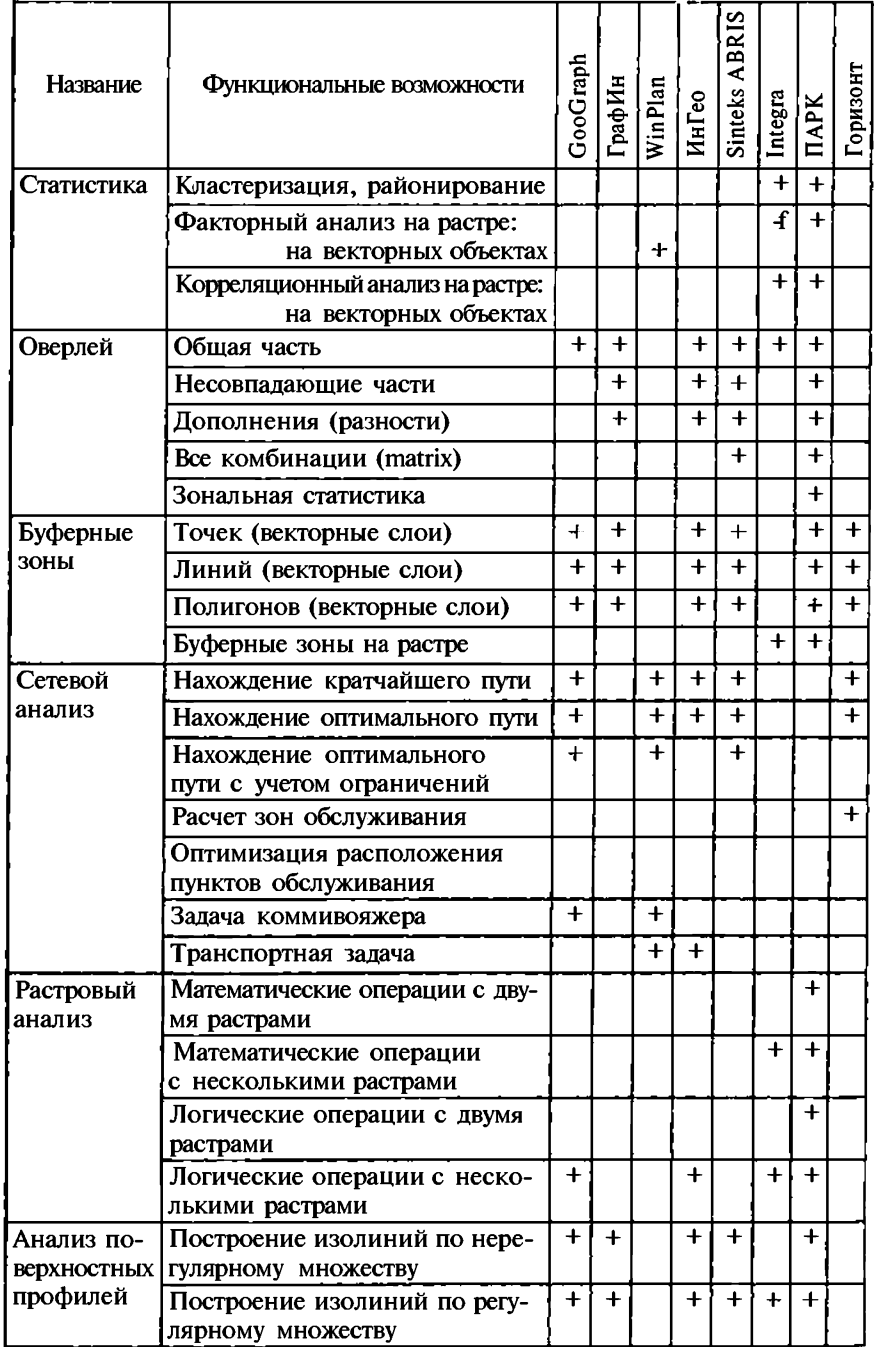

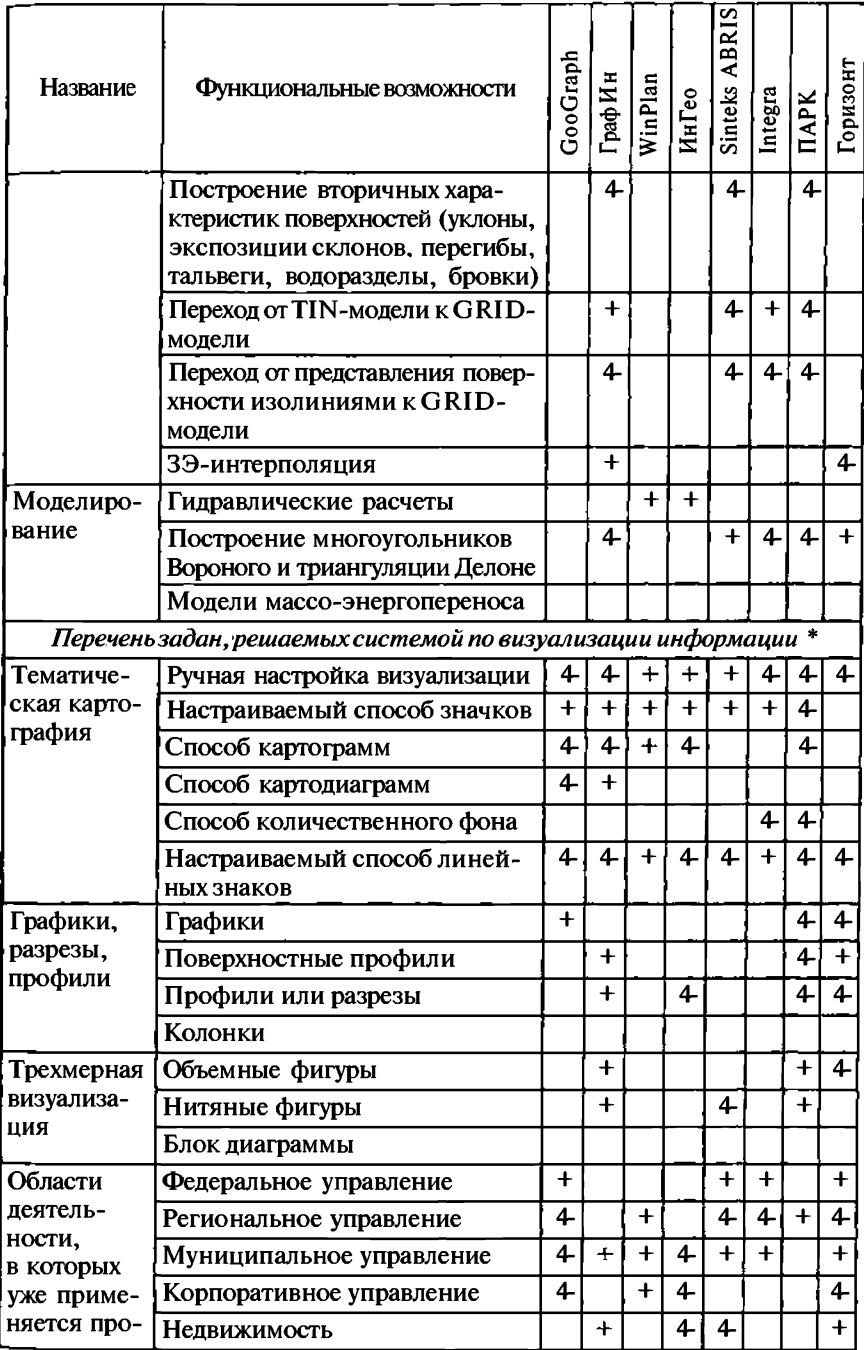

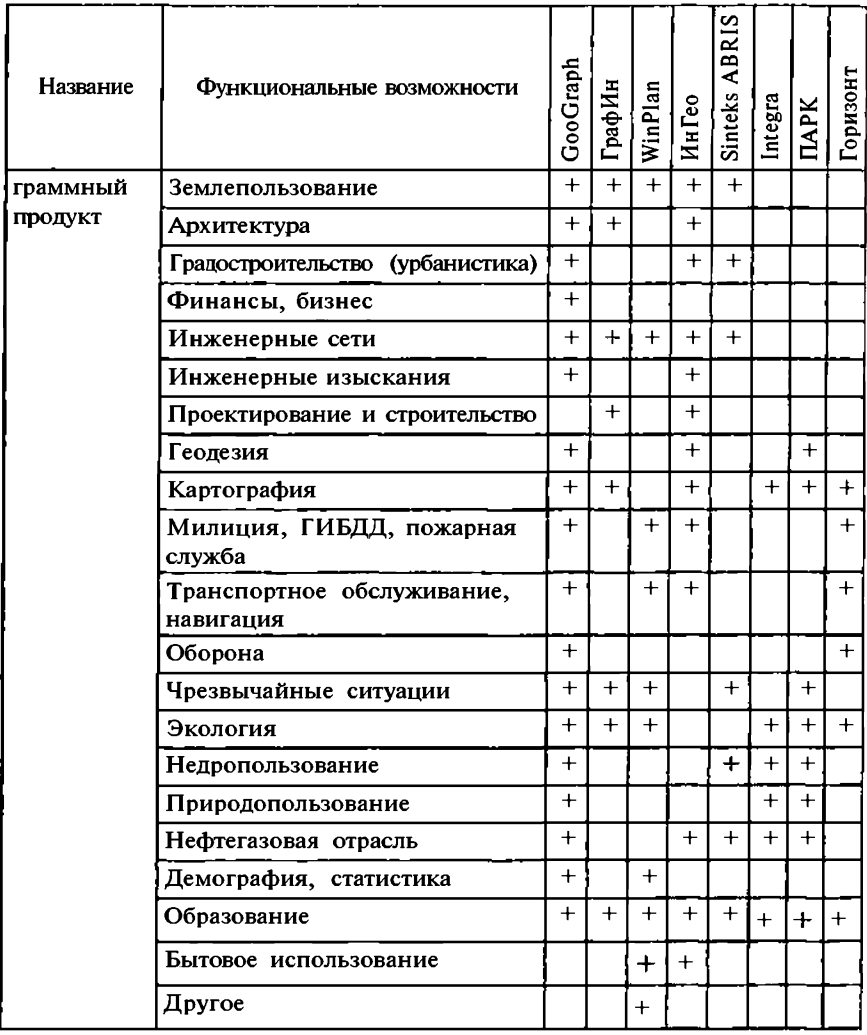

 $*$  3-й столбец —  $\Gamma$ ео $\Gamma$ раф + GeoDraw +  $\Gamma$ еоконструктор +  $\Gamma$ еофит, разработка ЦГИ ИГ РАН (Москва); 4-й — ГрафИн 3.0 с модулями, разработка НПО «Сибгеоинформатика» (Томск); 5-й - Winplan 5.0 с модулями, разработка ИГТ ИГТУ (Иваново); 6-й - ИнГео 4.0 с модулями, разработка центра системных исследований «Интегро» (Уфа); 7-й - Sinteks ABRIS 2.3.3 с модулями, разработка НТФ «Трисофт» (Москва); 8-й - Integra 2.0 с модулями, разработка ВНИИ Геосистем (Москва); 9-й — ПАРК 6.01, разработка фирмы Лаэнко (Москва); 10-й — Горизонт, разработка НИИ АА им. В.С.Семенихина.

### Контрольные вопросы

1. Назовите основные классы программ.

2. Выполнение каких функций обеспечивают модули, входящие в состав операционной системы?

3. Что представляет собой механизм Drag-and-Drop?

4. В чем суть технологии «Подключи и работай»?

5. Совокупность каких графических элементов программ образует их графический интерфейс?

6. Какие программы называются клонами?

7. Какие программы включает группа программ «Инструментарий программирования»?

8. Какие основные подгруппы включает группа программ «Прикладные программы»?

9. Перечислите группы основных операций реализованных в ГИС.

10. Перечислите основные свойства полнофункциональных ГИС.

11. Назовите 5 - 7 областей применения специализированных ГИС. В чем основная причина создания ГИС?

12. Назовите основные подходы к расширению возможностей расширения функциональности ГИС.

13. Какие программные продукты используются для перевода информации из аналоговой формы представления в цифровую?

14. Назовите основные тенденции в развитии программного обеспечения ГИС.

15. Что такое дистанционное зондирование Земли?

16. Как определяется понятие «обработка изображений»?

17. Назовите основную аппаратную платформу для профессиональной работы с космическими снимками.

18. Каковы основные особенности профессионального программного обеспечение для обработки данных дистанционного зондирования?

19. Каков механизм оценки результатов дешифрирования аэрокосмических изображений?

20. В чем специфика файлов растровых данных?

21. Что такое «пирамидальные слои»?

22. Назовите основные программные продукты для обработки данных дистанционных зондирований.

23. В чем заключаются сильные и слабые черты программ для обработки данных дистанционного зондирования?

# ГЛАВА 10

# ИНФРАСТРУКТУРЫ ПРОСТРАНСТВЕННЫХ ДАННЫХ

Базовые наборы данных. Расширение сферы использования ГИС и интегрированных с ними технологий обусловливает огромное разнообразие выполняемых на их основе геоинформационных проектов разного территориального охвата, предметной специализации и проблемной ориентации. К принципиально новому классу проектов, начало разработки которых относится к середине 90-х годов, принадлежат программы и проекты создания национальных и международных региональных инфраструктур пространственных данных (ИПД). Главный мотив создания ИПД - свобода и легкость доступа к информации со стороны государственных и коммерческих организаций и простых граждан. удобство информационного взаимодействия держателей и потребителей данных, устранение ведомственных информационных барьеров, дублирование сбора пространственных данных, их эффективное использование.

Сложность реализации и масштабность подобных проектов, требующих мобилизации немалых финансовых, организационных и интеллектуальных средств для решения комплекса задач, связанных с инфраструктурным обеспечением использования национальных и межнациональных информационных (и геоинформационных) ресурсов, позволяют утверждать, что их разработка относится к приоритетным направлениям развития мировой геоинформационной индустрии на ближайшие 5 - 10 лет.

Предпосылки действительной тотальной интеграции технологий и информационных ресурсов на региональном, национальном и глобальном уровнях в форме ИПД были подготовлены к середине 90-х годов развитием сети Интернет. Начало работ над ними традиционно связывают с инициативой США по разработке национальной ИПД NSDI в соответствии с Указом президента США Клинтона № 12906 от 13 апреля 1994 г. «Координация сбора и обеспечение доступа к географическим данным: Национальная инфраструктура пространственных данных», в котором, среди прочего, утверждается, что «... географическая информация крайне необходима для содействия экономическому развитию, для совершенствования управления природными ресурсами и защиты окружающей среды. Новые технологии позволяют усовершенствовать механизмы сбора, распространения, использования и картографического отображения географиче-

ских (или геопространственных) данных... Под «национальной инфраструктурой пространственных данных» понимаются технология, политика, стандарты и трудовые ресурсы, необходимые для сбора, обработки, хранения, распространения и совершенствования использования пространственных данных...» [W.J.Clinton, 1994]. Вслед за США аналогичные проекты были предложены рядом национальных и международных организаций, среди них - Глобальная ИПД GSDI, Канадская ИПД СGDI, ИПД Австралии и Новой Зеландии ASDI, Азиатско-Тихоокеанская ИПД APSDI, европейские национальные инициативы в рамках паневропейской программы EUROGI.

Многолетняя практика разработок концептуальных основ и реализации национальных ИПД позволила выделить в их составе три инвариантные составляющие:

# - базоваяпространственная информация',

### — стандартизация пространственных данных.

## — базы метаданных и механизм обмена данными.

Кроме того, проекты некоторых национальных ИПД содержат четвертый компонент - институциональную основу. Это институции, органы, механизмы координации, службы, обеспечиваюшие ее проектирование и реализацию. Этот компонент факультативен и включается в состав ИПД при отсутствии предпосылок и механизмов развертывания работ над ней.

Рассмотрим необходимые компоненты ИПД, проиллюстрировав особенности их реализации на конкретных региональных примерах в заключительной части всего раздела.

Под базовой пространственной информацией или базовыми наборами данных (БНДУ в национальных ИПД принято понимать набор «базовых», «основных», наиболее необходимых слоев или групп слоев ГИС, соответствующий по своему содержанию цифровой карте-основе. К числу таких слоев принято относить геодезическую основу, рельеф, гидрографическую и транспортную сеть, административные границы. В зависимости от конкретных национальных условий и стратегии создания национальных ИПД этот перечень может дополняться другими элементами, которыми могут быть цифровые ортоизображения, населенные пункты, землепользование и т.д. Состав базовой информации определяется, с одной стороны, исходя из потребностей в ней потенциальных пользователей - государственных, коммерческих организаций и частных граждан и, с другой стороны, сообразуясь с наличием готовых наборов цифровых данных. Предполагается, что большинство элементов БНД может быть сгенерировано из уже существующих цифровых данных.

Предложены различные их наименования в оригинале: «framework», «fundamental data», «core datasets», «fundamental datasets».

Некоторые из его элементов могут не иметь самостоятельного значения, например национальная база данных уличных адресов физических и юридических лиц, которая предназначена лишь для создания производных БД путем адресной привязки крупных наборов тематических данных (например, результатов переписей населения).

Для национального базового набора должен быть определен уровень пространственного разрешения (например, в терминах масштаба соответствующей цифровой карты-основы), который, в свою очередь, определит позиционную точность базовых данных. Атрибутика элементов базового набора должна быть минимальной.

Каждый его элемент должен покрывать территорию без пробелов. Должен существовать механизм ее перманентного обновления.

Задача создания БНД возлагается обычно на специально созданный комитет ведущих ведомств, которые выполняют эту работу собственными силами или с привлечением коммерческих организаций и их объединений.

Среди его элементов могут быть назначены приоритеты, что отражается в календарных планах работ, устанавливающих их этапность.

Как и для прочих данных национальной ИПД, для базовой информации устанавливается ее строгое соответствие стандартам (стандартизованным моделям данных, стандартам точности и качества, стандартам на метаописание данных и т.п.).

Базовая информация должна быть общедоступна. Различные национальные ИПД могут придерживаться разной ценовой политики, тем не менее общее правило ее формирования основано на том, что базовая информация должна распространяться по вполне общедоступным ценам, если не представляется возможным сделать ее бесплатной. Изъятия из общих правил могут касаться особых категорий данных или пользователей: некоторые наборы могут объявляться бесплатными, для некоммерческих организаций и учебных заведений могут существовать скидки от базовых ценит.п.

Таковы общие принципы организации национальной базовой информации. Проиллюстрируем их примером создания базовых наборов данных в программе австрало-новозеландской ИПД ASDI.

В процессе длительного обсуждения стратегии формирования ASDI взгляд на суть и состав ее базовой информации менялся. Предполагалось, что в ее состав войдет геодезическая основа, цифровые ортоизображения, гидрографическая сеть, административные границы и кадастровая информация. В ходе дискуссий определилось и наименование этой составляющей ASDI как «базового набора данных» (fundamental datasets) взамен параллельно или ранее употреблявшихся терминов «framework» (прямая аналогия с американской NSDI) или «core datasets». По результатам дискуссий внутри БНД определен дополнительно базовый поднабор наиболее употребимых данных (по версии одной из двух организаций, координирующих создание ASDI, а именно Федерального комитета по пространственным данным CSDC, за которым сохранено наименование «framework») в составе<sup>1</sup>:

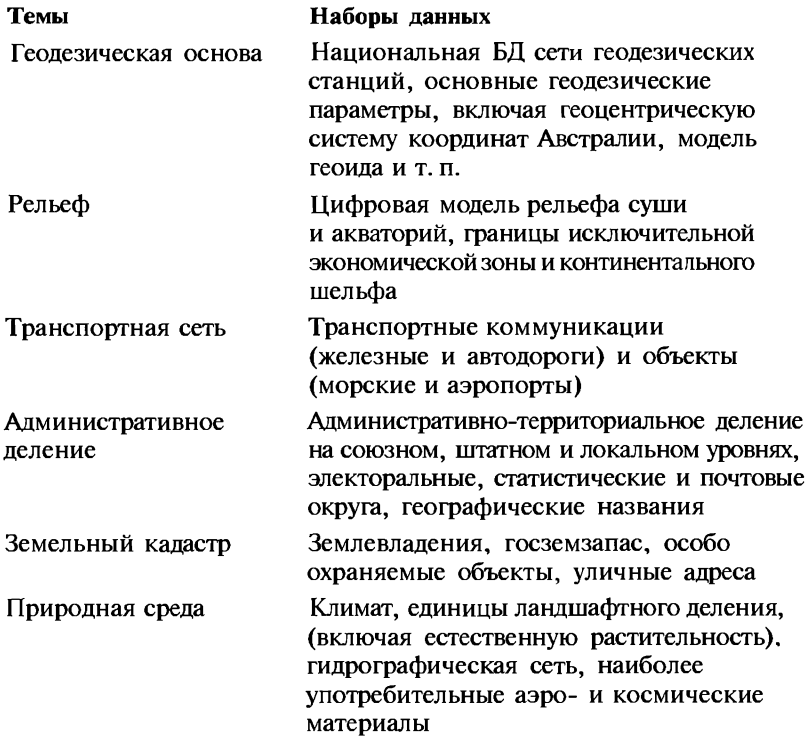

Разработаны планы существенного расширения или детализации приведенного выше перечня.

Для сравнения приведем структуру еще одного базового набора данных в составе азиатско-тихоокеанской ИПД APSDI:

| Тематическая группа   | Элементы                                                                                       |
|-----------------------|------------------------------------------------------------------------------------------------|
| Геодезическая основа  | Геодезические параметры и референцные<br>системы                                               |
| Рельеф                | Цифровая модель рельефа                                                                        |
| Гидрографическая сеть | Природные и искусственные водотоки<br>и водные объекты, границы водосборов,<br>береговая линия |

<sup>&</sup>lt;sup>1</sup> Fundamental Datasets. A CSDC discussion paper, - http://www.auslig.gov.au/ asdi/fddisc.htm.

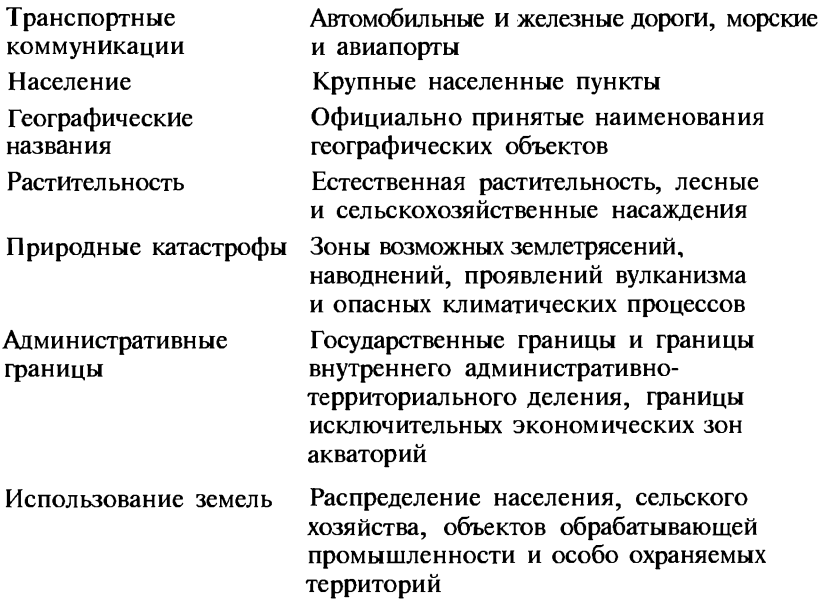

Стандартизация пространственных данных. Сбор и обмен пространственными данными в национальном (и тем более в межнациональном и глобальном) масштабе требуют развитой и всеобъемлющей системы стандартов. Объектом стандартизации служат все составляющие геоинформационных технологий: модели пространственных данных, форматы их представления, качество данных. Система должна быть иерархичной, основанной на стандартных общепринятых спецификациях в области компьютерных технологий, и включать базовые стандарты, спецификации моделей данных (растровой, векторной и т.п.) и данных по отдельным предметным областям пространственно-информационного моделирования. Они различаются также по назначению, форме и статусу. Наряду с государственными и отраслевыми стандартами, широкое распространение получили корпоративные промышленные стандарты, в том числе разрабатываемые частными фирмами и консорциумами производителей геоинформационных товаров и услуг.

Любой из стандартов должен строиться как часть некоторой более общей системы, он должен быть тщательно согласован с иными стандартами и их системами, к его разработке должен быть привлечен широкий круг специалистов, процедура разработки должна быть многоэтапна, открыта, «прозрачна» и контролируема. Дальнейшее развитие стандарта, его жизнеобеспечение и использование должно поддерживаться заранее созданной инфраструктурой.

Главные тенденции в деле стандартизации пространственных данных на национальном уровне и в рамках паневропейских и глобаль-

ных международных инициатив могут быть проиллюстрированы примерами деятельности Федерального комитета по географическим данным США FGDC, стандартами Европейского комитета по стандартизации CEN, стандартами ISO (MOC) и консорциума ОGC.

Федеральный комитет по географическим данным США FGDC является межведомственной организацией, представляющей федеральные службы, связанные со сбором и обработкой пространственных данных, и крупных производителей программных средств ГИС, на которую возложены функции координатора работ над ИПД США NSDI. Уже в 1997 г. в его активе значилось 26 стандартов на цифровые пространственные данные, 4 из которых были полностью готовы (стандарт на метаданные *CSDGM*, стандарт обмена пространственными данными SDTS, стандарт на кадастровые данные и классификация переувлажненных местообитаний и водных ландшафтов). 7 находились в стадии завершения их обсуждения и подготовки к утверждению (3 из них утверждены к весне 1998 г.), 9 — в стадии проекта (в той или иной версии), 6 в виде предложений. По данным на февраль 1999 г., обшее число стандартов, разрабатываемых силами 15 рабочих групп и подкомитетов, возросло до 32 (из них 9 стандартов были утверждены). К утвержденным ранее стандартам добавились: расширения («профили») SDTS и CSDGM, стандарты на цифровые ортоизображения, позиционную точность, классификаторы почв и растительности и др. На начало декабря 1999 г. число утвержденных стандартов достигло 16, а к октябрю 2002 г. - 19. Всего к этому времени в активе FGDC значилось 37 стандартов.

Разработка стандартов FGDC - многоэтапный процесс. Он состоит из пяти стадий, каждая из которых включает по меньшей мере один этап. Первая стадия — заявка на разработку, ее оценка и рецензирование (этапы 1 и 2) — предваряет вторую стадию пилот-проекта, подготавливаемого одним из подкомитетов или рабочих групп FGDC для инициации его дальнейшей разработки (этап 3). Цель третьей стадии — подготовка рабочего текста проекта к внутреннему и внешнему рецензированию рабочей группой разработчиков (этапы 4 и 5). Стадия рецензирования включает 5 этапов  $(6-11)$ : согласно регламенту, организуется его публикация, публичное обсуждение, тестирование, обобщение всех поправок и комментариев, подготовка к утверждению на пятой, финальной, стадии разработки (этап 12).

Одним из самых ранних стандартов FGDC был стандарт (спецификация) SDTS (Spatial Data Transfer Standard (Specification)). В 2002 г. исполняется 10 лет с момента его утверждения. Стандарт основан на идее нейтрального формата, который служит посредником при конвертировании данных из формата одного программного средства ГИС в формат другого (рис. 40). Многообразие форматов пространственных данных и проблема межформатной

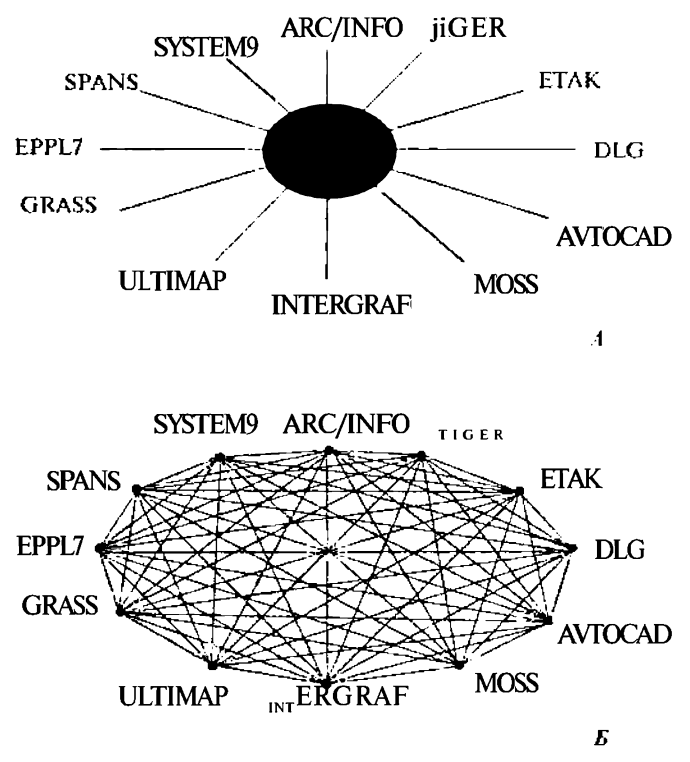

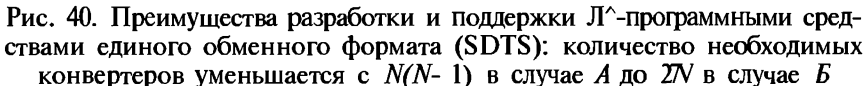

совместимости программных средств и технологий ГИС обсуждалась ранее в разделе о моделях пространственных данных.

Каждый из участников обмена должен располагать при этом средствами экспорта/импорта в/из SDTS.

Базовая версия стандарта (FGDC-STD-002) специфицирует пространственные объекты размерностью не более двух в рамках векторной топологической модели. В главе о моделях пространственных данных приводился фрагмент спецификации стандартом некоторых типов пространственных объектов в его дефиниционной части. В SDTS заложены тем не менее возможности для спецификации особых типов пространственных данных и иных их моделей, реализуемые в виде «профилей» — подмножеств базовой версии стандарта, состоящей из трех частей: Logical Specification. Spatial Features и ISO 8211 Encoding. Часть 4 SDTS специфицирует обмен векторными топологическими данными. Утвержден «профиль», уточняющий стандарт в части данных о точечных объектах: SDTS Part 6: Point Profile (FGDC-STD-002.6). Часть 5 стандарта SDTS: Raster Profile and Extensions FGDC-STD- 002.5) содержит растровый профиль стандарта и расширение ВПГ (Basic Image Interchange Format), т.е. базовый формат обмена изображениями, который дополняет прикладные возможности обмена растровыми данными в SDTS, заложенные в формате BIIF ISO/ IECu спецификации GeoTIFF(версии 1.0). Профиль, специфицирующий содержание цифровых карт: SDTS Part 7: Computer-Aided Design and Drafting (CADD) Profile  $-$  стандартизует специальные типы данных, относящиеся к картографической графике. Такое расширение стандарта нацелено на обмен цифровыми картографическими данными, в нашей терминологии - цифровыми картами, созданными программными средствами типа ГИС и САПР, для чего требуется ввести новые, отличные от базового стандарта типы данных, относящиеся исключительно к цифровой графике, включая векторные графические изображения (например, картографические знаки), примитивы типа прямоугольника, круга или отрезка кривой, тексты с характеристиками начертания и размера шрифтов, цвета, заливки. Версия стандарта от апреля 1998 г. содержала 326 пронумерованных (для удобства его обсуждения) элементов (строк текста, таблиц) и приложение с примером трансляции типов данных SDTS в аналогичные типы программных средств клонов AutoCAD и Intergraph. Таким образом, САПР-профиль стандарта SDTS дополняет базовую версию теми элементами, которые расширяют пространственные данные ГИС до цифровых карт или позволяют преобразовать первое во второе.

Идея использовать подобный SDTS нейтральный формат как основу национального стандарта обмена реализована, в частности, в КНР. Принятый в 1999 г. «Национальный формат обмена геопространственными данными» CNSDTF (Chinese National Geo-Spatial Data Transfer Format) рассматривается как официальный стандарт (№ 17798-1999), по структуре вполне аналогичный SDTS [Wang, Gong, Huang, Deng, 1999]. Известно также, что одноименный австрало-новозеландский стандарт AS/NZS 4270 представляет собой адаптированный американский стандарт SDTS.

Еще один тип стандартов  $FGDC - c$ тандарт на метаданные  $CSDGM -$  будет рассмотрен в разделе о метаданных.

В Европе наиболее многообешающие инициативы в деле стандартизации связываются с Европейским комитетом по стандартизации CITV (Comite Europeen de Normalization), общеевропейским органом со штаб-квартирой в Брюсселе, осуществляющим разработку и утверждение стандартов по функциям, аналогичным ISO. В состав комитета входят 18 европейских государств: Австрия, Бельгия, Великобритания, Дания, Германия, Греция, Ирландия, Исландия, Испания, Италия, Люксембург, Нидерланды, Норвегия, Португалия, Швейцария и Швеция (Россия не является членом CEN). Стандартизацией пространственных данных занимается его Технический комитет по географической информации CEN/TC 278 «Geographic Information», работающий с 1992 г. Из готовых станлартов комитета, устанавливающих европейские нормы на позиционирующую часть пространственных данных, их качество, метаописание, способы обмена, можно упомянуть:

Geographic Information, Reference Model, ENV 12009, August 1997; Geographic Information, Data Description, Spatial schema, ENV 12160. August 1997:

Geographic Information, Data Description Quality, PrEN 12656, December 1996;

Geographic Information, Data Description Metadata, PrEN 12657, October 1997:

Geographic Information, Data Description Transfer, PrEN 12658, December 1996:

Geographic Information, Referencing, Geographic identifiers, PrEN 12761, December 1996;

Geographic Information, Referencing, Position, PrEN 12761, December 1996.

В своей деятельности комитет тесно связан с аналогичным ему по целям Комитетом по географической информации и геоматике TC 211 «Geographic information/Geomatics» Международной организации по стандартизации ISO (MOC). Взаимоотношения между двумя ведущими службами стандартизации пространственных данных регулируются так называемым Венским соглашением между CEN и ISO, предусматривающим, в частности, участие представителей обоих структур в параллельных работах. Цель сотрудничества - гармонизация национальных, европейских и международных стандартов, необходимость которой вполне очевидна. По состоянию на конец февраля 1999 г. в число постоянных членов комитета входили организации из 30 стран (включая Госстандарт России), 11 организаций-наблюдателей, 3 члена-корреспондента. Пять рабочих групп координируют и выполняют работу над стандартами по 20 направлениям':

15046-1: Geographic information - Part 1: Reference model;

15046-2: Geographic information - Part 2: Overview;

15046-3: Geographic information - Part 3: Conceptual schema language;

15046-4: Geographic information - Part 4: Terminology;

15046-5: Geographic information - Part 5: Conformance and testing:

15046-6: Geographic information - Part 6: Profiles;

15046-7: Geographic information - Part 7: Spatial schema;

15046-8: Geographic information - Part 8: Temporal schema;

15046-9: Geographic information  $-$  Part 9: Rules for application schema:

<sup>&</sup>lt;sup>1</sup> Для доступа к текстам стандартов на странице ТС 211 в Интернете - http:// www.statkart.no/isotc211 - требуется пароль, который можно узнать у национальных представителей в ISO.

15046-10: Geographic information — Part 10: Feature cataloguing methodology;

15046-11: Geographic information — Part 11: Spatial referencing by coordinates;

15046-12: Geographic information — Part 12: Spatial referencing by geographic identifiers;

15046-13: Geographic information — Part 13: Quality principles;

15046-14: Geographic information — Part 14: Quality evaluation procedures;

15046-15: Geographic information — Part 15: Metadata;

15046-16: Geographic information — Part 16: Positioning services;

15046-17: Geographic information — Part 17: Portrayal;

15046-18: Geographic information — Part 18: Encoding;

15046-19: Geographic information — Part 19: Services;

15854: Geographic information — Functional standards;

16569: Geographic information — Imagery and gridded data;

16822: Geographic information/Geomatics — Qualifications and Certification of Personnel.

Консорциум «открытых ГИС»: Open GIS Consortium, Inc. *(ОGQ* создан в 1993 г. и является одним из ведущих разработчиков стандартов на пространственные данные в рамках подхода, известного под наименованием «открытых систем» (применительно к геоинформационным технологиям Open GIS), объединяя организации-разработчики программного обеспечения и поставщиков данных. В отличие от национальных и международных организаций, упомянутых выше, консорциум не занимается подготовкой «официальных» стандартов. Главная его цель — создать технологию, которая позволит разработчикам приложений использовать любые пространственные данные и функции обработки, доступные в вычислительной среде или в сети внутри одного приложения и потока данных. Этот подход реализован в спецификации *OGIS* (Open Geodata Interoperability Specification), устанавливающей принципы прозрачного взаимодействия приложений при обработке пространственных данных. Список членов консорциума, датированный 10 марта 1999 г., содержит 182 организации (российских в нем нет) со статусом основных, ассоциированных и технических его участников.

Работа консорциума сопровождается тесным взаимодействием с организациями-разработчиками стандартов, включая комитеты ISO/ ТС 211, ISO/TC 204 (информационные и управляющие системы на транспорте), ISO/IEC/JTC1/SC32/WG4 (группа, занимающаяся расширениями стандарта SQL, в том числе расширением SQL/ MultiMedia, известным также как SQL/MM, с дополнительными возможностями включения пространственных объектов), CORBAgis (специальная группа по разработке подхода к использованию пространственных данных в среде распределенных объектов в архитек-

туре *CORBA* и архитектуре управления объектами ОМА консорциума ОМG), консорциум W3C (World Wide Web Consortium).

Деятельность ОСС и ее результаты исчерпывающе документированы в Интернет<sup>1</sup>; здесь можно найти ценные объемистые документы, к примеру, онлайновый «путеводитель» OpenGIS Guide, спецификации OpenGIS Abstract Specification и OpenGIS Impementation Specification.

Базы метаданных и механизм обмена данными. Под метаданными понимают «данные о данных». Это «метаокружение» собственно фактографических данных, их метаописание. Роль метаданных могут и продолжают играть различные их перечни, каталоги, инвентории, справочники, реестры. Однако наиболее эффективным средством их организации следует считать базы метаданных (БМД). предназначенные для упорядочения и описания структурных элементов единиц хранения информации в их цифровом и нецифровом виде в целях обеспечения поиска и обмена между ее держателями (производителями) и пользователями (потребителями).

Обслуживание механизма обмена пространственными данными в рамках национальных инфраструктур требует стандартизации метаданных.

В США эта задача решена в форме стандарта на содержание цифровых пространственных метаданных CSDGM (Content Standards for Digital Geospatial Metadata). Проект стандарта CSDGM обрел вполне современные формы уже в 1992 г., когда он носил наименование CSSM (Content Standards for Spatial Metadata). K этому времени относится публикация текста его проекта и проведение конференции по проблемам обмена пространственными метаданными. В 1994 г. проект стандарта был утвержден<sup>2</sup>.

Общий список характеристик метаданных стандарта насчитывает более 300 позиций; его полный текст может быть получен с сайта FGDC<sup>3</sup>. В бумажном виде документ представляет собой 74-страничный текст, основное содержание которого разбито на 11 разделов; в их числе:

• метаданные («оглавление», «шапка» следующих ниже содержательных разделов);

- идентификационная информация;
- информация о качестве данных;
- информация об организации пространственных данных;
- информация о пространственной привязке данных;
- информация об объектах и атрибутах;
- дескриптивная информация:

 $^{1}_{2}$  URL: http://www.opengis.org.<br> $^{2}$  Content Standards for Digital Geospatial Metadata. — Federal Geographic Data Committee. June 8,  $1994 - 54$  pp., Ms.

URL: http://www.fedaeov.

- справочная метаинформация;
- информация об источниках;
- временная информация;
- контактная информация.

Основной текст стандарта предваряет вводная часть со всеми атрибутами и инструментами стандарта как документа; его завершают три приложения: список терминов (около 80), алфавитный указатель элементов метаописания (около 320) и список литературы (24 наименования).

После детального и продолжительного обсуждения вторая версия стандарта CSDGM утверждена под индексом FGDC-STD-001-1998. Завершаются работы по «гармонизации» стандарта CSGDM и проекта стандарта на метаданные ISO.

С момента утверждения первоначальной версии стандарта в июне 1994 г. на его основе созданы базы метаданных и программные продукты, обеспечивающие их ведение, распространение и использование. Среди них MetaMaker, созданный Техническим центром по управлению окружающей средой ЕМТС на основе программного обеспечения СУБД MS-Access. Продукт отличается скромными требованиями к аппаратуре, бесплатен и общедоступен, распространяясь по Интернет, содержит функции стандартной СУБД, включая ввод, экспорт и импорт данных, их редактирование, обработку запросов, генерацию отчетов. При метаописании цифровых данных применяется форматный ввод по формам, строго соответствующим разделам-рубрикам стандарта CSDGM. MetaMaker 2.0 может быть использован для ведения собственных БМД и для поиска готовой метаинформации (рис. 1 цв. вкл.).

Стандарт CSDGM взят за основу разработки аналогичного национального австралийского стандарта; в США FGDC на его же основе завершает разработку производного стандарта на метаданные биологического содержания в рамках инициативы по созданию национальной «биоинформационной» инфраструктуры NBBI (National Biological Information Infrastructure) [Content..., 1995].

Механизм обмена данными включает не только стандарты на пространственные данные и сами национальные базы метаданных, но и доступ к данным через национальные информационные центры, включая поиск необходимых данных (на основе их метаописания), размешенных в некоторых каталогах, ИСПОЛЬЗУЯ механизмы (машины) поиска в среде Интернет и «шлюзы», выходя в искомые хранилища данных национальной сети серверов. Примером подобной организации доступа может служить система информационных центров обмена данными, в американской NSDI называемых клиринговыми («clearinghouse»). По состоянию на март

Текст стандарта FGDC-STD-001-1998 в Интернет: http://www.fgdc.gov/ Metadata/ContStan.html.

1999 г. система клиринговых центров NSD1 включала в себя 101 БД, размещенных на 84 серверах преимущественно на территории США, к октябрю 1999 г. — 128 БД на 96 серверах и к декабрю 1999 г. – 175 БД на 121 сервере. К октябрю 2002 г. общее число серверов превысило 250; доступ к ним обслуживали 6 «клиринговых» порталов на территории США.

Поиск данных осуществляется путем доступа к метаинформационным ресурсам сети, создаваемым в соответствии со стандартом на пространственные метаданные CSDGM. Запросы и поиск данных через механизм клиринговых центров основаны на стандартизованном протоколе ANSI Z39.50 (ISO 23950), базирующемся на языке *SQL* и используемом для работы с БД в Интернет.

Каждый набор данных может быть описан и доступен через клиринговые центры, используя Интернет-вход FGDC, который представляет собой программное обеспечение, включающее поддержку работы с протоколом Z39.50 и скрипты на языке Perl, обслуживающие заполнение форм и их доступность в форматах *SGML, HTML или* текстовом формате<sup>2</sup>.

Для поиска данных через FGDC-шлюз служит интерфейс, позволяющий сформулировать запрос на поиск, включающий указание локализации искомых данных (по списку географических названий или по координатам сторон сферической трапеции, заключающей искомую территорию), временного диапазона, к которому относятся искомые данные, ключевых слов в шапке метадокументации на данные, источников данных (по списку наличных серверов)<sup>3</sup>.

Международный опыт создания инфраструктуры пространственных данных. *Концепция глобальной ИПД GSDI*. Глобальная инфраструктура пространственных данных GSDI (Global Spatial Data Infrastructure) явилась откликом мирового сообщества на первые национальные геоинфраструктурные инициативы, включая прежде всего американскую NSDI. Начало работ над концепцией GSDI положено Первой чрезвычайной конференцией по глобальной ИПД, которая прошла 4—6 сентября 1996 г. в Бонне под патронажем ряда известных национальных и международных организаций, включая *EUROGI* (Европейский союз), DDGI (Германия), ILI/LIA (США), консорциу OpenGIS *(OGQ,* FGDC (США) **и** 

<sup>&</sup>lt;sup>'</sup> Термин «клиринговый информационный центр», используемый применительно к центрам обмена пространственными данными по аналогии с подобными центрами (счетными палатами) в банковской сфере, осуществляющими межбанковские клиринговые расчеты, не вполне удачен и допускает инотолкования, что признает одноименная рабочая группа FGDC, которая предложила несколько альтернативных его наименований, объявив, однако, что вынуждена сохранить прежнее, снабдив его полным и однозначным определением.

**<sup>2</sup> Web-based FGDC Meta Data Entry System. —** *http://130.ll.52.178/metaover.html*  **3 Clearinghouse search. —** *http://130.ll.52.184/servlet/DGDCServlet.* 

FIG. В подготовленном к конференции консорциумом ОGC дискуссионном докладе сформулированы общие цели и компоненты проекта, которые были в дальнейшем детализированы второй конференцией GSDI в октябре 1997 г. $\cdot$ :

- технологические аспекты сбора, обработки, использования и распространения пространственных данных, включая технические стандарты на геоданные и геоинформационную и геоинфраструктурную деятельность;

— решение проблем национальной и транснациональной интеграции уже существующих цифровых наборов данных и разработка программ, обеспечивающих сбор и организацию недостающих данных;

— «культурные аспекты», имея в виду трудности, обусловленные национальными особенностями и уровнем развития информационной культуры различных стран, включая страны третьего мира и страны с экономикой переходного типа;

- научно-исследовательские ресурсы и образовательные аспекты:

- национальные организации, которым принадлежит ключевая роль в организации и управлении процессами создания геоинфраструктур;

- правовые и нормативно-регулирующие механизмы и структуры.

В задачи GSDI входит мониторинг деятельности по созданию ИПД национального и регионального уровня. В частности, к третьей конференции GSDI, состоявшейся в Канберре в 1998 г., был проведен детальный опрос национальных и региональных организаций, ведущих активную геоинфраструктурную деятельность, включая австрало-новозеландскую и азиатско-тихоокеанскую международные инициативы. Анкетированием были охвачены также 27 государств и территорий. Среди них: Антарктика, Аргентина, Австралия, Колумбия, Кипр, Финляндия, Франция, Германия, Греция, Венгрия, Индия, Индонезия, Япония, Кирибати, Макао, Малайзия, Мексика, Нидерланды, Новая Зеландия, Северная Ирландия, Пакистан, Польша, Россия, Южно-Африканская Республика, Швеция, Великобритания и США. Этот список, за некоторыми исключениями (например, России), можно признать за список стран, лидирующих в области разработки ИПД. С результатами - полными текстами ответов на вопросы анкет — можно ознакомиться в Интернет<sup>2</sup>.

На пятой конференции в Картахене (Колумбия) в мае 2001 г. официально утвержден постоянный комитет по ИПД американс-

Butting the GSDI. Discussion paper for the September 1996 Emerging Global Spatial Data Infrastructure Conference. By Lance McKee of the Open GIS Consortium,

Inc., August 8, 1996(http://www.opengis.org/techno/articles/gsdi.htm).<br>
<sup>2</sup> Survey on national and regional Spatial Data Infrastructure activities around the globe. — http://www.umesve.maine.edu/harlan/gsdi/GSDI.html.

кого континента PC IDEA (Permanent Committee on Spatial Data Infrastructures for the Americas).

Среди инициатив GSDI - проект глобального картографирования Global Mapping Project. Созданная в процессе его реализации цифровая карта, эквивалентная по содержанию традиционной карте масштаба 1: 1 000 000 и обеспечивающая пространственное разрешение 1 км на местности, будет представлять набор слоев, включая рельеф, растительность, гидрографию, использование земель и административные границы. Выпуск первой версии карты (Global Map Version 1.0) для территорий шести стран (Японии, Непала, Шри-Ланки, Таиланда и др.) был приурочен к Международному форуму «Глобальное картографирование — 2000». состоявшемуся в ноябре 2000 г. в Хиросиме (Япония). Выпуск размешен в Интернет на условиях свободного некоммерческого ее использования<sup>1</sup>. Завершается подготовка еще десяти территориальных блоков карты. По состоянию на октябрь 2000 г., в проекте участвует 81 страна, 35 стран изъявили согласие участвовать в нем [Une, 2001].

Важно иметь в виду, что в отличие от национальных и межнациональных инициатив по созданию ИПД, часть которых будет описана ниже, проект GSDI в сегодняшнем его состояний не предполагает воспроизведения всех механизмов и структур национальных ИПД на глобальном уровне; его главная задача — обобщение и трансляция национального опыта.

Национальная ИПД США NSDI создается в соответствии с уже упоминавшимся Указом президента США Клинтона № 12906 от 13 апреля 1994 г. Ему предшествовала публикация Национальной академии наук США аналогичного документа «О координации национальной инфраструктуры пространственных данных», идеи которой возникли еще в начале 80-х годов. [The National..., 1993]. Указ и ряд документов, разработанных на его основе, позволили представить общую схему организации NSDI, которая впоследствии была в том или ином виде воспроизведена в концепциях других ИПД и включала три компоненты:

- стандарты на пространственные данные, обслуживающие их сбор и обмен:

— механизм обмена пространственными данными между их производителями и потребителями на основе баз метаданных в распределенной сети национальных информационных центров;

- общая пространственная основа данных (по терминологии  $NSDI -$  «framework»).

Все эти компоненты разрабатываются и реализуются в условиях всеобъемлющего партнерства всех субъектов национальной геоинформационной деятельности при координации ее со стороны

<sup>&</sup>lt;sup>1</sup> URL: http://www.iscgm.org/.

федерального комитета по географической информации США FGDC.

Стандартизация в рамках NSDI — наиболее детально проработанная ее часть, поскольку развитая структура рабочих групп и комиссий FGDG по стандартизации картографических (а позже географических) данных была создана задолго до NSDI. О стандартах FGDC и механизмах, обслуживающих доступ к пространственным данным и обмен ими, было упомянуто выше.

Пол базовой пространственной информацией в NSDI понимается набор из семи типов данных, включая геодезическую основу, цифровые ортоизображения, цифровую модель рельефа, транспортную сеть, гидрографическую сеть, единицы административно-территориального деления и кадастровую информацию. Этот набор мало отличается от состава данных, признаваемых в качестве базовых в иных национальных ИПД (за исключением ортоизображений). Помимо формирования слоев ГИС, соответствующих базовым темам, разрабатываются вопросы процедур, технологий и рекомендаций, обеспечивающих сбор, интеграцию, распространение и использование данных в национальном масштабе, сертификацию и контроль качества данных и их соответствие стандартам. Изучается наличие общенациональных цифровых данных по базовым темам. Для этой цели Национальным советом по географической информации NSGIC в 1997-1998 гг. было проведено анкетирование более 4500 респондентов, представляющих организации локального, штатного и федерального уровня, обработка ответов которых позволила дать исчерпывающую картину национальных геоинформационных ресурсов в части базовых геоданных. С результатами обработки анкет и их анализа можно ознакомиться в Интернет: http:// www. fgdc .gov/framework/survey\_results/readme. html.

Канадская ИПД CGDI. Проект создания CGDI (Canadian Geospatial Data Infrastructure) стартовал в 1996 г. по инициативе Межведомственного комитета по геоматике IAGG и Канадского совета по геоматике CCOG. Одна из программ поддержки и координации работ над CGDI, в числе задач которой важное место занимает деятельность по созданию ее «визуализационного компонента», — программа партнерства GeoConnection, объединяющая ряд организационных структур и инициатив; среди них: государственная программа развития геоматики, координируемая Канадским центром дистанционного зондирования: GeoGratis структура, интегрирующая базовые геоинформационные ресурсы СGDI, в том числе в форме онлайнового Национального атласа Канады; программа «Атласы канадских регионов» СС Atlas, обеспечивающая данные и возможность создания атласов административных образований местного уровня.

Одна из любопытных особенностей пространственной основы  $CGDI$  — наличие в ней механизма координирования цифровых

данных с помошью особого слоя сети контрольных точек CDAL  $(CGDI$  Data Alignment Laver). К январю 1999 г. БД CDAL содержала более 6 500 тыс. таких точек, доступных в сети Интернет и используемых бесплатно для геометрической коррекции данных<sup>'</sup>. В масштабе 1:2 500 000 сеть укомплектована полностью. Не менее чем девятью контрольными точками обеспечено большинство листов топографической карты Канады масштаба 1:50 000, причем сеть постоянно и интенсивно уплотняется, прирастая несколькими сотнями тысяч точек ежемесячно.

Среди успешных реализаций концепции и планов развертывания CGDI — шестая Интернет-версия Национального атласа Канады<sup>2</sup>, созданная в начале 1999 г. в рамках организационной структуры GeoGratis, ответственной за формирование базовых пространственных данных и обеспечение доступа к ним.

Географическую основу атласа составляет одна из версий международной цифровой карты-основы масштаба 1:1000 000 производства ESRI, Inc. (США), известная как VMap Level 0 Release 4, поэтому доступ к атласу, как и ко всем канадским цифровым данным, соответствующим картографическому масштабу 1:1000000 мельче, бесплатен.

По содержанию атлас вполне соответствует статусу национального, включая типичные для него сюжеты о природе, населении и хозяйстве страны. Внутри выбранного сюжета пользователю дана возможность работать с базовой или расширенной версиями атласа, определить композицию из 12 предлагаемых элементов географической основы, масштабировать выбранный фрагмент визуализируемого изображения (в одном из фиксированных масштабов: 1:2000000, 1:7 500000, 1:12000000, 1:20000 000, 1:30000000), визуализировать таблицы исходных данных, напечатать карту на принтере.

Метаданные CGDI организованы в виде БД сети CEONet (Canadian Earth Observation NETwork<sup>3</sup>).

**ИПДАвстралии и Новой Зеландии ASDI.** Подобно иным национальным и региональным геоинфраструктурным инициативам, эффективность механизмов сбора и обработки пространственных данных является главным побудительным мотивом создания ASDI (Australian Spatial Data Infrastructure). Задача ASDI — обеспечение публичного и равноправного доступа к национальным геоинформационным ресурсам со стороны государственных, коммерческих организаций и общественности. Несмотря на официальное наименование, это международная инициатива, поскольку в орбиту ее разработки вовлечена Новая Зеландия. Главный координирующий

 $\frac{1}{2}$  URL: [http://cdal.cgdi.go.ca.](http://cdal.cgdi.go.ca)

 $\frac{1}{3}$  URL: [http://atlas.gc.ca.](http://atlas.gc.ca)

URL: [http://ceonet.cgdi.gc.ca.](http://ceonet.cgdi.gc.ca)

орган — тоже международная структура: Австрало-Новозеландский совет по земельной информации ANZLIC. Совет учрежден в 1986 г. как Австралийский совет ALIC (Australian Land Information Council), с 1987 г. Новая Зеландия была представлена в нем с правами, аналогичными правам штатов Австралии. С ноября 1991 г. она стала полноправным членом совета, получившего новое наименование ANZLIC. Совету принадлежит официальная роль координатора всех работ наряду с Федеральным комитетом по географическим данным CSDC (Commonwealth Spatial Data Committee).

ASDI включает четыре компоненты:

- институциональную инфраструктуру;

- технические стандарты;

- базовые наборы данных;

- сеть информационных клиринговых центров (clearing house network).

В структурном отношении ASDI мало отличается от описанной выше американской NSDI. Аналогичен ей и уровень детальности разработки всех компонентов ASDI и доля тех из них, что уже реализованы в виде действующих систем, прототипов или частных конкретных технологических решений.

Состав базового набора данных ASDI подробно рассмотрен в разделе «Базовая пространственная информация».

Определен состав стандартов на пространственные данные. Он включает разработку стандартов на геодезическую основу, модели и каталоги данных, качество данных, обмен данными и метаданные. Утвержден стандарт на обмен пространственными данными (AS/NZS 4270), в том числе один из его профилей для векторно-топологических данных. Опубликовано широко используемое руководство по метаданным (ANZLIC Metadata Guidelines, Version 1). Имеется по крайней мере 14 групп стандартов и иных нормативных документов, находящихся в стадии разработки или Vже  $VTEEDXIEHHBX<sup>2</sup>$ .

Механизм обмена данными ASDI включает метаданные и структуру, известную как Австралийский каталог пространственных данных ASDD (Australian Spatial Data Directory). По данным на конец 1999 г., каталог насчитывал более 3500 наборов пространственных данных. Доступ к данным каталога осуществляется через машину поиска (точнее ее прототип), аналогичную применяемой в американской NSDI и основанную на протоколе  $Z39.50^3$ . К середине октября 2002 г. насчитывалось 25 ASDD-узлов, обслуживающих лоступ к 32 тыс. наборов данных.

metadata/asdd.

Азиатско-тихоокеанская ИПЛАРSDL Работы над APSDI (Asia-Pacific Spatial Data Infrastructure) координируются Постоянным комитетом по ГИС для стран Азиатско-Тихоокеанского региона PCGIAP (Permanent Committee on GIS Infrastructure for Asia & Расі́іс). Комитет создан в соответствии с резолюцией № 16, принятой тринадцатой региональной картографической конференцией ООН для стран Азиатско-Тихоокеанского региона 9—18 мая 1995 г. в Пекине. Согласно его уставу, в задачи PCGIAP входит кооперация национальных усилий в деле создания региональной ИПД как вклад Азиатско-Тихоокеанского сообщества в создание глобальной ИПД GSDI путем участия в различных формах деятельности, включая взаимные консультации, научно-технический обмен, образование. В состав комитета, согласно уставу, входят представители 55 стран-участниц (включая Россию, Армению, Азербайджан, Киргизию, Казахстан, Таджикистан, Туркмению и Узбекистан).

Основополагающий документ, определяющий цели и задачи работы комитета, так называемая «Публикация № 1» из серии его публикаций<sup>1</sup>. предлагает молель азиатско-тихоокеанской ИПД из четырех компонентов:

- $-$  институциональная основа (institutional framework);
- $-$  технические стандарты (technical standards);
- базовые наборы данных (fundamental datasets);
- $-$  сеть, обеспечивающая доступ к данным (access network).

Институциональная основа APSDI определяет стратегию и управление процессами создания, ведения, доступа и использования стандартов и базовых наборов данных. В ее рамках решаются вопросы доступа к данным и обеспечение норм и прав (например, авторских), создания и ведения баз метаданных, образования в области управления пространственными данными.

Механизм стандартизации предполагается строить на основе рекомендаций, выработанных техническим комитетом ISO TC/211, и его стандартов с учетом национальных и глобальных интересов. Технические стандарты на пространственные данные должны охватывать такие их свойства. как геолезическая основу, молели данных, каталоги данных, их качество, способы обмена и метаданные.

При построении сети, обслуживающей доступ к данным, предлагается рассматривать два аспекта: техническую инфраструктуру и базы металанных. Состав базового набора данных APSDI приводился выше.

В составе комитета активно действуют две рабочие группы. Рабочая группа № 1 (WG1) «Региональная геодезическая сеть» вы-

<sup>&</sup>lt;sup>1</sup> PCGIAP Publication  $N_2$  1,  $-$  http://www.permcom.apgis.gov.au/tech paprs/ apsdi cnts.htm.

полняет три проекта, связанные с созданием региональной высокоточной геодезической сети, связью локальных и региональных плановых геодезических дат, вертикальными геодезическими датами. Достигнуто соглашение об использовании в качестве единой системы плановых геодезических дат земную референциую систему ITRF и эллипсоид геодезической референцной системы 1980 г. **GRS-80.** 

Рабочей группой № 2 (WG2) «Региональные базовые наборы данных» ведутся четыре проекта, включающие постановку и решение задач по стратегии распространения пространственных данных, созданию наборов пространственных данных, стратегии создания узлов региональной сети обеспечения доступа к данным. проект по созданию мелкомасштабных демонстрационных наборов данных.

Панъевропейская программа EUROGI и европейские национальные инициативы. Работы по созданию Европейской инфраструктуры географической информации EGII (European Geographic Information Infrastructure) инициированы и координируются Организацией поллержки географической информации EUROGI<sup>\*</sup> (European Umbrella Organisation for Geographic Information). EUROGI yupexдена в ноябре 1993 г. со штаб-квартирой в г. Амерсфорте (Нидерланды) в целях разработки унифицированной панъевропейской стратегии (общеевропейских правил, стандартов и процедур) использования географической информации и к концу 90-х годов насчитывала 18 постоянных членов, включая 17 национальных ассоциаций-участников (национальных организаций, представляющих междисциплинарные инициативы в сфере использования географической информации) и общеевропейскую организацию CERCO (College of European Organisation for Geographic Information), a Takже ряд наблюдателей (ассоциированных членов):

#### Национальные организации

| <b>AESIG</b>  | Испания        |
|---------------|----------------|
| <b>AFIGEO</b> | Франция        |
| AGI           | Великобритания |
| AM/FM Italia  | Италия         |
| CC Belgium    | Бельгия        |
| CNIG          | Португалия     |
| DDGI          | Германия       |
| GeoForum      | Норвегия       |
| <b>GISPOL</b> | Польша         |
| GTIM-SIG      | Люксембург     |

В отечественной литературе существует другой вариант передачи наименований EUROGI и EGII: «Европейская организация поддержки геоинформатики» и «Европейская географическая информационная инфраструктура» соответственно.

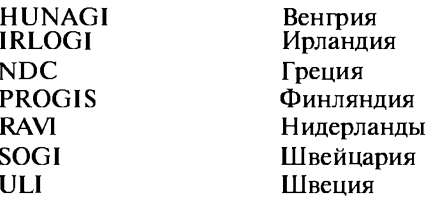

К середине октября 2002 г. число действительных членов возросло до 29; туда вошли Хорватия, Кипр, Дания, Эстония, Исландия, Латвия, Литва, Молдавия, Сев. Ирландия, Россия, Словакия, Словения, Турция; пополнился состав ассоциированных членов.

Концепция создания EGII определяется основополагающим документом, известном как  $GI2000$ <sup>1</sup> В составе EGII четыре компоненты:

- справочные данные (reference data), соответствующие понятию «базовой пространственной информации» NSDI;

— единая служба поддержки сбора и доступа к справочным данным (universal service);

- службы каталогизации данных (directory services), соответствующие в терминологии NSDI базам метаданных;

— доступ к данным (data access).

Базовая пространственная информация - наборы общегеографических и иных пространственных данных на трех различных взаимодополняющих масштабных уровнях, включая национальный уровень (масштаб 1:10 000, соответствующее ему пространственное разрешение данных  $-1$ м), общеевропейский (1:100 000 и 10 м соответственно) и глобальный (1: 1000 000 и 100 м). Для европейского уровня предусмотрен и более мелкий компромиссный масштаб 1: 250 000. В качестве минимально необходимого набора элементов, образующих базовую информацию, предлагается слелуюший ее состав:

- геодезическая основа.

 $-$  рельеф,

- транспортная сеть,
- административные границы,

- географические названия.

Насколько это возможно в общеевропейских условиях, все элементы основы будут являться производными от уже существующих наборов цифровых данных, частных компаний, национальных картографических служб и оборонных ведомств. К таким крупным наборам данных принадлежат БД, создаваемые, к примеру, в рам-

<sup>-</sup> гидрографическая сеть,

<sup>&</sup>lt;sup>1</sup> GI2000: Towards a European Policy Framework for Geographic Information. http://www2.echo.lu/gi/en/gi20001n.html.

ках проектов MEGRIN (Multi-Purpose European Ground-Related Information Network), GDDD (Geographical Data Descriptive Directory), SABE (Seamless Administrative Boundaries of Europe). В любом случае они должны удовлетворять условиям доступности со стороны всех участников европейского сообщества на уровне частных и государственных организаций и граждан, неразрывности покрытия ими всей территории Европы и нормам универсального механизма их сбора и использования в рамках «единой службы». Предполагается также, что базовые данные не будут представлять собой самостоятельного продукта для конечного пользователя, а будут встраиваться в продукты производителей данных. Базовые данные не будут бесплатными, но должны распространяться по общедоступным ценам.

Создание паневропейской бесшовной цифровой географической основы масштаба  $1:250000 -$ задача проекта РЕТІТ (Pathfinder towards a European Topographical Information Template). К работе над ним привлечена Ассоциация европейских национальных картографических служб CERCO и рабочая группа проекта MEGRIN, занятая созданием БД административных границ стран Европы SABE. Основной источник - набор данных Vmap 1 Национального картографического агентства CIIIANIMA, включающий 10 векторных слоев цифровой карты-основы среднего масштаба. Прототип БД для территорий Бельгии, Нидерландов, Люксембурга и Германии лоступен в Интернет (http://www.megrin.org/webpetit/default.htm).

Единая служба поддержки формирования базовой пространственной информации в составе специально формируемых организаций выполняет роль провайдера информационных услуг.

Метаобеспечение EGII видится как инфраструктура распределенных баз метаданных с единым европейским информационным шлюзом, обеспечивающим связь национальных метаинфpacTDVKTVD.

Доступ к данным должен осуществляться на платной основе по установленным и прозрачным общеевропейским нормам и правилам.

Как можно заметить, в число перечисленных компонентов EGII не входят (в явном виде) стандарты на пространственные данные (в том числе и на метаданные). Тем не менее стандартизации уделялось большое внимание с самого начала работы над программой; подготовлен ряд основополагающих документов и дискуссионных материалов. Общая политика в области европейской стандартизации пространственных данных строится на основе гармонизации стандартов и координации деятельности национальных институций и комитетов ISO/TC211 и CEN TC 287, а также в

<sup>&</sup>lt;sup>1</sup> GI Standards and Specifications. — European Umbrella Organisation for Geographic Information  $-$  http://www.eurogi.org/standard/index.html.

рамках консорциума OpenGIS (их работа рассмотрена в разделе «Стандартизация пространственных данных»).

Разумеется, в программе EGII предусмотрены механизмы связи панъевропейской инфраструктуры с аналогичными по целям европейскими национальными инициативами, иными региональными европейскими инфраструктурными объединениями и Глобальной инфраструктурой пространственных данных GSDI.

Разработка EGII ведется параллельно с аналогичными национальными работами. К числу европейских стран, приступивших к созданию национальных ИПД, относят Данию, Финляндию, Францию, Германию, Грецию, Венгрию, Нидерланды, Ирландию, Португалию, Швецию, Швейцарию и Великобританию (один из возможных выходов на страницы европейских ИПД через сайт GSDI: http://www.gsdi/org/sdi/national.html). Среди стран, наиболее пролвинутых в созлании собственных национальных ИПД можно назвать Нидерланды (ведущие организации-разработчики и координаторы Национальной инфраструктуры географических данных Нидерландов NGII: Ravi: http://www.euronet.nl/users/Ravi; NGGI: http://www.ncgi.nl), и Великобританию (Национальная структура геопространственных данных Великобритании NGDF: http:// www.ngdf.org.uk).

В заключение нужно сказать, что Россия принадлежит пока к числу немногих стран, практически не отреагировавших на перечисленные выше «геоинфраструктурные» инициативы (за исключением ее членства в Постоянном комитете по ГИС для стран Азиатско-Тихоокеанского региона РСGIAP). Более того, в России не созданы предпосылки для развертывания работ над национальной ИПД, включая ее необходимые компоненты: нет механизма обмена пространственными данными в том смысле, как это понимается в любой национальной ИПД, нет баз металанных, описываюших сами данные, не определена и не создана базовая пространственная информация, не разработаны в необходимом составе стандарты на пространственные данные и главное - нет концепции российской национальной ИПД. Роль последней безосновательно приписывается различным (в том числе региональным) программам и проектам, включая геоинформационную систему для органов государственной власти (ГИС ОГВ), аналогичную ей ГИС СНГ, ГИС «Субъект» и т. п. Реальному положению дел в российской геоинформатике посвящен заключительный раздел книги.

## Контрольные вопросы

1. История и мотивы создания, структура ИПД.

2. В чем сходство и различия базовых наборов данных ИПД и цифровых карт-основ?

3. Какие требования предъявляются к базовым наборам данных?
4. Назовите основные объекты стандартизации и типы стандартов пространственных данных.

5. Расскажите о международной деятельности по стандартизации пространственных данных.

6. Охарактеризуйте метаданные как необходимое условие эффективного использования геоинформационных ресурсов.

7. Приведите механизмы доступа к базам метаданных.

8. Перечислите особенности национальных, региональных и глобальных ИПД и примеры их реализации.

9. Почему Россия не создает (и не намерена создавать) свою национальную ИПД?

10. Целесообразно ли создавать региональные и локальные ИПД?

# РАЗДЕЛ IV ГИС КАК ОСНОВА ИНТЕГРАЦИИ **ПРОСТРАНСТВЕННЫХ ДАННЫХ** И ТЕХНОЛОГИЙ

## ГЛАВА 11

## **ГИС И ДИСТАНЦИОННОЕ ЗОНДИРОВАНИЕ**

Дистанционное зондирование Земли (ДЗЗ) сегодня осуществляется в видимом, тепловом и радиолокационном диапазонах электромагнитного спектра. Получаемые изображения отличаются разрешающей способностью, размерами территории, отображенной на одном кадре (сцене) и многими другими параметрами (рис. 2 цв. вкл.).

Технические и программные средства сбора данных дистанционного зондирования (ДДЗ) обеспечивают прием изображений на антенную систему, прием и обмен изображений по компьютерным линиям связи, оцифровку изображений с негативов, фотоотпечатков и видеофильмов с помощью сканера с последующей векторизацией [Ю.Б.Баранов, Ю.К.Королев, С.А.Миллер, 1998].

Хранение ДДЗ, как правило, организовано в виде постоянно обновляемых компьютерных архивов и сопровождающих их пространственно ориентированных баз данных, которые характеризуют местоположение и геометрическое описание изображений, природных и техногенных объектов в пространстве и относительно друг друга.

Тематическая обработка материалов дистанционных съемок состоит из опознавания, ограничения, идентификации и классификации природных и техногенных объектов. Экологическая обработка включает эти же процедуры, но направленные на выявление объектов загрязнения в атмосфере, на суще и на водной поверхности.

Благодаря компьютерной обработке космоматериалов достигается более высокая контрастность изображения, улучшается возможность обособления объектов. Например, можно добиться более высокой степени дешифрируемости геологических границ, экологически неблагоприятных объектов.

Комплексная интерпретация результатов обработки материалов дистанционных съемок основывается на сопоставлении дис-

танционных материалов с ландшафтными, экологическими, геологическими, почвенными, неотектоническими и другими тематическими картами, данными о размещении месторождений полезных ископаемых, производственных объектов, загрязняющих окружающую среду, результатами геохимических и геофизических съемок, схемами землеустройства и землепользования. Для интерпретации должна быть реализована связь пакета по обработке изображений с внешними БД.

Организовать оперативную комплексную сопряженную интерпретацию поступающих данных возможно с помощью геоинформационных систем. В ГИС картографические материалы содержатся в виде тематических компьютерных моделей территории исследований и сопровождаются электронными таблицами с семантической информацией. Материалы дистанционных съемок также хранятся в электронном виде в соответствующих картографических проекциях, что позволяет их рассматривать как важнейший компонент единой распределенной компьютерной модели территории ЈА.Ф.Морозов, А.С.Киреев, А.Ф.Карпузов и др., 1999]. При этом ГИС должна обеспечивать, помимо интерпретации материалов, прогноз ситуации (например, экологической) и природных ресурсов.

Выдача рекомендаций производится в виде распечаток карт ситуаций, тематических и прогнозных карт.

Сегодня нет единого универсального машинно-программного комплекса, удовлетворяющего всем потребностям дешифровщика, однако существуют отдельные аппаратно-программные средства (Erdas Imagine, Ermapper, Idrisi, Photomod, Lessa и др.), которые можно рассматривать как его составляющие.

Извлечение строго направленной тематической и в целом природоресурсной информации, измерение и оценка целевых факторов оперативно может производиться на автоматизированных рабочих местах (APM), состоящих из персональных компьютеров, RISC-UNIX рабочих станций, оснащенных устройствами ввода изображений и вывода результатов дешифрирования на твердую копию. Прообразами таких АРМов послужили комплексы типа РОБОТРОН (КТС - ДИСК), Pericolor и другие [В. В. Липаев, 1998; Э.А.Трахтенгерц, 1998].

Дополняют программные комплексы реализованные на персональных компьютерах программы, предназначенные для создания аннотированных архивов изображений и результатов их тематического дешифрирования.

Примерами стандартной обработки снимков являются: привязка растровых изображений к местности, стандартная классификация, анализ главных компонент, улучшение изображения по краям, сглаживание, разложение и интеграция сопряженно обрабатываемых данных, вычисление индекса вегетации и др.

Динамический компилятор интегрирует разнообразную информацию, совмещая изображения с данными из внешних баз (Arclnfo, Autocad, различной табличной информацией) и оперируя виртуальными объемами данных о земных ресурсах, работает во многих окнах одновременно с несколькими изображениями, что создает принципиально новые возможности для исследователя, снижает время обработки и увеличивает производительность дешифрирования и интерпретации полученных результатов.

Таким образом, сегодня существуют широкие аппаратно-программные возможности по обработке данных дистанционного зондирования Земли с целью получения природоресурсной, экологической и иной информации внутри компьютерной модели территории. Содержательная реализация этих возможностей зависит от имеющихся аппаратных и программных ресурсов, технологии обработки данных, ориентированной на конечный результат и поддерживающей на уровне интерфейса обмен данными между различными программными продуктами.

Технологические операции обработки данных дистанционного зондирования при автоматизированном дешифрировании. Методики дешифрирования космических снимков в зависимости от целей исследования изложены в работах П. Кронберга [1988] и других исследователей. Компьютерные аспекты этих работ развиты в [Автоматизированная..., 1988; Космическая..., 1983; Космическая геология, 1979; Цифровая..., 1991 и др.].

Входной информацией является изображение, представленное в цифровом виде на магнитных лентах или дисках. Оцифровка производится непосредственно на борту летательного аппарата (например, изображения со спутников серии «Ресурс» или Landsat) и дальнейшего приема на компьютер пользователя или с помошью сканера или видеокамеры.

После оцифровки и ввода изображения в компьютер на этапе его предварительной обработки программными средствами осуществляется устранение механических искажений, появляющихся при сканировании. Затем следует операция геометрической коррекции, т.е. трансформирование изображения в принятую картографическую проекцию для последующей точной географической увязки данных дешифрирования с существующими картографическими материалами.

При необходимости осуществляется монтаж нескольких изображений в единое полотно для сплошного покрытия территории исследований данными зондирований. Для монтажа следует использовать изображения, прошедшие геометрическую коррекцию или, для горных районов, ортотрансформирование (рис. 3 цв. вкл.).

Яркостная коррекция включает в себя серию процедур (улучшение яркости и контраста изображения, эквализацию и т.п.), предназначенных для цолучения изображения, максимально при-

годного для дешифрирования. Например, эквализация предназначена для выявления объектов, располагающихся в пределах светлых или темных пятен, а нормализация так преобразует яркости, что их значения располагаются в интервале от 0 (черное) до 255 (белое). «Пригодность» экспертно оценивается дешифровщиком, а результат зависит от его опыта и квалификации (рис. 4 цв. вкл.).

В основу компьютерного дешифрирования положены измерения четырехмерных (две пространственных координаты, яркостная и временная) распределений радиационных потоков, излучаемых и отражаемых природными объектами.

Тематическая обработка изображения включает в себя логические и арифметические операции (рис. 5 цв. вкл.), фильтрации (рис. 6 цв. вкл.), линеаментный анализ, классификации и серию методических приемов, разрабатываемых в процессе дешифрирования для выделения тех или иных объектов. Сюда же следует отнести визуальное дешифрирование изображения на экране компьютера, которое осуществляется с помощью рисующей «мыши», использованием стереоэффекта и всего арсенала средств компьютерной обработки и преобразования изображений. Визуальное лешифрирование изображений на компьютере является важнейшим технологическим приемом, поскольку с меньшими трудозатратами позволяет использовать традиционные методики дешифрирования (в том числе и стереоскопического), давно опробованные различными специалистами и дающими хорошие результаты [Ю.Б.Баранов, 1988; Геологическая..., 1984; Использование..., 1985].

Изображение выводится на экран компьютера в виде матрицы точек (пиксел) определенного размера (рис. 7 цв. вкл.). Каждому пикселу соответствует свое значение яркости, которое во многом зависит от изучаемой территории (горные породы, почвы, растительность по-разному отражают или испускают электромагнитное излучение, фиксируемое на снимке). Атмосфера, расчлененность рельефа, деятельность человека и др. искажают яркостную картину. Обработка изображения ориентирована на устранение этих искажений и усиление яркостных отличий объектов дешифрирования.

Существуют четыре операции над изображениями, которые выполняются как обычные арифметические действия. Это сложение, вычитание, умножение и целочисленное деление двух изображений, полученных в разных спектральных каналах, позитива и негатива, или двух вариантов предварительной фильтрации изображения.

Участки изображения с яркостями, превышающими установленный диапазон, окрашиваются (например, красным). Благодаря этому возможен визуальный контроль арифметических операций.

Логических операций, реализованных на комплексах автоматизированной обработки изображений, обычно семь. Это «конъюнкция», «дизъюнкция», «эквивалентность», «инверсия», «отрицание И», «отрицание ИЛИ», «исключающее ИЛИ».

Фильтрации изображения применяются для улучшения его качества, снятия шума и выделения интересующих исследователя объектов.

Обычно используются сглаживающие фильтры и фильтры, выявляющие на изображении перепады яркости. Принцип действия этих фильтров представляет собой некоторое преобразование значений яркости каждой точки изображения на основе информации о яркости ее соседей в какой-либо достаточно ограниченной окрестности.

Как правило, изображение фильтруется матрицей определенного размера, коэффициенты которой могут быть заданы произвольно.

Сглаживающие фильтры (Average, Brown, Median, Lev, Nagao, Graham и др.) позволяют снять шум и получить однородные участки изображения, пригодные для дальнейшей обработки с целью выявления тех или иных структурно-вещественных комплексов.

Фильтры, подчеркивающие перепады яркости, используются при поиске на изображении границ между различными объектами и при выявлении разрывных нарушений. К группе этих фильтров относятся Sobel, Sharp, Prewitt и др.

Часто при автоматизированном дешифрировании используется операция бинаризации в соответствии с заданным значением порога. Под бинаризацией понимается преобразование серого изображения в бинарное, причем все точки исходного изображения, яркость которых выше заданного порога, становятся белыми, остальные — черными (рис. 8 цв. вкл.).

Порог выбирается исследователем после изучения распределений яркости по изучаемым объектам. Варьирование порогом бинаризации позволяет выделить площадные объекты на изображении, а знание распределения яркости по структурно-вещественным комплексам - провести геологическую интерпретацию вылеленных объектов.

Изображения могут быть подвергнуты морфологическим преобразованиям, например при выделении высокометаморфизованных и гранитизированных горных пород.

Широкие возможности для исследователя открывают автоматические классификации многозональных изображений (с предварительным обучением на эталонах или с задаваемыми параметрами). Классификации основаны на том, что различные природные объекты имеют в разных диапазонах электромагнитного спектра отличающиеся друг от друга яркости [У.Прэтт, 1982]. Анализ яркостей объектов в разных зонах позволяет идентифицировать и оконтурить ландшафты, почвы, растительность и конкретные геологические тела, а также оценить степень их загрязнения.

На космических снимках дешифрируется значительное число линейных элементов, представляющих собой линии выхода разрывных структур (трешин и систем трешин, разломов и систем разломов) или зон их геодинамического влияния. Их изучение в научном и практическом аспектах важно для поиска месторождений полезных ископаемых, выявления и мониторинга зон смещения земной коры. Большое число выделяемых линейных структур (рис. 9 цв. вкл.) создает для интерпретатора серьезные затруднения, как при их дешифрировании, так и при корреляции систем линеаментов различных простираний, распознавании структурных закономерностей их пространственного распределения и специфики проявления.

Использование автоматизированного выделения и анализа линеаментов позволяет устранить перечисленные затруднения, дает более разнообразные возможности и осуществляется быстрее.

Методика автоматизированного выделения и статистического анализа линеаментов подробно описана в работах: [В.Т.Аксенов, Б.В.Малкин, 1988; А.И.Бирюков, В.Е.Шкарин, 1988; А.А.Златопольский, 1988; Н.В.Короновский и др., 1986 и др.].

Данные дешифрирования результатов зондирований экспортируются в ГИС, где хранятся в виде слоев базы данных (рис. 10 цв. вкл.).

Данные дистанционного зондирования как одна из основ компьютерной модели территорий. В связи с тем что дистанционные материалы содержат информацию обо всех параметрах природной среды: геологических, географических, сельскохозяйственных, экологических и т.п., комплексную интерпретацию и экспертную оценку результатов дешифрирования космических изображений рационально производить в геоинформационных системах. Этим осуществляется переход от сложных, часто перегруженных карт, к серии взаимоувязанных карт специализированных объектов, что обеспечивает высокую структурированность информации и позволяет эффективно ее использовать и анализировать при интерпретации результатов дешифрирования.

Контуры картографических объектов могут быть наложены на предварительно подготовленное и отдешифрированное космическое изображение. Сравнение результатов дешифрирования с картографическими материалами позволяет существенно уточнить и проинтерпретировать результаты дешифрирования. Уточненные данные сохраняются в ГИС в виде тематических слоев.

Описываемая технология дает возможность создания в компьютерной форме модели строения территории. Данные дистанционного зондирования используются для построения модели как одна из ее неотъемлемых составных частей. При этом местоположение каждой точки (пиксела) изображения определяется географическими координатами, посредством которых пикселы свя-

заны со всеми имеющимися тематическими картами, геофизическими и геохимическими данными. Посредством этих связей яркости космических изображений сопоставляются с геологическим строением (возрастом и составом геологических тел), геофизическими полями, геохимическими, а при необходимости и другими, в том числе табличными данными, характеризующими территорию исследований.

Связь разнородной геологической, геофизической, геохимической и другой (например, экологической) информации позволяет наиболее полно проводить комплексную интерпретацию данных дешифрирования, искать и выявлять неочевидные природные связи между объектами картографирования и дистанционным изображением.

Естественно, технология позволяет решать и обратную задачу выявлять новые и уточнять картографическое изображение известных объектов.

Таким образом, использование информационных технологий для целей автоматизированной интерпретации результатов дешифрирования дистанционных материалов открывает широкие перспективы для глубокого осмысления имеющейся информации и одновременно экспрессной оценки ситуации для поддержки принятия всесторонне сбалансированных научных и управленческих решений.

#### Контрольные вопросы

1. Назовите диапазоны электромагнитного спектра, в которых осуществляется дистанционное зондирование Земли.

2. Как хранятся данные дистанционного зондирования?

3. Из каких процедур состоит тематическая обработка данных дистанционного зондирования?

4. На чем основана комплексная интерпретация результатов обработки данных дистанционного зондирования?

5. Назовите технологические операции обработки данных дистанционного зондирования.

6. Что такое яркостная коррекция?

7. На каких принципах основаны компьютерные фильтрации изображений?

8. Что такое линейные элементы изображения?

### ГЛАВА 12

### ГИС И ГЛОБАЛЬНЫЕ СИСТЕМЫ ПОЗИЦИОНИРОВАНИЯ

ГИС оперируют координированными пространственно-временными данными. Наиболее современные определения координат основаны на использовании глобальных систем позиционирования (ГСП). Суть их работы заключается в следующем: летящие по строго заданным орбитам спутники, мгновенные координаты которых точно известны, непрерывно излучают радиосигналы, регистрируемые специальными спутниковыми приемниками на Земле. Это позволяет с помощью радиотехнических средств измерять расстояния (дальности) от приемника до спутников и определять местоположение приемника (его координаты) или находить вектор между двумя приемниками (разности координат их положения).

К основным задачам, решаемым спутниковыми системами, относят:

• развитие геодезических сетей, служащих основой для определения координат любых объектов;

• производство нивелирных работ, выполняемых вплоть до III и даже II классов точности;

• распространение единой высокоточной шкалы времени;

- исследование геодинамических процессов;
- мониторинг состояния окружающей среды;

• координатное обеспечение кадастровых, землеустроительных, сельскохозяйственных и других работ;

• координатное обеспечение полевых тематических съемок и инженерно-географических работ с помощью спутниковых приемников, соединенных со специализированным датчиком (эхолотом, анероидом, магнитометром, цифровой видеокамерой, аэрофотокамерой и др.);

• создание и обновление баз данных ГИС на основе комплексирования спутниковых приемников со специализированными полевыми компьютерами, цифровыми видеокамерами, электронными тахеометрами и инерциальными навигационными системами.

Интеграция ГСП и ГИС является особо важной. Ряд фирм выпускают спутниковые приемники и программное обеспечение, специально ориентированное на сбор данных для ГИС. Наблюдатель, перемещаясь по местности с таким приемником, вводит в накопитель пространственные и атрибутивные данные. Они со-

храняются в соответствующих форматах и могут быть выведены на экран в целях визуализации и контроля. Большинство GPS-приемников, предназначенных для ГИС, позволяет использовать цифровые данные из сети Интернет. Все большее внимание привлекает возможность комплексирования ГИС, ГСП и материалов дистанционного зондирования (ДЗ). Технологии ГСП и ДЗ весьма удачно дополняют друг друга.

Преимущества применения спутниковых методов позиционирования в целях ГИС видятся в следующем:

• оперативность, всепогодность, оптимальная точность и эффективность; в отличие от традиционных геодезических методов не нужна видимость между определяемыми пунктами;

• глобальность - возможность получения данных в единой или во взаимосвязанных системах координат в любой точке Земли;

• четкая временная привязка данных;

• минимизация влияния человеческого фактора;

- цифровая форма записи:
- применение стандартных форматов записи;

• возможность классификации данных на стадии их полевого сбора;

возможность сбора данных в различных картографических проекциях;

• сбор больших объемов данных.

Применение спутниковых методов позиционирования рассматривается как один из самых значительных прорывов в ГИС индустрии, позволяющий проводить привязку, сбор и обработку данных с невиданной ранее скоростью и качеством.

ГСП и их подсистемы. К концу прошлого века в мире созданы две эксплуатационные спутниковые глобальные системы позиционирования, ознаменовавшие революционные изменения в геодезических измерениях. Это американская система Global Positioning System (GPS) и российская глобальная навигационная спутниковая система (ГЛОНАСС). Их инженерно-техническая реализация потребовала немалых затрат и десятков лет напряженной работы.

В каждой системе выделяют три главные подсистемы (сегменты): наземного контроля и управления (НКУ), созвездия космических аппаратов (КА) и аппаратуры пользователей (АП).

Подсистема НКУ состоит из станций слежения за КА, службы точного времени, главной станции с вычислительным центром и станций загрузки данных на борт спутников. Спутники проходят над контрольными пунктами дважды в сутки. Собранную на станциях слежения информацию об орбитах используют для прогнозирования координат спутников. После этого соответствующие данные загружают на борт каждого спутника.

GPS - главная наземная станция находится на базе ВВС Колорадо-Спрингс, другие ее наземные станции расположены на ост-

ровах Вознесения, Диего-Гарсия, атолле Кваджалейн и на Гавайских островах.

НКУ ГЛОНАСС включает Центр управления системой (ЦУС), находящийся под Москвой, центральный синхронизатор (IIC) с высокоточным стандартом частоты и времени для синхронизации системы и сеть станций слежения на территории России.

В каждой спутниковой системе подсистемы КА содержат по 24 основных работающих и по несколько резервных спутников. Спутники равномерно распределены в околоземном пространстве на высотах около 20 тыс. км. На каждом спутнике установлены солнечные батареи питания, двигатели корректировки орбит, атомные эталоны частоты-времени, аппаратура для приема и передачи радиосигналов. Благодаря атомным эталонам частоты-времени генерируемые на спутниках электромагнитные колебания обладают весьма высокой стабильностью. Это чрезвычайно важно, так как все способы измерения дальностей основаны на определениях времени прохождения электромагнитной волны от спутника до приемника.

Для измерения дальностей передатчики на всех спутниках излучают радиоволны на двух частотах, обозначаемых Lj и L, Две частоты нужны для того, чтобы исключить из измерений существенные временные задержки, возникающие при прохождении радиоволн через ионосферу. В GPS все спутники работают на одинаковых частотах, при этом частоте  $L_i$  соответствует длина волны 19,0 см, а частоте  $L_2$  — длина волны 24,4 см. В ГЛОНАСС значения несущих частот  $h$ , и L, у каждого спутника свои, а соответствующие им длины волн близки к 19 и 24 см.

Основу подсистемы АП (аппаратуры пользователей) составляет спутниковый приемник. Аппаратура спутника и спутниковый приемник образуют радиодальномер. Приемник принимает радиоволны, передаваемые спутником, и сравнивает их с электрическими колебаниями, выработанными в самом приемнике. В результате определяется время распространения радиоволны, а затем и дальность от приемника до космического аппарата. Дальности определяют двумя методами: кодовым методом (стандартная точность) и фазовым методом (наиболее точные измерения). Кроме этого, в приемник передается так называемое навигационное сообщение, несущее необходимую для определения координат информацию.

Спутниковые приемники достигли высокого совершенства. Созданы приемники, ориентированные как на использование только спутников одной системы, главным образом GPS, так и на одновременное использование спутников GPS и ГЛОНАСС. Точность определения координат зависит от числа видимых КА. Использование спутниковых группировок двух систем позволяет увеличить количество видимых спутников и повысить точность определений

координат примерно в 1,5 раза. В городских условиях, особенно при наличии множества высотных зданий, одна система не в состоянии обеспечить непрерывные измерения в течение длительного времени. Применение комплекса ГЛОНАСС/GPS практически позволяет удвоить продолжительность производительного времени по сравнению со временем использования только спутников GPS.

Все современные спутниковые приемники являются многоканальными с числом каналов от 6 и более. Каждый канал следит за своим спутником. При измерениях проблемой является срыв сигналов на трассах распространения радиоволн из-за таких препятствий, как рельеф, покрытые листвой деревья, здания и другие сооружения. Чем больше каналов, тем легче преодолеть эти трудности и найти необходимое количество видимых спутников.

По конструктивным особенностям различают:

• приемники односистемные, ориентированные на прием сигналов одной системы - либо GPS, либо ГЛОНАСС;

• приемники двухсистемные, принимающие сигналы как ГЛОНАСС, так и GPS;

• приемники одночастотные, работающие только на частоте  $L_{\lambda}$ 

• приемники двухчастотные, выполняющие измерения на частотах  $L$ , и  $L$ ,;

• кодовые приемники, работающие только с дальномерными кодами:

• фазово-кодовые приемники, применяющие дальномерные коды и фазовые измерения.

Кодовые приемники легки, компактны, умещаются на ладони. В одном корпусе совмещены все блоки (антенна, приемник, источник питания). С их помощью можно определить не только пространственное положение, но и вычислить скорость и направление движения. Приемники выдают координаты в различных форматах (широты, долготы, высоты, плоские координаты в разных проекциях). Они способны накапливать и хранить результаты измерений. Пользователь снимает отсчеты по подсвечиваемому экрану, определяет расстояние, азимут, время прибытия к цели и др. На их экранах можно видеть карту маршрута и свое положение на ней. Кодовые приемники становятся основными приборами местоопределения в географических, геологических и других полевых работах.

Фазово-кодовые приемники малогабаритны, обычно оснащены отдельной антенной, имеют мощные накопители данных. Все они снабжены портами для интеграции с другой аппаратурой, питаются в основном от аккумуляторов. Нередко клавиатура с дисплеем установлена на вспомогательном устройстве — контроллере. Контроллер пользователь держит в руке и при измерениях вводит необходимые команды и данные, например, такие, как имя точки, высота антенны, атрибуты объекта местности, и др.

По специализации приемники могут быть ориентированы на решение следующих задач:

— сбор данных для ГИС:

- создание геодезических сетей и выполнение топографических съемок:

- решение навигационных задач;

- обеспечение служб пожарных, милиции, скорой медицинской помощи, перевозки грузов, мобильной связи и т.п.

Кодовый метод определения дальностей. В этом случае используются специальные дальномерные коды. Они представляют собой импульсы, чередующиеся в определенной последовательности. Обычно их обозначают символами 0 и 1. Таким образом, код  $$ это некоторая периодически повторяющаяся комбинация 0 и 1. Дальномерный код должен иметь значительную продолжительность и случайное распределение 0 и 1. Два идентичных кода коррелируют лишь тогда, когда они полностью совмещены друг с другом. Практически коды имеют псевдослучайное распределение О и 1, так как они вырабатываются по определенным строгим закономерностям. На спутнике и в приемнике синхронно генерируют одинаковые коды. В сущности код в приемнике представляет собой копию кода спутника. Принятый в приемнике код спутника запаздывает по отношению к местному на время, пропорциональное пройденному им расстоянию. Поэтому пришедший и местный коды не коррелируют. Время распространения сигнала, следовательно, и дальность от приемника до спутника определяют задержкой местного кода до обнаружения сильной его корреляции с кодом, принятым со спутника.

Практически измеряют не дальности, а искаженные их значения - псевдодальности. Псевдодальность отличается от истинной дальности на величину, пропорциональную расхождению шкал времени на спутнике и в приемнике. Если отсчеты по всем каналам приемника, принимающим сигналы от разных спутников, производятся одновременно, то отличия псевдодальностей от дальностей до любого спутника будут одинаковыми. Это отличие может быть исключено введением его в качестве дополнительного неизвестного в уравнения местоопределения.

Генерируют коды двух типов: высокой и стандартной точности. Первые точнее, сложнее и используются в военных целях, вторые проше и предназначены ддя гражданских пользователей. Высокой точности код имеет значительную продолжительность и хорошо защищен от несанкционированного вмешательства. В GPS он обозначается как P-код и трактуется как точный (Precision) или защищенный (Protected). Длительность одного символа кода около 0,1 мкс. За это время радиосигнал проходит почти 30 м. Инструментальная погрешность определения псевдодальностей составляет несколько дециметров. Продолжительность кода 7 суток. Каж-

дый GPS спутник имеет свой семисуточный фрагмент. Смена фрагментов на всех спутниках происходит еженедельно в 0 ч с субботы на воскресенье. Военный Р-код хорошо защищен. Кроме того, в случае возникновения угрозы национальной безопасности США могут быть введены еще два режима защиты. Это режим избирательного доступа (Selective Availability - SA), при котором преднамеренно с целью понижения точности измерений искажают дальномерный код и данные о местонахождении спутников, и режим дополнительного шифрования (Anti Spoofing  $-$  AS), когда Р-код переводится в новый Y-код.

В ГЛОНАСС в отличие от GPS нет режимов, которые принудительно загрубляют результаты и дополнительно шифруют код высокой точности.

Стандартной точности GPS код обозначается как С/А-код. Интерпретируется как свободно доступный и легко распознаваемый (Clear Acquisition), или как гражданский (Civil Application). Частота повторения символов кода в 10 раз меньше, чем у Р-кода. Поэтому длительность одного его символа около 1 мкс. За это время радиосигнал проходит почти 300 м. Инструментальная погрешность в псевдодальности может составить несколько метров. Продолжительность кода 1мс. Это означает, что через 1мс, примерно через каждые 300 км пути, код повторяется. Вследствие этого возникает проблема неоднозначности измерений, ибо неизвестно, сколько раз этот код повторился на пути от спутника до приемника. Для разрешения неоднозначности псевдодальностей нужна дополнительная телеметрическая информация или необходимо знать координаты приемника с ошибкой до 150 км.

В GPS все спутники работают на одних и тех же частотах, но каждый имеет свой код - разделение сигналов кодовое. В ГЛОНАСС каждый спутник имеет свои частоты. Но у всех одинаковые коды разделение сигналов частотное.

В существующих ГСП коды высокой точности передаются как на частоте  $L_{n}$  так и на частоте  $L_{n}$ . В силу этого частоты Ц и  $L_{n}$ называют несущими. Гражданские коды транслируются только на несущей частоте L. Это означает, что измеренные с помощью гражданских кодов дальности не защищены от ионосферных искажений.

Фазовый метод определения дальностей. Фазовым методом выполняют наиболее точные измерения. Для этого используют несушие волны  $L_i$  и L<sub>7</sub>. Инструментальная погрешность метода не превышает  $1 - 2$  мм. Метод основан на том, что фаза синусоидального колебания изменяется пропорционально времени. По истечении каждого периода фаза колебаний меняется на один цикл. В приемнике фаза принятой со спутника волны отличается от фазы местных колебаний на величину, пропорциональную расстоянию от спутника до приемника. При фазовом методе измерений воз-

никает сложная проблема разрешения неоднозначности (многозначности). На пути от спутника к приемнику изменению расстояния в одну длину волны соответствует изменение фазы волны в один цикл (период). Поэтому результат измерения разности фаз пришедшего и местного колебаний должен был бы состоять из некоторого целого числа циклов и дробной их части. Учитывая длину волны и высоту полета спутников, нетрудно подсчитать, что циклов должно быть около 100 000 000. В действительности измерениями фиксируется только дробная часть. Это означает, что при длине волны 19 см расстояние, каким бы оно не было большим, фиксируется только в пределах этого отрезка. Неоднозначность фазовых измерений обусловлена тем, что отсутствует возможность счета целого числа (N) уложений длины волны в измеряемом расстоянии. Нужны дополнительные усилия, чтобы получить однозначные значения дальностей. Разрешение неоднозначности фазовых измерений - одна из труднейших задач, решаемых ГСП.

Навигационное сообщение. Спутники ГСП передают в приемники навигационные сообщения, которые несут телеметрические данные, информацию о времени, метки времени, так называемые эфемериды и альманах. По меткам времени на Земле сверяются временные шкалы спутников с государственными эталонами и соответствующие поправки дважды в сутки закладываются на борт кажлого спутника. По меткам времени синхронизируются измерения и в приемниках пользователей. Эфемериды - данные, содержащие информацию, позволяющую определить с высокой точностью текущие координаты конкретного спутника. Альманах — сборник менее точных данных обо всех спутниках, содержит сведения об их местоположении, времени восхода и захода, высотах над горизонтом и азимутах направлений на них. Альманах нужен для планирования измерений. Точные сведения, касающиеся конкретного спутника, передаются только этим спутником. Информация альманаха транслируется всеми спутниками.

Навигационное сообщение передается на несущих волнах  $L_i$ и L. Структура распределения данных в навигационных сообщениях различна в GPS и в ГЛОНАСС. Так, в GPS метки времени повторяются каждые 6 с, все сообщение длится 12.5 мин, а в ГЛОНАСС метки времени следуют каждые 2 с, все сообщение -2.5 мин.

Координатное обеспечение. GPS и ГЛОНАСС работают в гринвичской пространственной прямоугольной геоцентрической системе координат. Начало координат расположено в центре масс Земли. Ось Zнаправлена по Условному земному полюсу (СТР -Conventional Terrestrial Pole) и соответствует некоторому фиксированному среднему положению оси вращения. Это обусловлено тем, что земная ось вращения со временем перемещается в теле Земли и относительно звезд. Условный земной полюс в России называют Международным условным началом. Ось Хлежит на пересечении экватора с плоскостью гринвичского меридиана, ось Ув плоскости экватора дополняет систему координат до правой.

Система координат устанавливается по высокоточным измерениям и закрепляется пунктами космической геодезической сети. Спутниками ГСП эта сеть с поверхности Земли продолжена в космическое пространство. Передача координат идет по цепочке: пункты на Земле - спутники ГСП - приемники пользователей. Точность координат и их неизменность во времени определяются прежде всего качеством геодезической сети. Чтобы повысить точность эфемерид, измерения ведутся не только со станций слежения НКУ, но и с пунктов геодезических сетей. Для этого, прежде всего, используют пункты Международной GPS геодинамической службы IGS (International GPS Geodynamics Service). К концу XX в. в мире имелось около 200 пунктов IGS, на которых приемниками GPS велись непрерывные измерения.

Геопентрические координаты GPS и ГЛОНАСС установлены независимо. GPS действует в координатах WGS-84 (World Geodetic System, 1984), а ГЛОНАСС — в координатах ПЗ-90 (Параметры Земли, 1990). Каждая система закреплена координатами пунктов своей космической геодезической сети и использует свой эллипсоид. У эллипсоида WGS-84 большая полуось  $a = 6378137$  м, сжатие  $a = 1/298, 257223563$ . У эллипсоида ПЗ-90 большая полуось  $(7 = 6\ 378\ 136\ \text{m}$ , сжатие  $a = 1/298,257839303$ . Поэтому координаты одних и тех же точек в пространствах указанных систем будут различаться. Их различия обычно не выходит за пределы 10 м.

Постановлением Правительства Российской Федерации от 28 июля 2000 г. для обеспечения орбитальных полетов и решения навигационных задач устанавливается единая геоцентрическая система координат ПЗ-90.

При необходимости прямоугольные геоцентрические координаты Х. Ү. Z пересчитывают в геодезические широты, долготы и высоты. Однако следует иметь в виду, что эти координаты будут получены относительно того эллипсоида, которым пользуется ГСП. Так, в случае GPS они вычисляются для земного эллипсоида WGS-84, а в случае ГЛОНАСС — для эллипсоида ПЗ-90.

Геодезические широты и долготы, в свою очередь, могут быть переведены в плоские прямоугольные координаты. В России их вычисляют на плоскости в проекции Гаусса-Крюгера для эллипсоида Красовского в системе координат 1995 г. (СК-95). Эта система упомянутым выше постановлением правительства 2000 г. введена для геодезических и картографических работ России.

Геодезические высоты должны быть пересчитаны в используемые в России нормальные высоты. Нормальные высоты отсчитывают от квазигеоида. Для их нахождения по результатам спутникового позиционирования необходимо располагать высотами квазигеоида. Практически для определения нормальных высот измерения должны производиться как над новыми пунктами, так и над теми, для которых нормальные высоты уже известны. При обработке это поможет определить нормальные высоты всех вновь определенных пунктов.

Целостность системы. Это важная характеристика ее работоспособности. Целостность - способность ГСП обеспечить пользователя своевременными предупреждениями в случае, когда систему нельзя использовать. Меры по обеспечению целостности принимаются как на спутниках, так и на Земле. На Земле организуются службы мониторинга, основная задача которых - оперативное определение характеристик навигационного поля, выявление сбоев и оповещение о них пользователей. В приемник поступают сигналы о пригодности или непригодности КА. Важная мера использование избыточного числа спутников и отбраковка измерений относительно неисправных КА.

Позиционирование. Этот термин распространен довольно широко. Позиционирование - определение с помощью спутников ГСП параметров пространственно-временного состояния объектов, таких, как координаты объекта наблюдения, вектор скорости его движения, разности координат двух объектов, точное время наблюдения. Частными случаями этого действия являются: местоопределение - нахождение координат пункта установки антенны спутникового приемника и определение пространственного вектора - нахождение разностей координат двух пунктов, на которых установлены антенны спутниковых приемников. Рассмотрим следующие способы позиционирования.

Способы местоопределения:

- автономный:
- дифференциальный.
- Способы определения пространственного вектора:
- статический:
- кинематический.

Приведенное деление в известной мере условно. Если определены разности координат между двумя пунктами и известны координаты одного из этих пунктов, то нетрудно найти координаты и другого пункта. Однако нахождение пространственного вектора может быть самостоятельной целью. К тому же по пространственным векторам строят геодезические сети, вычисляют невязки в сетях и выполняют их обработку по методу наименьших квадратов. Аналогом этому в классической геодезии являются засечки и способ триангуляции. Засечкой определяют координаты пункта. Триангуляция - способ построения геодезической сети, конечной Целью которого также являются координаты пунктов.

В позиционировании важным является понятие эпохи. Эпоха опорная точка на шкале времени, фиксированный момент начала одновременного приема спутниковыми приемниками сигналов всех отслеживаемых спутников глобальной системы позиционирования.

Автономное местоопределение. При автономном способе пользователь работает с одним приемником и определяет свое местонахождение независимо от каких-либо других измерений. Местонахождение определяется пространственной линейной засечкой. Дальности измеряются кодовым методом. Геометрическая сущность засечки заключается в следующем: если с некоторого пункта, положение которого в пространстве предстоит определить, измерить лальности до трех спутников и из них как из центров этими расстояниями как радиусами провести три сферы, то сферы в пространстве пересекутся в двух точках, при этом одна из этих точек будет искомым пунктом.

Таким образом, для определения трех координат (X, Y, Z) надо располагать тремя сферами. Это трехмерный случай местоопределения (3D). Однако в пространственной линейной засечке одной из сфер может быть земная сфера. Тогда будут определены только две координаты - широта и долгота на земной сфере. проходящей через пункт наблюдения. Это двумерный случай местоопределения (2D).

Практически, как уже отмечалось, измеряют не дальности, а псевдодальности. Отличие псевдодальности от истинной дальности может быть исключено после введения его в качестве дополнительного неизвестного в уравнения местоопределения. Поэтому, чтобы правильно вычислить координаты пункта по псевдодальностям, в случае 2D надо их измерять до трех, а в случае 3D - по крайней мере до четырех спутников с известными координатами.

Автономный способ местоопределения достаточно прост, однако весьма чувствителен ко всем источникам погрешностей. На точность влияют нестабильность частот используемых электромагнитных колебаний, сдвиги шкал времени на спутниках и в приемниках, погрешности в координатах спутников, аппаратурные погрешности приемников, задержки сигналов в ионосфере, тропосфере. Задержки в ионосфере в случае применения высокоточных кодов могут быть исключены измерениями на двух несущих волнах - Џ и L. Измерения, выполненные на одной частоте, исправляются поправками. С этой целью в навигационное сообщение закладываются параметры модели ионосферы. Однако компенсация фактической задержки по параметрам модели ионосферы в лучшем случае составляет только 50 %. Некомпенсированные задержки могут искажать псевдодальности до 10 м. Поправки могут вноситься и для компенсации задержек в тропосфере. Чтобы ослабить ее влияние, сигналы спутников принимают и обрабатывают лишь тогла, когла спутники не ниже  $10-15^{\circ}$  над горизонтом. В этом случае задержки радиоволн в тропосфере обычно менее 10 м. Точность также снижается из-за явления многолучевости: в приемник приходят волны не только непосредственно от спутника, но и переотраженные от земной поверхности и вблизи расположенных объектов. При кодовых измерениях погрешности из-за многолучевости могут исчисляться несколькими метрами.

Важным показателем качества местоопределения является геометрический фактор (ГФ). Он характеризует потери точности, обусловленные геометрией взаимного расположения спутников и приемника. Координаты определяются с наибольшей точностью, когда спутники равномерно распределены на небосводе. Точность ухудшается в десятки и сотни раз, если все спутники приближаются к одной плоскости.

При однократных замерах точность определения координат при  $\Gamma \Phi = 2$  и менее оценивается предельной погрешностью порядка  $\pm 15 - 30$  м. Точность автономного способа повышают продолжительными (до 10-15мин) наблюдениями и совместной обработкой всех результатов измерений.

Дифференциальное местоопределение. В отличие от автономного этот способ требует, чтобы измерения выполнялись одновременно двумя приемниками. Один приемник ставится на пункте с известными координатами. Его называют базовой станцией, опорной станцией или контрольно-корректирующей станцией (ККС). Другой, подвижный, приемник размещается на определяемой точке. Поскольку координаты ККС известны, то их можно использовать для сравнения со вновь определяемыми координатами и находить на этой основе поправки для подвижной станции. Способ тем точнее, чем меньше расстояние от подвижного приемника ло ККС.

Существуют несколько способов коррекции. При кодовых измерениях поправки могут вводиться как в псевдодальности, так и в координаты. В первом случае все измеренные на базовой станции псевдодальности сравнивают с расстояниями, вычисленными по известным координатам спутника и станции, и определяют их разности. Эти разности, так называемые дифференциальные поправки, передаются на мобильную станцию, например с помошью дополнительного цифрового радиоканала связи. Мобильная станция, получив дифференциальные поправки, исправляет свои измеренные псевдодальности и по ним вычисляет координаты. В Другом способе ККС вычисляет разности между известными координатами и определенными в автономном режиме, и ими исправляются координаты на подвижной станции. В этом случае важно, чтобы оба приемника измеряли псевдодальности до одних и тех же спутников. Поправки могут вводиться и в режиме постобработки - при обработке после измерений.

Задержки в приемнике, обусловливающие отличие псевдодальностей от дальностей, исключаются таким же путем, как и в автономном режиме - по наблюдениям четырех и более спутников.

Точность дифференциального способа при кодовом методе измерения дальностей зависит от типа приемника, программного обеспечения и колеблется от дециметров до нескольких метров. Дифференциальные коррекции применяют и к фазовым измерениям, при этом точность повышается до уровня  $1-5$  см.

В мире существует множество базовых станций, которые передают дифференциальные поправки в стандартном международном формате RTCM SC-104. Организованы службы, которые перелают поправки через спутники связи и Интернет. В мире действуют различные навигационные дифференциальные подсистемы (ДПС). Основу ДПС составляет сеть ККС. На ее пунктах собирается информация со спутников и передается в центр управления для совместной обработки и нахождения дифференциальных поправок. После этого поправки загружаются на геостационарные спутники, откуда передаются пользователям.

Известна ДПС EGNOS (European Geostationary Navigation Overlay Service). Корректирующая информация передается потребителям через геостационарные спутники AORE (Atlantic Ocean Region East) и IOR (Indian Ocean Region). Североамериканский континент и Северную Атлантику обслуживает ДПС WAAS (Wide^ Area Augmentation System), а Японию и Северный Тихий океан  $-$ ДПС MSAS (Multifunctional Transport Satellite Augmentation System). Существуют спутниковые приемники, которые на обычную GPSантенну способны принимать дифференциальные поправки спутников EGNOS, WAAS и MSAS и достигать метровой точности позиционирования.

Известна глобальная система OmniSTAR. Она использует распределенную по всему миру сеть станций для сбора информации со спутников GPS. Собранные данные передаются в три центра управления, откуда транслируются на борт одного из семи геостационарных спутников. Каждый спутник в пределах своей зоны обслуживания передает дифференциальные поправки пользователям. Пользователи получают поправки по подписке. При одном варианте подписки пользователь получает дифференциальные поправки, оптимальные для данного местоположения приемника. Гарантируется субметровая точность. При другом, более дешевом варианте, дифференциальные поправки рассчитываются не на любую точку нахождения приемника, а только на одну, указанную пользователем. В настоящее время зона действия OmniSTAR охватывает весь мир, за исключением Гренландии, Канады и большей части России.

Статическое позиционирование. Этот способ используется для наиболее точных определений разностей координат между двумя

пунктами, на которых установлены антенны фазово-кодовых приемников. Одна из этих станций рассматривается как базовая. В измерениях фазовый метод является основным, а кодовый - вспомогательным. При этом решается сложнейшая проблема разрешения неоднозначности фазовых измерений и компенсации искажений в аппаратуре и на трассе распространения радиоволн. Решить проблему удается, формируя разности фазовых измерений.

Вначале формируют разность фаз сигналов от двух спутников на одном приемнике или от одного спутника на двух приемниках. Какой из этих подходов имеет место, зависит от конструктивных решений и математического обеспечения приемников. Полученные разности называют первыми или одинарными. Затем формируют вторые или двойные разности из измерений в одну эпохудвух спутников двумя приемниками. Вторая разность - это разность двух первых разностей. Одновременно с этим образуются разности чисел Луложений длины волны в измеряемых расстояниях на начальный момент наблюдений.

Во вторых разностях исключены или в большой степени компенсированы основные задержки сигналов в аппаратуре и на трассе измерений. Вторые разности - основной материал для обработки с целью получения высокоточных значений разностей координат между станциями приемников. Уравнение каждой второй разности содержит четыре неизвестных - разности координат по оси Х, *Y*, *Z* и соответствующую разность чисел *N* Естественно, наблюдают не два спутника, а все видимые в данную эпоху на допустимых высотах над горизонтом. Каждая новая пара спутников добавляет еще одну неизвестную разность чисел  $N$  Поэтому нужно одни и те же спутники наблюдать продолжительное время, чтобы найти все неизвестные величины.

Наблюдениями в одну эпоху не ограничиваются. Для каждой эпохи могут быть сформированы вторые разности. Из вторых разностей, отнесенных к разным эпохам, формируют третьи разности. Уравнения третьих разностей не содержат разностей чисел  $N$ Задача решается однозначно. Три таких уравнения позволят вычислить по каждой координатной оси разность координат антенн приемников.

В третьих разностях проблема неоднозначности не решается, а лишь снимается ценой значительной потери точности: с сантиметров до  $1-3$  м. Обычно задача решается последовательными приближениями. В начале кодовым методом автономным позиционированием определяют приближенные координаты определяемых пунктов. Затем их уточняют по третьим разностям. Заканчивают точной обработкой по вторым разностям.

Известно несколько разновидностей статических способов позиционирования: статика, быстрая статика, способ реокупации. В сущности выше был описан способ статики. Точность статики

зависит от продолжительности измерений. Измерения в течение 10 мин обеспечивают дециметровую точность. Обычно в статике продолжительность наблюдений на паре станций составляет около 1 ч. За это время происходит накопление измерений, фиксируемых через интервалы от 1 с до 5 мин. Благодаря этому точность определения плановых координат повышается до нескольких сантиметров. Точность определений по высоте примерно в 2 раза хуже. При дальнейшем увеличении длительности наблюдений точность продолжает расти. При увеличении продолжительности наблюдений с 1 до 6 ч СКП уменьшается примерно в 1,5 раза.

Быстрая статика - разновидность статики, когда применяют ускоренные стратегии поиска чисел неоднозначности TVBO вторых разностях, а продолжительность измерений уменьшают с увеличением числа наблюдаемых спутников. В способе реокупации непрерывность измерений сохраняется только на базовой станции, а на подвижной станции измерения выполняют лишь в начале и в конце часового интервала.

Нетрудно представить сеть пунктов, между которыми определены пространственные вектора. Зная точные координаты хотя бы одного пункта этой сети, можно вычислить координаты всех остальных пунктов. Статические способы применяют главным образом для построения геодезических сетей.

Кинематическое позиционирование. Способ представляет собой определение пространственного вектора от антенны приемника опорной станции до антенны мобильного приемника. Мобильный приемник либо переносится по определяемым точкам, либо перемещается на подвижной платформе: катере, автомобиле, самолете. По этой причине такой способ позиционирования иногда называют динамическим. Измерения складываются из двух этапов - инициализации и собственно измерений.

Инициализация — разрешение неоднозначности фазовых измерений на известном пространственном векторе. С этой целью на известном пространственном векторе (базисе) наблюдают не менее четырех спутников, формируют, по крайней мере, три вторые разности и вычисляют содержащиеся в них разности чисел N. Разработано несколько способов инициализации:

• положение пространственного вектора известно точнее 5 см; приемники устанавливают на его концах и в течение нескольких минут ведут измерения:

• опорный приемник устанавливают на пункте с известными координатами, а мобильный - на первом из определяемых пунктов; неизвестный базовый вектор определяют статическим позиционированием;

• применяют специальные стратегии поиска чисел  $N$ , и неоднозначность разрешают за короткое время способом, получившим название «на лету» ( $OTF - On$  The Fly).

После инициализации приемник перемещают на следующий определяемый пункт и находят разности координат между ним и опорным пунктом. Зная координаты опорного пункта, вычисляют координаты этого пункта и т.д. Измерения ведут непрерывно и обязательно по тем же спутникам, по которым выполнена инициализация. Весьма желательно, чтобы наблюдаемых спутников было не менее пяти. Точность определения координат  $3-5$  см.

Различают несколько разновидностей кинематики. Способ «непрерывной кинематики» позволяет «цифровать» контуры на местности путем перемещения приемника, который через заданные интервалы времени фиксирует свои координаты. Способ «стойиди» предусматривает возможность остановиться на точке, выполнить более длительные измерения, а затем продолжить движение. В упомянутых способах полевые наблюдения и обработка разделены во времени — применяется режим постобработки. Когда имеется цифровой ралиоканал и данные с базового приемника можно передать на подвижный, тогда применяют так называемый способ «кинематикиреального времени» (RTK—Real Time Kinematics). В этом режиме опорный приемник передает сформированные им первые разности фазовых измерений на подвижный приемник. Тот формирует вторые и третьи разности, а затем, зная координаты опорной станции, вычисляет собственные координаты.

Кинематическое позиционирование в режиме RTK используется во многих работах, например с целью построения профилей местности, для выполнения тематических и топографических съемок, для привязки материалов дистанционного зондирования, когда спутниковые приемники, обязательно двухчастотные, устанавливают на самолетах.

Комплексирование спутниковых приемников с другими устройствами. Удобным полевым инструментом для быстрого создания и актуализации пространственных данных является программно-аппаратный комплекс «Спутниковый приемник—ArcPad—Cassiopeia». Он позволяет в полевых условиях дешифрировать аэроснимки, исправлять карты, собирать данные для ГИС. Составной частью этого комплекса является карманный полевой компьютер Casio E-125 Cassiopeia с операционной системой Windows CE. Посредством мобильной связи он может быть подключен к сети Интернет. Программный пакет ArcPad фирмы ESRI работает под операционными системами Windows CE, 95/98, 2000, NT с векторными данными в формате SHP и растровыми изображениями в форматах MrSID, JPEG, BMP, CADRG. Формы и словари создаются на этапе подготовки данных и позволяют существенно сократить время ввода атрибутивной информации в поле. Перед работой в поле необходимо ввести базовые данные - заранее трансформированные и привязанные цифровые аэроснимки, векторные или растровые карты или планы. В процессе съемки на экране компьютера на фоне аэро-

снимка, карты или плана отображается курсор, визуализирующий текущее местоположение спутникового приемника. Нажатием пиктограммы активируется соответствующий слой. В случае картографирования точечного объекта местности специальной ручкой касаются экрана в точке расположения курсора и заносятся в появившееся окно атрибуты созданного в компьютере объекта. Если это линейный или полигональный объект, то, двигаясь с комплектом по контуру объекта, ручку ведут по экрану, следуя за курсором. Спутниковые приемники в комплекте с ArcPad—Cassiopeia позволяют проводить полевые работы в широком диапазоне точностей в зависимости от способа позиционирования - от автономного до кинематики реального времени.

Многообещающим является совместное использование ГИС, спутниковых приемников и **цифровых видеокамер.** В результате получают привязанные к местности цифровые изображения. Такой комплекс удобен для быстрого сбора данных, например в целях городского планирования. На первом этапе работ создаются привязанные к местности цифровые изображения. На втором этапе дешифрированием изображений извлекается необходимая атрибутивная информация. На последующих этапах используются ГИСвозможности для составления соответствующих карт и выработки определенных стратегий поведения.

Современные технологии полевых съемок основаны на интегрировании спутниковых приемников и электронных тахеометров. Применяемые в таком комплексе электронные тахеометры иначе называют тотальнымистанциями. Позиционирование выполняется в реальном времени в режиме RTK. Координаты и высоты точек местности определяются с точностью  $3-5$  см. Приемник базовой станции устанавливается на любом геодезическом пункте. Передающий радиомодем транслирует данные в подвижный приемник. Радиус действия радиомодема зависит от множества факторов. может достигать 15 км и более. Подвижный приемник носится в рюкзаке. Его антенна закрепляется на вехе. В процессе съемки веха с антенной, наподобие традиционной геодезической рейки, устанавливается на всех снимаемых пикетах. Приемник может быть одноили двухчастотным. Двухчастотные приемники более дороги, но их применение предпочтительнее. Использование двухчастотных приемников позволяет задачу разрешения неоднозначности фазовых измерений (инициализацию) выполнить значительно быстрее. Целесообразно применять приемники с технологией подавления отражений (многолучевости). По ходу съемки определяются не только координаты объектов, но и их атрибуты. Тахеометры применяются для съемки тех участков, где препятствия в виде растительности, сооружений и других объектов не позволяют использовать спутниковые приемники. Все это дает возможность создавать и визуализировать электронные карты непосредственно в полевых условиях.

Собранные данные также могут использоваться для пополнения или обновления соответствующих баз данных ГИС.

Особое место отводится использованию тотальных станций для создания крупномасштабных цифровых моделей местности -ЦММ. Модель может быть построена сканированием топографических планшетов либо по данным полевых измерений. Для моделей, создаваемых в крупных масштабах, например, в масштабе 1: 500, обычно предпочитают использовать только результаты полевых измерений.

Комплексирование ГСП с ИНС. Определенные трудности возникают при сборе информации в движении по частично закрытой для радиоволн L, и L, местности. Например, при въезде в тоннель сигналы спутников теряются. Имеются еще, по крайней мере, две причины, оказывающие влияния на качество сбора информации. Так, когда изменяется состав созвездий наблюдаемых спутников, происходит скачкообразное изменение геометрического фактора и вслед за этим - скачкообразное изменение точности результатов. Другой причиной является то, что при работе ГСП максимальная частота фиксации измерений около секунды. Если скорость передвижения приемника -30 - 40 км/ч, то это приводит к неопределенности местоположения -10 м.

Выход\* видят в соединении ГСП с ИНС - инерциальной навиганионной системой.  $MHC -$  автономная система, измеряющая в пути ускорения по каждой координате, а по ним определяющая на заданном интервале времени скорости движения и приращения координат. Примечательно, что системы ИНС и ГСП подвержены принципиально различным по характеру действия источникам ошибок. На точность ГСП влияют помехи в радиоканалах передачи информации, геометрический фактор, внешние условия. На работу ИНС эти источники погрешностей не оказывают влияния. Кроме того, погрешности ИНС носят длиннопериодический характер, со временем они изменяются медленно, поэтому ее подключение на короткое время не снижает точности измерений. В ИНС передача данных происходит с частотой 50 Гц, что позволяет сглаживать скачки из-за смены состава наблюдаемых КА и компенсировать перерывы между фиксациями измерений. Идея создания нового измерительного комплекса путем соединения двух принципиально различных систем - ГСП и ИНС - находится в поле зрения многих исследователей, ведущих соответствующие конструкторские работы. Основными в этом комплексе являются ГСП. ИНС как бы подстраховывают их работу, беря на себя на короткое время функцию поддержания, без практической потери точности, непрерывности измерений.

Перспективыдальнейшего развития ГСП. В перспективе в GPS и в ГЛОНАСС все дальномерные коды будут передаваться на обеих частотах - L, и L, что повысит точность измерений на граж-

данском коде. В целях повышения надежности позиционирования и безопасности полетов в авиации будет введена третья частота L<sub>5</sub> с длиной волны 25,5 см. С ее введением появятся новые возможности разрешения неоднозначности фазовых измерений.

В 1999 г. Европейский парламент поддержал решение Европейского космического агентства ESA о создании нового поколения системы спутникового позиционирования. Система получила название — Galileo. Будет 30 спутников (3 в резерве), расположенных на высоте 23 200 км. С учетом спутников GPS и ГЛОНАСС в распоряжении пользователей окажется около восьми десятков космических аппаратов, покрывающих весь земной шар. Планируется, что Galileo начнет передавать первые сигналы в 2005 г., а через 3 года вся система будет готова к работе. Полагают, что в 2010 г. головой мировой рынок для Galileo лостигнет 40 млрл долл.

#### **Контрольны вопросы**

1. Какие видятся преимущества применения спутниковых методов позиционирования в целях ГИС?

2. Какие функции выполняют подсистемы (сегменты) ГСП?

3. Как классифицируют приемники?

4. В чем заключается проблема неоднозначности фазовых измерений?

5. Какие бывают и с какой целью используются дальномерные коды?

6. Для чего предназначено и что содержит навигационное сообщение?

7. Для чего предназначены альманах и эфемериды?

8. Какие координаты определяют с помощью ГСП и какова роль ее космической геодезической сети?

9. Что понимается под целостностью ГСП?

10. В чем суть автономного способа местоопределения?

11. В чем суть пространственной линейной засечки?

12. Какие искажения претерпевает сигнал на трассе КА - АП?

13. Почему измерения проводят на двух волнах,  $-$  L, и L,?

14. В каких пределах изменяются задержки радиосигналов в атмосфере?

15. Почему не наблюдают КА ниже 10° над горизонтом?

16. В чем сущность явления многолучевости?

17. Что характеризует геометрический фактор?

18. В чем суть дифференциального способа?

19. Какие существуют разновидности дифференциального способа?

20. В чем суть статического способа позиционирования?

21. Как образуются первые, вторые и третьи разности?

22. В чем различия решений по третьим и по вторым разностям?

23. В чем различия способов статики, быстрой статики и способа реокупации?

24. Каковы различия определений в статике и в кинематике?

25. В чем различия способов непрерывной кинематики, «стой—иди» и RTK?

26. Когда комплексируют ГСП с тотальной станцией?

27. Почему выгодно комбинировать ИНС с ГСП?

28. Что Вы знаете о ГСП Galileo?

# ГЛАВА 13 **ГИС И ИНТЕРНЕТ**

Современное состояние взаимодействия ГИС и Интернет. Официальное определение Интернет (Internet) дано в Резолюции Федерального комитета по сетевому взаимодействию США (USA Federal Networking Committee) от 24 октября 1995 г. Оно гласит:

«Интернет означает глобальную информационную систему, которая:

1. Логически взаимосвязана путем использования уникального адресного пространства, основанного на IP (Internet Protocol) или его последующих модификациях.

2. В состоянии поддерживать сетевое взаимодействие, используя набор Transmission Control Protocol/Internet Protocol (TCP/IP) или его последующие модификации и/или иные IP-совместимые протоколы.

3. Обеспечивает и делает доступным как для общественных, так и для частных нужд высокий уровень информационных услуг, налагаемых поверх описанного здесь сетевого взаимодействия и соответствующей инфраструктуры».

Таким образом, несмотря на почти 30-летнюю историю развития сетевых технологий вообще, можно считать, что только примерно с 1995 г. Интернет как «сеть сетей» стал занимать доминирующее положение в вопросах информационного обмена, превратившись к настоящему времени в неотъемлемую часть глобальной культуры и продолжая охватывать все новые и новые области деятельности. Одной из таких областей стало создание и использование ГИС и геопространственных данных. Сегодня Интернет объективно рассматривается как средство экспоненциального роста эффективности распространения, получения и использования географической информации во всех ее формах, включая карты, графику, тексты и т.д.

В настоящее время новое направление развития геоинформатики и ГИС, связанное с Интернет-приложениями, уже сформировалось. Произошло это стремительно и масштабно и благодаря именно Интернет-технологиям. Действительно, в течение короткого периода времени была создана принципиально новая технологическая база развития телекоммуникаций, ориентированная на широкое привлечение непрофессиональных пользователей к формированию и развитию единой глобальной информационной сети. Эта технологическая база сыграла роль катализатора, в ре-

зультате чего в еще более короткие сроки, а точнее в последние три-четыре гола были заложены основы создания многочисленных ГИС-Интернет-приложений. Появились и закрепились новые направления исследований, стала складываться новая терминология, напримеркартографический Интернет-сервер {InternetMap Server — IMS), распределенная географическая информация **{Distributed Geographic Information – DGI)**, сформировался рынок специализированных программных продуктов.

Конечно, и для Интернет появление интерактивных картографических ресурсов также имело большое значение, поскольку они повысили долю так называемого «серьезного» контента глобальной сети.

Но симбиоз ГИС- и Интернет-технологий стал исключительно полезен именно для первых. Впервые появилась реальная возможность организации и поддержки глобального обмена географической информацией. В свою очередь, такой обмен способствует популяризации и профессионализации применения традиционных ГИС, вовлечению в активное использование накопленных и производству новых геоинформационных ресурсов. Перечень того, что дала интеграция ГИС- и Интернет-технологий геоинформационной индустрии, можно было бы продолжить. Самым значительным стало то, что благодаря Интернету геоинформатика существенно расширила рамки своего присутствия в повседневной жизни общества.

Так, по некоторым оценкам западных специалистов, в настоящее время интерактивный картографический сервис и геопространственная информация уже заняли значительный сегмент деятельности в области информационных технологий вообще. Они активно внедрились в общий перечень Интернет/Интранет-услуг; в прикладные коммерческие и некоммерческие пакеты программных средств, реализующие подобные услуги; в базовые технологии и стандарты, обеспечивающие эту реализацию; в организации, творческие коллективы и инициативные группы, которые разрабатывают и совершенствуют эти технологии и стандарты, наконец, в научные исследования социальных, когнитивных, правовых, технических проблем, которые возникают в процессе такого масштабного и повсеместного использования новых интегрированных технологий и геопространственных данных.

Среди современных проблем интеграции ГИС- и Интернеттехнологий следует выделить следующие:

1. Проблемы развития технологий работы с геоинформацией, которые включают создание специализированных программных средств для серверов, где она хранится и обрабатывается, для клиентских мест, где эта информация используется и анализируется, для сетевых коммуникаций, где контролируются потоки геоинформации между серверами и клиентами.

2. Проблемы разработки стандартов, обеспечивающих полноценный и эффективный сетевой обмен весьма разнородной географической информацией, поддерживаемой не менее разнородными технологическими платформами и системами.

3. Проблемы проведения исследований по повышению скорости обработки запросов, формирования и передачи картографических изображений, повышения функциональности предлагаемых сервисов, совершенствования способов хранения больших объемов географической информации, повышения качества картографической визуализации и многое-многое другое, включая проблемы обеспечения доступа различных групп пользователей к различным видам данных и сервисов.

Интеграция ГИС- и Интернет-технологий. Интернет-услуги в области геоданных постоянно расширяются и технологически совершенствуются, затрагивая все более глубокие пласты геоинформационной деятельности: производство и распространение цифровых геоданных, их стандартизацию и классификацию, создание ГИС с возможностями удаленного доступа для широкого круга пользователей посредством «открытых» сетей (т.е. не требуюших создания особых информационно-технологических инфраструктур), осуществление комплексных научно-исследовательских ГИС-проектов, подготовку профессиональных кадров в области ГИС. Можно говорить о формировании в сети Интернет мощного геоинформационного «пласта», который уже сейчас оказывает существенное влияние на развитие ГИС и геоинформационных наук в мире.

Ключевой проблемой дальнейшего совершенствования «интернетовского направления» развития ГИС-индустрии является создание специализированных ГИС-технологий. Уже сейчас предлагаемые и реализованные технологические решения достаточно разнообразны. Это разнообразие диктуется желанием учесть, по возможности, широкий спектр функциональных и пользовательских требований, предъявляемых к интернетовским ГИС-приложениям, таких, как скорость формирования, передачи и выполнения запросов, набор геоинформационных услуг, предоставляемых сервером, возможность доступа и обработки больших массивов географической информации, удобство и легкость работы клиента и т.д.

Несмотря на такое разнообразие требований, фирмы-производители программного обеспечения ГИС, исследовательские и университетские коллективы, работающие в этой области, в последние годы предлагают и разрабатывают практически только одно принципиальное решение, основанное на интеграции ГИС- и WWW-технологий.

Web-сервер (World Wide Web) уже давно стал своеобразной «визитной карточкой» и символом глобальной сети Интернет.

Простота общения с ним. внешняя легкость поиска необходимой информации, привлекательный и логически понятный даже новичку пользовательский интерфейс, основанный на гипертекстовом представлении информации, - все это снискало Web-технологии всемирное признание и популярность. Достаточно сказать, что общее количество HTML-страниц, составляющих информационную начинку Web-серверов сети Интернет, к настоящему времени по некоторым оценкам превысило 50 млрд единиц. Приобщившись к Web-серверам и освоив навигацию по Мировой паутине, сотни тысяч пользователей сети Интернет уже не представляют себе иного способа общения с базами данных и информационными системами любого назначения и содержания, кроме как с помощью специальных Web-браузеров — просмотровщиков гипертекстовых страниц. Поэтому в настоящее время все серьезные разработчики программного обеспечения в области ГИС, СУБД, офисных технологий и т. д. в обязательном порядке снабжают свои продукты программными модулями, поддерживающими так называемую технологию «клиент/сервер», при которой пользователь имеет дело именно с гипертекстовыми (HTML) страницами, не задумываясь при этом, каким образом организованы данные, как обрабатываются запросы и представляются их результаты.

Следует отметить, что ГИС-специалистами и пользователями геоданных появление и становление Web-технологии было встречено с энтузиазмом и сопровождалось бурными дебатами о том, сможет ли последняя быть интегрирована с ГИС на профессиональном уровне или останется только привлекательной игрушкой, иллюстрирующей то, как здорово управляются ГИС с разнообразными геоданными. Время быстро расставило все на свои места, показав, что в современном развитии ГИС одним из самых привлекательных и полезных направлений является их интеграция с Web-технологией.

Все это привело к формированию нового технологического направления работы с геопространственными данными в сетевом режиме, получившее название Web-GIS-системы, а разрабатываемые интегрированные информационно-технологические решения все чаще называют Web-GIS-технологиями.

Главное достоинство Web-GIS-технологии заключается в том, что эта технология «связывает» между собой и делает доступной для широкого и совместного использования геоданные, рассредоточенные по различным точкам земного шара. Именно для обозначения таких данных Брэндон Плеве (Brandon Plewe) предложил термин «распределенная географическая информация» (distributed geographic information). Важнейшим свойством разрабатываемых в настоящее время Web-GIS-технологий является то, что, применяя их, пользователи Интернет получают возможность

активной работы с геоданными (вплоть до реализации собственных ГИС-проектов), не приобретая для этого геоинформационные программные средства (ГИС-оболочки). Основным инструментом работы остаются только Интернет-навигаторы/браузеры, оснащенные некоторыми стандартными или специализированными программными приложениями, распространяемые, как правило, в сети Интернет бесплатно.

Таким образом, Web-GIS-технологии позволяют практически добавить геоинформационные функции широкому спектру приложений, основанных на сетевом доступе и используемых в бизнесе, управлении, образовании. Ряд подобных технологических решений разрабатывается одновременно и как Интернет-приложения, расширяя таким образом возможности локальных сетей, функционирующих во многих организациях в части работы с геоданными.

Некоторые экспериментальные работы посвящены использованию Web-GIS-технологий для создания Интернет-серверов интерактивного картографирования, включая и такие инновации, как организация геоинформационных и картографических услуг на основе все более популярного интернетовского принципа «рауfor-use» (плати за использование).

Основное направление исследований в области технологических Web-GIS-приложений касается создания систем программного обеспечения, которые являлись бы платформно-независимыми и выполнялись бы на открытых TCP/IP-сетях, что обеспечивает подключение к Интернету любого компьютера с помощью стандартного Web-браузера.

В Интернете уже имеется немало ресурсов в виде Web-серверов, где такие решения реализованы с помощью различных, в первую очередь специализированных, программных средств. Причем уже сейчас можно выделить несколько различных направлений их функционального применения:

- справочно-информационное картографическое обслуживание;

- справочно-аналитическое картографическое обслуживание;

- тематико-картографическое обслуживание;

- визуально-картографическое представление цифровых баз геоданных в интересах их распространения.

Как видно, все перечисленные направления в любом случае опираются на картографическое представление запроса или его результата, что позволяет считать практически все Web-GIS-серверы «Картографическими Интернет-серверами».

Технологические стратегии Web-ГИС-серверов. Существуют различные технологические стратегии, с помощью которых геоинформационные функции встраиваются в Web-технологии. Например так называемые «серверосторонние» (server-side) стратегии позволяют пользователям (клиентам) посылать запросы, касаю-

шиеся геоданных, их анализа и представления на Web-сервер. Сервер обрабатывает запросы и возвращает результаты их выполнения (геоданные или полученные решения) удаленному клиенту. В этом случае клиент считается «тонким».

«Клиентосторонние» (client-side) стратегии позволяют пользователям выполнять некоторое манипулирование геоданными и их анализ «на месте», т.е. на собственном компьютере, при этом сам клиент считается «толстым».

Возможности сервера и клиента могут комбинироваться в гибридных стратегиях, которые оптимизируют функциональные возможности конкретных технологических решений и отвечают каким-либо особым потребностям пользователя. При этом разработчики либо сами разрабатывают геоинформационные модули (ядра), используя собственные или коммерческие ГИС-оболочки и существующие программные библиотеки и языки программирования, которые затем интегрируются в Web-сервер, либо (что встречается все чаще) приобретают специализированные модули у производителей программного обеспечения ГИС. В любом случае до настоящего времени нетривиальной задачей остается проектирование и программная реализация образного (графического) интерфейса Web-GIS-сервера, обеспечивающего эффективное выполнение им различных геоинформационных функций.

«Серверосторонние» стратегии. Эти стратегии ориентируются на предоставлении геоданных или результатов их анализа в режиме «по требованию» от специализированного сервера, имеющего, в свою очередь, доступ к базам геоданных и программным средствам их обработки. Такая стратегия в значительной мере напоминает традиционные «terminal-to-mainframe» модели, используемые для обеспечения работы ГИС в локальной сети. В этом случае клиенту необходимы незначительные мошности собственного компьютера (в традиционных сетевых моделях его называют «dumb terminal» — немым терминалом). От клиентского компьютера требуется только обеспечить возможность составить запрос и представить ответ. Для такой стратегии характерна следующая последовательность процедур:

- пользователь составляет запрос с помощью окна Web-браузера:
- запрос посылается по сети Интернет на сервер;
- сервер обрабатывает запрос;
- ответ возвращается по сети Интернет пользователю и визуализируется с помощью Web-браузера.

К такому виду серверной конфигурации часто применяется термин «картографический сервер»: запросы пользователя на ту или иную карту «обслуживаются» головным компьютером. Программы, которые обслуживают запросы клиента, могут быть написаны на различных языках программирования и с помощью различных инструментальных сред, включая Perl, VisualBasic, C++, Delphi. Для того чтобы Web-сервер мог взаимодействовать с ГИСприложениями, используются различные интерфейсные стандарты, такие, как CGI (Common Gateway Interface), Java, ISAPI (Internet Server Application Programming Interface) или NSAPI (Netscape Server Application Programming Interface).

К преимуществам «серверосторонней» стратегии организации Web-GIS-сервера можно отнести следующие:

- при условии использования быстродействующего сервера клиент может получить доступ к большим и комплексным базам геоданных, которые трудно передать в сети Интернет и обрабатывать на месте из-за их существенных объемов;

- при условии использования быстродействующего сервера даже клиентами, у которых нет доступа к мощным компьютерным системам, могут эффективно использоваться сложные аналитические процедуры обработки геоданных;

- возможно обеспечение надлежащего контроля за тем, как соблюдается режим доступа к геоданным, а главное - корректно и методически правильно ли использует клиент эти геоданные.

К недостаткам этой стратегии можно отнести следующее:

- согласно организации работы клиента, каждый его запрос, независимо от того, насколько он мал и даже незначителен, должен обязательно быть передан серверу и обработан, а результаты обработки обязательно возвращены клиенту по сети Интернет;

- эффективность работы зависит от пропускной способности и уровня трафика сети Интернет между клиентом и сервером, что становится особенно критичным, когда ответы на запрос содержат большие по объему файлы;

- прикладные программы сервера не предоставляют преимущества в работе тем клиентам, которые имеют мощное техническое оснашение своего локального компьютера и не используют его для повышения эффективности работы сервера.

Таким образом, при работке с Web-GIS-сервером мощный компьютер клиента используется неэффективно.

Вообще, представляется, что такая стратегия лучше всего подходит для решения задач, когда требуется реализовать ограниченный перечень геоинформационных функций Web-GIS-сервера одновременно для очень широкого круга пользователей (порядка нескольких тысяч).

«Клиентосторонние» стратегии. Приложения, реализующие эти стратегии, пытаются «нагрузить» часть обрабатываемых запросов на компьютер пользователя, сделать его «толстым клиентом».

Вместо того чтобы постоянно заставлять сервер выполнять большинство работ, некоторые программно реализованные геоинформационные процедуры передаются на компьютер клиента по сети Интернет при каждом сеансе с сервером или постоянно находятся на клиентском рабочем месте. Они управляются через Web-браузер клиента и обрабатывают геоданные на месте, т.е. локально.

К преимуществам «клиентосторонней» стратегии организации Web-GIS-сервера можно отнести следующее:

- прикладные программы сервера используют при обработке геоданных преимущества мощного технического оснащения локального компьютера клиента;

- пользователь получает больший контроль над процессом анализа данных;

- после получения от сервера ответа на свой запрос, клиент может работать с данными без необходимости вновь посылать и получать информацию по сети Интернет.

К недостаткам этой стратегии можно отнести:

- ответ сервера может включать пересылку на клиентский компьютер большого количества геоданных, а также файлов программных приложений, вызывая задержки продуктивной работы;

- при условии наличия у клиента недостаточно мощного компьютера обработка больших и комплексных наборов данных будет значительно затруднена;

- сложные аналитические геоинформационные процедуры на недостаточно мощном компьютере клиента могут выполняться чересчур медленно;

— клиенты могут не обладать навыками и знаниями, которые необходимы для эффективного и корректного применения процедур и функций работы с геоданными и их обработки.

Соответственно такие стратегии представляются наиболее удобными для организации работы служб, состоящих из относительно небольшого числа хорошо подготовленных в геоинформационном отношении пользователей, и могут применяться, например, в сети Интернет.

Можно выделить как бы две разновидности «клиентосторонней» стратегии.

Использование ГИС-апплетов (applets), поставляемых клиенту по его требованию. При этом геоинформационные процедуры реализуются в виде относительно небольших по размеру программ, или апплетов, которые запускаются и выполняются на компьютере клиента. Апплеты передаются клиентскому компьютеру по его требованию, когда необходимо выполнение тех или иных процедур или поддержка определенных ГИС-функций.

После того как геоданные и апплеты были переданы с сервера на компьютер клиента, последний получает возможность работать с ними независимо от сервера, а файлы запросов и ответов не передаются по сети Интернет.

Апплеты могут реализовываться на языках Java, JavaScript или ActiveX. Java и JavaScript представляют собой языки, разработанные корпорациями Sun Microsystems и Netscape Communications.

Трансляторы для программ Java и JavaScript запускаются внутри Web-браузеров и обрабатывают апплеты по мере необходимости. ActiveX был разработан корпорацией Microsoft. Приложения, написанные на ActiveX, допускают их совместное использование клиентами вместе с другими программами, функционирующими в среде Windows.

Использование ГИС-апплетов и приложений типа Plug-in, постоянно размешаемых на компьютере клиента. Как уже отмечалось выше, «клиентосторонние» стратегии основаны на подключении дополнительных геоинформационных функций к Web-браузерам, которые передаются им от сервера.

Пересылка необходимых геоданных и апплетов по сети Интернет может потребовать очень много времени в особенности, если приложения используются часто. Поэтому в качестве альтернативы сушествует стратегия, по которой ГИС-апплеты передаются и физически устанавливаются на компьютер клиента на постоянной основе, в результате чего отпадает необходимость их пересылки с сервера каждый раз, когда они могут понадобиться для обработки геоданных.

Так называемые геоинформационные «P11щ-т»-приложения могут быть инсталлированы в среде Web-браузера, расширяя возможности последнего. С другой стороны, уже «Plug-ir^-приложения, реализующие функции Web-браузера, могут быть инсталлированы в программной среде ГИС, также расширяя возможности последней. В настоящее время для любого программного пакета ГИС, который имеет встроенный язык прикладного программирования или библиотеку программных модулей с возможностью формирования обращений к внешним файлам или их структурам, могут быть созданы приложения, осуществляющие загрузку геоданных с сервера на компьютер клиента по сети Интернет.

Таким образом, используя такую стратегию, пользователи могут выбрать (и программно обеспечить) те сетевые связи, которые им могут потребоваться для доступа к источникам геоданных, размещенных в Интернет. Серверы же будут востребованы клиентами лишь для того, чтобы передать геоданные, необходимые для выполнения конкретной процедуры. При этом клиент осуществляет полный контроль за геоданными, которые он использует и анализирует.

Отметим, что на использовании «клиентосторонней» стратегии в настоящее время разрабатываются ГИС, которые должны обрабатывать геоданные в режиме реального времени, т.е. поступаюшие непосредственно от постоянно действующих датчиков или от служб, обеспечивающих оперативное обновление информации. К ним относятся системы мониторинга местонахождения транспортных средств или интенсивности транспортных потоков, мониторинга погодных или гидрологических условий, миграции животных и т.д. Привлекательность создания подобных систем на основе Web-GIS-технологий заключается в том, что геоданные из многих источников могут передаваться по открытым сетям Интернет без необходимости создания специальных каналов связи, а пользоваться информацией с подобных серверов могут практически все пользователи Интернет.

Выше отмечалось, что и «серверосторонняя», и «клиентосторонняя» стратегии имеют свои преимущества и недостатки. На практике обе стратегии, как правило, комбинируются в так называемые гибридные технологические решения, «настраиваемые» на определенный круг геоинформационных задач, которые должен уметь решать Web-GIS-сервер. Разумеется, гибридные решения должны опираться на учет и анализ различных сторон функционирования Web-GIS-сервера, включая возможную аудиторию пользователей, уровень оснащения их клиентских мест, типовые запросы, и пр.

В зависимости от используемых технологических стратегий и платформ все существующие Web-GIS-серверы можно разделить на несколько групп.

1. Серверы, передающие исходные данные на компьютер клиента, Это, пожалуй, наиболее простой тип организации взаимодействия клиента и сервера. Он подразумевает организацию на сервере архива файлов в форматах, поддерживаемых различными ГИС-оболочками. Как правило, эти файлы размещаются на FTP или НТТР-серверах, а для того чтобы они были видны клиенту «извне», организуется какая-либо навигация по этим файловым структурам. Лучший результат в этом случае достигается с использованием обоих типов серверов: HTTP - для навигации по архиву и описания карт; FTP (как более быстрый протокол передачи данных) - для их передачи по сети Интернет.

Далее эти файлы обрабатываются ГИС-приложением, имеюшимся на компьютере клиента. В данном случае сетевое программное обеспечение позволяет только пересылать файлы данных, главным образом, цифровых карт, с сервера на компьютер клиента. Данный тип Web-GIS-сервера обходится лишь стандартными FTP и Web-программными средствами.

2. Серверы, передающие статичные географические изображения в растровом и реже в векторном формате. Для растровых обычно используются  $GIF-$  или JPEG-форматы, для векторных  $-$  CGM-, DXF- или Shockwave-форматы. В последнем случае на компьютере клиента должны быть установлены соответствующие «Plug-in» приложения-визуализаторы. Технология изготовления подобных систем мало чем отличается от обычного Web-проектирования. В первую очередь с помощью какой-либо ГИС-оболочки подготавливается набор карт, который затем сохраняется в графическом файле. После этого формируются Web-страницы, в которые эти файлы
встраиваются. Такие серверы не обрабатывают запросы к географическим или метаданным. В них иногда применяется псевдомасштабирование, при котором растровое изображение растягивается за счет повторения пикселов.

3. Серверы, обрабатывающие запросы к метаданным и использующие картографическое изображение. Эта технология похожа на предыдущую тем, что карты, предоставляемые пользователю, также находятся в статичном (растровом) формате и обрабатываются технологией imagemaps. Отличие состоит в том, что после выбора определенного региона запрос пересылается серверному приложению, которое связывается с базой метаданных (она может физически располагаться совершенно в другом месте, нежели сервер) и в качестве ответа передает клиенту, как правило, адреса Интернета, где может быть найдена интересующая его информация.

4. Серверы, формирующие карты в интерактивном режиме. Это, пожалуй, самый популярный способ передачи геоизображений. Карта, приходящая к клиенту, создается «на лету» в процессе формирования HTML-страницы в результате работы специального программного обеспечения, имеющегося на сервере. Формирование HTML-страницы и карты происходит в зависимости от параметров запроса, таких, как масштаб, местоположение, тематика и т.д. Карты могут формироваться как стандартными программными средствами ГИС (ArcView, MapInfo и др.) посредством небольших управляющих специализированных программ сервера, так и специально созданными для этой задачи приложениями. В любом случае карты формируются на основе одной или более баз геоданных. Сервер «на лету» формирует растровое изображение, которое затем передается на компьютер пользователя и показывается ему с помощью Web-браузера. Когда пользователь хочет чтолибо изменить (сместить карту, увеличить или уменьшить масштаб, включить/выключить тематическую раскраску и т.д.), на сервер передается новый запрос, по которому немедленно формируется новая карта с новыми параметрами. Она также передается пользователю, замыкая цикл.

При использовании подобной технологии карты получаются полностью интерактивными, отвечающими любым запросам пользователя в рамках предоставляемых ему возможностей. Однако в этом случае на сервер ложится большая нагрузка, поскольку он должен иногда формировать много карт для разных пользователей одновременно. Поэтому на Web-GIS-серверах данной группы могут использоваться специализированные Web-браузеры (или специализированные «Plug-in»-приложения для широко распространенных Web-браузеров), которые сами формируют карты на компьютере клиента по геоданным, переданным сервером.

5. Серверы, использующие конверторы данных «на лету». Подобные системы мало распространены в сети Интернет. Многие

настольные ГИС-оболочки не имеют развитых возможностей конвертирования баз геоданных из других форматов в тот, с которым они способны работать, и именно для пользователей подобных ГИС эта технология очень полезна. Функция подобных серверов похожа на функцию серверов первой группы, т.е. они также доставляют пространственные данные клиенту, и эти данные затем обрабатываются ГИС-приложением на компьютере пользователя.

Отличие их состоит в том, что пользователь может выбрать удобный (или необходимый) для него формат представления данных, нужную проекцию и ряд других параметров. Далее серверное приложение «на лету» делает нужные изменения, конвертирует данные и передает их пользователю в виде, соответствующем запросу.

6. Удаленные аналитические Web-GIS-серверы. Это - один из самых сложных в исполнении и использовании типов Web-GISсистем. Серверы этой группы предоставляют пользователю самые широкие возможности. Последний может получать картографические изображения, сформированные «на лету» по результатам его запроса, текстовую информацию по объектам на карте, включать и выключать слои. Может проводить тематическое картографирование, строить буферные зоны, находить кратчайший путь и многое другое, вплоть до редактирования позиционных и атрибутивных ланных.

Пользователь осуществляет полный контроль над всеми операциями визуализации геоданных так же, как будто эти данные находятся на его локальном диске. Нередко подобные серверы предоставляют пользовательский интерфейс в виде Java-апплетов, что довольно сильно «утяжеляет» клиента, но дает большую гибкость и удобство в управлении запросами и визуализацией полученных геоданных.

Интерактивный картографический Интернет-сервис. Интерактивный картографический Интернет-сервис (ИКС) в настоящее время является одним из обязательных и популярных разделов основной линейки сервисов крупнейших Интернет-порталов.

Под интерактивным картографическим Интернет-сервисом понимается формирование документов, содержащих изображения справочных или тематических карт различного содержания и назначения, полученные в результате взаимодействия пользователя Web-сайта со специализированным картографическим сервером.

Главными компонентами принципиальной схемы организации ИКС являются компьютер клиента с установленным на нем Webбраузером и специализированный сервер с соответствующим программным обеспечением.

Согласно представленной схеме (рис. 41), запрос от пользователя передается через Интернет-сети на сервер, где он предобрабатывается специализированной программой (СGI-скриптом).

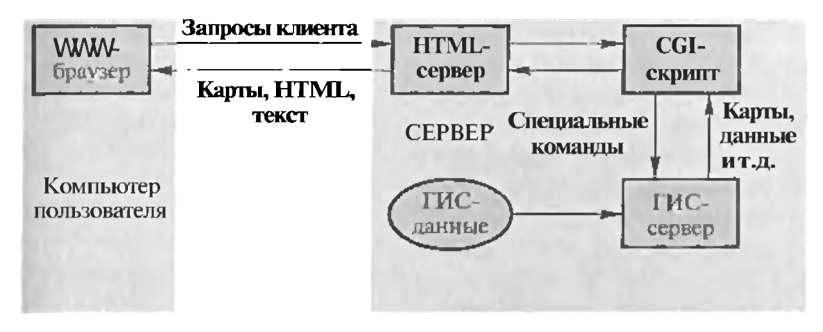

Рис. 41. Принципиальная схема организации и функционирования интерактивного картографического сервиса

Преобразованный запрос передается далее программе ГИС-сервера (процессора), которая работает непосредственно с позиционными и атрибутивными данными. В виде ответа ГИС-сервер обратно по цепочке передает сформированную на основе запроса карту и сопутствующие атрибутивные данные. Нередко функции по формированию карты и поиску необходимой текстовой информации разделяются между приложениями. В этом случае ГИС-сервер выполняет работу только по формированию карты, а поиском и отбором текстовой информации занимается промежуточный CGI-скрипт.

Поскольку проектирование и создание ИКС является составной частью Интернет-проекта, при выборе правильной стратегии приходится находить ответы на ряд важных вопросов:

1) для какой Интернет-аудитории или какого сегмента Интернет-рынка предназначена картографическая информация и каковы их характеристики?

2) какая картографическая информация и в какой форме будет представлять стабильный интерес для аудитории?

3) какие типы картографических изображений, запросов, возможностей пространственного анализа. Интернет-сервисов целесообразно предложить аудитории, на которую рассчитан ИКС?

4) каким должен быть интерфейс для показа картографической информации, каковы должны быть логика и последовательность реализации в нем пользовательских возможностей?

5) где должна проводиться обработка запросов к картографическому содержанию, справочной информации, сервисным базам данных: на сервере, компьютере клиента или где-то между ними?

Функциональные требования к ИКС. Как правило, ИКС должен поддерживать следующие базовые функции:

- выбор карты;

- масштабирование карты;

- смещение участка карты на половину экрана по восьми основным направлениям (румбам);

- включение-выключение отображаемых на карте базовых и тематических слоев;

- получение информации по объектам, попавшим в заданный радиус от места «клика» пользователем по участку карты, в отдельном информационном окне:

- центрирование карты по месту «клика» по карте;

- обработка запроса к базе данных, результатом которого является список объектов, удовлетворяющих запросу. Например, функция поиска объектов по географическому названию, по справочной информации, по статистическим показателям;

- позиционирование найденного объекта или группы объектов на карте в укрупненном (подробном) масштабе;

- формирование тематических карт с показом различий в качественном состоянии объектов на текущий момент с помощью разных картографических способов изображения: значкового, картограмм, картодиаграмм;

- нанесение пользователем на карту собственных знаков с подписью. Набор знаков согласовывается с требованиями соответствующих учебных курсов и предметов среднего и профессионального образования;

- подготовка макета печати карты;

- сохранение растрового картографического изображения и уникальной URL-ссылки на него;

- отсылка карты по e-mail (электронной почте) в виде уникальной URL-ссылки и комментированного текста.

Технология, функции и интерфейсы основных карт и вспомогательных страниц ИКС должны обеспечивать возможность сохранения любого количества картографических изображений и организации любого количества URL-ссылок на любые картографические темы и сюжеты (спозиционированные карты с определенно настроенным тематическим содержанием), которые могут размещаться на Web-ресурсах зарегистрированных пользователей для интеграции ИКС в их логическую и информационную среду.

ИКС должен обладать оригинальным графическим дизайном, соответствующим требуемой функциональности пользовательских интерфейсов и общему стилю портала. Необходимо использовать набор уникальных элементов фирменного стиля и визуальной идентификации: знак, логотип, цветовое решение, условные значки для элементов интерфейса.

ИКС реализует образный (интуитивный) интерфейс, способный предоставить возможности полнофункциональной работы с картой неподготовленному пользователю. Для этого используются графические элементы и вспомогательные текстовые сообщения и ссылки. Основными элементами страницы являются фрагмент картографического изображения, настроенного пользователем с

помощью функций и сервисов, а также навигатор (уменьшенная копия карты), показывающий местоположение фрагмента относительно всей карты.

Дизайн должен обеспечивать соответствие следующим основным требованиям:

- графические элементы выполнены с учетом специфики представления графической информации на Веб-страницах;

- внимание пользователя сконцентрировано на наиболее важных навигационных элементах;

- основная информация, меню и другие элементы навигации доступны без горизонтального прокручивания полностью открытого окна браузера при базовом видеорежиме 800х600х256; для видеорежима 640х480х16 сохранена возможность чтения контента и различения элементов навигации;

- использование фреймов сведено к минимуму;

- применение HTML-кода с использованием вставок JavaScript для организации пользовательского интерфейса и удобства работы с картой;

- поддерживаемые типы браузеров: Internet Explorer v. 3.0. и выше, Netscape Navigator v. 3.0 и выше;

- страницы администраторского интерфейса выполнены с минимальным использованием декоративных графических элементов и должны обеспечивать наглядное представление имеющейся информации и быстрый переход к основным разделам и функциям системы:

- страницы ИКС используют общие перевязки, колонтитулы, заголовки и прочие элементы, определенные как обшие универсальные атрибуты всех страниц портала.

Интеграция интерактивного картографического сервиса в Интернет-порталы. Правомерность включения ИКС в линейку общих Интернет-сервисов крупных Интернет-порталов обусловлена его высокой универсальностью как по отношению к другим Интернет-сервисам (линейкам новостей, поисковым машинам, системам организации опросов и статистики посещений и т.д.), в контенте которых присутствует территориально координированная информация, так и по отношению к образовательно-предметным областям знаний, для которых карты являются одним из обязательных или рекомендуемых учебно-методических материалов.

С другой стороны, как показывает мировой и отечественный опыт создания картографических Интернет-ресурсов, разработка, создание и поддержка ИКС является достаточно сложной информационно-технологической проблемой, решение которой требует особого опыта и навыков работы с Интернет- и ГИС-технологиями, цифровыми картографическими материалами. Именно поэтому этот сервис все чаще развивается в Интернете главным образом в виде ASP-услуг (Application Service Provision).

В Интернет-порталах ИКС способен эффективно выполнять следующие функции:

1) информационно-справочные услуги, касающиеся образнокартографического отражения местоположения отдельных объектов или инфраструктуры в целом. Сервис сопрягается со справочными базами данных, имеющими адресную (географическую) привязку к картографическим основам. По результатам поиска найденные объекты или группы объектов отображаются на интерактивной карте;

2) услуги по тематическому картографическому моделированию и анализу геоинформационных ресурсов;

3) услуги по организации взаимодействия посетителей портала с базами данных и хранилишами документов, в том числе, распределенными, имеющими в качестве одного из атрибутов их описания пространственную привязку (образно-картографический интерфейс пользователя);

4) услуги по повышению эффективности работы средств поиска информации (машин поиска) в части учета пространственных свойств запрашиваемой информации, например местоположения или географических названий с возможностями картографического представления результатов поиска.

Как правило, ИКС разрабатывается, позиционируется и поддерживается как автономный картографический сервер, состоящий из «машины» по генерации картографических изображений, средств управления «машиной», баз позиционных и атрибутивных данных, типовых шаблонов выходных документов, средств сопряжения сервера с другими сервисами и базами данных порталов.

С учетом роста потребностей пользователей Интернет прежде всего в картографических материалах (актуальных, качественных и интерактивных), вызванного общим повышением мобильности людей, усложнением территориальной инфраструктуры сред обитания (городов, местностей), картографические Интернет-ресурсы и сервисы (в количественном и качественном отношении) должны развиваться более быстрыми темпами, нежели другие информационные ресурсы глобальной сети.

Это означает переход от представления и интерпретации карт как статичных документов к получению географической информации в процессе интерактивных запросов в различной форме. В технологическом аспекте будет наблюдаться переход от частичной к более глубокой взаимной интеграции элементов ГИС и Интернет-технологий и сервисов. Такая интеграция может развиваться в нескольких направлениях и будет связана с встраиванием картографического сервиса в тематические базы данных для обеспечения и визуализации географических запросов, в поисковые системы для обеспечения поиска с учетом географических предпочтении, в системы обработки текстов, например новостей, для обеспечения дополнительного картографического представления содержания.

### Контрольные вопросы

1. Что означает термин «распределенная географическая информапия»?

2. Перечислите основные направления функционального применения Web-ГИС-технологии.

3. В чем различия «серверосторонней» и «клиентосторонней» технологических стратегий реализации Web-ГИС-серверов?

4. Опишите две разновидности «клиентосторонней» технологической стратегии реализации Web-ГИС-серверов.

5. Дайте определение интерактивного картографического интернетсервиса картографирования.

6. Опишите принципиальную схему функционирования интерактивного картографического Интернет-сервиса.

7. Перечислите основные функциональные требования, предъявляемые к интерактивному картографическому Интернет-сервису.

## ГЛАВА 14 ПОНЯТИЕ О МУЛЬТИМЕДИА

Слово «мультимедиа» (или словосочетания «мультимедиа-произведение», «мультимедиа-технология») встречается в разговорной лексике чрезвычайно часто, но далеко не всегда правильно и без четкого понимания его сути. И причина этого не в том, что данный термин англоязычный, не нашедший точного и короткого адекватного русского определения, а в том, что даже в англоязычной литературе сами носители языка называют его неудачным определением (ill-defined). Вследствие этого попытка дать определение понятию «мультимедиа» приводит в лучшем случае к чему-то длинному и непонятному типа «новый способ коммуникации, включающий синергию между звуком, образами и текстом», и в худшем - к малопонятному термину типа «многосреда». По этой причине интереснее взглянуть на такое явление, как «мультимедиа», в историческом плане и рассмотреть перспективы его развития и использования.

Принципиально важно отметить, что понятие «мультимедиа» в настоящее время используется даже людьми искусства - художниками, музыкантами (особенно теми, кто применяет в своем творчестве компьютеры). Термин этот ведет свое происхождение из истории развития информатики и напрямую связан с компьютерными технологиями. Например, прогноз погоды, который мы регулярно видим на экране телевизора, обильно снабжен элементами анимации, которые, возможно, созданы с помощью того же компьютера, никому не приходит в голову назвать мультимедиа. А тот же прогноз, с теми же элементами «оживления» поведения погоды, но полученный посредством Интернет и просмотренный на мониторе компьютера, большинством однозначно будет классифицирован как мультимедиа.

На раннем этапе развития компьютерной индустрии человек видел на экране монитора или печатающего терминала только цифры и буквы. Такая информация относилась к семиотическому (знаковому) типу и была обращена лишь к одному способу восприятия - вербальному. Этот способ передачи информации в противоположность мультимедиа можно было бы назвать «мономедиа». После появления в компьютерах оборудования для записи и воспроизведения звука появилась возможность воздействовать на совсем другие органы чувств и расширилось количество способов передачи информации.

Следующий шаг - появление возможности передачи графического изображения в виде картинок, уже апеллировало к образному восприятию. В настоящее время мало задействованными «каналами передачи информации» остаются разве лишь органы обоняния. Даже возлействия на органы осязания и вестибулярный аппарат человека с успехом применяются при использовании экспериментальных костюмов виртуальной реальности.

Таким образом, воспроизведение разного типа информации, обращенной к разным органам чувств и способам восприятия, и явилось попыткой, может быть и не совсем удачной, обозначить термином «мультимедиа» в противоположность раннему знаковому «мономедийному» способу общения человека и компьютера.

Рождение первого «мультимедийного» компьютера относят к 1984 г. Это был первый компьютер с графическим интерфейсом. Компьютер получил известное всем в дальнейшем название Macintosh и был изготовлен фирмой Apple Computer, выпускавшей до этого первые в мире популярные персональные компьютеры — Apple и Apple II. Впервые массовый пользователь получил возможность общаться с компьютером не только с помощью клавиатуры, но и поразившей всех «мыши». Вместо букв на черном экране пользователь увидел «иконки», изображающие объекты операционной системы: мусорную корзину; папки, выдвигающиеся наподобие ящиков письменного стола; строки меню; символизирующий человеческую руку курсор.

С тех пор термин «графический интерфейс пользователя» (GUI) прочно занял свое место в лексиконе компьютерной индустрии, а использующие графику компьютеры сделали возможным массовое их распространение. Создание графического интерфейса стимулировало развитие средств графического отображения. Спустя несколько лет появились цветные графические мониторы (EGA, VGA, SVGA) и изображение стало еще более реалистичным. Вслед за Macintosh возникли и другие операционные системы, основанные на графическом интерфейсе. Они позаимствовали основные принципы работы с графическими элементами интерфейса у Macintosh, что послужило даже основой для скандалов и судебных разбирательств. Но для массового пользователя графический интерфейс, похоже, по сегодняшний день не имеет альтернативы и поэтому практически все современные операционные системы используют его и непрерывно совершенствуют.

Одновременно с развитием средств отображения графической информации происходило и развитие средств передачи звуковой информации. Вначале только компьютеры Macintosh имели встроенные средства воспроизведения звука. Но постепенно требования пользователей заставили и других производителей компьютеров наладить как массовый выпуск звуковых плат, так и компьютеров с предустановленными звуковыми возможностями.

И наконец, в 1989 г. компания Apple Computer, ставшая признанным лидером компьютерных новшеств, приступила к разработке технологии, позволяющей просматривать на экране компьютера движущееся изображение, названное «цифровым видео», вместе, естественно, со звуковым сопровождением. Эта технология, выпущенная в свет в 1991 г. под названием QuickTime, и стала фундаментом явления, получившего широчайшее распространение под названием «мультимедиа».

Появление технологии QuickTime произвело огромное впечатление на широкую публику. Компьютер приобрел свойства телевизора и привлекательность его для массового пользователя возросла необычайно. Но если для обычных пользователей QuickTime в первую очередь лишь средство для просмотра конечного продукта - в основном различные мультимедиа-компакт-диски (CD-ROM), то для специалистов - это в первую очередь набор стандартов и форматов, т.е. основа для производства цифрового видео, звука, анимации, графики - всего того, что по-английски называется media content. В последнее время также часто употребляется и еще один термин «digital art» - художественное творчество с использованием цифровых технологий.

Выдающуюся роль в популяризации идей мультимедиа и внедрении ее в массы сыграла корпорация Microsoft и ее операционная система Windows. Microsoft не отвергает, но и не повторяет программные разработки компании Apple Computer, а предлагает свои альтернативные решения по созданию стандартов и форматов мультимедиа. Огромное влияние корпорации Microsoft на мировую компьютерную индустрию свидетельствует о том, что в ближайшие годы многие решения в области мультимедиа будут приниматься с учетом мнения этой компании.

Еще одной идейной предпосылкой, слагающей фундамент появления мультимедиа, считают концепцию организации памяти «МЕМЕХ», предложенную в 1945 г. американским ученым Ваннивером Бушем. Она предусматривала поиск информации в соответствии с ее смысловым содержанием, а не по формальным признакам (по порядковому номеру, индексу или по алфавиту). Заложенная в ней идея нашла свою замечательную компьютерную реализацию и развитие в виде гипертекста, что явилось основой для создания гипертекстовых и мультимедийных систем.

Гипертекст можно представить как разбитую на группы информацию, соединенную ассоциативными (смысловыми) связями. Если значительная часть комбинируемой на основе гипертекста информации не является текстовой (связываются графика, звук, видео, анимация), то конечный продукт в этом случае часто называют «гипермедиа» (например, в атласных информационных системах — см. гл. 18). Популярность идеи гипертекстовой организации информации заключается в ее простоте и соответствии процессу мышления. И поэтому практически любой мультимедиапродукт в настоящее время обязательно содержит те или иные черты гипермедиа.

На начальной стадии своего развития мультимедиа не признавалась профессионалами. Сейчас, напротив, трудно представить себе профессиональный ПК без развитых средств мультимедиа. Уже в 1990 г. 12 ведущих фирм, представляющих совет по маркетингу продуктов мультимедиа, разработали спецификацию МРС (Multimedia Personal Computer), а в 1995 г. был принят стандарт МРС-3, который определяет минимальную базовую конфигурацию компьютера, на котором возможно воспроизведение мультимедиа-продуктов.

В России мультимедиа появилась примерно в конце 80-х годов, но она не использовалась на домашних компьютерах ввиду их ограниченного количества, а применялась в основном только специалистами-энтузиастами. Поэтому в статьях газет и журналов тех лет мультимедиа упоминается редко. Но уже в 1993 г. многие начали понимать важность этого явления и осознавать роль, которую технологии мультимедиа предстоит сыграть в 90-е годы. Стали созлаваться коллективы разработчиков мультимедиа-систем и конечных продуктов мультимедиа, появились потребители таких систем и продуктов.

В феврале 1993 г. состоялась конференция, на которой обсуждалось положение дел в области мультимедиа в России и перспективы развития этого направления. 1994 г. уже можно назвать годом начала бума домашнего мультимедиа на российском компьютерном рынке.

Немногим ранее, в 1992 г., Министерством образования РФ (тогда — Госкомвуз России) была развернута первая межвузовская научно-техническая программа «Мультимедиа-технологии», и создана первая профессиональная инфостудия «ЭКОН», в которой были разработаны первые российские мультимедиа-продукты. В 1995 г. был принят второй этап — программа «Мультимедиа в образовании», который объединил уже около двадцати коллективов из крупнейших университетов и научных центров, работу которых координирует Республиканский мультимедиа-центр (РМЦ). В результате этой деятельности были выполнены десятки законченных разработок, которые представлялись на международных и российских выставках и специализированных тематических конференциях, в том числе на крупнейших в мире: СеВІТ в Германии, Comdex Fall в США, Milia во Франции, ED-Media в Канаде и Австрии. Worldclidac в Швейцарии и др. Многие отечественные мультимедиа-продукты издаются в других странах.

В силу того, что понятие «мультимедиа» является достаточно емким, на сегодняшний день используются три различных понимания слова «мультимедиа»:

1) мультимедиа как идея, т.е. способ хранения, организации и передачи информации различного типа:

2) мультимедиа-оборудование, которое позволяет работать с информацией различной природы и доставлять ее потребителю;

3) мультимедиа-продукт, т.е. продукт, составленный из данных всевозможных типов, объединенных некоей общей идеей и представляющий интерес для конечного пользователя.

Согласно приведенному выше делению, удобно рассмотреть понятие «мультимедиа» с этих точек зрения.

Мультимедиа как идея. Мультимедиа-контент (цифровое представление медиа-данных) формируется на основе различных типов данных. Достаточно условно, но по установившемуся представлению, мультимедиа-контент можно представить как синхронизированное объединение двух потоков данных: видеоряда и аудиоряда.

Видеоряд состоит из следующих основных элементов данных:

• Текст. В мультимедиа-продуктах текст по-прежнему играет основную роль при передаче потребителю семантической информации (мультимедиа киоски, справочники, энциклопедии, электронные учебники и т.д.). Различают текст форматированный и неформатированный. Форматированный текст более выразительно передает содержание мультимедиа-документа за счет использования различных способов изображения текстового материала. но требует в несколько раз больше места для хранения по сравнению с неформатированным текстом. В сравнении с другими типами медиа-данных текст является самым простым типом и требует наименьших ресурсов для своего хранения.

• Статичные изображения (still images). К этому типу данных относятся: цифровые фотографии, отсканированные изображения, изображения, подготовленные в графических редакторах. Метод, используемый для представления (хранения) изображения, называется форматом. В настоящее время существует более 100 форматов, что создает значительные сложности при одновременном их использования в одном мультимедиа-продукте. К счастью, большинство форматов допускают их взаимное преобразование без искажения информации. Статичные изображения могут требовать для своего хранения значительные объемы на носителе данных. Так, например, полноцветное изображение размером 640х480 точек занимает около 1 Мб. По этой причине большинство форматов предусматривают хранение изображений в сжатом виде, что уменьшает требуемый объем хранения в несколько раз.

• Анимация. Под анимацией в среде мультимедиа обычно понимают последовательный показ рисованных статичных изображений. Каждое такое изображение называется кадром. Если изображения в соседних кадрах не сильно отличаются друг от друга, а частота показа кадров составляет 15 кадров в секунду или более,

то в силу особенностей зрения человека создается иллюзия непрерывной смены изображения.

• Живое видео/кино (life video, movie). Живое видео по сути очень похоже на анимацию, но источником изображения являются объекты реального мира. Изображения фиксируются с помошью специального оборудования, например с помощью видеокамеры, и затем преобразуются в цифровой формат. Для нормального восприятия человеком живого видео требуется частота показа 24 (кино)/ 25 (телевидение) кадров в 1 с. Хранение и обработка видео требуют значительных ресурсов. Так, например, цифровое представление 1 с видео с разрешением 640 х 480 занимает около 22 Мб и требует от компьютера соответственно такой же скорости передачи и обработки. Даже современные DVD-диски емкостью 4 Гб в этом случае позволяют хранить всего 3 мин видео. Видео, сравнимое по качеству и разрешению с телевизионным изображением, требует еще больших ресурсов (более 30 Мб/с). Ни один современный ПК не в состоянии справиться с такой работой. По этой причине видеоданные всегда хранятся и передаются в сжатом виде. Средство, используемое для сжатия видео, называется кодеком (codec). Кодек является аналогом формата для статичных изображений. С ростом быстродействия ПК многие кодеки реализованы в виде программ и не требуют поддержки специального оборудования. Некоторые же до сих пор требуют аппаратной поддержки. На текущий момент насчитывается более 30 типов различных кодеков. Методы сжатия видео кодеками основаны на следующих основных принципах: уменьшение количества информации за счет снижения качества (удаление несущественных деталей, сглаживание переходов, уменьшение количества цветов и т.д.); хранение только изменений от кадра к кадру, а не кадр целиком; сжатие данных внутри каждого кадра и т. п. За счет использования кодеков достигается сжатие видео в несколько раз. Так, например, кодеки МРЕС-2 и МРЕС-4 позволяют поместить полуторочасовой фильм с приемлемым качеством на стандартном CD емкостью 650 Мб.

• Двухмерная (sprites) и трехмерная (tween) анимация. Идея этого метода заключается в том, что результирующее изображение каждого кадра создается «на лету» программными средствами. Вся изобразительная сцена состоит из небольших объектов (спрайтов). Каждый спрайт является рисованным или синтезированным изображением. Движение и преобразование спрайтов определяет управляющая информация, а управляющая информация задается посредством табулированных данных или с помощью математических функций. Достоинство данного метода заключается в малом количестве данных, требуемых для создания продолжительных отрезков видеоизображения.

• Виртуальная реальность. Этот тип данных позволяет описать объекты трехмерного мира и их взаимное расположение. Изображение генерируется «на лету» на основе описания трехмерных объектов и интерактивного взаимодействия с пользователем.

Аудиоряд включает следующие основные элементы:

• Оцифрованный звук (wave) — цифровой эквивалент аналоговой формы звука (электрического сигнала в усилителе или изменяющегося во времени давления воздуха, действующего на барабанную перепонку уха человека). Процесс оцифровки звука (дискретизация) состоит из последовательной фиксации амплитуды аналогового сигнала через определенные промежутки времени. Качество оцифрованного звука определяется следующими тремя параметрами: частота дискретизации (количество отсчетов в 1 с); разрешение (количество бит информации, выделяемое для фиксации амплитуды); количество звуковых каналов. Чем выше частота дискретизации и разрешение, тем качественнее оцифрованный звук, но и количество ресурсов, требуемых для его хранения, также больше. Стандартное значение этих параметров для музыкального CD: частота дискретизации - 44 100 отсчетов в 1 с, разрешение - 16 битов (65 536 возможных значений амплитуды), количество звуковых каналов - 2 (стерео); 10 с оцифрованного звука в этом формате занимают 1,7 Мб. Для уменьшения хранимого объема звука, по аналогии с видеоизображениями, используются аудиокодеки.

• MIDI (Musical Instrument Digital Interface) — цифровой интерфейс музыкальных инструментов. Принципиально другой тип звуков. Здесь звуки музыкальных инструментов и звуковые эффекты синтезируются электронными синтезаторами. Сами MIDI-данные содержат всего лишь управляющую информацию для синтезатора звуков: тип инструмента, высоту звука, длительность звука и т.д. MIDI-звуки включают музыку (одноголосую и многоголосую) и звуковые эффекты, в том числе не имеющие естественных аналогов. Достоинство MIDI-данных - небольшой объем.

• Синтезируемый звук. Звуки и звуковые эффекты, создаваемые «на лету» на основе математических методов и библиотек образцов звуков. Примером может служить синтез речи, хотя в настоящее время успехи в этой области являются относительными.

Мультимедиа-оборудование. Практически все периферийное оборудование современного ПК можно отнести к разряду мультимедийного, поскольку оно участвует при отображении, обработке или подготовке медиа-данных. Кратко перечислим основные из них:

• Устройства хранения. Предназначены для хранения мультимедиа-данных. Информационный носитель в этих устройствах отличается большой емкостью и низкой ценой за единицу информации. Основные устройства такого типа CD и DVD. Оба типа устройств относятся к классу оптических, в которых информация на съемном носителе кодируется посредством чередования отра-

жающих и не отражающих свет участков. Для считывания информации применяется инфракрасный лазер и оптический датчик отраженного света. Устройства этого типа выпускаются и только для чтения, и для чтения и записи. Емкость устройств CD составляет 700 Мб, DVD  $-$  4 Гб и более.

• Видеокарты. К устройствам данного типа относится устройства захвата и оцифровки видеосигнала (capture devices), TV-тюнеры, преобразователи сигналов VGA-TV, MPEG-проигрыватели. Устройства захвата и оцифровки принимают видеосигнал от видеомагнитофона, телевизора или видеокамеры, производят дискретизацию сигнала и позволяют сохранять отдельные кадры на жестком диске. Дорогие устройства этого класса содержат встроенный кодек, что позволяет им сжимать поступающий сигнал и сохранять всю видеопоследовательность на диск в реальном времени. TV-тюнеры преобразуют аналоговый телевизионный видеосигнал, поступающий по сети кабельного телевидения или от антенны, и позволяют просматривать телевизионные программы на экране монитора. Преобразователи VGA-TV преобразуют изображение, подаваемое на экран монитора, в аналоговый телевизионный сигнал, пригодный для ввода в телевизионный приемник. MPEG-проигрыватели позволяют воспроизводить видеоизображения (фильмы), записанные на DVD в формате MPEG, а также выводить видеосигнал на телевизионный приемник.

• Звуковые карты. Эти устройства предназначены для ввода, вывода и обработки аудиосигнала. Современная звуковая карта содержит следующие основные компоненты: микрофонный усилитель; аналого-цифровой преобразователь (АЦП) для преобразования входных аналоговых звуковых сигналов в цифровую форму; аппаратно реализованные кодеки; цифро-аналоговый преобразователь (ЦАП) для преврашения цифрового звука в аналоговый сигнал для вывода на внешние устройства; стереофонический выходной усилитель; синтезатор музыкальных звуков, удовлетворяющий стандарту MIDI; цифровой сигнальный процессор DSP (или расширенный сигнальный процессор ASP) для воспроизведения ряда специальных звуковых эффектов (объемный звук, эхо т.д.).

Мультимедиа-продукт. Создание любого мультимедийного продукта включает несколько этапов:

— разработка идеи мультимедийного продукта — начальный этап, на котором определяется назначение продукта, круг потребителей, исследуется рынок аналогов, определяется состав разработчиков;

— создание сценария — детальная проработка сюжета, отдельных элементов медиа данных и связей между ними;

— создание макета — этап «обкатки» будущего мультимедиа продукта. Связывание различных разделов медиа данных на работающем макете, уточнение сценария, «проигрывание» различных сюжетов использования продукта:

- подготовка материала - производится окончательный сбор и обработка материалов в соответствии с требованиями сценария и макета. Этап может быть достаточно дорогостоящим, поскольку к работе могут привлекаться профессиональные дизайнеры, художники, кино/фото/звукооператоры, приобретаться или браться в аренду дорогостоящее профессиональное оборудование;

- техническая реализация проекта - окончательная реализация мультимедиа продукта и его подготовка к изданию.

Техническая реализация проекта, т.е. создание полноценного мультимедиа CD или DVD, может оказаться достаточно трудоемким и длительным процессом. На данном этапе очень важно выбрать ту среду разработки, которая наиболее полно отвечает поставленной цели, поскольку неверно выбранное решение обязательно приведет к потере времени и средств.

Не вдаваясь в частности, можно утверждать, что существуют два основных способа создать мультимедийное приложение: использовать специализированные средства разработки или поручить эту работу программистам для создания мультимедийного приложения с «нуля». Если речь идет о презентации, то второй способ является слишком медленным и дорогим и выбор однозначен в пользу специализированных средств подготовки. В остальных случаях возможны оба варианта. Наилучшим решением часто является применение готового пакета и расширение его возможностей за счет использования языков программирования, но такое решение возможно не для всех специализированных пакетов.

Большую часть мультимедийных продуктов можно отнести к одной из следующих категорий:

Web-приложения;

презентации:

прототипы приложения;

обучающие программы;

гипертекстовые/гипермедийные приложения;

игры.

За исключением последнего пункта для остальных категорий приложений в большинстве случаев можно подобрать подходящий специализированный пакет.

Вследствие быстрого развития мультимедийных технологий и увеличения к ним интереса со стороны непрофессионалов в области мультимедиа (создание малотиражной продукции рекламноинформационного характера, каталогов, справочников, презентаций) на рынке появилось большое количество специализированных систем, позволяющих этой группе людей быстро и просто создавать мультимедийные приложения. Такие системы получили

специальное название — авторское средство разработки, или авторская система.

Обычно для разработки интерактивного мультимедийного приложения с использованием авторской системы требуется значительно меньше времени и средств, чем с использованием средств программирования. Однако на подготовку мультимедиа-материала (текст, аудио- и видеоряд) авторская система не влияет и выигрыш во времени при подготовке конечного продукта получается за счет ускоренной компоновки материала и организации связей.

Для классификации авторских систем используется понятие авторской метафоры - методологии, в соответствии с которой авторская система выполняет свои задачи. Наиболее полной классификацией авторских систем на сегодняшний день является классификация, предложенная Джеми Сигларом. Согласно ей можно выделить восемь типов авторских систем, использующих следующие метафоры:

1) язык сценариев (Scripting Language);

2) изобразительное управление потоком данных (Icon/Flow Control):

3) кадр (Frame);

4) карточка с языком сценариев (Card/Scripting);

- 5) временная шкала (Timeline):
- 6) иерархические объекты (Hierarchical Object);
- 7) гипермедиа-ссылки (Hypermedia Linkage);
- 8) маркеры (Tagging).

Далее дается краткая характеристика по каждому из типов авторских систем.

Язык сценариев - метод, наиболее близкий по форме к традиционному программированию. Этот объектно-ориентированный язык программирования с помощью специальных операторов описывает взаимодействие элементов мультимедиа: расположение активных зон, назначение кнопок, синхронизацию аудио- и видеопотоков и т.д.

Использование данного метода несколько увеличивает период разработки (требуется относительно большое время на изучение возможностей системы), но в результате можно получить более мошное взаимодействие элементов. Пример систем, основанных на языке сценариев:

Ten Core Language (фирма Computer Teaching);

Media View (фирма Microsoft).

Изобразительное управление потоком данных — метод, обеспечивающий минимальное время разработки; лучше всего он подходит для быстрого создания прототипа проекта или выполнения задач, которые необходимо завершить в кратчайшие сроки. Его основа — палитра пиктограмм (Icon Palette), содержащая всевозможные функции взаимодействия элементов программы, и направляющая линия (Flow Line), которая показывает фактические связи между пиктограммами. Наиболее развитые пакеты этого типа, такие, как Authorware или IconAuthor, являются чрезвычайно мощными и обладают большим потенциалом.

Главное достоинство рассматриваемого метода состоит в том, что он позволяет ускорить работу над дизайном приложения. Вся работа сводится к перемещению пиктограмм из палитры на бланк страницы и заполнению связанных с ними диалоговых окон, определяющих поведение объектов и их связь с другими компонентами проекта.

Применение авторских систем этого типа — наиболее подходящий путь для построения мультимедийных приложений со сложными функциями взаимодействия, подобных программам машинного обучения и мультимедийным киоскам. К системам, основанным на изобразительном управлении потоком данных, относятся:

Authorware (фирма Macromedia);

IconAuthor (фирма Aim Tech);

TIE (фирма Global Information Systems).

Кадр - метод, подобный методу изобразительного управления потоком данных. В него тоже обычно включается палитра пиктограмм (Icon Palette), однако связи между пиктограммами могут представлять собой сложные ветвящиеся алгоритмы. Авторские системы, построенные по этому методу, отличаются высокой скоростью исполнения. Самые развитые программы такого рода позволяют использовать для описания сценария компилируемые языки. К системам, основанным на кадре, относятся:

Ouest (фирма Allen Communication).

Ten Core Producer (фирма Computer Teaching).

CBT Express (фирма Aim Tech).

Карточка с языком сценариев - весьма мощный по своим возможностям (через включенный язык сценариев) метод, требующий. однако, точной и жесткой структуризации сюжета. Он превосходно подходит для гипертекстовых приложений. Возможности программ этого типа легко расширяемы с помощью модулей DLL. Такие системы часто используются для разработки прикладных программ общего назначения, а самые развитые из них позволяют большинство объектов, включая графические элементы, создавать внутри самой системы. Многие развлекательные и игровые программы проходят этап создания прототипа по данному методу.

Главный недостаток авторских систем на основе карточки с языком сценариев - невозможность обеспечить точное управление синхронизацией и выполнение параллельных процессов. Наилучшее применение для этих авторских систем - подготовка приложений, которые можно логически организовать в виде отдельных карточек с гипертекстовыми связями между ними. Пример систем, основанных на карточке с языком сценариев:

HyperCard (фирма Apple Computer);

Multimedia ToolBook (фирма Asymetrix).

Временная шкала. По структуре пользовательского интерфейса авторская система на основе этого метода похожа на звуковой редактор для многоканальной записи. Синхронизируемые элементы показываются в различных горизонтальных «дорожках» с рабочими связями, отраженными через вертикальные столбцы. Основными элементами данного метода являются «труппа» (cast) — набор объектов и партитура (score) — покадровый график событий, происходящих с этими объектами. Главное достоинство метода заключается в том, что он позволяет написать сценарий поведения для любого объекта. Каждое появление объекта из труппы в одном из каналов партитуры называется спрайтом (sprite) и также считается самостоятельным объектом. Для управления спрайтами в зависимости от действий пользователя в пакет встраивается объектно-событийный язык сценариев (Scripting language). Подобные системы используются при создании многих коммерческих прикладных программ.

Авторские системы на базе временной шкалы лучше всего подходят для подготовки приложений с интенсивным использованием мультипликации или таких, где требуется синхронизация различных мультимедийных составляющих. Эти системы легко расширяются с целью реализации дополнительных функций (таких как гипертекст) через модули типа DLL. Их основной недостаток - сложность освоения языка сценариев. К системам, основанным на временной шкале, относятся:

Director (фирма Macromedia);

Power Media (фирма RAD Technologies).

Наиболее известная система, построенная по данному методу, и являющаяся самой популярной авторской системой мультимедиа вообще — Macromedia Director. С ее помощью разрабатываются достаточно сложные коммерческие приложения и даже компьютерные игры.

Иерархические объекты — метод, в котором, как и в объектно-ориентированном программировании, применяется метафора объекта. Метод достаточно сложен для новичков, но благодаря визуальному представлению объектов и информационных составляющих мультимедийного проекта позволяет реализовать достаточно сложные и развитые сюжеты. Системы этого типа довольно дорогие и используются в основном профессиональными разработчиками мультимедийных приложений. К системам, основанным на иерархических объектах, относятся:

mTropolis (фирма mFactory);

New Media Studio (фирма Sybase);

Fire Walker (фирма Silicon Graphic Studio).

Гипермедиа-ссылки. Метафора этого метода подобна метафоре кадра, в которой показываются концептуальные связи между элементами, однако ей недостает визуального представления связей. Авторские системы, построенные по этому методу, весьма просты в освоении.

При использовании авторских систем с гипермедиа-ссылками можно создавать разнообразные гипертекстовые приложения с элементами мультимедиа. Они имеют те же области применения, что и системы, построенные по методу «Карточка с языком сценариев», но более гибки. К системам, основанным на гипермедиа-ссылках, относятся:

HyperMethod (фирма Prog. Systems AI Lab);

Formula Graphic (фирма Harrow Media).

Маркеры (теги). Системы на базе маркеров используют специальные команды - теги в текстовых файлах (например, SGML/ HTML и WinHelp), чтобы связать страницы для обеспечения взаимодействия и объединения элементов мультимедиа. Они имеют, как правило, ограниченные возможности по отслеживанию связей и лучше всего подходят для подготовки диалоговых справочных материалов, подобных словарям и руководствам. Активно используются для подготовки Интернет-страниц. К системам, основанным на маркерах, относятся:

WebAuthor (фирма Quarterdeck);

Front Page (фирма Vermeer);

HoTMetaLPro (фирма SoftQuad);

Adobe PageMill (фирма Adobe).

Географические сюжеты для мультимедиа. Сразу же заметим, что в географии мы очень давно сталкивались с элементами того, что сейчас стали называть мультимедиа. Так, в атласах карты сочетались с пояснительным текстом, графиками, фотографиями и др., хотя естественно, что использование звука, анимации изображений и фильмов вывело нас на качественно новый уровень комплексирования различных возможностей характеристики пространственных явлений. Неудивительна поэтому и большая доля работ в области мультимедиа, которая связана с проектами создания электронных атласов [C.Armenakis, E.M.Siekierska, 1991; J. -L. Raveneau, M. Miller, Y. Brousseau, C. Dufour, 1991; F. Ormeling, 1993; E.M.Siekierska, 1993 и др.].

Из других географических сюжетов [В.С.Тикунов, 1995] наиболее очевидны политико-географические исследования, когда анализ результатов выборов при многопартийной системе ведется не только на основе серий карт, характеризующих проценты голосов, поданных за ту или иную партию, но и дополняется картографическим фильмом - как менялось поведение электората во времени перед выборами. Весьма полезно для анализа отображение корреляций между степенью активности партии в том или

ином регионе и количеством поданных за нее голосов. Для ознакомления с широким спектром партий целесообразно создание фонда программных положений каждой партии, которые могут озвучиваться в виде дикторского текста. Легко получить серию фотографий лидеров партий с их краткими биографическими сведениями. Полезно хранить также фрагменты программных выступлений. Для этого удобно использовать специальное меню в виде карты страны с пунсонами городов и указанием дат, где происходили важные для партии события. Путем подведения курсора к нужному месту и указания временного среза, когда происходило событие, на экране дисплея воспроизводятся фрагменты фильма о нем, состав задействованных политиков с фрагментами их выступлений, принятых постановлений, документов и т.д., озвученных в виде дикторского текста.

Обратимся к другой сфере исследований - финансовому рынку. Так, например, существуют информационные системы котировок акций компаний на биржах и внебиржевом рынке. Здесь весьма полезно в виде таблиц и графиков иметь перед глазами их курсовую стоимость за какой-то промежуток времени. Характеристика компаний - виды деятельности, уставной капитал, имущественная характеристика, балансовая стоимость, их оценка независимыми экспертами и т.д. могут быть сообщены в виде текста. Пригодятся также копии наиболее важных публикаций прессы.

Нечто похожее подойдет и для банков. В этом случае показывается размешение сети банков на фоне карты города с характеристикой, например, депозитных процентных ставок (по вкладам), сроков прохождения платежей, спектра банковских услуг, условий кредитования, обменных курсов покупки и продажи валюты на текущий день, графики их изменений за последний месяц, а в качестве звукового сопровождения может быть использована информация об уставном капитале банков, их учредителях и т.д.

Еше большие возможности представит мультимедиа для обеспечения туризма на всех уровнях, начиная с международного и кончая краеведением. Для характеристики стран в целом полезны их общегеографическая характеристика и просмотр серий карт, фотографий наиболее примечательных и исторических мест. Рекомендации экспертов по выбору маршрутов, оценка стоимости туров, предлагаемых разными компаниями, могут дополнять характеристику стран в виде текста.

Прототипом таких систем можно считать широко известный пакет РС GLOBE, предоставляющий сведения о населении, экономике, флаге, гербе, гимне каждой страны. Добавив музыкальное сопровождение характерными для страны мелодиями, дикторским текстом о наиболее важных исторических событиях, а также о современной политической и экономической ситуации,

мы получаем систему, гораздо более привлекательную для широких масс населения.

Характеристика наиболее примечательных мест, выдающихся зданий, церквей и т.д. или памятников природы, живописных ландшафтов в виде фотографий может сопровождать просмотр карты региона или города. Нелишними будут базы данных о гостиницах, автозаправках, ресторанах и других объектах, связанных с туризмом. Причем звуковое сопровождение может быть не только текстами, но и музыкой или, например, звуками падающей воды на фоне фотографии водопада.

Перспективы мультимедиа в географии. Обучение всех географических наук поднимется на качественно иной уровень, когда наряду с традиционным учебником появится и электронный. позволяющий в соответствующих разделах просмотреть фильм о механизме схода лавин и селей, оползней, посмотреть на различные формы рельефа как на трехмерные изображения под разным углом зрения, самостоятельно наметить и мгновенно получить профиль или разрез для характеристики геологического строения территории. Студенты-биогеографы смогут идентифицировать фотографии птиц с их голосами, упорядоченными по зонам их обитания, характеризуемых в виде карты. Более того, в перспективе откроются и новые возможности воздействия на органы обоняния и осязания, о чем впервые упомянул Р.Ф. Тейлор в своей работе [D.R.F.Taylor, 1991, с. 7]. Те же биогеографы, изучая лекарственные растения, смогут не только просмотреть карты их ареалов, но и послушать лекцию об их свойствах, просмотреть их фотографии, а также уловить запах валерьяны, мяты или ландыша, которые создаются специальными распылителями и достаточно быстро ликвидируются мощными вентиляторами.

Набор перечисленных сюжетов может быть легко расширен и видоизменен, причем, с нашей точки зрения, здесь найдут свое применение и пока еще мало используемые средства когнитивной или познавательной графики, наталкивающей на постановку или решение каких-либо содержательных задач. Это могут быть не только специальные тематические карты, но и «мысленные карты», анаморфозы и др. Так, для развития сети туристских маршрутов весьма полезен анализ «коллективного мнения» об атрактивности регионов или стран, сложившегося в представлении тех или иных групп населения. Большое количество сюжетов таких карт: экономических, политических предпочтений, оценок состояния окружающей среды в США, по мнению студентов из штата Иллинойс, или предпочтительности жизни в странах Европы с точки зрения шведов, итальянцев, немцев и др. - можно найти в книге [P.Gould, R.White, 1974]. Разнообразные примеры приведены в работах [L. Bielawski, R. Lewand, 1991; A. Fonseca, C. Gouveia, J.Camara, F.C.Ferreira, 1992; B.J.Haan, P.Kahn, V.A.Riley,

J.И. Coombs, N.Meyrowitz, 1992; P. Mogorovich, C.Magnarapa, M. V. Masserotti, S.Mazzotta, 1992; C.Armenakis, 1993; H.Asche, C. M. Herrmann, 1993; A. Fonseca, C. Gouveia, J. Raper, F. C. Ferreira, A.C.Camara, 1993; N.H.Huffmann, 1993; N.D.Polydorides, 1993; D.Hadden, 1994 и др.].

#### **Контрольны вопросы**

1. Дайте определение понятия «мультимедиа».

2. Когда появились первые мультимедиа-системы в мире и России?

3. Что такое мультимедиа как идея?

4. Охарактеризуйте мультимедиа-оборудование.

5. Что понимается под термином «мультимедиа-продукт»?

6. Охарактеризуйте авторские средства разработки мультимедиа.

7. Дайте свой собственный географический сюжет, где полезно применение средств мультимедиа.

8. Каковы перспективы применения мультимедиа?

# **РАЗДЕЛ V ИНТЕЛЛЕКТУАЛИЗАЦИЯ И ПОДДЕРЖКА** ПРИНЯТИЯ РЕШЕНИЙ В ГЕОИНФОРМАТИКЕ

## ГЛАВА 15 ТЕХНОЛОГИИ ИСКУССТВЕННОГО ИНТЕЛЛЕКТА И ЭКСПЕРТНЫЕ СИСТЕМЫ

Технологии искусственного интеллекта. Одной из основных задач ГИС, которую ставят перед собой исследователи, является получение новых знаний, представлений о природе пространственных данных. В то же время пользователи иногда недооценивают возможностей ГИС в области поддержки принятия решений, которые эти системы могут обеспечивать, уделяя основное внимание представлению, в частности визуализации данных. Ценность географической информации в системах поддержки принятия решений становится особенно значимой, когда в ГИС включаются программные средства, базирующиеся на технологиях и методах искусственного интеллекта (ИИ) — «раздела информатики, изучающего методы, способы и приемы моделирования и воспроизведения с помощью ЭВМ разумной деятельности человека, связанной с решением задач» [Математический... 1988].

Илея создания искусственного подобия человеческого разума для решения сложных задач и моделирования мыслительной способности витала в воздухе с древнейших времен. Впервые ее выразил Р. Луллий (ок. 1235 — ок. 1315), который еще в XIV в. пытался создать машину для решения различных задач на основе всеобщей классификации понятий. В XVII в. Г.Лейбниц (1646—1716) и Р.Декарт (1596-1650) независимо друг от друга развили эту идею, предложив универсальные языки классификации всех наук. Эти идеи легли в основу теоретических разработок в области создания ИИ.

Развитие ИИ как научного направления стало возможным только после создания ЭВМ. Это произошло в 40-х годах XX в. В это же время Н.Винер (1894—1964) создал свои основополагающие работы по новой науке - кибернетике.

Термин «искусственный интеллект» был предложен в 1956 г. на семинаре с аналогичным названием в Стенфордском университете (США). Семинар был посвящен разработке логических, а не вычислительных задач.

В [S.J.Russell, P.Norvig, 1995] дается следующий взгляд на историю ИИ: «Период 1943-1956 гг. - период созревания ИИ; 1952-1963 гг. - период раннего энтузиазма и великих ожиданий: 1966-1974 гг. - первые разочарования; главной причиной этому явился типичный «комбинаторный взрыв» в задачах ИИ. Провал «кавалерийских атак» в форме программ типа GPS (обший решатель залач  $-$  General Problem Solver) заставил исследователей строить системы более специализированные и основанные на достаточном объеме экспертных знаний. Грубо говоря, для того чтобы создаваемая система ИИ смогла решать трудные проблемы, разработчик уже примерно должен знать, на какой базе знаний это реализуемо. Соответственно, период с 1969 г. явился временем нового энтузиазма, а именно периодом создания экспертных систем (ЭС).

Экспертные системы - первый коммерчески значимый продукт в области ИИ. Важность таких средств ИИ, как экспертные системы и нейронные сети, речь о которых пойдет далее, состоит в том, что они существенно расширяют круг практически важных задач, которые можно решать на компьютерах, и их решение приносит значительный экономический эффект.

Результатом успешного развития методов и технологий ИИ стало создание многочисленных приложений, ориентированных на конечных пользователей. включая специалистов в области ГИС. Интеграция систем ИИ с ГИС особенно эффективна в задачах оценки, контроля и принятия решения. В этом контексте развитие нейронных сетей, эволюционных вычислений (автономное и адаптивное поведение компьютерных приложений и робототехнических устройств), нечеткой логики, самоорганизующихся СУБД, обработки изображений, экспертных систем и ряда других технологий ИИ связано сегодня с расширением функциональных возможностей в части поддержки принятия решений (см. гл. 17). Есть все основания полагать, что в следующее поколение программного обеспечения ГИС будут встроены элементы ИИ.

В настоящее время функциональные возможности пространственного анализа в ГИС все еще относительно слабы. В математике средства многомерного пространственного анализа постоянно развиваются и хорошо обеспечены методами исследования геометрии, топологии и других свойств абстрактных объектов, их множеств и структур. Поэтому их более широкое использование в геоинформационных технологиях все более актуально и осуществляется путем:

1) расширения функциональной полноты традиционных методов, технологии и программных средств пространственного анализа в ГИС за счет использования возможностей развитых математических методов анализа многомерных данных;

2) развития новых методов, основанных на интеллектуальных вычислительных технологиях, как базы для создания следующего

поколения удобных и более сильных инструментальных программных средств анализа геоданных в условиях все возрастающих объемов первичной информации;

3) создания новых моделей данных, информационных технологий и программных средств, специально предназначенных для многомерного анализа данных, моделирования и прогноза территориально распределенных процессов и обеспечивающих интеграцию с традиционными ГИС.

По первому пути ГИС развиваются практически с момента их появления. Второе и третье направления связаны с фундаментальными исследованиями на стыке математики, информатики и нейрофизиологии. За последние 10 лет исследователи хорошо разработали и выделяют целый класс статистических и адаптивных методов анализа многомерных данных, получивших название «нейросетевые методы» (см. гл. 16). Нейросетевые методы применяются не только для анализа данных, но и, что существенно, для построения моделей процессов, разворачивающихся в многомерных пространствах. Уже сегодня предлагаются интересные классы нелинейных моделей, построенных на основе статистического анализа первичных данных. При этом средства информационных технологий используются для организации доступа и предобработки первичных данных, хранящихся в ГИС и БД. Статистические и адаптивные методы анализа геоданных позволяют улучшить качество исходной информации и построить нейросетевую модель, адекватную как назначению и качеству исходных данных, так и суждениям экспертов, и задачам исследователей.

Экспертные системы. В последние годы в геоинформатику стали широко внедряться экспертные системы (ЭС). Экспертную систему можно определить как «систему искусственного интеллекта, использующую знания из сравнительно узкой предметной области для решения возникающих в ней задач, причем так, как это делал бы эксперт-человек, то есть в процессе диалога с заинтересованным лицом, поставляющим необходимые сведения по конкретному вопросу» [Экспертные..., 1987, с. 5].

ЭС используются для решения так называемых неформализованных задач, общим для которых является то, что:

• задачи не могут быть выражены в числовой форме;

• цели нельзя выразить в терминах точно определенной целевой функции;

• не существует алгоритмического решения задач;

• если алгоритмическое решение есть, то его нельзя использовать из-за ограниченности ресурсов (времени, памяти).

Кроме того, неформализованные задачи обладают ошибочностью, неполнотой, неоднозначностью и противоречивостью как исходных данных, так и знаний о решаемой задаче.

Упрощенная базовая структура ЭС имеет следующий вид (рис. 42).

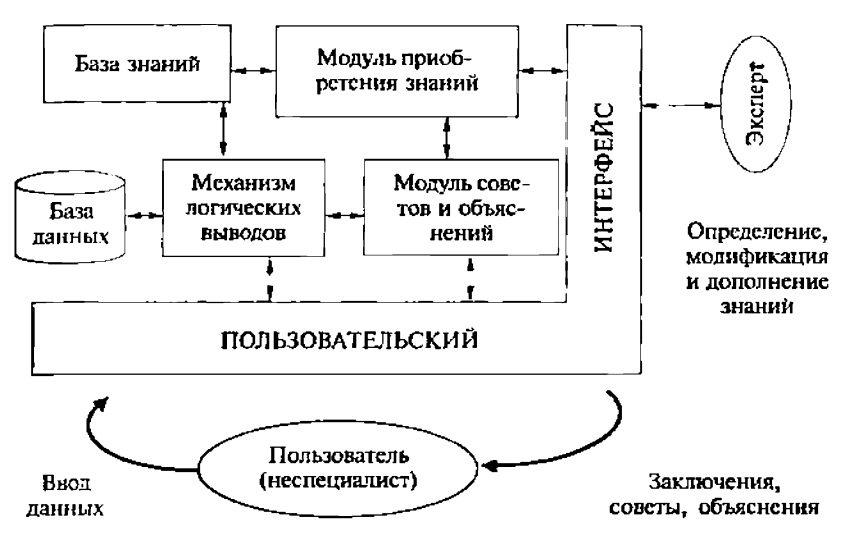

Рис. 42. Базовая структура экспертной системы

Основу ЭС составляет база знаний (БЗ) о предметной области, которая накапливается в процессе построения и эксплуатации системы. Накопление и организация знаний — важнейшее свойство всех ЭС.

Знания в работах по ИИ принято разделять на предметные. или общедоступные, и индивидуальные, или эмпирические [Построение..., 1987; Дж.Элти, М.Кумбс, 1987]. К общедоступным знаниям относятся наборы сведений, например, в учебниках и другой литературе, а вот индивидуальные знания зачастую носят эмпирический характер, основанный на правилах и подходах, которые эксперт иногда даже не может четко или однозначно сформулировать - их называют эвристиками.

Если при традиционном процедурном программировании вычислительной системе необходимо указать, что и как она должна сделать, то специфика ЭС состоит в том, что используются механизмы автоматического рассуждения (вывода) и «слабые методы», такие, как поиск и эвристика.

В ЭС, способных самообучаться на основе накопленного опыта, анализа, контроля и принятия решений в процессе исследования явлений реального мира, появляются как бы знания второго уровня или метазнания. Существует несколько способов описания знаний.

В так называемых фреймовых моделях фиксируется жесткая структура информационных единиц, которая называется протофреймом. В общем виде она выглядит следующим образом:

{Имя фрейма:

Имя слота 1 (значение слота 1).

Имя слота 2(значение слота 2),

Имя слота К (значение слота К)}.

Значением слота может быть практически что угодно (числа или математические соотношения, тексты на естественном языке или программы, правила вывода или ссылки на другие слоты данного фрейма или других фреймов). В качестве значения слота может выступать набор слотов более низкого уровня, что позволяет во фреймовых представлениях реализовать «принцип матрешки».

При конкретизации фрейма ему и слотам присваиваются конкретные имена и происходит заполнение слотов. Таким образом, из протофреймов получаются фреймы-экземпляры. Переход от исходного протофрейма к фрейму-экземпляру может быть многошаговым, за счет постепенного уточнения значений слотов.

Поясним суть фреймового представления знаний на примере оценки состояния природной среды с точки зрения ее антропогенной трансформации и прежде всего загрязнения [В.С.Тикунов. 1989. Образуем протофрейм:

{Состояние природной среды:

выбросы вредных веществ в атмосферу (значение слота 1), загрязнение подземных и поверхностных вод (значение слота 2), состояние геологической среды (значение слота 3),

состояние почвенного покрова (значение слота 4),

состояние растительного и животного мира (значение слота 5) . . . . . . . . . . . . . . . . . 3

Каждый слот кроме имени может иметь одно или несколько значений (качественных или количественных), например «выбросы вредных веществ предприятием в атмосферу» -> «изобутилен», «200», «600», «400», «600»; «этиленгликоль», «40», «70», «60», «80» и т.д. При характеристике выбросов изобутилена, этиленгликоля и т.д. первое числовое значение может определять фоновые концентрации, второе - максимальные, третье - реальные, а четвертое — предельно допустимую концентрацию. В качестве слота могут использоваться сложные структуры, включающие иерархию слотов более низкого порядка.

Так, в слот «выбросы вредных веществ в атмосферу» можно включить «состояние атмосферы», который, в свою очередь, будет характеризоваться «скоростью ветра», «распределением температур», «стратификацией атмосферы» и т.д. Изменим содержания слотов преобразуется вся семантическая структура в зависимости от конкретных целей, например связанных с выработкой рекомендаций по охране природной среды.

В продукционных моделях, наиболее распространенных наданный момент, знания представляются в виде правил вида:

 $(0: PAr > B:0.$ 

где  $i -$  имя продукции, с помощью которого данная продукция выделяется из всего множества продукций. В качестве имени может выступать некоторая лексема, отражающая суть данной продукции (например, «размещение завода в пункте (/)») или порядковый номер продукций в их множестве, хранящемся в памяти системы.

Основным элементом продукции является ее ядро: А->В. Интерпретация ядра продукции может быть различной и зависит от того, что стоит слева и справа от знака секвенции -». Обычное прочтение ядра продукции выгладит так: ЕСЛИ Л, ТО В, более сложные конструкции ядра допускают в правой части альтернативный выбор, например ЕСЛИ А, ТО ВІ, ИНАЧЕ В2. Секвенция может истолковываться в обычном логическом смысле как знак логического следования В из истинного А (если А не является истинным выражением, то о В ничего сказать нельзя). Возможны и другие интерпретации ядра продукции, например А описывает некоторое условие, необходимое для того, чтобы можно было совершить действие В.

Элемент Ресть условие применимости ядра продукции. Обычно Рпредставляет собой логическое выражение (как правило предикат). Когда P принимает значение «истина», ядро продукции активизируется. Если Р «ложно», то ядро продукции не может быть использовано.

Элемент дописывает постусловия продукции. Они актуализируются только в том случае, если ядро продукции реализовалось. Постусловия продукции описывают действия и процедуры, которые необходимо выполнить после реализации В. Выполнение  $N$ может происходить сразу после реализации ядра продукции.

При использовании продукционных моделей у систем, основанных на знаниях, имеется возможность:

- применения простого и точного механизма использования знаний:

- представления знаний с высокой однородностью, описываемых по единому синтаксису.

Эти две отличительные черты и определили широкое распространение методов представления знаний правилами.

Программные средства, оперирующие со знаниями, представленными правилами, получили название продукционных систем (или систем продукции) и впервые были предложены Постом в 1941 г.

В качестве примера применения «продукции» рассмотрим задачу, сформулированную по аналогии с примером из книги [И.А.Портянский, 1989]. Допустим, требуется найти место для размещения завода /А) по производству алюминия (объем производства - 100 тыс. т в год). Для этого желательно выполнение следующих условий:

 $Pj -$  залежи бокситов удалены не более чем на 500 км;

 $P_{\rm g}$  — добыча бокситов не менее 400 тыс. т в год;

 $\overline{P}_i$  — производство из бокситов не менее 200 тыс. т глинозема;

 $P^{\prime}$  — наличие значительных энергоресурсов;

 $\overline{P}_s$  — район размещения завода — Северный Кавказ;

 $\overline{P}_6$  — город, где будет завод, должен обеспечить полное укомплектование персоналом (700 человек).

«Продукция», описывающая ситуацию для пункта (/), такова: *(/); P&P/N> 700), A->B,Q,* 

где Р определяет выполнение первых пяти условий размещения предприятия (JI), т.е.  $P = Pj \& P$ , &  $P_3 \& P_4 \& P_5$  >  $P_6$  определит, достаточно ли свободных трудовых ресурсов (более 700 человек),  $B$  фиксирует пригодность пункта (/) для размещения завода, а  $Q$ определяет условия в связи с тем, что в пункте і будет завод.

Применение «продукции» упрошает диалог и объяснения пользователю, почему принято то или иное решение. Соответствующие примеры показаны в книге [И.А.Портянский, 1989]. Для подчеркивания сильных сторон фреймов и «продукций» возможен их синтез [Г.С.Поспелов, Д.А.Поспелов, 1985], например «продукции» в качестве слотов во фреймах.

Важной особенностью экспертных систем является возможность работать с «нечеткими» данными [L.A. Zadeh, 1965; Нечеткие..., 1986; C.Rolland-May, 1987; В.С.Тикунов, 1989] и, что самое главное, с «нечеткими» знаниями. Для этого применяются понятия нечеткой логики - надмножества булевой логики, которая была расширена с целью обработки концепции частичной правды — значения истинности между «полностью истинным» и «полностью ложным».

*Нечеткая логика* была введена Л. А. Заде в 60-х годах как способ моделирования неопределенностей естественного языка. Основная идея Заде состояла в том, что человеческий способ рассуждений, опирающийся на естественный язык, не может быть описан в рамках традиционных математических формализмов. Этим формализмам присуща строгая однозначность интерпретации, а все, что связано с использованием естественного языка, имеет многозначную интерпретацию. С самого начала основная прагматическая цель Заде — создание аппарата, способного моделировать человеческие рассуждения и объяснять человеческие приемы принятия решений в ходе решения различных задач, привлекла в эту область многочисленную армию прикладников. Идеи Jl.A. Заде и его последователей находят применение при создании систем, понимающих тексты на естественном языке, при создании планирующих систем, опирающихся на неполную информацию, при обработке зрительных сигналов, при управлении техническими, социальными и экономическими системами. Используя комбинации элементов знащга, можно прийти к вполне определенным

заключениям, т.е. даже на основе ненадежных данных есть возможность получать правдоподобные выводы. «Нечеткость» определений, которыми оперирует географ, ведет к «нечеткости» знаний. Например, обратившись к понятию «широкая река», мы отчетливо представляем, что для разных людей этот размер может варьировать в значительных пределах. Для характеристики фактов используется нечеткая логика, разработаны коэффициенты уверенности для измерения степени доверия к любому заключению [Экспертные..., 1987].

Другим важным элементом экспертной системы является механизмлогических выводов (машина вывода). «Машина логического вывода является универсальной думающей машиной, а база знаний — это то, над чем ей предстоит думать» [Экспертные, 1987..., с. 65]. Иными словами, в ответ на запрос система способна строить логические выводы и на их основе приходить к заключениям. Здесь проверяется выполнимость условий конкретной ситуации по отношению к имеющимся правилам и подбирается путь их удовлетворения. Причем в отличие от традиционных алгоритмов, осуществляющих механический перебор всех правил, в экспертной системе пространство поиска сужается за счет того, что, как и человек, ЭВМ должна ожидать, что же ей встретится. Например, анализируя видовой состав смешанных и широколиственных лесов средней полосы европейской части России, географ ожидает встретить ель, березу, дуб, липу, клен, но не пальмы или мангры, перебор которых для анализа противоречит здравому смыслу.

Процедуру получения выводов путем анализа фреймов, или «продукций», называют прямой стратегией. В том случае, если человек выдвигает гипотезы (а делает это он, как правило, с охотой), ЭВМ их проверяет (что проще для машины), то мы переходим к обратной стратегии. Используются и смешанные стратегии, когда машина выдает ряд вариантов решения, а экспертная система именно так и поступает, выбрав из них какое-нибудь одно, оно анализирует его с помошью обратной стратегии. Естественно, что этот путь будет неоднозначным, причем могут добавляться новые значения и т.д.

Модуль приобретения знаний проверяет непротиворечивость вновь поступающих сведений имевшимся правилам. Достигается это путем проверки семантической непротиворечивости, а также автоматическим тестированием. Проверка семантической непротиворечивости определяет согласование вносимых изменений правилам базы знаний, а автоматическое тестирование проверяет нововведения на большом количестве задач, чтобы оценить насколько положительно они влияют на работу экспертной системы [Построение..., 1987]. Иногда в случае конфликтных ситуаций требуется пересмотр правил. Здесь применяются различные степени доверия для потенциальных решений, чтобы они не противоречили здравой логике, хотя сделать это не всегда просто.

На наш взгляд, в этом деле может оказаться целесообразным характеристика не отдельных явлений, а их классов, когда конкретная ситуация сравнивается с типичными примерами. Допустим, географ, классифицируя типы берегов (риасовый, шхерный, фьордовый), как бы сравнивает их с идеальными моделями: фьорды — узкие, глубоко вдающиеся в сушу клинья и т.д. Но экспертная система не ограничивается алгоритмической классификацией и учитывает семантику. Классифицируя географические объекты - Москва, Орел, Брянск, человек легко сгруппирует их в города, но Москву в сочетании с Волгой и Леной отнесет к рекам, а вот Орел в сочетании со словами Коршун и Ястреб, так же, как и Лена, Ирина, Валентина, приводят к совершенно иным смысловым группировкам, то же должна уметь эвристическая программа.

Более того, иногда требуется и не совсем «логичное» заключение. Например, при анализе уровней социально-экономического развития стран по ряду формальных критериев, в том числе по таким, как национальный доход на душу населения, число автомашин на 1 тыс. жителей и др., Кувейт должен быть отнесен к числу ведущих стран, но эксперт-географ, сильно занизив его оценку, не выглядит странным. Также должна поступать и экспертная система, выводя одни правила из других, и приходить к заключениям, получить которые из формальной логики невозможно.

Приведем еще один характерный момент для экспертной системы. Так как правила, создаваемые одним географом, чаще всего сильно отличаются от того, как это делает другой специалист, то экспертная система как бы становится «вторым я» того или иного ученого, копируя его стиль работы.

Модуль советов и объяснений {система объяснений) используется для разъяснения пользователю того, как экспертная система пришла к тому или иному конкретному выводу. Причем в процессе работы пользователь может задавать дополнительные вопросы о получении промежуточных результатов, уточнять цели, инспектировать правила с точки зрения их согласования между собой и соответствия поставленным целям и др. «Метод рассуждения, который не может быть объяснен человеку, является неудовлетворительным, даже если с ним система работает лучше, чем специалист» [Экспертные..., 1987, с. 19].

Как правило, модуль советов и объяснений делает трассировку хода проведения рассуждений в обратном порядке от того места, к которому относится вопрос, или от конечного результата. Каждый шаг рассуждения подкрепляется выводами из правил базы знаний. Экспертная система объясняет также, почему она не пошла другим путем, какие правила базы знаний этот путь заблокировали. Объяснения экспертной системы помогают пользователю совершенствовать базу знаний, показывая слабые места, ведущие к неправильным выводам. Пример работы экспертной системы и блока объяснения логики решений приведен в книге [И.А. Портянский, 1989].

Экспертные системы могут сильно отличаться своей конфигурацией в зависимости от целей их создания, имеющихся технических средств, объема данных и знаний [Искусственный..., 1990; Г.В.Рыбина; 1991, Введение..., 1995; Статистические..., 1996; Экспертные..., 1996; П.Джексон, 2001]. Причем важной является возможность комбинирования экспертных систем с математическими моделями, служащими для алгоритмических вычислений. Такие системы принято называть интегрированными.

В обобщающих работах по экспертным системам выделяют несколько их типов Построение..., 1987; Экспертные..., 1987]: интерпретирующие, позволяющие на основе наблюденных фактов делать описания и выводы; прогнозирующие, выводящие следствия из совокупности состояний исследуемых явлений, например прогноз погоды, урожайность сельскохозяйственных культур и др.: диагностики, прежде всего в медицине; проектирования — в строительстве: планирования: мониторинга: ремонта: обучения и др.

Возможности применения экспертных систем применительно к географическим исследованиям описаны в ряде работ [Н. Л. Беручашвили, А.Г. Кевхишвили, 1989; В.С. Тикунов, 1989; M.Goldberg, M.Alvo, G.Karam, 1984; W.T.Ripple, V.S.Ulshoefer, 1987 и др.). Более широко они стали использоваться в следующих областях [P.F.Fisher, W.A.Mackaness, G.Peacegood, G.G.Wilkinson, 1988]: для совершенствования эксплуатации географических информационных систем при управлении базами данных, в процессе принятия управленческих решений, при разрешении некоторых проблем картографии [V.B.Robinson, A.U.Frank, 1987]. Применение экспертных систем позволяет сделать географические информационные системы более эффективными и легче используемыми, обучать малоопытных пользователей работе с ними, совершенствовать поиск информации в больших массивах данных и др. [D.J. Peuquet, 1984; V.B. Robinson, A.U. Frank, M.A. Blaze, 1986; F.Bouille, 1988]. Имеется опыт соответствующих работ с использованием материалов дистанционного зондирования [J.F. Estes, C.Sailer, L.R.Tinney, 1986; M.Goldberg, M.Alvo, G.Karam, 1984; T. Matsuyama, 1986]; для нужд картографии [M.J.Jackson, D.C.Mason, 1986; А.С.Васмут, 1986; Р.F.Fisher, W.A.Mackaness, 1987; J.D. Bossier, D.L. Pendleton, G.F. Swetnam, R.L. Vitalo, G.R.Schwarz, S.Alper, H.P.Danley, 1988; T.Schenk, 1988], в том числе для автоматизации процесса генерализации [B. G. Nickerson, H. Freeman, 1986; W. Zhang, H. Li, X. Zhang, 1987; X. - Ch. Zhao, 1988]; Для мониторинга ландшафтов [Н.Л.Беручашвили, А.Г.Кевхишвили, 1989], пожаров [J.R.Davis, J.R.L.Hoare, P.M.Nanninga, 1986] и др.

Важны классификационные аспекты географии, и здесь роль экспертных систем в решении неподдающихся математической формализации и сложных для логического анализа задач может быть велика, например в случае типизации географических ситуаций, при применении метода ситуационного управления, предложенного проф. Д.А.Поспеловым, в частности, в географии при разработках геоситуационного направления [А.М.Трофимов, М.В.Панасюк, 1982].

Типология геоситуаций необходима для выработки правил, фактов и связей в соответствующих базах знаний, формируемых на основе знаний экспертов. Сценарии, построенные на базе типов геоситуаций, позволяют в каждом конкретном случае обращаться не к перебору нескольких вариантов, а идентифицировав тип, анализировать структуру соответствующих географических образований по отношению к характеристикам их типа. В дальнейшем экспертные системы смогут определять структуру геоситуаций и рекомендовать мероприятия для их целенаправленных трансформаций или консервации, например при выработке рекомендаций по охране окружающей среды и т.д.

Одно из интересных приложений экспертных систем может состоять в их применении не только для обучения отдельным географическим дисциплинам с использованием опыта наиболее известных преподавателей (безгранично расширив их аудиторию), но и служить в качестве «интеллектуального интерфейса» для связи, например, с вычислительными пакетами программ, с которыми пользователь мало знаком, т.е. быть своеобразным гидом.

С распространением экспертных систем в географии специалисты получат возможность использовать технику ддя уточнения, распространения, пропаганды, а главное, - получения новых индивидуальных знаний, сопоставлять между собой конечные и промежуточные выводы при несовпадающих мнениях. Кстати, географы, обходившиеся в своей работе без математических методов и расчетов на ЭВМ, смогут использовать вычислительные машины без применения алгоритмических подходов. Роль специальных знаний еще более возрастет, а их передача от «учителя к ученику» облегчится, улучшится сохранность накопленных знаний и возможность их дальнейшего пополнения и совершенствования. Для географов особенно важно, что наиболее ценной и дорогостоящей частью в экспертных системах оказываются географические знания. В целом экспертные системы могут рассматриваться как одно из самых мощных средств географических исследований на ближайшую перспективу. В качестве примера укажем на разработку прототипа экспертной системы для оценок возможностей экологически безопасного размещения того или иного промышленного производства [Н.А.Богомолов, В.И.Борисов, Т. М.Красовская, В.С.Тикунов, 1991].

Они определяются как применяемыми технологиями самого производства, так и существующим на избранной территории сочетанием комплекса природных и антропогенных факторов: климатических, геоморфологических, геохимических, демографических и т. п. Задачей муниципальных и региональных органов управления, которым принадлежит территория будущего строительства предприятия, является решение второй задачи, т. е. предварительная экологическая экспертиза возможности осуществления строительства по предложенному проекту без ущерба природной среде.

Для этих целей можно полагаться на результаты государственной экологической экспертизы. Однако большие компетентные экспертные группы организуются, как правило, для рассмотрения только крупных проектов, организация их сложна, экспертиза занимает длительное время. Кроме того, перед местными органами управления стоят еще и задачи экономического развития своей территории, для чего требуется предварительная экологическая оценка ее емкости для размещения перспективных произволств. Осуществление подобных оценок требует анализа большого количества разнообразного материала, что вряд ли под силу небольшим группам специалистов, работающих в этих органах. Выходом из положения является использование экспертных систем в условиях отсутствия методических разработок и недостаточного уровня компетентности людей, принимающих решения.

Основой рассматриваемой экспертной системы является база знаний, составленная из правил. Правила представляют собой «продукции», задаваемые, как было показано ранее, выражениями «если - то».

Примером служит правило:

ЕСЛИ: 1) число дней с туманами не более 40 дней в году, 2) количество осадков в год более 400 мм, 3) количество твердых осадков более 50%, ТО: перейти к анализу геохимических параметров.

Правила могут видоизменяться и набор их может расширяться, приводя тем самым к углублению знаний экспертной системы.

В ходе своей работы система последовательно проверяет ряд имеющихся в ее распоряжении гипотез (примером гипотезы является утверждение о невозможности строительства промышленного объекта из-за особенностей рельефа местности). Проверка гипотезы осуществляется путем задания пользователю вопросов об особенностях региона и промышленного объекта (особенности рельефа, метеорологические характеристики, геохимические свойства, крупность промышленного центра и т.д.). При этом задание вопроса сопровождается выдачей на экран компьютера списка Допустимых вариантов ответа пользователя. Таким образом, зада-

ча пользователя сводится к выбору того или иного ответа из предложенного списка, что в определенной мере упрощает его работу. Например, при ответе на вопрос о высоте промышленной площадки над уровнем моря нет необходимости задавать точное значение высоты, а требуется лишь указать, превышает эта высота 500 м или нет. Пользователь может вовсе не отвечать на вопрос, если он не уверен в правильности своего ответа; в этом случае система попытается компенсировать отсутствие информации заданием дополнительных вопросов о других параметрах. Пользователь также может попросить систему объяснить ему причину задания того или иного вопроса; в качестве пояснения на экран компьютера выдается правило, попытка применения которого привела к заданию соответствующего вопроса.

В ряде случаев оказывается важным графическое пояснение некоторых вопросов, пользователь может обратиться к «подсказке», как это делается в большинстве пакетов программ для персональных компьютеров (клавиша HELP). Но в этом случае наряду с текстовым описанием приводятся картинки или фрагменты карт, дающие пояснения.

Помимо описанного выше, реализован режим работы экспертной системы, при котором осуществляется проверка гипотезы, заданной самим пользователем (а не выбранной системой автоматически). В результате такой проверки гипотеза может быть подтверждена или отвергнута.

Важным компонентом экспертной системы является подсистема объяснений, демонстрирующая пользователю путь («цепочку» правил), который привел к тому или иному заключению, начиная как с конца, так и от любого места, выбранного из логических соображений.

Предварительный анализ проблематики показал, что для решения задач экологической тематики необходимо создание ряда взаимосвязанных экспертных систем. Их применение оказывается обоснованным прежде всего для сравнительно узких, но емких направлений, как, например, выбор стратегии расширения существующих химических предприятий (или создания новых) с точки зрения возможного снижения загрязнения воздушного бассейна близлежащего города с учетом комплекса метеорологических, орографических и других условий.

При этом чрезмерное упрощение, схематизация ситуации иногда приводит к постановке тривиальных задач, не требующих применения экспертных систем. Первые опыты показывают, что экспертные системы могут быть полезны при мониторинге состояний природной среды и их изменений, для семантического анализа массивов информации и подборе фактов, подтверждающих или отвергающих ранее выдвинутые гипотезы оценки проблемных экологических ситуаций (загрязнение, нарушенность земель и др.).
Такая экспертная система была разработана нами для проведения эколого-географической экспертизы в целях выбора допустимого с экологических позиций варианта размещения промышленных объектов с точки зрения их воздействия на природную среду и создания вариантов прогнозных эколого-географических карт ддя территории Заполярья. Этот район был выбран нами не случайно. Во-первых, наличие разнообразных полезных ископаемых привело к началу его интенсивного промышленного освоения. Во-вторых, территории с подобными природными условиями занимают около половины всей площади страны. В-третьих, экосистемы северных районов отличаются низкой устойчивостью к антропогенному воздействию и легко разрушаются, что повышает значимость предлагаемых оценок. Специфика современного развития экономики Севера связана с возникновением новых предприятий горно-металлургического и химического профиля, представляющих большую опасность для северотаежных и тундровых ландшафтов Заполярья прежде всего выбросами поллютантов в природную среду.

В основу выдаваемых экспертной системой рекомендаций положен накопленный практический опыт изучения экологических последствий эксплуатации промышленных объектов различного типа в Заполярье. Экспертная система позволяет легко анализировать возможные варианты сочетания лимитирующих размещение природных и антропогенных факторов, присущих той или иной территории. Так, например, для предприятий с высокой степенью экологической опасности (цветной металлургии, химических), которая оценивается по специальной методике, в первую очередь анализируется сочетание параметров, описывающих потенциал загрязнения атмосферы. Напротив, для предприятий легкой промышленности с низкой степенью экологической опасности на первый план выступает положение в рельефе стройплощадки, мощность почвенного профиля, крупность промышленного центра, близость заповедников и т.д.

Исходным материалом для экспертной системы являются задаваемые пользователем параметры изучаемого географического региона и промышленного объекта. Как правило, сбор этих данных нелегкая для пользователя задача. Поэтому экспертная система предусматривает возможность обращения к банку эколого-географических данных, содержащему необходимые сведения по районам Заполярья. Система взаимосвязанных показателей, определяющих порог ограничений для размещения промышленных предприятий, выражена в виде набора правил. Правила характеризуют влияние того или иного сочетания факторов на оценку изучаемой ситуации (возможности размещения производства), а также взаимосвязь этих факторов. Так, для оценки возможности экологически безопасного размещения горно-металлургического производства экспертная

система предусматривает проверку соответствия вводимых исходных эколого-географических параметров более чем сорока правилам, ограничивающим возможность размещения промышленного предприятия. Основными лимитирующими параметрами для подобного предприятия будут климатические, характеризующие потенциал загрязнения атмосферы, и геохимические. Однако кроме упомянутых, экспертная система проводит анализ соответствия вводимых исходных данных всем прочим правилам, отражающим лимитирующие биологические, геоморфологические, криолитологические, педологические, демографические, экономические, санитарные, историко-культурные факторы.

Работы по изучению острых экологических ситуаций, связанных с горно-металлургическим производством в Заполярье, позволяют определить набор необходимых для оценки характеристик, описывающих потенциал загрязнения атмосферы, а также установить их «критические» значения. Так, лимитирующими размещение характеристиками потенциала загрязнения атмосферы являются: среднегодовая скорость ветра  $4-6$  м/с, повторяемость слабых ветров более 30 % в год, штилей — более 10 % в год, приземных инверсий температуры воздуха  $-30-45$  % в год при мощности приземных инверсий более  $0.4 - 0.7$  км, интенсивности  $7 - 8$ °, количестве осадков менее 400 мм в год, числе дней с туманами более 40 в год. направлении ветров румбов  $0-45^{\circ}$  менее 50% в год. Все эти характеристики приведены только для континентальных районов, размещение промышленных предприятий в которых сопряжено с повышенной экологической опасностью. Для океанического сектора параметры несколько иные. Изменяются лимитирующие факторы и в зависимости от высоты расположения будущей площадки над уровнем моря, положения на равнине или в горах, что также включено в соответствующие правила.

Аналогичные ограничения введены в экспертной системе и на геохимические параметры, характеризующие исходное содержание поллютантов (в нашем случае - тяжелых металлов, соединений серы и фтора) в природной среде. Если концентрации этих веществ изначально выше, чем специально вычисленные средние арктические значения, то размещение промышленного предприятия в данном районе экологически опасно. Причем причина превышения - естественная или антропогенная - значения не имеет. Экспертная система содержит лимитирующие параметры по концентрациям тяжелых металлов в растениях-биоиндикаторах (мхах и лишайниках определенных видов, широко используемых в целях контроля загрязнения атмосферы), снеге, дождевой воде, содержанию соединений серы в воздухе, снеге, талой воде, фтористого водорода в воздухе.

Если восприятие вводимых геохимических лимитирующих параметров не вызывает трудностей у пользователя, то приводимые лимитирующие характеристики потенциала загрязнения атмосферы нуждаются в пояснении. Поэтому составным элементом системы является механизм объяснения, позволяющий пользователю путем демонстрации значения тех или иных ограничений на рисунках, таблицах, графиках на дисплее легко разобраться в значении анализируемого системой того или иного показателя. Подобным образом объясняются не только климатические, но и другие лимитирующие факторы, которые упоминались ранее.

При проведении экспертизы системой последовательно используется свод правил, ограничивающих экологически безопасное размещение производства, причем продвижение идет от правил более высокого ранга значимости к правилам более низкого ранга. Если заданные пользователем параметры планируемого производства попадают под действие лимитирующих факторов высокого ранга, то ответ экспертной системы будет: «строить нельзя». В этом случае, если «ограничителем» выступает одно из правил более низкого ранга, то вывод системы будет: «есть ограничения на строительство». Пользователь может легко воспроизвести на экране лисплея весь ход экспертизы (или какую то ее часть от интересующего момента) и получить разъяснения по поводу возможных ограничений, препятствующих размещению анализируемого производства.

При нежестко заданных исходных параметрах у пользователя имеется возможность подобрать несколько вариантов размещения производства с оптимально возможным соблюдением норм экологической безопасности размещения производства. Той же цели отвечает и блок моделирования, включенный в систему и позволяющий подобрать и проанализировать возможные варианты «экологически допустимого» размещения производства путем варьирования переменными параметрами системы.

Введенные в систему параметры-ограничители могут быть использованы для построения эколого-географических карт размещения производства. Для этого их значения в определенных сложившихся на исследуемой территории сочетаниях анализируются для единиц природного, административного деления или регулярной сетки, например квадратов, на которые разбивается эта территория.

Для выбранных территориальных единиц анализируются значения параметров, снижающих экологическую опасность производства (климатических, геоморфологических). В совокупности все параметры могут быть сведены в матрицу, содержащую сочетания лимитирующих и благоприятствующих размещению промышленного производства факторов, привязанных к конкретной территории. Путем их обработки с использованием алгоритмов многомерной математической типологии или оценки получаются соответственно синтетические карты природно-хозяйственных типов территории или оценок степени пригодности (с экологических позиций) территорий для размещения промышленного производства [Т.М. Красовская, В.С. Тикунов, 1990].

#### Контрольные вопросы

- 1. В чем специфика систем искусственного интеллекта?
- 2. Какова типовая структура экспертной системы?
- 3. Что такое фреймы?
- 4. Что такое продукции?
- 5. В чем смысл методов нечеткой логики?
- 6. Что такое база знаний?
- 7. Объясните механизм логических выводов ЭС.
- 8. Как работает модуль приобретения знаний?
- 9. Для чего необходима система объяснений?
- 10. Как классифицируют ЭС в географии?

# ГЛАВА 16 НЕЙРОННЫЕ СЕТИ И ГИС

Основы создания нейронных сетей. Современные компьютеры устроены по так называемой схеме фон Неймана, реализующей быстрые последовательности большого числа бинарных операций. Видимо, такой подход отчасти был обусловлен структурой математики первой половины XX в., когда высшие разделы математики опирались на арифметику, а та на бинарную логику. Вроде бы понятно, что, если бы за основу было взято что-то иное, а не Булева алгебра, могли бы получиться существенно иные компьютеры.

В качестве основной альтернативы подходу фон Неймана обсуждалась ориентация на воспроизведение принципов работы биологических нейронных сетей. Примерно в те же годы создания первого компьютера была создана первая нейроподобная система — персептрон Розенблатта. Некоторое время оба направления - фон Неймана и Розенблатта - развивались независимо, затем персептронное направление пережило кризис, и возродилось уже в 80-е голы под именем нейронных сетей, при этом на новом этапе бинарно-логический и бионический принципы стали сочетаться. Интересно, что кризис бионического направления во многом был обусловлен не техническими сложностями и не отсутствием приложений, а содержательным математическим рассмотрением, проведенным Минским и Пейпертом, - они показали, что не существует персептрона, способного надежно определять топологические характеристики образа, такие, как связность, и этого оказалось достаточно для резкого падения первоначального энтузиазма. Любопытно также, что и возрождение энтузиазма было связано не с опровержением выводов Минского и Пейперта, а просто с формированием обширной ориентированной на приложения сферы деятельности. Впрочем, в последние годы появились некоторые приложения нейроподобных алгоритмов и к задачам топологии.

Сопоставление машины фон Неймана и биологической нейронной сети приводит к следующей таблице (табл. 16.1).

Более конкретные характеристики мозга человека: кора головного мозга образована нейронами поверхностью толщиной от 2 До 3 мм с площадью около 2,2 дм<sup>2</sup>, содержит около 10<sup>"</sup> нейронов, каждый нейрон связан с  $10^3 - 10^4$  другими нейронами.

Нейроны взаимодействуют посредством короткой серии импульсов, как правило, продолжительностью несколько миллисе-

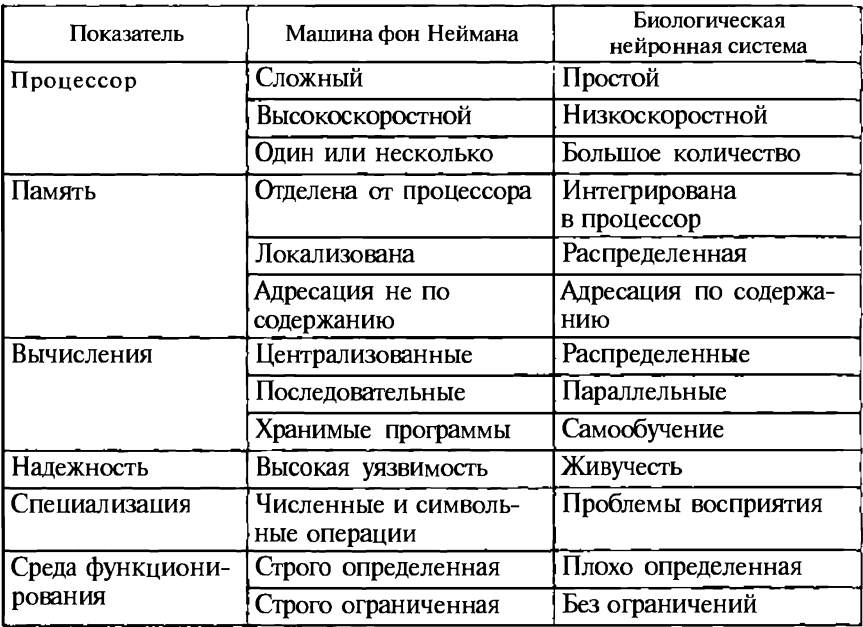

кунд (мс). Сообщение передается посредством частотно-импульсной модуляции. Частота может изменяться от нескольких единиц до сотен герц, что в миллион раз медленнее, чем самые быстродействующие переключательные электронные схемы, тем не менее достаточно сложные решения по восприятию информации человек принимает за несколько сотен миллисекунд.

Сопоставим биологический нейрон с наиболее часто рассматриваемой схемой технического нейрона (рис. 43).

Оба типа нейронов реагируют на воздействие со стороны многих нейронов в зависимости от величины связей с этими нейронами. В отличие от технических нейронов реакция биологического нейрона всегда неотрицательная, причем, если воздействие на него не достигло критического уровня, реакции нет. Возможно, с этим связано одно из наиболее очевидных отличий биологических нейронных сетей от существующих сегодня нейропрограмм один и тот же мозг в зависимости от того, какие нейроны «молчат», может работать весьма различным образом, это выглядит так, как будто мозг - «склад» процессоров, которые по-разному соединяются при разных задачах. Аппаратное обеспечение, реализующее технические нейроны, бывало самым разным - сначала релейные схемы, сейчас, например, операционные усилители, но чаше всего эмуляция в обычном компьютере. Что до вычислительной мощности, то, по экспертным оценкам, современные

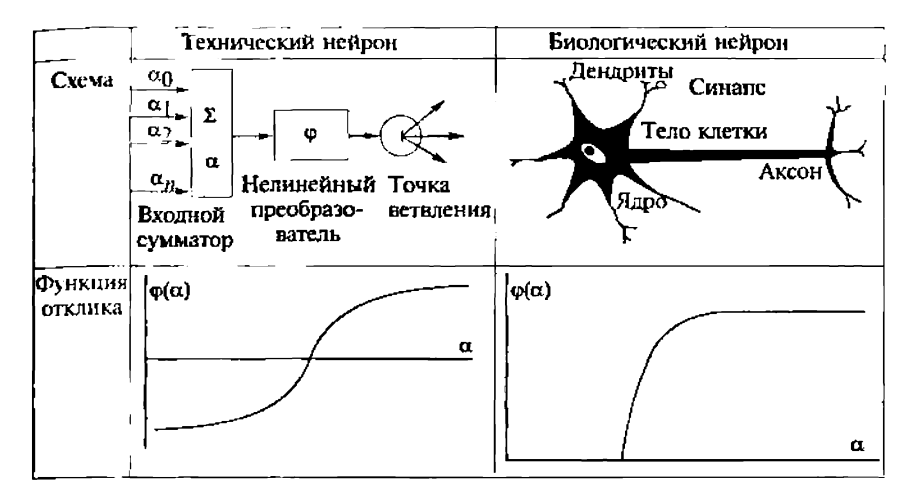

Рис. 43. Сравнение технического и биологического нейронов

ПК могут моделировать уровень нервной системы сложных червей, лучшие нейросетевые спецпроцессоры - уровень мухи.

Если рассматривать биологические нейронные сети, то для них существует принципиальное внутреннее деление: нейронные сети могут реализовывать либо рефлекторное поведение, либо мышление. Нейрофизиологически рефлекторному поведению соответствует относительно короткий всплеск процессов в ответ на внешнее воздействие с последующим возвращением в спокойное состояние, а мышлению - длительная работа сети, нередко с весьма умеренным, но постоянным уровнем возбуждения мозга, при этом внешние воздействия скорее мешают. В технических системах воспроизводят в основном рефлекторное поведение, хотя возможно, что некоторые нейроалгоритмы, решающие «внутренне сложные» задачи, могут сопоставляться и с процессами мышления.

Типы технических нейросетей. В литературе заметное внимание уделяется вопросам архитектуры технических нейронных сетей, приведем вариант соответствующей классификации схем (рис. 44).

Более принципиальным является разбиение нейроалгоритмов на два класса — Supervised (обучающиеся по образцу, с Учите-

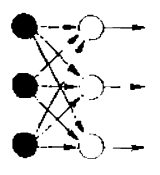

Однослонные

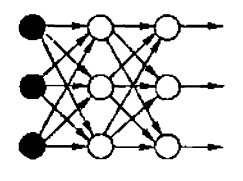

Многослойные

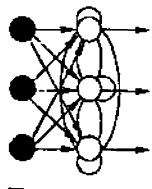

Полносвязные

Рис. 44. Типы технических нейросетей

лем) и Unsupervised (обучающиеся без образца, без Учителя). В первом случае обучение организовано как воспроизведение набора правильных образцов (обучающей выборки), после чего сеть может адекватно реагировать и на примеры, которых не было в обучающей выборке, во втором случае образцы правильной реакции исходно отсутствуют. В части русскоязычной литературы утвердились термины «обучение с Учителем» и «обучение без Учителя», что не является точным переводом с английского и не вполне точно по нормам русского языка. Видимо, нейросети, обучающиеся по образцу, неплохо воспроизводят рефлекторное поведение. Нейросети, обучающиеся без образца, возможно, иногда моделируют более интересную вещь - мышление, однако делают это несравненно менее успешно.

Нейросети, обучающиеся по образцу, произошли от персептронов и в современной трактовке могут рассматриваться как варианты и модификации сетей с обратным распространением ошибки (иногда как результат примитивизации такого рода сетей с целью упрошения реализации). К этому классу можно отнести, например, однослойный и многослойный перцептрон, машину Больцмана, сети, обучающиеся по правилу Хебба, рекуррентные слоистые и полносвязные сети обратного распространения ошибки, сети, использующие радиальные базисные функции. Различия между указанными системами порой достаточно велики, но всегда есть немало общего, а детали классификации различаются у разных авторов.

Нейросети, обучающиеся без образца, пожалуй, более разнообразны, хотя стояшая за ними теория математически порой более примитивна — это карты Кохонена, системы с множественными локально устойчивыми состояниями, такие, как сеть Хопфилда, сети, настраивающиеся на основе адаптивного резонанса. Прямые аналогии между данными классами не просматриваются, хотя часто исходно имеются необработанные данные, а в итоге возникают их образы, построенные в ходе работы нейросети. либо сама сеть, меняя свою структуру, моделирует образы данных. В живой природе есть аналоги и этому - строились карты возбуждения участков коры мозга в зависимости от возбуждения участков тела, получившие названия «гомункулусов», оттого, что на этих картах формируется узнаваемый образ человека, только ладони, например, получаются увеличенными, а спина - уменьшенной.

Наконец, разрабатываются комбинированные подходы, хотя они далеко не стали широкоупотребительными. Идеология такого комбинирования порой заставляет вспомнить лозунг «Человека создал труд». За основу берется алгоритм обучения по образцу, произвольно устанавливающий некое первоначальное, можно сказать «абстракционистское», соответствие между «сырыми данными» и «обработанными данными». Затем «обработанные данные» меняются в ходе внешней «трудовой деятельности» с учетом

«свойств материала», так что соответствие улучшается. Устанавливается новое соответствие между исходными и обработанными данными, вновь меняются обработанные данные и т.д. В итоге нейросеть порождает, с одной стороны, «художественный образ» ситуации, а с другой стороны — собственный навык быстрого, как бы рефлекторного, соотнесения реальных данных и их образов. Например, так можно проверять связность образа данных — если «природа материала» не позволяет ему изменять связность, а выше обозначенный подход работает, то значит и у образа данных связность та же. Данный пример мы привели, чтобы напомнить о кризисе нейросетевого подхода, имевшим место до 80-х годов, как раз в связи с пессимизмом по части возможностей использования нейроалгоритмов в задачах топологии.

В заключение укажем списки задач, которые принято относить к чаще всего рассматриваемым в рамках нейросетевого подхода:

— обучение по образцу — классификация образов, аппроксимация функций, предсказание, управление, анализ данных, категоризация внутри класса, сжатие данных;

- обучение без образца - категоризация, категоризация внутри класса, анализ данных, сжатие данных, ассоциативная память.

Нейросетевые алгоритмы - математические аспекты. Под именем нейросетевых алгоритмов сегодня объединяются несколько подходов к обработке данных, которые их авторы, не согласовывая друг с другом, сочли напоминающими принципы организации биологических нейронных сетей. Видимо, сыграла роль привлекательность названия вместе с тем обстоятельством, что по настоящему принципы работы таких сложных биологических систем, как мозг человека, никому не известны, и в этом смысле все равны и свободны. Это несколько нарушает существующие в математике традиции логически обоснованной классификации алгоритмов, но поскольку некоторые нейроалгоритмы достаточно эффективны, приходится считаться с установившейся практикой. Здесь мы обсудим два типа нейроалгоритмов, наиболее часто используемых в приложениях - алгоритмы обратного распространения ошибки (back error propagation algorithms; BackProp; в российских публикациях 80-х годов использовалось математически более культурное название: алгоритмы двойственного функционирования; АДФ) и карты Кохонена (самоорганизующиеся карты, self-organization maps, SOM).

Алгоритмобратногораспространения ошибки. Нейроалгоритмы обратного распространения ошибки исходно создавались во многом Для решения классической задачи математической статистики задачи регрессии табличных данных. Хорошо известны простейшие задачи регрессии, такие, как задача проведения прямой, наилучшим образом приближающей облако точек (например, прямой, "Умма квадратов расстояний точек до которой минимальна). В этом

примере речь идет о линейной регрессии, алгоритм которой должен определить параметры положения прямой — ее углы наклона к осям координат и координаты одной из точек прямой.

Если речь идет о нелинейной регрессии, в качестве аппроксимирующего облако точек многообразия выступает не прямая, не плоскость или гиперплоскость, а некоторая гладкая кривая, поверхность или гиперповерхность. Чтобы описать такие нелинейные многообразия, требуется увеличить число параметров по сравнению со случаем линейной регрессии: возникает задача многопараметрической нелинейной регрессии.

Задолго до возникновения алгоритма обратного распространения ошибки были известны сложности проведения нелинейной многопараметрической регрессии данных:

- при большом числе параметров регрессии увеличивается время счета:

- параметры регрессии определяются неоднозначно (так называемая плохая обусловленность задач многопараметрической регрессии);

- неясно, как выбрать лучший из множества вариантов нелинейной регрессии.

Алгоритм обратного распространения ошибки успешно преодолел первую из указанных сложностей, после чего был накоплен практический опыт в отношении двух оставшихся сложностей, так что сегодня эти сложности уже не смущают, хотя полной математической теории по их поводу так и не было создано. Можно говорить о том, что нейроалгоритм обратного распространения ошибки эффективно решает задачи многопараметрической нелинейной регрессии: имеются программы, осуществляющие «хорошую» нелинейную регрессию для десятков и сотен тысяч точек, с определением десятков тысяч регрессионных параметров, за приемлемое время (до нескольких суток счета). Суть метода изложена в специальной литературе.

Алгоритмы квантования данных и карты Кохонена. Карты Кохонена — это вариант алгоритмов квантования данных, т. е. представления Лточек данных с помощью меньшего числа точек-образцов. Изложим здесь один из вариантов - Batch SOM.

1. Выбирается регулярная сетка узлов, расположенная так, чтобы примерно соответствовать наиболее важной части пространства данных, обычно М существенно меньше N.

2. Каждая точка данных «приписывается» к ближайшему для нее узлу.

3. Определяется среднее арифметическое положение векторов «приписанных» групп, пусть для узла *і* это будет %

4. Определяется среднее арифметическое положение векторов «приписанных» к первым соседям групп, пусть для узла / это будет р.

5. Новое положение узлов задается вектором  $p_t + X - \bar{r}_t$  где  $X$ параметр метода порядка десятых единицы.

6. Шаги 2 — 5 повторяются несколько раз.

В итоге получается сетка, не лишенная черт регулярности, но стущающаяся там, где густы исходные данные. Такая сетка может рассматриваться как компактизованная модель исходного множества данных, либо как средство классификации новых данных - этим данным можно приписывать тот же класс, который ранее был приписан ближайшему к вектору данных узлу карты Кохонена.

Прочиенейросетевые алгоритмы. Комбинируя дваизложенных подхода, можно получать новые варианты алгоритмов обработки данных. Например, если данных много, то можно сначала по ним построить компактную карту Кохонена (точнее, ее многомерную версию), и уже к этой карте применять методы нелинейной регрессии. Однако не все нейроалгоритмы сводятся к такого рода комбинациям — с ними следует знакомиться по многочисленным специализированным изданиям. Мы же ограничились лишь двумя вариантами нейросетевых алгоритмов - алгоритмом обратного распространения ошибки, который относительно сложен с точки зрения математики и связан со многими традиционными ее разделами, и относительно простой алгоритм Кохонена, тем не менее решающий ряд практически значимых задач.

Области применения нейросетевых ГИС. Интегрированные с геоинформационными системами нейронные сети - мощный инструмент для решения широкого класса задач, обеспечивающий эффективную поддержку принятия решений. В качестве входных и выходных данных нейронная сеть может использовать пространственно-координированные данные. Программы, созданные на основе нейросетевых алгоритмов, будут динамически модифицировать слои электронной карты, изменять характеристики сушествующих объектов, создавать новые объекты. В результате обработки массива имеющихся данных могут также возникать новые слои карты, в то время как существующие слои будут приобретать динамические свойства.

Сегодня уже можно привести много примеров, демонстрирующих эффективность нейросетевых подходов, реализуемых в ГИСсреде. Наиболее выигрышно они проявляют себя в ситуациях, когда приходится иметь дело с большими массивами информации, хранящимися в крупных организациях, на основе которых принимаются решения. В них нуждаются специалисты, оценивающие и прогнозирующие состояние какой-либо области человеческой деятельности, например, рынков сбыта продукции, реальной стоимости недвижимости, загрязнения территории. Планирование очередности действий при развитии территорий и их инвестиционной привлекательности, выявление зон с наиболее напряженной экологической, социальной или экономической ситуацией,

анализ характеристик геологических объектов - эти и многие другие задачи уже невозможно решать на современном уровне без привлечения интеллектуальных геоинформационных систем.

Приведем несколько простых примеров.

В сельском хозяйстве одни слои ГИС могут содержать сведения о посеве зерновых культур, а другие - о достигнутой урожайности. Нейросеть в этом случае будет обобщать практический опыт методов и технологий выращивания зерновой культуры с учетом конкретных климатических, почвенных и прочих характеристик выбранной территории.

Врешении задачи лесоустройства с помощью нейросети можно анализировать динамику приростов деревьев по высоте, диаметру и объему. Обработка тематических слоев ГИС с такой информацией поможет спланировать лесоустроительные работы, например при выращивании насаждений сосны в лесопарковых хозчастях и в зеленых зонах.

Прогностические нейросетевые модели могут использоваться в демографии и арганизации здравоохранения, опираясь на пространственные данные по плотности населения, медицинской статистике, загрязнению окружающей среды, представленные в виде слоев ГИС. Экспертная система будет определять, например, вероятностную продолжительность жизни, взаимосвязь различных категорий заболеваемости от экологического состояния территории, прогнозировать вспышки эпидемий.

Обработка ДДЗ - одна из традиционных задач, решаемых сегодня геоинформационными системами. Анализ изображений с точки зрения математики опирается на теорию распознавания образов, когда по входным данным необходимо отнести объект к тому или иному классу. В данной области нейронные сети, наряду с методами нечеткой логики, нашли наиболее широкое применение. Такие методы оказались тем адекватным языком, на котором можно описать правила классификации, не прибегая к точным математическим значениям (используя понятные человеку термины типа «небольшой», «значительный» и т.д.). И, наоборот, извлекать из обученных нейронных сетей правила классификации по исходным данным, представляя их на обычном языке. В отличие от традиционных статистических методов, основанных на вычислениях в рамках той или иной математической формализации, классификаторы, основанные на нейронных сетях, используют адаптацию в процессе обучения, не требующую предварительного обоснования модели. В то же время доказано, что результаты классификации и в том и в другом случае могут совпадать, т.е. нейронная сеть способна сама построить соответствующую математическую формализацию.

Для классификации используются различные нейросетевые алгоритмы. В нейронной сети с обучением без образца проводится анализ цветных или черно-белых пикселей снимка без привязки к лругим слоям карты, с целью выделения однородных фрагментов изображения (объектов) по тону, структуре, оттенку. Обучение по образцу полагается на доступные пространственные данные для выбранного участка территории. Если известно априори, что выбранному фрагменту снимка соответствует, например, лесной массив с известной степенью антропогенной нарушенное™, то эта информация может быть использована нейронной сетью для классификации изображения.

Нейронные сети все чаще используются в задаче выявления пространственно-однородных участков изображения. Эта задача является очень актуальной при разработке теоретических и методологических основ новых альтернативных систем земледелия, принципов экологически безопасного землепользования и проектов землеустройства на ландшафтной основе. Отдельные элементы ландшафта могут быть выявлены на основе анализа фрагментов изображения, их формы, цвета, взаимосвязей, неоднородности. Нейронная сеть также позволит оценить взаимосвязи отдельных элементов ландшафта.

В транспортной отрасли нейронная сеть может стать эффективным дополнением к ГИС мониторинга автомобильных дорог. Здесь речь идет об анализе транспортной нагрузки и состояния транспортного полотна, выборе оптимальных коридоров для строительства новых трасс и определении приоритетов в строительстве, анализе различных стратегий проведения ремонтных работ и соответственном распределении финансовых вложений. Задачей для нейронной сети может стать оперативное принятие решения по оптимизации распределения транспортной нагрузки на автомобильные дороги в случае транспортного происшествия в определенном месте, повлекшего за собой скопление автомашин (пробку). Нейронная сеть будет использовать в качестве входных данных слои ГИС с автодорогами, местоположением аварии, текущими погодными условиями и прочими характеристиками, которые влияют на скорость движения. Все параметры системы, имеющие отношение к указанному происшествию, будут скорректированы нейронной сетью, и их откат в исходное состояние станет возможен после стабилизации ситуации. Следующим шагом в развитии данного направления должна стать возможность онлайнового доступа водителей из автомобиля с помощью карманных ПК (КПК, PDA) и других мобильных устройств к картографическому серверу, содержащему оперативную информацию об обстановке на дорогах и подготовленные с помощью нейросети рекомендации по выбору оптимального маршрута.

Программное обеспечение. На рынке программного обеспечения в настоящее время имеется множество самых разнообразных программ для моделирования нейронных сетей. Поиск в Интернете дает сотни ссылок на зарубежные и российские сайты. Можно выделить несколько основных функций, которые реализованы во всех этих программах:

- формирование, конструирование нейронной сети;

- обучение нейронной сети;

- имитация функционирования (тестирование) обученной нейронной сети.

С точки зрения компьютерной технологии и программных интерфейсов они опираются на современные стандарты - от простых программ, ориентированных на платформу Unix с текстовым интерфейсом, до сложных модульных продуктов, базирующихся на последних технологических решениях от Microsoft.

Интегрированные решения на основе ГИС и нейронных сетей пока представлены слабо, несмотря на то, что повышение функциональной мощности геоинформационных пакетов за счет интеграции специальных модулей расширения или ГИС-приложений — одна из важнейших черт современных геоинформационных систем. Проблема интеграции нейронных сетей и ГИС может быть решена по крайней мере тремя способами:

— интеграцией (встраиванием) нейросетевых моделей в ГИС с использованием специализированных средств геоинформационной системы (программирование на встроенных языках типа Avenue, MapBasic и т.п.);

— развитием интерфейса между отдельными приложениями нейросетевого анализа и ГИС как самостоятельными системами;

- созданием прикладного программного обеспечения нейросетевых систем с элементами ГИС (например, с использованием библиотек классов типа MapObjects, GeoConstructor, МарХ и проч.).

Выбор конкретного варианта связан с требованиями и постановкой задачи, имеющимися ресурсами и опытом работы. Ниже приводятся два конкретных примера - программных продукта, которые уже созданы на основе нейросетей и ГИС.

## **Программа ScanEx-NeRIS**

Программа ScanEx-NeRIS предназначена для тематической интерпретации пространственных данных, в первую очередь данных дистанционного зондирования Земли. Основным инструментом, реализованным в программе, являются нейронные сети Кохонена. Являясь одним из метолов классификации многомерных данных, нейронные сети Кохонена обладают важными дополнительными свойствами, на которых основана значительная часть используемых в программе алгоритмов.

Возможности пакета тематической обработки растровых изображений в программе ScanEx-NeRIS:

- оценка количества классов, требуемых для описания тематики и составления тематической карты;

- оценка внутренней дробности, неоднородности тематических объектов (контуров);

- оценка распределения свойств экспертных объектов в признаковом поле модели:

— оценка вероятностей присутствия тематических объектов, заданных экспертом в поле признаков снимка (выделение на изображении областей с различным уровнем оценки: оптимистическим, реалистическим, пессимистическим);

- построение иерархических классификаций с оценкой близости классов между собой;

- создание тематически ориентированных нейронных сетей для последующей обработки растра с целью выявления тематических объектов:

- автотрассировка (векторизация) результатов поклассовой обработки:

- поддержка системы координат наиболее распространенных отечественных и зарубежных картографических проекций;

- экспорт растровых покрытий и векторных слоев в наиболее распространенных обменных форматах;

— представление результатов классификации для всех видов нейронных сетей как присвоением индекса класса каждому классифицированному пикселу, так и созданием растровых слоев «вероятности» (possibility) принадлежности пиксела одному конкретному классу (создание нескольких таких слоев с последующей их визуализацией позволяет наглядно представлять результаты классификации, например, выявлять «белые пятна» (неклассифицированные области пространства) и представлять данные для окончательной классификации традиционными методами).

## Модуль Arc-SDM для ArcView

Модуль Arc-SDM — одно из свободно доступных расширений ArcView для моделирования в ГИС на основе алгоритмов нечеткой логики и нейронных сетей. С точки зрения пользователя ГИС, процесс пространственного моделирования с использованием этого модуля состоит в построении нового тематического слоя на основе нескольких уже существующих. Arc-SDM использует два нейросетевых алгоритма, которые вынесены в самостоятельный программный модуль DataXplore. Первый построен на основе нейросети, использующей радиальные базисные функции, второй на основе кластеризации в нечеткой логике. Нейросеть, использующая радиальные базисные функции, должна пройти этап обучения, в результате которого будет сгенерирован набор параметров, определяющий взаимосвязь между входными слоями данных и выходным (результирующим) слоем. После этого для классификации данных можно использовать обученную нейросеть.

Например, в геологической задаче исследования полезных ископаемых, результирующий слой содержит сведения о наличии или отсутствии месторождений. Входные данные, используемые в процессе обучения, можно разделить на два типа - местоположения известных месторождений и участки территории, про которые известно, что там полезных ископаемых нет. На основе исходных векторных тематических слоев геоинформационной системы создается грид-тема, далее подготовленный набор данных передается в программный модуль DataXplore. Результат вычислений отображается в виде нового тематического слоя.

#### Контрольные вопросы

1. В чем состоят перспективы интеграции технологий ИИ с ГИС? Какие особенности ГИС составляют основу этой интеграции? Какое отношение к системам ИИ имеют нейросетевые методы?

2. Проведите сравнение машины фон Неймана с биологической нейронной системой.

3. Нарисуйте схемы и поясните принципы работы технического и биологического нейронов.

4. Классификация нейронных сетей и ее принципы. Чем отличаются нейросети, обучающиеся без образца, от нейросетей, обучающиеся по образцу? Для решения каких задач они используются?

5. Нейросетевой алгоритм обратного распространения ошибки. В чем состоят сложности проведения нелинейной многопараметрической регрессии данных?

6. Охарактеризуйте нейросетевые алгоритмы квантования данных. Поясните на примерах анализа геоданных принцип построения карт Кохонена.

7. Расскажите об областях применения нейросетевых ГИС.

8. Сформулируйте основные функции нейросетевого программного обеспечения. Каким образом оно может быть соединено с ГИС в единую систему?

9. Дайте характеристику программному обеспечению нейросетевых ГИС на примере программных продуктов ScanEx-NeRIS и модуля Arc-SDM для Arc View.

#### ГЛАВА 17

## СИСТЕМЫ ПОДДЕРЖКИ ПРИНЯТИЯ РЕШЕНИЙ

Системы поддержки принятия решений (СППР) - новое, пока не устоявшееся, но очень перспективное направление в геоинформационных технологиях. Имеется множество их определений. Например, согласно работе [G.Biswas, M.Oliff, A.Sen, 1984] они характеризуются как совокупности инструментальных средств, обеспечивающие формирование (моделирование) альтернативных решений на разных этапах принятия решений, их анализ и выбор вариантов, удовлетворяющих поставленным условиям. В. В. Пржиялковский [2001] трактует их как системы, обеспечивающие получение информации, необходимой для тактического планирования и деятельности лиц, принимающих решения. Эти системы базируются на анализе данных из баз данных (БД), в том числе с использованием математических методов и с применением средств визуализации. Пользователями таких систем обычно являются представители среднего управляющего персонала. А вот компьютерные системы, позволяющие готовить сведения и предоставлять их в распоряжение старшего управляющего персонала с ограниченным опытом использования ЭВМ, называют информационными системами руководителя (ИСР). Они должны предоставлять информацию по конкретным возникающим запросам с любой допустимой степенью детализации. Такие системы играют важную роль в стратегическом управлении организациями.

Абитуриент, поступающий в университет, премьер-министр, планирующий реформы, или брокер, скупающий и продающий акции, - все они решают задачи выбора лучшего варианта действий. В этих задачах есть много общего, например, возможности и ограничения переработки информации человеком, а также методы анализа вариантов действий, которые принято называть методами принятия решений [О.М.Ларичев, 2000]. СППР, как уже упоминалось, используют материалы баз данных не только в виде .<br>исходных («сырых») данных, но и предварительно обработанных. Цель такой обработки состоит в том, чтобы сделать данные пригодными и удобными для аналитического использования разными группами пользователей, сохранив при этом их исходную информативность. Процедуру «очистки» исходных данных, заключающуюся в устранении избыточности, противоречивости и в элиминации шумов, называют первичной обработкой данных. Более сложная обработка может включать восстановление пропущенных

значений в исходных данных и др. Использование статистических, оптимизационных и других алгоритмов (корреляции, классификации и т.д.) позволяет находить закономерности и зависимости в данных, а также синтезировать их, что называют исследованием данных [В.В.Пржиялковский, 2001]. Интеллектуальный анализ данных (ИАД) обычно определяют как метод поддержки принятия решений, основанный на анализе зависимостей между данными [В.Львов, 2001]. Методики, которые на основе какихлибо моделей, алгоритмов, математических теорем позволяют оценивать значения неизвестных характеристик и параметров по известным данным, являются аналитическими технологиями. Генетические алгоритмы - это другой вид технологий, применяемых для поиска оптимальных решений. В этих алгоритмах используется идея естественного отбора среди живых организмов в природе, поэтому они и называются генетическими. Генетические алгоритмы часто применяются совместно с нейронными сетями, позволяя создавать гибкие, быстрые и эффективные инструменты анализа данных [НейроПроект, 1999]. Познавательные модели являются формой организации и представления знаний, средством соединения новых знаний с имеющимися. Прагматические модели являются инструментом управления и организации практических действий, способом представления «образцово правильных» действий или их результата [Ф.И.Перегудов, Ф.П.Тарасенко, 1989]. Ситуационный план - план, содержащий конкретные предписания, которые должен выполнять каждый принимающий решения в той или иной ситуации, и каких последствий следует ожидать в результате реализации такого решения. При наличии конкретного ситуационного плана появляется возможность действовать согласно этому плану в непредвиденных обстоятельствах. При этом уменьшается неопределенность в действиях лиц, принимающих решения при ситуации риска [EDI-Press & Web Mission,  $2000 - 2001$ ].

История систем поддержки принятия решений. Возникновение и применение термина «системы поддержки принятия решений» относится к 70 - 80-м годам прошлого века. Кроме этого, в последние десятилетия в этот термин постоянно вкладываются новые значения, что, естественно, связано с развитием информационных технологий. Сам термин возник не на пустом месте. Понятия, вкладываемые в его смысл, существовали и ранее, но только с развитием ИТ он приобрел самостоятельное значение. Составляющие его и предшествующие ему понятия сформировались еще раньше. Так, управление является одной из основ рассматриваемого нами вопроса, так как для него и создаются СППР.

История показывает, что успех человеку сопутствует в тех областях, где его действия с накоплением опыта приобретают признаки технологии, т.е. подчиняются выработанным ранее правилам. Развивая такие технологии, люди сохраняют опыт предшественников и их деятельность становится более эффективной. Только те люди или социальные сообщества (общины, государства, предприятия и т.п.) имели продолжительный успех, которые постоянно совершенствовали технологии управления, создавали системы поддержки принятия решений в зависимости от меняющихся условий существования. Там, где совершенствование прекращалось, рано или поздно происходил упадок, вплоть до исчезновения самих общин, государств, предприятий и т.п.

Прослеживая исторические примеры, можно видеть, как в начале любого дела те, кто им управляет, вольно или невольно обращаются к прообразам систем управления. В противном случае происходит застой и распад. Обычно приписывают крах любой системы переходом к авторитарному стилю управления. Только большие экономические депрессии XX в. заставили ученых и управленцев обратить внимание на технологизацию управления.

Олной из первых научных теорий управления была работа М. А Ампера [«Опыт о философии наук, или аналитическое изложение классификации всех человеческих знаний», ч. I - 1834 г., ч. II -1843 г.). Здесь автор выделил специальную науку об управлении государством и назвал ее кибернетикой. Б. Трентовский «Отношение к философии к кибернетике как искусству управления народом» (1843) следовал в том же русле [Ф. И. Перегудов, Ф. П. Тарасенко, 1989. Далее наука о системах управления получила существенное продвижение в работах Н. Винера [1948, 1958]. Следующим крупным шагом стало создание общей теории систем Л.Бертанфи [1950], где он определил: кибернетика — это наука об оптимальном управлении сложными динамическими системами. Современный «прорыв в незнаемое» в исследовании систем совершен бельгийской школой во главе с И. Пригожиным. В книге В.С. Диева «Философско-методологические аспекты» в разделе «Нечеткость в принятии решений» описана история вопроса. В последние десятилетия самостоятельной научной дисциплиной стала теория принятия решений, которая рассматривает процессы управления сложными системами различной природы. Место этой дисциплины в системе наук определить довольно трудно. Возникла она вследствие экономических и политических потребностей, но сегодня ее уже нельзя отнести только к экономической или политической науке. Современное управление является феноменом двадцатого столетия, и именно в последние 90 лет оно стало самостоятельной научной дисциплиной. Значимость философско-методологического анализа проблем управления обусловлена и тем, что управление, являясь синтезом науки и искусства, знания и опыта, представляет широкое исследовательское поле для изучения человека, понимания его природы в различных ситуациях [В. С. Диев, 1997]. Основной функцией управления является принятие решений. В кратком виде

методика и особенности принятия решений хорошо описаны акад. О.И.Ларичевым [2001].

Особым направлением в развитии СППР можно считать и традиционное проектирование и составление карт. Так, если взглянуть на карты с точки зрения управления, то можно смело заявить, что это и есть СППР, так как для красоты карты никто не строил - они всегда были утилитарны и создавались в том числе и для целей управления. И даже первые карты — наскальные рисунки, где изображена окружающая местность с реками, пастбищами диких животных и лесами, были чисто утилитарными [К. А. Салищев, 1982]. Оперативные карты скорее всего строились вначале на песке, а уже позднее стали переноситься на твердые носители. Ситуационные карты военных сражений и планы походов широко применялись на практике. История картографии свидетельствует о том, что функция карт в СППР была и осталась доминирующей. Парадокс заключен еще и в том, что эта часть СППР приобрела признаки самостоятельной области на много веков раньше, чем появилась отрасль науки, связанная с СППР.

## Современное состояние в области создания и использования СППР

Разработка и применение СППР имеет, как отмечалось ранее, краткую историю и не несет каких-либо основополагающих и фундаментальных признаков, которые можно считать окончательно устоявшимися. Являясь растущей технологией, СППР развивается вместе с инструментальной базой, которая во многом и определяет ее структуру. Степень освоения новых технологий у различных групп разработчиков разная и поэтому предлагаемые на рынке услуг структуры СППР также имеют различную конфигурацию. Следует отметить, что реальные и потенциальные пользователи этих услуг, естественно, находятся на более низкой ступени, чем разработчики данных систем и в этой связи рынок СППР не всегда готов к принятию передовых решений. Значит еще не пришло время к установлению единых стандартов в данной области и каждый вариант применения СППР должен рассматриваться как отдельный проект, учитывающий способности пользователя освоить данную технологию и его финансовые возможности. Другими словами, не представляется рациональным создавать СППР из отдельных блоков, имеющих разную степень сложности.

В настоящее время разработка СППР начинается с выработки регламента работы по подготовке управленческих решений. Это происходит на уровне экспертного анализа и выражается в предложениях по улучшению деятельности группы, отдела, подразделения и предприятия (организации). Анализ таких предложений призван дать руководителям подразделения или руководителям

вышестоящей инстанции понимание проблем, связанных с улучшением работы. Это статический анализ для улучшения СППР. Если эти предложения представляются целесообразными, то принимаются адекватные действия по оптимизации СППР.

Наиболее эффективным аналитическим анализом для улучшения СППР является текущий или позадачный анализ, когда лицо, принимающее решения, корректирует деятельность исполнителей в зависимости от качества предложений. Это динамический анализ. Однако он не дает оценки причин сбоев в работе СППР.

Успешность работы СППР зависит от вполне известных и объективных параметров:

- наличия быстрого доступа к необходимой информации;

- полноты сведений (включая исторические справки и прогнозы):

— наличие инструмента (алгоритма) эффективного анализа информации;

- компетентности специалистов, готовящих управленческие решения (знания, опыт, профессионализм);

- желание и умение специалистов работать в коллективе, команде и т. п.:

- правильного руководства коллективом, готовящим управленческие решения (постановка задач, стимулирование, адекватная оценка работы).

СППР должна быть структурирована. В основе этой системы должна быть группа сотрудников, успешно работающих в своих подразделениях и в то же время объединенных в коллектив, готовящий управленческие решения. Образно говоря, такие специалисты могут иметь два рабочих места - разных по своим задачам и параметрам работы. Их рабочие места должны быть соответствующим образом и подготовлены. К СППР следует относиться, как к виртуальному подразделению, работающему над задачами, которые на момент рассмотрения проблемы не имеют алгоритма решения. Для такого режима работы необходима четкая и слаженная работа всех участников или подразделений организации по предоставлению информации в СППР. Сегодня невозможно обойтись без использования современных информационных технологий и методов аналитической обработки информации, особенно если уровень принимаемых решений носит стратегический характер, а последствия от принимаемых решений могут быть критичными для деятельности предприятия.

Важно в начале реализации проекта иметь представление о системе управления ее составными частями и их взаимодействиями, т.е. до практической реализации системы должна быть создана ее модель. Прежде всего необходимо создать концепцию системы управления, а затем переходить к составлению технического задания и выполнению проекта по ее информатизации.

Обшая схема системы управления должна иметь описание. Пример общей системы управления представлен на рис. 45 и будет описан ниже по каждому их представленных блоков.

Постановка задач, как правило, исходит из стратегии управления и конкретное их выполнение (технология) осуществляется на тактическом (оперативном) уровне. При постановке задач необходимо четко представлять себе цели, так как понимание цели есть представление модели решения задачи. Цель — это субъективный образ (абстрактная модель) несуществующего, но желаемого состояния среды, которое решило бы возникшую проблему [Ф.И.Перегудов, Ф.Т.Тарасенко, 1989]. Все задачи можно группировать в соответствующем блоке, который состоит из следующих разделов:

- положение, устав организации, предприятия, ведомства и т.п.;

- постановления и распоряжения вышестоящего управляюшего органа:

- отраслевые требования, стандарты, нормы, соответствие сертификатам и др.;

— нормативная база: законы, предписания, постановления, иски и т.п., обязательные к исполнению;

— задачи, которые ставит лицо, принимающее решения (ЛПР) на основании анализа ситуации.

Задачи можно условно разделить на рисковые и нерисковые. Нерисковые задачи не требуют сложной интеллектуальной подготовки при их решении. Это не означает, что они просты - даже сложные задачи при их многократном повторении обретают алгоритм решения и решаются впоследствии по отработанной технологии. За последствиями таких решений ведется мониторинг, который отслеживает, когда следует вносить коррективы в их технологию решения. Рисковая задача согласно обиходному пониманию этого выражения - это ситуация, в которой имеется неопределенность относительно результата. Наиболее характерная черта рискованных задач - наличие неопределенности, т.е. того, что исходы, получаемые лицом, принимающим решение, зависят от событий, которые невозможно предвидеть с полной определенностью. Выбирая альтернативы, решающий задачу рискует, поскольку имеется определенная вероятность того, что его выбор приведет к невыгодному исходу, т.е. к проигрышу [Ю. Козелецкий, 1979].

Принципиальное же отличие между случайностью и нечеткостью заключается в том, что функция принадлежности, которая лежит в основе использования математического аппарата нечетких множеств, всегда является гипотезой. Она дает субъективное представление ЛПР об особенностях проблемной ситуации, характере целей и имеющихся ограничениях. Таким образом, эта форма утверждения гипотез открывает ЛПР новые возможности:

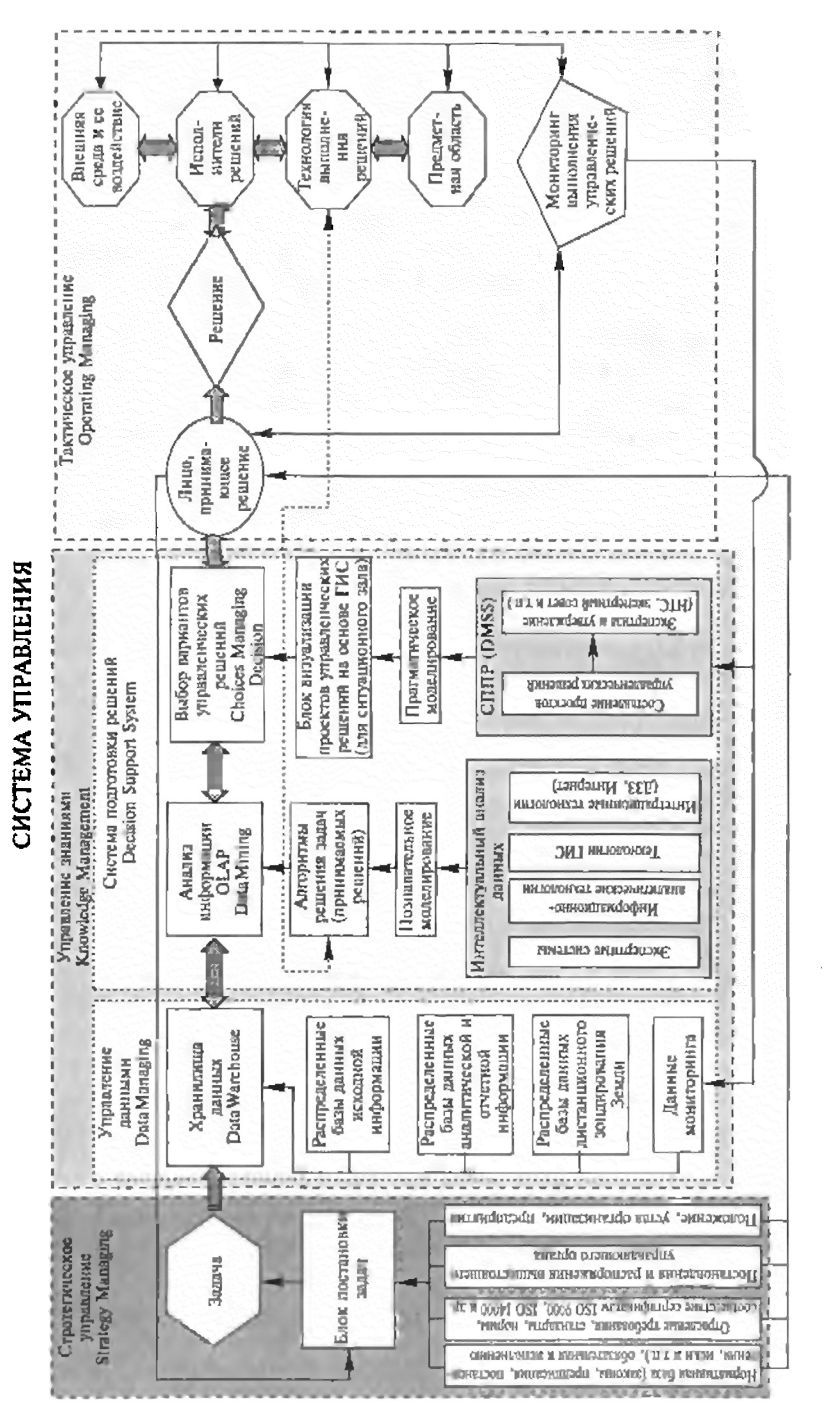

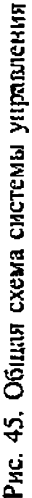

позволяет строить оценки для альтернатив посредством формального аппарата. Затем в схемах анализа, использующих теорию нечетких множеств, так же как в традиционных методах, строится некоторая система гипотез, только теперь они формулируются в терминах «субъективной» принадлежности. В итоге анализа ЛПР получает результат, который также носит нечеткий характер и ведет к нечеткости в принятии решений [В.С.Диев, 1998].

Одной из наиболее распространенных задач принятия решений является упорядочение по качеству альтернатив, имеющих оценки по многим критериям. Существует множество методов, предписывающих лицу, принимающему решения, правила действий, этапы решения задачи ранжирования. Например, один из постулатов экономической теории состоит в том, что человек делает рациональный выбор на основе максимизации функции полезности. Полезностью называют воображаемую меру потребительской ценности различных благ. С содержательной точки зрения делается предположение, что ЛПР как бы взвешивает на внутренних весах различные альтернативы и упорядочивает их по полезности [О.И.Ларичев, 2001].

Наряду с системой постановки задач, основу СППР составляют управление данными, их интеллектуальный анализ и тактическое управление СППР. Важнейшим вопросом при формировании информационной системы при управлении данными и их использовании в рамках СППР является качество информации. Требования, характеризующие качество информации, должны быть следующими:

— достоверность (корректность) информации — мера приближенности информации к первоисточнику;

— объективность информации — мера отражения информацией реальности;

- однозначность;

- порядок информации - количество передаточных звеньев между первоисточником и конечным пользователем;

- полнота информации - отражение исчерпывающего характера соответствия полученных сведений целям сбора;

- релевантность - степень приближения информации к существу вопроса или степень соответствия информации поставленной залаче:

- актуальность информации (значимость) - важность информации для оценки риска;

- стоимость информации ЈЮ.Ю. Кинев, 1997].

Важность данных в системе управления представлена на рис. 46. На схеме показаны уровни использования информации, затраты на сбор данных и количество пользователей.

Информационный уровень представляется регламентной отчетностью и другими данными, которые обрабатываются с исполь-

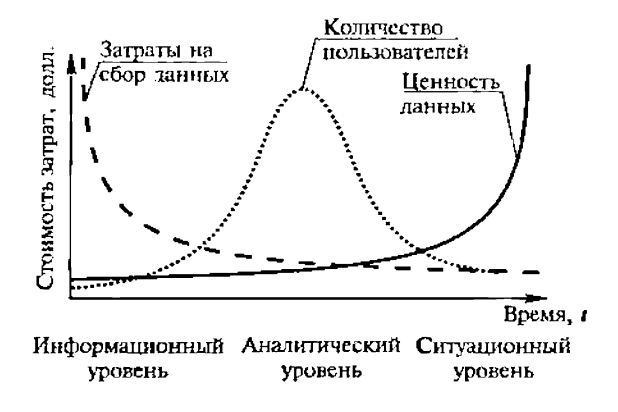

Рис. 46. График важности данных в системе управления

зованием технологий управления ими, накапливаются и содержатся в хранилищах данных.

Аналитический уровень включает в себя интеллектуальный анализ данных и может быть представлен:

- экспертными системами;

- информационно-аналитическими технологиями: нейронные сети, атласные информационные системы, кадастры;

- технологиями ГИС;

- интеграционными технологиями (ДЗЗ, Интернет, мультимедиа и т.п.).

Ситуашонный уровень характеризуеттакти ческое управление. Для данного уровня особенностью является то, что информация на данном уровне предоставляется ЛПР в таком виде, чтобы обеспечить принятие управленческого решения в требуемый срок.

Это означает, что информация на данном уровне как бы растворяется в информации других предметных областей. В таком сочетании образуется зрительный ряд, как правило, организуемый в «ситуационных комнатах», «ситуационных залах», «ситуационных центрах» и т. п. (в зависимости от размеров и масштабности решаемых задач). Основные требования к информации - достоверность, информативность, оперативность и возможность моделирования ситуации в реальном времени, возможность ретроспективного и перспективного анализа ситуации.

На этом уровне целесообразно использование ГИС. Взаимоотношение вышеописанных уровней представлено на схеме (рис. 47).

Термин «интеллектуальный анализ данных» широко применяется в СППР, но носит некоторый условный характер. В принципе не может быть анализа данных без интеллекта. Речь идет о том, что часть анализа во многих случаях ведется автоматически, а другая его часть требует поиска или разработки таких алгоритмов. Правильность разработанных алгоритмов определяется временем, т.е.

#### Поддержка принятия решений

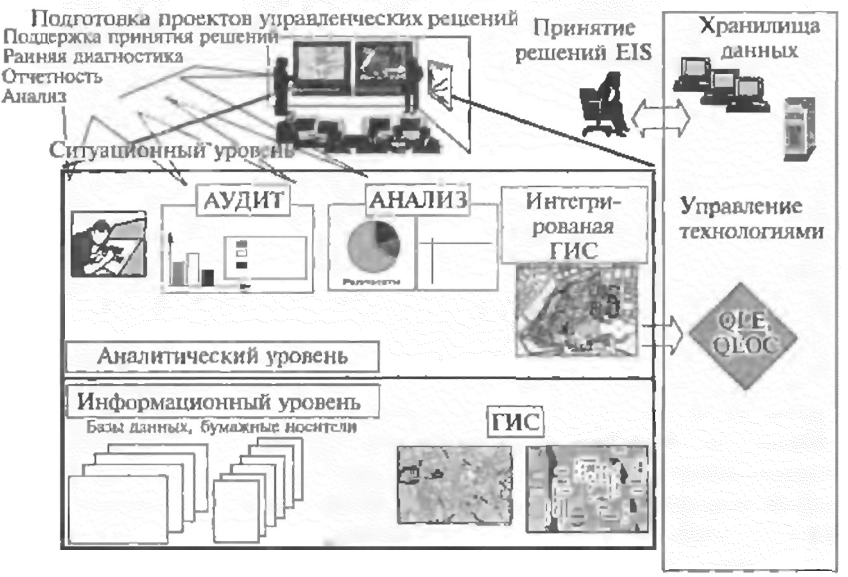

Рис. 47. Схема взаимоотношения информационных уровней в СППР

подтверждением эффективности результатов после выполнения решения и мониторинга последствий. Если учесть переменчивость задач (изменения исходных данных), влияние внешней среды, качественного состава коллектива СППР и многих других влияющих факторов, то существование стабильных алгоритмов решений весьма ограничено. Алгоритмы принятия решений - это не продукт, а процесс. Качество интеллектуального анализа всегда будет зависеть от полноты и качества исходных данных, оперативности их получения, квалификации и опыта специалистов СППР, времени, отведенного на подготовку управленческого решения для изучения и моделирования ситуации.

Из этого следует, что если учесть все влияющие факторы на время, отведенное для подготовки управленческого решения, то окажется, что количество используемой информации строго ограничено. Задача состоит в том, чтобы так организовать СППР, что она позволит учитывать оптимальное количество необходимой информации для решения задачи. Оптимальное количество информации определяется путем снятия ограничения по времени на ее подготовку и по определению объема той информации, которая действительно влияет на качество принимаемого решения. Во многом этот процесс субъективен и решается эффективно только сообществом специалистов.

Сколько же информации необходимо иметь для принятия решения? На графике (рис. 48) показано, что в момент Xt была

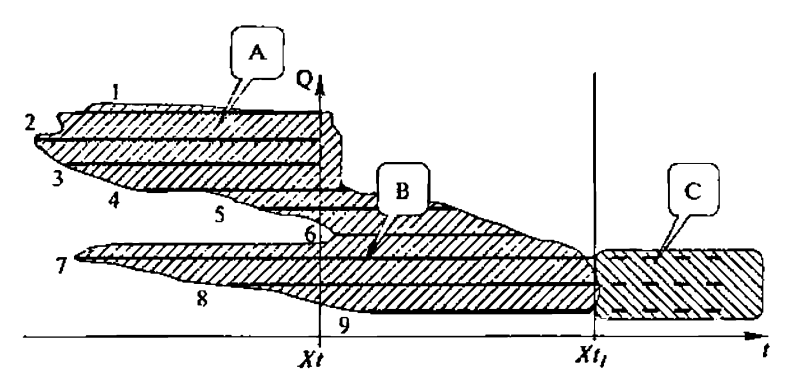

Рис. 48. Оценка количества информации, необходимой в СППР

начата работа по подготовке управленческого решения. На этот момент определено семь влияющих факторов (1, 2, 3, 4, 5, 7, 8), по которым нужно было оценить ситуацию. На момент начала подготовки по факторам  $1-5$ , 7, 8 уже была накоплена информация (область информации А). По факторам 1, 2, 3 информации было достаточно, по факторам 5, 7, 8 сбор информации продолжался. В процессе анализа и моделирования обнаружилось, что влияющими факторами следует считать факторы 6 и 9. Время для подготовки информации было ограничено моментом Xt. На момент принятия решения была собрана информация, показанная областью В. В расчет принималась информация А+В. В результате, на момент  $Xt$  оказалось, что по факторам 7, 8, 9 нет возможности получить полную информацию из-за отсутствия информации области С. Какие возможны варианты в оценке этой ситуации?

Вариант 1. Пренебречь отсутствующей информацией, принять решение, а параллельно вести работу по ее сбору и корректировать принятое решение, насколько это возможно (бывают необратимые решения!).

Вариант 2. Оценить влияние информации области С на принятие решения через так называемую «раскачку» информации области A+B, которая заключается в следующем - потенциально информация области С заключена в интервале значений А 1(C) = = I(C)<sub>ma</sub>x-I(C)<sub>min</sub>, где I(C)<sub>max</sub> и I(C)<sub>min</sub> — максимальное и минимальное количество информации, необходимое для принятия решения.

Для автоматизации процесса интеллектуального анализа нужны соответствующие инструменты, методики, технологии, проверенные на аналогичных задачах, т. е. речь идет о методе аналогий. Данный метод дает экономию времени, выделенного для решения задачи, и позволяет начать моделировать ситуацию для выяснения недостающих данных или уточнения приоритетности влияния тех или иных условий.

Один австралийский геолог сказал, что на карте человек видит ровно столько, сколько позволяет ему ум. Решая многие задачи и принимая решения, важно знать одну из самых важных характеристик объекта - его пространственное положение. С появлением ГИС у исследователей появился новый инструмент, обладающий небывалыми возможностями. Создавать ГИС на точной пространственной основе достаточно дорого. Но для СППР на первом этапе работ создание упрощенных, не очень точных в пространственном отношении слоев позволяет руководству выйти на новый уровень управления и более оптимально решать свои задачи - в этом секрет успеха «неточных» систем. С развитием проекта руководство, увидев преимущества ГИС, обязательно приложит усилия по совершенствованию представления пространственно распределенных данных. Следует сказать, что есть такие области деятельности, где точная пространственная основа не имеет первостепенного значения и вполне устраивает ее пользователей. Давая руководству гибкий инструмент для принятия решений, ГИС во многих случаях становится основой для информационной системы. Применяя визуализацию в сочетании с функцией моделирования процессов, возможно составлять объективные (основанные на реальных предпосылках) прогнозы.

Необходимо также отметить роль Интернета, дистанционного зондирования Земли и глобальных систем позиционирования как интеграционных технологий в СППР. С расширением использования Интернет все большее количество пользователей начинают применять его возможности уже в качестве подсистем своих ИС в составе СППР. На многих сайтах Интернет представлены слои ГИС, которые можно использовать по разным направлениям. Это направление будет расширяться, т.к. наиболее удобно для пользователей.

Использование поисковых систем дает возможность ведения сбора необходимых данных и мониторинга за интересующими процессами. Такое оперативное получение данных дает возможность подготавливать для ЛПР дайджесты по интересующим направлениям. Многие организации, предприятия и учреждения уже создали отдельные подразделения, которые на постоянной основе ведут работу по поиску необходимой информации и мониторингу за интересующими их процессами по материалам публикаций в Интернет.

В настоящее время благодаря Интернет стало возможным не только покупать, но и получать бесплатно (оплата только за трафик) космические снимки. На рис. 49 показаны уровни использования данных дистанционного зондирования Земли (ДЗЗ), механизм их обработки, анализа и использования в СППР.

Нельзя не оценить преимуществ в использовании ДЗЗ, когда необходим постоянней мониторинг за текущими процессами на

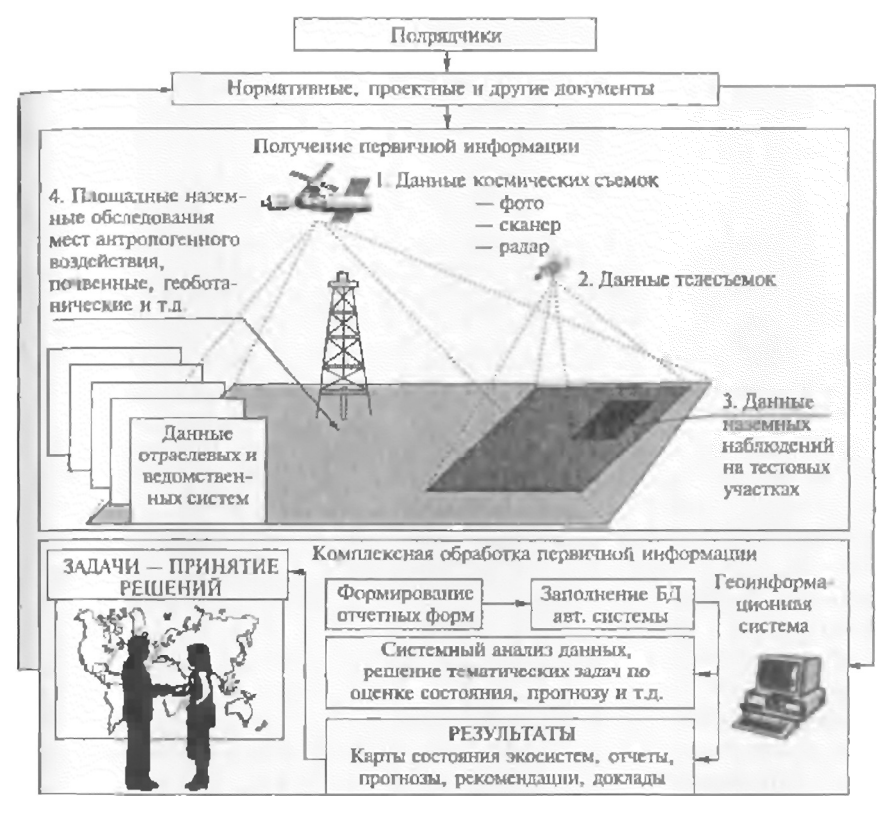

Рис. 49. Схема использования данных ДЗЗ, теле- и наземной съемки в СППР

больших территориях. Экономичность и эффективность такай схемы работы неоспорима. Из-за высокой стоимости наземного мониторинга на сегодня другой альтернативы им нет, особенно для государственного контроля за окружающей природной средой и деятельностью природопользователей. Данные, полученные дистанционным зондированием Земли из космоса, являются одним из важнейших источников формирования информационных ресурсов о состоянии окружающей среды, антропогенного воздействия на нее, в том числе и за счет трансграничного переноса загрязнителей. Полученная таким образом информация помогает более рационально использовать природные ресурсы, выявлять состояние потенциально опасных объектов народного хозяйства и др. В настоящее время широкое распространение получают системы видео- и фотосъемки с малых летательных аппаратов - мотодельтапланы и мини-самолеты.

Развитие глобальных систем позиционирования также дало Удобный и эффективный инструмент в определении пространственного положения объектов и уже в ближайшее время станет частью СППР.

Подготовка проектов управленческих решений определяется необходимостью оценки эффективности принимаемых решений. Результатом подготовленного решения может быть ситуационный план, в котором определяется алгоритм решения задачи, как минимум, и технология ее решения с обязательной функцией мониторинга за ее выполнением. Определяющим фактором правильности в подготовке проекта управленческих решений является однозначное понимание ЛПР и коллективом СППР целей решаемых задач. СППР должна иметь такую организацию, регламент или технологию, чтобы максимально избегать влияния человеческого фактора. Система должна быть малочувствительна к ошибкам. Существует множество систем защиты от ошибок, двойная, тройная экспертиза данных и методик расчетов. В экспертных анализах должно быть представлено сравнение альтернатив применяемых технологий. Процесс подготовки управленческих решений должен фиксироваться и быть адресным. Другими словами, любой проект должен иметь авторов и изложен на материальном носителе с описанием исходных данных и процедур анализа.

Доказано, что правило выбора не может быть одновременно демократическим, рациональным и решающим. Если потребовать одновременно от метода малую чувствительность к человеческим погрешностям при измерениях, рациональность и полноту отношений между альтернативами, то одновременное выполнение этих требований невозможно [О.И.Ларичев, 2001].

Из сказанного следует, что ЛПР может определить методику и структуру инструментария, с помощью которого будет вестись подготовка управленческих решений, так как только ЛПР несет реальную ответственность за принятое решение. Разрабатывая СППР, необходимо определить план ее внедрения с расширением и усложнением процедур по мере освоения ЛПР предлагаемых методик и инструментов. Необходимо создать взаимообучающуюся систему ЛПР и СППР.

Завершающим процессом в подготовке управленческого решения является моделирование. Применяя этот метод анализа, становится возможным на основе имеющихся данных и известных условий сделать прогноз на чувствительность проекта управленческих решений к изменениям условий. выявить области, где исходных данных недостаточно, перепроверить некоторые исходные данные и уточнить влияющие условия.

Системы отображения данных, или визуализационные системы (рис. 50), возникли давно и имеют своей целью наиболее полно, оперативно, доступно показать имеющуюся информацию для ее визуального восприятия. С развитием этой услуги выделились два самостоятельных направления: 1) сами сред-

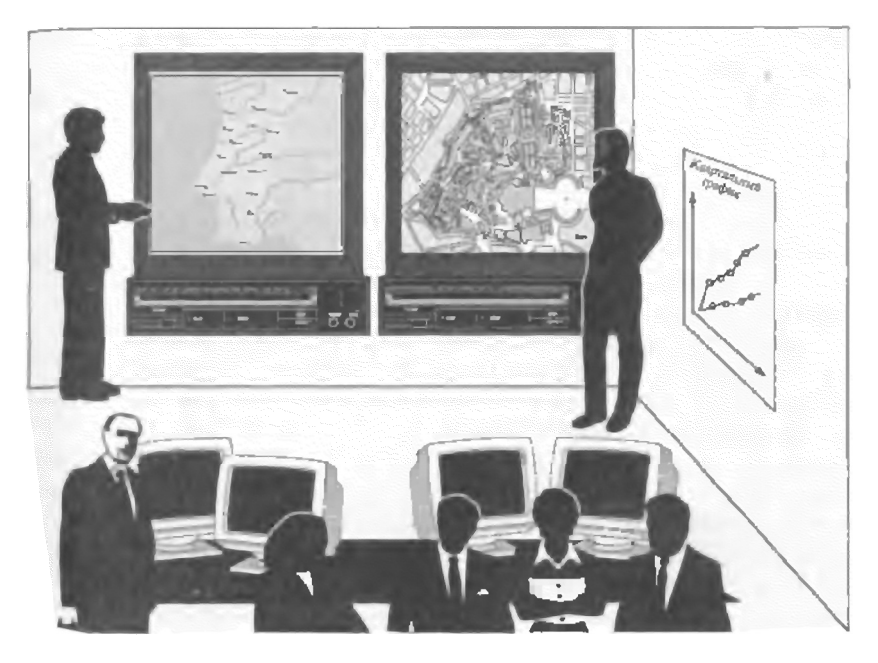

Рис. 50. Ситуационный центр

ства отображения данных (аппаратные средства) и 2) программные продукты визуализации.

С развитием геоинформационных технологий оказалось, что инструмент, на котором создаются ГИС, БД и другие составные части системы не всегда способны визуализировать данные в оперативном режиме. Кроме этого, конфигурация аппаратных средств не всегда оптимальна для целей визуализации. Появились специализированные сервисные фирмы, предоставляющее оптимизированное оборудование для визуализации, а также производящие консультационные услуги по выбору оптимальных конфигураций для этих целей в зависимости от данных, которые необходимо визуализировать. Также разработаны и предоставляются специализированные проекты дизайна ситуационных комнат, залов и центров, где устанавливается визуализационное оборудование, располагается обслуживающий его персонал, группы экспертов, администраторы и ЛПР. В рамках создания ИС или системы управления в целом необходимо заранее определить конфигурацию визуализационного центра, аппаратных и программных средств.

Любое решение имеет свою историю от постановки задачи до ее полного решения, после чего определяется эффективность принятого решения, причем история отслеживания этого решения может быть достаточно длительной. При мониторинге выполнения управленческого решения ГИС играет одну из основных ролей. ГИС может представить ретроспективный анализ за изменением любого объекта. Кроме этого, используя интеграционные технологии, возможно получить подтверждающую или контролирующую систему эффективности принятых решений.

Мониторинг управленческих решений можно условно разбить на четыре составляющих:

1. Мониторинг за исполнителями данного решения. Это правильность использования алгоритма выполнения решения, отчетность, предложения по корректировке данного решения, если возникли трудности в его реализации.

2. Мониторинг за технологией выполнения решения. Иногда при принятии решения невозможно предвидеть многие аспекты, которые возникнут при его выполнении и в этом случае технологию необходимо корректировать.

3. Мониторинг за предметной областью. То, на что направлено управленческое решение, также со временем может изменяться по непредвиденным заранее параметрам. В этом случае необходимы корректировки самого решения, состава исполнителей и технологии выполнения решения.

4. Внешняя среда и ее воздействие. Мониторинг внешней среды и ее воздействия позволяет оперативно вносить корректировки, описанные выше в п. 3.

Перспективы практического применения СППР. Основной областью применения СППР и информационных систем управления в ближайшем будущем, видимо, будет сфера природопользования, государственный сектор промышленности, военное дело. Но для этого нужны существенные затраты, которые под силу крупным природопользователям (нефтяные компании, добывающий и металлургический комплексы, транспортные компании). Особенно бурно будут развиваться блоки СППР, такие, как интеграционные технологии, Интернет, ДЗЗ, глобальные системы позиционирования, мультимедиа.

СППР на основе баз данных, получившие наибольшее распространение в последние годы, естественно, будут усложняться новыми блоками, в первую очередь через интеграцию с ГИС. Интеллектуальный анализ данных: экспертные системы, информационно-аналитические технологии (нейронные сети, генетические алгоритмы и т.д.), моделирование ситуаций развиваются как самостоятельно, так и во взаимодействии с ГИС и базами данных. Эффективность каждого блока системы управления получит многократное увеличение при интеграции всех блоков в единую систему управления. В этом направлении главная перспектива развития СППР.

Немаловажным, но мало востребованным до настоящего времени, является создание информационных систем руководителя. Перспективы в их создании огромны, тем более, что как раз руководители определяют финансовые рамки любого проекта. В этом направлении много проблем. Нынешние руководители в большинстве своем не готовы к использованию таких систем, но уже понимают их необходимость. Об этом можно судить даже по широкому использованию электронных записных книжек. Задача состоит в том, чтобы разработчики понимали, какая система управления у руководителя, и чтобы руководитель понимал, как можно его процесс управления связать с информационной системой, и в частности с СППР, так как если руководитель получит действенный инструмент управления и будет его улучшать, значит, вся система получит перспективу развития. На рынке появились беспроводные устройства доступа к сетям, кроме этого Интернет через проводную и сотовую связь также дает возможность удаленного доступа к данным информационных систем. Перспектива состоит в том, чтобы наладить постоянную связь с руководителем в автоматическом режиме.

ГИС в настоящее время базируются на программных продуктах, которые не имеют широкого коммерческого применения, такого, как офисные приложения Майкрософт или как бухгалтерские и финансовые приложения. ГИС-программные продукты приспосабливаются под индивидуального заказчика. Кроме того, работа с ГИС требует специального обучения. Перспектива состоит в том, чтобы профессиональные ГИС создавали основы, а пользовательские, с простым интуитивно-понятным интерфейсом, позволяли широкому кругу специалистов ими пользоваться и вносить в них дополнительные авторские слои в сфере их непосредственной деятельности. Необходимо также, чтобы пользовательские ГИС могли работать с файлами офисных приложений, так как они стали стандартом для широкого круга пользователей. Наиболее жизненные системы управления, применяющие информационные технологии, будут использовать принципы синергетики.

#### Контрольные вопросы

1. Что такое СППР?

2. Какова история возникновения и развития дисциплины СППР?

3. Что определяет успешность работы СППР?

4. Какие основные требования характеризуют качество информации при формировании СППР?

5. В чем состоит важность правильной постановки задач в начале формирования проектов управленческих решений?

6. Что снижает риски для ЛПР при принятии управленческого решения?

7. Какова разница в уровнях информации составляющих СППР?

8. Почему ГИС является определяющим в СППР на ситуационном Уровне? Каковы основные требования к информации на этом уровне?

9. Почему время подготовки информации для принятия управленческого решения является определяющим по ее количеству?

10. В чем состоит разница между «точными» и «неточными» ГИС и их преимущества?

11. Как интеграционные технологии расширяют возможности СППР?

12. Роль ЛПР при выработке управленческого решения.

13. Почему мониторинг выполнения управленческих решений является развивающей составляющей СППР?

14. Объясните разницу между профессиональными и пользовательскими программными продуктами ГИС.

# ГЛАВА 18 АТЛАСНЫЕ ИНФОРМАЦИОННЫЕ СИСТЕМЫ ДЛЯ ПРИНЯТИЯ РЕШЕНИЙ

Атласные информационные системы (АИС) по своим функциональным возможностям относятся к высшему классу электронных атласов (см. гл. 3) и применяются в виде систем поддержки принятия решений, разработки сценариев развития территории и др. Они имеют развитые моделирующие функции, могут интегрировать экспертные системы и оформляться как полномасштабные мультимедийные конструкции (см. гл. 14). Атласные информационные системы позволяют визуализировать геопространственные данные и проводить разнообразный анализ, вплоть до разработки возможных вариантов развития таких комплексных систем, как «природа-общество-хозяйство». Их удобно рассмотреть на конкретном примере, для чего обратимся к Атласной системе «Устойчивое развитие России», которая создается в лаборатории комплексного картографирования МГУ совместно с другими подразделениями факультета и организациями страны.

Как считал С. М. Мягков [2001], социально-экологическое развитие системы «природа-общество-хозяйство» определяется его потенциалом: социальным (подразделяющимся на духовный, интеллектуальный и демографический, причем последний включает генетический), производственным и природно-ресурсным. Подчеркнем, что логика упорядочения материала в АИС «Устойчивое развитие России» базировалась на такой последовательности: исторические и духовно-нравственные основы, культурное наследие, демография, социальная сфера, экономика, характеристика ресурсной базы и ее использование, экологические аспекты [В. С. Тикунов, 2002]. Именно эта последовательность отражает необходимость базирования на предшествующем опыте с учетом традиций и духовно-нравственного базиса. Далее подчеркивается приоритетность ориентации на социальные аспекты развития при опоре на экономику и с использованием требуемых природных ресурсов. Завершающим блоком должны быть комплексные проблемы экологии, характеризующие взаимодействие человека и приролы. Такая система тесно увязана и попытки улучшить лишь одну из ее компонент не дают реального результата.

Действительно, возрождение и развитие России невозможно прежде всего без духовного и нравственного подъема народа, без некоторой объединяющей идеи гармонизации в системе «природа-общество-хозяйство». Находящееся в угнетенном состоянии

общество не способно создать природосберегающую экономику, поднять на должный уровень здравоохранение, науку, образование, культуру. Недаром проведенное социологическое исследование свидетельствует, что наши граждане считают основой для возрождения России прежде всего «справедливость» (44 % опрошенных), а уже затем «права человека» (37 %) и «порядок» (36 %) [В.К.Левашов, 2001]. Именно «справедливость» В.К.Левашов трактует как интегральную нравственно-правовую и этическую основу жизнедеятельности российского общества, означающую примат добра над злом, веру в правое дело, верховенство закона и прав свободного человека над насилием и своеволием, стремление к правде-истине в научном освоении мира, религиозно-духовной основе праведного образа жизни. Основы устойчивого развития связаны с самоограничением в потреблении, сознательным и добровольным самоограничением, чего нельзя достичь без духовных и образовательных начал. Для устойчивого развития общества важны не характеристики высокой степени социально-экономического развития, уровня жизни и т.д., а добровольное самоограничение в потреблении и его рационализация для сохранения окружающей среды, в которую органично «вписано» общество. Естественно, что самые предпочтительные модели те, которые обеспечивают и экономический рост, и сохранение биосферы.

Во всей системе природная компонента выполняет средообразуюшую (формирование условий, обеспечивающих жизнь на Земле), продукционную (создание биологических продуктов, потребляемых человеком), информационную (сохранение информации о структуре и функционировании биосистем) и духовно-эстетическую (влияние природы на развитие культуры человека) функции [Национальная..., 2001]. В настоящее время именно природные ресурсы служат основным источником богатства России и совершенно справедливо экономист Д. С.Львов призывает к введению рентных платежей за использование природных ресурсов (природноресурсной ренты), принадлежащих всему обществу, а не ресурсопользователю. Не менее важным ресурсом остается и «человеческий капитал», должны ими также стать технологические, инновационные и другие составляющие в системе «природа-обществохозяйство». Краткая, но очень емкая сводка стратегических ресурсов представлена в Национальном докладе [Национальный..., 1996].

Структура Атласной информационной системы «Устойчивое развитие России» характеризуется тесно связанными между собой блоками - социально-политическим, экономическим (производственным), природно-ресурсным и экологическим. Эти блоки в целом характеризуют социоэкосистемы различного территориального ранга. По всем тематическим сюжетам показана иерархия их изменений - от глобального до локального уровней, с учетом специфики характеристики явлений при разных масштабах их ото-
бражения. Здесь реализуется принцип гипермедийности системы, когда сюжеты соединяются ассоциативными (смысловыми) связями, например сюжеты более низкого иерархического уровня не только отображают какой-либо тематический сюжет в соответствующем масштабе, но и как бы раскрывают, разворачивают, детализируют его. На верхнем уровне иерархии создан раздел «Место и роль России в решении глобальных проблем человечества». Мировые карты этого раздела призваны отобразить запасы, а также баланс производства и потребления человечеством важнейших видов природных ресурсов; динамику роста численности населения; индекс антропогенной нагрузки, вклад России и других стран в планетарную экологическую ситуацию и др. Анаморфозы, диаграммы, графики, пояснительный текст и таблицы должны показать роль России в решении современных глобальных проблем человечества. Полезно сопоставление регионов России и зарубежных стран, когда они рассматриваются как единый информационный массив. Для этих целей использовались многомерные ранжирования на основе комплексов сопоставимых показателей, что по некоторым интегральным характеристикам распределяет российские регионы от уровня Австрии до Никарагуа. Один из таких примеров по характеристике общественного здоровья приведен на рис. 11 цв. вкл. Здесь показана характеристика общественного здоровья стран мира и регионов России, но аналогично сюжеты могут быть продолжены вплоть до муниципального уровня.

Разделы федерального уровня формируют основное ядро системы. Наряду со многими оригинальными сюжетами дается достаточно полная характеристика всех компонент системы «природаэкономика-население» с акцентом на характер происходящих изменений. Основополагающей канвой для картографических сюжетов служил рабочий список показателей устойчивого развития (с подразделением их на показатели входного воздействия, состояния и управления), разработанный в ООН и переведенный в виде книги на русский язык [Показатели..., 2000]. Для характеристики различных территорий могут также применяться различающиеся системы показателей [Х.Боссель, 2001]. Блоки завершаются интегральными оценками социально-демографической устойчивости, устойчивости развития экономики, устойчивости природной среды к антропогенным воздействиям и некоторыми другими обобщающими сюжетами, причем выражающимися количественно.

Многие ученые считают, что без количественных мер нельзя описать сложных траекторий движения мира к устойчивому развитию. Так, А. П. Федотов пишет: «Концепции устойчивого развития, не опирающиеся на количественные критерии, для практической деятельности потеряли смысл» [2002, с. 108].

В качестве интегральных характеристик широко известны индекс устойчивого экономического благосостояния и индекс развития человеческого потенциала, а также индекс экологической устойчивости, реального прогресса, «живой планеты», «экологический след» и др. [Индикаторы..., 2001]. Нами ведется работа по получению интегральных индексов для регионов России пугем синтезирования важнейших (с нашей точки зрения) показателей социально-политического блока (сохранение духовного и культурного наследия, оценка социально-политической устойчивости общества, модифицированный индекс развития человеческого потенциала, характеристики общественного здоровья и т.д.), производственного блока (характеристики валового регионального продукта, инвестиционная привлекательность, ресурсоемкость и инновационность экономики и др.), природно-ресурсного и экологического блока (оценка природно-ресурсного потенциала, антропогенное воздействие на литосферу, педосферу, биосферу, гидросферу, атмосферу и др.).

Но даже обращаясь к частным сюжетам, не говоря уже о комплексных характеристиках, ставилась задача не просто показать фактическое состояние, а подчеркнуть закономерности в развитии явлений, отобразить их с разных сторон. В качестве примера укажем на характеристики избирательных компаний, проведенных в России, начиная с 1991 г. Так, помимо традиционных сюжетов, отображающих победителей в выборных компаниях и процента голосов, поданных за того или иного кандидата или партию, показаны интегральные индексы управляемости территорий [В.Тикунов, Д. Орешкина, 2000] и характер их изменений от одной избирательной компании к другой (рис. 12 цв. вкл.).

Еще одним примером нетрадиционного подхода является совмещение типологических и оценочных характеристик, таких как оценка общественного здоровья с типами причин смертности населения (рис. 13 цв. вкл.).

Показаны степени отличия всех регионов страны от «условно лучшего» (в экономическом блоке чаще всего Москвы), что позволяет наглядно показать драматичные разрывы, например, в уровнях инвестирования (разрывы в 1000 раз). Интересны примеры отображения степени приближения или удаления регионов России от Москвы за 10-летний период, оцениваемые изменениями транспортных тарифов, нормированных на уровень доходов в разных регионах и за разные периоды (при наличии соответствующей статистики можно бы было учесть и различия доходов среди разных групп населения и др.). Таким образом, удаленность регионов менялась не только во времени, но и была неодинаковой, например, при ее измерении из Москвы в Хабаровски из Хабаровска в Москву. Эти примеры наглядно демонстрируют увеличивающуюся степень обособления разных частей страны (с формированием собственных замкнутых рынков и т.д.) и необходимость учета существующей ситуации.

Очень важны характеристики возможных «рисков» в политике, экологии, экономике и общественной жизни. В настоящее время эти сюжеты активно разрабатываются.

Следующим более иерархически низким разделом системы является блок «Модели перехода регионов России к устойчивому развитию». Как и в других разделах Атласа, основное содержание всех ветвей данного блока направлено на определение экологических, экономических и социальных составляющих устойчивого развития территорий. В настоящее время ведется активная работа по одной из гипермедийных ветвей системы на примере характеристики Байкальского региона, Иркутской области, Иркутского административного района и г. Иркутска. При характеристике региона он будет анализироваться, с одной стороны, как составная часть более крупного образования — государства, с другой — как самодостаточная (в определенных пределах) целостность, способная к саморазвитию на основе имеющихся ресурсов. На базе созданных карт предполагается разработка предложений по стратегии развития и инновационной активности региона и его территорий. Нами проведена типология всех регионов России и выявлены типичные представители разных групп (промышленные, аграрные и др.). Планируется создание нескольких региональных ветвей системы, представляющих разные типы территорий страны. В частности, аналогичным образом строится «ветка» для Ханты-Мансийского автономного округа. Приведем структуру ее тематического наполнения [Концепция..., 2002]:

# Положение и общегеографические характеристики Ханты-Мансийского автономного округа (ХМАО)

1. Общегеографическая карта России. ХМАО в составе Тюменской области.

2. Обзорно-топографическая карта ХМАО.

3. Карта времени.

4. Сравнительные характеристики с другими субъектами РФ и странами мира.

5. Топографические карты административных районов: Белоярский, Березовский. Кондинский, Нефтеюганский. Нижневартовский, Октябрьский, Советский, Сургутский, Ханты-Мансийский. 6. Планы главных городов: Ханты-Мансийск,

Тикиль кн. 2.

Мегион, Сургут, Нижневартовск, Когалым, Нефтеюганск, Урай, **Нягань,**  Лангепас.

### Часть **I. Современное общество и экономика**

### **1. Введение**

1. Геополитическое положение ХМАО.

2. Экономико-географическое положение ХМАО.

3. Уральский федеральный округ. Роль и место ХМАО в современной экономике РФ. Рейтинги ХМАО среди субъектов РФ.

4. ХМАО — район перспективного роста.

5. Политико-административная карта ХМАО.

#### 2. История. Природное и культурное наследие

#### Освоение и социально-экономическое развитие территории

1. Расселение в неолите. Археологические находки.

2. Социально-экономическая ситуация и расселения в дороссийский период.

3. Социально-экономическая ситуация и расселение в составе Российской империи.

4. Социально-экономическая ситуация и расселение в советский период.

5. Социально-экономическая ситуация и расселение в постсоветский период.

6. Основные этапы формирования нефтегазового комплекса.

- 7. Исследования территории ХМАО (XIV—XX вв.).
- 8. Картографическая изученность территории ХМАО.

#### Административно-территориальное устройство

9. Политико-административное деление территории в XVII—XVIII вв.

10. Политико-административное деление территории в XIX в.

11. Политико-административное деление территории в XX в.

#### Природное и культурное наследие

12. Природное наследие. Особо охраняемые природные территории (заповедники, водно-болотные угодья, охраняемые болота, заказники, микрозаказники — сакральные объекты, памятники природы, эталонные участки и др.).

- 13. Планируемые ООПТ.
- 14. Привлекательность ландшафтов.
- 15. Водоохранные зоны основных водных объектов.
- 16. Редкие и исчезающие виды растений.
- 17. Релкие и исчезающие виды сообществ.

18. Редкие и исчезающие виды животных.

19. Объекты историко-культурного наследия и памятники истории культуры в округе и в городах.

20. Топонимическая карта.

21. Выдающиеся люди ХМАО (первопроходцы, мессионеры-просветители, деятели науки, культуры, искусства и др.).

#### 3. Население и трудовые ресурсы

#### Размещение и динамика численности населения

- 1. Плотность населения.
- 2. Динамика заселенности ХМАО (по основным этапам).
- 3. Динамика людности городских и сельских поселений.

### Демографическая ситуация

- 4. Рождаемость и ее динамика.
- 5. Смертность и ее динамика.
- 6. Младенческая смертность и ее динамика.
- 7. Материнская смертность и ее динамика.
- 8. Структура смертности (по причинам).
- 9. Естественный прирост и его динамика.
- 10. Половозрастной состав населения.
- 11. Демографическая структура населения (типология).
- 12. Потери жизненного потенциала.
- 13. Демографическая политика.

#### **Миграционные процессы**

- 14. Основные волны миграции на территории ХМАО.
- 15. Структура и масштабы въезда в ХМАО.
- 16. Структура и масштабы выезда из ХМАО.
- 17. Сальдо миграции.
- 18. Маятниковые миграции вахтовиков.
- 19. Миграционная политика.

#### Система расселения

- 20. Время возникновения и генетические типы поселений.
- 21. Функциональные типы поселений.
- 22. Типы расселения.
- 23. Процент городского населения.
- 24. Потенциал поля расселения.

#### Этническая структура населения

- 25. Национальный состав населения.
- 26. Динамика национального состава населения (на даты переписей).
- 27. Современное проживание коренных малочисленных народов.

#### Трудовые ресурсы и рынок рабочей силы

28. Отраслевая структура занятости населения.

29. Занятость населения, в том числе женская. Число женшин на 100 Мужчин в составе рабочей силы.

- 30. Соотношение средней заработной платы у мужчин и у женщин.
- 31. Демографическая нагрузка.
- 32. Районы вахтового метода работы.
- 33. Безработица.

### **4. Социальная ситуация**

1. Уровень социального развития территории.

2. Доходы населения в соотношении с прожиточным минимумом.

3. Социальная зашита населения.

4. Доходы работников ТЭК.

5. Питание населения. Структура питания.

6. Жилищное строительство.

7. Отношение цены на жилье к уровню доходов.

8. Обеспеченность жильем.

9. Благоустройство населенных пунктов.

10. Водо-, тепло- и энергоснабжение.

11. Основные санитарно-профилактические мероприятия: процент населения, имеющего доступ к системе адекватных технических сооружений по удалению коммунально-бытовых сточных вод.

12. Доступ населения к питьевой воде, отвечающей санитарным нормам.

13. Бытовое водопотребление на душу населения.

14. Радио. Телевидение. Телефонизация населения (Магистральные линии телефонной связи на 100 жителей).

15. Криминальная ситуация. Уровень преступности.

16. Общественные организации и объединения.

17. Религии и верования. Религиозные организации. Православная церковь.

18. Молодежная политика.

#### 5. Здоровье населения и медико-географическая обстановка

1. Комфортность территории для проживания населения.

2. Природно-очаговые болезни (в том числе паразитарные).

- 3. Риск заражения природно-очаговыми болезнями.
- 4. Геохимическая обстановка.

5. Число болеющих инфекционными и паразитарными заболеваниями.

6. Основные болезни и инфекции (туберкулез, сердечно-сосудистые, онкология).

7. Производственный травматизм.

8. Социально-обусловленные болезни (алкоголизм, наркомания и др.)-

### **6. Электоральная ситуация**

1. Парламентские выборы 1995 г. (серия карт).

2. Президентские выборы 1996 г. (1-й и 2-й туры, серия карт).

3. Парламентские выборы 1999 г. (серия карт).

4. Президентские выборы 2000 г. (серия карт).

- 5. Выборы главы администрации ХМАО (серия карт).
- 6. Выборы в законодательное собрание ХМАО (серия карт).
- 7. Политический ландшафт ХМАО.
- 8. Устойчивость электоральных предпочтений жителей ХМАО.

9. Представительство женщин в органах управления.

10. Представительство коренного населения в органах управления.

# 7. Развитие и структура экономики

1. Общеэкономическая карта (специализация хозяйства по районам и городам ХМАО).

2. Основные этапы хозяйственного освоения (2-3 карты).

3. Уровень экономического развития территории ХМАО.

4. Трехсферная модель экономики (первичная, вторичная, третичная) схемы. Приоритетность вторичной сферы в современной экономике ХМАО.

### 8. Промышленный и строительный комплексы **(вторичная сфера)**

1. Общая специализация промышленности.

2. Основные промышленные комплексы: Сургутский, Нижневартовский и др. (крупномасштабные фрагменты).

- 3. ТЭК (общая характеристика).
- 4. Нефтедобывающая и нефтеперерабатывающая промышленность.
- 5. Газодобывающая и газоперерабатывающая промышленность.
- 6. Электроэнергетика.
- 7. Прочие отрасли.
- 8. Строительный комплекс.
- 9. Промышленность строительных материалов.

### 9. Сельское и лесное хозяйство (первичная сфера)

- 1. Современные организационные формы сельского хозяйства.
- 2. Лесной комплекс.
- 3. Роль ЛПХ в обеспечении населения продуктами питания.
- 4. Растениеводство.
- 5. Животноводство.
- 6. Подсобные промыслы.
- 7. Пригородное хозяйство.

### 10. Сфера обслуживания (третичная сфера)

- 1. Торговля и услуги.
- 2. Общественное питание.
- 3. Здравоохранение.
- 4. Доля бюджетных средств, расходуемых на здравоохранение.
- 5. Обеспеченность населения медицинскими учреждениями.
- 6. Образование.
- 7. Общественное просвещение и профессиональное обучение.
- 8. Доля бюджетных средств, расходуемых на нужды образования.
- 9. Компьютеризация школ и вузов.
- 10. Наука.
- П. Доля бюджетных средств, расходуемых на науку.
- 12. Культура, включая физическую и спорт.
- 13. Культурные и научные центры коренных народов.
- 14. Рекреация и туризм.
- 15. Институциональная инфраструктура.

### 11. Бюджеты и финансы

- 1. Территориальная структура налогового потенциала.
- 2. Налоговая нагрузка.
- 3. Бюджетная обеспеченность.
- 4. Баланс финансовых потоков.
- 5. Структура доходной части бюджета.
- 6. Структура расходной части бюджета.
- 7. Субсидирование экономики.
- 8. Банковская сфера.
- 9. Малое предпринимательство.

### **12. Инвестиции**

- 1. Инвестиционная привлекательность территории ХМАО.
- 2. Объем и динамика инвестиций.
- 3. Объем и динамика прямых инвестиций.
- 4. Структура инвестиций.
- 5. Объем и динамика иностранных инвестиций.
- 6. Инвестиции в нефтегазовый комплекс.
- 7. Крупнейшие инвестиционные проекты.
- 8. Объем и структура капитальных вложений.

### 13. Инфраструктурный комплекс

- 1. Транспорт (общая карта).
- 2. Железнодорожный транспорт.
- 3. Автомобильный транспорт.
- 4. Речной транспорт. Навигационный период.
- 5. Трубопроводный транспорт.
- 6. Связь (традиционная).
- 7. Система коммуникаций нефтегазового комплекса.
- 8. Информационная инфраструктура.

### 14. Внешние связи

- 1. Внутриобластные и межрегиональные связи.
- 2. Внешнеэкономические связи со странами СНГ (ближнего зарубежья).

3. Внешнеэкономические связи со странами дальнего зарубежья.

### 15. Внутрирегиональные различия

1. Мезорайонирование ХМАО.

2. Природно-хозяйственные системы - исторически сложившиеся и современные.

3. Основные хозяйственные территориальные системы.

4. Территориальные общности населения.

5. Контрастность территории ХМАО по социально-экономическим параметрам.

### 16. Управление и региональная политика

1. Взаимодействие трех уровней власти.

2. Информатизация округа. Электронная система управления регионом. Информационна-аналитическая система.

3. Управление инвестиционными потоками.

4. Модель устойчивого социально-экономического развития (эколого-экономической сбалансированности).

5. Основные направления хозяйственной деятельности, обеспечивающие устойчивое развитие.

6. Структурная перестройка экономики ХМАО.

7. Население и развитие социальной сферы.

8. Сохранение уникальных северных этносов.

9. Возрождение и развитие национальных традиций ханты и манси.

10. Туристско-рекреационный потенциал и его реализация.

. Экспорт.

12. Межрегиональный обмен.

### Часть II. Природа, природно-ресурсный потенциал, экология

### 1. Введение

1. ХМАО в системе природной дифференциации России. Своеобразие природы ХМАО.

2. Обзорная карта природно-ресурсного потенциала ХМАО и его оценка (рейтинг) в общероссийском и мировом измерениях.

3. Приоритетность природопользования.

4. Степень использования природно-ресурсного потенциала.

5. Балансовая стоимость природных ресурсов.

6. Организация местного самоуправления природными ресурсами.

### 2. Геологическое строение и ресурсы недр

1. Геологическая карта.

2. Геологическая карта восточного склона Урала (без покрова мез.кайноз. отл.).

3. Структурная карта Западно-Сибирской плиты.

4. Тектоническая карта.

5. Тектоническая карта восточного склона Урала.

- 6. Новейшая тектоника.
- 7. Четвертичные отложения.
- 8. Инженерно-геологическая карта.

9. Функциональная и территориальная структура полезных ископаемых.

10. Месторождения нефти. Запасы нефти и степень их разведанности.

11. Месторождения газа. Запасы газа и степень их разведанности.

12. Полезные ископаемые (без углеводородного сырья). Запасы.

13. Полезные ископаемые восточного склона Урала. Запасы.

14. Подземные воды. Запасы подземных вод и их использование.

15. Карта гидроизопьез плиоцен-четвертичного водоносного горизонта.

16. Минеральные воды.

17. Гидрогеологическое районирование в целях хозяйственно-питьевого волоснабжения.

18. Магнитные аномалии.

19. Естественный радиационный фон.

20. Содержание внутреннего радона.

### **3. Рельеф**

1. Морфоструктурное районирование.

- 2. Геоморфологическая карта.
- 3 . Верхнеплейстоценовы рельеф.
- 4. Густота расчленения рельефа.
- 5. Глубина расчленения рельефа.
- 6. Крутизна и экспозиция склонов.

7. Неблагоприятные геоморфологические процессы.

#### **4. Климат**

#### Климатообразующие факторы

1. Циклоны и антициклоны. Январь.

2. Циклоны и антициклоны. Июль.

3. Продолжительность солнечного сияния. Год.

4. Число дней без солнца. Год.

5. Годовая сумма солнечной радиации.

6 . Радиационны баланс . Год.

#### Термический режим. Ветровой режим

7. Средняя температура воздуха. Ветер. Апрель.

8. Средняя температура воздуха. Ветер. Июль.

9. Средняя температура воздуха. Ветер. Октябрь.

10. Средняя температура воздуха. Ветер. Январь.

11. Скорости ветра. Год.

12. Средняя продолжительность безморозного периода.

13. Продолжительность вегетационного периода.

14. Продолжительность периода со средней суточной температурой воздуха выше 0 °С.

15. Продолжительность периода со средней суточной температурой воздуха выше 10 °С и сумма температур за этот период.

16. Продолжительность периода между датами перехода температуры воздуха через 0 °С и 10 °С весной и осенью.

17. Продолжительность периода со средней суточной температурой воздуха выше 15 °С и сумма температур за этот период.

18. Даты перехода средней суточной температуры воздуха через 0°С весной.

19. Даты перехода средней суточной температуры воздуха через 5 °C весной.

20. Даты перехода средней суточной температуры воздуха через 10 °C весной.

21. Даты перехода средней суточной температуры воздуха через 0°С осенью.

22. Даты перехода средней суточной температуры воздуха через 5 °С осенью.

23. Даты перехода средней суточной температуры воздуха через 10°С осенью.

24. Абсолютные максимумы температуры воздуха за теплый период.

25. Абсолютные минимумы температуры за холодный период.

26. Средние даты первого заморозка.

27. Средние даты последнего заморозка.

28 . Продолжительность устойчивых морозов.

29. Сумма отрицательных температур воздуха.

30. Продолжительность периода с температурой воздуха ниже -20 °С и  $-30$  °C.

#### Режим увлажнения

32. Годовое количество осадков.

33. Количество осадков. Теплый период.

34. Количество осадков. Холодный период.

35. Число дней с осадками.

36. Даты установления устойчивого снежного покрова.

37. Даты разрушения устойчивого снежного покрова (в лесу, на открытой местности).

38. Средняя из наибольших декадных высот снежного покрова. Число дней со снежным покровом,

39. Запасы воды в снеге к концу зимы.

40. Относительная влажность (май-сентябрь).

#### **Опасные явления**

**41.** Метели.

42. Туманы.

43. Гололед.

44. Изморозь.

45. Число дней с сильным ветром.

#### Климатическое районирование для хозяйственных целей

- 46. Районирование по расчетным скоростям ветра.
- 47. Районирование по средней температуре самой холодной пятидневки.
- 48. Продолжительность отопительного периода.
- 49. Климатическое районирование для инженерных целей.
- 50. Агроклиматическое районирование.

51. Метеорологические станции и посты.

### **5. Мерзлота**

1. Вечная мерзлота. Распространение. Температура. Мощность.

2. Подземный лед.

3. Мерзлотный рельеф.

- 4. Сезонное промерзание и протаивание грунтов.
- 5. Сезонный ход промерзания и протаивания грунтов.
- 6. Вечная мерзлота в четвертичный период.

7. Прогноз развития вечной мерзлоты под влиянием: а) длиннопериодных колебаний климата; б) короткопериодных колебаний климата.

8. Устойчивость ландшафтов криолитозоны к антропогенным воздействиям (механические воздействия при освоении районов).

9. Оценка экологической опасности нарушения устойчивости ландшафтов криолитозоны при строительстве площадных и линейных объектов.

#### **6. Поверхностные воды и водные ресурсы**

- 1. Гидрографическая сеть.
- 2. Гидрографические карты Оби и Иртыша.
- 3. Озера (типы озер).
- 4. Густота речной сети, заозеренность и заболоченность.
- 5. Гидрологическое районирование и внутригодовое распределение стока.
- 6. Среднемноголетний годовой сток.
- 7. Средний сток весеннего половодья.
- 8. Максимальный сток весеннего половодья.
- 9. Летне-осенний сток.
- 10. Зимний сток.
- 11. Минимальный летний и зимний среднемесячный сток.
- 12. Даты начала и продолжительности весеннего половодья.
- 13. Продолжительность периода ледостава.
- 14. Начало и продолжительность весеннего ледохода.
- 15. Максимальные модули стока (обеспеченность 1, 5, 10%).
- 16. Минимальные модули стока (обеспеченность 80, 90, 95 %).
- 17. Термический режим рек.
- 18. Мутность и сток взвешенных наносов.
- 19. Химический состав вод.
- 20. Русловые процессы.
- 21. Затопление Обь-Иртышской поймы в половодье и паводки.
- 22. Ледяные заторы. Зимние заморы.

23. Запасы поверхностных вод и их использование. Сравнение с другими регионами и странами.

- 24. Водохозяйственное районирование.
- 25. Обеспеченность населения питьевой водой.
- 26. Гидропотенциал рек.
- 27. Охрана и воспроизводство водных ресурсов.
- 28. Гидрологические станции и посты.

### **7. Почвы**

1. Почвы.

- 2. Плодородие почв. Физико-химические характеристики почв.
- 3. Запасы углерода в почвах.
- 4. Почвенно-экологическое районирование.
- 5. Мелиорация почв.

### 8. Биота. Биоразнообразие и ресурсы

1.Биомы.

### Растительный мир

2. Геоботаническое районирование ХМАО в системе Западно-Сибирского региона.

3. Растительность. Структура растительного покрова по основным типам растительности и ее своеобразие.

- 4. Растительность восточного склона Урала. Типы поясности.
- 5. Растительность речных пойм.

6. Нарушенность растительного покрова.

7. Структура флоры.

8. Число видов сосудистых растений.

9. Эндемичные виды растений.

10. Процент исчезающих видов от общего числа видов растений.

- 11. Оценка разнообразия растительности.
- 12. Запасы фитомассы (живой, мортмассы).
- 13. Годовая продукция фитомассы.
- 14. Устойчивость экосистем.

15. Средообразующие, средостабилизирующие и ландшафтнозащитные функции растительного покрова.

16. Леса (современное состояние, отражающее распространение гарей, вырубок и погибших по разным причинам лесов).

17. Лесное хозяйство.

- 18. Лесоустройство.
- 19. Старовозрастные леса.
- 20. Кедровые леса.
- 21. Лесистость.
- 22. Состав лесов по породам, бонитету, возрасту.
- 23. Производительность лесов.
- 24. Запасы древесины и расчетная лесосека.
- 25. Лесовосстановление.

26. Лесопатологическая обстановка и защита лесов от насекомых-вредителей.

- 27. Горимость лесов.
- 28. Охрана лесов от пожара.
- 29. Типы болот. Схемы болотных массивов.
- 30. Болотно-географическое районирование.
- 31. Охраняемые болотные массивы (проект Телма).
- 32. Торфяные залежи. Типы и запасы.
- 33. Дикорастущие пищевые растения. Запасы. Заготовки.
- 34. Дикорастущие лекарственные растения. Запасы. Заготовки.
- 35. Дикорастущие технические растения.

### **Животный мир**

36. Зоогеографическое районирование ХМАО в системе Западно-Сибирского региона.

- 37. Зоогеографическая карта.
- 38. Структура фауны.
- 39. Мелкие млекопитающие.
- 40. Птицы. Миграции птиц.
- 41. Рептили и земноводные.
- 42. Насекомые. Эндемичные и редкие виды.
- 43. Кровососущие насекомые.
- 44. Иксодовые клещи.
- 45. Животные вредители лесного хозяйства.
- 46. Животные вредители сельского хозяйства.
- 47. Эндемичные виды животных.
- 48. Процент исчезающих видов животных от общего числа местных видов.
- 49. Оценка разнообразия животного мира.
- 50. Охотничье-промысловые млекопитающие и птицы.
- 51. Ареалы основных видов промысловых животных.
- 52. Охотничье-промысловое районирование.
- 53. Акклиматизация животных.
- 54. Охотничье-промысловое хозяйство.
- 55. Клеточное звероводство.
- 56. Ихтиофауна и промысловые рыбы.
- 57. Рыбное хозяйство.
- 58. Охрана и воспроизводство биологических ресурсов.

#### 9. Ландшафты и природный потенциал ландшафтов

- 1. Ландшафты.
- 2. Ландшафты Урала.
- 3. Ландшафтное районирование.
- 4. Природный потенциал ландшафтов.
- 5. Устойчивость ландшафтов (геосистем).
- 6. Антропогенная нагрузка на ландшафты.
- 7. Природно-антропогенные ландшафты.
- 8. Крупномасштабные фрагменты современных техногенных суперсистем.
- 9. Сезонная динамика ландшафтов.
- 10 Геохимия ландшафтов.
- 11. Фенологические карты.

#### 10. Использование земель и земельные ресурсы

- 1. Типы использования земель.
- 2. Структура земельного фонда.
- 3. Кадастровая оценка земельных ресурсов.
- 4. Агроэкологическая оценка земель.
- 5. Оленьи пастбиша. Типы и сезонное использование пастбиш.
- 6. Кормовые угодья Обь-Иртышской поймы.
- 7. Нарушенные земли и их рекультивация.
- 8. Родовые угодья коренного населения.

### 11. Экологическая обстановка

1. Экологическая карта. Модели основных направлений антропогенных воздействий на природу.

2. Экологический каркас территории.

3. Техногенное воздействие на окружающую природную среду.

4. Экологические проблемы: безотлагательные, второстепенные, перспективные; общерегиональные и локальные.

- 5. Напряженность экологической обстановки.
- 6. Экологическое состояние геологической среды.
- 7. Техногенные землетрясения.
- 8. Экологическое состояние атмосферного воздуха.
- 9. Сбросы загрязняющих веществ в водные объекты.
- 10. Экологическое состояние поверхностных вод.
- 11. Среднемноголетнее загрязнение открытых водных объектов нефтью нефтепродуктами.

12. Экологическое состояние почвенно-растительного покрова.

13. Биологическое загрязнение.

14. Мероприятия по охране природы и оздоровлению окружающей среды.

15. Расходы на охрану и оздоровление окружающей природной среды от общих доходов ХМАО.

16. Наблюдательная сеть мониторинга окружающей природной среды.

### Часть III. Перспективы развития

### 1. Оценка современного состояния **XMAO** по некоторым основным параметрам устойчивого развития

Социально-политическая компонента.

Сохранение духовного и культурного наследия.

Оценка социально-политической устойчивости обшества.

Характеристики общественного здоровья.

Качество жизни населения.

Производственная компонента.

Характеристики валового регионального продукта.

Инвестиционная привлекательность.

Ресурсоемкость экономики.

Инновационностьэкономики.

Природно-ресурсная и экологическая компонента.

Оценка природно-ресурсного потенциала.

Воздействие на атмоосферу.

Воздействие на гидросферу.

Воздействие на литосферу.

Воздействие на педосферу.

Возлействие на биосферу.

Степень приближения к устойчивому развитию по районам ХМАО.

#### **2. Сценарии развития ХМАО**

Сохранение наследия и традиционного природопользования коренных и малочисленных народов.

Развитие нефтегазового комплекса.

Варианты развития горно-добывающей промышленности.

Лесная и рыбная промышленность.

Рекреация, туризм, спорт.

### Справочные сведения. Указатель географических названий

Здесь следует обратить внимание на принцип блочности системы, поскольку отдельные логические блоки могут видоизменяться, пополняться или расширяться, не меняя структуры всей системы.

Тематика, связанная с устойчивым развитием, требует обязательного рассмотрения почти всех тематических сюжетов в динамике, что и реализуется в соответствии с принципом зволюционно**сти и динамичности** в нашей Атласной информационной системе. В основном это характеристики явлений за базовые временные периоды или годы. По ряду сюжетов для ретроспективного анали-

за разработано несколько тематических анимаций: «Изменение распаханности и лесистости регионов России за последние 300 лет», «Рост сети городов России», «Динамика плотности населения России, 1678 - 2011 гг.», «Развитие металлургической промышленности России в XVIII -XX вв.» и «Развитие сети железных дорог (рост и электрификация), XIX-XX вв.», которые составляют первый этап подготовки комплексной анимации «Развитие промышленности и транспорта России». Ведется работа по анимациям «Население России», «Изменение административно-территориальных границ России» и др. По существу, это мини-информационные системы. Так, в последнем случае, обратившись к анализу границ, пользователь системы сможет не только узнать, как выглядели границы в XVIII - XX вв., просмотреть их иерархию для отдельных частей страны (губернии, уезды, волости), но и проследить историю смены границ за период советской власти и в новейшей истории страны. Можно будет выявить стабильные границы, существующие длительное время, и границы, часто изменяемые, получить справку энциклопедического характера о регионе, библиографическую справку о губернаторе и т. д. Разработана методика для анимирования анаморфоз, в том числе и двухмерных.

Важнейшее приложение системы — разработка сценариев для развития страны и ее регионов. В этом случае реализуется принцип многовариантности, когда конечному пользователю предлагается ряд интересующих его решений, например оптимистические, пессимистические и т.д. сценарии. В реальной жизни это может быть характеристика тех изменений, которые произойдут при реализации проектов прокладки транспортных коридоров через территорию России (железнодорожные магистрали Шанхай-Роттердам через Казахстан с выходом на российские дороги, что не планируется при варианте «шелкового пути»; соединение железных дорог Кореи и Японии с российскими и, как достаточно отдаленная перспектива, соединение Китая и США железнодорожной магистралью через Берингов пролив). Интересны варианты строительства нефте- и газопроводов, в том числе различные варианты развития Балтийской системы. Любопытны и анализы теоретически возможных сценариев развития, например при полном исчерпании каких-либо ресурсов. Кстати, для будущих поколений нефть и газ могут оказаться не столь уж ценным сырьем, так как технологии энергетики через 100 лет вряд ли будут на них ориентироваться (что, кстати, и было всего лишь 100 лет назад). Но, с другой стороны, появление принципиально иных технологий может затребовать этот же ресурс для совершенно иных целей, например неэнергетического производства. Сценарии рождают мысли, а они, в свою очередь, — новые сценарии. И чем сложнее эти сценарии, тем все больше возникает насущная потребность в интеллектуализации системы, когда экспертные системы и применение нейронных сетей помогают в условиях большой сложности, зачастую при сушественной нечеткости задач получать приемлемые результаты.

Очень важны возможности содержательного моделирования (то, что за рубежом стали называть mining modelling) сложных явлений в рамках информационной системы. Основой подобного моделирования служит комплексный системный подход к моделированию социоэкосистем. Так, пользователь системы сможет смоделировать некоторую структуру, управление которой представит варианты, ведущие к повышению уровня благосостояния народа или повышению его обшественного здоровья как конечного результата для многих преобразований с оценкой необходимых затрат для достижения результата. В настоящее время особенно драматична ситуация с продолжительностью жизни мужчин при очень значительном различии данного показателя для мужчин и женщин (что характерно лишь для самых беднейших стран Африки). Однако анализ комплекса показателей позволяет сделать вывод - на решение этой задачи потребуются огромные средства и выполнить ее можно за длительное время, если пытаться улучшить ситуацию через экономические механизмы, поэтому прежде всего надо обратить внимание на внеэкономические механизмы, рекомендуемые И.А. Гундаревым [2001] и детально проанализированные С. М. Мягковым [2002]. Кстати, здесь очень наглядно проявляется нечеткость в выборе приоритетов (или национальных интересов): к чему же мы стремимся - к сохранению территории, численности населения, повышению уровня жизни населения, а затем уже и ее качества или продолжительности ожидаемой здоровой жизни (ведь вряд ли жизнь инвалида в современных российских условиях можно рассматривать как таковую) и т.д. Может быть надеемся решить эти задачи сразу? Несмотря на то что все они взаимосвязаны и могут быть направлены на решение одной важнейшей задачи, они требуют разных воздействий на социоэкосистему.

Может быть для России (как, впрочем, и для других стран) первостепенным является не экономический подъем и повышение уровня жизни (причем у разных народов и социальных групп приемлемый для них уровень будет разным), а вложение в развитие духовной стороны жизни общества (опять же осознавая, что она очень разнообразна и это один из ее положительных моментов, так же как био- или этноразнообразие). Без соответствующего воспитания (в широком смысле) нельзя говорить ни о каких добровольных ограничениях в том же потреблении, без чего не реализовать идеи устойчивого развития. В свою очередь, духовное развитие требует и подъема образования на всех уровнях, а далее необходима рациональная организация экономики, сосуществующей в гармонии с природой как естественной средой обитания человека и только потом как источник ресурсов и др. Конечно, никто не призывает к тому, чтобы ослабить внимание к экономике, для всего нужна четкая материальная основа. На региональном уровне, проанализировав, например, фактическое положение жизни коренных и малочисленных народов Севера (прогрессирующая алкоголизация, все большая утрата родного языка и т.д.) и сравнив его с положением, характерным для русского народа в настоящее время, можно рассматривать в качестве пессимистического варианта развития ситуацию, которую мы имеем с этими малочисленными народами (как не прискорбно это признавать). Кстати, продолжая эту мысль, С. М. Мягков пишет: «Западным же экспертам полезно смотреть на социально-демографические процессы в России как на модель процессов, ожидающих страны Запада в недалеком будущем» [2001, с. 11].

Начата работа по созданию рабочего инструментария, позволяющего пользователю самому создавать картографические сюжеты, обращаясь к картографической основе и получая требуемые данные, например через сеть Интернет. Будут развиты средства математического моделирования, прежде всего направленные на разработку различных сценариев перехода регионов страны к моделям их устойчивого развития. Финальная стадия проекта, связанная с интеллектуализацией всей системы, позволит сформировать полномасштабную систему поддержки принятия решений. Именно совершенствование управления, в том числе и территориального (реальное, а не номинальное как сейчас, функционирование всех 7 федеральных округов в составе  $30-40$  субокругов и всей системы существующих единиц административно-территориального деления) - одна из первоочередных задач. Причем субокруга следует формировать на базе природных или природнохозяйственных единиц, что, как писал Н. Н. Моисеев [1999], обеспечит природно-социально-территориальную структурированность государства и увеличит ресурс управления и естественную опору на биосферные системы, такие как ландшафты и биоценозы.

Наконец, следует отметить, что формируемая система должна базироваться и на принципе мультимедийности (многосредности), что облегчает процесс принятия решений.

#### Контрольные вопросы

I. Дайте определение атласной информационной системы.

2. Что такое гипермелийность АИС?

3. В чем проявляется блочность АИС?

4. Какие средства позволяют отображать временные изменения характеризуемых географических комплексов?

5. Охарактеризуйте возможную роль экспертных систем в АИС.

6. Перечислите возможности мультимедиа, которые полезны при созлании АИС.

7. Дайте примеры создания многовариантных сценариев развития одного из регионов России.

# РАЗДЕЛ VI РЕАЛИЗАЦИЯ ГИС В РОССИИ

# **ГЛАВА 19**

# ОТРАСЛЕВЫЕ ГЕОИНФОРМАЦИОННЫЕ ПРОЕКТЫ

## 19.1. ПИС и геология

Типы пространственных задач, которые решаются в геологии с применением геоинформационных систем, можно с достаточной степенью условности разделить на пять групп:

1. Создание всех видов собственно геологических и тематических карт.

2. Решение задач геологического прогнозирования.

3. Создание карт распределения геологической продукции и информации: а) по административным районам; б) по геологическим структурам.

4. Создание двумерных и трехмерных моделей подсчета запасов полезных ископаемых и карт в изолиниях.

5. Мониторинг различных аспектов геологической среды.

Все эти виды задач различаются по целям, содержательному наполнению и используемому программному обеспечению.

История вопроса. Еще совсем недавно процедура обработки на ЭВМ геологической информации проводилась с помощью, как минимум, четырех специалистов: геолога, геолога-математика. специалиста по системному анализу, программиста. Т. Лаудон отмечал: «Геолог интуитивно или обоснованно выявляет закономерности, которые описывает или представляет в виде геологической теории. Геолог-математик отыскивает возможности обобщенного выражения геологической мысли, где зависимости и логические связи представлены в абстрактном виде. Специалист по системному анализу определяет наилучший вариант применения математических методов и ЭВМ, а программист должен представить их в форме машинных программ». В обратном направлении эта цепочка работала при истолковании полученных машинных Результатов.

Часто эта последовательность работала в режиме «испорченного телефона», поэтому первые опыты применения математических методов и ЭВМ в геологии приводили к настолько оторванным от реальной геологии выводам, что вызвали большое недоверие со стороны специалистов.

Ситуация в корне изменилась с появлением и развитием персональных компьютеров. Этот уникальный аппарат стал незаменимым средством для работы геолога. Постоянное расширение программного обеспечения для ПК, дружественные интерфейсы позволяют каждому геологу стать грамотным пользователем ПК. Персональные компьютеры в руках геолога представляют собой надежный инструмент, который дает большие возможности как по созданию геологических отчетов, геологических карт, научных разработок, так и по решению различных модельных задач по теории рудообразования, геотектонике, стратиграфии, металлогении и т.д. Лозунг геологов: «Mente et malleo» («Мыслью и молотком») может быть дополнен словами «Et computer».

Первые опыты пространственного анализа в геологии (тогда еще в геологии не существовало понятия геоинформационных систем) были проведены в начале 60-х годов XX в. В это время основное внимание исследователей уделялось вопросам разработки отдельных алгоритмов, поискам статистических закономерностей. Пространственный анализ сводился к построению карт изолиний и анализу поверхностей тренда. Это направление интенсивно развивалось в течение многих лет и в настоящее время представляет собой мощный инструмент решения сложных модельных задач, таких, например, как создание трехмерных моделей рудных тел и подсчет запасов полезных ископаемых в недрах.

В 70 - 80-х годах произошел бурный рост применения геоинформационных технологий для решения задач геологического прогнозирования. Для прогноза и оценки минерально-сырьевых перспектив отдельных территорий и регионов в качестве наиболее важного средства представления данных являлась бумажная геологическая карта. На основе карты создавались эвристические модели, в которых пространство использовалось в виде расстояний от определенных геологических объектов до месторождений полезных ископаемых. Таким образом, создавалось пространство свойств. Далее при анализе использовались различные математические подходы, такие как распознавание образов, классификации и т.д. На основе проведенного анализа создавалась новая карта, на которой показывались прогнозные плошади, перспективные для открытия месторождений полезных ископаемых. В настоящее время это направление развивается в рамках использования полномасштабных ГИС.

В конце 80-х — начале 90-х годов появились компьютерные карты распределения различной геологической продукции или информации по определенным регионам. Чаще всего при построении таких карт использовались минералоресурсные показатели: запасы полезного ископаемого, добыча и др. Также в эти годы геоинформационные технологии стали использоваться для создания собственно геологических карт и основанных на них различных производных тематических карт. Это направление интенсивно развивается как в плане создания цифровых моделей карт, так и их подготовки для тиражирования.

С этого, наиболее важного направления использования ГИСтехнологий в геологии, начнем свое рассмотрение.

Геологическая съемка. Проведение геологических съемок имеет следующие цели:

1. Геологическое изучение района и составление геологической карты.

2. Выявление поисковых признаков и поисковых критериев всех полезных ископаемых, возможных в геологической обстановке региона.

3. Составление карты полезных ископаемых и карт распространения их признаков.

4. Сбор и систематизация информации о геологических условиях освоения района и составление необходимых картографических материалов.

5. Прогноз мест возможной локализации месторождений полезных ископаемых и оценка их перспектив.

В состав подготовительных работ входит изучение и критический анализ фондовых и опубликованных текстовых и картографических материалов. В этот этап вхолит также создание текстовых файлов с необходимой описательной информацией, проводится сбор готовых цифровых карт по предшествующим работам и создание цифровых и электронных карт фактического материала.

На карту фактического материала выносятся по координатам или визуально на экране монитора важнейшие метрические классы объектов - точечные, линейные и площадные: обнажения коренных пород, площади и линии детального изучения разрезов геологических подразделений, горные выработки, буровые скважины, профили геофизических наблюдений, пункты находок ископаемых остатков фауны и флоры, пункты археологических находок, источники и колодцы, пункты отбора проб для определения радиологического возраста, химического и минералогического состава горных пород и руд, их физических свойств и т.д. Содержательная информация по результатам ранее проведенного бурения, изучению коллекций шлифов и образцов горных пород, руд и органических остатков, результатов палеонтологических и геохронологических исследований по будущему району работ и смежным территориям привязывается в виде атрибутивных характеристик к соответствующим точечным, линейным и площадным объектам и может быть в любой момент востребована в ГИС.

Создается комплекс цифровых баз данных поисковой изученности района работ.

Важное значение при производстве современных геолого-съемочных работ приобретает дешифрирование материалов аэро- и космической съемки (МАКС). В настоящее время их дешифрирование производится традиционными методами, результаты дешифрирования переводятся в цифровую форму с помощью дигитайзера. Растровая основа, привязанная к системе координат карты, дешифрируется вручную на экране ПК. При необходимости исходное изображение предварительно подвергается цифровой фильтрации или другим процедурам обработки.

Цифровые карты геофизических полей традиционно обрабатываются для пересчета полей, выделения аномалий, остаточного поля и т.д. Результаты дешифрирования представляются в виде самостоятельных слоев в ГИС.

Полевые исследования осуществляются путем проведения поисково-съемочных и поисковых маршрутов, аэровизуальных наблюдений, геофизических, геохимических, геоморфологических, гидрогеологических, петрографических, палеонтологических, стратиграфических и других исследований, проходки и геологического изучения буровых скважин и горных выработок, выполнения различных видов опробования и полевых аналитических работ. Расположение маршрутов и точек наблюдения определяется в зависимости от рельефа, геологической обстановки и данных геофизики, геохимии и др.

Все точки геологических, геоморфологических и других наблюдений, места отбора шлиховых и других проб, мелкие горные выработки и мелкие скважины привязываются глазомерно или с помощью систем глобального позиционирования (см. гл. 12).

Информация для создания геологических карт собирается при полевых исследованиях и последующей обработке собранного каменного и другого материала.

Рассмотрим с позиций формализованного представления данных процесс геологической съемки. Геологическая карта создается на основе топографической карты соответствующего масштаба. В качестве точечного объекта при геологической съемке выступает точка наблюдения или обнажение, которые являются частью геологического маршрута. Другим видом точечного объекта является искусственное обнажение: буровые скважины, поверхностные и подземные горные выработки.

Географические координаты точки определяются, как правило, по топографической карте или инструментально с помощью ГСП. Обнажение получает соответствующий номер, который служит идентификатором, объединяющим позиционную и атрибутивную составляющие. На основе собранной информации в точке формируются атрибутивные характеристики, в структуре которых присутствуют название горной породы, ориентировка ее в пространстве, наличие границы геологического тела и т.д. В точке

наблюдения производится отбор каменного материала для дальнейшего изучения вещества горной породы петрографическими, минералогическими, химическими, спектральными и другими методами. Эти исследования производятся позже и по их результатам создаются новые содержательные характеристики.

На основе точек формируется линия. Линия при геологической съемке отвечает границам геологических тел (или на языке геологов - контактам) и тектоническим нарушениям. Атрибутивная характеристика линии содержит информацию о типе границы и другим показателям.

Замкнутые линии границ геологических тел формируют полигоны, отвечающие площадям геологических тел в установленных границах. Формализованное определение геологического тела: часть статического геологического пространства, ограниченного геологической границей [Геологические тела, 1986]. Геологические тела имеют самые разнообразные объемные формы: пласты, штоки, но чаще их форма неправильная. На двухмерной геологической карте отражаются площади, полученные в результате пересечения геологического тела топографической поверхностью данной местности. Сформированные полигоны в ГИС объединяются в слои. Слоевая структура геологической карты определяется возрастом геологических тел. Наиболее древние геологические тела образуют нижние слои, более молодые - верхние.

Таковы в общих чертах формализованные с позиций ГИС представления о геологической съемке. Многочисленная геологическая информация, получаемая в результате полевых геолого-съемочных работ, систематизируется и обобшается в виде большого количества баз данных. На ее основе, прежде всего, создаются геологические карты.

В конце 90-х годов в ряде европейских стран все большее применение стало находить составление цифровой карты непосредственно в поле. Были созданы специальные полевые компьютеры, которые имеют надежную пылевлагозащищенную конструкцию. Полевое назначение компьютера потребовало специфических изменений в его конфигурации. Компьютер можно носить на поясе. Он имеет хороший цветной дисплей, который позволяет видеть изображения на солнечном свете. В зависимости от интенсивности солнечного света изменяется контрастность изображения.

В качестве программного средства в одном из полевых компьютеров используется система GISPAD-16-бит под Windows, Система снабжена набором карт, служащих подложкой для создания цифровой модели. Цифровые топографические карты легко импортируются. Основой является реляционная СУБД Paradox и собственное обеспечение, которое сохраняет необходимое количество векторных объектов. Пользователь-геолог может рисовать векторные объекты (точки, линии, полигоны) в картографическом

окне с использованием пера и определять их атрибутивные характеристики через стандартные входные каналы. Моделирование данных и изображение объектов производится с помощью редактора объект-класс, который встроен в GISPAD. GISPAD связан с системой спутникового определения координат DGPS/GPS, а встроенный интерфейс позволяет выводить точку геологического наблюдения непосредственно на электронной карте, поэтому полевой геолог сразу определяет свое положение на местности. Материалы предыдущих геологических исследований содержатся в базе данных в виде метатаблиц. Эти данные импортируются из центральной базы данных. Интерфейс пользователя дружествен полевому геологу и позволяет работать с четырьмя типами данных: буровыми скважинами, геологическими обнажениями, геологическими разрезами и некоторыми геологическими сведениями, а также стандартными данными, которые позволяют геологу в поле решать основную задачу — картографировать точки наблюдения, которые отсутствуют в центральной базе данных. В комплектацию компьютера входит цифровая фотокамера.

Геологические карты. Одной из основных залач использования ГИС-технологий является составление цифровой модели (ЦМ) геологической карты с последующим выводом ее на печатающее устройство в виде традиционной карты.

Этот вид работ является одной из самых сложных геологических залач, решаемых с помощью ГИС. Практические выгоды от использования цифровых геологических карт: полная систематизация имеющегося картографического материала с возможностью оценки изученности площади; доступ к программным средствам, автоматизирующим рутинные операции по составлению карт и вплоть до увязки соседних профилей, горных и буровых выработок, дешифрирования аэро- и космоснимков; возможности оверлея различных слоев; редактирования и внесения правки при появлении новых данных (в идеале при наличии развитых программ интерполяции требуется лишь пополнение слоя фактического материала). Кроме этого, обеспечивается возможность использования геологической графики в любом виде, быстрой смены легенды и раскраски карт, изменения значков на карте; упрощается издание карт; создание производных тематических карт; реализация стандартных операций со слоями: сложение, объединение, анализ различий; упрощается переход от масштаба к масштабу, генерализация крупномасштабных карт; реализация пространственных запросов к базам данных; измерение площадей и расстояний на картах, пространственных сопоставлений; прогнозирования и др.

В иерархии масштабов геологических карт можно выделить государственные геологические карты масштабов 1: 1 000 000 и 1:200 000, более крупномасштабные карты 1:50 000, 1:10 000 и

геологические планы 1: 5 000, 1: 2000, 1: 1000. Как правило, большинство геологических карт в настоящее время по-прежнему создается в ручном режиме на бумажном носителе с последующей оцифровкой. Ключевыми при переводе процесса геологического картографирования в автоматизированный режим с применением компьютерных технологий остаются проблемы иерархии, структурирования и формализации геологической информации.

Базы данных, полученные в процессе геологической съемки, чаще всего по-прежнему сохраняются на бумажных носителях: в полевых дневниках, в различных журналах опробования и т.д. и используются позже, при составлении цифровой модели карты.

Результатом геологической съемки являются текст геологического отчета, комплект обязательных и специальных карт и других графических приложений, текстовые приложения, отдешифрированные и аннотированные аэрофотоснимки и космоснимки. Из других графических приложений необходимо представлять геологические разрезы, документацию и зарисовки керна буровых скважин, документацию и зарисовки горных выработок (канав, шурфов, подземных горных выработок). Из обязательных карт представляются геологическая карта, карта полезных ископаемых, карта закономерностей размещения и прогноза полезных ископаемых, карта фактического материала по всем видам проведенных работ. Все эти документы начинают представляться в цифровом виде.

Государственные геологические карты. К числу наиболее компьютеризированных процессов геологического картографирования следует отнести создание государственных геологических карт масштабов 1: 1 000 000 и 1: 200 000 [Создание Госгеолкарты-200, 1999; Создание Государственных..., 2001].

В технологии создания геологических карт объединяются: карта-основа, база первичных геологических данных, база регистрационных данных по месторождениям полезных ископаемых, ЦМ геофизических и геохимических полей, более ранние геологические карты и т.д. Предусматривается обязательное использование при составлении государственных геологических карт материалов дистанционного зондирования. Оптимальная совокупность этих материалов, а также результатов их обработок и интерпретации, представленная в цифровом и аналоговом видах, составляет основу госгеолкарт.

Главные задачи, которые решаются при этом, заключаются в создании, поддержке и актуализации первичных баз данных, а также словарей, классификаторов, моделей геологических объектов и т.д. Важной задачей является создание серийных легенд геологических карт. При разработке легенды системность организации информации достигается путем ранжирования картографических объектов на событийно-временной основе. В содержательном плане легенда состоит из геологического, тектонического, минерагенического, гидрогеологического, минералоресурсного и других блоков. Последний этап в создании государственных геологических карт - это подготовка карты к изданию, которая включает импорт цифровых моделей в среду ГИС, их редактирование и оформление, экспорт карты в издательскую систему.

В настоящее время в геологических работах применяются в основном программные продукты компании ESRI, Inc.: Arclnfo, ArcView и MapInfo. Некоторые отечественные программные продукты также достаточно широко применяются при создании ЦМ геологических карт. В области ГИС в качестве примера можно назвать комплекс GeoDraw, GeoGraph ЦГИ ИГРАН, главные преимушества которого - функциональность и невысокая цена. Определенным успехом пользуются отечественные системы ГИС ИНТЕГРО и ГИС ПАРК. Последняя работает под управлением устаревшей операционной системы MS DOS. Это вызывает низкую стабильность работы, что связано с особенностями режима работы MS DOS в Windows. Кроме того, затруднен обмен данными с другими приложениями Windows, что вызвано, в частности, другой кодировкой кириллицы. В ГИС ПАРК отсутствуют драйверы для современных плоттеров, что не дает возможности полностью использовать функциональные возможности последних моделей (такие, как повышенное разрешение, цветовая палитра, и т.д.)

Делаются попытки создания автоматизированных систем при решении задач геологической картографии. Эти системы помогают в реализации ряда технологических цепочек, таких, как создание фундаментальных баз первичных геологических данных, описание легенд госгеолкарты, поддержка информационных стандартов, собственно построение госгеолкарты. Однако в целом создание государственной геологической карты является творческим процессом и в основном ведется в интерактивном, диалоговом режиме.

Тематические карты. ЦМ тематических карт создаются на основе геологических карт соответствующего масштаба и имеют задачей исследование определенных закономерностей развития земной коры или минералоресурсной базы для определенной территории. Среди тематических карт можно выделить структурно-формационные, литолого-фациальные, тектонические, гидрогеологические, металлогенические и минерагенические, другие виды карт. Создание таких карт не является самоцелью, вся введенная информация в дальнейшем должна использоваться для решения различного типа прогнозных задач, определения перспектив того или иного района в отношении определенного типа полезных ископаемых или для выводов о закономерностях развития земной коры.

Геолого-экономические карты. Наибольшее развитие среди тематических карт получили геолого-экономические карты. В общем виде цифровые модели карт состоят из следующих слоев [К. Г. Стафеев, 2002]:

1. Минерагенический: размещение минерагенических зон и рудных районов для определенных видов полезных ископаемых. Зоны и районы должны быть тесно увязаны с главными геотектоническими элементами.

2. Минералоресурсный: размещение месторождений с указанием их геолого-промышленных типов, масштабов, степени освоенности, способа отработки и экономических показателей.

3. Промышленный: размещение горно-добывающих и перерабатывающих предприятий, как действующих так и строящихся, их обеспеченность разведанными запасами, сведения о грузоперевозках минерального сырья, центрах и объемах его потребления, данные об экспорте и импорте.

4. Административно-экономическое районирование: вся информация привязывается к экономическим и административным районам страны.

5. Инфраструктурный: пути сообщения, магистральные трубопроводы и др.

Цифровые модели геолого-экономических карт как составных частей информационно-аналитических систем являются важным элементом минералоресурсной экономической оценки различных по масштабу территорий, начиная от ЦМ геоэкономической карты мира в целом. Далее идут ЦМ геолого-экономических карт Российской Федерации, федеральных округов и экономических районов, отдельных субъектов федерации, ЦМ геолого-экономических карт горно-промышленных районов. В настоящее время накоплен определенный опыт по созданию цифровых геолого-экономических карт, которые уже хорошо зарекомендовали себя в качестве мощного средства минералоресурсного анализа.

Цифровые геолого-экономические карты обладают большими преимуществами перед их бумажными аналогами. Применение компьютерных технологий при создании геолого-экономических карт позволяет оперативно учитывать меняющуюся экономическую обстановку и вносить необходимые изменения (т.е. цифровая модель карты является динамической системой). Появляется возможность количественного моделирования с использованием пространственных связей объектов и их экономических характеристик. Используя многовариантные модели, можно выбрать оптимальный вариант планирования, что значительно облегчает принятие управленческих решений, дающих определенный экономический эффект.

Специфической особенностью ЦМ геолого-экономических карт является большое количество внедренных объектов: различных Диаграмм, графиков, таблиц. Как правило, функциональные возможности используемых ГИС недостаточны для создания необходимой деловой графики. Графические и табличные внедренные объекты создаются в других системах (например, Microsoft Excel) и затем экспортируются в систему ЦМ геолого-экономической карты с использованием обменных форматов.

Карты изолиний, площадные и объемные модели подсчета запасов полезных ископаемых. В этой области применения ГИС-технологий в геологии можно выделить два класса задач поверхностного и объемного моделирования: простые и сложные.

К группе простых геологических задач относится проблема моделирования поверхности, построенной по данным наблюдений по нерегулярной сетке точек. В качестве показателей здесь могут выступать химические составы горных пород, абсолютные отметки почвы или кровли геологических тел, высота, глубина залегания, температура, давление и др. Обычно поверхность представляется в виде функции от двух переменных:  $P=f(x,y)$ , где  $P$ значение показателя в точке с координатами (хиу). При компьютерной обработке данных создается цифровая модель (ЦМ) поверхности, в которую входит форма представления исходных данных и способ, позволяющий вычислять значение функции в заданной точке путем интерполирования, аппроксимации или экстраполяции.

Среди основных способов пространственного моделирования можно выделить: интерполяцию на основе триангуляции Делоне, интерполяцию с помощью аналитических сплайнов (X)-сплайнов). обобщенную средневзвешенную интерполяцию, кусочно-полиномиальное сглаживание, кригинг.

В качестве программного обеспечения для решения задач пространственного моделирования используются специальные разработки типа MAG, SURFER и др. Ряд полномасштабных ГИС имеют специальные модули для построения карт изолиний и поверхностного тренда.

К группе сложных задач относятся подсчеты запасов полезных ископаемых и другие информационно-аналитические задачи. которые в силу своего пространственного характера могут решаться с помощью ГИС. Однако специфика решения этих задач требует создания специальных систем, которые иногда называют горногеологическими информационными системами. Последние по функциональным задачам имеют много общего с традиционными ГИС, но имеют также ряд функциональных особенностей. К их числу принадлежит изначальная ориентировка на решение объемных задач, поскольку информация по строению месторождений в недрах имеет трехмерный характер. Далее в этих системах широко применяются комплексы методов математического моделирования для числового описания строения рудных тел. В ГИС этого профиля имеется ряд специальных модулей, необходимых для создания промежуточных крупномасштабных планов и разрезов в автоматическом режиме, для решения специальных задач подсчета объемов и запасов, создания календарного планирования и оптимизации добычи. Предусматривается также возможность визуализации динамических моделей для наглядного представления результатов работ.

Этот вид работ является чрезвычайно важным в условиях рыночной экономики, когда величина запасов на месторождениях становится переменной и зависит от цены на металл или другую товарную продукцию. Поэтому важно иметь в распоряжении объемную ЦМ месторождения, чтобы оперативно учитывать колебания конъюнктуры по тому или другому виду минерального сырья.

Установлено, что увеличение стоимости добычи на  $10-15$  % обусловлено недостаточной точностью оконтуривания рудных тел при подсчете запасов. Еще на  $10-15$  % стоимость возрастает изза разубоживания руды в процессе добычи, которое происходит также из-за неправильного оконтуривания рудных тел.

Целый ряд зарубежных и отечественных горно-геологических систем применяются в практике информационного обслуживания, подсчета запасов и организации горных работ на месторождениях полезных ископаемых (Geoblock, Geostat, Datamine, Micromine, microLYNX, Minescape, Surpac, Vulcan и др.). Основные задачи, которые решаются в этих системах, связаны с геометризацией месторождений, подсчетом запасов, планированием горных работ и т.д.

Одним из вариантов решения этих задач была разработка методики совместной работы программ Geoblock 1.2 и ГИС Maplnfo 4.0 [П. В. Васильев, Е. В. Буянов, 2000]. Программа Geoblock имеет расширенный набор средств моделирования, предоставляя возможность подсчета запасов различными способами: среднеарифметическим или суммарным, разрезов, треугольников Болдырева, объемной палетки Соболевского, регулярных блоков, тетраэдров. Методика подсчета запасов по способу разрезов (вертикальных или горизонтальных) предусматривает следующую последовательность действий: 1) выделение рудных интервалов вдоль скважин и борозд опробования; 2) расчет координат проб по данным инклинометрии и маркшейдерских замеров; 3) оконтуривание рудных тел и блоков; 4) определение средневзвешенных показателей в заданных контурах; 5) подсчет запасов руд и компонентов.

База данных детальной и эксплуатационной разведок формируется в Microsoft Excel или Access. Наиболее трудоемким является процесс ввода первичной информации с колонок документации скважин и журналов опробования горных выработок. При дальнейшей обработке первичных данных появляются дополнительные таблицы, образующие БД объемных геологических моделей. В программе Geoblock в качестве специальных БД пространственных данных используются: Hole — керновые или бороздовые пробы с координатной привязкой; Point  $2D-3D$  — координаты двумерных и трехмерных точек; Polygon — трехмерные полигоны и полилинии; Tin - сети треугольников по поверхности раздела, удовлетворяющие критерию Делоне или образованные с учетом линий связок и бровок; Solid — оболочки или каркасы тел, описываемые полигонами.

 $Grid2D-3D - pery\pi p\nu\mu\nu p\nu\mu\nu p\nu\mu\nu p$  и трехмерные решетки лля подготовки блочных моделей. Mesh2D-3D - сети конечных элементов, состоящие из треугольников и тетраэдров. Деление на 2D и 3D типы обусловлено последовательным функциональным подходом к решению задач геометризации, принятым в программе Geoblock, которая производит расчет инклинометрии, выделение рудных интервалов, трехмерную визуализацию, подсчет объемов и запасов. Все базы данных первичной информации, справочников и пространственных данных реализованы в виде связанных групп реляционных таблиц формата СУБД Paradox или dBase. Таблицы размещаются в отдельных директориях, что позволяет упорядочить информацию и облегчить работу пользователя с большим разнообразием генерируемых сеток.

После проверки табличных данных, которые можно отобразить в системе Geoblock в виде наглядных графиков, производятся требуемые расчеты. При многовариантном подсчете запасов учитываются заданные параметры промышленных содержаний полезного компонента. В диалоговом режиме выполняется выделение рудных интервалов с использованием значений минимального промышленного содержания, минимальной мощности рудного прослоя и максимальной мошности прослоев пустой породы. Рассчитываются координаты проб вдоль разведочных пересечений, которые отражаются в картографическом окне. Затем при необходимости система координат может быть повернута на определенный угол для представления проекций скважин на плоскость УZвдоль заданного геологического разреза. После выполнения этой операции скважины разреза могут быть импортированы в обменный формат MIF/MID MapInfo для дальнейшего оконтуривания рудных тел.

Оконтуривание рудных тел проводится в ручном режиме в среде MapInfo для каждого вертикального или горизонтального сечения. Кроме того, создается поле Xc координатой плоскости вертикальных разрезов. Для корректного оконтуривания надо точно совмещать вершины полигонов рудных тел с контактами рудных интервалов по скважине или борозде, выполнять последовательную трассировку границ вложенных объектов и не допускать наложения полигонов. Затем слои с полигонами преобразуются в обменный формат MIF/MID MapInfo. Полигоны вместе с атрибутивными характеристиками импортируются в программу Geoblock. Программа использует поле Хдля размещения разрезов, т.е. после экспорта и совмещения полигонов с набором скважин в картографическом окне может быть показана трехмерная блок-диаграмма месторождения.

Для определения средневзвешенных значений показателей по выделенным контурам используется процедура логического пересечения полигонов. Все пробы, входящие в рудные интервалы, участвуют в подсчете средневзвешенных значений данного контура. Параллельно определяются площади контуров.

В результате применения описанных выше методов создается комплект карт, характеризующих достоверность и точность существующих геолого-разведочных материалов. Использование их в сочетании с комплектом традиционных геоинформационных моделей обеспечивает повышение качественного уровня применения ГИС в горном деле и геологии.

Дистанционное зондирование при геологической съемке и решении других задач. Основной целью обработки дистанционных материалов в процессе создания госгеолкарты является выделение площадных и линейных структур в рисунке земной поверхности на снимках из космоса, их геоморфологическая и ландшафтная интерпретация и установление индикационного значения этих факторов для выявления и распознавания геологических объектов. Основной методический подход достижения этой цели базируется на сочетании экспертных и компьютерных методов обработки, трансформаций и межканальных преобразований исходных данных, перечень которых регламентирован соответствующими требованиями к дистанционным материалам госгеолкарт.

Наиболее уверенно по данным дистанционных съемок фиксируются морфоструктурные или геоморфологические элементы рельефа, такие, как массивы, хребты, гряды, межгорные и предгорные депрессии и впадины, поверхности выравнивания, а также глубинные разломы (линеаменты) и кольцевые структуры. Дешифровочными признаками линеаментов являются спрямленные границы участков с различным рисунком и тоном изображения, прямолинейные формы рельефа, закономерно ориентированные и сгруппированные в зоны, спрямленные участки эрозионной сети, узкие зоны аномального тона изображения, связанные с особенностями почвенно-растительного покрова и т.д. Особый интерес при дешифрировании материалов дистанционных съемок представляют кольцевые, дугообразные, изометричные формы рельефа и гидросети, отражающие кольцевые структуры.

Решение задач геологического прогнозирования. Целью геологического прогнозирования является предсказание наличия месторождений полезных ископаемых на данной территории на основе ее геологического строения.

Методической основой решения геолого-прогнозных задач на основе ГИС-технологий является моделирование процесса их постановки и решения. Необходима предварительная формализация понятий, связанных с прогнозом месторождений полезных ископаемых, таких, как задача, объект, область исследования, прогнозные критерии и признаки.

В качестве исходных материалов при моделировании прогнозных задач используются ЦМ государственных геологических карт, ЦМ геофизических, геохимических, дистанционных карт, представления о моделях геолого-промышленных объектов прогнозируемого оруденения.

Технология решения прогнозных задач на основе ГИС включает:

- расчет прогнозных характеристик по ЦМ карт для формирования таблицы «объект-свойства»;

- расчет производных прогнозных характеристик с помощью статистических преобразований;

— комплексный анализ данных и решение прогнозной задачи.

На основе этой технологии производится прогностическая оценка территорий на различные виды минерального сырья и построение прогнозно-минерагенических карт в цифровой форме и на бумажных носителях.

Практическое применение и перспективы. По состоянию на текущий момент широкое внедрение ГИС-технологий в различные сферы наук о Земле приобретает характер устойчивой тенденции. Геоинформационные технологии в геологии являются весьма важным инструментом для решения производственных и научных задач, связанных как с развитием минерально-сырьевой базы, так и с познанием закономерностей развития земной коры.

Рыночный вариант развития минерально-сырьевой базы требует разработки новых технико-экономических решений для получения максимальной прибыли при минимальных затратах. Одним из таких решений является применение высокопроизводительных технологий, в частности, компьютерных геоинформационных систем для проектирования, анализа и наглядного отображения результатов. Применение ГИС позволяет решать следующие задачи:

- каталогизация и управление природными и производственными минерально-сырьевыми ресурсами;

- планирование землепользования, анализ пригодности земель, районирование и комплексная оценка территорий при разработке месторождений полезных ископаемых;

- оптимизация промышленной инфраструктуры, планирование и оптимизация перевозок, организация новых транспортных маршрутов;

- управление распределенным хозяйством (энергосети, трубопроводы, дорожное хозяйство);

- осуществление анализа и проведение прогнозирования различных процессов на основе имеющихся данных;

— обеспечение информацией руководства при стратегическом планировании и принятии решений;

- оптимизация размещения горно-добывающих и обогатительных предприятий, распределение зон их влияния;

- экологический мониторинг, оценка и прогнозирование состояния окружающей среды при разработке месторождений полезных ископаемых;

- получение картографической продукции высокого качества;

- распечатка необходимой информации в удобных для анализа формах и масштабах.

Помимо решения задач, непосредственно связанных с формированием и воспроизводством минерально-сырьевой базы (МСБ), технологии ГИС занимают важное место в организации информационного обеспечения для разработки и реализации минеральносырьевых программ федерального и регионального уровня и обеспечения информацией частных отечественных и иностранных инвесторов. Управленческие решения по промышленному освоению минеральных ресурсов обычно подразделяются на два класса: 1) оценка минерально-сырьевой базы, ее масштабов, качества, доступности и эффективности; 2) проектирование и выбор эффективных производственных инвестиционных и текущих решений. Оценка МСБ должна проводиться в двух направлениях: статическом и динамическом. Задача статического анализа заключается в оценке уровня (среднего значения) показателей состояния МСБ и разброс вокруг среднего значения. Оценка динамики МСБ определяет направления и темпы ее развития. ГИС-технологии все чаще выступают как средство создания информационных блоков для решения управленческих задач федерального, регионального и локального уровней.

Вопросы геолого-экономического моделирования решаются путем создания компьютерной картографической системы для аналитической базы федеральных минерально-сырьевых программ и лицензирования объектов геологического изучения и добычи полезных ископаемых. Система должна обеспечивать получение сравнительной конъюнктурной оценки (приоритетности) территорий (субъектов федеративных договоров) и конкретных объектов для ведущих полезных ископаемых по показателям федеральных минерально-сырьевых программ и реквизитам лицензий.

Объектами моделирования в системе являются субъекты РФ. Ее информационное обеспечение осуществляется за счет показателей минерально-сырьевой базы, минерально-сырьевых программ. системы лицензирования.

Анализ состояния добычи, производства, запасов полезных ископаемых и перспектив их выявления в территориальном аспекте позволяет найти рациональное сочетание федеральных и местных минерально-сырьевых интересов.

Полномасштабные ГИС мало подходят управленцам из-за их сложности в применении, высокой стоимости программного и компьютерного обеспечения и функциональной избыточности. Потребности недропользовательских организаций наилучшим образом удовлетворяются не созданием отдельных проектов в ГИС. а разработкой пользовательских приложений к геоинформационным системам в виде специализированных информационных пакетов, независимых от материнских ГИС.

Один из основных этапов обеспечения и воспроизводства минерально-сырьевой базы заключается в проведении геолого-съемочных и поисковых работ преимущественно в масштабах 1: 200 000 и 1: 50 000. Многочисленная геологическая информация, получаемая в результате этих работ, систематизируется и обобщается в виде большого количества баз данных. Технология ГИС позволяет решать целый ряд содержательных задач, например создавать двух- и трехмерные модели: карты, разрезы, объемные блок-диаграммы и т.д. С помощью ГИС можно делать более обоснованные выводы о наличии на исследованной территории месторождений полезных ископаемых, с большей достоверностью оценивать величину прогнозных запасов на различные виды полезных ископаемых.

Большие задачи можно решать с помощью технологии ГИС на основной стадии формирования минерально-сырьевой базы - собственно геолого-разведочной. Именно на этой стадии минерально-сырьевая база получает достаточно достоверные экономические оценки как по качеству минерального сырья, так и по его количеству, что определяется переходом в более высокие категории запасов: от прогнозных к балансовым. Параллельно оцениваются и другие экономические параметры, определяющие рентабельность отработки месторождений.

Базы ланных и ГИС на стадии геолого-разведочных работ можно использовать для: 1) выделения перспективных участков и выделения слепых рудных тел на месторождении; 2) выбора оптимальной сети геолого-разведочных работ; 3) автоматизации построения планов, разрезов, графиков и пр.; 4) создания объемных пространственных моделей месторождения; 5) подсчета запасов в трехмерном пространстве произвольной формы и т.д. В качестве примера можно указать на использование геоинформационной системы в геолого-экономическом анализе месторождений меди на Южном Урале. Эта система объединяет в себе инструменты блочного моделирования с возможностью проведения многовариантного подсчета запасов высокой точности и трехмерного геологического моделирования. Программа позволяет создавать экономические модели с учетом конкретных рыночных условий.

На стадии промышленного освоения месторождений ГИС вступают в область решения экономических, технических и технологических задач. Собственно геологические задачи отступают на второй план. Соответственно меняются и типы содержательных задач, решаемых в технологии ГИС. Стадия промышленного освоения месторождений является промежуточной между фазами развелки и добычи минерального сырья и включает в себя предпроектные обоснования, проектирование и строительство горнообогатительных и горно-химических комбинатов, обустройство нефтяных и газовых скважин, прокладку нефте- и газопроводов, ЛЭП и т.д. Решение пространственных задач имеет основной целью оптимальное размещение элементов инфраструктуры будущего горно-добывающего предприятия: жилого комплекса, ТЭЦ или ЛЭП, водовода, отвалов, обогатительной фабрики и т.д. по отношению к добычным горным выработкам, транспортной сети. При крупных размерах месторождений, например для угольных бассейнов, технология ГИС позволяет устанавливать места оптимального размещения стволов шахт, карьеров, а также решать целый ряд других пространственных задач.

Крупные нефтегазодобывающие и горнорудные компании используют ГИС для планирования своей деятельности с целью получения максимальной прибыли при минимальных затратах. Обычно цифровые карты входят органичной составной частью в геоинформационные системы, в которых содержится геологическая, экономическая, промысловая, инфраструктурная и другая информация. В качестве примера можно привести структуру геолого-экономических данных, используемых в работе нефтегазодобывающей компании [П.Г. Ермак, 1999]. Базы данных объединяют обзорную карту «Территория геолого-экономических интересов нефтегазодобывающей компании» масштаба 1:1 000 000 - 1:200 000, карту зон деятельности предприятий компании масштаба  $1:200000-$ 1:50 000, карты участков структурных подразделений компании масштаба 1:100 000 и крупнее. Содержание крупномасштабных карт определяется стоящими перед ними задачами. На картах отражаются топооснова и общегеографические характеристики территории (гидрография, рельеф, растительность, климатические характеристики), инфраструктурные элементы (населенные пункты, границы административных образований, транспортные магистрали и объекты, инженерные трассы и объекты — ЛЭП, ГРЭС, ТЭЦ и Др., магистральные трубопроводы), сельскохозяйственные территории, базы стройиндустрии, земли государственного лесного фонда. Геологическая составляющая карт включает изученность территории разными методами, структурные и литолого-петрографические характеристики территорий, размешение известных месторождений углеводородов, размещение перспективных структур и месторождений других полезных ископаемых, лицензионные участки Компании и других недропользователей. Промысловая составляющая карт включает размещение нефтедобывающих подразделений,

сеть транспортировки углеводородов, пункты потребления и переработки, объекты и характеристики смежных производств. На картах также отражаются элементы социальной инфраструктуры, интегральные экономические характеристики территории, экологические характеристики и тенденции риска.

Научные направления исследований с применением компьютерной картографии имеют целью изучение закономерностей развития отдельных блоков земной коры и Земли в целом. Эти задачи решаются с использованием различных тематических карт: геохимических, тектонических, формационных, палеогеографических и др. В качестве примера можно указать Атлас металлогенической зональности докембрия мира. Работы по проекту были нацелены на усовершенствование фундаментальных основ исследования металлогении докембрия и цифрового картографического представления их результатов в связи с тем, что именно докембрийские регионы позволили значительно увеличить мировой минеральный потенциал в течение последних двух десятилетий за счет открытия и разработки новых крупных и уникальных месторождений Аи, Си, Мп, Сг, U, Ni и редких металлов. Для ряда регионов была проведена систематизация данных по месторождениям и создан банк металлогенических данных по трем формализованным уровням. Атрибутивные показатели банка связаны с различными картами Атласа через идентификаторы. Представление результатов структурно-геологических и металлогенических исследований в форме единого Атласа является качественно новым методологическим подходом в изучении металлогении.

Другим примером эффективного применения ГИС-технологий является создание информационно-поисковой системы по месторождениям золота Южного Урала, которая включает привязанную к геологической карте масштаба 1: 1000000 информацию о более чем 1100 месторождений и рудопроявлений золота. Характеристика каждого золоторудного объекта включает в себя информацию о его местоположении, геологическом строении, тектонической позиции, составе и возрасте вмещающих пород, минеральном составе руд, форме и размерах рудных тел и т.д.

По месторождениям твердых полезных ископаемых дна Мирового океана подготовлены комплекты цифровых карт и организация их средствами пакета Maplnfo в виде географической базы данных, инкорпорированной в ГИС с базой атрибутивных данных по месторождениям твердых полезных ископаемых дна Мирового океана. С использованием созданного окончательного варианта ГИС, включающего 28 слоев и 32 000 записей в базы данных, выполнена оценка прогнозных ресурсов железомарганцевых конкреций Мирового океана.

Специфика использования материалов дистанционных съемок при нефтегазопоисковых работах определяется геологическими
особенностями нефтегазоносных территорий, представляющих собой осадочные бассейны со слабодислоцированным чехлом большой мощности. Ловушки углеводородов, как правило, приурочены к глубоким горизонтам осадочного чехла и могут отражаться на поверхности через элементы и компоненты ландшафта. В этих условиях материалы дистанционного зондирования позволяют эффективно решать вопросы, связанные с изучением регионального строения территорий, выделением основных разрывов и блоков, контролирующих распределение нефтегазоносных структур, а также проводить картографирование элементов и компонентов ландшафта, являющихся геоиндикаторами этих структур. Для установления взаимосвязей между глубинным строением и его поверхностным отражением необходим одновременный анализ большого объема информации. Такой анализ может быть успешно осуществлен при использовании технологий ГИС, позволяющих систематизировать и формализовать имеющиеся знания, проводить обработку и комплексный анализ данных и создавать модели прогнозных объектов.

На основе технологий ГИС разрабатываются системы мониторинга геологической среды. Примером может служить подсистема мониторинга экзогенных геологических процессов (ЭГП) в рамках системы государственного мониторинга состояний недр России. Сбор и обобщение получаемых данных мониторинга ЭГП, создание ГИС, интегрирующих данные мониторинга ЭГП, проводится с использованием как программных средств, разработанных в России, так и программного обеспечения ведущих мировых разработчиков ГИС.

На территории России проявлен широкий спектр экзогенных геологических процессов, многие из которых являются опасными. К этой категории можно отнести оползневые, селевые, карстовые, абразионные процессы и явления. Снижение геологической опасности, ее прогноз требует наличия достоверных данных о развитии ЭГП, данных о динамике факторов, влияющих на их активность. Только в 1998 г. службой государственного мониторинга ЭГП на территории России было зафиксировано свыше 1300 активно развивающихся оползней и пять развивающихся карстовых провалов, образование 145 новых оползневых тел и трех карстовых провалов, прохождение 68 селей, а также значительное количество проявлений других генетических типов ЭГП. Накопление новых данных по изучению и оценке экзогенных геологических процессов, широкое внедрение в инженерно-геологические исследования ГИС-технологий потребовали совершенствования методической базы ведения мониторинга ЭГП.

ГИС-технологии используются также в создании системы мониторинга глубинных геологических процессов, таких, как сейсмические, вулканические, гидротермальные, которые также представляют большую опасность для человечества (извержения вулканов, землетрясения и т.д.).

Важные задачи решаются с помощью геоинформационных технологий при мониторинге геологической среды. Процессы отработки месторождений полезных ископаемых существенно изменяют характер окружающей среды в худшую сторону. Эта проблема стоит особенно остро для крупных горно-промышленных районов, где формируются многочисленные техногенные образования: отвалы карьеров и шахт, хвостохранилиша, отстойники шахтных вод и т.д. Оптимальное планирование для размешения этих объектов и систематические наблюдения за ними для выяснения влияния на окружающую среду выполняются с применением ГИСтехнологий. В частности, проводится районирование по степени проявления техногенных воздействий на геологическую среду.

Целый ряд других задач также решается в геологии с применением ГИС-технологий. Они используются в обучающих программах типа «Учебный геологический полигон», применяемых в ряде вузов, для создания экологических карт по условиям проведения геолого-разведочных работ, для регистрации и защиты геологических памятников или геотопов (по аналогии с биотопами). Количество примеров применения ГИС в геологических исследованиях можно значительно увеличить. Все они отражают современное состояние проблемы. Но спектр пространственных геологических залач, решаемых с применением ГИС-технологий с каждым годом неуклонно расширяется и в недалеком будущем геология уже будет немыслима без геоинформационных технологий.

### Контрольные вопросы

1. Каковы основные этапы применения ГИС в геологии?

2. Какие пространственные задачи в геологии решаются с применением геоинформационных технологий?

3. Какие виды пространственных объектов изучаются при геологической съемке?

4. Каковы преимущества применения цифровых технологий при составлении геологических карт?

5. Перечислите виды основных ГИС, применяемых в геологии.

6. Назовите основные способы пространственного моделирования.

7. Каковы основные задачи создания объемной цифровой модели месторождения полезных ископаемых?

# 19.2. ГИС и земельный кадастр

Одной из задач государственного земельного кадастра (ГЗК) является решение проблемы пространственной фиксации земельных участков различной формы собственности и целевого назначения. С этой целью в системах ведения ГЗК для работы с

пространственно-координированными данными составляются дежурные кадастровые карты (ДКК). В настоящее время такие карты стали создаваться и использоваться в автоматизированных системах, базирующихся на географических информационных системах.

Появление ГИС в земельном кадастре имеет свою историю. Так, одним из первых примеров использования ГИС для учета земель можно считать земельную информационную систему штата Миннесота. Данная система была созлана в середине 60-х годов XX в. как совместный проект Центра городских и региональных проблем штата, университета и Агентства планирования этого же штата. В то время для упорядочивания взимания налогов многие штаты начинали разработку земельных ГИС. Но в случае с ГИС штата Миннесота впервые проект был доведен до конца и показал свою эффективность. Система была растровой, с большим размером растра (чуть больше 0.16 км<sup>2</sup>). Тем не менее система оказалась крайне эффективной.

Национальные картографические агентства европейских стран, помимо разработки геоинформационных систем, занимались и различными кадастрами (в том числе земельными). Эксперименты по созданию компьютерных баз данных кадастра (например, в Швеции и Австрии) начались очень рано. Довольно успешно осваивали новые технологии Артиллерийская съемка в Англии, Национальный институт географии во Франции и Национальное картографическое агентство Германии.

В России земельный кадастр изначально стал проводиться с использованием автоматизированных систем на основе ГИС. К ГИС предъявлялись требования по хранению и обработке данных. В нашей стране в качестве инструментария для ведения земельного кадастра использовались как западные (Arclnfo, Maplnfo, Intergraph, AutoCAD), так и отечественные ГИС-пакеты (Панорама, GeoDraw/GeoGraph, ObjectLand). Во многих организациях, занятых земельным кадастром, разрабатывались собственные ГИСсистемы. Критерии выбора ГИС для ведения кадастра на этом этапе обычно были не всегда совершенны. Вопрос применения конкретной ГИС зависел от личных контактов руководителя, опыта работы конкретных операторов, цены ГИС и др.

Поскольку системы веления различных реестров (регистров) недвижимого имущества в России были основаны на использовании ГИС, как инструментальных систем для разработки подобных реестров, а требовалось хранить и обрабатывать также и разнообразные атрибутивные сведения, формировать отчетную документацию, то появлялись дополнительные требования, не всегда типичные для ГИС. Кроме этого, разработчики сталкивались постоянно с проблемами, связанными с особенностями технологии кадастрового учета. Так, в ГИС отсутствуют развитые средства администрирования атрибутивных характеристик. Для ведения земельного кадастра такие средства необходимы, поскольку приходится решать задачи, связанные с ведением истории земельных участков, определением интенсивности земельного рынка, различными залачами экономической оценки земель и др. Поэтому при создании кадастровых систем часто приходилось использовать внешние СУБД. В этом случае под базой данных ГЗК понималась совокупность позиционной и атрибутивной составляющих, т. е. каждый объект состоял как бы из двух часто плохо взаимосвязанных компонент, а это нарушает принцип целостности базы данных.

В большинстве ГИС невозможно указать отношение между объектами различных иерархий. Например, то, что земельные участки не могут пересекать границы «своего» кадастрового квартала. Такая проверка должна производиться всеми возможными способами, в том числе и с применением имеющихся вспомогательных материалов (топооснов, адресных планов и т.п.). Помимо этого, в ГИС было затруднено решение задач, связанных с нахождением различных пересечений и вложений объектов (для решения указанных задач приходится программировать функции ядра, часто с помощью внешних программ). Проблематично получить средствами ГИС список всех земельных участков, полностью или частично находящихся в границах той или иной территориальной зоны, для дальнейшего (автоматического) внесения соответствующих сведений (например, ставка земельного налога) для каждого такого земельного участка. Поэтому разработчики подобных кадастровых систем постепенно стали переходить к использованию ГИС только для работы с картами. Работа же с атрибутивной (семантической) информацией и обеспечение целостности БД выполняется средствами специализированных программных средств, представляющих собой некоторую надстройку над ГИС.

После принятия федеральной целевой программы «Создание автоматизированных систем ведения государственного земельного кадастра Российской Федерации (АС ГЗК)» Госкомземом России было принято решение о разработке специализированных программных средств, которые бы обеспечивали реализацию процелур госуларственного каластрового учета земельных участков и ввод в автоматизированные базы данных информации о земельных участках как объектах права и налогообложения. При проектировании и разработке подобных средств ГИС рассматривались с точки зрения инструментария для ведения различных каластровых карт. В настоящее время в АС ГЗК используются такие ГИС, как MapInfo, ObjectLand (отечественная разработка), Геополис (отечественная разработка), GeoMedia, SICAD/SD.

Применение ГИС-технологий в землеустройстве позволяет не только хранить информацию по объектам землеустройства, но и

фиксировать различные изменения, а также тенденцию таких изменений. Этот аспект применения ГИС очень важен, поскольку именно землеустроительные предприятия являются источником сведений о вновь возникающих объектах кадастрового учета. ГИСтехнологии позволяют решать многие землеустроительные задачи быстрее и эффективнее. Например, в ходе приватизации земель коллективного сельскохозяйственного производства (КСП) возникла необходимость разделения полей хозяйства на определенное количество паев, каждый из которых равноценен стоимости земельного сертификата, выданного члену КСП. При этом должен выполняться ряд дополнительных условий, регламентирующих порядок раздела земель КСП (форма земельного пая, его длина и ширина, отношение длин его сторон и проч.). ГИС позволяет землеустроителю решить данную задачу в интерактивном режиме, анализируя рельеф и форму полей, провести разбиение земель КСП с соблюдением перечисленных условий.

ГИС-технологии в землеустройстве дают возможность использовать для ввода и обновления сведений в базе данных современные электронные средства геодезии и системы глобального позиционирования (ГСП), а значит постоянно иметь самую точную и свежую информацию. Специальные средства позволяют проводить аналитическую обработку данных, моделируя различные события, например, связанные с загрязнением территорий.

При работе с кадастровыми БД надо учитывать, что:

1) после ввода всех необходимых данных в базу требуется ее постоянное обновление для поддержания сведений в актуальном состоянии;

2) для грамотного управления земельными ресурсами необходима трехмерная информация. Данные о рельефе местности важны для оценки земельного участка, для принятия решения о его целевом использовании и решении других вопросов, связанных с управлением недвижимостью.

Для решения перечисленных задач в приемлемые сроки, применительно к большим территориям, можно использовать данные дистанционного зондирования (ДЦЗ) и процедуры фотограмметрической обработки этих данных, т.е. определение размеров, формы и пространственного положения объектов по результатам измерения их изображений. Привлечение этих методов сбора данных позволяет с высокой эффективностью решать следующие задачи на основе ГИС-технологий:

• созлание тематических карт различных масштабов для целей землеустроительного проектирования;

• построение цифровых моделей рельефа;

• инвентаризация земель;

• мониторинг состояния земель и оценка потерь в результате различных стихийных бедствий;

• высокоточное составление почвенных карт и планов населенных пунктов;

• оперативная поддержка цифровой базы данных в актуальном состоянии:

• прогноз урожайности и т.д.

Наличие всех этих возможностей позволяет землеустроителям быстро и эффективно (часто в камеральных условиях), с необходимой точностью проводить формирование объектов кадастрового учета. Кроме этого, ГИС решает проблему совместимости координатных систем. Зачастую съемка ведется в одной системе координат, обработка ее результатов и последующая проверка - в другой, а приемку результатов земельно-кадастровая палата осуществляет в третьей системе координат. Как правило, ГИС-инструментарий позволяет решать землеустроителям эту задачу быстро и эффективно.

В современной технологии ведения ГЗК ГИС используется главным образом для работы с кадастровой картой, в том числе и дежурной (дежурный кадастровый документ).

Задачи (действия), выполняемые с помощью ГИС, в привязке<br>к используемым сегодня документам ГЗК можно сформулировать следующим образом.

1. Подготовка планов объектов кадастрового учета.

2. Построение по заявкам на основе материалов ГЗК и материалов межевания планов границ новых объектов кадастрового учета.

3. Проведение экспертизы условий формирования этих объектов.

4. Подготовка и печать протокола формирования объекта кадастрового учета как документа.

5. Создание на основе данных из различных источников (материалы межевания, дистанционного зондирования и т.д.) кадастровой карты кадастрового квартала - документа, содержашего сведения о наличии, местоположении и границах объектов учета на территории кадастрового квартала.

6. Подготовка и печать графических документов подраздела «Земельные участки» государственного реестра земель кадастрового района.

7. Подготовка и печать графических документов кадастрового плана земельного участка (КПЗУ) - документа, в форме которого предоставляются сведения о конкретном земельном участке.

8. Внесение текущих изменений по результатам: регистрации прав, уточнений границ, сделок с объектами учета.

9. Подготовка и печать на основе дежурного кадастрового документа и семантических (атрибутивных) данных производных кадастровых и иных тематических карт, содержащих обобщенные сведения о некоторой территории.

Используемые в ГЗК ГИС и их перспективы. На сегодняшний день сертифицированы для ведения государственного земельного кадастра (ГЗК) в составе программных комплексов ведения единого государственного реестра земель (ПК ЕГРЗ) следующие пакеты: Maplnfo, ObjectLand (ЮРКЦ «Земля»), Геополис (НРКЦ «Земля»), GeoMedia Professional корпорации Intergraph Corp., SiCAD-SD/98 корпорации Siemens-Nixdorf. Все они относятся к классу универсальных ГИС и с точки зрения функций, реализуемых ими при ведении ГЗК, различаются только лишь особенностями технической реализации, стоимостью, трудоемкостью интегрирования в АС ГЗК, сложностью освоения, удобством в использовании конечным пользователем.

Говоря о перспективах использования ГИС в земельном кадастре нельзя не отметить те задачи, которые должны быть решены в ближайшее время. В силу ряда причин в России на сегодняшний момент не функционирует стройная автоматизированная система ведения ГЗК на всех уровнях кадастрового учета. Завершены работы по автоматизации только уровня кадастрового района (обычно совпадает с административно-территориальным делением субъекта Российской Федерации). Запущены пилотные проекты по ведению ГЗК на уровне кадастрового округа (границы которого обычно совпадают с границами субъекта Российской Федерации). На сталии проектирования—автоматизированные системы ведения ГЗК на уровне федерального округа и всей России в целом (федеральном уровне). Во всех этих разработках невозможно обойтись без ГИС. Следует отметить, что если на уровне кадастрового района достаточно было обойтись одной (в крайнем случае несколькими) кадастровой картой, то на каждом следующем уровне количество используемых цифровых карт увеличивается в несколько раз и требуется работа с картами различного масштаба, зависящего от типа объекта, с которым осуществляется работа. Например, для работы с составным земельным участком, находящимся в одном квартале, используется один масштаб карты, а для такого же участка, расположенного в нескольких кадастровых округах, — другой. При этом встают вопросы, связанные с отображением границ субъектов административно-территориального и кадастрового деления России, территориальных зон и единых землепользовании на разномасштабных кадастровых картах.

В конце 2001 г. правительством России была принята федеральная целевая программа «Создание автоматизированной системы ведения государственного земельного кадастра и государственного учета объектов недвижимости (2002 - 2007 годы)» с подпрограммой «Информационное обеспечение управления недвижимостью, реформирования и регулирования земельных и имущественных отношений». В соответствии с этой программой разрабатывается единая система государственного учета объектов недвижимо-

сти. Одной из задач, решаемых этой программой, является поддержка процедур государственного учета объектов недвижимости, а также ввода в автоматизированные базы данных актуальных сведений о земельных участках и прочно связанных с ними объектах недвижимого имущества. Сведения о земельных участках и иных объектах недвижимости могут быть получены в результате разграничения государственной собственности на землю, инвентаризации, межевания и кадастровой оценки земельных участков. Объектами учета согласно федеральной целевой программе становятся, помимо земельных участков, участки недр, обособленные водные объекты, леса, многолетние насаждения, здания, сооружения, иные объекты, прочно связанные с землей (виды недвижимого имущества согласно Гражданскому кодексу РФ). С точки зрения использования ГИС здесь достаточно интересным представляется то, что теперь объектами учета становятся объекты, имеющие трехмерную размерность. Все это ставит ряд новых требований к ГИС как составной части системы государственного кадастрового учета.

#### Контрольные вопросы

1. Укажите наиболее ранние примеры применения ГИС в задачах земельного кадастра.

2. Перечислите основные задачи, которые решаются в настоящее время в землеустройстве с применением ГИС-технологий.

3. Существуют ли специализированные программные средства для решения задач государственного земельного кадастра? Если «да», то перечислите их.

4. Охарактеризуйте картографическую составляющую в проектах государственного кадастрового учета.

5. Каковы новые перспективы применения ГИС в системе государственного кадастрового учета?

## 19.3. ГИС и лесная отрасль

Лесное хозяйство как отрасль функционирует уже более 200 лет, имеет устоявшуюся организационную структуру и отработанные методы ведения хозяйства. Структура управления лесным хозяйством в целом соответствует структуре государственных административных органов. Существуют органы управления лесным хозяйством на федеральном уровне и на уровне субъектов федерации - областей, республик, краев. На уровне субъектов федерации функции управления выполняют комитеты по лесу, министерства или управления лесами, которым подчиняются лесные предприятия нижнего звена - лесхозы. Лесхозы часто по охвату территории соответствуют административным районам, но из этого правила много исключений - есть лесхозы, находящиеся на территории двух и более районов, что характерно для малолесных регионов, и, наоборот, в многолесных регионах на территории одного района действуют несколько лесхозов. Лесничества являются внутренними подразделениями лесхоза.

Все уровни управления лесным хозяйством с давних времен используют лесные тематические карты. Они являются потенциальными потребителями лесных ГИС-технологий. При этом верхние уровни управления нуждаются в поддержке управленческих решений, т. е. в использовании информационных, а иногда и интеллектуальных возможностей ГИС, а уровень лесхоза — еще и в ГИС-поддержке своей непосредственной производственной деятельности: проектировании мероприятий, выполнении отводов участков леса, освидетельствовании проведенных работ и внесении изменений в лесные карты. Эти достаточно сложные ГИСтехнологии для полуавтоматического редактирования карт в ГИС. Они должны быть не только эффективными и недорогими, но и достаточно простыми в использовании.

Базовым картографированием лесов занимается специальная отраслевая служба — лесоустройство. Лесоустроительные предприятия с периодичностью около 10-15 лет проводят инвентаризацию лесов и разрабатывают долгосрочные проекты развития лесного хозяйства лесхозов на последующие годы. Именно эта служба, состоящая в настоящее время из 13 предприятий, охватывает лесоустройством всю территорию России и является основным производителем первичной информации о лесном фонде. Созданные лесоустройством базовые карты крупных масштабов используются всеми службами отрасли в качестве основы для создания обзорных лесных карт. Использование ГИС-технологий для создания лесных карт является одним из важнейших направлений развития их производственных технологий.

Жизненный цикл ГИС-проектов в лесной отрасли состоит из двух явно выраженных этапов. Первый этап выполняется лесоустройством за камеральный период производственного цикла и является этапом создания базы данных на лесхоз на основе исходных картографических и аэрофотосъемочных материалов. Завершается он подготовкой и печатью традиционных лесных карт и в дополнение к ним созданием ГИС для лесного хозяйства, т.е. системы, состоящей из таксационной базы данных с соответствуюшей позиционной составляющей плюс программные средства прикладной ГИС. Второй этап жизни ГИС-проекта начинается с передачи ГИС лесному хозяйству, т.е. установки системы в лесхозе. Исходя из экономических и кадровых возможностей большинство лесхозов в настоящее время могут позволить себе лишь централизованную установку ГИС непосредственно в конторе лесхоза, но в перспективе планируется, что системы будут размещены и в конторах лесничеств. ГИС в лесном хозяйстве призваны решать задачи проектирования мероприятий в лесу, а также синхронного внесения изменений в связанные таксационную и позиционную составляющие базы данных. В дальнейшем эти базы данных могут быть использованы при следующем лесоустройстве, но это перспектива, так как пока еше нет объектов, в которых выполнялось бы повторное лесоустройство на основе ГИС-технологий.

Активным пользователем ГИС-технологий является также отраслевая служба авиале сохраны. Эта служба предназначена для охраны лесов от пожаров. Специфика решаемых этой службой задач картографирования состоит в оперативности получения материалов и принятия решений, для чего ГИС-технологий очень эффективны.

Пользователями ГИС-технологий являются также некоторые проектные и научно-исследовательские институты отрасли. при этом они одновременно являются и потребителями данных базового лесного картографирования, и создателями новых производных лесных карт.

История развития и современное состояние ГИС-технологий в лесной отрасли. Компьютерные технологии используются для обработки данных лесоустройства уже более 30 лет, научные проработки по использованию ГИС-технологий в лесном хозяйстве начались более 20 лет назад [Д. А. Старостенко, 2000, а], но только в последние несколько лет ГИС-технологий стали неотъемлемой составляющей картографирования лесов [Д. А. Старостенко, 2000,6]. Это связано в наибольшей степени с экономическими аспектами — лесное хозяйство всегда скупо финансировалось из бюджета и никогда не было очень богатой отраслью (не путайте с лесной промышленностью), поэтому претендующие на внедрение в лесном хозяйстве ГИС-технологий должны быть не слишком дорогими. Удешевление компьютеров, рост их производительности в сочетании с развитием программных средств ГИС в последние годы сделали эти технологии доступными для лесоустройства. Что же касается лесного хозяйства «на местах», то здесь наряду с экономическим аспектом остро встает кадровый вопрос - далеко не каждый лесхоз на сегодня располагает персоналом, способным освоить современные ГИС-технологий и эффективно их использовать в своей деятельности.

Современное лесоустройство вполне освоило ГИС-технологий и активно применяет их в камеральном периоде своего производственного процесса при создании лесных карт. Используя в своих производственных процессах цифровые методы обработки данных и ГИС-технологий, лесоустроительные предприятия стали сегодня основными производителями первичных данных о лесном фонде. Имеются все предпосылки к тому, что лесоустройство самостоятельно либо совместно с разработчиками прикладного программного обеспечения ГИС станет основным поставшиком специализированных ГИС-технологий для лесного хозяйства.

Лесное хозяйство сейчас находится в стадии освоения этих технологий, а некоторые лесхозы уже используют их в своей работе. Специализированные ГИС для федеральных органов управления лесным хозяйством и органов управления регионального уровня, т.е. для областных управлений, комитетов по лесу или республиканских лесных министерств, - только начинают создаваться. Пользователями ГИС-технологий являются также служба авиалесохраны и некоторые проектные и научно-исследовательские институты отрасли.

Лесоустроительная деятельность регламентируется отраслевыми стандартами. Действующая сегодня лесоустроительная инструкция была принята в 1995 г. В 1999 г. к ней было сделано дополнение, регламентирующее применение ГИС-технологий в лесоустроительном производстве. Так сложилось, что централизованно поддерживаемые разработки ГИС-технологий для лесной отрасли не были восприняты большинством лесоустроительных предприятий и к моменту разработки и утверждения отраслевой нормы в лесоустройстве уже существовало несколько ГИС-технологий, разработанных рядом предприятий и фирм на базе разных программных средств ГИС. В результате принятая норма констатировала этот факт и узаконила сложившуюся ситуацию, определив лишь общие требования к создаваемым ГИС-проектам.

Лесоустроительные предприятия в камеральном периоде работ по лесоустройству используют коммерческое программное обеспечение. При этом в технологической схеме бывает одновременно задействовано разное программное обеспечение, часто от нескольких производителей. Это связано с тем, что все больше появляется специализированных программных модулей ГИС и в ряде случаев большей эффективности при выполнении ряда операций удается добиться при использовании таких специализированных программных модулей. Например, Maplnfo и модуль GeoDraw не всегда эффективны при оцифровке карт по растровой подложке, поэтому для выполнения этой операции многие предприятия используют программы векторизации Easy Trace или MapEDIT. При выборе технологической схемы учитывается также фактор стоимости программного обеспечения ГИС и предлагаемые условия лицензирования.

Сейчас в лесной отрасли используется целое семейство программных продуктов от разных производителей: Maplnfo, TopoL, ГеоГраф/GeoDraw, ЛабМастер, WinGIS/WinMap, Arclnfo, ArcView, MapEDIT, Easy Trace и др. Применяются различные подходы к работе с цифровыми пространственными данными, что, естественно, влияет на общую технологическую схему камерального производства. А если учесть, что большинство предприятий строят технологические схемы своих производств на нескольких программных продуктах, то разнообразие ГИС-технологий в отрасли оказы-

вается очень большим. Тем не менее все лесоустроительные предприятия имеют вполне работоспособные производственные ГИСтехнологии для создания лесных карт, учитывающие особенности региона деятельности предприятия. Что касается ГИС-технологий для лесхозов, то они базируются также на различных, но, как правило, более дешевых программных средствах и по степени завершенности пока отстают от технологий лесоустройства.

В настоящее время масштабные рялы и тематика лесных карт определяются отраслевыми стандартами. Действующие стандарты выделяют несколько масштабных рядов лесных карт, используемых в зависимости от разряда лесоустройства. Проше говоря, в Сибири используются более мелкомасштабные карты, чем в центре европейской части России.

Самые крупномасштабные лесные карты - это лесоустроительные планшеты, которые выполняются в масштабах 1: 10 000 -1:25 000 на листах формата А2 с рабочим полем по внутренней рамке 40 х 50 см (новый стандарт), либо на листах нестандартного формата с рабочим полем 50 х 50 см (старый стандарт). Разграфка листов может быть произвольной, с таким расчетом, чтобы на каждом листе размещалось полностью несколько лесных кварталов. Минимальным площадным объектом этих карт является выдел - участок леса, считающийся в целом однородным по параметрам лесонасаждений и лесорастительным условиям. - учетная единица лесного хозяйства. Планшеты, как правило, выполняются без раскраски площадных объектов с небольшой тематической нагрузкой (площади выделов, кварталов) и являются основным рабочим картографическим материалом для лесного хозяйства. Фактически все вместе планшеты образуют многолистную крупномасштабную карту лесничества. В традиционных лесных технологиях на планшетах выполняется картографическая составляющая проектирования отводов леса, например в рубку, на планшеты также наносятся изменения, произошедшие в результате хозяйственной деятельности либо стихийных явлений.

Следующими по масштабу являются планы лесонасаждений, а также тематические карты, в разграфке планов лесонасаждений, например лесопатологические или карты противопожарных мероприятий. Они выполняются обычно в масштабах 1:  $25\,000 - 1:50\,000$ и показывают лесничество в целом. Форма исполнения - в складном варианте с размером форматки (клапана) А4 или А3. Фактически это карты на той же картографической основе, что и лесоустроительные планшеты, но более мелкомасштабные и имеющие значительную тематическую нагрузку - на планах лесонасаждений выделы окрашиваются по преобладающим породам и другим параметрам леса, кроме того, ряд числовых параметров вписывается в специальную текстовую метку - таксационную формулу выдела, карта дополняется различными точечными и линейными условными знаками. Окраска и/или площадной условный знак для выдела зависит от категории земель - естественные насаждения, лесные культуры различных типов, прогалины, вырубки, сенокосы и др., преобладающей породы леса и возраста насаждений. Это, наверное, наиболее нагруженные лесные карты.

Схемы лесхозов различного назначения, включая карты лесов лесхозов, являются следующими по масштабу картографическими материалами. Они выполняются в масштабах 1:100 000-1: 500000 на лесхоз в целом или на его части. На них, кроме лесных территорий, частично изображаются и территории между лесными массивами - показываются населенные пункты, транспортная сеть, гидрография. На схему наносятся также все объекты инфраструктуры лесхоза - контор лесхоза и лесничеств, складов, лесных кордонов, средств противопожарного назначения и др. Карта лесов лесхоза обычно раскрашивается по преобладающим породам с генерализацией выдельной сети. Для других схем того же масштаба минимальной площадной единицей является квартал, а тематическая раскраска может быть различной, например, по степени пожарной опасности. Форма исполнения - в складном варианте с размером форматки (клапана) А4 или А3 или в настенном варианте.

Следующий уровень лесных карт - карты лесов субъектов Российской Федерации - областей, республик, краев. Выполняются они в масштабах 1:200 000 и мельче, минимальной площадной единицей этих карт, как правило, является квартал. Тематическая раскраска карт лесов субъектов федерации может быть различной: по преобладающим породам, по степени пожарной опасности, по степени поражения лесов вредителями, болезнями и др.

И, наконец, самыми мелкомасштабными лесными картами являются карты лесов Российской Федерации в целом. Масштабы таких карт - от 1:2 500 000 и мельче, а тематика характеризует леса с различных точек зрения и отражает различные стороны производственной деятельности лесной отрасли. Это могут быть и крупные картографические произведения, как Карта лесов России (по преоблалающим породам) или Карта лесорастительного районирования по Курнаеву, и небольшого формата - карты, отражающие статистическую информацию текущего учета лесов по субъектам Федерации. Следует отметить, что на этом уровне не существует жесткой регламентации масштабов и содержания лесных карт, и все зависит от текущих потребностей органов управления лесной отраслью.

Карты трех самых крупных масштабов ряда - лесоустроительные планшеты, планы лесонасаждений и схемы лесхозов - создаются лесоустройством в процессе планового цикла работ по инвентаризации лесов. Карты лесов субъектов Федерации составляются либо лесоустройством, либо отраслевыми проектными

институтами по заказу Управлений, комитетов, министерств лесного хозяйства этих субъектов. Сроки обновления таких карт могут быть различны и зависят от сроков прохождения лесоустройства, которое не одновременно для всех лесхозов. Карты федерального уровня создаются различными научными и проектными организациями и как научные разработки, и как иллюстрации к отчетным материалам по учету лесов, к проектам развития отрасли, либо как информационные материалы для целей управления лесным хозяйством.

На сегодня период активного использования ГИС-технологий лесоустройством составляет не более половины стандартного цикла инвентаризации лесов, поэтому в лесном хозяйстве по большинству лесхозов имеются только бумажные картографические материалы, выполненные по старым ручным технологиям. Периодически возникает необходимость создания ГИС-проекта уровня лесхоза или уровня управления лесами в ситуации, когда исходными материалами являются лесоустроительные планшеты или планы лесонасаждений последнего лесоустройства, выполненные на основе ручных технологий. Здесь мы опишем проблемы, с которыми обычно сталкиваются создатели таких проектов.

Технология создания и особенно тиражирования лесоустроительных планшетов, применявшаяся в последние десятилетия, не могла обеспечить точности, определенной лесоустроительной инструкцией. Экономия на геодезическом обеспечении работ по лесоустройству в последние десятилетия привела к тому, что в результате многократного «перекалывания» основ лесоустроительных планшетов в них накопились значительные ошибки положения граничных линий, а в ряде случаев появились и грубые ошибки. Многократное механическое переписывание журналов геоданных также не пошло им на пользу - появились многочисленные описки и расхождения изображенной на планшетах границы с геоданными в журналах. Реальная ошибка положения опорных линий планшета — квартальных просек и окружных границ — для большинства тиражных копий планшетов масштаба 1: 10 000 находится в пределах 20 м, но бывают и исключения в худшую сторону — планшеты с грубыми ошибками 60 м и более. Можно указать две типичных ситуации, в которых возможны такие неточности. Первая - некорректное внесение локальных изменений в окружные границы планшета по данным геодезической съемки окружных границ, часто по «чужим» геоданным без учета того, что они были вычислены относительно другого базового направления. Существующие нормы не предъявляют особых требований к точности ориентации рамок планшетов и ориентации геодезических данных съемки окружных границ, поэтому на практике базовое направление окружных границ может иметь отклонения от базового картографического меридиана до 12°, а иногда и до 18°.

Часть планшетов может быть сориентирована по меридиану, близкому к географическому, часть — по магнитному, часть — относительно направления опорных просек, - все это следы длинной истории лесопользования.

Вторая ситуация, в которой возникают грубые ошибки — продление в прямом направлении квартальных просек, которые реально отклоняются от этого направления на небольшой угол. Это приводит к «ромбовидному» перекосу планшета или его части, которые обычно не выявляются существующим методом сводки «по соседям». Такой перекос вызывает накопление ошибок большее, чем обычные ошибки положения линий, но может быть выявлен при сводке между собой границ лесничеств, лесхозов, регионов. Но, как показывает практика, сводка границ планшетов между лесничествами выполняется не всегда, между лесхозами — крайне редко, а между регионами — практически никогда. Это связано с необходимостью поднимать планшеты соседнего лесхоза из архива и искать смежные пары, а в случае границы регионов это вообще может оказаться зоной деятельности другого предприятия.

Еще одна проблема состоит в том, что лесоустроительная инструкция допускает условное размещение на картах лесных массивов относительно друг друга, т.е. определяемая нормами точность лесных карт относится лишь к объектам внутри лесного массива, а сам массив можно подвинуть, если он не помешается на лист бумаги. Более того, в наборы планшетов на лесничество часто включаются планшеты, куда собраны отдельно расположенные кварталы и колки леса безотносительно их действительного расположения на местности. При создании плана лесонасаждений взаимное положение лесных массивов восстанавливалось лишь приблизительно, так как считалось, что это не влияет на точность выполнения отводов, выполняемых в лесу, всегда относительно базовых квартальных просек. Причина существования таких правил — попытка минимизировать число печатных листов лесных карт, т.е. экономия на процессе тиражирования, выполнявшегося литографским способом тиражом всего несколько экземпляров. Факт условного размещения лесных массивов приходится учитывать при создании ГИС-проектов по выполненным вручную лесным картам.

Методика выполнения ГИС-проектов в цикле лесоустройства. Выполнение ГИС-проектов в камеральном периоде лесоустройства сегодня стало нормальной производственной деятельностью лесоустроительных предприятий. Исходными материалами для картографирования лесов на базе ГИС являются крупномасштабные топографические карты, материалы свежей аэрофотосъемки лесов, данные наземной геодезической съемки окружных границ земель лесного фонда в виде румбов и мер линий, либо границы

землепользования с топографических карт, а также лесные карты предшествующих лесоустройств. На основе этих материалов лесоустроители должны максимально точно определить положение окружной границы земель лесного фонда, положение квартальных просек — опорных направлений при работе в лесу, затем прорисовать границы однородных участков леса - выделов - и определить их площади. Параметры лесных насаждений внутри выдела определяются таксаторами при наземных обследованиях насаждений в период полевых работ, т. е. непосредственно в лесу.

Предварительная подготовка исходных материалов к обработке в ГИС состоит из контурного дешифрирования аэрофотоснимков под стереоскопом, переноса или прослеживания границ земель лесного фонда по топографическим картам, либо ввода числовых геодезических данных о границах земель лесного фонда. Все картографические и аэрофотосъемочные материалы сканируются с оптимальным для каждого вида материалов разрешением.

Общая схема создания базовых крупномасштабных лесных карт состоит из следующих этапов:

• подготовка математической основы проекта;

• подготовка топографической основы проекта по имеющимся топокартам:

• привязка аэрофотоснимков к топографической основе;

• формирование или оцифровка окружных границ земель лесного фонда;

- оцифровка квартальных просек и линейных трасс;
- оцифровка границ выделов и нумерация (литерация) выделов;
- проверка позиционной части базы данных;
- вычисление и увязка площадей выделов и линейных объектов;
- оформление и печать выходных картографических материалов;
- подготовка данных ГИС-проекта к передаче в лесхоз.

Картографическая база данных обычно создается отдельно на каждое лесничество. Это тот объем векторных данных ГИС, с которым современные системы работают достаточно эффективно. ГИС лесхоза - это от 4 до 15 картографических и таксационных баз ланных по лесничествам.

В качестве математической основы проектов лесоустройства обычно используется проекция Гаусса-Крюгера, в системе координат 1942 г. При передаче материалов лесному хозяйству существующие нормы предписывают выполнить сдвиг системы координат, так как все материалы по лесхозу должны быть в условных системах координат. Топографическая основа проекта строится на основе топографических карт масштаба 1: 10 000 - 1: 25 000, ред $k\sigma$  - 1: 50 000. Сейчас в отрасли используются сканированные бумажные топографические карты, причем если в архивах предприятий имеются такие карты, то из экономических соображений используются именно они вне зависимости от их давности. Связано это с тем, что топографические карты применяются почти исключительно для целей привязки аэрофотосъемочных материалов, которые являются носителями актуальной информации о лесах и окружающей местности. Использование при создании топоосновы цифровых топокарт на сегодня для лесоустройства чаще всего невозможно, да и экономически невыгодно - материалов крупных масштабов существует очень мало, они дороги, мало информативны для лесных земель, а большую часть их «цифровой информативности» — горизонтали и отметки высот — существующие нормы запрещают включать в содержание лесных карт.

Хотя общая схема создания базовых лесных карт практически одинакова для всех лесоустроительных предприятий, сами технологии создания лесных карт в разных лесоустроительных предприятиях различаются существенно и основываются на различных программных средствах ГИС. Используемые сегодня в лесоустроительном производстве технологические подходы можно условно разделить на три группы.

К первой группе следует отнести технологии создания лесных карт, повторяющие в ГИС традиционную для ручных методов узаконенную лесоустроительной инструкцией схему камеральных работ: оцифровка окружных границ, возможно, границ кварталов и гидрографии по топографическим картам, оцифровка границ кварталов и границ выделов по одиночным аэрофотоснимкам. приведение всех этих векторных данных в систему координат проекта и создание на основе этих данных отдельных лесоустроительных планшетов, затем сведение планшетов в план и, наконец, сведение планов в схему лесхоза.

Вторая группа - технологии, основанные на традиционном, известном с 80-х годов, подходе, когда на каждом отдельном исходном материале - листе топокарты или аэрофотоснимке - заранее определяются и нумеруются опорные точки, используемые затем для взаимного преобразования систем координат. При этом трансформируются всегда только векторные данные. Например, контуры окружных границ, гидрография, квартальные просеки, оцифрованные по листу топографической карты, по опорным точкам трансформируются на обрабатываемый аэрофотоснимок, чтобы обеспечить опорные данные для последующей оцифровки границ выделов, затем оцифрованные по снимку контуры выделов следующим преобразованием трансформируются в систему координат математической основы. Так осуществляется постепенная сборка всех оцифрованных материалов в единую картографическую базу данных на лесничество, после чего выполняется взаимная сводка всех данных.

Третья группа — собственно ГИС-технологии, в которых монтаж в единой системе координат всех исходных материалов - топографических карт, аэрофотоснимков, лесоустроительных планшетов — выполняется в ГИС в растровой форме. В результате формируется сплошной растровый слой элементов топографических карт, на него трансформируются аэрофотоснимки, образуя слой аэрофотоплана. Окружные границы формируются на основе топографических карт и геоданных прямо на растровой подложке топографической основы, прозрачные растры планшетов предыдущего лесоустройства встраиваются в окружные границы, образуя слой лесоустроительных планшетов. В результате оцифровка всех видов объектов от элементов топографической основы до границ выделов выполняется как непрерывная процедура.

Технологии всех трех видов позволяют создавать на основе корректных исходных материалов точные лесные карты, но это идеальный случай. Проблема точности исходных материалов одна из основных проблем ГИС-технологий современного лесоустройства.

В современных условиях лесхозы заинтересованы в точном знании положения границ своих землепользовании, а квартальные просеки являются опорными линиями при выполнении всех отводов участков леса в аренду, под рубки и при выполнении других мероприятий. Практика показывает, что положение квартальных просек на крупномасштабных топографических картах часто не соответствует нормативной точности топокарт, выполненные вручную лесоустроительные планшеты тоже не могут служить эталоном, а на аэрофотоснимках заросшие просеки не всегда надежно дешифрируются, кроме того, дополнительную погрешность может внести сам процесс привязки аэрофотосъемочных данных к топокартам. Вот здесь и проявляется разница между описанными выше группами ГИС-технологий. Технологии каждой последующей группы позволяют выявить потенциальные проблемы, связанные с «разночтениями» исходных материалов на более ранней стадии камерального производственного процесса. В первой группе технологий проблемы будут выявлены тогда, когда новые планшеты уже оцифрованы, в целом готовы, но вместе в план лесонасажлений не сволятся. Для технологий второй группы проблемы проявляются на этапах сводки оцифровываемых из разных источников границ и линейных объектов после преобразования векторных данных из одной системы координат в другую. Например, оцифрованные по топографическим картам границы кварталов после преобразования их к аэрофотоснимку могут расходиться с видимыми на снимке квартальными просеками. Главная трудность здесь — выявить причины возникшей проблемы для принятия правильных решений в ситуации, когда наблюдаются «разночтения» в границах раздельно оцифрованных источников. Ведь в описанной выше ситуации расхождения в равной мере могут быть вызваны неточностью карты, либо неточностью определения положения опорных точек при привязке аэрофотоснимка. Для технологий третьей группы проблемы в исходных данных выявляются на более ранней стадии, еще до начала оцифровки каких-либо источников. Принятие решений в случае «разночтения» данных из различных источников выполняется оператором непосредственно в процессе оцифровки, так как он может, переключая растровые слои, наблюдать одновременно все исходные материалы, приведенные к единой системе координат, контролируя точность их взаимной привязки. Единая система координат проекта и сплошные растровые покрытия в ряде случаев позволяют даже выявить неточности, допущенные при дешифрировании аэрофотоснимков.

Практические аспекты ГИС-технологии лесоустройства. В качестве примера лесоустроительной технологии создания крупномасштабных лесных карт рассмотрим технологию, работающую в среде ГИС TopoL. Она относится к третьей группе по приведенной выше классификации ГИС-технологий, когда сборка всех исходных материалов в единой системе координат строится в ГИС в растровой форме.

Сканирование исходных материалов выполняется на планшетном сканере формата А3, используемое разрешение сканирования зависит от вида исходного материала. Крупномасштабные топографические карты сканируются в 256-цветной адаптивной палитре с разрешением 150 - 200 dpi, что обеспечивает приемлемое качество их изображения на экране даже при двукратном увеличении и одновременно существенно экономит дисковую память. При использовании формата TIFF с LZW-сжатием один лист топокарты занимает от 1,5 до 2,5 Мб дискового пространства. Аэрофотоснимки сканируются также в 256-цветной адаптивной палитре, но с разрешением 200 - 300 dpi. Этого разрешения достаточно для указания опорных точек, а линии контурного дешифрирования хорошо читаются и при более низком разрешении. Снимки занимают гораздо больше места на диске -  $10-20$  Mб, так как вследствие сложного рисунка изображения плохо сжимаются. Планшеты предыдущего лесоустройства и ксерокопии топокарт сканируются в бинарном режиме (line art) с разрешением 300 dpi, а использование формата TIFF со сжатием CCITT Group 4 позволяет слелать файлы очень маленькими  $-100-350$  K6.

Математическая основа проекта — аналитически вычисляемая проекция Гаусса-Крюгера, система координат 1942 г., состоит из точек в углах рамок номенклатурных листов топокарт и точек пересечения теоретической километровой сетки проекции.

Топографическая основа проекта создается на базе его математической основы. Растровые образы топографических карт трансформируются аффинным преобразованием на точки математической основы, занимая свое место в слое топоосновы, затем выполняется маскирование части листа за пределами внутренней рамки.

В результате образуется сплошное растровое крупномасштабное топографическое покрытие на весь объект лесоустройства. Использование километровой сетки в дополнение к рамкам тополистов при аффинном трансформировании позволяет повысить точность за счет аналитического устранения дефектов топокарт, связанных с усадкой бумаги и ее деформацией на сгибах. Это особенно заметно при использовании старых листов топокарт, в которых для накидного монтажа загибались поля и имеются мятости по внутренним рамкам. Понижается точность и в случае использования ксерокопий топокарт, в последнее время часто поставляемых аэрогеодезическими предприятиями при исчерпании тиражей - ксерокопии почти всегда имеют заметное продольное искажение. Максимальная ошибка растровой топоосновы для масштаба 1: 10 000 - до 2,5 м по элементам математической основы карт. Такая точность достигается даже для неновых тополистов, при использовании ксерокопий карт - точность чуть хуже.

Операция трансформирования растров топокарт состоит из четырех шагов:

1) предварительное размещение топокарты на своем месте в проекции, когда размер топокарты в метрах на местности вычисляется по разрешению сканирования и масштабу карты;

2) точное трансформирование топокарт с указанием идентичных точек на математической основе и на листе топокарты;

3) слияние растров - фрагментов тополиста, выполняемого при пофрагментном сканировании топокарт;

4) маскирование, тополистов по внутренним рамкам.

На практике нередко возникает ситуация, когда часть топокарт выполнена в системе координат 1942 г., а часть - в системе 1963 г. В этом случае вычисляется более сложный двойной вариант математической основы. Растры топокарт системы координат 1963 г. собираются в своих координатах. В базовой для ГИС-проекта системе координат 1942 г. вычисляется дополнительный слой точек по углам тополистов системы координат 1963 г., используемый в качестве опорных точек при преобразовании растров топокарт 1963 г. в систему координат ГИС-проекта.

Аэрофотоплан из растровых образов, предварительно отдешифрированных вручную под стереоскопом аэрофотоснимков, - следующий этап работ. Аэрофотоснимки трансформируются на топооснову по опорным точкам, выбираемым по ситуации на местности. Создание аэрофотоплана - ответственный этап технологии, в значительной степени определяющий точность будущих лесных карт. Количество используемых для привязки снимков опорных точек колеблется в широких пределах (от 6-10 до 30 - 50) и зависит от многих факторов. Это и характер местности, и рельеф местности, и масштаб, и качество съемки, и погода в период съемки, и многое другое. От этих факторов зависит также использование при трансформировании аэрофотоснимков различных преобразований. При задании опорных точек топооснова и аэрофотоснимок размещаются на экране в двух соседних окнах. Для каждой опорной точки постоянно контролируется невязка ее положения относительно других точек. Дополнительные опорные точки могут задаваться в зонах перекрытия аэрофотоснимков.

После трансформирования аэрофотоснимков для удобства дальнейшей работы и сокрашения пространства используемой дисковой памяти компьютера выполняется маскирование зон их перекрытия таким образом, чтобы в полученный аэрофотоплан вошли отдешифрированные части снимков.

Векторный слойокружных границземель лесного фонда строится в ГИС на основе геодезических данных натурных измерений (геодезический ход) и топографических карт. Для этого используется программное обеспечение ГИС для работы с геодезическими данными. Основная трудоемкость этого этапа связана с необходимостью выявления ошибок, внесенных при многократных переписываниях геожурналов, при бездумной компиляции данных из разных источников, не учитывая различий в положении базового направления на север, при не вполне корректных измерениях локальных изменений окружных границ. Причина большинства этих проблем - в исключении около 20 лет назад геодезических работ из стандартного цикла лесоустройства в целях экономии. Некоторую помошь при выявлении ошибок может оказать сверка восстанавлртваемых в ГИС окружных границ с растрами лесоустроительных планшетов предыдущего лесоустройства.

Следует заметить, что здесь лесоустройство выполняет отчасти чужую работу. Окружные границы землепользовании оно должно получать уже в цифровом виде из Земельного комитета. На практике оказывается, что такие границы в цифровой форме сейчас имеются только для городских земель, да и то не везде, а других пока нет.

Растровый слой лесоустроительных планшетов предыдущего лесоустройства создается путем встраивания аффинным трансформированием прозрачных растров планшетов в построенную на предыдущем шаге векторную окружную границу. Этот слой играет вспомогательную роль и используется для уточнения положения отдельных линий и контуров и при разрешении проблемных ситуаций. Созданием этого слоя завершается этап подготовки к созданию векторной картографической базы ГИС-проекта.

Оцифровка всех видов векторных данных создаваемого проекта по растровым слоям выполняется как одна непрерывная многошаговая процедура. К этому моменту все растровые слои уже собраны в сплошные покрытия в единой системе координат проекта. Оцифровка выполняется в единой системе координат ГИСпроекта по лесничествам, граничащие лесничества уже сведены на шаге создания окружных границ, т.е. имеют общую границу.

Первый этап процесса цифрования — прорисовка квартальных просек, различных трасс, проходящих сквозь лесной фонд, дорог, объектов гидрографии и т. п., т. е. опорных линий лесных карт. При этом для точного определения положения этих линий используются все растровые слои, которые можно переключать, не выходя из режима прорисовки линий. Второй этап — цифрование прочих линейных объектов - лесных дорог, троп, канав и собственно границ выделов. Третий этап — создание полигонов выделов (площадных объектов) и присвоение им идентификаторов номеров квартала и выдела, которые заносятся в базу данных ГИС. Топологическая модель, используемая в ГИС TopoL, позволяет создавать площадные объекты как автоматически для всего лесничества, так и интерактивно, по одному, путем указания точки внутри будущего полигона. После подсветки вновь создаваемого полигона программа автоматически запрашивает его идентификаторы. Здесь используется именно этот второй способ, так как он позволяет одновременно визуально контролировать правильность выполненной на предыдуших шагах оцифровки границ, исправлять выявленные ошибки оцифровки и одновременно видеть ту часть контурной сети, где полигоны еще не созданы.

Контроль картографической базы данных начинается на этапе интерактивного создания полигонов выделов и присвоения им идентификаторов, как описано выше. После завершения оцифровки выполняются несколько операций визуально-аналитического контроля картографической базы данных. Они призваны выявить наиболее типичные ошибки в работе операторов. Правильность нумерации кварталов и выделов позволяет проверить поквартальная окраска карты, когда каждый квартал окрашивается своим цветом. Затем выполняется повыдельное сравнение картографической и таксационной баз данных методом связывания их по ключевым полям в общей модели данных.

Еще одна типичная ошибка операторов с малым опытом работы в ГИС - неточное создание узлов контурной сети, в результате чего могут образовываться очень маленькие зазоры между полигонами. Интерактивная система создания полигонов в описываемой технологии позволяет избегать появления «паразитных» полигональных объектов очень малой площади, а правильная установка параметров автокоррекции контурной сети в процессе оцифровки делает маловероятным появление зазоров между полигонами выделов, тем не менее такое иногда случается. Визуально эти зазоры видны только при очень большом увеличении, по величине площади их также выявить нельзя, так как они не являются полигонами. Операция выявления таких дефектов основана на свойствах топологической модели векторных данных ГИС, позволяющей выбрать все линии внешней границы полигональной сети. Таким образом будут выбраны как линии, относящиеся к

правильной внешней границе земель лесного фонда, так и границы зазоров в контурной сети. Выделить границы зазоров можно по классификационному коду линейных объектов — для внешних границ используются линии определенных классификационных групп. Увидеть на экране границы зазоров помогает визуализация внемасштабных меток к выбранным линиям.

*Увязка плошадей* — специфическая для лесных ГИС операция, имеющая в основном исторические корни. Фактически это разброс невязок между вычисленной в ГИС и требуемой площадью для кварталов и лесничеств, путем небольшой коррекции площадей выделов. Откуда же возникают невязки площадей? Площадь лесничества, вычисленная формальным путем, и та же площадь по документам Земельного комитета могут расходиться вследствие искажений масштаба площадей в проекции Гаусса-Крюгера, а также вследствие неточностей в окружных границах, которые каждое ведомство сегодня хранит и воспроизводит самостоятельно. Причин возникновения невязок в площадях кварталов три: 1) разброс невязок по общей площади лесничества; 2) вычисление условных плошадей линейных объектов в квартале — дорог, просек, рек и ручьев и др. (общая по кварталу площадь для объектов каждого вида); 3) округление площади квартала до целого числа гектар.

*Оформление дляпечативыходныхкартографическихматериалов* является полуавтоматической многошаговой процедурой, требующей внимания и аккуратности. Сегодня все лесные карты печатаются в цвете, что повышает их информативность. Оформление для печати - это воссоздание требуемой тематической нагрузки лесной карты. Правильное кодирование классов линейных объектов — залог автоматической настройки их условных знаков. Однако для корректного вида некоторых граничных линий со сложным условным знаком при подготовке к печати приходится выносить эти линии в отдельный слой. Установка требуемой тематической закраски полигональных объектов выполняется автоматически специальной программой, анализирующей связанную с выделами таксационную базу данных. Так же выполняется и формирование таксационных формул — двухъярусных меток выделов. Запросы к таксационной базе данных используются и для выделения полигонов, которые должны содержать определенные точечные условные знаки. Текстовое оформление карт — номера кварталов, подписи названий объектов, названий смежеств - выполняется пока вручную с устранением дефектов, связанных с возможным наложением надписей и условных знаков друг на друга.

Выделение для печати отдельных планшетов из общей карты лесничества выполняется методом создания временной копии векторной картографической БД и последующего удаления всего, что не относится к содержанию данного планшета. Осваивается также другой вариант — использование специальной маскирующей рамки планшета. Сама рамка планшета и рамки других лесных карт реализуются как обычный векторный слой.

Обзорные лесные карты уровня лесхозов или регионального уровня имеют некоторые особенности оформления. На этих картах кроме собственно земель лесного фонда показывается в общем виде ситуация между лесными массивами, причем чем мельче масштаб карты, тем больше доля этой дополнительной нагрузки. Кроме того, генерализации подвергаются и сами базовые лесные карты. Необходимая для карт лесов генерализация выдельной сети достигается отключением визуализации границ выделов и уменьшением масштаба при печати. В результате полигоны выделов с одинаковой окраской визуально объединяются, а малые выделы практически исчезают из видимости. Специальные приемы генерализации векторной картографической базы данных позволяют выполнить явное объединение полигонов выделов по заданным признакам, но в данном случае это не используется, так как полученная таким образом векторная картографическая база не имеет практической ценности. Генерализация до уровня кварталов используется для получения картографической базы данных при создании обзорных карт.

Для показа ситуации между лесными массивами на обзорных лесных картах недостающая нагрузка либо векторизуется по расгровой подложке из среднемасштабных топографических карт, либо сами растровые топографические карты включаются в ГИС-проект в виде тематического слоя. Для карт регионального уровня самостоятельная оцифровка всей топографической ситуации выливается в объемную работу. Поэтому лучшим решением будет, в зависимости от уровня финансирования проекта, либо приобретение готовой векторной топографической карты требуемого масштаба, либо создание растровой подложки из топографических карт. Проблема использования растровой подложки из топографических карт состоит в том, что ее по возможности не должна заслонять векторная тематическая нагрузка карты. Например, по плошадям лесов на топографической карте проходят горизонтали, реки, их пересекают дороги, на леса могут накладываться различные надписи. Закраска полигонов будет все это разрывать или частично скрывать. Для решения этой проблемы слой растровой топокарты делается полупрозрачным, причем прозрачными делаются цвет белого фона нелесных земель и цвет, принадлежащий самому лесу. Последовательность прорисовки карты настраивается таким образом, чтобы сначала прорисовывалась тематическая закраска полигонов, затем растровая топокарта, а уже поверх нее векторные границы, точечные условные знаки и текстовые надписи векторной карты. Положение надписей в векторном и растровом слоях должны быть по возможности согласованы.

Печать лесных карт выполняется на цветном струйном принтере на листах бумаги формата А2 либо А3 с использованием сетки крестов, если печатаемая карта превышает формат бумаги. Кресты используются для монтажа полной карты. Для водостойкости и увеличения срока службы многие лесные карты ламинируются.

Если возникает необходимость в выполнении ГИС-проекта на основе лесных карт, выполненных лесоустройством на бумаге по ручным технологиям, то обязательно должны быть учтены их особенности, описанные выше.

При выполнении проектов уровня лесхоза на основе комплекта лесоустроительных планшетов всегда возникает соблазн использовать только эти планшеты и таким образом добиться максимальной экономии в производстве. Принципиально неправильной является попытка сборки в ГИС карты лесничества или лесхоза по методу «планшет к планшету, так как при этом происходит накопление ошибок взаимного положения планшетов, растет их взаимный перекос. Суммарная ошибка по лесхозу европейской части России может достигать 1 - 2 км. Правильным решением будет частичное повторение описанной выше лесоустроительной технологии - вычисление математической основы. создание топографической основы из крупномасштабных топокарт, а уже затем привязка растров имеющихся лесоустроительных планшетов к топографической карте. При этом неизбежно будет возникать небольшое несовпадение по границам смежных планшетов, но накопления ошибок не будет, и могут быть выявлены планшеты, содержащие грубые ошибки. Оптимальным алгоритмом трансформирования планшетов следует считать аффинное преобразование.

Если в качестве исходных материалов для создания обзорных карт регионального уровня — поквартальных карт лесов области, края или республики - используются планы лесонасаждений или схемы лесхозов, то в технологической схеме также должна присутствовать математическая и топографическая основы проекта. Необходимо обязательно учитывать приведенное выше замечание по поводу произвольного размещения лесных массивов на планах лесонасаждений и схемах лесхозов. Чтобы правильно уложить растры планов лесонасаждений или схем лесхозов на карту-основу, исходный материал приходится сканировать строго по форматкам (клапанам), устранять швы между форматками, затем отдельно укладывать каждый лесной массив на свое место.

Перспектива развития ГИС-технологий лесоустройства. ГИСтехнологии для лесоустройства уже достаточно освоены в производстве. Их интенсивное применение выявляет направления дальнейшего совершенствования. Использование резервов повышения эффективности ряда этапов лесоустроительных ГИС-технологий за счет оптимизации самих технологий и путем совершенствования прикладного программного обеспечения ГИС - ближайшая перспектива. Существующие в ГИС средства для работы с геоданными позволяют быстро строить геоходы в ситуации корректных геодезических измерений, однако поиск и исправление ошибок в них целиком ложится на оператора ГИС и отнимает значительное время. Дополнение средств ГИС для работы с данными специальным модулем поиска и исправление ошибок позволит сократить трудозатраты. Самым правильным было бы получение данных о границах землепользовании в цифровой форме в земельных комитетах и их сверка с имеющимися в лесном хозяйстве данными об окружных границах для выявления спорных ситуаций. В этом случае при отсутствии разночтений полностью отпала бы необходимость последующего утверждения в земельных комитетах нанесенных на планшеты окружных границ.

Другое направление, в котором можно существенно увеличить степень автоматизации вычислений, - вычисление и увязка плошадей. Площади полигональных объектов вычисляет любой пакет ГИС, но лесоустроительные правила требуют вычисления по длине объекта и его нормативной ширине условных плошадей и для линейных объектов - лесных дорог, рек, квартальных просек и др., исключения их из площадей смежных выделов, округления площадей кварталов и некоторых других сумм площадей до целого и приведения суммарной площали лесничества к величине. определенной документами Земельного комитета. При использовании в ГИС развитой модели векторных данных все эти вычисления могут быть выполнены в автоматическом режиме, кроме того, может быть также учтена поправка на искажения площадей в картографической проекции Гаусса-Крюгера. Вообще само правило округления площадей с последующим разбросом навязок, возникающих в результате округлений, являются пережитком неточного вычисления площадей в ручных технологиях, причем весьма устойчивым пережитком. Пока удалось отменить только правила округления площадей выделов.

Было бы очень желательно сократить также трудозатраты на оформление и подготовку к печати бумажных лесных карт. Сейчас эти работы требуют слишком много ручного труда и пока плохо поддаются автоматизации. Практически для всех сложных карт приходится прежде всего печатать пробный экземпляр, его оформление проверять визуально, а уже затем выполнять правку и чистовую печать.

Стандартный цикл лесоустроительных работ состоит из периодов: подготовительного, полевого и камерального. В соответствии с текущей технологией лесоустройства в подготовительном периоде на устраиваемый объект с помощью стереоскопа выполняется ручное контурное дешифрирование аэрофотоснимков. Работы по созданию лесных карт с помощью ГИС выполняются большей

частью в камеральном периоде. Но очевидна необходимость смещения ряда работ ГИС-проекта лесоустройства на более ранние сроки - в подготовительный период. ГИС-технологии, особенно технологии третьей группы по приведенной выше классификации, позволяют перенести значительную часть (до 50 %) камеральных работ на период подготовки к полевым работам. Это работы по созданию математической основы и топоосновы проекта, предварительному формированию векторного слоя окружных границ и границ кварталов. Выявленные в ходе этих работ проблемы с границами могут быть разрешены таксаторами при проведении полевых работ. Здесь существенную помошь могут оказать системыглобальногопозиционирования.

Внедрение ГИС-технологий в лесное хозяйство означает передачу лесхозам картографических баз данных повыдельного уровня, при этом у лесхоза появляется возможность самостоятельного получения и печати рабочих вариантов лесных карт на интересующий их объект. Таким образом, бумажные лесоустроительные планшеты перестают быть носителями точности в лесной картографии. А при использовании цифровой карты в качестве рабочего материала, в который вносятся текущие изменения в лесном фонде, лесоустроительные планшеты перестают быть отражением текущего состояния лесного фонда. Естественно возникает вопрос, нужны ли лесоустроительные планшеты в их традиционном виде? Лесное хозяйство в силу давних традиций пока не хочет от них отказываться, но лесоустройство уже ищет и пробует создавать новые виды лесных карт.

Предлагаемые новые варианты лесных карт - лесные карты в разграфке листов топографических карт, карты в виде атласа с зонами перекрытия между отдельными листами (автоатласы), поквартальные альбомы, где на каждой странице показано несколько кварталов целиком. Первые два варианта карт используются в настоящее время в лесном хозяйстве стран Европы. Неудобство этих вариантов карт заключается в том, что квартал, в котором проектируется мероприятие или в который вносятся изменения, может оказаться на двух и более листах карты. С учетом того, что большинство лесохозяйственных мероприятий проектируется и выполняется в пределах квартала, для наших условий наиболее приемлемыми можно считать малоформатные поквартальные альбомы, удобные для работы в натуре.

Наличие растровой топоосновы, формируемой при изготовлении карт по технологиям третьей группы, позволяет без существенных дополнительных затрат выпускать принципиально новые виды лесных карт - лесоустроительные планшеты или аналогичные по назначению лесные карты на цветной растровой топографической подложке. Такие карты очень значительно облегчили бы работы в лесу, но на сегодня создание таких карт ограничивается нормативными документами, запрещающими изображать крупномасштабную топографическую основу на лесных картах. Технические возможности ГИС позволяют также создавать аэрофотопланы с нанесенными на них контурами лесной карты, но и в этом случае остаются в силе нормативные ограничения.

Хочется надеяться, что при создании с помощью ГИС обзорных карт по лесному фонду, а затем и базовых лесных карт в качестве картографической основы будут использоваться векторные средне- и крупномасштабные топографические карты. Для этого требуется широкий охват ими территории России и стоимость, которая бы укладывалась в финансовые возможности ГИС-проектов лесной отрасли.

В качестве несколько более отдаленной перспективы видится увеличение доли цифровых методов при работе с аэрофотосъемочными материалами. Бурное развитие компьютерных технологий и технологий цветной печати уже сейчас сделало возможной печать рабочих аэрофотоснимков на принтере. Можно ожидать, что в скором будущем такая печать станет экономичнее, чем традиционные технологии фотопечати. А с переходом аэрофотосъемочных организаций на цифровую аэрофотосъемку цифровая печать станет единственно возможным вариантом.

С введением цифровых методов при работе с аэрофотоснимками операция ручного дешифрирования снимков под стереоскопом явно начинает выпадать из общей цифровой технологической последовательности. Освоение операции контурного дешифрирования на экране компьютера позволит отказаться от четырех операций: печати рабочей твердой копии аэрофотоснимка на бумаге, сканирования снимка после дешифрирования, его привязки к аэрофотоплану и оцифровки контуров по снимку. Новые технологии позволяют повысить качество цифрового изображения аэрофотоснимка на экране компьютера, что создает хорошие предпосылки к внедрению новых методов дешифрирования. Существует два направления в технологии дешифрирования аэрофотоснимков на экране: дешифрирование одиночных снимков с использованием специальных средств обработки изображений, анализирующих их спектральные и текстурные параметры для выделения насаждений требуемых видов, и использование специальных модулей ГИС для дешифрирования парных снимков на экране с созданием стереоэффекта цифровыми методами. Возможно, оба эти подхода со временем займут свое место в лесных ГИС-технологиях, но на сегодня высокие стоимости этих технологий являются препятствием к их производственному применению в отечественном лесоустройстве.

Еще одно перспективное направление развития ГИС-технологий лесоустройства при их использовании в сложных условиях горных лесов - применение точных аналитических методов трансформирования аэрофотоизображений на основе цифровой модели рельефа в ГИС и цифровых корреляционных стереомоделей.

Если технологии лесоустройства — это прежде всего технологии создания таксационных и картографических БД, то технологии лесного хозяйства - это технологии их использования в повседневной работе. Образно говоря, технологии лесного хозяйства начинаются там, где технологии лесоустройства заканчиваются. Круг решаемых ГИС лесхоза задач включает: отображение на карте информации таксационной базы данных по лесному фонду. отображение результатов запросов к таксационной базе данных, проектирование отводов участков леса с их материально-денежной оценкой, подготовку геодезических данных для вынесения отводов в натуру, обработку геодезических данных выполненного в натуре отвода или освидетельствования мест рубок и последуюшее внесение изменений в картографическую и таксационную базы данных по результатам освидетельствований выполненных мероприятий.

Функции ГИС лесхоза можно условно разделить на информационные, проектные и функции внесения изменений. Информационные функции - это тематическая визуализация информации таксационной базы данных, результатов запросов к этой базе данных, показ на карте текущего выдела и получение таксационных сведений об указанном на карте выделе. Проектные функции ГИС - это операции расчета показателей участков леса, предназначаемых в отвод. Отводиться может участок леса в виде полигона либо в виде линейной трассы заланной ширины. Расчет производится на основе данных о площадях частей выделов, попавших в отвод, и данных таксационной базы. Внесение изменений в лесную карту - пространственная операция, которая должна либо полностью выполниться, либо вернуть все базы данных в исходное состояние. Процесс внесения изменений включает набор взаимосвязанных шагов: встраивание в картографическую базу данных измеренного в натуре контура вырубки, разрезание этим контуром выделов, объединение в единый выдел частей, попавших в вырубку и, наконец, внесение изменений в таксационную базу данных по всем затронутым выделам. Кроме перечисленных действий может потребоваться выполнение еще и некоторой генерализации контурной сети, так как в соответствии с существующими нормативами по минимальной площади «осколки» выделов должны быть присоединены к своим соседям.

ГИС лесхоза, выполняющая все перечисленные операции и обеспечивающая ведение нескольких картографических и таксационных баз данных, данных учета мероприятий, должна обеспечивать очень высокую надежность, иначе в процессе эксплуатации совмещенная таксационно-картографическая база данных очень скоро придет в некорректное состояние.

Технологии ГИС для лесного хозяйства молоды, еще не сформировался сколько-нибудь обширный опыт их использования. С позиции разработчиков видится, что основным направлением их развития в ближайшее время будет улучшение интерфейса пользователя программ, повышение их належности и увеличение степени автоматизации.

В более отдаленной перспективе, по мере освоения пользователями возможностей, заложенных разработчиками ГИС, ожидается активное развитие специализированных средств пространственного анализа ситуации в лесу и разработка на их основе более развитых ГИС-средств проектирования рубок леса, лесовосстановления, проектирования дорог и т.п.

### Контрольные вопросы

1. Охарактеризуйте картографические материалы в службе лесоустройства.

2. Перечислите основные этапы современных ГИС-технологий лесоустройства.

.<br>3. Какие ГИС-операции являются специфическими для лесных геоинформационных систем?

4. Охарактеризуйте цифровые методы при работе с аэрофотоснимками в лесном хозяйстве.

5. В чем Вы видите основные перспективы развития ГИС-технологий в лесоустройстве?

# 19.4. ГИС и экология

В условиях возрастающего антропогенного воздействия на окружающую природную среду с особой остротой встает задача анализа и оценки состояния компонентов окружающей природной среды. Положение усугубляется и за счет неадекватной реакции различных экосистем и ландшафтов на поступление продуктов человеческой деятельности. Существующие традиционные методы анализа экологической ситуации (статистические, имитационного моделирования) в условиях синергизма многочисленных факторов окружающей природной среды часто не дают должного эффекта или вызывают большие технические трудности при их реализации.

Использование информационного подхода, базирующегося на новых информационных технологиях (геоинформационных и экспертных системах), позволяет не только количественно описать процессы, происходящие в сложных эко- и геосистемах, но и, смоделировав механизмы этих процессов, научно обосновать методы оценки состояния различных компонентов окружающей природной среды.

К числу наиболее актуальных задач в данной области следует отнести прежде всего задачу создания нового и/или адаптации существующего в других областях знаний программного обеспечения (геоинформационных, информационно-советующих и экспертных систем), позволяющего обрабатывать огромные потоки информации, оценивать реальное состояние экосистем и на этой базе рассчитывать оптимальные варианты допустимого антропогенного воздействия на окружающую среду в целях рационального природопользования.

Анализ экологической информации включает [Ю.А. Израэль, 19841:

• анализ эффектов воздействия различных факторов на окружающую среду (выявление критических факторов воздействия и наиболее чувствительных элементов биосферы);

• определение допустимых экологических воздействий и нагрузок на компоненты окружающей среды с учетом комплексного и комбинированного воздействия на экосистему;

• определение допустимых нагрузок на регион с эколого-экономических позиций.

Этапы информационного анализа экологической информации включают следующие стадии:

1) сбор информации о состоянии окружающей среды:

экспедиционные исследования; стационарные исследования; аэровизуальные наблюдения; дистанционное зондирование; космическая и аэрофотосъемка; тематическое картографирование; гидрометеорологические наблюдения; система мониторинга; литературные, фондовые и архивные данные;

2) первичная обработка и структуризация:

кодирование информации; преобразование в машинную форму; цифрование картографического материала; обработка изображений; структуризация данных; приведение данных к стандартному формату;

3) заполнение базы данных и статистический анализ:

выбор логической организации данных; заполнение базы данных и редактирование; интерполяция и экстраполяция недостающих данных; статистическая обработка данных; анализ закономерностей в поведении данных, выявление трендов и доверительных интервалов;

4) моделирование поведения экосистем:

использование усложняющихся моделей; варьирование граничными условиями; имитация поведения экосистем при единичных воздействиях; картографическое моделирование; исследование диапазонов отклика при различных воздействиях;

5) экспертное оценивание:

оценка диапазонов изменения воздействий на экосистемы; оценка поведения экосистем при различных воздействиях по принципу «слабого звена»;

6) анализ неопределенности:

входных данных; параметров моделей; результатов моделирования; величин экспертных оценок;

7) выявление закономерностей и прогнозирование экологических последствий:

разработка возможных сценариев поведения экосистем; прогнозирование поведения экосистем; оценка результатов различных сценариев;

8) принятие решений по ограничению воздействий на окружающую природную среду:

выработка «щадящих» (сберегающих) стратегий сокращения воздействий на окружающую природную среду; обоснование выбранных решений (экологическое и социально-экономичесkoe).

Экспертно-моделирующая геоинформационная система (ЭМ ГИС) представляет собой объединение общим пользовательским интерфейсом обычной ГИС с оболочкой экспертной системы и блоком математического моделирования.

Критические нагрузки (КЮ на экосистемы - это «максимальное выпадение подкисляющих соединений, не вызывающее в течение длительного периода вредных последствий для структуры и функций этих экосистем» [I.Nilsson, P.Grennfelt, 1988]. Критические нагрузки являются индикатором устойчивости экосистем. Они обеспечивают значение максимально «разрешимой» нагрузки загрязняющего вешества, при которой практически не происходит разрушения биогеохимической структуры экосистемы. Чувствительность экосистемы например, к кислотным выпадениям может быть определена измерением или оцениванием определенных физических или химических параметров экосистемы; тем самым может быть идентифицирован уровень кислотных выпадений, который не оказывает или оказывает крайне незначительное влияние на эту чувствительность.

В настоящий момент экологические ГИС представляют собой сложные информационные системы, включающую мощную операционную систему, интерфейс пользователя, системы ведения баз данных и отображения экологической информации. Требования к экологической ГИС созвучны требованиям к идеальной ГИС. предложенной в работе [T.P. Smieth и др., 1987]:

1) возможность обработки массивов покомпонентной гетерогенной пространственно-координированной информации;

2) способность поддерживать базы данных для широкого класса географических объектов;

3) возможность диалогового режима работы пользователя;

4) гибкая конфигурация системы, возможность быстрой настройки системы на решение разнообразных задач;

5) способность «воспринимать» и обрабатывать пространственные особенности геоэкологических ситуаций.

Большое значение имеет способность современных ГИС преобразовывать имеющуюся экологическую информацию с помошью различных моделей (способность к синтезу).

Принципиальное отличие ГИС от экологических баз данных состоит в их пространственности благодаря использованию картографической основы [В. С. Давыдчук и др., 1988]. Поэтому в задачах оценки состояния окружающей природной среды необхолим переход с использованием ГИС от биогеоценотического уровня рассмотрения проблемы к ландшафтному. При этом в качестве основы ГИС используется ландшафтная карта, по которой в автоматизированном режиме строится серия частных карт, характеризующих основные компоненты ландшафта. Следует подчеркнуть, что экологическое картографирование не сводится к покомпонентному картографированию природной организации региона и распределения антропогенной нагрузки. Не следует также думать, что экологическое картографирование представляет собой набор карт по величинам ПДК различных загрязняющих веществ. Под экологическим картографированием прежде всего понимается способ визуализации результатов экологической экспертизы, выполненной на качественно новых подходах. Поэтому очень важна синтезирующая роль этого способа представления информации.

Использование ГИС-технологий в экологии подразумевает широкое применение различного вида моделей (в первую очередь имеющих экологическую направленность). Поскольку экологическое картографирование окружающей природной среды опирается на представление о биогеохимических основах миграции загрязняющих веществ в природных средах, при создании ГИС для этих целей наряду с экологическими моделями требуется построение моделей, реализованных на принципах и подходах географических наук (гидрологии, метеорологии, геохимии ландшафта и др.). Тем самым модельная часть ГИС развивается в двух направлениях:

1) математические модели динамики процессов миграции вещества:

2) алгоритмы автоматизированного представления модельных результатов в виде тематических карт.

В качестве примера моделей первой группы отметим модели поверхностного стока и смыва, инфильтрационного питания грунтовых вод, русловых процессов и т.д. Типичными представителями второй группы являются алгоритмы построения контуров, вычисления площадей и определения расстояний.

Используя описанную методологию, мы разработали концепцию экологической ГИС [М.Я. Козлов, 1999], которая была апробирована на двух масштабных уровнях: локальном и региональном. Первый использовался для обработки и визуализации информации, хранящейся в банке данных экологического мониторинга для Московской области. Это послужило основой разработанной затем экспертно-моделирующей ГИС для определения параметров экологически допустимого воздействия на агроландшафты Московской области.

Работа экологической ГИС на региональном уровне была продемонстрирована при картографировании критических нагрузок серы и азота на экосистемы европейской части России и оценке устойчивости экосистем и ландшафтов Таиланда к кислотным выпалениям.

Задача количественной оценки факторов окружающей природной среды при анализе материалов экологического мониторинга имеет следующие особенности:

1) предпочтительна информация, имеющая площадной характер (полигоны и связанные с ними атрибуты). Информация, связанная с точечными объектами, используется как вспомогательная;

2) необходима оценка погрешностей хранящихся данных. Наряду с относительно точными картографическими данными присутствуют результаты замеров в различных точках (чаще по нерегулярной сетке), значения которых не точны;

3) применимы как точные математические модели, позволяющие строить прогнозы на базе решения сеточных уравнений, так и размытые экспертные правила, построенные на вероятностной основе:

4) неизвестно, сколько тематических атрибутов потребуется эксперту-специалисту для проведения оценок факторов. Возможно, не понадобится вся хранимая в базе информация, но взамен предпочтительно увеличить скорость выполнения запросов;

5) запросы к базе данных в основном двух типов (дать список атрибутов, характеризующих данную точку на карте; высветить области на карте, обладающие необходимыми свойствами).

Исходя из этих особенностей, разрабатывалась модульная система, ядром которой являлась картографическая база данных. Был предусмотрен интерфейс, позволяющий работать с системой как специалисту-пользователю, так и экспертно-моделирующей надстройке. Последнее необходимо по двум причинам. Во-первых, с целью использования пространственной информации для моделирования процессов переноса загрязняющих веществ (ЗВ) с помощью моделей, непосредственно не входящих в разработанную систему. Во-вторых, для использования экспертных оценок, компенсирующих неполноту, неточность и противоречивость результатов экологического мониторинга. Устройство разработанной логической модели для картографической базы данных характеризуется следующими особенностями.

1. Любую карту можно представить как пакет прозрачных листов, каждый из которых имеет одну и ту же координатную привязку. Каждый из такдх листов разбивается по одному из картографируемых признаков. Олин лист показывает, например, только типы почв, другой — только реки и т.д. Каждому из таких листов в базе данных отвечает класс агрегатов данных, где каждый объект данного класса описывает одну конкретную область с приписанным к ней атрибутом. Таким образом, база данных на верхнем уровне представляет собой дерево, верхние узлы которого представляют классы, а нижние - конкретные объекты классов. В любой момент можно добавить в базу или удалить из базы один или несколько классов агрегатов данных. С точки зрения модели - вставить или вытащить из пакета один или несколько листов.

2. База данных отвечает на оба типа необходимых запросов. Типы запросов легко представить, пользуясь иллюстрацией пакета прозрачных листов. Запрос об атрибутах точки соответствует «прокалыванию» пакета в необходимом месте и рассмотрению, где проколот каждый лист. Интерпретация запроса второго типа также очевидна. Особенность состоит в том, что результатом выполнения запроса о нахождении областей является полноправный класс, т.е. еще один прозрачный лист пакета листов, образующих карту. Это свойство позволяет экспертным надстройкам обрабатывать слои карты, полученные после выполнения запроса, так же как и простые слои.

3. Информация о точечных замерах хранится в базе в виде отношений «координаты-атрибут», но при использовании в конкретном приложении переводится в полигонную форму путем интерполяции, например, базируясь на мозаиках Вороного.

4. Информация о строго точечных объектах — триангуляционных знаках, колодцах и т.д. хранится в агрегатах данных с фиксированным числом возможных тематических атрибутов.

5. Линейные объекты хранятся как сеть с описанием топологии сети.

Таким образом, база данных ориентирована прежде всего на экономное хранение и эффективную обработку данных, имеющих характер полигонов (областей). Поскольку каждый лист картографируется только по одному атрибуту, он разбивается на довольно большие участки, что ускоряет выполнение запросов первого типа, которые являются типичными для численного моделирования на сетке.

Отдельно стоит сказать о вводе карт. Оцифровка карт с помощью дигитайзера дает очень высокую точность и является самым распространенным способом в экологических исследованиях до настоящего времени. Однако такой метод требует значительных временных и денежных затрат. Практика последнего времени убеждает, что для целей оцифровки удобнее применять сканер. Картинки, полученные со сканера, оцифровываются с помощью курсора мыши на экране компьютера. Этот метод позволяет:

- дать конечному пользователю самому определять необходимую точность оцифровки изображений, так как сканер высокого разрешения позволяет вывести на экран сильно увеличенное изображение цифруемой картинки, что дает возможность обеспечить практически ту же точность, что и при изготовлении карты;

— уменьшить сложность ввода изображения, связанную с необходимостью помнить, какая часть изображения уже оцифрована.

Экологическая информация должна быть структурирована так, чтобы ей было удобно пользоваться как для анализа сложившейся экологической ситуации, так и для принятия решений и выдачи рекомендаций по реализации этих решений в целях рационального природопользования. Структурированная информация составляет основу информационного обеспечения, которое интегративно и состоит из следующих блоков:

— блок данных природной организации территории, содержащий сведения о почвенно-геологической, гидрохимической, гидрогеологической, растительной характеристиках территории, местном климате, а также оценку факторов самоочищения ландшафтов;

- блок данных о техногенных потоках в регионе, их источниках, характере взаимодействия с транзитными и депонирующими средами;

- блок нормативной информации, содержащий совокупность экологических, эколого-технических, санитарно-гигиенических нормативов, а также нормативов размещения загрязняющих производств в природных системах.

Эти блоки составляют каркас регионального банка данных, необходимых для принятия экологически обоснованных решений в целях рационального природопользования.

Описанные блоки информационного обеспечения, как отмечалось, включают десятки и даже сотни параметров. Поэтому при формировании региональных ГИС, где количество типов экосистем составляет сотни и даже тысячи, размерность информационных массивов резко возрастает. Тем не менее простое увеличение объемов хранимых данных не создает таких трудностей, как расширение тематического содержания данных. Поскольку информация в ГИС хранится в единой информационной среде, предполагающей общность процессов поиска и выборки данных, то любое включение новых тематических данных предполагает реструктуризацию информации, включающую классификацию, определение взаимозависимости, иерархичности, пространственно-временного масштаба параметров различных компонентов экосистем.

Ранее отмечалось, что экологические базы данных составляют основу современной ГИС, причем такие базы данных содержат как пространственную, так и тематическую информацию. Многоцелевое назначение ГИС предъявляет ряд требований к методам построения баз данных и систем управления этими базами. Ведущая роль в формирювании баз данных отводится тематическим
картам. В силу специфики решаемых задач и требований по детальности прорабатываемых вопросов основу баз данных составляют средне- и крупномасштабные карты, а также их тематическое наполнение.

Необходимость решения разнообразных задач экологического нормирования и почвенно-экологического прогнозирования, включая изучение миграции загрязняющих веществ во всех природных средах, требует сбора и ввода в банк данных информации по всем компонентам природной среды. Это традиционный путь построения современных ГИС, где вся информация хранится в виде отдельных слоев (каждый слой представляет отдельный компонент окружающей среды или его элемент). Основу таких ГИС составляет, например, карта рельефа [В. В. Бугровский и др., 1986], над которой надстраивается система карт отдельных компонентов (почва, растительность и т.д.). Вместе с тем отдельные компоненты не могут дать полного представления о природе региона. В частности, простое совмещение различных покомпонентных карт не дает знаний о ландшафтной структуре региона. Попытки построения карт геосистем или ландшафтной карты путем совмещения отдельных частей карт неизбежно сталкиваются с трудностью взаимоувязки и взаимосогласования контурной и содержательной части отдельных карт, выполненных, как правило, на разных принципах. Естественно, что автоматизация такой процедуры сталкивается с массой сложностей. Поэтому для формирования банков данных в структуре ГИС, где разнообразие экосистем и ландшафтов играет решающую роль в изучении динамики природных процессов и явлений, целесообразно в качестве основы формирования ГИС выбрать ландшафтную модель территории, которая включает в себя блоки для отдельных компонентов экосистем и ландшафтов (почва, растительность и т.д.).

Такой подход был использован при создании ГИС на территории Киевской области [В. С. Давыдчук, В. Г. Линник, 1989]. В этом случае ландшафтному блоку ГИС отводится ведущее значение в организации ГИС.

Ландшафтная карта дополняет ряд покомпонентных карт (литология, растительность и др.). В итоге отпадает необходимость в сведении покомпонентных карт к единой контурной и содержательной основе, а также вместо ряда покомпонентных карт в банк данных иногда вводится только одна ландшафтная карта, что существенно экономит подготовительные работы по вводу карты в ЭВМ и размер дисковой памяти под оцифрованные данные.

Ландшафтная карта дает только обобщенное представление о структуре геосистем и ее компонентов. Поэтому в зависимости от характера решаемых задач используются также другие тематические карты, например, гидрологическая, почвенная. Ландшафтный блок ГИС в таком случае выполняет роль инварианта логической структуры, т.е. вся поступающая новая картографическая информация должна быть «уложена» в структуру выделенных контуров экосистем. Это обеспечивает возможность единообразного использования различных покомпонентных карт.

Особое место в ГИС отводится цифровой модели местности (ЦММ). Она является основой не только для геодезического контроля, но также и для корректировки содержательной части используемых карт с учетом ландшафтной структуры региона. Назначение ландшафтного блока заключается не только в отображении компонентной и пространственной структуры геосистем, но и в выполнении роли самостоятельного источника взаимоувязанной информации о различных природных процессах. Так, на основе ландшафтной карты возможно построение различных оценочных карт по отдельным компонентам (например, карты влияния растительного покрова на эоловый перенос) и интегральных, характеризующих определенные свойства геосистем в целом (например, миграционную способность радионуклидов в различных типах ландшафтов).

Предложенные принципы организации информационного обеспечения позволили разработать методику оценки критических нагрузок, основанную на использовании экспертно-моделирующих геоинформационных систем (ЭМ ГИС) для специфических условий России, где огромные пространственные выделы характеризуются недостаточной степенью информационной насыщенности. Привлечение ЭМ ГИС, реализуемых на современных компьютерах, позволило количественно реализовать методику на практике. ЭМ ГИС могут оперировать базами данных и базами знаний, относящимися к территориям с высокой степенью пространственной разнородности и неопределенности информационного обеспечения. Как правило, такие системы включают в себя количественную оценку различных параметров миграционных потоков изучаемых элементов на выбранных репрезентативных ключевых участках, разработку и адаптацию алгоритма, описывающего эти потоки и циклы, и перенесение полученных закономерностей на другие регионы, имеющие сходные характеристические признаки с ключевыми участками. Такой подход, естественно, требует наличия достаточного картографического обеспечения, например, необходимы карты почвенного покрова, геохимического и гидрогеохимического районирования, карты и картосхемы различного масштаба по оценке биопродуктивности экосистем, их устойчивости, самоочищающей способности и т.д. На основании этих и других карт, а также баз данных, сформированных на ключевых участках, и используя экспертно-моделирующие геоинформационные системы, возможна корректная интерпретация для других менее изученных регионов. Этот подход наиболее реалистичен для специфических условий России, где детальные экосистемные исследования выполнены, как правило, на ключевых участках, а огромные пространственные выделы характеризуются недостаточной степенью информационной насышенности.

Информация, содержащаяся в Интернете, позволяет достаточно объективно оценить современное состояние ГИС-приложений в области экологии. Многие примеры представлены на сайтах российской ГИС-Ассоциации, фирмы «ДАТА+», многочисленных сайтах запалных университетов. Ниже перечислены основные области использования ГИС-технологий лля решения экологических задач.

Деградация среды обитания. ГИС с успехом используется для создания карт основных параметров окружающей среды. В дальнейшем, при получении новых данных, эти карты используются лля выявления масштабов и темпов деградации флоры и фауны. При вводе данных дистанционных, в частности спутниковых, и обычных полевых наблюдений с их помощью можно осуществлять мониторинг местных и широкомасштабных антропогенных воздействий. Данные о антропогенных нагрузках целесообразно наложить на карты зонирования территории с выделенными областями, представляющими особый интерес с природоохранной точки зрения, например парками, заповедниками и заказниками. Оценку состояния и темпов деградации природной среды можно проводить и по выделенным на всех слоях карты тестовым участкам.

Загрязнение. С помощью ГИС удобно моделировать влияние и распространение загрязнения от точечных и неточечных (пространственных) источников на местности, в атмосфере и по гидрологической сети. Результаты модельных расчетов можно наложить на природные карты, например карты растительности, или же на карты жилых массивов в данном районе. В результате можно оперативно оценить ближайшие и будущие последствия таких экстремальных ситуаций, как разлив нефти и других вредных веществ, а также влияние постоянно действующих точечных и площадных загрязнителей.

Охраняемые территории. Еще одна распространенная сфера применения ГИС - сбор и управление данными по охраняемым территориям, таким, как заказники, заповедники и национальные парки. В пределах охраняемых районов можно проводить полноценный пространственный мониторинг растительных сообществ ценных и редких видов животных, определять влияние антропогенных вмешательств, таких, как туризм, прокладка дорог или ЛЭП, планировать и доводить до реализации природоохранные мероприятия. Возможно выполнение и многопользовательских задач — регулирование выпаса скота и прогнозирование продуктивности земельных угодий. Эти задачи ГИС решают на научной основе, т. е. выбираются решения, обеспечивающие минимальный

уровень воздействия на природу, сохранение на требуемом уровне чистоты воздуха, водных объектов и почв, особенно в часто посешаемых туристами районах.

Неохраняемые тврритории. Региональные и местные руководящие структуры широко применяют возможности ГИС для получения оптимальных решений проблем, связанных с распределением и контролируемым использованием земельных ресурсов, улаживанием конфликтных ситуаций между владельцем и арендаторами земель. Полезным и зачастую необходимым бывает сравнение текуших границ участков землепользования с зонированием земель и перспективными планами их использования. ГИС обеспечивает также возможность сопоставления границ землепользования с требованиями природы. Например, в ряде случаев бывает необходимым зарезервировать коридоры миграции диких животных через освоенные территории между заповедниками или национальными парками. Постоянный сбор и обновление данных о границах землепользования может оказать большую помошь при разработке природоохранных, в том числе административных и законодательных, мер, отслеживать их исполнение, своевременно вносить изменения и дополнения в имеющиеся законы и постановления на основе базовых научных экологических принципов и концепций.

Восстановление среды обитания. ГИС является эффективным средством для изучения среды обитания в целом, отдельных видов растительного и животного мира в пространственном и временном аспектах. Если установлены конкретные параметры окружающей среды, необходимые, например, для существования какого-либо вида животных, включая наличие пастбиш и мест для размножения, соответствующие типы и запасы кормовых ресурсов, источники воды, требования к чистоте природной среды, то ГИС поможет быстро подыскать районы с подходящей комбинацией параметров, в пределах которых условия существования или восстановления численности данного вида будут близки к оптимальным. На стадии адаптации переселенного вида к новой местности ГИС эффективна для мониторинга ближайших и отдаленных последствий принятых мероприятий, оценки их успешности, выявления проблем и поиска путей по их преодолению.

Междисциплинарные исследования (экология имедицина/демография/климатология). Интегральные функциональные возможности ГИС в наиболее явном виде проявляются и благоприятствуют успешному проведению совместных междисциплинарных исследований. Они обеспечивают объединение и наложение друг на друга любых типов данных, лишь бы их можно было отобразить на карте. К подобным исследованиям относятся, например, такие: анализ взаимосвязей между здоровьем населения и разнообразными (природными, демографическими, экономическими) факторами; количественная оценка влияния параметров окружающей среды на состояние локальных и региональных экосистем и их составляющих; определение доходов землевладельцев в зависимости от преобладающих типов почв, климатических условий, удаленности от городов и др.; выявление численности и плотности ареалов распространения редких и исчезающих видов растений в зависимости от высоты местности, угла наклона и экспозиции склонов.

Экологическое образование. Поскольку создание бумажных карт с помощью ГИС значительно упрощается и удешевляется, появляется возможность получения большого количества разнообразных экологических карт, что расширяет возможности и широту охвата программ и курсов экологического образования. Ввиду простоты копирования и производства картографической продукции ее может использовать практически любой ученый, преподаватель или студент. Более того, стандартизация формата и компоновки базовых карт служит основой для сбора и демонстрации данных, получаемых учащимися и студентами, обмена данными между учебными заведениями и создания единой базы по регионам и в национальном масштабе. Можно подготовить специальные карты для землевладельцев с целью ознакомления их с планируемыми природоохранными мероприятиями, схемами буферных зон и экологических коридоров, которые создаются в данном районе и могут затронуть их земельные участки.

Экотуризм. Возможность быстрого созлания привлекательных. красочных и в то же время качественных профессионально составленных карт делает ГИС идеальным средством создания рекламных и обзорных материалов для вовлечения публики в быстро развивающуюся сферу экотуризма. Характерной чертой так называемых «экотуристов» является глубокая заинтересованность в подробной информации о природных особенностях данной местности или страны, о происходящих в природе процессах, связанных с экологией в широком смысле. Среди этой достаточно многочисленной группы людей большой популярностью пользуются созданные с помощью ГИС научно-образовательные карты, отображающие распространение растительных сообществ, отдельных видов животных и птиц, области эндемиков и т.д. Подобная информация может оказаться полезной для целей экологического образования или для туристских агентств, для получения дополнительных средств из фондов проектов и национальных программ, поощряющих развитие путешествий и экскурсий.

Мониторинг. По мере расширения и углубления природоохранных мероприятий одной из основных сфер применения ГИС становится слежение за последствиями предпринимаемых действий на локальном и региональном уровнях. Источниками обновляемой информации могут быть результаты наземных съемок или дистанционных наблюдений. Использование ГИС эффектив-

но и для мониторинга условий жизнедеятельности местных и привнесенных видов, выявления причинно-следственных цепочек и взаимосвязей, оценки благоприятных и неблагоприятных последствий предпринимаемых природоохранных мероприятий на экосистему в целом и отдельные ее компоненты, принятия оперативных решений по их корректировке в зависимости от внешних условий.

Теперь обратимся к конкретным реализованным экологическим проектам с использованием ГИС-технологий. Все приводимые ниже примеры взяты из опубликованных в Интернете обзоров, материалов конференций и других публикаций.

Экологический мониторинг и контроль нефтепровода Россия-Китай (С. Г. Кореей, Е.О. Чубай РАО «РОСНЕФТЕГАЗСТРОЙ»). Как правильно отмечено авторами, строительство трубопровода влечет за собой воздействие на состояние окружающей среды, флоры и фауны, но при грамотном и рациональном подходе к трассированию и непосредственно строительству изменение экосистемы может быть сведено к минимуму. Основополагающий аспект экологически грамотного проектирования нефтепровода заключается в смягчении воздействия на геосистемы и в использовании специальных технических приемов для стабилизации их состояния на некотором приемлемом уровне. При правильно выполненных изысканиях, достаточной базе пространственных данных, грамотном инженерно-геологическом прогнозе, а также при хорошей организации и выполнении работ с использованием технологий ГИС негативные явления могут быть сведены к минимуму. Поэтому важно выполнять все этапы экологических изысканий, прогноза и мониторинга.

Как известно, ГИС-технологии применяются при решении задач построения многоуровневых информационных баз пространственных данных, обеспечивающих доступ ко всему комплексу ресурсов эффективным и наглядным способом. Это позволяет генерализовать информацию для успешного решения задач управления нефтепроводом, его инвентаризации и отслеживания состояния и ресурса. Кроме того, ГИС доказали свою высокую эффективность и при решении различных оперативных задач в процессе эксплуатации нефтепровода, в том числе в условиях чрезвычайных ситуаций. Исходя из этого, уже на первых стадиях проектирования нефтепровода Россия - Китай был произведен ГИСанализ, позволяющий понять закономерности и взаимные отношения географических данных и объектов. Результаты анализа позволяют проникнуть в суть происходящего в данном месте, координировать действия и выбрать лучший вариант решения. Совместное применение ГИС и данных дистанционного зондирования резко повышает оперативность и качество решений, направленных на ликвидацию аварий и минимизацию их последствий.

Исследования по оценке воздействия на окружающую среду проектируемого нефтепровода включали следующие этапы:

• анализ состояния территории, на которую может оказать влияние намечаемая деятельность;

• выявление возможных воздействий на окружающую среду;

• оценка воздействий на окружающую среду;

• определение мероприятий, уменьшающих, смягчающих или предотвращающих негативные воздействия;

• оценка значимости остаточных воздействий на окружающую среду и их последствий;

• разработка программы экологического мониторинга и контроля на всех этапах реализации намечаемой деятельности.

Для выполнения работ по оценке экологической ситуации нефтепровода Россия-Китай был проведен многосторонний анализ информации. Разработана система экологического мониторинга для успешного проведения больших объемов комплексных строительных работ в условиях законодательных ограничений, установленных в отношении природной среды.

Система природного мониторинга содержит информацию о текущем состоянии экосистемы и взаимодействует с системой прогнозного моделирования для оценки разных сценариев строительства нефтепровода в целях достижения наиболее экономичного решения с учетом экологического критерия.

Учитывая, что основой для работы региональной ГИС экологической направленности является цифровая модель рельефа (ЦМР), построение ЦМР проводилось с учетом основных географических закономерностей. Кроме горизонталей и отметок высот учитывались реки, мелкие озера, батиметрия крупных озер, отметки урезов воды и др.

Работы с применением ГИС по анализу реальных и гипотетических ситуаций, которые могут возникнуть в процессе эксплуатации нефтепровода, проведены с использованием функций Arc View Spatial Analyst и  $3D$  Analyst. По построенным ЦМР водосборов были определены направления водотоков, рассчитаны протяженность, площадь и объем разлива нефти в случае аварии. Это позволило скорректировать трассу нефтепровода в обход наиболее уязвимых участков. Математическая модель местности (МММ) строилась на основе ЦМР высокого разрешения и ряда тематических слоев. По ней можно в автоматизированном режиме выделять водосборные бассейны для каждой точки поверхности, рассчитывать зоны затопления (загрязнения в случае разлива нефти), дальность распространения загрязнения с учетом почвенного покрова, растительности, гранулометрического состава грунтов, температурных параметров (воздуха и грунта), наличия осадков в момент ЧС, величины снежного покрова и т.д. Такой подход к выбору трассы позволяет минимизировать риски и значительно уменьшить масштабы негативных последствий возможных техногенных катастроф в данном районе. Учитывая высокую сейсмичность региона, данный подход является практически единственно возможным.

ГИС в решении радиационных проблем Кольского полуострова (С. Морозов, В. Кошкин, Институт проблем промышленной экологии Севера КНЦ РАН). Как правильно отмечено авторами, для выполнения работ по оценке радиационного риска региона необходим качественный анализ доступной информации и характеристик о радиационно-опасных объектах (РОО). Помочь решению проблемы могут современные методы работы с пространственно распределенными наборами данных, в первую очередь ГИС. Работы с применением ГИС по анализу реальных и гипотетических ситуаций, возникающих на РОО, ведутся не первый год, в том числе и в нашей стране. В Кольском научном центре РАН и, в частности, в Институте проблем промышленной экологии Севера КНЦ РАН исследуются экологические аспекты радиационной проблематики Кольского полуострова и региона. Основные задачи состоят в следующем:

- используя ГИС, сделать открытые данные по РОО региона более наглядными и убедительными, а проблему — более внятной;

- расширить доступ заинтересованных лиц к этим данным;

- на основе результатов компьютерного моделирования аварийных ситуаций на РОО и ГИС-анализа радиационного риска территорий выполнить построение соответствующих электронных карт;

— облегчить создание общего языка, интерфейса общения для отечественных и международных заинтересованных инстанций на всех уровнях, с целью продуктивного обсуждения проблемы и поисков средств и способов ее решения.

В настоящее время разработана структура и некоторые предварительные блоки ГИС региона, соответствующие кругу рассматриваемых вопросов. Основная цель разработки - на основе технологии ГИС создать информационный модуль, чтобы:

- систематизировать и структурировать информацию по РОО региона;

- анализировать радиационные проблемы в регионе;

- подготавливать исходные данные для математического моделирования атмосферного переноса радионуклидов и оценки риска в районах расположения ядерных энергетических установок (ЯЭУ).

Области ее применения включают: региональные системы радиационного мониторинга и автоматизированные системы (локальные, региональные) поддержки принятия решений в случае возникновения аварии на ядерных объектах.

Информационная поддержка:

— природоохранных предприятий и организаций региона;

— научно-исследовательски проекто и проектно-изыскательских работ:

— органов государственного надзора и ведомств по чрезвычайным ситуациям.

База данных ГИС будет включать в себя объекты, сгруппированные в несколько слоев. На первом этапе были выбраны те объекты и в том объеме, которые обеспечены открытыми источниками информации: АЭС, затопленные корабли с твердыми радиоактивными отходами, места затопления ядерных реакторов, места проведения ядерных взрывов, места инцидентов с атомными подводными лодками, места запуска космических аппаратов в регионе (космодромы). Исходная информация для баз данных была получена из опубликованных источников и по результатам поиска в Интернет. В работе по конструированию ГИС использовались следующие продукты фирмы ESRI, Inc:

— Arclnfo — для создания слоев карты (со встроенной картой мира в проекции Робинсона в качестве картографической основы);

— язык AML — для разработки интерфейса к базе данных:

— ArcExplorer 1.1 — для презентаций карт на персональном компьютере.

Ниже приводятся краткие описания выбранных объектов.

Реакторы атомных электростанций. В базу ГИС по энергоблокам АЭС включены данные по 21 блоку 12 станций, включая Билибинскую АЭС и Норильский экспериментальный реактор.

Предварительная версия разрабатываемой ГИС конструируется пока как локальный информационно-справочный модуль по радиационно-опасным объектам. Более перспективным является применение ГИС в региональных автоматизированных системах контроля радиационной обстановки и системах поддержки принятия решений на случай радиационных аварий. Институт проблем промышленной экологии Севера использует в настоящее время отдельные приложения ГИС-технологии для создания локальной Автоматизированной системы контроля радиационной обстановки Кольской АЭС.

ГИС все более активно используются для анализа радиационного риска региона. Это связано с тем, что используемые модели должны учитывать большие массивы важных пространственно распределенных параметров. Слияние математического моделирования с ГИС требует либо создания стандартного интерфейса между моделями и ГИС, либо разработки математических моделей в рамках ГИС-технологии. Реализованная в Arclnfo (начиная с версии 7.1.2) Открытая среда разработки приложений (ODE) позволяет объединять функциональные возможности Arclnfo и Других прикладных программ через специально создаваемые интерфейсы с использованием стандартных сред программирования. ODE позволила включить множество прикладных программ в пространство ГИС-технологий. В семействе продуктов ESRI, Іпс есть и другие модули, необходимые для рассматриваемого класса задач. К ним относятся серверы пространственных данных, картографические серверы Интранет/Интернет, модуль для встраивания карт и функций ГИС в собственные приложения, модули для моделирования природной среды.

По мнению авторов, применение ГИС поможет успешно приступить к решению задач инвентаризации, учета и контроля за состоянием радиационно-опасных объектов и самой территории региона, а также математического моделирования связанных с ними ситуаций.

Экологическая ГИС и система экологического мониторинга в Ямало-Ненецком автономном округе (О. Розанов, Отдел экологического мониторинга Государственного комитета по охране окружающей среды ЯНАО). В основу региональной ГИС была положена электронная карта масштаба 1: 200 000, оцифрованная в системе Arcinfo в проекции Гаусса-Крюгера на эллипсоиде Красовского в системе прямоугольных координат 1942 г., после чего была произведена оценка точности оцифровки, которая подтвердила соответствие метрической информации точности исходных картографических материалов. Число слоев карты и их насыщенность полностью соответствуют каждому тиражному оттиску карты. По мере развития ГИС карта дополнялась объектами месторождений, лицензионных участков, особо охраняемых территорий (заказников, заповедников), инфраструктурой. Указанная информация была собрана и собирается по сей день из различных источников и переведена в покрытия Arclnfo. Самая свежая информация по обновлению тематики карт была получена в отделе со спутника «Ре $cyc-01$ ».

Первый этап обработки принимаемой информации заключается в просмотре изображения, географической привязке по орбитальным элементам, вырезке полезных фрагментов, коррекции привязки по реперным точкам на изображении, сохранении выбранных фрагментов и экспорте в исходные формы. Второй этап обработки снимков занимает процесс тематического дешифрирования. Практические навыки приобретались в полевых условиях Пуровского района на месторождениях Пограничное и Вынгапуровское. Работы по обработке снимков выполнялись программным продуктом Maplnfo. Первые результаты работы с растровыми изображениями в Maplnfo показали оперативность и достаточную простоту в определении периметра и площадей выделяемых на снимке объектов (зоны затопления, гари и др.), а также в рисовке определенных участков рельефа и техногенных нарушений, имеющих особый интерес у контролирующих служб. На этом работа в MapInfo и заканчивалась. Затем начинались проблемы по трансформированию снимков в проекцию Гаусса-Крюгера и экспортированию в систему ArcView для работы с векторной картой. Определенная помощь в трансформировании снимков была получена при работе с программой Image Transformer, разработанной в ИТЦ Сканэкс. Однако после выхода модуля ArcView Image Analysis (ERDAS) работа существенно ускорилась.

В основу экологической ГИС города Салехарда была положена электронная карта масштаба 1:10 000, дополненная путем оцифровки планшетов масштаба 1: 2000. При построении тематических слоев карты города Салехарда использовались новейшие данные застройки города, которые чаще всего предоставлялись в виде калек, планов и планшетов. Для трансформирования и привязки сканированных изображений в покрытия карты успешно использовался модуль ArcView Image Analysis. Также этот модуль был опробован для совмещения растрового изображения космоснимка зоны затопления в период половодья на реке Обь с векторной картой масштаба 1: 200 000. Благодаря удачной совместимости модуля с системой ArcView GIS были получены положительные результаты по созданию тематических цифровых карт на основе снимков и их обновлению. Таким образом, были оцифрованы материалы аэрофотосъемки, несущие в себе информацию об антропогенных нарушениях за пределами административной границы города Салехарда. Это разрабатываемые в настоящее время и старые не рекультивированные карьеры, площадки для складирования грунтов, неучтенные грунтовые дороги и тропы. Использование опорной информации по трансформированному участку местности дало возможность существенно улучшить точность геометрического преобразования без дополнительной интерполяции яркости пикселов на изображении.

Проводимая в отделе работа по использованию принимаемой спутниковой информации в ГИС региона представляет практический интерес как для контролирующих служб комитета, так и для других заинтересованных структур. Планируются совместные работы с Гидрометслужбой и службами навигации ледовой и метеорологической обстановки в Северных морях.

По причине непостоянства погодных условий Крайнего Севера, быстро сменяющих друг друга арктических циклонов и, как следствие, малого количества ясных дней, нецелесообразности приема оптических изображений в темные месяцы года весьма перспективными являются данные спутников с радарами бокового обзора (SAR), такими, как IRS и RADARSAT. А появление на вооружении мошной системы обработки данных дистанционного зондирования ERDAS Imagine позволяет отделу экологического мониторинга Государственного комитета по охране окружающей среды ЯН АО выступить инициатором широкого применения методов дистанционного зондирования в округе.

Система принятия управленческих решений в области экологии с применением ГИС-технологий (С. И. Козлов. Центр экологической безопасности администрации Нижегородской области). Автором сформулированы основные задачи, стоящие перед региональной информационно-аналитической системой поддержки принятия управленческих решений в области обеспечения экологической безопасности региона:

- подготовка интегрированной информации о состоянии окружающей среды, прогнозов вероятных последствий хозяйственной деятельности и рекомендаций по выбору вариантов безопасного развития региона;

- имитационное моделирование процессов, происходящих в окружающей среде, с учетом существующих уровней антропогенной нагрузки и возможных последствий принимаемых управленческих решений и возможных аварийных ситуаций;

- накопление информации по временным трендам параметров окружающей среды с целью экологического прогнозирования;

— обработка и накопление в базах данных результатов локального и дистанционного мониторинга, данных аэрокосмических снимков и выявление природных объектов, подвергшихся наибольшему антропогенному воздействию;

— обмен информацией о состоянии окружающей среды (импорт и экспорт данных) с экоинформационными системами других уровней;

— выдача информации при проведении экологической экспертизы и мероприятий процедуры оценки воздействия на окружающую среду  $(OBOC)$ ;

— предоставление информации, необходимой для контроля за соблюдением природоохранного законодательства, для экологического образования, для средств массовой информации.

При реализации различных экологических проектов и их информационной поддержке экологической службой администрации области выдвигается требование наличия обменных форматов, используемых в различных организациях и согласования классификаторов, имеющейся экологической и сопутствующей информации. Данная работа координируется Центром экологической безопасности (ЦЭБ), созланным в составе экологической службы алминистрации Нижегородской области в 1995 г. с целью эксплуатации автоматизированной системы экологического мониторинга, внедрения ГИС-технологий в деятельность природоохранных организаций области, информационной поддержки решения задачи обеспечения экологической безопасности региона.

В настоящее время процесс первоначального накопления данных завершен, большая часть тематических слоев сформирована и ГИС функционирует в режиме «горячая линия» в сети администрации Нижегородской области. Однако работа по поддержанию актуальности информации и формированию новых тематических слоев постоянно продолжается. Оцифрованные материалы по мере готовности по согласованной форме представляются на электронных носителях в центр экологической безопасности для систематизации и в обработанном виде представляются подразделениям экологической службы и другим организациям. Существующие и создаваемые слои отражают практически все аспекты, имеющие отношение к экологической безопасности. Для иллюстрации можно выделить следующие крупные блоки слоев (в настоящее время в составе ГИС создано более 350 тематических слоев).

1. Топооснова, т.е. слои, содержащие сведения о географическом положении территории, природных условиях, рельефе и т.д. Основу для данного блока составляет топографическая карта масштаба 1: 1 000 000, подготовленная Верхне-Волжским АГП, и более крупномасштабные карты наиболее крупных городов области. Для решения целого ряда задач необходимы карты более крупных масштабов, в связи с этим в настоящий момент ведется активная работа по переходу к масштабам 1:500 000 и 1:200 000 на всю территорию области.

2. Данные об источниках выбросов и сбросов, размещении отходов. К данной группе относятся слои, созданные на базе информации о природопользователях и формах статистической отчетности. ГИС-технологии позволяют проводить анализ загрязнения, вызванного этими многочисленными источниками, в привязке к конкретным природным объектам или к их частям (например, к отдельным участкам рек).

3. Сведения об источниках повышенной опасности и объектах экологического риска. Состав слоев этого блока зависит от специфики конкретного региона и объема доступной информации по конкретным объектам.

4. Информация об инженерной и транспортной инфраструктуре. Слои, входящие в эту группу, часто интересны не сами по себе, а в сочетании с информацией о карстовых явлениях, паводке и других природных явлениях, которые могут привести к аварийной ситуации.

5. Сведения о распространении, динамике и уровнях загрязнения природных сред. Данный блок содержит наиболее вариабельные слои, содержащие данные экологического мониторинга с периодом обновления одни сутки. На основании этих данных происходит основная аналитическая работа. Именно эти слои. будучи наложенными на другие слои и данные многолетнего фонового мониторинга, позволяют наиболее точно и оперативно оценить экологическую обстановку в области.

6. Радиационная обстановка. Информация этих слоев позволяет оценить радиационную обстановку как в целом, так и по отдельным районам.

7. Санитарно-эпидемиологическая обстановка и распределение заболеваемости на территории области. Пространственно-временной анализ этих данных, наложенный на информацию оперативного мониторинга, позволяет в ряде случаев не только увидеть взаимосвязи, но и спрогнозировать возможное развитие событий.

8. Животный и растительный мир, биоразнообразие, особо охраняемые природные территории. Совокупность этих слоев создана совместно с экологическим центром «Дронт».

9. Недра и геологическая изученность. Слои созданы по заказу территориальных органов Министерства природных ресурсов.

Необходимо отметить, что ГИС экологической службы вплотную подошла к тому моменту, когда количество информации перейдет в качество, что, в свою очередь, может привести к проявлению скрытых, закодированных в форме пространственных отношений взаимосвязей.

Кроме кратко охарактеризованных проектов, в Интернете существует множество сайтов, в той или иной степени связанных с применением ГИС для экологических проблем. Примеры применения ГИС-технологий в экологии можно найти в многочисленных ссылках сайта www.esri.com, в том числе в трудах ежегодных конференций ESRI, Inc.

### Контрольные вопросы

1. Чем определяется этапность информационного анализа экологических данных?

2. Какова роль ландшафтной основы в экологических ГИС?

3. В чем особенности экспертно-моделирующих геоинформационных систем?

4. Опишите основные области использования ГИС-технологий для решения экологических задач.

5. Используя опыт реализации экологических проектов, описанных в данной главе, разработайте план аналогичного проекта для своего региона.

# 19.5. ГИС и муниципальное управление

Несмотря на то что в современных условиях у администраций городов резко возросла потребность в мощной информационной поддержке принимаемых решений, в нашей стране ситуация сложилась так, что информатика всегда обеспечивалась ресурсами по остаточному принципу. Отсюда возникает парадокс: острая потребность в информационных услугах есть, но оплачивать их не на что, поэтому администрации и ставят задачи по созданию сложных информационных систем без вкладывания в их разработку адекватных ресурсов..

В таком состоянии многие основные теоретические положения по разработке, внедрению и сопровождению геоинформационных систем оказываются неработающими. В большинстве российских городов бюджеты в катастрофическом состоянии, времени и ресурсов на реализацию основных программ (жилишно-коммунальная реформа, переход к Налоговому кодексу, работа с городской недвижимостью и пр.) катастрофически не хватает, а без информационного обеспечения эти программы практически невозможно реализовать, поэтому и приходится искать нетрадиционные решения, которые иногда могут не соответствовать путям, определяемым современной теорией создания геоинформационных систем. В результате анализа возможности внедрения геоинформационных технологий в управленческие структуры города может быть принят методологический подход, который заключается в поэтапной разработке и вводе в эксплуатацию автоматизированных рабочих мест, размещенных в городских службах, для сбора, накопления и первичной обработки городской информации.

Для того чтобы информатизация приносила эффект в управлении городом, создания больших автоматизированных баз данных общегородского значения мало. Необходимо изменение в запросах и оценке деятельности городских служб, что влечет за собой перестройку отношений внутри городской администрации. Особенно ярко эта перестройка проявляется в тот момент, когда в информационной системе появляется геоинформационная составляющая (муниципальная ГИС - МГИС). При создании МГИС ключевым элементом управления является земельный участок города, который обслуживается ЖЭКами, участковыми врачами, милиционерами, школами, коммунальными организациями, предприятиями торговли, бытового обслуживания и общественного питания, другими организациями.

Выделение участка территории в качестве основного объекта управления предполагает перестройку системы отчетности и изменение ответственности в городских службах. В частности, отчетность должна отражать обязательную разбивку по соответствующим участкам и контроль по районам, обслуживаемым вышеупомянутыми организациями. Геоинформационная система, реализующая в себе как раз такой территориальный подход, не может использоваться городскими властями, пока этот подход не будет реализован сначала в системе бумажного документооборота, что, вообще говоря, относительно легко решается введением текущего контроля за положением в микрорайонах на уровне заместителей главы городской администрации (района или префектуры, если город имеет дополнительное территориальное деление).

С другой стороны, изменение отчетности является вторичным по сравнению с изменением системы ответственности. Главной

проблемой здесь является создание такого распределения ответственности, при которой контроль и исполнение должны быть разделены по разным службам. Так, контроль над общим состоянием благоустройства микрорайонов должны осуществлять ЖЭКи (или службы генерального заказчика, которые сейчас должны создаваться согласно концепции жилищно-коммунальной реформы), в то время как работы по озеленению, ремонту внутриквартального освещения, инженерных сетей и дорог - другие организации. Там, где это возможно, такую систему отношений «заказчик-исполнитель» необходимо дополнять денежными расчетами, что усиливает контроль над рациональным расходованием бюджетных средств.

В то же время отношения «заказчик-исполнитель» не всегда требуют формализации в рамках ГИС. Необходимо отметить, что система учета (как и контроля в целом) эффективна лишь тогда, когда отдача от нее превышает затраты на ведение учета. Однако далеко не во всех случаях общественные блага имеют четкую стоимостную оценку в принципе, а в отдельных случаях такая оценка может быть весьма низкой, не окупающей затраты по ведению учета. Затраты по озеленению города могут быть учтены, как и количество посаженных деревьев и разбитых службой озеленения клумб; однако в случае рубки деревьев, порчи газонов и другого нанесения экологического ущерба оценки последнего имеют пока довольно умозрительный характер. Стоимость зеленых насаждений, определяемая по тем или иным методикам, не входит в городское имущество и не стоит у муниципалитета на балансе; и хотя учет зеленых насаждений в рамках ГИС может быть налажен относительно легко, уменьшение или увеличение площади озеленения не приводит к изменению его стоимостной оценки в финансовых документах, часть которой можно было бы отнести на затраты по учету в геоинформационной системе. Пока не изменится существующий порядок учета «экологического имущества», решение таких задач с помощью ГИС будет экономически нецелесообразно.

Описанное положение может иметь место и в отношении других задач, например специального учета земельных участков, выделенных под строительство в городе. Последнее наносит временный ущерб городской среде: через сужение проезжей части или тротуаров, образованию строительного мусора и так далее, однако стоимостная оценка такого ущерба в реальной хозяйственной деятельности отсутствует.

Наконец, следует отметить, что ГИС может применяться для моделирования чрезвычайных ситуаций и отработки действий различных служб в этих ситуациях. Ее эффективность может быть оценена с учетом возможного общего ущерба и риска. Это также требует изменения характера отчетности и взаимодействий служб гражданской обороны, милиции, пожарных, городского здравоохранения. Однако специально такие специфические случаи применения ГИС не рассматриваются; здесь важно ее применение в повселневной жизни города.

Городские ГИС должны быть способны ответить на следующие вопросы:

• местоположение. Что находится в ...? Местоположение может быть определено разными способами, например по названию местности, по почтовому адресу или ссылкой на географические координаты - широту и долготу;

поиск места. Где это? Этот вопрос является обратным к первому и для ответа на него требует пространственного анализа. Вместо выяснения, что существует в данном месте, определяется местоположение, удовлетворяющее некоторым условиям (например, необлесенную площадку размером по крайней мере 2000 м<sup>2</sup> в пределах 100 м от дороги с почвой, подходящей для строительства);

• изменения. Что изменилось, начиная с ...? Данный вопрос может включать оба первых, а также характеристику временных изменений на определенной площади:

• взаимосвязи. Какие пространственные взаимосвязи существуют? Этот вопрос более сложный. Он необходим, чтобы определить, например, является ли рак главной причиной смертности среди населения близ АЭС. Что особенно важно, вам может понадобится узнать, - сколько имеется аномалий, не соответствующих взаимосвязям, и где они расположены;

• моделирование. Что, если ...? Этот вопрос ставят, если хотят, например, выяснить, что будет, если к существующей сети добавить новую дорогу, или ядовитое вешество просочится в местный поток грунтовых вод. Ответ и вопрос такого типа требует пространственной и содержательной информации (возможно и выяснения научных закономерностей).

Требования к МГИС. В принципе на все эти же вопросы способна ответить только полнофункциональная ГИС. Город - это не моносреда. Поэтому при выборе базового программного обеспечения МГИС следует учитывать следующие наиболее общие и важные моменты.

1. Разносторонние требования конечных пользователей ГИС от простой визуализации пространственной информации и тематического картографирования до проведения сложного географического анализа.

2. Рост требований к МГИС по мере освоения геоинформационных технологий - на начальном этапе может показаться, что все потребности муниципальных служб с лихвой покрываются функциональными возможностями простых и недорогих пакетов тематического картографирования, однако по мере освоения их, как правило, оказывается недостаточно.

3. Необходимость интеграции ГИС-пакетов в сложную струк- $\overline{\text{TVDV}}$  MHC — как правило. ГИС-технологии внедряются в уже функционирующую муниципальную информационную систему или одну из ее подсистем, поэтому применяемые ГИС-пакеты должны иметь средства и возможности для такой адаптации. Кроме того. СУБД применяемых пакетов должна поддерживать форматы и структуру общегородских применяемых баз данных.

4. Возможность обмена геоинформационными данными между пользователями - базовая технология ГИС должна поддерживать одно из «золотых правил информатики» — информация должна сопровождаться там, где она рождается. Это означает, что вести слои геоинформационной базы данных должны определенные, ответственные за данный участок работы городские службы. Однако при этом должна обеспечиваться целостность и непрерывность единой городской геоинформационной базы - все службы должны получать и обрабатывать пространственную информацию из единой базы данных.

5. Средства для создания цифрового картографического материала - как правило, в большинстве городов отсутствует цифровая картооснова, необходимая для функционирования ГИС. Поэтому применяемые базовые пакеты ГИС должны иметь развитые средства для ввода, редактирования и дальнейшей обработки картографической основы.

6. Базовая технология ГИС должна соответствовать принципу минимальной достаточности - на рабочих местах конечных пользователей необходимо наличие простых средств ГИС, исключающих избыточный функционал, - далеко не всем службам городского хозяйства нужна полноценная ГИС, в ряде случаев можно обойтись системами более низкого уровня - картографической визуализации, а то и просто системами САПР (инженерно-проектировочные работы). Базовое программное обеспечение должно также содержать средства для создания АРМов конечных пользователей.

7. Возможность функционирования на различной аппаратной платформе - разные городские службы имеют различную степень оснащения. Программное обеспечение ГИС должно иметь возможность функционировать на различном оборудовании (ПК различных модификаций) под управлением различных операционных сред (Linux, Windows, UNIX и т.д.).

Постановка задачи по формированию ГИС города. Так как ГИС является сложным организационным программным техническим комплексом со сложной технологической цепочкой обработки информации, для правильной постановки задачи и организации взаимодействия различных служб необходимо выполнение пилотных проектов по каждой городской службе. Организация пилотных проектов позволяет получить достоверные данные о наличии, доступности и достоверности обрабатываемой данной службой информации: ознакомить персонал с возможностями системы; сформулировать техническое задание на геоинформационную подсистему данной службы; увязать ее в общую структуру формируемой городской геоинформационной системы; выявить потребность в дооснащении (техническом и программном); решить организационно-правовые вопросы подготовки, обработки и использования информации.

Основными целями создания муниципальной ГИСявляются:

— создание и сопровождение цифровой карты города с использованием планов масштаба 1:500, что позволит вести цифровой архив карт города, автоматически получать свежие и точные карты города в требуемом масштабе на электронном и твердом носителе, обеспечивать формируемые ГИС-подсистемы каждой службы города свежей и точной пространственной информацией; создание для каждой городской службы комплекса ГИСпроцедур (подсистем) по обработке стандартных запросов;

— объединение локальных ГИС-подсистем в единую информационную среду на базе разнородной вычислительной техники;

- создание подразделения, которое будет выполнять всю технологическую цепочку от заведения исходных данных и разработки ГИС-проектов до поддержки готовых ГИС-проектов.

Выбор аппаратно-программной платформы. Решение поставленных задач возможно при ориентации на линию программных продуктов компании ESRI, Inc., которая выпускает целый спектр ГИС-пакетов, использующих общий формат данных и работающих на различных аппаратных платформах — от РС до Sun. Однако начало работ возможно с имеющимся набором техники.

Создание муниципальной ГИС. Муниципальная ГИС должна состоять из базовой ГИС и прикладной ГИС по каждой службе. При этом базовая ГИС выполняет функции администратора и интегратора данных муниципальной системы, генератора прикладных ГИС. Создание муниципальной ГИС проводится в четыре этапа.

Первый этап. Формирование базовой системы. Накопление базовой пространственной и тематической информации. Формирование технических заданий пилотных проектов служб.

Второй этап. Дальнейшее развитие базовой ГИС. Накопление базовой пространственной и тематической информации. В рамках выполнения пилотных проектов по службам разрабатывается техническое задание ГИС каждой службы, решаются организационно-технические вопросы взаимодействия различных служб.

Третий этап. Развитие базовой ГИС, накопление базовой пространственной и тематической информации, формирование прикладной ГИС как самостоятельной системы на базе главного и рабочих мест операторов (в том числе в составе службы).

Четвертый этап. Развитие базовой ГИС, накопление базовой пространственной и тематической информации, выделение прикладной ГИС в самостоятельную систему на базе удаленного ра-

бочего места службы. Базовая ГИС выполняет роль генератора данной прикладной ГИС, администратора муниципальной ГИС.

*Базовая ГИС*. Как уже говорилось выше, муниципальная ГИС должна состоять из базовой системы и подсистем по каждой службе. Базовая система обеспечивает формирование, сопровождение базовой пространственной и тематической информации, стыковку подсистем. Очевидно, что с точки зрения картографии базовой информацией являются планшеты 1:500, содержащие наиболее полную и достоверную пространственную информацию по городу. Базовой тематической информацией являются идентификаторы, позволяющие однозначно идентифицировать объекты ГИС и прикладные базы данных.

Таким образом, базовая система муниципальной ГИС должна содержать:

— средства создания и сопровождения цифровой основы города с планшетов масштабом 1: 500 (цифровой архив карт города);

— средства, позволяющие автоматически получать свежие и точные карты города в требуемом масштабе на электронном и твердом носителе;

– средства генерации идентификаторов объектов ГИС, необходимые для подсистем;

— средства, позволяющие автоматически обеспечивать формируемые ГИС-подсистемы каждой службы города свежей и точной пространственной и тематической информацией, необходимой для работы с локальными базами данных;

— собственно цифровую карту города, позволяющую генерировать карты необходимого масштаба на электронном и твердом носителе, необходимую графическую информацию, представляющую объекты ГИС в подсистемах.

На первом этапе формирования базовой ГИС предлагается:

• разработать систему сопровождения электронной карты города, которая будет идентифицировать вводимые планшеты, регистрировать степень полноты введенной информации как по планшету, так и по теме по городу в целом, дату последней коррекции информации;

• разработать систему идентификаторов ГИС-объектов;

разработать методику ввода информации для каждого типа объектов (регистрационные точки, объекты-точки, объекты-линии, объекты-полигоны);

• разработать утилиты, облегчающие цифрование и первичную идентификацию объектов;

• разработать методику и утилиты, обеспечивающие генерацию базовой ГИС в выбранной среде;

• разработать методику и утилиты, обеспечивающие генерацию базовой ГИС-информации, необходимой подсистемам;

• выпустить инструкции операторам и администраторам ГИС;

• создать базовое покрытие регистрационных точек для взаимной увязки планшетов и всей в последующем вводимой информации;

• создать покрытие домов, представленных в виде объектовточек с идентификаторами-адресами;

- создать покрытие кварталов города;
- создать покрытие дорог в виде осевых линий.

Для реализации данного проекта необходимы следующие ресурсы: *людские; программно-технические; организационно-технологические.* 

Необходимо формирование технологической цепочки по занесению, обновлению и сопровождению пространственной информации (аналог - паспортный стол), обучение персонала управления архитектуры использованию формируемого архива, технологии ГИС, в перспективе с передачей функций сопровождения и веления архива с четким разграничением полномочий и доступа.

В результате реализации данного проекта в полном объеме управление архитектуры получит цифровой архив карт города, обладающий эффективными средствами сопровождения; городской информационный центр получит отлаженную технологическую цепочку наполнения базовой ГИС географической информацией, позволяющей генерировать прикладные ГИС по службам; городские службы получат в свое распоряжение точную и свежую географическую информацию, систему генерации приклалных ГИС.

При формировании данной системы требует отдельной проработки вопрос разграничения доступа и прав использования создаваемой информации.

*Прикладные ГИС* формируются по службам, базовая ГИС используется для генерации необходимых им данных, организации и согласования взаимодействия с другими службами. На первом этапе прикладные ГИС формируются в виде пилотных проектов,  $$ т.е. проектов, небольших по объему и сложности. Второй этап на базе опыта, приобретенного в результате работы над пилотным проектом, формируется полноценная прикладная ГИС, работающая на сервере городского информационного центра. На третьем этапе возможно выделение прикладной ГИС как удаленного рабочего места муниципальной ГИС. Формирование прикладной ГИС проходит в три этапа.

Первый этап. Выполняется в виде пилотного проекта по каждой городской службе. Выполнение пилотных проектов позволяет получить достоверные данные о наличии, доступности и достоверности обрабатываемой данной службой информации; ознакомить персонал с возможностями системы; сформулировать техническое задание на геоинформационную подсистему данной службы; увязать ее в общую структуру формируемой городской геоинформационной системы; выявить потребность в дооснащении (техническом и программном); решить организационно-правовые вопросы подготовки, обработки и использования информации.

Второй этап. Происходит выделение прикладной ГИС в самостоятельную систему на базе сервера городского информационного центра и рабочих мест оператора (в том числе в составе службы). Производится постоянное, планомерное занесение и обновление пространственной и тематической информации по темам в порядке, согласованном со службой, в зависимости от актуальности и достоверности информации. По мере накопления информации и решения организационно-технических вопросов в рамках службы и городского информационного центра — организация связи по электронной сети.

Третий этап. Происходит выделение прикладной ГИС в самостоятельную систему на базе удаленного рабочего места службы, базовая ГИС выполняет роль генератора данной прикладной ГИС, администратора муниципальной ГИС. Производится постоянное, планомерное занесение и обновление пространственной и тематической информации по темам в порядке, согласованном со службой, в зависимости от актуальности и достоверности информации. По мере развития системы — организация рабочих мест по сопровождению системы в рамках службы.

Содержание каждого этапа зависит от потребностей каждой конкретной службы.

### Контрольные вопросы

1. Что входит в понятие муниципальной ГИС?

2. Какие задачи призваны решать МГИС?

3. Какие требования в выборе программного обеспечения предъявляются к МГИС?

4. В чем отличие базовой и прикладной компонент муниципальной ГИС?

5. В чем смысл основных этапов формирования МГИС?

## 19.6. ГИС и инженерные коммуникации

Электрические, тепловые, водопроводные, газовые сети являются очень сложными инженерными объектами. Задачи предприятий, эксплуатирующих инженерные коммуникации, многообразны.

Основной задачей предприятия является доставка потребителям того или иного носителя с заданными физическими параметрами. Эта задача ставит перед эксплуатирующей организацией ряд внутренних задач:

1) стратегического планирования, прогнозирования и выявления потребностей в развитии инженерных сетей;

2) конкретного развития и проектирования инженерных сетей;

3) инвентаризации объектов распределенной производственной и вспомогательной инфраструктуры предприятий инженерных сетей, ведение технической документации;

4) помощи в организации обслуживания клиентов и расчетов с ними за предоставляемые ресурсы (электроэнергию, воду, газ);

5) анализа деятельности предприятия и качества обслуживания потребителя;

6) оперативного диспетчерского управления в нормальном режиме эксплуатации;

7) оперативного реагирования на аварии и чрезвычайные ситуации, в том числе внешние по отношению к данной конкретной инженерной сети:

8) обеспечения профилактических и аварийных ремонтных работ;

9) обеспечения взаимодействия с другими инженерными сетями на территории, взаимодействия с другими территориальными службами и органами управления (земельным кадастром, органами охраны окружающей среды и т.д.);

10) мониторинга состояния сетей и предотвращения аварийных ситуаций.

Ни у кого не вызывает сомнений, что многообразие задач и огромный объем информации требуют использования компьютерных технологий. Как правило, различные задачи выполняются различными подразделениями организации, а используемые программные средства слабо связаны друг с другом, зачастую дублируют часть информации и часть функций.

Какое место в решении этих задач может найти и уже сейчас находит применение геоинформационных технологий?

Использование ГИС для ведения информационной базы по расположенным в пространстве объектам. Для этих целей использование ГИС обусловлено самой природой основных данных по инженерным сетям, которые представляют собой пример равноправного сочетания данных пространственных и атрибутивных. ГИС и существуют для того, чтобы обеспечить средства для работы с такими данными.

ГИС позволяют предприятию тех или иных инженерных сетей существовать в едином информационном пространстве с другими объектами на той же территории. Если несколько лет назад каждая организация, использующая ГИС-технологии, для своих целей, вводила всю пространственную подоснову сама, то сейчас ситуация изменилась. Во многих городах существуют нормальные карты, актуальность которых поддерживают профессионально занимающиеся этим организации. Например, предприятию сетей достаточно получить от города информацию по кварталам, зданиям, ули-

цам, сетям других организаций и т. д. и заниматься только ведением слоев, связанных с их собственными сетями. Наличие комплексной информации о территории, возможность выполнения различных пространственных запросов существенно помогает при принятии решений по развитию сетей, их ремонту, устранению аварий.

Часто требуется многоуровневая организация пространственной информации. Так, например, на карте города насосная станция может быть представлена кружком. В то же время это целое сооружение с большим количеством оборудования, для которого может существовать своя подробная схема. Используя ГИС как пространственное меню, можно с карты города выйти на подробную схему конкретного объекта, в котором каждый элемент связан уже со своей базой атрибутов. Кроме того, один и тот же объект может одновременно присутствовать на карте, на укрупненной технологической схеме и на диспетчерской схеме.

Вроде ничего сложного. Используя какую-нибудь ГИС, мы создаем слой для ввода сети на карте местности, составляем для него таблицу, вводим в этот слой нужный объект и заносим по нему информацию, затем создаем слой для диспетчерской схемы, вводим в этот слой тот же (по смыслу) объект и заносим по нему информацию. И тут возникает проблема. С точки зрения ГИС - это разные объекты в разных слоях и связи между ними никакой, но в жизни это один объект и атрибутивная информация у него должна быть одна. Иными словами, как, указав на разных картах разные объекты, узнать, что это все тот же объект, т.е. попасть в одну и ту же запись атрибутивной базы данных? Готовых рецептов здесь нет. Подобные проблемы требуют серьезного проектирования базы атрибутов, разработки дополнительных программных решений. Сложность решения может сильно зависеть от гибкости программы. Сравните, одному объекту могут соответствовать два графических представления или одному объекту может соответствовать любое количество графических представлений. Зачастую на предприятиях сознательно идут на дублирование данных в разных подразделениях, организовав, где необходимо, процедуры обмена.

Использование ГИС для создания расчетной модели сети. То, что ГИС, безусловно, подходит для привязки объектов к территории, подключения к ним атрибутивной информации, выполнения пространственных запросов, вывода информации на печать, в равной степени могло бы касаться и любых других территориальных объектов, не связанных с инженерными сетями. Однако в процессе эксплуатации инженерных сетей возникает много специфических вопросов, прямо не связанных с ГИС: какое давление будет в трубопроводе при выходе из строя насоса, сколько потребителей окажется без воды при отключении задвижки, какой будет ток короткого замыкания на шине. Если нельзя быстро

я правильно ответить на десятки подобных вопросов, то трудно говорить о возможности эффективного управления сетями. Сети нужно уметь моделировать.

В основе математической модели для расчетов сетей лежит граф. Как известно, граф состоит из узлов, соединенных дугами.

В любой сети можно выделить свой набор узловых элементов. Так, в теплоснабжении - это источники, тепловые камеры, потребители, насосные станции, запорная арматура; в электроснабжении источники, трансформаторы, потребители, выключатели и т.д.

Дугами графа являются участки сети: трубопроводы, кабели. Участок обязательно должен начинаться в каком-то узле и заканчиваться узлом.

На рис. 51 приведен пример того, как выглядит фрагмент тепловой сети, полученной от геодезистов. Участки трубопроводов, идущие между бетонными стенками каналов, заканчиваются у стен зданий и стенок колодцев. Очевидно, что напрямую использовать эту информацию для построения расчетной математической модели невозможно. С точки зрения модели, это не более чем рисунок. И неудивительно, что долгое время на предприятиях, эксплуатирующих сети, совершенно независимо могли существовать службы, занимающиеся ведением схем, чертежей, привязкой объектов сети к территории, паспортизацией сети, и отделы, занимающиеся технологическими расчетами сетей.

В программных средствах, не использующих геоинформационные технологии, описание графа сети (кодирование сети) произволилось в табличном виде.

Например, для рис. 51 фрагмент графа, состоящий только из трех потребителей и четырех тепловых камер, можно было бы представить так:

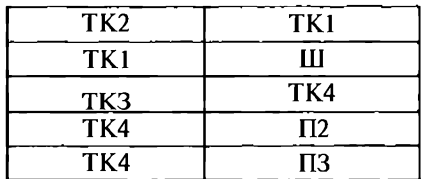

Давайте проверим, все ли участки фрагмента сети мы описали. Сверяясь с рисунком и просматривая записи таблицы, нетрудно заметить, что нами пропушен один участок (ТКЗ, ТК2). Добавляем запись в таблицу и исправляем ошибку.

Вроде бы все не так сложно, но теперь представьте, что таких участков в сети несколько тысяч. Легко понять, что начать расчеты и заняться анализом их результатов (то, ради чего и нужна кодировка), придется не скоро. И даже после окончания кодирования сети добросовестного специалиста периодически будет посещать мысль, а правильно ли я все ввел?

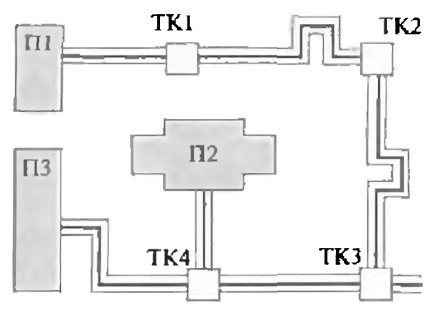

Рис. 51. Фрагмент тепловой сети

Теперь представим, что какой-то графический редактор позволяет работать с точками и линиями, наделенными рядом дополнительных свойств, не связанных с координатной привязкой и стилем отображения:

1) точечный объект одновременно является узлом математического графа;

<sup>2</sup>) линейный объект одновременно является дугой математи-

ческого графа. Отсюда следует, что в начале и конце такого линейного объекта обязательно должны находиться точечные объекты, являющиеся узлами.

Если графический редактор позволяет добавлять объекты с такими свойствами, то, начиная рисовать участок сети, нужно будет обязательно либо привязать начало участка к одному из существующих узлов, либо выбрать из набора узлов, входящих в структуру слоя, узел, в котором этот участок будет начинаться. Точно так же, заканчивая ввод участка, нужно либо привязать его конец к одному из существующих узлов, либо установить новый узел, в котором участок будет закончен.

Если мы перемещаем какой-то узел (изменяем его координаты), то вместе с ним переместятся начала и концы участков, связанных с этим узлом, т.е. изменение положения узлов в пространстве не приведет к изменению топологии графа. Сеть не «развалится».

С точки зрения математической модели совершенно неважно. будут ли координаты узлов и точек перелома участков введены по координатам с геодезической точностью, обрисованы по какойто подложке или просто изображены схематично. Важно, что нужные пары узлов соединены дугами, и в результате «рисования» сети мы автоматически получаем и кодировку математического графа сети.

А теперь представим, что таким топологическим редактором обладает геоинформационная система. Тогда все возможности и достоинства ГИС совмещаются с возможностью описывать в графическом виде математическую модель сети.

Когда ГИС обладает описанными свойствами, принято говорить, что она поддерживает линейно-узловую топологию. К таким ГИС, например, относятся ArcGIS, GeoMedia, отечественные ИнГЕО, Zulu.

Возвращаясь к примеру и используя его как подложку для ввода сети в виде графа, можно получить фрагмент слоя доя расчетов. Этот слой одновременно содержит информацию о пространственном положении элементов сети и о ее математической модели.

Конкретные реализации топологических редакторов по уровню сложности и набору сервисных возможностей могут быть различны (рис. 52). Средства редактирования для инженерных сетей должны включать возможность определения специальных правил, контролирующих допустимые и недопустимые действия пользователя при определении компонентов сети или изменении ее конфигурации. Например, потреби-

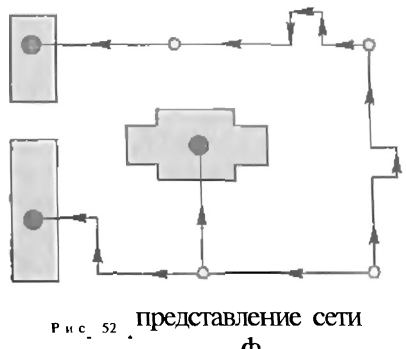

в виде гра $\Phi$  а

тель может быть связан только с одним участком; высоковольтный и низковольтный участки могут быть связаны не напрямую, а только через трансформатор; в регулятор давления только один участок должен входить и только один выходить; и т.д. Таким образом, можно говорить не о редактировании полилиний или точек - геометрических примитивов, а о редактировании содержательно определенных объектов - потребителей, проводников, выключателей, трансформаторов или трубопроводов, вентилей, насосов.

Топологические задачи. В инженерных сетях, независимо от их назначения, можно выделить ряд общих с точки зрения топологии элементов.

1. Источник. Узловой элемент. В электроснабжении это может быть источник напряжения, трансформаторная подстанция, в водоснабжении - водонапорная башня, скважина, в теплоснабжении - котельная, ТЭЦ. Источник может иметь два состояния: включен или отключен.

2. Потребитель. Узловой элемент. Это потребители воды, газа, электрической и тепловой энергии. Источник может иметь два состояния: подключен или отключен.

3. Осекающее устройство. Узловой элемент. В электроснабжении - это рубильники, выключатели, контакторы, в трубопроводных сетях - запорная арматура: вентили, задвижки, краны. Отсекающее устройство может иметь два состояния: открыто или закрыто.

4. Простые узлы служат для соединения участков и всегда имеют одно состояние - открыто.

5. Участок. Линейный объект. Соединяет пару узлов. Это кабели, ЛЭП, участки трубопроводов. В зависимости от конкретной реализации участок тоже может иметь определенное состояние: открыт или закрыт. Кроме того, участок имеет направление от начального узла к конечному узлу.

Конкретных задач, использующих топологические свойства графа сети, можно придумать множество. Перечислим некоторые из них.

1. Проверка связанности. Эта проверка базируется на поиске пути по графу между двумя узлами. Если путь между узлами найден, то узлы связаны друг с другом и являются членами одной подсети.

Таким образом можно определить, связан ли данный потребитель с данным источником, работают ли два источника на одну сеть. Используя возможности ГИС по созданию тематических карт, можно покрасить все участки, связанные с указанным источником в один цвет, а все остальные - в другой. Несмотря на простоту такой операции, это очень мощное средство контроля ошибок при вводе. Если в каком-то месте сети ошибочно допущен разрыв, то его можно сразу увидеть по смене цвета участков на границе разрыва.

2. Поискближайшихотсекающихустройств. Эта возможность крайне важна при локализации места аварии или планового вывода участков сети из работы. Конфигурация сети бывает довольно сложной, и в уме не всегда можно быстро и правильно определить, какие отсекающие устройства нужно закрыть, чтобы изолировать участок сети. Ошибки в таких случаях могут стоить очень дорого. Особенно важно, чтобы отключение было оптимальным, т.е. привело бы к отключению минимального числа потребителей. На графе сети такие задачи решаются очень просто.

3. Анализрезультатов переключений в сети. Нарис. 53 изображены два состояния фрагмента сети: до и после отключения задвижки.

Когда задвижка на карте переводится в состояние «закрыто», граф сети пересчитывается и отсеченные от источника потребители автоматически принимают состояние «отключен». При этом формируется список отключившихся потребителей. Если на карте присутствует слой со зданиями и узлы потребителей помещены внутри контуров зданий, то пространственным запросом можно определить, какие здания были отключены, и получить список их адресов.

Результаты отключения можно передать в диспетчерскую систему для формирования записей в журнале отключений, а список

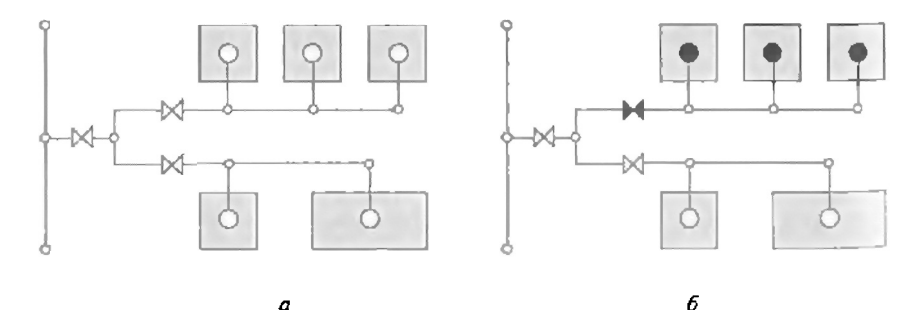

Рис. 53. Состояние сети до (а) и после (б) отключения задвижки

отключенных абонентов можно передать в систему по расчетам с потребителями для перерасчета начисляемой абонентской платы. Заметим, что при

££ючен", десятков и сотен потребителей получение таких списков «вручную» довольно трудоемко и не гарантировано от ошибок.

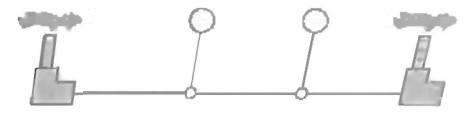

#### $\mathbf{5}$ £ 2  $f<sub>1</sub>$ f  $\boldsymbol{z}$ £ потребителями

Технологические расчеты. Знание топологии сети позволяет найти ответы на многие вопросы. Но есть ряд задач, которые невозможно решить без учета физической сущности сетей. Вот пример простой схемы тепловой сети с двумя источниками и двумя потребителями (рис. 54). Как определить, в какую сторону потечет вода по среднему участку? Найти ответ путем логического анализа топологии сети невозможно. Решение зависит от многих факторов: напора на выходе каждого источника, гидравлических сопротивлений всех участков трубопроводов, тепловых и гидравлических параметров потребителей и т.д. Без физических расчетов, учитывающих технологию функционирования сети, тут обойтись уже нельзя.

Для каждого типа инженерных сетей существует множество методик технологических расчетов. Это электрические, гидравлические, теплогидравлические, прочностные расчеты, выходящие за рамки данного предмета. Важно то, что использование ГИС существенно облегчает и упрощает работу по созданию расчетной модели сети и вводу атрибутивных данных.

Расчетная модель и реальность. Следует отметить, что создаваемая для расчетов сеть все-таки является моделью, а не полной копией сети на местности.

1. Однолинейное представление участков. В некоторых сетяхучастки содержат несколько параллельно идущих ниток. Так, в электрической трехфазной сети параллельно идут три фазы или три фазы и нуль. В тепловых сетях, как правило, всегда рядом идут подающий и обратный трубопроводы, а могут быть трехтрубные и четырехтрубные сети. С точки зрения модели совсем не нужно рисовать

рядом три провода или две трубы. Пользователь вводит участки сети в одну линию, а расчетная задача, если это необходимо, уже сама переводит внешнее представление сети во внутреннюю кодировку. Например, схема, приведенная выше, будет преобразована в памяти компьютера к виду, показанному на рис. 55.

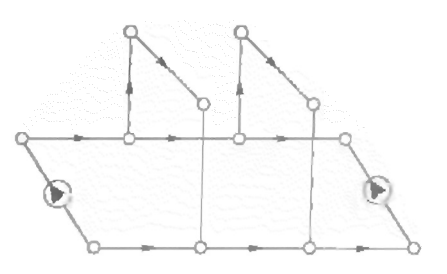

Рис. 55. Молель сети

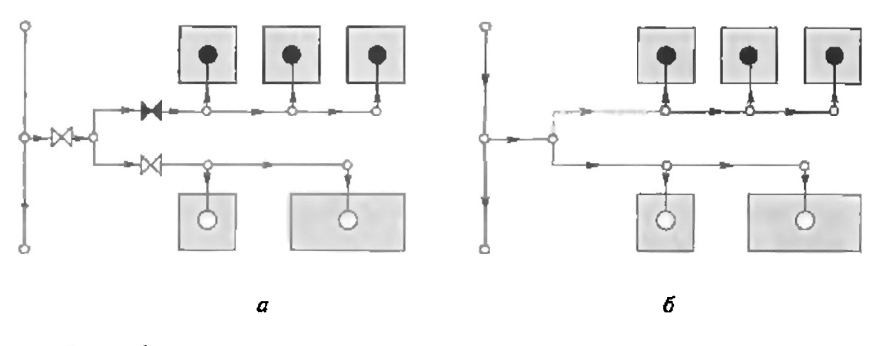

Рис. 56. Замена задвижек «включением» (а) и «отключением» (б) участков сети

2. Степень детализации при изображении сети. Степень детализации при изображении сети в зависимости от требований модели может быть различна. Например, в водопроводной сети могут присутствовать сотни задвижек. Их назначение - перекрывать те или иные участки сети. Но модель может быть построена так, что изображать задвижки не будет необходимости. Вместо задвижки можно просто «включать» и «отключать» сам участок, а физическое влияние задвижки можно учесть в атрибутах коэффициентом местного сопротивления.

Показанные на рис. 56 схемы эквивалентны, но на второй схеме на три узла и три участка меньше. Когда таких «лишних» объектов тысячи и по ним нужно заносить десятки атрибутов, время ввода существенно замедляется.

Если в здании несколько абонентских узлов, то объектом «потребитель» можно описать каждый узел ввода отдельно. И в этой же сети можно описать целый квартал одним обобщенным потребителем (рис. 57).

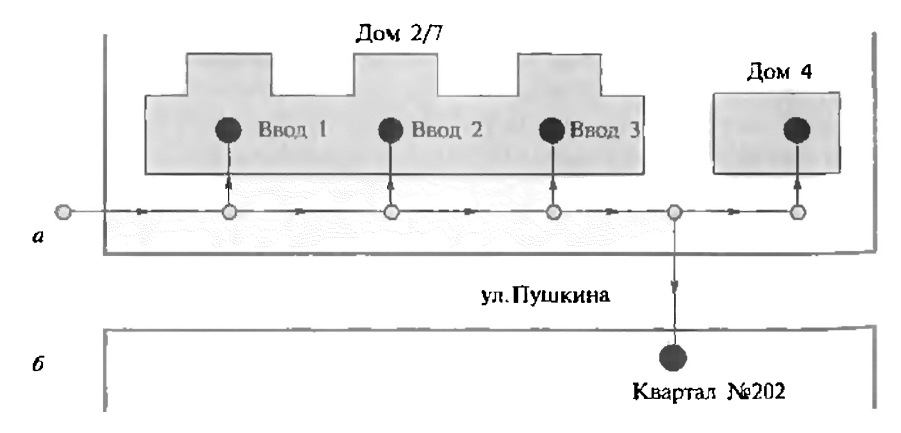

Рис. 57. Детальная (q) и обобщенная (б) характеристики потребителя 388

В жизни такого потребителя, как квартал, не существует, но именно такая генерализация позволяет быстро производить расчеты магистральных сетей, не разрисовывая распределительную сеть внутри квартала. Особенно это важно, когда магистральные и внутриквартальные сети находятся на балансе разных предприятий.

3. Точностьиподробностьизображения. Геодезическая точность залания координат и обязательное наличие всех точек переломов на участках в некоторых расчетных задачах вообще не имеет большого значения. Например, повороты и изгибы проводника никак не влияют на силу протекающего в нем тока. Важна общая длина провода, которую можно задать как атрибут.

На рис. 58 изображены два способа задания одного и того же участка тепловой сети. Верхний участок соединяет две камеры прямой линией. Нижний участок соединяет эти же две камеры, но линия выполнена с прорисовкой П-образных компенсаторов, которые по определенным законам влияют на гидравлическое сопротивление сети. С точки зрения графа оба способа топологически корректны. Физические свойства компенсаторов для технологического расчета нужно учесть в обоих случаях, задав соответствующие атрибуты, так как подробность прорисовки никак не указывает на наличие физически значимых особенностей. В результате инженер-технолог, которому требуется просто посчитать сеть, выберет первый вариант, хотя геодезист будет его уверять, что сеть введена неверно.

По изложенным причинам множество объектов паспортизации и множество объектов расчетной модели одной и той же сети не совпадают. Например, один расчетный участок может состоять из нескольких эксплуатационных. Попытка использовать инвентаризационные объекты в качестве объектов расчетной модели приводит к ее значительному и неоправданному усложнению.

Получается, что, с одной стороны, очень удобно, когда расчетный граф сети привязан к местности. С другой стороны, качественный, с точки зрения геодезии, и полный, с точки зрения паспортизации, ввод элементов сети существенно отдаляет момент начала расчетов, ничего не добавляя к ним содержательно. Поэтому во многих организациях схема сети для паспортизации и технологическая схема для расчетов ведутся параллельно, несмотря на проблему согласования нескольких представлений одной и той же сети,

о которой говорилось выше. Быстрый ввод упрощенной схемы сети позволяет инженерам быстро начать расчеты, а в дальнейшем по мере надобности и при Наличии свободных временных и людских ресурсов ее уточнять.

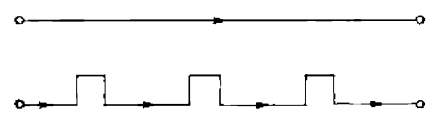

Рис. 58. Два способа характеристики сети

Ввод атрибутивной информации. По сравнению с изображением расчетной сети на карте присвоение атрибутов объектам сети может занять гораздо больше времени. По некоторым объектам количество атрибутов в зависимости от решаемых задач может составлять несколько десятков. Самый простой путь состоит в последовательном указании каждого объекта и занесения по нему информации. Графическое представление данных помогает ускорить этот процесс.

Если выделять на карте группы объектов с одинаковыми атрибутами, то атрибуты можно присваивать сразу всей группе. Если карта выполнена в масштабе и сеть введена с надлежащей точностью, то длины участков сети для расчетов можно получать из соответствующей базы. При наличии слоя с рельефом местности геодезические отметки узлов тоже можно получать автоматически. Если для расчета тепловых потерь трубопроводов с подземной прокладкой требуется информация о типе грунта и есть контурный слой по грунтам, то тип грунта можно присвоить сразу всем участкам, выполнив всего один пространственный запрос. Хорошую помощь использование ГИС может оказать при контроле правильности введенных атрибутов.

Часто встречается опечатка при вводе числовых данных, когда оператор не там поставил запятую. Такие ошибки, например, при задании диаметров трубопроводов можно визуализировать, построив вокруг участков буферную зону, пропорциональную их диаметрам (рис. 59). В этом случае нарушение телескопичности в случае грубой ошибки сразу бросается в глаза.

Участки с разными диаметрами можно раскрасить разными цветами или отобразить их разной толщиной. Способов упрощения ввода атрибутов и контроля ошибок можно придумать много, и они зависят от конкретных задач и изобретательности пользователей и разработчиков приложений.

Анализ результатов расчета. Как бы ни трудоемок и долог был процесс ввода топологии расчетной сети и ее атрибутивных данных, основная часть работы выполняется один раз. Расчеты же могут выполняться многократно, и от удобства анализа результатов во многом зависит эффективность использования самих расчетов.

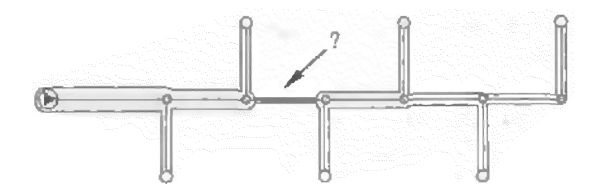

Рис. 59. Буферные зоны вокруг участков трубопроводов

Результаты расчетов независимо от их назначения записываются в таблицы. Например, в электроснабжении - это напряжения на всех узлах, сила тока и потери на каждом участке; в теплоснабжении - напоры и температуры в каждом узле, расходы, скорости и потери на каждом участке. В табличном виде просмотр тысяч записей, выявление неверных результатов, вызванных ошибками в исходных данных, довольно неудобны.

Использование ГИС включает в себя традиционный анализ таблиц: запросы, сортировки, выборки. Кроме того, пользователь получает мощный инструмент по визуализации результатов и выполнению пространственных запросов.

Очень удобно, перемещаясь по записям в таблице, сразу отображать на карте соответствующий текущей записи объект.

Используя механизм создания тематических карт, можно раскрасить участки сети по различным критериям: по величине потерь, по скорости движения воды, по температуре, по принадлежности к источнику. Выделение цветом по тем или иным параметрам позволяет сразу увидеть критические места в сети, оценить на качественном уровне адекватность тех или иных результатов.

Одним из основных документов, создаваемых по результатам гидравлических расчетов для всех трубопроводных сетей, является пьезометрический график. Этот график изображает линию изменения давления в узлах сети по какому-то выбранному на графе сети маршруту, например от источника до одного из потребителей. Используя ГИС для построения маршрута, достаточно указать его начальный и конечный узлы. После этого маршрут строится автоматически. Если путей от узла до узла может быть несколько, то достаточно указать ряд промежуточных узлов.

После построения графика, который может проходить через сотни узлов, удобно организовать взаимодействие графика с картой: указав точку на графике, сразу показать на карте тот узел, которому эта точка соответствует.

Крайне полезной является возможность совместного отображения графической информации, исходных данных и результатов

расчета. Используя ГИС, это легко можно сделать, указав, какие поля атрибутов нужно выводить на карту (рис. 60).

Использование ГИС в задачах аварийно-диспетчерской службы. Пост диспетчера — это Центр оперативного управления инженерной сетью. Сюда поступают сигналы об авариях. Здесь Идет сбор данных телеметрии, Показаний различных датчиков,

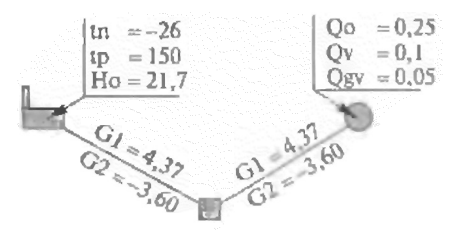

 $p<sub>u</sub>$ с. 60. Совместное отображение графической информации, исходных данных и результатов расчетов

отдаются распоряжения на все аварийные и плановые переключения в сети, осуществляется руководство деятельностью ремонтных бригад. Разнообразие задач диспетчера подразумевает комплексное использование различных программных средств, которые можно объединить на базе геоинформационных технологий.

Удобство использования ГИС как информационно-справочной системы с точно нанесенной на местность инженерной сетью. улицами, домами, сетями других организаций очевидно. Отметим ряд возможностей ГИС, касающихся специфики работы диспетчеров.

Оперативная схема. До появления компьютерной графики оперативная схема в помещении диспетчерской службы обычно монтировалась на панелях во всю стену. Состояние отключающих устройств подсвечивалось лампочками или светодиодами различных цветов и переключалось множеством тумблеров. Схема могла быть выполнена без привязки к территории или совмещалась с макетом города или района. Других функций, кроме наглядности, такие схемы не выполняли. Компьютерная графика позволила отображать оперативную схему на экране монитора, удобно и быстро вносить в схему изменения. Использование геоинформационной системы дало возможность совместить оперативную схему с картой местности, вести по объектам сети атрибутивные базы данных.

Отображение данных телеметрии. Сборданных телеметрии это отдельное большое направление в использовании программно-аппаратных средств для задач инженерных коммуникаций. Латчики расположены в различных точках инженерной сети. Информация с датчиков поступает на ближайший контроллер, а информация с контроллеров по проводной связи или через модем, радио-модем, GSM-модем передается в диспетчерскую. Программное обеспечение для сбора телеметрических данных, их анализа, ведения архива, как правило, является самостоятельным и самодостаточным и включает в себя как средства ведения баз данных, так и средства визуализации. Часто эти программные средства используют и собственное схематическое изображение плана местности, выполненное на довольно примитивном уровне. Понятно, что в задачи разработчиков таких программных средств не входит перенос своих программ под какую-то ГИС-оболочку. Однако если они предоставляют определенный программный интерфейс для доступа к своим данным, то данные телеметрии можно отображать и на точной пространственной основе.

Связь диспетчерской и расчетной схем. Выполняя переключение в сети, диспетчер несет ответственность за его последствия. На данный момент в оценках последствий диспетчеры, как правило, руководствуются своим опытом и не выполняют специальных технологических расчетов. Когда ситуация легко прогнозируема, это оправдано. Но в сетях со сложной конфигурацией без

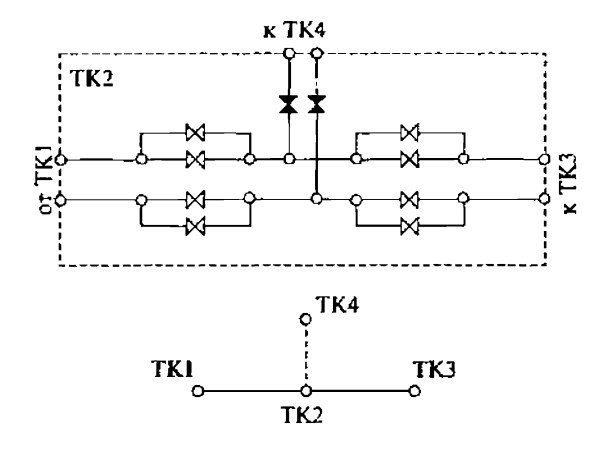

Рис. 61. Пример тепловой камеры на оперативной схеме и фрагмент расчетной модели

выполнения расчета зачастую невозможно определенно сказать, что произойдет в результате переключения в сети. И случается, что действия оператора приводят к тяжелым авариям.

Имея в распоряжении расчетную схему сети, о которой говорилось выше, можно смоделировать на ней текущую ситуацию и выполнить расчет. Однако диспетчеры привыкли работать не с расчетной схемой из узлов и дуг графа, а с оперативной схемой, где, в частности, подробно разрисованы все отключающие устройства.

Используя геоинформационную систему, можно связать оперативную и расчетную схемы таким образом, чтобы топология графа расчетной модели соответствовала текущему состоянию отключающих устройств оперативной схемы. В этом случае, изменяя состояние сети отключающими устройствами, можно автоматически получать соответствующее ему состояние расчетной модели и выполнять расчет прогнозируемого режима сети. На рис. 61 изображен пример тепловой камеры на оперативной схеме системы теплоснабжения и соответствующий состоянию ее задвижек фрагмент расчетной модели.

Кроме возможности выполнения технологических расчетов для разных режимов сети, связь оперативной и расчетной схем позволяет решать топологические задачи, о которых говорилось выше. Это и поиск отсекающих устройств при локализации аварий, и автоматическое получение списка отключенных объектов для записи в журнал отключений. Ведение журнала отключений в электронном виде может быть организовано так, что по нему можно восстанавливать состояние расчетной сети на определенную дату.

Задачи комплексного использования ГИС. Обмен данными между разными системами. Самый простой уровень интеграции, когда

различные подразделения организации решают свои задачи независимо друг от друга, используют разные ГИС и по мере необходимости обмениваются информацией через обменные форматы. Это приводит к полному дублированию данных, что на первый взгляд может показаться неэффективным. Но когда тяга к интеграции у руководства и в подразделениях не очень велика, когда ГИС одного подразделения не может решить задач другого, и наоборот, иного способа, как простого обмена данными, может и не быть.

Использование единой базы атрибутов. В этом случае на сервере предприятия находится единая для всех подразделений база данных, к которой обращаются все автоматизированные рабочие места, включая и те, что используют геоинформационные технологии. Это более высокий уровень интеграции, но тут может возникнуть проблема: приобретенные у различных разработчиков прикладные задачи могут быть не приспособлены к работе с единой базой предприятия. Например, средства обработки данных телеметрии работают только со своими таблицами, а технологические расчеты - только со своей ГИС и своими базами данных. В идеале гибкость используемых средств должна быть такой, чтобы приобретенная ГИС работала с базой предприятия, приобретенные расчетные модули работали с этой ГИС и т.д. В противном случае неизбежно создание дополнительных интерфейсных приложений для информационной увязки всех задач в один комплекс.

Использование I ИС-компонентов. Какуже говорилось, вомногих программных средствах для задач инженерных коммуникаций роль ГИС не является ведущей, и использование таких задач не подразумевает их работу в какой-либо ГИС-оболочке. При этом взаимодействие с картой в ряде задач было бы желательно. Разработчики задач в настоящее время, как правило, используют объектно-ориентированные средства создания программ, такие, как Visual Basic, Delphi, Visual C++. Объектно-ориентированный подход позволяет как «кубики» использовать в своих разработках объекты, созданные другими разработчиками. Сейчас многими фирмами - создателями ГИС-оболочек - одновременно предлагаются и ГИС-компоненты, которые дают возможность внедрять в автономные приложения окно с картой и предоставляют программный интерфейс по взаимодействию с ним. В этом случае, если разные автоматизированные рабочие места предприятия используют ГИС-компоненты, работающие с тем же форматом данных, что и ГИС предприятия, то полностью отпадает необходимость в дублировании пространственных данных.

Использование ГИС-независимых расчетных модулей. Мы уже рассказали о преимуществах использования геоинформационных технологий в расчетных задачах. Но зачастую расчеты разрабаты-
ваются под конкретную ГИС. В результате предприятие, уже использующее какую-то ГИС, вынуждено вместе с расчетами приобретать и вторую. Выход может быть в том, чтобы расчетные модули могли стыковаться с различными ГИС, поддерживающими линейно-узловую топологию. Ни одна конкретная ГИС, будучи взята в единственном числе, всех проблем инженерных сетей не решит. Скорее надо ориентироваться на комплекс совместимых между собой программных средств ГИС-технологий разного уровня как информационную основу и среду интеграции всех других компьютерных технологий.

#### Контрольные вопросы

1. Основные задачи предприятий, эксплуатирующих инженерные коммуникации.

2. Зачем нужно вводить сеть в виде графа?

3. В чем преимущества графического кодирования сети перед табличным?

4. Назовите основные топологические элементы инженерной сети.

5. Каковы отличия расчетной модели сети от сети на местности?

6. В чем смысл связи оперативной диспетчерской схемы с технологической расчетной?

7. Проблемы и особенности комплексного использования ГИС на предприятии.

### 19.7. ГИС в силовых структурах

Силовые структуры — это государственные службы, отвечающие за безопасность и обеспечивающие защиту граждан, инженерных сооружений и объектов, расположенных на закрепленной за ними территории. К силовым структурам относятся следующие службы: МВД (милиция, внутренние войска, специальные подразделения), ГАИ, МЧС (спасательные, пожарные, центры прогнозирования, ситуационные центры), пограничные войска (подразделения охраны сухопутных, морских и воздушных границ), таможенная служба (пункты контроля, центры анализа и прогноза), ФАПСИ, ФСБ, Вооруженные силы (армия) (сухопутные войска, военно-воздушные силы, космические войска и военноморской флот, специальные подразделения).

Все силовые структуры обязаны оперативно принимать оптимальные решения, планировать и контролировать исполнение распоряжений подчиненными подразделениями и службами, для чего необходимо: владеть достоверной информацией о состоянии и изменениях, происходящих на закрепленной за ними территории (местонахождение зданий, сооружений, объектов, людских ресурсов и т.д.), оценивать и прогнозировать возможные изменения, связанные с сезонными и техногенными явлениями, а также враждебными действиями отдельных граждан, групп и государств.

Для этих целей они в основном используют пространственную информацию, решая множество частных задач, которые укрупненно можно разделить на следующие:

1. Сбор, хранение и обновление информации о состоянии местности, инженерных сооружениях и коммуникациях, людских, материальных и природных ресурсах, состоянии окружающей среды.

2. Планирование собственных действий и контроль их исполнения.

3. Оценка и прогнозирование возможных изменений от воздействия техногенных и природных явлений или противоборствующей стороны.

Традиционно для этих целей использовались топографические карты и планы, материалы воздушной и космической съемок, статистические данные различных ведомств и служб, а также другая специальная и справочная информация. Появление географических информационных систем в сочетании с компьютерными средствами позволило объединить разнородную информацию в одной пространственно распределенной базе данных и решать различные по сложности задачи планирования, контроля и прогнозирования.

Общественная безопасность населения. Общественная безопасность жителей, проживающих на урбанизированной территории (поселок или город), подразумевает оказание им оперативной помощи при ухудшении здоровья, угрозе жизни со стороны криминальных элементов, пожаре, дорожном происшествии, стихийном бедствии. Для обеспечения этих задач государственной и муниципальной властью создавались и создаются, как правило, не связанные между собой организационно различные службы: скорая медицинская помощь, дежурные бригады диспетчерских коммунальных служб, пожарные команды, стационарные и подвижные дежурные службы милиции и другие аварийно-спасательные подразделения. Каждая из них вынуждена была для выполнения своих функциональных задач создавать собственную пространственно распределенную (адресную) информацию о территории: зданиях и сооружениях, дорожной сети, инженерных коммуникациях и жителях. Как показал мировой опыт и практика предотвращения стихийных бедствий, имеющаяся в службах информация на одну и ту же территорию неоднородна как по дате создания, так по способу пространственной привязки и содержанию, что значительно снижает эффективность совместного взаимодействия. Необходимость создания единой интегрированной информационной системы, доступной и готовой откликнуться на просьбу о помоши в любое время, наиболее остро встала при создании в крупных городах служб спасения.

Можно вылелить следующие общие пространственно распределенные задачи, которые приходится решать различным службам при оказании помощи:

1) определить место нахождения потерпевшего (аварии);

2) определить объем сил и средств, которые необходимо направить:

3) определить кратчайший маршрут движения;

4) найти потерпевшего и оказать помощь.

Все эти задачи с успехом решаются при применении геоинформационных систем. ГИС позволяет объединить разнородную информацию за счет уникальной адресной привязки пространственных координат, что позволяет быстро определять и отображать место происшествия на общем плане города, микрорайона и локализованных участках в крупном масштабе вплоть до скверов и дворов, анализировать существующие данные, определять наиболее короткие маршруты движения, ближайшие посты милиции, свободные дежурные наряды милиции и криминалистов, требуемый транспорт и пр.

Использование ГИС в сочетании с глобальными системами позиционирования позволяет дополнительно отслеживать место положения выехавшей бригады, а при наличии у пострадавшего спутниковой навигационной аппаратуры быстро определять его местонахождение.

Снижение опасности для личности, семьи и общества предполагается достичь за счет принятия комплексных мер, направленных на ослабление криминогенной обстановки, повышение профессиональных возможностей государственных органов по защите правопорядка, совершенствование методов и форм борьбы с преступностью. Так, например, власти штатов Миссисипи и Флорида (США) закупили оборудование и программное обеспечение, позволяющее круглосуточно контролировать местонахождение лиц с криминальным прошлым или выпущенных под залог, за счет применения датчиков персонального слежения (PTU) весом 340 г, которые будут обязаны носить эти лица. Датчики с помощью GPS позволят круглосуточно следить за местонахождением и перемещениями таких лиц, передавая эту информацию на пульт управления компетентным органам. Кроме того, предусматривается возможность введения запретов на посещение такими лицами, например, территории школ или детских садов, что может контролироваться этими датчиками.

Лругое применение датчиков местоположения, одобренное Федеральной комиссией США по связи, это использование их для спутниковой поисково-спасательной системы на суще. Ранее использовать радиомаяки, передающие сигнал бедствия на спутник, можно было только в авиации и мореплавании. Кроме того, радиомаяками оснащались только работники егерской службы США и астронавты. Теперь использовать систему смогут все желающие, отправляющиеся в отдаленные места, не охваченные сетями сотовой связи. Ответственность за эксплуатацию спутниковой спасательной сети несет Национальное управление США по атмосфере и океанам (NOAA).

Можно привести пример использования ГИС-технологий в интересах управленческой деятельности ГУВД Санкт-Петербурга и Ленинградской области. Разработанная центром «Севзапгеоинформ» концепция совершенствования правоохранительной деятельности предусматривает решение следующих основных задач:

— формирование и отображение оперативной обстановки в Санкт-Петербурге и Ленинградской области;

— формирование и отображение текущих сводок по направлениям деятельности ГУВД;

— ведение схемы деления территории города на поисковые квадраты и зоны обслуживания в электронном виде;

— визуализацию плана места происшествия;

— анализ места происшествия при возникновении кризисной ситуации или происшествия на карте более крупного масштаба с учетом маршрута подъезда к месту происшествия;

— прокладку оптимального маршрута движения оперативной машины к месту происшествия от ее текушего положения или от отлелений милиции:

— прокладку маршрутов от места происшествия к ближайшим больницам и прочим объектам;

— оперативное отображение информации по чрезвычайным ситуациям и о порядке действий привлекаемых для ее ликвидации сил МВД;

— поддержку в разработке планов действий ГУВД в типовых ситуациях по поддержанию и наведению порядка в городе и области;

— формирование рациональных решений по обеспечению и наведению порядка на основе опыта работы ГУВД в штатных и нештатных ситуациях.

В перспективе перечень задач может быть расширен в следующих направлениях:

обеспечение отслеживания перемещения оперативного транспорта на карте города в реальном масштабе времени;

создание сетевого варианта для оснащения дежурных частей, имеющих в своем штате двух и более дежурных;

создание сервера информационной поддержки со средствами наглядного крупномасштабного графического отображения информации.

Разработаны ГИС-приложения к карманным персональным компьютерам, позволяющие обращаться к удаленным корпоративным базам данных, картам, схемам и другим информационным ресурсам, которые могут потребоваться для принятия решений на месте подразделениям аварийных служб или служб спасения.

Вот примеры того, как такие системы могут использоваться для повышения эффективности работы мобильных подразделений: пожарные и спасательные команды смогут оперативно получать подробные поэтажные планы зданий, сведения о расположении и мощности гидрантов вблизи мест пожаров и т.п. еще до того, как они прибудут на место бедствия; при ликвидации аварий в системах водоснабжения и канализации диспетчер сможет передавать линейным бригадам на их КПК нужную информацию, в том числе о месте аварии с подробными планами районов и подземных коммуникаций, что позволит быстро локализовать аварийные участки и выполнить соответствующие ремонтные работы.

Чрезвычайные ситуации. Опыт использования ГИС при чрезвычайных ситуациях показывает, что их использование позволяет не только оперативно планировать мероприятия по предотвращению последствий стихийных бедствий, но и значительно сократить время, затрачиваемое на определение размера ущерба, а следовательно, быстрее получить материальные компенсации потерпевшим.

Геоинформационные технологии позволяют подразделениям, занимающимся прогнозом чрезвычайных ситуаций и ликвидацией их последствий, выполнять следующие задачи:

1. Создавать банки цифровой пространственной информации на районы, наиболее подверженные природным и техногенным воздействиям (землетрясения, цунами, наводнения, пожары и т.п.); применять их для моделирования, прогноза и оповещения населения о возможных последствиях ЧС, а также использовать при ликвидации ЧС - для оперативного подсчета объемов нанесенного ушерба и определения необходимых ресурсов для восстановления нормальных условий жизни населения.

2. Создавать банки цифровой пространственной информации на отдельные участки местности, на которых расположены наиболее опасные с точки зрения ЧС объекты (плотины, газонефтехранилища, химические предприятия и т.п.), и использовать так же, как и в первом случае.

3. Размещать в Интернет пространственную информацию о районах стихийных белствий, используя ее как для оповещения населения о возможных последствиях ЧС, так и для принятия коллективных мер по их ликвидации.

В качестве примера можно привести разрабатываемые корпоративные ГИС МЧС России. Они предназначены для решения следующих задач:

• Обеспечение выполнения функций, связанных с реагированием на кризисные ситуации, предотвращением возможных негативных последствий и их ликвидации.

• Мониторинг и прогнозирование ЧС природного и техногенного характера.

• Реализация функций повседневной деятельности центрального аппарата МЧС России и подразделений федерального подчинения, региональных, территориальных, местных органов МЧС России.

Так, например, программный комплекс, созданный на базе геоинформационной системы ГИС «Экстремум», предназначен для оценки чрезвычайных ситуаций техногенного характера: аварии на взрывопожарных объектах, на газо- и нефтепроводах, химически опасных объектах, радиационных объектах, разрушении плотин гидроузлов. Кроме того, он позволяет осуществлять оценку чрезвычайных ситуаций природного характера: землетрясения, цунами, наводнения, лесные пожары, ураганы, тайфуны и др.

Комплекс позволяет производить отображение обстановки на пространственном фоне. ГИС «Экстремум» поддерживает все отечественные цифровые форматы электронных карт и позволяет использование международных форматов. Масштаб картографической основы  $-$  от 1:1000 000 до 1:100 000 для регионов и 1: 50 000 и крупнее для городов.

ГИС «Экстремум» позволяет решать следующие задачи:

1. Выполнять зонирование территории по уровню риска.

2. Планировать инженерно-технические мероприятия по предупреждению чрезвычайных ситуаций на этапе проектирования и эксплуатации объектов.

3. Выполнять расчеты и моделирование последствий, обосновывать эффективные варианты оперативного реагирования на техногенные аварии и природные катастрофы с определением количества привлекаемых сил. средств и показателей жизнеобеспечения пострадавших.

В МЧС России при Центре управления в кризисных ситуациях (ЦУКС) уже задействована цифровая информационно-картографическая система мониторинга ЧС, которая осуществляет анализ последствий чрезвычайных ситуаций и степени потенциальной опасности. Она учитывает довольно много факторов: количество и плотность населения, количество потенциально опасных объектов, развитость инфраструктуры дорожной сети, наличие сил и средств для ликвидации ЧС и др.

Функционально эта система осуществляет прием и обработку данных по ЧС, поступающих из региональных центров; накопление архивных данных по ЧС; отображение полученных данных в виде слоя для анализа оперативной информации и подготовку данных анализа для принятия решений.

Пространственная информация системы состоит из цифровых карт масштаба 1: 1 000 000 для всей территории России и 1: 200 000 (растр) для территории регионов.

Система позволяет:

- наносить на карту объекты наблюдения и обстановку по чрезвычайным ситуациям в условных знаках на карту;

- вводить в текстовую базу информацию об объекте и привязывать ее к изображению объекта с возможностью уточнения (корректировки):

- хранить и осуществлять поиск, сортировку и выдачу необходимой справочной информации;

- прогнозировать последствия крупных аварий и стихийных бедствий:

- доводить предварительные и уточненные сведения аннотационного и справочного характера о чрезвычайных ситуациях техногенного, природного и экологического происхождения;

- выдавать необходимую пространственную информацию по сетям электронной связи в МЧС России:

— хранить большие объемы информации и работать с ней на лазерных компакт-дисках;

- получать (распечатывать) твердые копии документов;

- получать (распечатывать) донесения различных форм.

В системе реализована возможность разграничения прав доступа к информации.

В качестве другого примера можно привести систему по мониторингу и предупреждению чрезвычайных ситуаций природного и техногенного характера, разработанную компанией «Транзас». Эта система предназначена для координации и контроля работ по ликвидации реальных чрезвычайных ситуаций и последствий аварий, связанных с нефтяным загрязнением и выбросом химических веществ, а в перспективе - морских бедствий, природных катаклизмов, лесных пожаров и пожаров в городских условиях, применения оружия массового поражения и террористических актов. Кроме того, система применяется для тренировки и обучения персонала и командного состава различных взаимодействующих служб в моделируемых ситуациях. Система обеспечивает не только точное моделирование самих кризисных ситуаций, но и предоставляет возможность отработки ответных действий и составление планов по ликвидации аварий. Данная система с успехом используется Службой Береговой Охраны США с 1998 г. В России она установлена в Государственном Океанографическом Институте Российской Академии Наук, в ГМСКЦ (Москва), порту Новороссийск, ЦНИИМФ и в ряде тренажерных центров.

Расширение возможностей ГИС за счет размещения в Интернет данных, в виде обобщенных карт, полученных из различных источников, обеспечивает всесторонний анализ, обсуждение и уточнение планов действий различных служб, участвующих в ликвидации последствий ЧС, что позволяет принять реально согласованные решения.

Вооруженные силы. Одной из существующих и перспективных областей применения ГИС является военная область, под которой подразумеваются приложения не только для подразделений Министерства обороны, но и для других вооруженных формирований силовых структур. Несмотря на различия в организационном построении и перечне решаемых задач, все они работают с пространственной информацией, в качестве которой используются топографические карты различных масштабов.

Система цифровых и электронных карт в сочетании с ГИС обеспечивает в войсках решение следующих задач:

• изучение, оценка и подготовка исходных данных о местности и ее тактических свойств:

• моделирование операций и проведение учений и командноштабных тренировок;

• разработка маршрутов движения войсковых подразделений с учетом проходимости и грузоподъемности боевой техники;

• выполнение топогеодезической привязки элементов боевых порядков ракетных и артиллерийских частей, радиотехнических средств разведки и наведения авиации и ракетных комплексов ПВО, а также определение координат объектов противника в реальном масштабе времени;

• решение различных расчетных задач и наглядное отображение результатов на электронной карте;

• проектирование обустройства войск и строительства военноинженерных сооружений;

• наземная и воздушная навигация (в том числе и с отображением результатов на электронной карте);

• оперативная разработка и ведение всех видов боевых графических документов (карт с решением командира, планов операций или боевых действий, планов обеспечения, карт с нанесенными задачами соединениям и частям, отчетных карт командиров и должностных лиц штаба, отчетных карт с обстановкой, карт радиационной, химической и бактериологической обстановки и др.).

Преимущества цифровых карт перед обычными топографическими картами:

- высокая точность и оперативность определения пространственных координат;

- возможность моделирования и автоматизации большинства задач, решаемых по карте в войсках;

- возможность многократного нанесения меняющейся боевой обстановки на один и тот же исходный картографический материал;

- сокращение запасов топографических карт;

- оперативное обеспечение всех участников боевых действий достоверной, однообразной и избирательной топографической информацией;

- быстрое обновление за счет совместного использования данных космической и воздушной съемки;

- представление местности в трехмерном виде.

Так, например, применение ГИС расширяет возможность оценки тактических свойств местности за счет представления местности и расположенных на ней естественных и искусственных сооружений в трехмерном виде, использования семантической информации об элементах местности, объектах и сооружениях (которую на обычной карте показать практически невозможно), моделирования последствий от действий оружия массового поражения и обычных средств и т. п.

Наиболее наглядно преимущества использования геоинформационных систем можно показать на примере ведения рабочей карты командира, под которой понимается топографическая карта, на которой графически при помоши условных тактических знаков и сокращенных обозначений отображается тактическая обстановка и ее изменение в ходе боя.

На карту в ходе ведения боевых действий наносится множество данных:

— сведения о противнике и характере его действий (расположение подразделений противника на местности: в колоннах, в предбоевом и боевом порядке, в районе сосредоточения, на огневых позициях, рубежах развертывания, огневых рубежах и т.д.; действия войск противника, направленные на достижение определенной цели: удары ядерным и химическим оружием, наступает, обороняется, выдвигается для атаки, совершает марш, оборудует занимаемый рубеж и т.д.);

- сведения о расположении своих войск и соседних подразделений (такие же, как и о положении противника, но по объему более полные);

— радиационная и химическая обстановка (наносятся данные разведки о радиационной и химической обстановке; метеорологические данные: скорость и направление ветра на высотах, скорость и направление ветра у земли, наличие облачности, температура воздуха) и множество других сведений.

Применение геоинформационных систем позволяет не только расширить площадь исследуемой территории, но и существенным образом упростить и унифицировать подготовку рабочей карты командира, в частности применения банка стандартных условных тактических обозначений, использования автоматизированных алгоритмов расчета и нанесения радиационной и химической обстановки, оперативной распечатки необходимых участков рабочей карты подчиненным подразделениям и т.д.

В перспективе геоинформационные системы позволят расширить возможности получения данных о местности и оперативной обстановке в ходе боевых действий за счет:

- использования цифровых снимков не только в оптическом (видимом) диапазоне, но в других частотных диапазонах в сочетании с радиолокационными данными;

- автоматического дешифрирования объектов на космических и воздушных снимках:

- представления местности в различное время суток и время года:

— дополнения крупномасштабных планов горолов цифровой моделью городской территории, вплоть до планов зданий и сооружений.

Однако нельзя говорить, что происходит полная замена бумажных карт на цифровую информацию, речь идет лишь об их совместном использовании и дополнении. Бумажные карты будут востребованы в течение достаточно обозримого будущего. Использование ГИС позволяет командирам всех уровней располагать дополнительными источниками пространственной поддержки принятия решения, которые ранее были доступны высшему командному руководству. Полная замена бумажных карт может произойти при полной интеграции ГИС на всех уровнях управления войсками.

В сложной обстановке современного боя даже временная потеря ориентировки приводит к нарушению взаимодействия между подразделениями, ставит под угрозу успешное выполнение боевых задач. Использование геоинформационных систем в сочетании с глобальными системами позиционирования существенным образом расширяет возможности автономной навигационной аппаратуры, базирующейся на гироскопических и инерциальных системах, которой оснашены многие виды боевых и специальных машин. Спутниковая аппаратура позволяет определять пространственные координаты и скорость перемешения людей и техники, а также отображать их местоположение на цифровой основе. При подготовке данных для движения по заданному маршруту с использованием спутниковых навигационных приемников, так же как и при движении по азимуту с использованием топографической карты, требуется наметить маршрут движения и запроектировать его на цифровой карте или в памяти спутникового приемника, отметив сложные участки и препятствия дополнительной информацией, например звуковым сигналом или аудизаписью.

В России обеспечение штабов и войск топографическими, цифровыми, электронными картами, геодезическими и гравиметрическими данными осуществляет Военно-топографическая служба Вооруженных сил РФ. Кроме того, эта служба оказывает помощь в топогеодезическом обеспечении другим силовым структурам: МВД, МЧС, ФПС, ФАПСИ и т.д. Ее главная задача — оперативное получение исходных картографических данных для обновления и создания топографических и цифровых карт.

Опыт локальных войн за рубежом и действий объединенной группировки войск (сил) в двух чеченских кампаниях свидетельствует, что оперативность решения тактических координатно-временных задач возрастает на порядок. Высокая мобильность подразделений противника отводит штабу полка (бригады) время на анализ результатов разведки, принятие решения и организацию огневого поражения, исчисляемое не часами, а десятками минут. В этих условиях у офицеров штаба части и командиров подразделений нет физической возможности вручную быстро произвести расчеты на топографической карте: по безошибочному вычислению координат целей с использованием аэрокосмофотоснимков и видеоизображений, полученных с беспилотных летательных аппаратов; по определению зон видимости в горной и холмистой местности; по составлению полетных заданий и подготовке экипажей армейской авиации с определением маршрутов выхода на цель и т. п. Решить эти задачи возможно только с применением автоматизированных систем управления войсками (силами) оперативно-тактического и тактического звена, имеющими в своем составе цифровые карты, цифровые планы местности по материалам аэрокосмической разведки, навигационную информационно-управляющую подсистему. При этом средства геоинформационной поддержки необходимо доводить не только до командиров тактического звена, но и до каждого военнослужащего. Последнее возможно лишь при включении в перспективную экипировку солдата на поле боя специальных индивидуальных средств топографического и навигационного ориентирования и связи.

Ряд задач из перечисленных выше уже решался топографической службой в ходе контртеррористической операции на Северном Кавказе в 1999 - 2000 гг.: электронные топографические карты и цифровые фотопланы использовались для определения координат целей, выявленных разведкой; трехмерные пространственные модели местности применялись для оценки характера рельефа на отдельных участках и выбора мест для посадки вертолетов (по заданному углу наклона площадки); по цифровым фотопланам уточнялись местоположение и координаты баз боевиков; с использованием электронных карт оперативно изготавливались крупномасштабные измерительные схемы населенных пунктов. Решался и ряд других задач.

В ходе второй чеченской кампании, когда войсковые части Объединенной группировки готовились входить в Грозный, на план города были нанесены подземные коммуникации. Эффективность решений боевых задач с учетом применения войсками данных планов была значительная.

Созданная для МВД ГИС, включающая математическую модель рельефа местности (ММРМ), была предназначена для оперативного определения зон видимости в городской среде с информацией о высоте зданий и сооружений. Во время практического представления этого проекта была экспериментально определена зона видимости (или прямого поражения из стрелкового оружия) в городской среде с учетом рельефа местности и высоты зданий.

Навигационное обеспечение войск на достаточно хорошем уровне в настоящее время решается в ВВС и ВМФ — в области воздушной и морской навигации. Так, например, самолет, созданный на базе серийного Ан-72, оборудован навигационно-метеорологической РЛС, доплеровской цифровой навигационной системой, радионавигационным оборудованием, индикатором с подвижной картой. Оснашен дневной обзорной телевизионной системой, обеспечивающей разрешение 10 м на дальности 3000 м. Кроме того, он оснашен прицельно-навигационным и пилотажным комплексом, обеспечивающим автоматическое самолетовождение на всех этапах полета, вывод самолета в заданную точку, аппаратурный поиск, определение координат надводных судов, их скоростей и курсов движения; стационарным фотооборудованием, обеспечивающим аэрофотосъемку целей: в дневное время плановую и перспективную с привязкой места к географическим координатам; в ночное время — плановую с использованием осветительных бомб; телевизионной системой обзора подстилающей поверхности, обеспечивающей работу в ночных и дневных условиях.

Современное высокоточное оружие, оснащенное навигационными средствами, показало свою высокую эффективность. Пример тому война в зоне Персидского залива, а также высокоточные ракетные удары авиации НАТО по боевым позициям сербских войск и войск Югославии.

Высокоточное оружие наряду с навигационными системами должно иметь космические средства разведки целей, объединенные с радиолокационной системой обнаружения и наведения. Когда США и их союзники проводили операцию «Буря в пустыне», то телезрители многих стран мира видели «репортаж» с борта современных высокоточных крылатых ракет и могли убедиться в их высокой точности поражения целей.

Разработаны программные средства, позволяющие выполнять анализ снимков высокого разрешения и обрабатывать геопространственные данные, автоматизировать распознавание и классификацию объектов. Технологические решения на базе таких программных средств позволяют подготовить подробные данные о местности в районах военных действий и предоставить топографические данные для национальных программ. В перспективе отдельные модули будут обеспечивать создание трехмерных моделей, обрабатывать радиолокационные снимки и данные лазерного сканирования.

В настоящее время создана ГИС, включающая ММРМ Закарпатья и Республики Крым, с помощью которой могут рещаться такие задачи, как построение зон видимости при расстановке постов наблюдения в районе Севастополя и зон возможного пролета низколетящих целей, для Закарпатья — карта углов наклона местности для оценки проходимости различных видов техники.

С ростом использования ГИС в армии и на флоте стало очевидно, что необходима ГИС для поддержки боевых действий и международных миротворческих операций. Функциональные возможности такой ГИС должны включать: создание тактических карт, планирование конвоев, анализ целей, контроль оперативной обстановки, ряд связанных приложений. Для информационного обеспечения действий российского военного контингента в Косово был разработан и использовался геоинформационный проект «Стражник».

#### Контрольные вопросы

1. Какие государственные службы относят к силовым структурам?

2. Какие задачи решаются в МЧС с использованием корпоративных ГИС?

3. Какие принципиально новые возможности городским дежурным службам (МВД, ГАИ, аварийно-спасательные и пожарные бригады, службы спасения) предоставляет комплексное использование ГИС и глобальных систем позиционирования?

4. Перечислите перечень задач, решаемых ГИС при обеспечении общественной безопасности городского населения?

5. Какие новые возможности появляются при ликвидации аварий и стихийных бедствий при использовании геоинформационных систем в Интернет?

6. На каких этапах боевых действий возможно использовать геоинформационные и спутниковые технологии?

7. Укажите основные преимущества цифровых карт перед обычными топографическими картами?

8. Какие новые возможности предоставляют геоинформационные системы при подготовке и ведении рабочей карты командира?

9. Почему цифровые карты не могут заменить традиционные (бумажные) карты в войсках в настоящее время?

10. Приведите примеры использования цифровых карт и глобальных систем позиционирования при ведении локальных войн.

### ГЛАВА 20

## РЕГИОНАЛЬНЫЕ ГЕОИНФОРМАЦИОННЫЕ ПРОЕКТЫ

Региональные геоинформационные проекты в отличие от отраслевых ориентированы на комплексное изучение территорий. Создание региональных ГИС в России в значительной мере связано с реализацией Программы ГИС ОГВ (Органов государственной власти) и КТКПР (Комплексного территориального кадастра природных ресурсов).

Разработка основных положений, связанных с реализацией программы ГИС ОГВ, была поручена Госцентру «Природа» — предприятию Федеральной службы геодезии и картографии (Роскартографии). В ряде субъектов РФ созданы и функционируют региональные информационно-аналитические центры, оснашенные современными компьютерными технологиями, включая ГИС-технологии.

Среди регионов, в которых получены наиболее значительные результаты по созданию ГИС ОГВ, - Пермская и Иркутская области. В 1995-1996 гг. была проделана значительная работа по созланию ГИС Новосибирской области. Однако система оказалась невостребованной органами управления области и практически прекратила свое существование. Наиболее проработанный проект в области региональных ГИС для ОГВ несомненно реализуется в настоящее время в Пермской области.

Концепция этой системы предусматривает применение геоинформационных технологий в структурных подразделениях администрации области и в структурных подразделениях органов государственной власти Российской Федерации, действующих на территории Пермской области.

На этапе разработки концепция рассматривалась Федеральной службой геодезии и картографии России, а также ГосГИСцентром и Госцентром «Природа». Было заключено соглашение (от 27 января 1998 г. № 178) между администрацией Пермской области и Роскартографией о формировании геоинформационной системы Пермской области, предусматривающее создание и обновление топографических карт масштабов 1:1 000 000 и 1: 200 000 территории области.

Чебыкин В.Л. (заместитель губернатора Пермской области), Шербинин Ю. Б. (заместитель начальника главного управления экономики администрации Пермской области). Развитие геоинформационной системы Пермской области, доклал: на ГИС-Форуме. 2001.

В концепции геоинформационной системы были определены:

- основные направления создания ГИС;
- состав пользователей ГИС;
- требования к базам данных:
- вопросы нормативно-правовой основы:

• разработчики ГИС, этапы разработки, первоочередные проекты, источники финансирования.

Основные направления создания ГИС соответствуют направлениям управленческой деятельности органов власти области:

- социально-экономическое развитие;
- экономика и финансы;
- экология, ресурсы и природопользование;
- транспорт и связь;
- коммунальное хозяйство и строительство;
- сельское хозяйство:
- здравоохранение, образование и культура;
- общественный порядок, оборона и безопасность;
- социально-политическое развитие.

Естественно, что большое место в разработке региональной системы занимает обеспечение проекта цифровой картографической основой. Концепция предусматривает применение карт:

— обзорно-топографической карты масштаба 1: 1 000 000 территории Пермской области и смежных территорий;

— топографической карты масштаба 1: 200 000 на территории области;

— геологической карты масштаба 1: 200 000:

— топографических карт для территорий сельскохозяйственных и лесных угодий, судоходных рек в масштабах 1:100 000, 1:50 000, 1:25 000, 1 : 10 000;

— карт и планов масштабов 1: 5000, 1: 2000, 1: 500 для решения инженерных задач и задач городского хозяйства.

Для карт принята система координат 1942 г. Карты, выполненные в системе координат 1963 г. или в местной системе координат, при включении в ГИС области приводятся к единой системе координат. Для цифровых топографических карт используется классификатор Роскартографии UN1 VGM, обеспечивающий возможность работы с системами условных знаков масштаба от 1:500 до 1: 1 000 000 (всемасштабный классификатор).

Спектр используемого программного обеспечения довольно широк: проект «ЛАРИС» выполняется с использованием программного обеспечения фирмы InterGraph Corp., земельный комитет вплоть до районного уровня использует ГИС MicroStation, часть работ выполняется в Maplnfo Professional, организации МПР России применяют Arclnfo, ArcView, ArcGIS, геологические карты создаются в ГИС «ПАРК». Решения по выбору программных средств определялись наличием наработанных задач в различных

ведомственных ГИС и принятыми отраслевыми решениями. Используемые форматы цифровых карт определялись применяемыми программными средствами ГИС. Однако указывается, что необходимо иметь конверторы, преобразующие цифровые карты из одного формата в другой для обеспечения передачи сведений в различные ГИС-пакеты.

В ноябре 1998 г. из ГосГИСцентра (Роскартография) в область были переданы цифровые карты Пермской области масштабов 1: 1 000 000 и 1: 200 000. Основной формат полученных карт F20V. Карты конвертированы в формат Е00, применяемый в ГИС фирмы ESRI Inc.

Информационная насыщенность карт, созданных Роскартографией, не устраивала разработчиков региональной ГИС. На первом этапе разработчики системы большое внимание уделили ее повышению, наполнению семантики карт и территориальной привязке имеющихся и вновь создаваемых тематических баз данных.

При создании ГИС было выполнено несколько пилотных проектов:

• создание комплексной ГИС поселка и курорта «Усть-Качка» для отработки комплексных решений на малой территории, на примере ГИС-«Усть-Качка», чтобы демонстрировать возможности ГИС недостаточно подготовленным руководителям;

• создание модели-наводнения для городов Пермь и Кунгур. Для создания такой модели была построена матрица высот потенциальной зоны затопления, выполнены расчеты по моделированию уровня затоплений;

• разработка экологического контроля пилотных проектов ГИС для города Березники и прилегающих территорий.

Основные результаты реализации программы представляются авторами концепции *[В. Л. Чебыкин, Ю. Б. Щербинин]* в виде следующих подсистем (компонентов):

• «ГИС-геология». Создается для реальной геолого-экономической оценки ресурсного потенциала Пермской области, разработки решений по эффективному использованию ресурсов. Включает банк геоданных о месторождениях полезных ископаемых, размещении добывающих и потребляющих предприятий, величине запасов, динамике добычи и потребления;

• «ГИС земельного кадастра». Обеспечивает условия объективного взимания налогов на землю и соблюдение нормативно-правовых актов по владению, пользованию, смене собственника. Включает банк геоданных о границах земельных участков в разрезе прав собственности на землю и реестр собственников;

• «ГИС-дороги». Позволяет определить и эффективно использовать технические и экономические условия эксплуатации и развития транспортной дорожной сети. Основывается на банке геоданных о дорогах Пермской области, качестве покрытия, техни-

ческом состоянии дорог, технических характеристиках мостов, проездов, переездов, паромных и ледовых переправ, дорожных знаков. Включает базы экономических данных об использовании дорог для грузовых и пассажирских перевозок, стоимости содержания дорог, а также реестре собственности и границах ответственности;

• «ГИС железных дорог». Позволяет определить и эффективно использовать технические и экономические условия эксплуатации и развития транспортной железнодорожной сети. Включает банк геоданных о железных дорогах Пермской области, железнодорожных мостах и переездах, железнодорожных станциях, площадках, сооружениях, а также базы экономических данных об использовании дорог для грузовых и пассажирских перевозок, стоимости содержания дорог;

• «ГИС речного хозяйства». Обеспечивает информацией расчеты работ земснарядов по углублению русла рек и расчеты по эффективности и развитию судоходства. Информационное обеспечение — геоинформация о рельефе дна судоходных рек и базы ланных о речных грузовых и пассажирских маршрутах;

• «ГИС-наводнения». Обеспечивает процесс моделирования разливов рек и выполнение расчетов противопаводковых мероприятий, убытков от наводнений, предоставляет необходимые сведения для работы противопаводковых комиссий. Информационная база — геоданные о рельефе берегов рек;

• «ГИС гидросооружений». Служит для моделирования последствий техногенных воздействий на водные объекты населения и предприятий. Банк геоданных — информация по плотинам, шлюзам, водозаборам, очистным сооружениям и стокам жидких отходов промышленных предприятий, информационные базы технико-экономических данных по гидросооружениям;

• «ГИС водного хозяйства». Создается для объективной оценки и планирования использования водных ресурсов области. Банк геоданных содержит информацию о реках, водохранилищах, озерах, болотах, водоохранных зонах и прибрежных защитных полосах, а также о протяженности, площади, запасах и качестве водных ресурсов, характеристике рыбных запасов, реестре собственности и границах ответственности;

• «ГИС лесного хозяйства». Необходим для объективной оценки и планирования использования лесных ресурсов области. Эта деятельность базируется на информации о лесных участках, породах и возрасте леса, его экономической оценке, объемах вырубки, переработки, продажи леса, местонахождении лесодобывающих и перерабатывающих предприятий, о правах собственности и границах ответственности:

• «ГИС кадастра природных ресурсов». Объединяет информацию компонентов «ГИС-геология», «ГИС лесного хозяйства», «ГИС

водного хозяйства», а также рыбного хозяйства, заказников, охотничьего хозяйства и др., связывает геобазы указанных компонентов, создает информационную базу комплексной оценки природных ресурсов Пермской области;

• «ГИС-экология». Создается с целью разработки мероприятий по улучшению экологической обстановки, определения обоснованных сумм, необходимых для осуществления этих мероприятий;

• «ГИС особо охраняемых природных территорий». Банк геоданных по особо охраняемым природным территориям области;

• «ГИС экопатологии». Банк геоданных о влиянии экологической обстановки на состояние здоровья и смертность населения, позволяющий дать объективную оценку условий проживания населения на территории области;

• «ГИС нефтегазопроводов». Используется для моделирования и оценки последствий чрезвычайных ситуаций, проведения экономических расчетов. Банк геоданных содержит информацию о нефтегазопроводах, перекачивающих станциях и других инженерных сооружениях на территории области, реестр собственников, права собственности и границы ответственности, банк геоданных о рельефе прилегающих территорий, информационные базы технико-экономических характеристик;

• «ГИС контроля и моделирования природных и техногенных проявлений катастрофических деформаций земной поверхности Пермской области» на основе результатов мониторинга, в том числе космического;

• «ГИС-население». Базы геоданных по размещению населения, позволяющие выполнить анализ территории по половозрастному составу, призывному возрасту, занятости, социально защищенным группам, миграции населения, необходимый для обоснования социальных программ, а также информационного обеспечения выборных компаний (формирование избирательных округов и анализ электората);

• «ГИС УВД». Подразделяется на составляющие: «ГИС пожарной охраны»; «ГИС ГИБДД»; «ГИС охраны общественного порядка»;

• «ГИС ЧС». Создаются базы: потенциально опасных объектов, тактико-технических характеристик этих объектов, сил и средств гражданской обороны и привлекаемых сил и средств областной подсистемы чрезвычайных ситуаций, тактико-технических характеристик сил и средств; база геоданных расположения зон эвакуации и маршрутов следования для предприятий и населения области, информационные базы тактико-технических характеристик зон и маршрутов эвакуации;

• «ГИС медицины катастроф». Создает, в частности, геобазу дислокации и информационные базы состояния медицинских учреждений;

• «ГИС обеспечения безопасности жизнедеятельности населения» — геобаза постов наблюдения за потенциально опасными объектами, геобазы рельефа и других характеристик местности в масштабах, необходимых для решения задач моделирования чрезвычайных ситуаций на объектах наблюдения и прилегающих территориях, информационные базы тактико-технических данных ддя организации работы и регистрации результатов работы постов наблюдения;

• «ГИС социально-экономического развития области». Необходим для анализа деятельности органов местного самоуправления, ее сравнения с аналогичной на смежных территориях как на текуший момент, так и в динамике по периодам сбора информации органами государственного статистического учета. Кроме того, этот компонент используется для разработки мероприятий по управлению территориями. Геобаза ГИС социально-экономического развития области содержит информацию об административном делении области, паспортах территорий, базы Пермского областного комитета государственной статистики по показателям состояния социально-экономического развития и главного управления экономики администрации области по показателям прогноза социально-экономического развития.

В результате реализации программы должны быть разработаны и внедрены правовые, экономические, организационные и технические мероприятия по выполнению задач создания ГИС ОГВ, сформированы базы цифровых карт Пермской области различного масштаба для отображения динамики социально-экономического развития области. Структуры управления областью будут обеспечены реальной пространственно-временной информацией об инфраструктуре и социальном развитии области, позволяющей сформировать механизм управления хозяйством области на геоинформационной основе.

Разработанные концепция геоинформационной системы и программа создания ГИС опираются на значительный опыт предприятий и организаций Пермской области в данной сфере деятельности.

Различные проекты выполняются в Комитете земельного кадастра Пермской области, Пермском государственном геологосъемочном предприятии «Геокарта», Комитете природных ресурсов Пермской области, в научно-исследовательском клиническом институте детской экопатологии и других организациях.

Под руководством Комитета земельного кадастра Пермской области ведутся работы по проведению кадастровых съемок, изготовлению планово-картографических материалов, инвентаризации земель, регистрации собственников на землю. Заказчиком государственной автоматизированной системы земельного кадастра в Пермской области (ГАС ЗК) является Комитет по земельно-

му кадастру области. В облкомземе и горрайкомземах созданы специальные рабочие группы оперативного управления реализацией проекта ЛАРИС. На унитарном государственном предприятии «Уральское проектно-изыскательское предприятие земельных кадастровых съемок» («Уралземкадастрсъемка») создано специализированное производство на базе цифровых кадастровых технологий. Применяются ГИС фирмы InterGraph Corp., а также Micro-Station, Maplnfo Professional.

Пермское государственное геологосъемочное предприятие «Геокарта» выполняет работы по программе государственного геологического картографирования. За каждой партией предприятия закреплено дежурство по  $1 - 2$  номенклатурным листам карты Пермской области масштаба 1: 200 000, результаты работы оформляются в графическом и цифровом виде. На предприятии применяются ГИС «Геокарта», обеспечивающая технологию создания цифровых карт, а также Arclnfo, ArcView,  $\Pi$ APK 6.0.

В цифровом виде были созданы следующие геологические документы:

1. Геологическая карта дочетвертичных образований по материалам доизучения и подготовки государственной геологической карты масштаба 1: 200 000.

2. Геологическая карта четвертичных отложений.

3. Схема геоморфологического районирования.

4. Карта продуктивных нефтегазоносных структур.

5. Схема административного деления с транспортными путями и магистральными коммуникациями.

Карта дочетвертичных образований дополнена историческими сведениями:

1) по меди, железу, хромитам, бокситам, марганцу, титану, свинцу, стронцию, золоту;

2) по строительным материалам (габбро-диабазы, грано-сиениты, известняки, доломиты, мраморы, песчаники), кварцу, флюориту, волконскоиту;

3) по нефти, газу, углю, калийным солям, питьевой воде.

Карта четвертичных отложений отражает распределение по площадям объектов с содержанием:

1) золота, платины, алмазов;

2) агроруд (торф, известковый туф, мергель), глин, песчаногравийных смесей, песков и др.

Во исполнение распоряжения губернатора Пермской области от 09.11.95 № 338 «О системе экологического мониторинга на территории области» под руководством Комитета природных ресурсов Пермской области (ранее Государственного комитета по охране окружающей среды) ведутся работы по созданию Единой территориальной системы экологического мониторинга (ЕТСЭМ) области. ЕТСЭМ создается с целью информационного обеспече-

ния принятия управленческих решений в области охраны окружающей среды для обеспечения экологически безопасного устойчивого развития территории и является составной частью информационной и геоинформационной системы Пермской области.

Работы по созданию и сопровождению ГИС здравоохранения выполнены Научно-исследовательским клиническим институтом детской экопатологии (НИКИ ДЭП). На региональном уровне отработано использование ГИС для решения задач информационной поддержки системы управления здравоохранением области:

• выделение территорий с неблагоприятными тенденциями медико-демографических и медико-экологических показателей;

• обоснование региональных инвестиций в территориальное здравоохранение на базе геоинформационного анализа медикодемографических показателей (как отдельных, так и комплексных);

• анализ достаточности медицинских услуг населению по территориям и оценке остроты проблем отдельных территорий;

• обоснование и размещение сети межрайонных центров по оказанию специализированной мелицинской помоши и др.

Выполнены работы, позволяющие увязать пространственную информацию и базы данных по медицинскому обслуживанию населения, медико-демографические, санитарно-гигиенические и экологические показатели на единой карте-схеме Пермской области. Собрана информация более чем по 260 показателям. В системе используются мелкомасштабные векторные карты-схемы (1:1 000 000). Программное обеспечение позволяет проигрывать ряд сценариев и выбор вариантов оптимального использования коечного фонда и лабораторно-диагностической базы лечебно-профилактических учреждений. Для решения медико-экологических задач с использованием ГИС выделены приоритетные территории по совокупности факторов риска для здоровья населения и отдельным экологическим показателям, выполнена пространственная привязка многолетних баз данных по источникам вредного воздействия на окружающую среду.

Реализован экологический проект в составе муниципальной ГИС Перми, являющейся составляющей региональной ГИС. На базе векторной карты 1:25 000 созданы слои: заболеваемость населения по районам города Перми, зоны действия лечебно-профилактических учреждений. Система позволяет проследить динамику заболеваемости за последние 6 лет по 68 показателям. В рамках проекта сформированы слои, отражающие различные аспекты состояния окружающей среды (зоны загрязнения почв тяжелыми металлами, содержание вредных веществ в атмосферном воздухе по результатам натурных наблюдений, стационарные источники выбросов вредных веществ в атмосферный воздух с подробными характеристиками каждого источника, землеотводы промышлен-

ных предприятий с информацией о предприятии как источнике загрязнения природной среды, содержание вредных примесей в биологических средах детского населения и т. п.)- Слои, имеющие насыщенную атрибутивную базу, используются в аналитических задачах.

Созданная система дает выход на решение задач формирования оптимальной сети размещения постов контроля качества атмосферного воздуха по критериям здоровья населения, разработки программ медико-экологической реабилитации детей и т. п.

Экологический проект муниципальной ГИС создан на базе Агс View. ГИС используется в сочетании с моделирующими и аналитическими программами, что дает возможность получать комплексные оценки различных территориальных уровней.

В 1994 и 1997 гг. НИКИ ДЭП выпушен медико-экологический атлас Пермской области. В 1998 г. НИКИ ДЭП совместно с региональным центром новых информационных технологий Пермского государственного технического университета и департаментом образования и науки администрации области выпущен атлас социально-образовательной сферы Пермской области (пилотный проект в рамках межвузовской научно-технической программы «Разработка научных основ создания геоинформационных систем»).

Решением законодательного собрания от 06.04.98 № 78 принята и реализована комплексная территориальная программа «Безопасность жизнедеятельности и организация мониторинговых систем прогноза природных и природно-техногенных чрезвычайных ситуаций на территории Пермской области» на 1998 - 2000 гг., предусматривающая:

1. Развитие и совершенствование географической информационной системы предупреждения и действий в режиме чрезвычайных ситуаций (ГИС ЧС).

2. Создание подсистемы действий в условиях чрезвычайных ситуаций в составе геоинформационной системы УВД Пермской области.

Геоинформационная система ЧС создается на основе научноисследовательских разработок Горного института Уральского отделения Российской академии наук (г. Пермь).

На географическом факультете Пермского государственного университета разрабатывается ГИС «Охраняемые природные территории Пермской области»; ведутся работы по созданию тематических физико-географических, социально-экономических и эколого-географических слоев (гидрография, орография, геоморфология, почвы, растительность, климат, населенные пункты, транспортная сеть, промышленность, сельское хозяйство, производственная и социальная инфраструктура и др.).

Выполнение аналогичного проекта в Иркутской области идет по близкой схеме. Здесь геоинформационные технологии активно развиваются с 1995 г., когда по линии Роскартографии начали созлаваться ГИС ОГВ. В 2000 г. ГИС ОГВ получили новый толчок как местные инициативы. Сейчас их можно рассматривать как интегрирующие ГИС различных проектов региона.

В администрации области также были сформулированы некоторые условия, которые могут обеспечить успешное развитие всего проекта в целом:

— сохранять инициативность и самостоятельность проектовкомпонентов;

— проводить координацию проектов с целью реализации их на единой картографической сертифицированной основе с использованием созданных электронных карт и баз данных так, чтобы информация была согласована графически и семантически;

– вести создание ГИС, детализируя информацию всей территории региона (от мелких масштабов, например 1: 1000 000, к более крупным) и составляя систему из отдельных ГИС проектов крупного и среднего масштаба;

— использовать данные дистанционного зондирования Земли.

ГИС ОГВ Иркутской области развивается по схеме «областьрайон—город» и представлена такими проектами:

— на уровне области; транспортная схема и электрические сети области (жилищно-коммунальное хозяйство и социально-экономический паспорт области; редкие и исчезающие виды животных и растений (ГИС Байкал); учет лесного фонда (по лесхозам); сети гидрологических пунктов Байкальского региона);

— на уровне районов (ГИС Слюдянского района; ГИС Кабанского района Бурятии; ГИС Иркутского района);

— на уровне города (ГИС Иркутска; ГИС Улан-Удэ; ГИС Байкальска).

Часть разделов этой ГИС представлена на сервере Иркутского регионального центра геоинформационных технологий СО РАН (ИРЦГИТ).

Все эти работы ведутся Администрацией Иркутской области в содружестве с институтами Иркутского научного центра СО РАН, Облкомприродой, Вост.-Сиб.АГП (Роскартография), Управлением лесами, Земельной палатой и др. с ориентацией на распределенный доступ к информации и использование различных инструментальных средств ГИС.

Созданы или развиваются ГИС на отдельные территории Байкальского региона. Одним из первых таких проектов является ГИС дельты р. Селенги. Этот проект сыграл свою роль при становлении ГИС-технологий и демонстрировался на встрече «Черномырдин-Гор». Проект представляет пример интеграции сил нескольких ведомств и стран: Роскартографии, ГлавНИВЦа, Геологической службы США, Бурятского регионального отделения по Байкалу, Института географии CO PAH, ESD Inc. и др. На основе этого

проекта разрабатывались принципы составления оценочных карт с позиций природоохранного, сельского и лесного хозяйств.

Другим подобным проектам стала ГИС острова Ольхонского района Иркутской области. В рамках этого проекта, поддержанного ESD Inc., разрабатывались принципы построения экологического каркаса территории и составления карт политики землепользования. Экологический каркас состоит из природоохранных ядер и коридоров. Ядра формируются из участков, определяющих уникальность территории (например, уникальные леса, средоформирующие ландшафты и т.п.), скоплений памятников природы, культурно-исторических памятников, разнообразных защитных зон и т.п. Ядра соединяются природоохранными коридорами, представленными защитными полосами вдоль водоразделов, защитных полос леса или степи вдоль федеральных дорог, русел рек, последовательности зон вдоль уникальных объектов и т. п.

Уникальной является ГИС собственно оз. Байкал, строящаяся в основном на основе многолетних накопленных данных Лимнологическим институтом СО РАН. Подготовлены электронные карты загрязнения Иркутской области ртутью и другими веществами в Институте геохимии СО РАН. Составлена карта природных экологических комплексов и степени нарушенности экосистем Байкальской природной территории как Участка всемирного наследия.

В области создается серия природоохранных ГИС по заповедникам: ГИС Байкальского заповедника, ГИС части Прибайкальского национального парка, ГИС Сохондинского заповедника.

Созданы два электронных атласа Байкальского региона: Иркутской области (составная часть электронного атласа России, разрабатываемого в ИГ СО РАН совместно с другими институтами Иркутского научного центра) и Байкалького региона (цифровой атлас разрабатывается в рамках заказа Министерства природных ресурсов в Вост.-Сиб. НИИГИМСе).

В области ведется ряд проектов, в которых используются ГИСтехнологии. К таким работам можно отнести исследования в области изучения городских и промышленных зон, угольных разрезов, зон подтопления, территорий газонефтяных месторождений, бореальных лесов Сибири, промысловых ресурсов и других с использованием данных дистанционного зондирования земли.

В рамках ГИС ОГВ ведутся работы по совершенствованию программного обеспечения ГИС, в том числе ГИС в Интернет для общего доступа к разрешенным ресурсам.

Практически все регионы России вынуждены искать дополнительные источники пространственной информации при создании региональных ГИС. Географическое положение регионов России характеризуется довольно сложными климатическими и погодными условиями, обилием опасных и катастрофических природных явлений. Хозяйственная деятельность приводит к быстрому изменению территорий.

С начала 90-х годов в России взамен построенной по отраслевому принципу системы управления государством началось формирование территориальных систем управления субъектами Федерации и перераспределение властных полномочий между федеральным центром и территориями.

В 1993 г. Правительством РФ было принято решение о начале эксперимента по созданию на уровне субъектов Федерации системы комплексных территориальных кадастров природных ресурсов как основы для управления природопользованием.

Был разработан пилотный проект и по созданию комплексного территориального кадастра природных ресурсов и системы информационного обеспечения управления природопользованием и экологической безопасностью Ленинградской области. Проект был поддержан не только администрацией Ленинградской области, но и коллегией Министерства природных ресурсов и охраны окружающей среды РФ.

В качестве основных задач проекта были определены:

• разработка требований к системе информационного обеспечения управления природопользованием и экологической безопасностью Ленинградской области:

• обоснование структуры и функций территориальной автоматизированной информационной системы управления природопользованием и экологической безопасностью (АИС - ПР);

• разработка структуры комплексного территориального кадастра природных ресурсов (КТКПР), разработка и создание автоматизированной системы ведения КТКПР (АС КТКПР) как элемента АИС-ПР;

• создание топографо-геодезической основы АИС-ПР;

• разработка нормативно-правового обеспечения системы управления природопользованием и экологической безопасностью;

• создание первой очереди АИС-ПР.

С целью оптимальной организации работ при администрации Ленинградской области был создан Научно-исследовательский центр информации, проблем природопользования и экологической безопасности (НИЦ «Природопользование»). Находясь в ведении Комитета природопользования и экологической безопасности правительства Ленинградской области, НИЦ обеспечил долгосрочную перспективу работ по созданию системы методического и информационного обеспечения управления природными ресурсами и состоянием окружающей среды Ленинградской области.

В 1994 - 1998 гг. были получены следующие результаты:

- разработан и обоснован комплекс предложений по оптимизации территориальной системы управления природопользованием и экологической безопасностью Ленинградской области;

— разработаны основные концептуальные положения и принципы создания территориальной автоматизированной системы информационного обеспечения управления природопользованием и экологической безопасностью территории, единой автоматизированной системы ведения кадастров природных ресурсов и автоматизированной системы ведения КТКПР;

— создана первая очередь АИС «Природопользование и экологическая безопасность» (АИС-ПР), включающая в себя следующие автоматизированные информационные системы (АИС):

«Экологическая и радиационная безопасность»;

«Экономические аспекты экологической безопасности»;

«Особо охраняемые природные территории»;

«Управление лицензированием и воспроизводством минерально-сырьевых ресурсов»;

«Лицензирование: твердые полезные ископаемые»;

«Лицензирование: подземные воды и геоэкология»;

«Лесные ресурсы»;

«Водные ресурсы»;

«Земельные ресурсы»:

«Делопроизводство»:

- разработаны структура комплексного территориального кадастра природных ресурсов (КТКПР), структуры баз данных кадастровой информации;

- реализованы в виде программных продуктов модели и методики комплексной оценки природно-ресурсного потенциала, анализа и прогноза экологической ситуации на основе разработанных экспертных систем, комплексирования информации и моделирования ситуаций в целях информационного обеспечения управления природопользованием и экологической безопасностью:

эколого-хозяйственного зонирования территории Ленинградской области;

классификации и приоритезации рисков при возникновении аварийных ситуаций (методика МАГАТЭ);

оценки экологической обстановки территорий для выявления зон чрезвычайной экологической ситуации и зон экологического бедствия (методика Минприроды РФ);

ОНД-86 (Методика Росгидромета);

комплексной оценки территорий по степени благоприятности ее освоения на основе гидрогеологических параметров (методика **BCEFEM:** 

эколого-гигиенической оценки нагрузки вредных факторов на население различных территорий (методика Ленинградского областного центра Госсанэпиднадзора);

- разработаны элементы лингвистического обеспечения АИС-ПР, позволяющие создать единое информационное пространство на базе единой системы классификаторов, кодификаторов информации, а также на базе унифицированной системы учета и описания информационных ресурсов (метаинформации);

- созданы цифровые топографические и кадастровые карты природных ресурсов и состояния окружающей среды в целом для Ленинградской области (М 1:500 000) и для ее муниципальных образований (М 1:100 000).

Разработанные информационные технологии и автоматизированные системы ведения кадастров использованы при создании элементов территориальных автоматизированных информационных систем ряда муниципальных образований Ленинградской области (Сланцевский, Гатчинский, Кингисеппский, Тихвинский, Тосненский районы, г. Сосновый Бор).

Естественно, перечисленными проектами не исчерпываются региональные системы, основанные на использовании ГИС-технологий. Можно обратиться также к опыту Нижегородской, Рязанской областей. Приморского края и др.

#### Контрольные вопросы

1. Чем региональные проекты отличаются от отраслевых?

2. В чем основной смысл ГИС ОГВ?

3. Сформулируйте основные положения для региональной ГИС субъекта РФ, где Вы проживаете.

## ГЛАВА 21 **РОССИЙСКИЙ РЫНОКГЕОИНФОРМАТИКИ**

Говоря о геоинформационном рынке и делая это по отношению к России, безусловно надо учитывать нашу историю - историю жесткой централизации руководства отраслью, производящей геодезическую и картографическую продукцию. С началом «перестройки» и появлением института лицензирования в области геодезической и картографической деятельности в России прошло не так много времени, вместе с тем сегодня количество выланных лицензий перевалило за 3000 и более 2000 лицензий выданы негосударственным предприятиям, что качественно меняет ситуацию.

Затраты на любой геоинформационный проект имеют несколько составляющих. Их оценка приведена на рис. 62 и получена в результате мониторинга ведущих федеральных и муниципальных проектов в ГИС-Ассоциации.

Тенденции изменения затрат на реализацию проектов в последние 5 лет направлены в сторону увеличения долей, относящихся к производству данных, обучению персонала и накладным расходам. Вместе с тем снижается доля стоимости программно-аппаратных средств.

Базируясь на этой диаграмме, выделим основные составные части геоинформационного рынка:

1. Рынок пространственных данных (цифровые данные геодезических и навигационных измерений, картографические материалы и данные дистанционного зондирования).

2. Рынок программно-аппаратного обеспечения (программное обеспечение, средства специализированной периферии ввода-

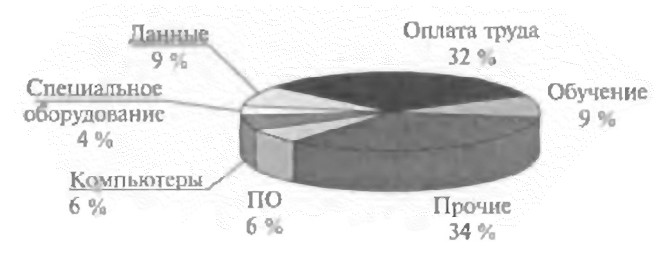

Рис. 62. Распределение затрат при реализации геоинформационных проектов в России (экспертная оценка ГИС-Ассоциации, 2001 - 2002 гг.)

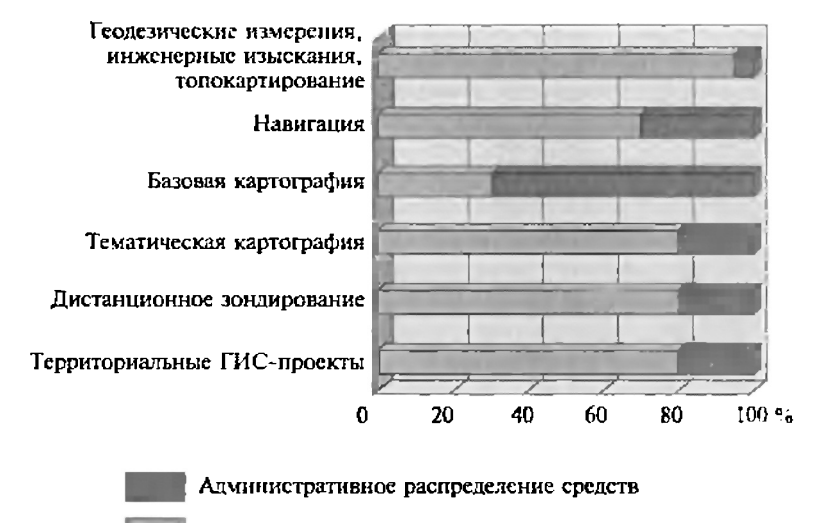

PNROK

Рис. 63. Качественная оценка «степени проникновения рыночных взаимоотношений» в различные сферы производства пространственных ланных

вывода пространственных данных, средства геодезических измерений и спутникового позиционирования).

3. Рынок профессиональных трудовых ресурсов (организации и специалисты).

Говоря о рыночных взаимоотношениях, будем понимать под этим возможность свободы выбора как данных, инструментария, так и коллективов-исполнителей со стороны заказчиков геоинформационных проектов (организаций или специалистов, осуществляющих работу).

Рынок пространственных данных. Для начала приведем качественные оценки «степени проникновения рыночных взаимоотношений» в различные сферы производства данных (рис. 63).

Наиболее «рыночным» сегодня выглядит сектор геодезических измерений и инженерных изысканий. В этой сфере практически ликвидирована государственная монополия, созданы и эффективно работают тысячи предприятий. Их количество и материальное положение сильно зависят от хозяйственной активности в регионе, так как большинство из них обслуживает решение задач предпроектных изысканий, инвентаризации земли и объектов недвижимости. Ситуация во многом стимулируется технологическим развитием и появлением на рынке автоматизированного высокоточного производительного инструментария, что позволяет резко увеличить производительность труда.

Тематическая картография, ведение территориальных ГИСпроектов и предложения по рынку данных дистанционного зондирования (ДДЗ) также в значительной мере регулируются рыночными механизмами (свободный выбор поставщика, конкурсы и тендеры).

Тематическая картография испытывает очевидный период спада в связи с уменьшением объема научных исследований и резким сокращением заказов со стороны государства. Значительная часть этих работ производится на основе зарубежных грандов. В последнее время, особенно в связи с ситуациями из разряда «чрезвычайных», здесь намечается определенный рост, хотя положение остается весьма сложным.

Ведение территориальных ГИС-проектов (региональные по заказу субъектов РФ и проекты для органов городского управления) сильно сдерживается отсутствием единой государственной политики и носит инициативный характер, в связи с чем очень сильно зависит от субъективного стечения обстоятельств.

Рынок ДДЗ, практически переставший существовать в период начала перестройки экономики России, сегодня явно испытывает тенденции к росту. Это обусловлено как технологическими причинами (увеличением производительности персональных компьютеров, позволяющей проводить обработку ДДЗ на офисной технике, появлением цифровой фото- и телеаппаратуры), так и ростом предложений на мировом рынке (появлением значительно большего количества поставщиков и снижением цен).

Навигационные данные (использование аппаратуры глобальных систем позиционирования с целью навигации) все шире находят применение не только в областях их традиционного использования: аэро- и водная навигация, но при решении задач автомобильной навигации, сопровождения важных грузов и даже персональными применениями (все виды туризма и путешествий, охота, сбор грибов). Серьезными сдерживающими факторами для развития массового рынка здесь являются ограничения на точность геопозиционирования, существующие у нас в стране (30 м), и отсутствие актуализированного цифрового картографического материала.

Наибольшее количество проблем сегодня испытывает сектор производства базовых цифровых картографических основ. Сегодня у государства отсутствуют средства финансировать эти работы по принятой площадной схеме обновления. Вместе с тем практически ничего не делается по разработке новых схем обновления, учитывающих как изменившийся экономический уклад, так и бурное развитие цифровых технологий.

Несовершенство нормативной базы, с одной стороны, обязывает всех использовать материалы картографо-геодезических фондов, а с другой стороны, весьма слабо стимулирует организации —

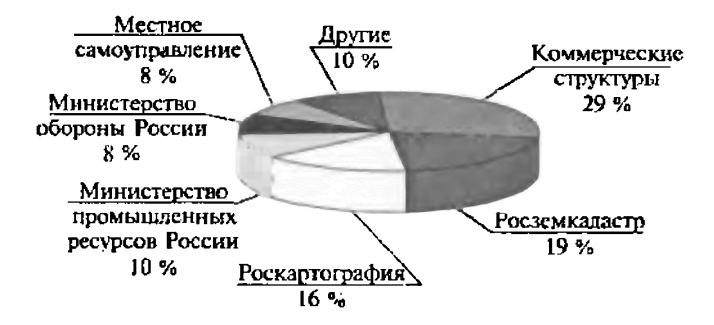

Рис. 64. Основные поставщики пространственных данных в России (экспертная оценка ГИС-Ассоциации, 2001 — 2002 гг.)

лержатели фонлов — к поиску других источников обновления картографических основ.

Если попытаться качественно оценить источники пространственных данных исходя из их ведомственной принадлежности и форм собственности предприятий, то здесь уже существенно превалируют частные предприятия (рис. 64). Следует отметить существенно возросшую роль организаций Росземкадастра (ранее -Госкомзем России) и органов местного самоуправления.

Рынок программно-аппаратного обеспечения. Это наиболее динамично развивающийся сектор рынка. Динамика его развития подобна динамике развития компьютерной техники (смена поколений оборудования каждые 2 - 3 года). Причем здесь в наибольшей степени работают законы рыночной экономики. Сегодня программное и аппаратное обеспечение распространяют десятки фирм, конкурируя между собой, строя дилерские сети, центры обучения и поддержки.

ГИС-Ассоциация на современном этапе выделяет несколько классов геоинформационного программного обеспечения (ПО):

универсальные ГИС. универсальные оболочки САПР-ГИС. специализированные ГИС, ГИС-визуализаторы (вьюеры), сервера пространственных БД. ГИС для Интернет, ГИС для карманных персональных компьютеров, обработка геодезической информации, обработка ДДЗ, векторизаторы, системы цифрового картографирования. системы моделирования и анализа данных. информационно-справочные системы, модули расширения,

# Скан страницы отсутствует

# Скан страницы отсутствует

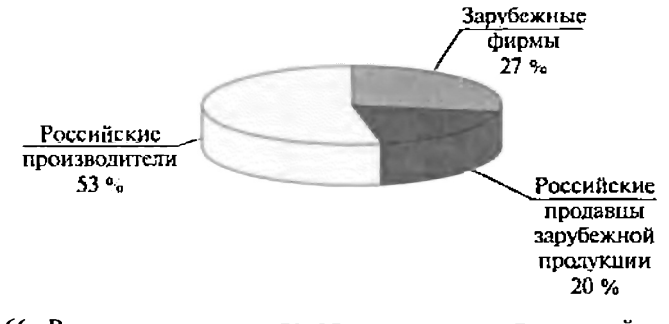

Рис. 66. Рекламно-маркетинговая активность организаций в рамках деятельности ГИ С-Ассоциации в 2001 - 2002 гг. по стране происхождения продукции

Прогресс в области разработок приборов позиционирования поражает воображение. Например, последняя разработка фирмы Motorola — микрочипа Instant GPS имеет размеры всего 49 кв. мм (меньше половины процессора Pentium 4) и будет продаваться по оптовой цене около 10 долл., что сделает возможным его использование в любом носимом электронном устройстве (http:// www.gisa.ru/6513.html).

Долгое время использование средств глобальных систем позиционирования сдерживалось двойным назначением как системы GPS (США), так и системы ГЛОНАСС (СССР-Россия). Теперь, похоже, и это перестает быть препятствием, так как стартует европейский проект Galileo, который изначально имеет чисто гражданскую направленность.

Российский рынок спутниковых приемников существенно отстает от своих западных аналогов по объемам продаж и связано это, как уже упоминалось, с режимными ограничениями по точности определения географических координат в нашей стране (30 м) и отсутствием широко доступных цифровых карт.

В весьма сложном положении находится и отечественная система ГЛОНАСС из-за недофинансирования запусков космических аппаратов. Однако очевидно, что технический прогресс остановить невозможно и со спутниковыми приемниками произойдет нечто напоминающее ситуацию с ксероксами: первые аппараты использовались лишь по специальным разрешениям, а сейчас свободно продаются на рынке.

На российском рынке геодезического и навигационного оборудования работают практически все мировые лидеры: Trimble, Leica, Nikon, Topcon, Garmin, THALES Navigation (ранее Ashtech, Magellan).

Из интересных технологических новинок необходимо отметить появившиеся в последние годы системы трехмерного лазерного сканирования, позволяющие практически в режиме реального времени получать трехмерные модели объектов.

Два слова об оборудовании дистанционного зондирования. Здесь наметились две очень яркие тенденции:

1. Рост разрешающей способности, количества космических проектов по получению ДДЗ и их постепенная демилитаризация.

Так, только в США в последние годы стартовало два коммерческих проекта по получению данных высокого разрешения - до 1 м и выше (IKONOS и Quickbird), на орбиту вышли израильский спутник EROS (1,8 м), французский Spot-5 (до 2,5 м).

2. Использование цифровых фото- и телекамер на малых летательных аппаратах с целью получения крупномасштабных актуализированных планов. Последняя технология имеет очень большое будущее в связи с малой стоимостью и оперативностью процесса.

3. Использование малых персональных станций приема ДДЗ, на порядок увеличивающее оперативность получения и целевой обработки данных.

Рынок профессиональных трудовых ресурсов (об организациях, работающих на рынке). Здесь за последние годы произошли кардинальные изменения - появились частные предприятия. Сегодня, по нашим оценкам, доля частных предприятий по абсолютному числу превышает 80 % общего числа организаций.

Кроме того, сегодня на рынке преобладают в отличие от прошлых лет небольшие организации с малым числом сотрудников (рис. 67).

Они, как правило, хорошо оснащены, мобильны, имеют меньше накладных расходов.

Показательны также результаты распределения предприятий по формам собственности по итогам рекламно-маркетинговой активности в рамках деятельности ГИС-Ассоциации (рис. 68).

Очевидно, что частные предприятия ведут себя гораздо активней на рынке.

Оценить долю частных предприятий на российском рынке довольно сложно в связи с закрытостью финансовых показателей. Однако косвенным путем это сделать можно.

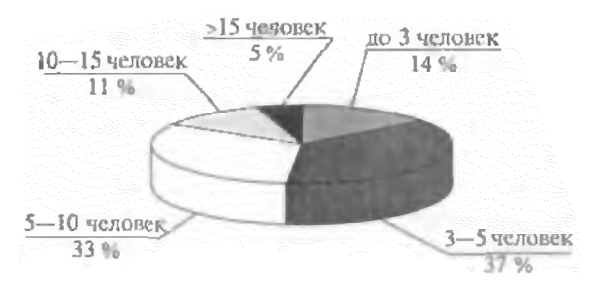

Рис. 67. Распределение организаций (получивших лицензию в 2002 г., Московская ТИГГН) по численности подразделений, занимающихся картографо-геодезическими работами

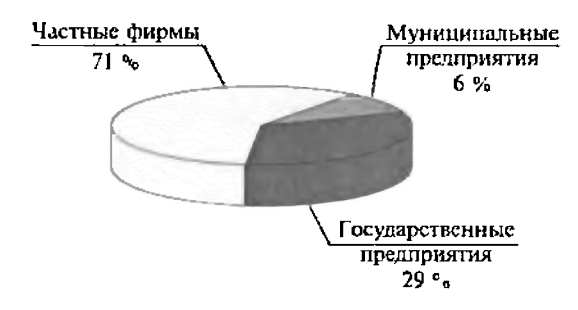

Рис. 68. Рекламно-маркетинговая активность организаций в рамках деятельности ГИС-Ассоциации в 2001-2002 гг. по формам собственности

Роскартографией на конец 2001 г. выдано более 3000 лицензий и из них не менее 2000 выдано негосударственным организациям. По самым скромным оценкам, общая численность негосударственного сектора составит не менее 10 000 человек при общем объеме освоенных средств не менее 1000 млн руб. Таким образом, по общей численности занятых в геодезии и картографии государственные предприятия Роскартографии (12 304 чел.) и частные структуры (10 000 чел.) приблизительно равны, а по объемам работ централизованное госбюджетное финансирование (489 млн руб.) в 4 раза меньше других источников: договорных объемов предприятий Роскартографии (1060 млн руб.) и приведенного расчета деятельности коммерческих предприятий (1000 млн руб.). Причем при таком расчете остаются вне зоны оценки предприятия, получившие лицензии Госстроя России и Росземкадастра. Таким образом, можно констатировать, геодезическая, картографическая и геоинформационная деятельность в России регулируется в основном по рыночным законам.

Тенденция увеличения роли частных предприятий в обеспечении пространственными данными объективно будет нарастать **и** в связи с технологическим прогрессом (развитием Интернет, программного обеспечения, средств спутниковой навигации, большей доступностью данных дистанционного зондирования Земли). Непосредственные геодезические измерения и обработка могут выполняться меньшим количеством людей с большим качеством и производительностью, т.е. необходимость в крупных предприятиях с значительными накладными расходами уменьшается.

Причины, сдерживающие развитие рынка. Это прежде всего сложный доступ к цифровым пространственным данным, что обусловлено, в свою очередь, двумя главными причинами:

1) существующим режимом избыточной секретности в области пространственных данных. По оценке Роскартографии, поддержание ограничительных грифов секретности на пространствен-
ные данные составляет до  $80 - 90$  % стоимости проекта. Все объясняется очень просто: констатировав переход к производству первичных геоданных в небольшие коммерческие структуры (см. выше), надо признать, что им не «по плечу» (по стоимости и сложности бюрократического оформления) содержание полноценных первых отделов на своих предприятиях. Крупные коммерческие структуры, имеющие первые отделы (например вертикально-интегрированные нефтяные компании) также несут непроизводственные затраты финансовых средств и времени, обеспечивая соблюдение режима «гостайны». Все это сильно сдерживает применение ГИС-технологий и приводит к ситуации, стимулирующей «теневое» использование геоданных: или под прикрытием чужой лицензии и организации, или поиск обходных путей, основанный на несовершенстве и неизбежном технологическом отставании нормативных актов;

2) сохраняющими нормативными подходами к картографической основе, которые сформированы в эпоху «бумажной» картографии и не претерпели практически никаких изменений в эпоху цифровых технологий. Сегодня очевидна избыточность объектового состава, требует пересмотра понятие масштаба карты.

Для цифровой картографической основы существуют два ключевых понятия: объектовый состав и точность измерений.

Более того, цифровые технологии за счет интеграции с базами данных позволяют работать с реальными данными, т. е. данными разноактуальными, разнодостоверными и имеющими разный правовой статус.

Сказывается также отсутствие развитой инфраструктуры получения цифровых картографических данных. Пока выяснить где, за какую цену, какого качества, объема, в каких форматах можно получить цифровые карты - задача в нашей стране из разряда практически невыполнимых (имея в виду полный и объективный анализ всех потенциальных источников). Во многом здесь мог бы помочь Интернет, но пока задача по созданию баз метаданных решается только за счет скудного бюджетного финансирования в рамках НИР Роскартографии. Очевидно, что здесь нужны другие подходы и по участникам этого процесса, и по возможным источникамфинансирования.

Второй блок причин связан с отсутствием правовой регламентации использования ГИС и цифровых карт. Соответственно масса управленцев не обязана по существующим документам создавать и использовать ГИС, цифровые карты и планы. На уровне взаимодействия между разными государственными и муниципальными структурами оборот цифровых пространственных данных также никак не регламентирован. Следствие первых причин — отсутствие инвестиционной и кредитной поддержки как самих проектов, так и развития российских наукоемких технологий.

Вместе с тем в целом объемы российского геоинформационного рынка растут. Совокупные оценки полного объема рынка (измерения, картография и производная продукция, продажи программно-аппаратного обеспечения, геоинформационные проекты), выполненные в ГИС-Ассоциации, дают цифру около 10 млрд руб. (300 млн долл. США), имеющую тенденцию к 4 - 5 %-му ежегодному росту.

Рост геоинформационного рынка в основном подчинен законам макроэкономики, но ряд факторов делает возможным его опережающий рост:

- работы, связанные с разграничением государственной собственности на землю и реализацией Федеральной целевой программы «Создание автоматизированной системы ведения государственного кадастра и государственного учета объектов недвижимости (2002 - 2007 гг.)»;

- растущий потенциал крупных российских предприятий, их капитализация. Это требует законного оформления прав собственности и оптимизации территориального управления;

- возобновление разработки генеральных планов городов и активизация работ по градостроительному кадастру;

- потребность оперативного фактологического обеспечения регионов, где произошли какие-либо чрезвычайные ситуации или стихийные бедствия.

## Контрольные вопросы

1. Можно ли говорить о рынке геоинформационных услуг в России? Чем это можно подтвердить?

2. Охарактеризуйте рынок пространственных данных.

3. Каковы особенности рынка программно-аппаратного обеспечения?

4. Охарактеризуйте рынок профессиональных трудовых ресурсов.

5. Какие причины лимитируют развитие геоинформационного рынка в России?

# СЛОВАРЬ ТЕРМИНОВ

A

Автоматизированная картографическая система, АКС (automatic(al) mapping system, computer-aided mapping system) — производственный и (или) научно-исследовательский комплекс автоматических картографических приборов, компьютеров, программных и информационных средств, функционирующих как единая система с целью создания и использования карт. АКС индивидуального пользования носят названия автоматизированного рабочего места картографа (АРМ-К). Роль АКС на платформах персональных компьютеров выполняют системы настольного картографирования.

Автоматизированная картография (automated cartography, computeraided mapping,  $CAM$ ) — раздел картографии, охватывающий теорию, методологию и практику создания, обновления и использования карт, атласов и других пространственно-временных картографических произведений в графической, цифровой и электронной формах с помощью автоматизированных картографических систем и других и аппаратно-программных средств.

Автоматизированное картографирование (computer-aided mapping, CAM, automated mapping) — применение технических и аппаратно-программных средств, в т. ч. автоматизированных картографических систем (АКС) для составления, оформления, редактирования, издания и использования карт и других картографических произведений.

 $AKC$  — см. Автоматизированная картографическая система.

**Актуализация** (данных), обновление (данных) (updating) — процесс изменения содержания (коррекции, модификации, исправления) данных для приведения их к текущему (актуальному) состоянию.

«Алгебра карт», «картографическая алгебра» (map algebra) —  $\epsilon$  ГИС растрового типа: логико-арифметическая обработка растрового слоя как единого целого, подобная матричным операциям в математике.

**Алюритм** (algorithm) — дискретный набор конечного числа правил, точных предписаний, определяющих порядок выполнения операций над исходными данными для достижения искомого результата и позволяющих чисто механически решить некоторую задачу из класса однотипных задач. А. должен обладать свойствами конечности, однозначности (детерминированности), определенности, массовости и результативности. А., выраженный средствами языка программирования, именуется программой.

Анализ близости, анализ окрестности (neighbourhood analysis, proximity analysis)  $-1$ ) пространственно-аналитическая операция, основанная на поиске двух ближайших точек среди заданного их мно-

жества; анализ объектов, образующих ближайшее окружение рассматриваемого объекта; 2) в ГИС растрового типа: присвоение элементу растра {пикселу} нового значения как некоторой функции значений окрестных элементов.

Анализ видимости/невидимости (viewshed analysis, visibility/unvisibility analysis) — одна из операций обработки *цифровых моделей рельефа*, обеспечивающая оценку поверхности с точки зрения видимости или невидимости отдельных ее частей с некоторой точки обзора или из множества точек, заданных их положением в пространстве (источников или приемников излучений).

Анализ сетей, сетевой анализ (network analysis) — группа пространственно-аналитических операций, основанных на анализе линейных пространственных объектов (линии) или геометрических сетей, соответствующих графам. Включает поиск наикратчайшего пути, выбор оптимального маршрута (маршрута движения с минимальными издержками), решение задач коммивояжера, размещения ресурсов, диспетчеризации процессов и т. п.

Анаморфоза (anamorphosis, cartogram) — графическое изображение, производное от традиционной карты, масштаб которой трансформируется и варьирует в зависимости от величины характеристики явлений на исходной карте.

Аннотация (annotation) - совокупность текстовых, цифровых, символьных, графических и иных элементов, размещаемых внутри или вне поля картографического изображения, т.е. вспомогательного и дополнительного оснашения карт или иной графики в ГИС. Под А. чаше всего понимают только те элементы, которые относятся исключительно к графике (но не к атрибутивной базе данных).

Аппаратное обеспечение, аппаратные средства, аппаратура, технические средства (hardware) — техническое оборудование системы обработки информации (в отличие от программного обеспечения, процедур, правил и документации), включающее собственно компьютер и иные механические, магнитные, электрические, электронные и оптические периферийные устройства или аналогичные приборы, работающие под ее управлением или автономно, а также любые устройства, необходимые для функционирования системы. Вместе с программным обеспечением А.о. образует аппаратно-программное обеспечение системы.

Аппаратно-программное обеспечение, программно-аппаратное обеспечение (software/hardware, «hard and soft») - совокупность аппаратного обеспечения и программного обеспечения системы обработки информации.

Аппроксимация, аппроксимирование (approximation) — замена одних математических объектов другими, в том или ином смысле близкими к исходным (отсюда происхождение слова «А» — приближение). А. позволяет исследовать числовые характеристики и качественные свойства объекта, сводя задачу к изучению более простых или более удобных объектов. характеристики которых легко вычисляются или свойства которых уже известны. Широкое применение в последние годы получили методы А. сплайнами. Методы А. в трехмерном пространстве входят в состав инструментария картографического метода исследования, применяются при обработке цифровых моделей рельефа, могут быть использованы в комплексе с иными операциями пространственного анализа в ГИС.

Атрибут, реквизит (attribute) — свойство, качественный или количественный признак, характеризующий пространственный объект (но не связанный с его местоуказанием) и ассоциированный с его уникальным номером *{идентификатором}*. Множество А. пространственного объекта образует атрибутивные данные. Процесс присвоения пространственным объектам А. или связывания объектов с А. носит название атрибутирования.

Б

База данных, БД (data base, database, DB) — совокупность данных, организованных по определенным правилам, устанавливающим общие принципы описания, хранения и манипулирования данными. Хранение данных в БД обеспечивает централизованное управление, соблюдение стандартов, безопасность и целостность данных, сокращает избыточность и устраняет противоречивость данных. БД не зависит от прикладных программ. Создание БД и обращение к ней (по запросам) осуществляются с помощью системы управления базами данных (СУБД). БД может быть размещена на нескольких компьютерах сети; в этом случае она называется распределенной БД (РБД). БД ГИС содержат наборы данных о пространственных объектах, образуя пространственные БД; цифровая картографическая информация может организовываться в картографические БД или картографические банки данных.

База знаний, БЗ (knowledge base) — совокупность знаний о некоторой предметной области, на основе которых можно производить рассуждения. Основная часть экспертных систем, где с помощью БЗ представляются навыки и опыт экспертов, разрабатывающих эвристические подходы в процессе решения проблем. Обычно БЗ представляет собой набор фактов и правил, формализующих опыт специалистов в конкретной предметной области и позволяющих давать на вопросы об этой предметной области ответы, которые в явном виде не содержатся в БЗ.

Банк данных, БнД (databank, data bank) — информационная система централизованного хранения и коллективного использования данных. Содержит совокупность баз данных, СУБД и комплекс прикладных программ. БнД называют локальным, если он размещен в одном вычислительном центре (ВЦ) или на одном компьютере; распределенный БнД система объединенных под единым управлением и посредством компьютерной сети территориально разобщенных локальных БнД. Картографические БнД именуются также банками цифровых карт (БЦК).

БД - см. База данных.

## БЗ - см. База знаний.

Блок-диаграмма (block-diagram) — трехмерный картографический рисунок, совмещающий перспективное изображение поверхности с продольным или поперечным вертикальными разрезами; один из видов трехмерных геоизображений. Б.-д. строят в аффинных или перспективных проекциях с одной или двумя точками перспективы.

#### БнД - см. Банк данных.

Браузер, броузер (browser) — программа для просмотра Веб-страниц Интернета («просмотровщик», «листатель»); простой визуализатор.

#### Броузер — см. Браузер.

Буфер — см. Буферная зона.

**Буферная зона,** буфер, коридор (buffer zone, buffer, corridor) — полигональный объект, образованный путем расчета и построения эквидистантных (изодистантных) линий (эквидистант, изодистант), равноудаленных относительно выбранного точечного, линейного или полигонального пространственного объекта.

**Буферный слой** (buffer layer) — полигональный слой, сформированный из буферных зон выбранных объектов, каждая из которых построена по заданным правилам (одинаковое удаление от объектов, удаление, зависящее от значений атрибута, и др.). При построении буферного слоя для каждого объекта одновременно может формироваться несколько буферных зон.

В

**Веб-браузе** (Web-browser) — средств просмотр *Веб-страниц.* Программа, установленная на клиентском компьютере и используемая для взаимодействия с И<sup>^</sup>Ж-серверами и другими ресурсами Интернета. Веб-браузер формирует экранное изображение Веб-страницы, используя пересылаемый сервером HTML-файл и дополнительный набор файлов с графическими изображениями, шрифтами, программными приложениями и т.д.

Веб-картографирование (Web-mapping) — процесс формирования посетителем Веб-сайта картографических изображений на экране своего компьютера с помощью установленного на нем Веб-браузера, ite^-браузер или поддерживаемые им специальные клиентские расширения управляют *картографическим интернет-сервером* Веб-сайта, передавая ему команды по перестройке карты (изменению масштаба, содержания и т.д.) в виде *скрипта* и получая от него новое картографическое изображение.

**Веб-сайт** (Web site) — определенное место в *Интернет*, доступное из любой точки World Wide Web, поскольку имеет собственный уникальный адрес. Веб-сайт состоит из Веб-страниц, объединенных по смыслу, назначению, содержанию и выполненных, как правило, в едином стиле оформления и единой манере навигации. Веб-сайты выполняют основную информационную функцию Интернета и характеризуются исключи*тельным* разнообразием. Работа Веб-сайта в Интернете поддерживается *Веб-сервером.* 

Веб-сайты, которые интегрируют большие объемы информации, предназначенные широкому кругу пользователей, и предоставляют им различные виды информационных услуг (ленты новостей, поиск нужной информации в Интернет, услуги электронной почты и общения, оперативные и аналитические данные и т.д.), называют Веб-порталами.

Веб-страница (Web-page) — основной содержательный компонент Веб*сайта*. Как правило, любой Веб-сайт состоит из нескольких или многих Веб-страниц, содержащих текст, графические изображения, исполняемые команды, написанные на языке, который может интерпретировать Веб-браузер, и другие элементы. Физически Веб-страница представляет собой *HTML-файл* и набор вспомогательных файлов с графическими изображениями, шрифтами, программными приложениями и т.д.

**Вектор** (vector) — 1) величина, характеризуемая числовым значением и направлением; 2) направленный отрезок прямой, сегмент', набор координатных пар в цифровом представлении пространственных объектов', термин, служаший для образования производных терминов, связанных с векторными моделями пространственных данных (см. векторная топологическая модель (данных), векторно-растровое преобразование, растрово-векторное преобразование, модель «спагетти»), векторными форматами (пространственных) данных, устройствами векторной компьютерной графики (например, векторный дисплей).

**Векторизатор** (vectorizer) — программное средство для выполнения растрово-векторного преобразования (векторизации) пространственных ланных.

# Векторизация — см. Растрово-векторное преобразование.

Векторная модель, векторное представление (данных) (vector data structure, vector data model) — обобщенный класс моделей пространственных данных, основанных на цифровом представлении точечных, линей-НЫХ И ПОЛИГОНАЛЬНЫХ пространственных объектов в виде набора координатных пар с описанием только геометрии объектов, что соответствует нетопологической В.м. (см. модель «спагетти») или геометрии и топологических отношений (топологии) в виде векторной топологической модели', в машинной реализации В.м. соответствует векторный формат пространственных данных.

#### Векторная нетопологическая модель (данных) - см. Модель «спагетти».

Векторная топологическая модель, векторное топологическое представление, линейно-узловая модель (данных) (arc-node model)  $-$  pa3новидность векторной модели (данных) точечных, линейных и полигональных пространственных объектов, описывающей не только их геометрию (см. модель «спагетти»), но и топологические отношения между полигонами, дугами и узлами.

Векторное представление (данных) — см. Векторная модель (данных).

Векторное нетопологическое представление (данных) - см. Модель «спагетти».

Векторное топологическое представление (данных) — см. Векторная топологическая модель (данных).

Векторно-растровое преобразование, растеризация (rasterization, rasterisation, gridding, vector to raster conversion) — преобразование (конвертирование) данных из векторной модели в растровую модель путем присваивания элементам растра значений, соответствующих принадлежности или непринадлежности к ним элементов векторных записей объектов.

#### Видеоэкран — см. Дисплей.

Визуализация, графическое воспроизведение, отображение (visualization, visualisation, viewing, display, displaying) — проектирование и генерация изображений, геоизображений, в том числе картографических, и иной графики на устройствах отображения (преимущественно на экране дисплея) на основе исходных цифровых данных и правил и алгоритмов их преобразования.

**Визуализатор,** выовер, «выоер» (visualizer, viewer) — программное средство, предназначенное для визуализации данных; в ТИС. один из типов программных средств ГИС с набором функций, ограниченных, как правило, возможностями видеоэкранной визуализации картографических изображений, называемый картографическим В. Простой В. (в том числе графики) носит название браузера.

**Виртуальная реальность** (virtual reality, VR) — искусственная действительность, во всех отношениях, подобная подлинной и совершенно от нее не отличимая. При этом между искусственной действительностью и воспринимающим ее человеком образуется двусторонняя связь. Динамическая модель реальности создается средствами трехмерной компьютерной графики и обеспечивает (с помошью специальной аппаратуры: шлема-дисплея и сенсорной перчатки) взаимодействие пользователя с виртуальными объектами в режиме реального времени с эффектом его участия в конструируемых сценах и событиях. Создание элементов В.р. средствами ГИС на основе трехмерного моделирования местности путем наложения аэро- или космического или другого высокореалистичного изображения на цифровую модель рельефа находит применение в симуляторах и тренажерных системах.

Выделенный сервер (dedicated server) - компьютер, который целиком занят обслуживанием сети и имеет главный жесткий диск, или принтер, или выход в Интернет. Выделенный сервер используется в тех случаях, когда число компьютеров в сети больше  $6-8$ . Если их меньше, то на компьютере, который служит сервером сети, могут выполняться другие работы.

**Вычислительная геометрия (computational geometry)** — геометрические алгоритмы и компьютерные программы для решения задач, связанных с геометрическими построениями и преобразованиями как на плоскости, так и в пространстве, и способы оценки сложности этих алгоритмов.

Вьювер - см. Визуализатор.

 $\Gamma$ 

Газеттир, указатель географических названий (gazetteer) — список географических объектов на карте или в БД ГИС с указанием их местоположения.

## Геоанализ — см. Пространственный анализ.

Географическая информационная система, геоинформационная система, ГИС (geographic(al) information system, GIS, spatial information system) - 1) информационная система, обеспечивающая сбор, хранение, обработку, доступ, отображение и распространение пространственно-координированных данных (пространственных данных)', 2) программное средство ГИС (1) — программный продукт, в котором реализованы функциональные возможности ГИС. Научные, технические, технологические и прикладные аспекты проектирования, создания и использования ГИС изучаются геоинформатикой.

Географические данные - см. Пространственные данные.

Географический объект - см. Пространственный объект.

**Геоизображение** (geoimage, georepresentation) — любая пространственно-временная масштабная генерализованная модель земных (планетных) объектов или процессов, представленная в графической образной форме. Различают двумерные плоские Г. (карты, планы, электронные карты, аэро- и космические снимки): трехмерные, или объемные, Г. (стереомодели, анаглифы, блок-диаграммы, картографические голограммы); динамические Г. (анимации, картографические фильмы, мультимедийные карты и атласы).

Геоинформатика (GIS science, geographic information science, geoinformatics) — наука, технология и производственная деятельность по научному обоснованию, проектированию, созданию, эксплуатации и использованию географических информационных систем, по разработке геоинформационных технологий и по приложению ГИС для практических или геонаучных целей. Входит составной частью в геоматику (по одной из точек зрения) или предметно, методически и технологически пересекается с ней.

Геоинформационная индустрия,  $\Gamma$ ИС-индустрия (GIS industry) — совокупность предприятий и организаций, обеспечивающих создание геоинформационных продуктов. Как и любая индустрия (или промышленность), подразделяется на производство средств производства и производство предметов потребления. В качестве средств производства выступают аппаратное обеспечение, программное обеспечение, данные. В качестве средств потребления — геоинформационные проекты, в том числе массового пользования, такие, как информационно-справочные ГИС, системы персональной навигации и др.

Геоинформационная система - см. Географическая информационная система.

Геоинформационное картографирование (geoinformational mapping,  $\gamma$  geoinformatic mapping) — отрасль картографии, занимающаяся автоматизированным составлением и использованием карт на основе геоинформационных технологий и географических баз знаний.

Геоинформационное образование, ГИС-образование (GIS education)  $$ профессиональная подготовка специалистов в области геоинформатики и ГИС.

Геоинформационные технологии, ГИС-технологии (GIS technology)  $$ технологическая основа создания географических информационных систем, позволяющая реализовать функциональные возможности ГИС в форме программных средств.

Геоинформационный проект,  $\Gamma$ ИС-проект (GIS project) — уникальное предприятие по созданию и обеспечению функционирования геоинформационной системы, отвечающей поставленным требованиям, предполагающее координированное выполнение взаимосвязанных действий по аппаратному, программному, информационному и кадровому обеспечению системы с достижением определенных ее параметров (полнота информации, актуальность информации, производительность системы, функциональность системы, надежность ее функционирования и т.д.) в условиях временных и ресурсных ограничений.

Геоинформационный рынок, ГИС-рынок (GIS market) — сфера обращения товаров, услуг, капиталов и рабочей силы, связанных с производством геоинформационных продуктов и оказанием услуг отраслями геоинформационной индустрии, а также их потреблением (использованием). К Г.р. относят геоинформационные технологии, программные продук ГИС, *пространственные данные,* персонал, заняты в выполнении геоинформационных проектов, компьютерную технику и специализированное оборудование.

Геоматика - 1) область деятельности, основанная на интеграции средств сбора, обработки и распространения цифровых пространственных данных (2); 2) термин, употребляемый как синоним *геоинформатики*.

Геометрия (geometry) — 1) часть математики, изучающая пространственные отношения и формы тел; 2) в ГИС: позиционная часть *пространственных данных* (в отличие от атрибутивной или содержательной части данных — «семантики») или геометрические свойства элементарны *пространственных объектов* в *векторной топологической модели* данных (в отличие от их топологических свойств — *топологии* (2).

Геомоделирование, пространственное моделирование (spatial model-(l)ing, geomodel(l)ing) — одна из главных функций ГИС (наряду с *пространственным анализом)]* способность ГИС и программных средств ГИС строить и использовать модели пространственных объектов и динамики процессов (математико-статистический анализ пространственных размешений и временных рядов, межслойный корреляционный анализ взаимосвязей разнотипных объектов и т.п.) или обеспечивать интерфейс с моделями вне среды ГИС.

Геопространственные данные — см. Пространственные данные.

ГИС — см. Географическая информационная система.

ГИС-индустрия - см. Геоинформационная индустрия.

ГИС-образование — см. Геоинформационное образование.

ГИС-проект — см. Геоинформационный проект.

ГИС-рынок — см. Геоинформационный рынок.

ГИС-технологии — см. Геоинформационные технологии.

Главный компьютер (host) — управляющий компьютер в распределенной вычислительной системе.

**Глобальные системы позиционирования, ГСП** (Global Positioning System, GPS, GPS-system,  $SGS$ ) — технологические комплексы, предназначенные для позиционирования объектов - нахождения их координат в трехмерном земном пространстве путем измерения псевдодальности от приемника позиционирования до 4 или большего числа спутников. Г.с.п. обеспечивают ряд способов позиционирования, включая автономное позиционирование (способ определения абсолютных (полных) координат местонахождения пространственной линейной засечкой по измерениям кодовым методом псевдодальностей только с определяемого пункта); дифференциальное позиционирование, когда псевдодальности измеряют одновременно с двух пунктов: базовой станции (референцстанции), расположенной на пункте с известными координатами, и подвижной станции, стоящей над новой точкой; статическое позиционирование (статика, способ относительных измерений, когда фазовым методом по продолжительным (около часа и дольше) наблюдениям определяют прирашения координат между базовой и подвижной станциями); ускоренная статика (разновидность статики, в которой для разрешения неоднозначности применяют стратегии поиска, не требующие продолжительных наблюдений, продолжительность же измерений согласована с числом наблюдаемых спутников и уменьшается при его увеличении): псевдостатика (разновидность статики, когда непрерывность измерений сохраняется только на базовой станции; на подвижной станции измерения выполняют лишь в начале и в конце часового интервала); способы кинематики - разновидности относительных измерений, выполняемых обычно фазовым методом, позволяющие измерять вектор между базовой и подвижной станциями за короткое время. Современное поколение Г.с.п. образуют системы GPS (NAVSTAR) - США и ГЛО-HACC (GLONASS) — Россия. Их разработки велись в  $70 - 90$  годах. GPS развернута в 1993 г., ГЛОНАСС официально принята в эксплуатацию в сентябре 1993 г., в марте 1995 г. открыта для гражданского применения, в 1996 г. развернута полностью. Выделяют три подсистемы (сегмента) Г.с.п.: подсистема наземного контроля и управления, сеть наземных станций которой обеспечивает спутники точными координатами (эфемеридами) и другой информацией; подсистема созвездия спутников, состоящая из 24 космических аппаратов, оснащенных несколькими атомными цезиевыми стандартами частоты - времени и постоянно передающих на частотах Li и L2 сигналы для измерений псевдодальностей кодовым и фазовым методами, метки времени и другие сообщения, необходимые для позиционирования (длины несущих волн на всех спутниках GPS соответственно равны 19,0 и 24,4 см, а частоты находятся в строгом отношении 77/60, в ГЛОНАСС у каждого спутника свои несушие частоты, находящиеся в соотношении 9/7, длины волн близки к 18,7 и 24,1 см); подсистема аппаратуры пользователей, включающая приемники позиционирования с антеннами, накопителями результатов измерений, прочим оснащением и программным обеспечением обработки данных.

Горизонтали, изогипсы (contours, contour lines, isohypses) — линии {изолинии) равных абсолютных высот.

Граница (border, boundary, edge) — линия, разделяющая разноименные полигоны.

Графический интерфейс пользователя, графический пользовательский интерфейс, GUI-интерфейс (graphical user interface, GUI) — графическая среда организации взаимодействия пользователя с вычислительной системой (см. интерфейс). К основным элементам Г.и.п. относят: рабочий стол, окна, меню, линейки инструментов (инструментальные линейки, планки инструментов), представляющие собой наборы пиктограмм, выбор которых инициирует какое-либо действие, линейки прокрутки и элементы управления: кнопки, в том числе кнопки команд. кнопки настройки, переключатели, наборы значений, выключатели, списки, текстовые зоны, спиннеры и др.

 $\Gamma$ рафопостроитель, плоттер, автоматический координатограф (plotter) устройство отображения, предназначенное для вывода данных в графической форме на бумагу, пластик, фоточувствительный материал или иной носитель путем черчения, гравирования, фоторегистрации или иным способом.

Групповое кодирование, кодирование группами отрезков (run-length encoding, run length coding,  $RLE$ ) — один из простых и распространенных методов сжатия растровых данных, основанный на замене групп повторяющихся символов в последовательности значением числа повторений (например, последовательность 00000111107777 имеет групповой

код 50411047); иначе говоря, замена отрезка, состоящего из одноименных элементов растра, длиной отрезка.

ГСП - см. Глобальные системы позиционирования.

Данные (datum,  $pi$  data) – 1) зарегистрированные факты, описания явлений реального мира или идей, которые представляются достаточно ценными для того, чтобы их сформулировать и точно зафиксировать; 2) сведения, представленные в виде, пригодном для обработки автоматическими средствами при возможном участии человека; факты, понятия или команды, представленные в формализованном виде, позволяющем осуществить их передачу, интерпретацию или обработку как вручную, так и с помощью систем автоматизации. Д. о пространственных объектах, снабженные указанием на их локализацию в пространстве (позиционными атрибутами), носят наименование пространственных (географических) данных.

Дигитайзер, цифрователь, графический планшет, графическое устройство ввода данных, графоповторитель, «сколка», «таблетка» (digitizer, digitiser, tablet, table digitizer, digitizer tablet, digital tablet, graphic tablet) -1) устройство для аналого-цифрового преобразования сигналов, источников и данных; 2) в геоинформатике, компьютерной графике и картографии: устройство для ручного цифрования картографической и графической документации в виде множества или последовательности точек, положение которых описывается прямоугольными декартовыми координатами плоскости Д.

Дисплей, видеоэкран, устройство отображения (display, display device)  $$ устройство (система) вывода, осуществляющее визуальное представление (отображение, визуализацию) выводимых данных на экран (монитор) компьютера. По конструкции различают Д. на основе электронно-лучевой трубки и жидкокристаллические Д. (ЖК-дисплеи), плазменные Д.; по режиму отображения — алфавитно-цифровые, графические, векторные Д.; по иветности — монохромные (обычно черно-белые) и цветные Д. Возможности монохромного и цветного воспроизведения текста и графики поддерживаются аппаратно и/или программно драйверами и графическими адаптерами и видеостандартами, включая CGA, EGA, VGA (устаревшие типы), SVGA, XGA. Размер экрана измеряется длиной его диагонали, обычно в диапазоне от 14 до 21 дюйма. Четкость изображения Д. зависит от размера зерна, точнее расстояния между зернами (обычно от 0,32 до 0,25 мм), диапазона частот развертки по горизонтали и вертикали.

Дуга (агс, string, chain, line, edge)  $-1$ ) последовательность сегментов, имеющая начало и конец в узлах, элемент (примитив) векторной топологической (линейно-узловой) моделилинейных и полигональных пространственных объектов (см. линия, полигон)', 2) кривая, описываемая относительно множества точек некоторыми аналитическими функциями.

Запрос (query, request) — задание на поиск данных в базе данных, удовлетворяющих некоторым условиям, в том числе содержащим координаты искомых объектов (см. пространственный запрос).

Идентификатор (identifier) — уникальный номер, приписываемый пространственному объекту слоя; может присваиваться автоматически или назначаться пользователем; служит для связи позиционной и непозиционной части пространственных данных.

Изолинии (contours) - линии на карте, соединяющие равные значения аппликат.

ИИ - см. Искусственный интеллект.

Интернет (Internet) - всемирная сеть сетей, открытая для всеобщего лоступа и обеспечивающая соединение компьютера пользователя с другими компьютерами для организации и поддержки обмена информацией между ними: передачи файлов, пересылки сообщений электронной почты, поиска и просмотра информации, существующей в самых различных формах: Веб-страницах, каталогах, базах данных и т.д.

Ингернет-картографирование, веб-картографирование, киберкартографирование (Internet-mapping) — процесс формирования посетителем Веб-сайта картографических изображений на экране своего компьютера с помощью установленного на нем Веб-браузера. Веб-браузер или поддерживаемые им специальные клиентские расширения управляют картографическим интернет-сервером Веб-сайта, передавая ему команды по перестройке карты (изменению масштаба, содержания и т.д.) в виде скрипта и получая от него новое картографическое изображение.

Интерполяция, интерполирование (interpolation) — восстановление функции на заланном интервале по известным ее значениям в конечном множестве точек, принадлежащих этому интервалу.

Интерфейс (interface) - совокупность средств и правил, обеспечивающих взаимодействие вычислительных систем, входящих в их состав устройств, программ, а также пользователя с системой; последний из них носит особое название интерфейса пользователя, в современных программных средствах оформляемый графически (см. графический интерфейспользователя).

Интранет (Intranet) - локальная или корпоративная сеть, использующая для работы технологии Интернет, например, Веб-сервера и Веббраузеры, и предназначенная для выполнения исключительно корпоративных (внутренних) задач той или иной организации. Корпоративная сеть, как правило, имеет выход к внешним сетям, в том числе к Интернет, в котором часть информационных ресурсов корпоративной сети может быть доступна для всеобщего пользования.

Информационное обеспечение (information support) — совокупность массивов информации (баз данных, банков данных и иных структурированных наборов данных), систем кодирования, классификации и соответствующей документации, обслуживающая систему обработки данных (наряду с программным и аппаратным обеспечением). И.о. ГИС включает поиск и оценку источников пространственных данных, накопление данных, выбор методов ввода данных в машинную среду, проектирование баз данных, их ведение и метасопровождение (см. метаданные), оценку качества данных.

Информация (information)  $-1$ ) совокупность сведений о фактических данных и зависимостях между ними: сведения, являющиеся объектом некоторых операций: передачи, распределения, преобразования. хранения или непосредственного использования; сведения, релевантные пользователю; 2) в вычислительной технике: содержание, присваиваемое данным посредством соглашений, распространяющихся на эти данные; данные, подлежащие вводу в компьютер, обрабатываемые на нем и выдаваемые пользователю. Законы, методы и способы накопления, обработки и передачи информации с помощью компьютеров и иных технических устройств, изучаются информатикой, а в приложениях к проблематике ГИС — геоинформатикой.

Инфраструктура (гео) пространственных данных, ИПД ((geo)spatial data infrastructure) - совокупность технологических, нормативно-правовых и институциональных мер и механизмов организации и интеграции ресурсов пространственных данных (2) на национальном, региональном и глобальном уровнях для эффективного использования, обеспечения доступности к информации со стороны государственных и коммерческих организаций и простых граждан, удобства информационного взаимодействия держателей и потребителей данных, устранения ведомственных информационных барьеров, дублирования сбора пространственных данных. ИПД включает три необходимых компонента: базовую пространственную информацию, стандартизацию пространственных данных, базы метаданных и механизм обмена данными, а также институциональную основу их реализации.

ИПД - см. Инфраструктура (гео)пространственных данных.

Искусственный интеллект, ИИ (artifical intelligence, AI) — общее понятие, описывающее способность вычислительной машины моделировать процесс мышления за счет выполнения функций, которые обычно связывают с человеческим интеллектом. К сфере ИИ относят построение и использование экспертных систем, логический вывод (доказательство теорем и правильности программ), понимание естественных языков, зрительное и слуховое восприятие. Иногда считается, что элементы ИИ реализуются в некоторых пространственно-аналитических и геомоделирующих блоках и причисляются к функциональным возможностям ГИС.

Источники пространственных данных (spatial data sources) - аналоговые или цифровые данные, которые могут служить основой информационного обеспечения ГИС. К четырем основным типам И.п.д. принадлежат: картографические источники, т.е. карты, планы, атласы и иные картографические изображения; данные дистанционного зондирования; данные режимных наблюдений на гидрометеопостах, океанографических станциях и т.п.; статистические данные ведомственной и государственной статистики и данные переписей.

## $\mathbf K$

Карта-основа (base map) — карта, элементы содержания которой образуют основу географической привязки иных объектов картографирования.

## «Картографическая алгебра» — см. «Алгебра карт».

Картографические проекции, проекции (map projections, projections)  $$ математически определенный способ изображения поверхности земного шара или эллипсоида (или другой планеты) на плоскости. Общее уравнение К.п. связывает геодезические широты *(В)* и долготы *(L)* с прямоугольными *координатами х* и у на плоскости:  $x = f(B, L)$ ;  $y = /2(B, L)$ , где/i  $u/2$  — независимые, однозначные и конечные функции. Все К.п. обладают теми или иными искажениями, возникающими при переходе от сферической поверхности к плоскости. По характеру искажений К.п. подразделяют на равноугольные, равнопромежуточные и произвольные. В зависимости от положения сферических координат К.п. делят на нормальные, поперечные и косые, в которых ось сферических координат совпадает с осью вращения Земли, лежит в плоскости экватора или расположена под углом к ней соответственно. По виду меридианов и параллелей нормальной сетки различают цилиндрические проекции, в которых меридианы изображены равноотстоящими параллельными прямыми, а параллели — прямыми, перпендикулярными к ним; конические проекции с прямыми меридианами, исходящими из одной точки, и параллелями, представленными дугами концентрических окружностей; азимутальные проекции, в которых параллели изображаются концентрическими окружностями, а меридианы — радиусами, проведенными из общего центра этих окружностей; псевдоцилиндрические проекции, где параллели представлены параллельными прямыми, а меридианы — в виде кривых, увеличивающих свою кривизну по мере удаления от прямого центрального меридиана; псевдоконические проекции, в которых параллели представлены дугами концентрических окружностей, средний меридиан — прямой, а остальные меридианы — кривые; поликонические проекции, в которых параллели изображены эксцентрическими окружностями, центры которых лежат на прямом центральном меридиане, а все остальные — кривыми линиями, увеличивающими кривизну с удалением от центрального меридиана; условные проекции, в которых меридианы и параллели на карте могут иметь самую разную форму.

**Картографический интернет-сервер** (Internet Map Server — IMS) сетевое программное обеспечение, устанавливаемое на сервер и предоставляющее пользователям *Интернет* возможность работы с размещенными на нем геопространственными данными. Картографический интернет-сервер способен поддерживать многие базовые функции и сервисы ГИС, однако основное его назначение заключается в формировании и визуализации на экране компьютера клиента картографических изображений согласно запросу пользователя. Для этих целей сервер поддерживает базы геопространственных (картографических) и атрибутивных (табличных) данных и взаимодействует с Веб-сервером.

Квадродерево — см. Квадротомическая модель (данных).

Квадротомическая модель, квадротомическое представление (данных), квадродерево, дерево квадратов, Q-дерево, 4-дерево (quadtree, quad tree, Q-tree) — один из способов представления пространственных объектов в виде иерархической древовидной структуры, основанный на декомпозиции пространства на квадратные участки (квадратные блоки, квадранты), каждый из которых делится рекурсивно на 4 вложенных до достижения некоторого уровня детальности представления *{разрешения}*.

Квадротомическое представление (данных) — см. Квадротомическая модель (данных).

Клиент (Client) — компьютер (или установленная на нем программа), который использует ресурсы, предоставляемые другим компьютером (или установленной на нем программой), который называется сервером.

**Клиентское расширение (Client-side extension) — программы, уста**навливаемые на клиентском компьютере и расширяющие функциональные возможности средств просмотра ресурсов Интернет. Для целей Интернет-картографирования используются, как правило, клиентские приложения, способные работать с внутренними векторными форматами представления геопространственной информации картографического интернет-сервера. В этом случае на компьютер клиента передается не готовое картографическое изображение, а массивы цифровых картографических и атрибутивных данных, которые используются клиентским приложением для формирования и визуализации нового картографического изображения.

**КЛОН** (clone) — компьютер, принтер или другое устройство, которое работает так же, как какое-либо более известное устройство.

Компьютерная графика, машинная графика (computer graphics)  $$ режим машинной обработки и вывода данных, при котором значительная часть выводимой информации имеет графический вид: от простых гистограмм и других графиков до сложных карт и технических чертежей. Некоторые из алгоритмов решения задач К.г. используются в ГИС.

Компьютерная карта (computer map) — карта, полученная с помощью средств автоматизированного картографирования или ГИС на графопостроителях, принтерах и других графических периферийных устройствах путем воспроизведения на бумаге, пластике, фотопленке и иных материалах.

Конвертирование, конвертация (форматов) (format conversion) — преобразование данных из одного формата в другой, воспринимаемый иной системой (как правило, при экспорте или импорте данных).

Координаты (coordinates) - числа, заданием которых определяется положение точки на плоскости, поверхности или в пространстве. Прямоугольные (декартовы) К.: прямоугольные К. на плоскости - снабженные знаками «+» или «-» расстояния х (абсцисса) и у (ордината) этой точки от двух взаимно перпендикулярных прямых Хи У, являющихся координатными осями и пересекающихся в некоторой точке начале К.; прямоугольные К. в пространстве — три числа *х. уи z* (аппликата), определяющие положение точки относительно трех взаимно перпендикулярных плоскостей. Плоскости пересекаются в начале К. и по координатным осям X, 7 и Z. Полярные К.: полярные К. на плоскости (на поверхности) - два числа: полярное расстояние точки от фиксированного начала и полярный угол между выбранной полярной осью и направлением на точку. В качестве полярной оси на плоскости часто принимают направление, параллельное оси абсцисс, а на эллипсоиде северное направление меридиана. В первом случае полярным углом будет дирекционный угол, во втором - азимут. В пространстве в качестве полярных К. используют радиус-вектор (расстояние от начала координат до заданной точки), вертикальный угол и азимут. Сферические К.: три числа: радиус-вектор, геоцентрические широта и долгота. Эллипсоидальные К.: три числа: геодезические широта, долгота и высота; определяют положение точки земной поверхности относительного земного эллипсоида. Измерениями на физической поверхности определяют астрономические широты и долготы. Различия геодезических и астрономических К. обусловлены уклонениями отвесных линий, зависят от фигуры Земли, земного эллипсоида, от его расположения в теле Земли. В мелкомасштабном картографировании различием геолезических и астрономических широт и долгот пренебрегают и их именуют географическими К. — названием, исторически сложившимся по отношению к шарообразной и однородной по строению Земле. Часто ошибочно геодезические К. называют географическими. К. с началом на земной поверхности или в околоземном пространстве называют топоцентрическими К., с началом в центре масс — геоцентрическими К., около центра масс Земли квазигеоцентрическими К. Различают: К. экваториальные, когда одной из координатных плоскостей является плоскость экватора, К. горизонтные, когда координатной плоскостью служит плоскость горизонта. На эллипсоиде, шаре и на картах применяют криволинейные К.

#### Контур — см. Полигон.

## Коридор — см. Буферная зона.

Кэш-память (Cache Memory) — память, необходимая для того, чтобы центральный процессор меньше простаивал из-за низкого быстродействия основной памяти, расположена между процессором и основной памятью. Изготавливается на микросхемах статической памяти (не требующей регенерации), значительно более быстродействующей, чем память типа DRAM. Играет роль буфера между процессором и медленной динамической памятью. Кэш-память значительно дороже DRAM, поэтому ее объем, как правило, не превышает 512 Kb. Объем и быстродействие кэш-памяти является определяющими параметрами быстродействия материнской платы и/или центрального процессора для подавляющего большинства задач, решаемых на компьютере. Цифры впечатляющей разницы в быстродействии между различными видами DRAM уменьшаются в десятки раз при оценке производительности компьютера в целом из-за кэш-памяти. Для еще большего увеличения быстродействия кэш-памяти она часто встраивается в собственно кристалл процессора и работает при этом на той же тактовой частоте, что и сам процессор.

Л

Линейно-узловая модель (данных) — см. Векторная топологическая модель (данных).

#### Линейный объект — см. Линия.

# Линейный сегмент - см. Сегмент.

Линия, линейный объект, полилиния (line, line feature, linear feature)  $-$ 1) одномерный пространственный объект, образованный последовательностью не менее 2 точек с известными плановыми координатами (линейными сегментами или дугами); совокупность Л. образует линейный слой; 2) обобщенное наименование линейных графических примитивов и пространственных объектов: линии (1) сегментов и дуг, границ полигона.

Макрокоманда (macro command) — одна буква или слово, которые используются для запуска набора подпрограмм, что упрошает пользование программой.

Математико-картографическое моделирование (mathematical-cartographic modeling) — процесс органического комплексирования математических и картографических моделей в системе «создание-использование карт» для конструирования или анализа тематического содержания карт.

Машина фон Неймана (von Neumann machine) — логическая конструкция ЭВМ, состоящая из следующих основных блоков: устройство ввода/вывода информации, память компьютера и процессор, включаюший в себя устройство управления и арифметико-логическое устройство. Общие принципы работы машины фон Неймана: 1) принцип двоичного кодирования (вся информация, поступающая в ЭВМ, кодируется с помощью двоичных сигналов); 2) принцип программного управления (программа состоит из набора команд, которые выполняются процессором автоматически друг за другом в определенной последовательности); 3) принцип однородности памяти (программы и данные хранятся в одной и той же памяти. Поэтому ЭВМ не различает, что хранится в данной ячейке памяти - число, текст или команда. Над командами можно выполнять такие же действия, как и над данными); 4) принцип адресности (основная память структурно состоит из пронумерованных ячеек; процессору в произвольный момент времени доступна любая ячейка). Практически все ЭВМ, которыми мы сейчас пользуемся, работают на указанных принципах.

## Машинная графика — см. Компьютерная графика.

Метаданные (metadata) — данные о данных: каталоги, справочники, реестры, инвентории, базы М. и иные формы описания (метасопровождения) наборов цифровых и аналоговых данных, содержащие сведения об их составе, содержании, статусе (актуальности и обновляемости), происхождении (способах и условиях получения), местонахождении, качестве (полноте, непротиворечивости, достоверности), форматах и формах представления, условиях доступа, приобретения и использования, авторских, имущественных и смежных с ними правах на данные и об их иных датометрических характеристиках.

Merka (label) - 1) дескриптивная информация, присвоенная пространственному объекту слоя и хранящаяся в базе данных в качестве его атрибута (в отличие от аннотации, относящейся к графическому объекту и не связанной с атрибутивной базой данных); 2) внутренняя точка полигона, служащая для его связи с атрибутами базы данных через идентификатор', 3) в языках программирования: языковая конструкция, устанавливающая имя оператору и включающая идентификатор.

**Микропроцессор** (СРU, Central Processor Unit  $-$  ЦПУ, или центральное процессорное устройство) - важнейший компонент любого персонального компьютера, его «мозг», который управляет работой компьютера и выполняет большую часть обработки информации. Микропроцессор представляет собой сверхбольшую интегральную схему, степень интеграции которой определяется размером кристалла и количеством реализованных в нем транзисторов. Выполняемые микропроцессором

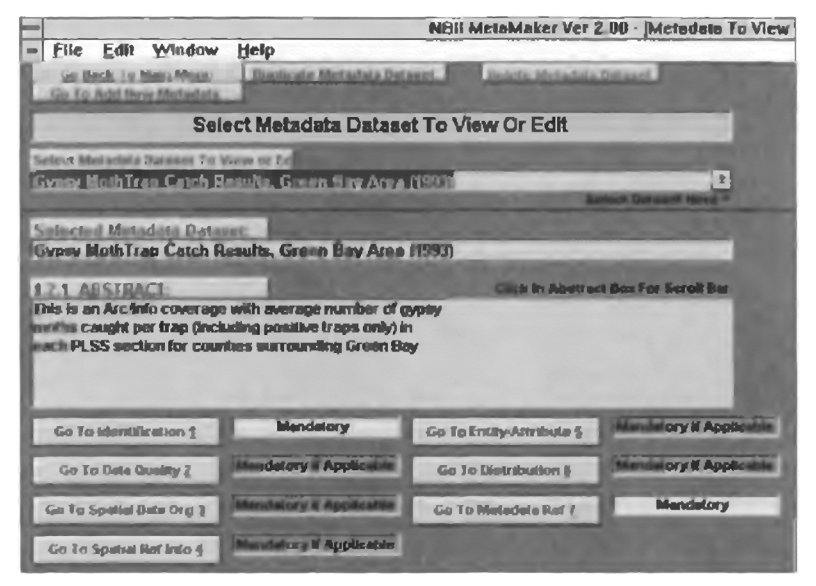

Рис. 1. Главное меню MetaMaker 2.10

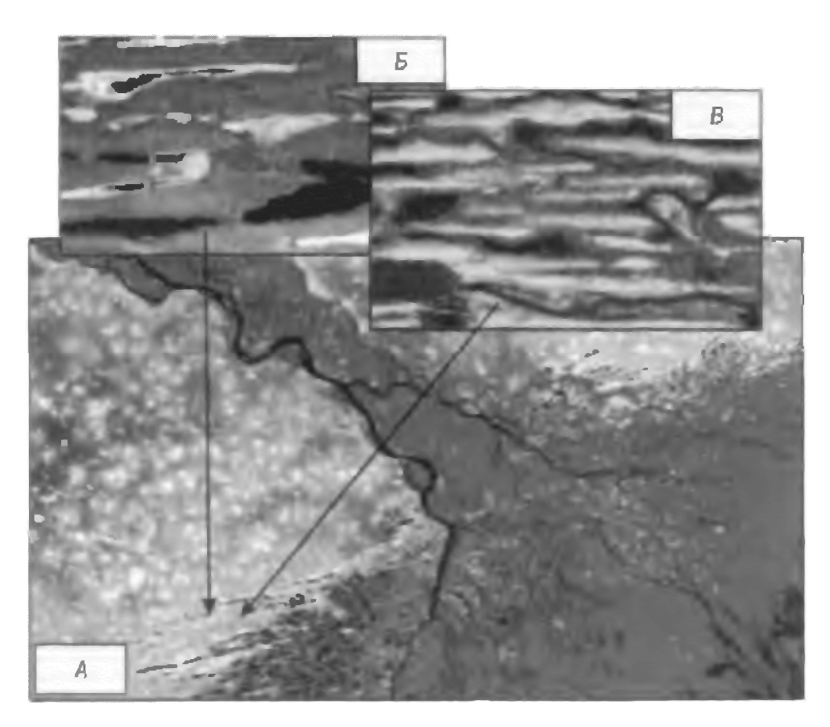

Рис. 2. Бэровские бугры на изображениях Modis (A), Iconos (Б), QuikBird (В). Разрешение съемочных систем 250 м, 1 м, 78 см соответственно

 $\sim$ 

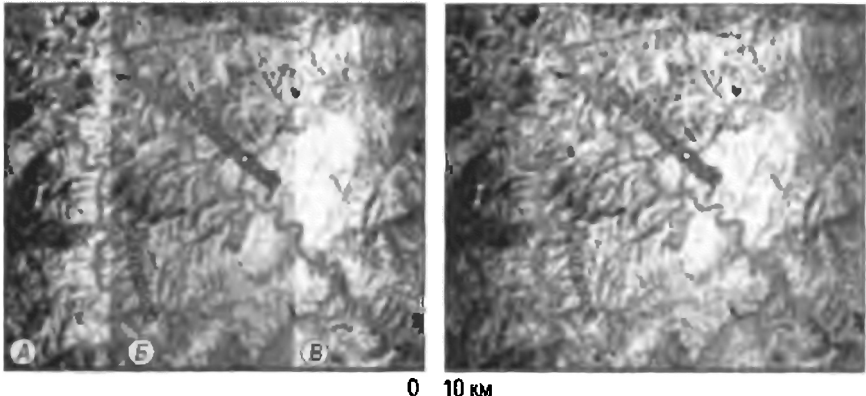

**10 км** 

Рис. 3. Создание мозаики изображений (междуречье Олекмы и Нююки).

Слееа - монтаж трех изображений (А, Б, В) в единую «мозаику», справа - то же с выравниванием яркостей трех исходных космических изображений

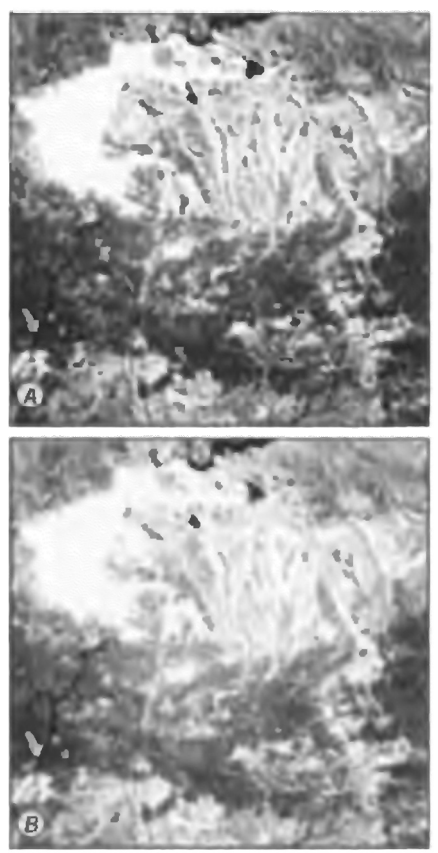

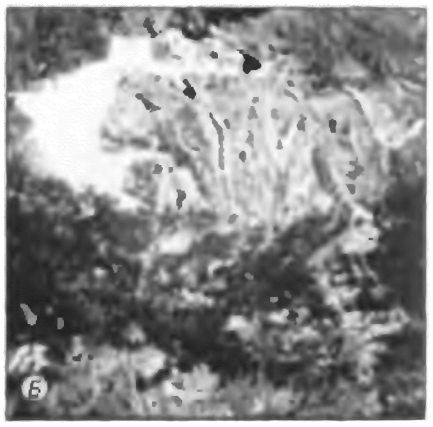

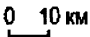

# Рис. 4. Преобразование яркостных характеристик изображения для улучшения его визуализации:

 $A$  - исходное изображение,  $B$  - «нормализованное» изображение В - «нормализованное» изображение с улучшенными яркостью и контрастом.

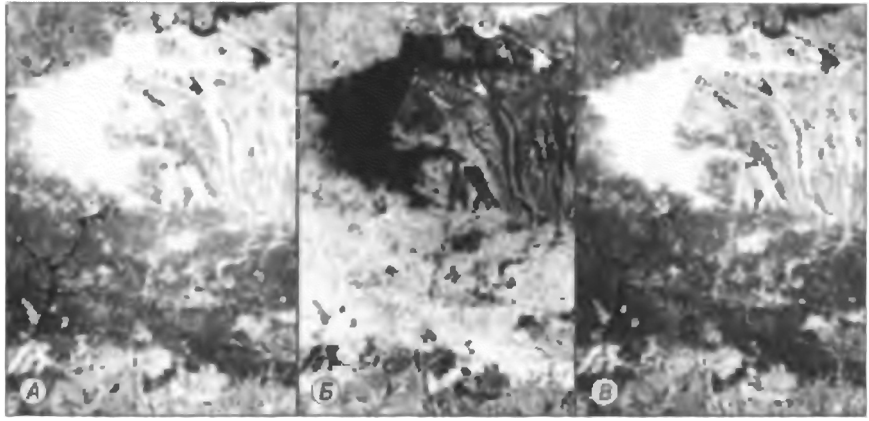

 $\mathbf 0$ **10 KM** 

Рис. 5. Использование логических операций для улучшения визуализации изображения: А - исходное изображение, Б - негатив; В - изображения А и Б, соединенные операцией «логическое ИЛИ»

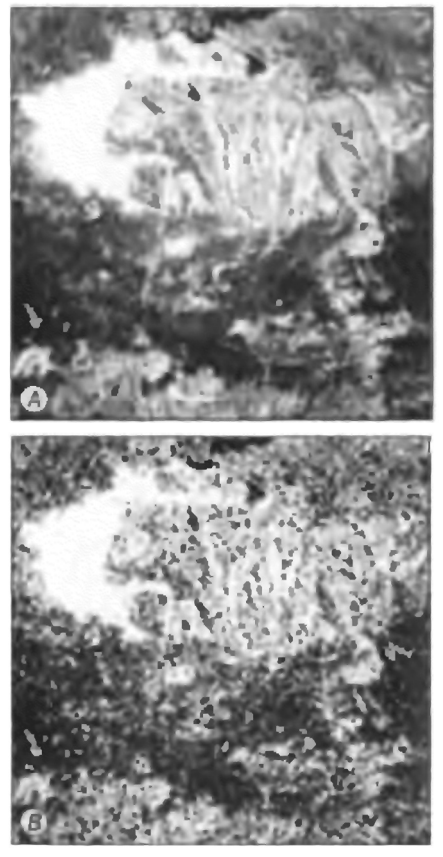

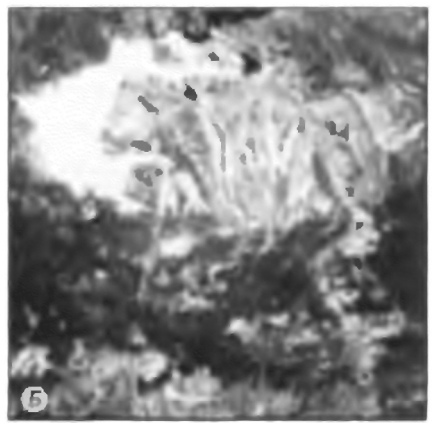

 $0 - 10$  KM

# Рис. 6. Использование фильтраций изображений для последующего геологического дешифрирования их результатов:

А - исходное изображение;  $5-$  то же изобракение, обработанное сглаживающим фильтром, В - изображение, обработанное контрастирующим фильтром

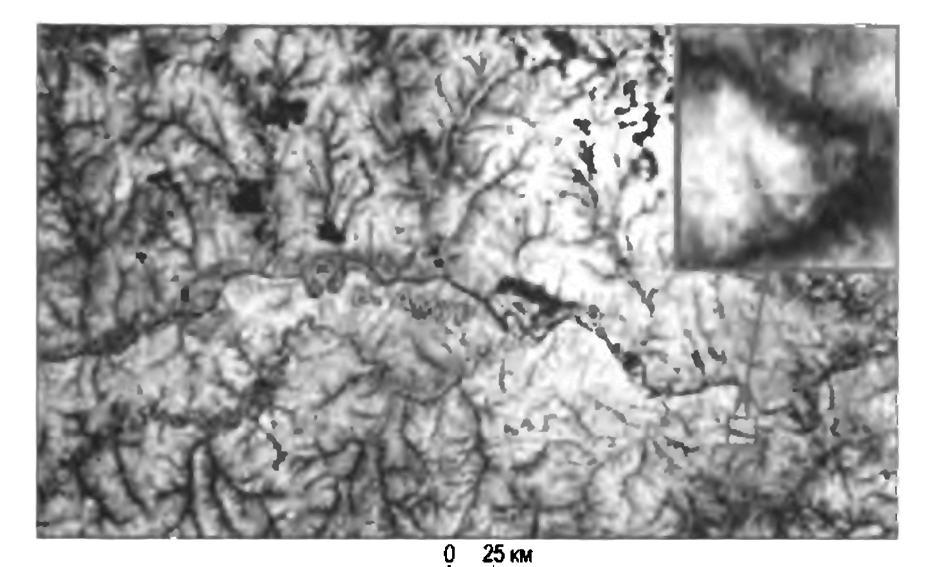

Рис. 7. Космическое изображение. На вреже видны пикселы увеличенного фрагмента изображения

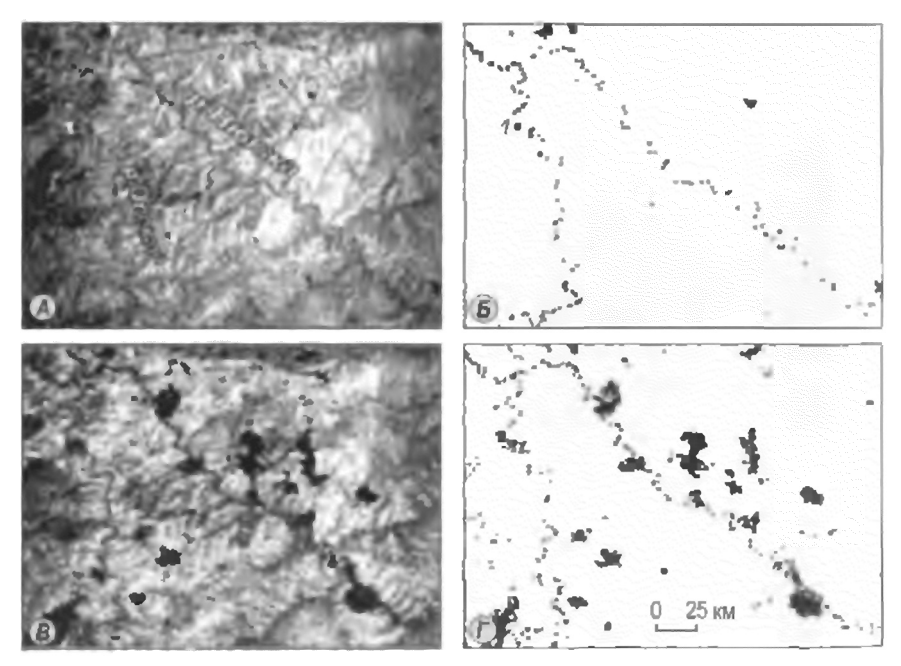

Рис. 8. Использование бинаризации изображений для выделения объектов дешифрирования (междуречье Олекмы и Нююки):

А и В - разновременные космические изображения; Б и Г - результат их бинаризации. Черные пятна - гари. На схеме Б видны частично заросшие молодым лесом старые гари (1)

Рис. 9. Космическое изображение района **слияни ре Зе и Вилю (А) и результат**  его автоматического линеаментного ана**лиза**  $$ 

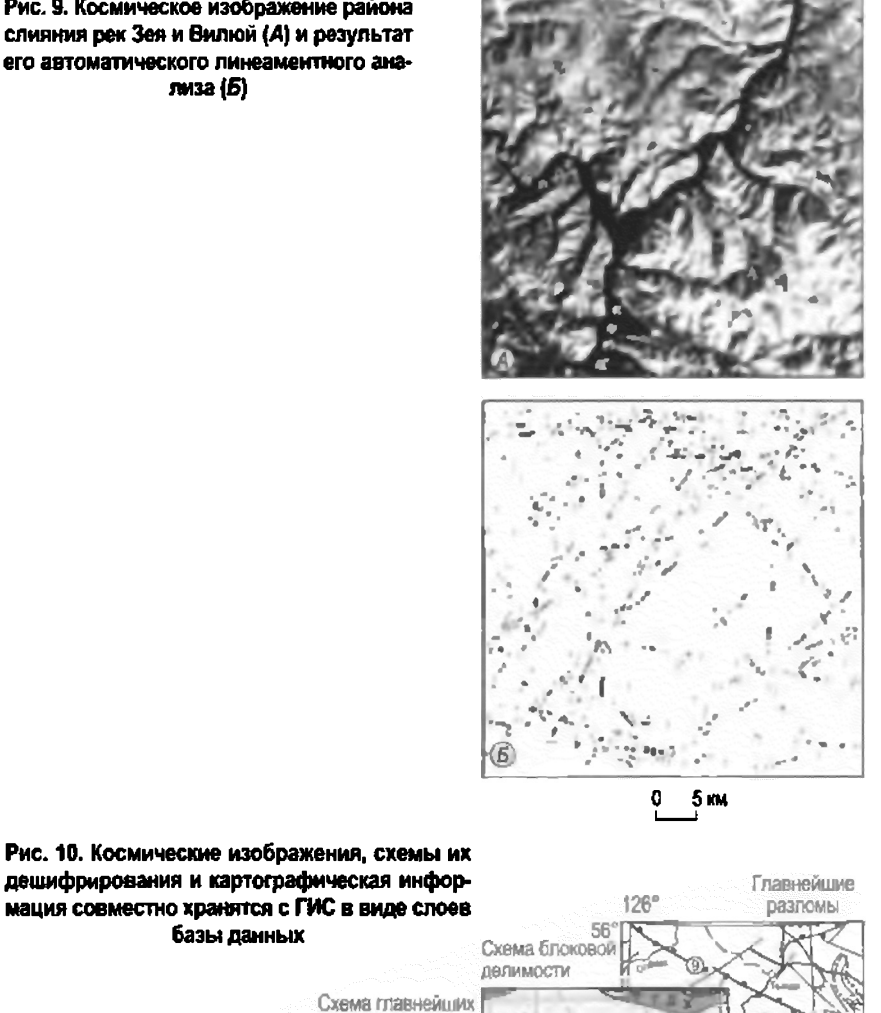

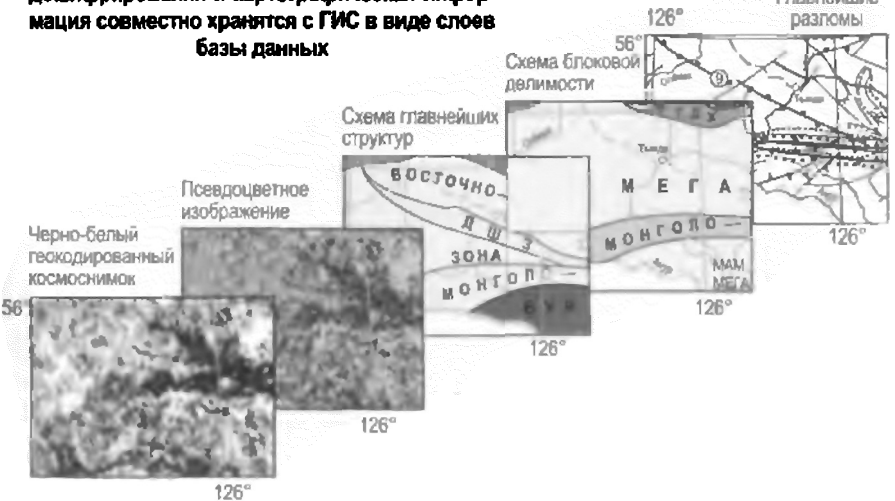

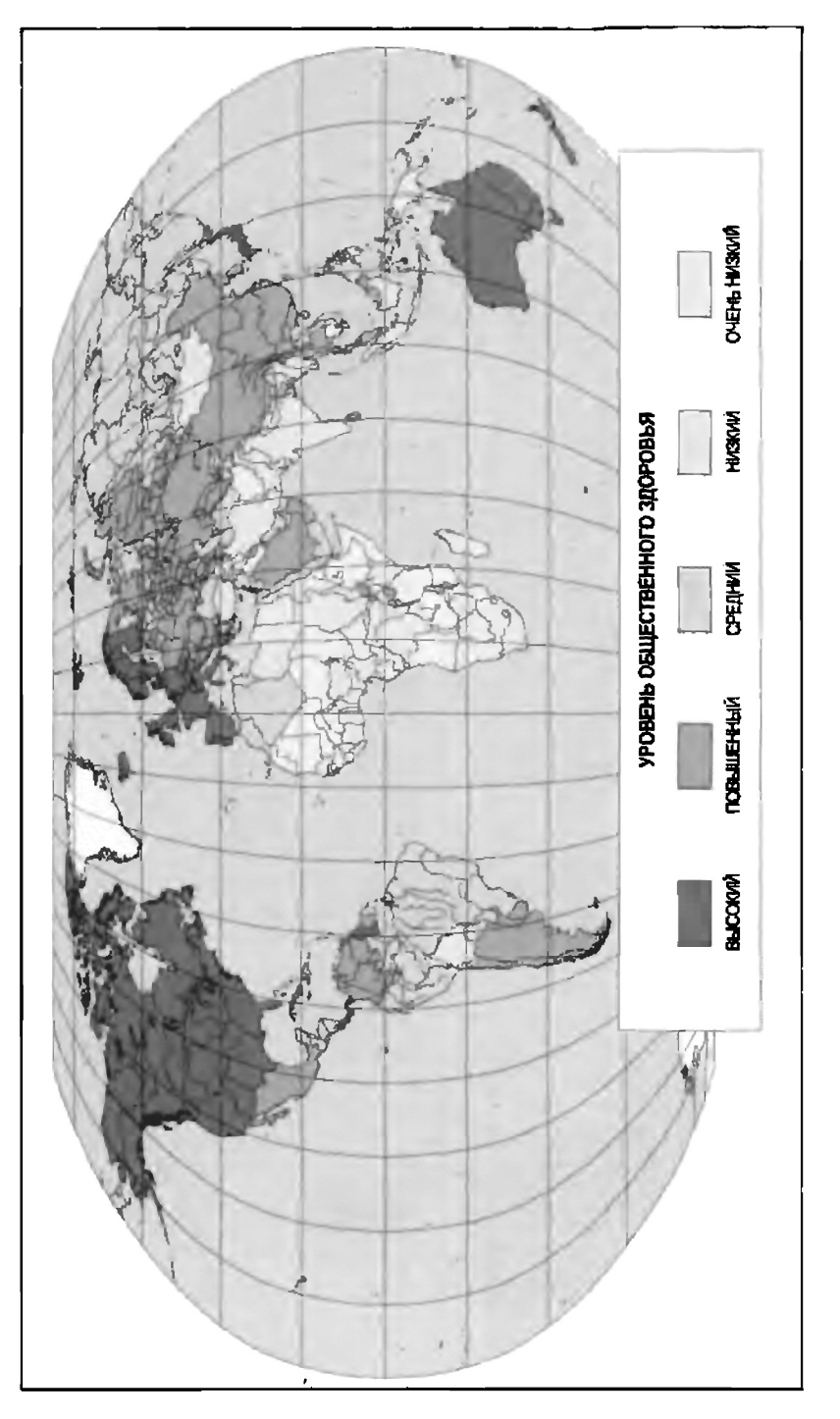

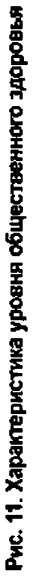

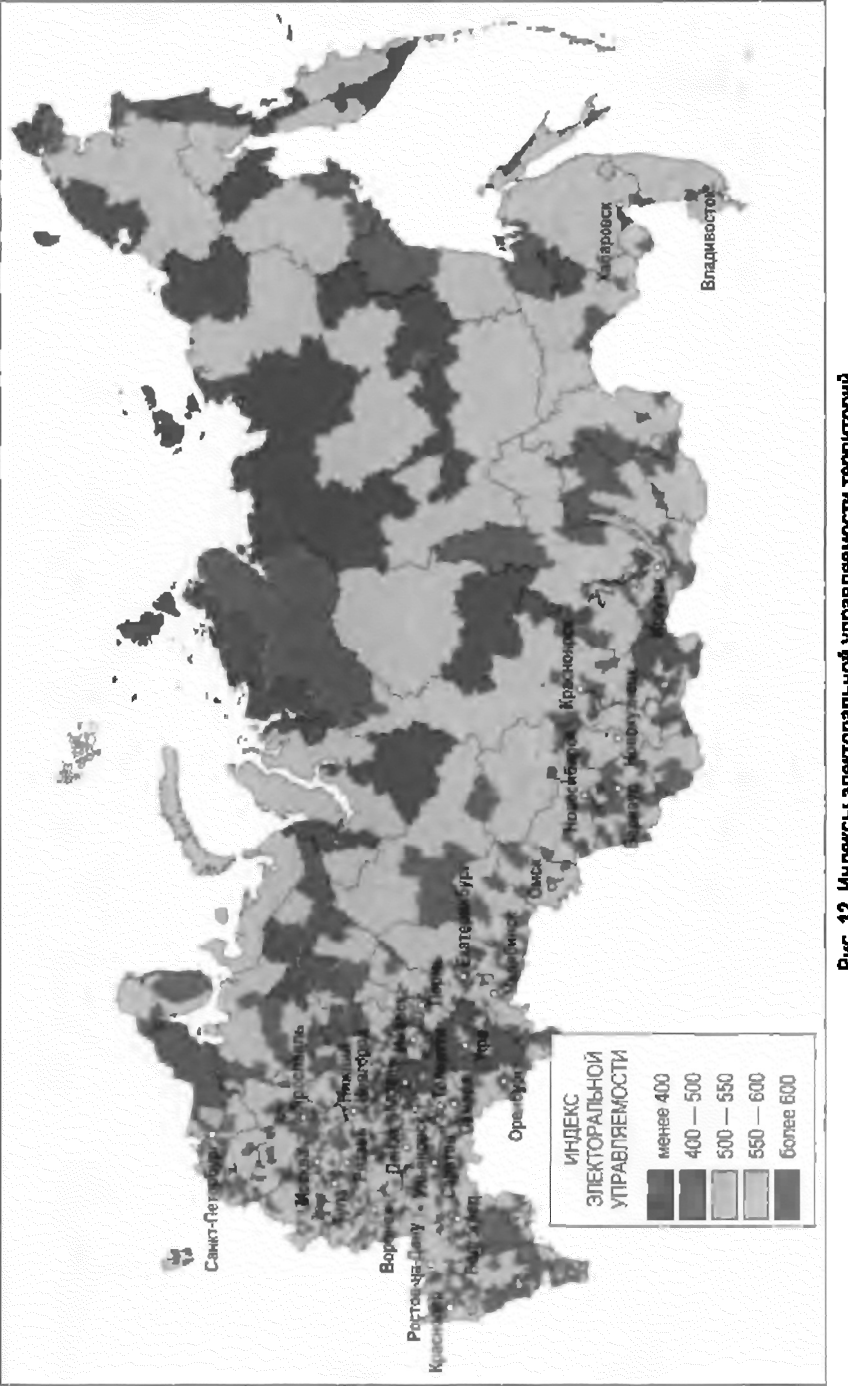

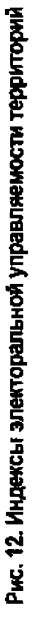

чин смерти от различињки<br>заболеваний населения Рис. 13. Оценка общественного здоровья и при-России

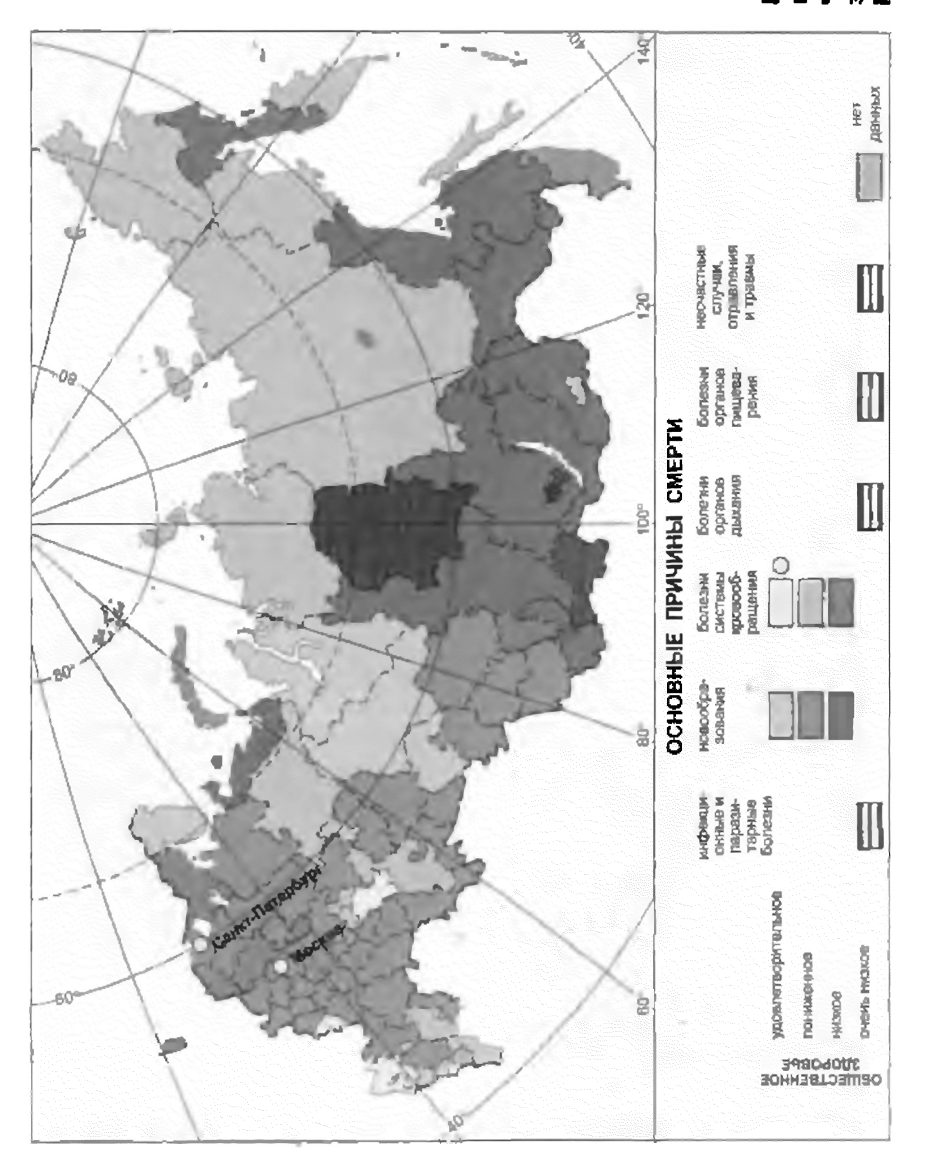

команды предусматривают, как правило, арифметические действия, логические операции, передачу управления (условную и безусловную) и перемещение данных (между регистрами, оперативной памятью и портами ввода/вывода). С внешними устройствами микропроцессор может общаться благодаря своим шинам адреса, данных и управления, выведенным на специальные контакты корпуса микросхемы. Разрядность внутренних регистров микропроцессора может не совпадать с количеством внешних выводов для линий данных, например, микропроцессор с 32разрядными регистрами может иметь только 16 внешних линий данных.

Модель пространственных данных, представление (пространственных) данных (spatial data representation, (део) spatial data model) — логические правила для формализованного цифрового описания объектов реальности (местности) как пространственных объектов', наиболее универсальные и употребительные из них: векторная модель (данных), включая векторную топологическую модельи модель «спагетти», растровая модель (данных), регулярно-ячеистаямодель (данных) и квадротомическаямодель (данных). Машинные реализации М.п.д. называют форматами пространственных данных. Существуют способы и технологии перехода от одних М.п.д. к другим (например, растрово-векторное преобразование, векторно-растровоепреобразование).

Модель «спагетти», векторная нетопологическая модель (данных), векторная нетопологическое представление (данных) (spaghetti model) разновидность векторной модели (данных) для представления линейных И ПОЛИГОНАЛЬНЫХ пространственных объектов с ОПИСАНИЕМ ИХ геометрии (но не топологии) в виде набора дуг или совокупности сегментов.

Модель TIN (777V model) — одна из моделей (пространственных) данных, используемая при конструировании цифровой модели рельефа, представляя его набором высотных отметок в узлах сети неравносторонних треугольников, соответствующей триангуляции Делоне, и заменяя его многогранной поверхностью.

Мультимедиа (multimedia) - компьютерная система и технология, обеспечивающая возможность создания, хранения и высококачественного воспроизведения разнородной информации, включая текст, звук и неподвижные и движущиеся изображения (анимацию), и ее совместного использования. Обязательными составными частями минимального комплекта мультимедийной системы на базе ПК является дисковод CD-ROM, звуковая карта (плата) для воспроизведения и синтеза звука и акустическая стереофоническая система, которые могут быть дополнены аппаратурой для записи и воспроизведения видеоизображений и др. устройствами. Функции М. могут быть встроены в программные средства ГИС, использоваться в качестве элемента содержания электронных атласов.

# $\bf{H}$

Нейрон искусственный (технический, формальный) (neuron) - это вычислительный элемент, который вычисляет взвешенную сумму входных сигналов, а затем рассчитывает значение передаточной функции и подает ее на другие нейроны или на выход сети нейронов.

Нейронная сеть, нейросеть - взаимодействующая совокупность нервных клеток - нейронов (естественная), либо моделирующих их пове-

ление компонентов (искусственная) с выделенными связями между ними. Нейронная сеть обладает свойствами автоматического выбора конфигурации активных компонентов в процессе самообучения, который осушествляется путем постепенного изменения значений весовых коэффициентов компонентов сети, для уменьшения ошибки в выдаваемом сетью сигнале. Искусственная нейронная сеть представляет собой систему, состоящую из многих простых вычислительных элементов, работающих параллельно, функция которых определяется структурой сети, силой взаимных связей, а вычисления производятся в самих элементах или узлах сети. Вычислительными элементами могут служить микропроцессорные или аналоговые устройства. Под нейронными сетями (или нейросетевыми методами) также иногда понимают класс алгоритмов (программ), обеспечивающих решение задач, примерно так, как это делает мозг человека. Это обстоятельство обеспечивает им широкое применение в создании систем искусственного интеллекта.

Нечеткая логика (fuzzy logic) — расширение Булевой логики, которое позволяет определять промежуточные значения между стандартными двоичными оценками Да/Нет, Истина/Ложь, Черное/Белое и т.д. Понятия «довольно теплый» или «довольно холодный» могут быть сформулированы математически точно и обработаны компьютерами. Нечеткая логика позволяет применить человеко-подобное мышление в программировании компьютера. Применяется в создании систем искусственного интеллекта.

 $\mathbf 0$ 

#### Область - см. Полигон.

#### Обновление (данных) — см. Актуализация (данных).

**Оверлей** (overlay) — 1) операция наложения друг на друга двух или более слоев, в результате которой образуется графическая композиция исходных слоев (графический О.) или один производный слой, содержащий геометрическую композицию пространственных объектов исходных слоев, топологию этой композиции и атрибуты, арифметически или логически производные от значений атрибутов исходных объектов в топологическом О; 2) группа аналитических операций, связанная или обслуживающая операцию О. в предыдущем смысле; к ним относятся операции О. одно- и разнотипных слоев и решение связанных с ним залач определения принадлежности точки или линии полигону, наложения двух полигональных слоев, уничтожение границ одноименных классов полигонального слоя с порождением нового слоя; 3) синоним слоя (в англоязычной терминологии).

Ортотрансформирование, орторектификация (orthorectification, orthotransformation, orthofototransformation)  $-$  vcrpaneuse ha  $\nu$  изображении геометрических искажений, вызванных рельефом, для создания ортофотоснимков, ортофотокарт, ортофотопланов и др. ортотрансформированных (орторектифицированных) изображений и продуктов.

# $\mathbf{\Pi}$

Периферийные устройства, внешние устройства, периферийное оборудование, «периферия» (peripherals, peripheral devices, peripheral equipment, peripheral unit) — часть аппаратного обеспечения, конструктивно отделенная от основного блока компьютера; комплекс устройств для внешней обработки данных, обеспечивающий их подготовку, ввод, хранение, управление, зашиту, вывод и передачу на расстояние по каналам связи. К П.у. ввода принадлежат дигитайзеры, сканеры и т. п. В группу устройств вывода входят графопостроители. принтеры, мониторы и т.п. П. у. ввода и вывода образуют группу графических П.у. К средствам хранения (накопления) и архивирования принадлежат внешние дисководы, стриммеры (стримеры) и т.п. Сюда относят также источники бесперебойного питания, модемы и т.п.

ПЗ-90 (PZ-90) — параметры Земли 1990 г. - мировая геодезическая система; в 1995 г. объявлена геодезической основой российской спутниковой системы позиционирования ГЛОНАСС. С 2002 г. эта система официально используется в России для целей навигации и обороны.

Пиксел, пэл, пиксель (pixel, pel) — сокращение от англ. «picture element» («элемент изображения») — элемент изображения, наименьшая из его составляющих, получаемая в результате лискретизации изображения (разбиения на далее неделимые элементы - дикреты, ячейки или точки растра). В ТИС. 2-мерный пространственный объект, далее неделимый элемент координатной плоскости, используемый в растровой модели (данных).

Пиксель - см. Пиксел.

#### Плоттер - см. Графопостроитель.

Поверхность, рельеф (surface, relief) - 2-мерный пространственный объект, определяемый не только плановыми координатами, но и аппликатой Z как одним из атрибутов образующих ее объектов, т.е. тройкой (триплетом) координат; оболочка тела (см. цифровая модель рельефа).

Полигон, область, многоугольник (в вычислительной геометрии и компьютерной графике), полигональный объект, контур, контурный объект (polygon, area, area feature, region, face) — 2-мерный (площадной) *про*странственный объект, внутренняя область, ограниченная замкнутой последовательностью дуг в векторной топологической модели (данных) или сегментов в модели «спагетти» и идентифицируемая внутренней точкой (меткой) и ассоциированными с нею атрибутами. Совокупность П. образует полигональный слой.

Полигон Тиссена, полигон Дирихле, полигон (диаграмма) Вороного, ячейка Вигнера-Зейтца, многоугольник близости (Thiessen polygons, Voronoi polygons, Voronoi diagrams, Dirichlet tessellation, proximity, polygons, proximal polygons) — полигональная область (локус), образуемая на заданном множестве точек таким образом, что расстояние от любой точки области до данной точки меньше, чем для любой другой точки множества. Границы П.Т. являются отрезками перпендикуляров, восстановленных к серединам сторон треугольников в триангуляции Делоне, которая может быть построена относительно того же точечного множества.

Полигональный объект - см. Полигон.

Полилиния - см. Линия.

Представление (пространственных) данных - см. Модель пространственных данных.

Программное обеспечение, математическое обеспечение, программные средства (software) - совокупность программ системы обработки информации и программных документов, необходимых при эксплуатации этих программ. Вместе с аппаратным обеспечением образует аппаратнопрограммное обеспечение. П.о. ГИС поддерживает тот или иной набор функциональных возможностей ГИС.

## Проекции - см. Картографические проекции.

Прокрутка (изображения) (scrolling) - вертикальное или горизонтальное перемещение текста или изображения в окне видеоэкрана для просмотра данных за его пределами.

## Пространственное разрешение - см. Разрешение.

# Пространственное моделирование - см. Геомоделирование.

Пространственные данные, географические данные, геоданные, геопространственные данные (spatial data, geographic(al) data, geospatial data, georeferenced data) - 1) цифровые данные о пространственных объектах, включающие сведения об их местоположении и свойствах, пространственных и непространственных атрибутах. Обычно состоят из двух взаимосвязанных частей: позиционных данных и непозиционных данных; иначе говоря - описания пространственного положения и тематического содержания данных, тополого-геометрических и атрибутивных данных. В векторных топологических моделях *{данных}* полное описание П.д. складывается из взаимосвязанных описаний топологии, геометрии и атрибутики объектов. П.д. вместе с их семантическим окружением составляют основу информационного обеспечения ГИС; 2) любые пространственно-координированные данные, включающие не только данные в первом значении (существующие, созданные и обрабатываемые в среде ГИС), но и цифровые изображения, цифровые карты, каталоги координат пунктов опорной геодезической сети и др. данные, принадлежащие предметной области и технологиям геоматики.

Пространственный анализ, геоанализ (spatial analysis) — группа функций, обеспечивающих анализ размещения, связей и иных пространственных отношений пространственных объектов, включая анализ зон видимости/невидимости, анализ соседства, анализ сетей, создание и обработку цифровых моделей рельефа, П.а. объектов в пределах буферных зон И Др.

Пространственный запрос (spatial query) - задание (запрос) на поиск пространственных объектов в базе данных по условиям, содержащим пространственные операторы, такие, как: касается, находится внутри, не пересекается (не имеет общих точек), находится на расстоянии и др. Простейшие пространственные операторы: попадает в круг заданного радиуса, попадает в прямоугольник с заданными координатами вершин.

Пространственный объект, географический объект, геообъект (feature, spatial feature,  $geographic(al)$  feature, object) — цифровое представление объекта реальности, иначе - цифровая модель объекта местности, содержащая его местоуказание и набор свойств, характеристик, атрибутов (позиционных и непозиционных пространственных данных соответственно) или сам этот объект. Выделяют четыре основных типа П.о.: 0-мерные точечные *{точки}*, 1-мерные линейные *{линии}*, 2-мерные площадные (полигональные, • контурные) *{полигоны)* и 2-мерные поверхности (рельефы), 2-мерные ячейки регулярных сетей и 2-мерные пикселы растра, а также 3-мерные тела. Полный набор однотипных объектов одного класса в пределах данной территории образует слой. Множество простых (индивидуализированных) П.о. может быть объединено в составной (композитный) или множественный П.о.

Процессоры-клоны - микропроцессоры, которые программно и аппаратно совместимы с продукцией образцом, например процессорами фирмы Intel. Производством клонов процессоров семейства x86 в различное время занимались компании AMD, Chips&Technologies, Cyrix (ныне подразделение National Semiconductor), IBM, IDT, IIT, NexGen, SGS Thomson, Texas Instruments, ULSI, UMC, а также отечественная радиоэлектронная промышленность. Точное воспроизведение процессоров Intel невозможно из-за патентных ограничений и запрешено законами об авторском праве, поэтому все процессоры-клоны в той или иной степени аппаратно и программно реализуют некую модель процессора Intel в том виде, в котором его представляют разработчики клона.

В настоящее время клоны в чистом виде встречаются редко. Некоторые процессоры компаний-конкурентов Intel реализуют функции, которых нет в процессорах Intel. Например, в процессорах AMD набор инструкций 3DNow! реализован весной 1998 г., а Intel ввела аналогичный набор команд KNI лишь в начале 1999 г. Процессоры фирм AMD, Cyrix (National Semiconductor) и IDT в настоящее время правильнее называть не клонами, а аналогами соответствующих процессоров Intel.

Пэл — см. Пиксел.

 $\mathbf{P}$ 

Разрешение, разрешающая способность, пространственное разрешение (resolution, spatial resolution) — способность измерительной системы (устройства съема данных - сенсора, приемника или устройства отображения) обеспечивать различение деталей объекта или его изображения и мера, используемая для оценки Р. как размера наименьшего из различаемых объектов (элементов Р.) и выражающаяся в числе точек на дюйм, DPI (например, для матричных или лазерных принтеров), в числе линий на дюйм (LPI), см или мм (для материалов дистанционного зондирования, устройств построчного сканирования изображений), в числе строк и столбцов растра видеоэкрана, в угловом или линейном размере пиксела, в размере наименьшего из различаемых объектов на местности (в м, км). В дистанционном зондировании, кроме пространственного Р., которое зависит от освещенности снимаемых объектов, их яркости, спектральных характеристик и технических параметров съемки, различают температурное, угловое, спектральное Р. (палитра и количество оттенков), радиометрическое Р. (число градаций яркости, фиксируемых системой), временное Р. (минимальный промежуток времени, через который возможно повторное проведение съемки).

# Растеризация — см. Векторно-растровое преобразование.

Растр (raster) - 1) оптическая решетка с прозрачными и непрозрачными элементами (линиями с определенной частотой, называемой линеатурой Р.), используемая при полиграфическом воспроизведении полутоновых изображений; 2) семейство горизонтальных параллельных линий, образующих изображение на электронно-лучевой трубке монитора или кинескопа телевизионного устройства; 3) решетка, как правило, прямоугольная, разбивающая изображение или координатную плоскость на элементы прямоугольной матрицы — пикселы, образующие основу растрового представления изображений или растровой модели (данных) в ГИС.

Растровая модель (данных), растровое представление (данных) (raster data structure, tessellation data structure, grid data structure)  $\mu$  $\phi$ poboe представление пространственных объектов в виде совокупности элементов растра (пикселов) с присвоенными им значениями класса объекта в отличие от формально идентичной регулярно-яченстой модели (данных) как совокупности ячеек регулярной сети (элементов разбиения земной поверхности). Р.м. предполагает позиционирование объектов указанием их положения в соответствующей растру прямоугольной матрице единообразно для всех типов пространственных объектов (точек, линий, полигонов и поверхностей); в машинной реализации Р.м. соответствует растровый формат пространственных данных.

Растрово-векторное преобразование, векторизация (vectorization, raster to vector conversion) - автоматическое или полуавтоматическое преобразование (конвертирование) растровой модели (данных) в векторную модель (данных). Р.-в.п. поддерживается специализированными программными средствами - векторизаторами.

Растровое представление (данных) — см. Растровая модель (данных).

**Регрессия** (regression) — зависимость среднего значения какой-либо величины от другой величины или от нескольких величин. Задачей регрессии является построение приближения выборки данных (доб) некоторой непрерывной функцией/(x), определенным образом минимизирующей совокупность ошибок в узлах  $\sqrt{(x_j)} - y$ . Регрессия сводится к подбору неизвестных коэффициентов, определяющих некоторую определенную аналитическую зависимость/(х). В силу производимого действия, большинство задач регрессии являются частным случаем более общей проблемы сглаживания данных. Как правило, регрессия очень эффективна, когда заранее известен (или, по крайней мере, хорошо угадывается) закон распределения данных (x/, >). Вид функции *fix*) определяет тип регрессии - линейная, нелинейная, многопараметрическая.

**Регулярная сеть, «грид»** (grid, regular grid, tessellation)  $-1$ ) решетка, используемая для разбиения земной поверхности (но не изображения) на ячейки в регулярно-ячеистой модели (данных) аналогично растру. врастровой модели (данных)', 2) необщепризнанный синоним растра (см. ячейка).

## Регулярная ячейка — см. Ячейка.

Регулярно-ячеистая модель (данных), регулярно-ячеистое представление (данных), матричная модель (данных) (cellular data model, tessellation) — цифровое представление пространственных объектов в виде совокупности ячеек регулярной сети с присвоенными им значениями класса объекта в отличие от совокупности элементов растра (пикселов) в растровой модели (данных).

Регулярно-ячеистое представление (данных) - см. Регулярно-ячеистая модель (данных).

#### САПР - см. Система автоматизированного проектирования.

Сводка (edgematching, edge matching, edgematch, edgejoin)  $-$  согласование линейных элементов (линейных объектов и границ полигонов) на двух смежных листах карты (слоя) по линии их стыка, сопровождающееся их соединением (графически, геометрически и/или топологически) и корректурой возможных рассогласований и завершающееся их объединением (физически или логически) в одно целое (сшивкой соседних ли-CTOB).

**Сегменг**, линейный сегмент, отрезок (line segment, segment, chord)  $-$ 1) отрезок прямой линии, соединяющий две точки с известными коорлинатами: промежуточные точки или узлы] 2) элемент дуги в векторных моделях (данных); 3) в компьютерной графике: набор графических примитивов и их атрибутов в некоторых системах (GKS).

Сенсорный планшет, сенсорная панель (touchpad) — панель, чувствительная к касанию, - специальная панель, размером приблизительно 6х6 см, заменяющая мышь. Панель отслеживает как перемещение пальца, так и нажатием им (щелчок). Применяется в мобильных компьютерах и встраивается в некоторые модели клавиатур.

Сервер (Server) - компьютер (или установленная на нем программа), предоставляющий клиенту доступ к совместному использованию собственных ресурсов в сети. Компьютер (или установленная на нем программа), который обеспечивает доступ к ресурсам Веб-сайта, называется Веб-сервером.

Сетевой анализ - см. Анализ сетей.

Сетевой компьютер, или NC (Net Computer) - это компонент архитектуры клиент-сервер, имеющий минимальное программное обеспечение и предназначенный для работы в сети, отсюда второе название сетевого компьютера — тонкий клиент (thin client).

Система автоматизированного проектирования, САПР (computer-aided design, CAD) - комплекс программных, технических, информационных, технологических и др. средств, а также персонала системы, предназначенный для автоматизации процессов проектирования, в том числе подготовки проектно-конструкторской документации различных технических объектов (деталей, узлов, механизмов, приборов, программ, систем и т. п.). Программные средства САПР используются для создания цифровых карт.

Система управления базами данных, СУБД (data base management system, DBMS) - комплекс программ и языковых средств, предназначенных для создания, ведения и использования баз данных. Средствами СУБД поддерживаются различные операции с данными, включая ввод, хранение, манипулирование, обработку запросов, поиск, выборку, сортировку, обновление, сохранение целостности и защиту данных от несанкционированного доступа или потери.

СК-95 - Система координат 1995 г. - референцная геодезическая система, которая введена в России с июля 2002 г., вместо действовавшей ранее системы координат 1942 г.

Сканер, сканирующее устройство (scanner) - 1) устройство аналого-цифрового преобразования изображения для его автоматизирован-

ного ввода в компьютер в растровом формате с высоким разрешением (обычно 300 - 600 dpi и более) путем сканирования; 2) устройство, размещаемое на аэро- или космических (летательных) аппаратах для дистанционных съемок, выполняющее ее путем построчного сканирования объекта съемки с регистрацией собственного или отраженного излучения.

**Сканирование** (scanning) — аналого-цифровое преобразование изображения в цифровую растровую форму с помощью сканера (7); один из способов или этапов цифрования графических и картографических источников для их векторного представления, предваряющий процесс растрово-векторного преобразования (векторизации). Часто рассматривается как альтернатива цифрованию с помощью дигитайзеров (2) с ручным обводом.

Сканирующее устройство - см. Сканер.

Скрипт (Script) — небольшая программа-сценарий, написанная на каком-либо языке программирования. Различают скрипты клиентской и серверной стороны. Скрипты клиентской стороны используются для улучшения интерактивности Веб-страницы, в частности для создания пользовательского интерфейса Веб-картографирования. Серверные скрипты управляют серверными программами и используются для динамической подготовки информации и формирования выходного HTML-файла. Так, например, скрипт, управляющий картографическим интернет-сервером, как правило, содержит закодированное описание того картографического изображения, которое сервер должен сформировать и передать на клиентский компьютер вместе с выходным HTML-файлом.

Скроллинг — см. Прокрутка (изображения).

Слой, «покрытие» (layer, theme, coverage, overlay) — совокупность однотипных (одной мерности) пространственных объектов, относящихся к одной теме (классу объектов) в пределах некоторой территории и в системе координат, общих для набора С. По типу объектов различают точечные, линейные, полигональные С. и т.п.

Спутниковые системы позиционирования, ССП - см. Глобальные системы позиционирования.

ССП - см. Спутниковые системы позиционирования.

СУБД — см. Система управления базами данных.

Спивка (mapjoin, mosaicking) — автоматическое объединение векторных цифровых записей двух отдельных смежных (листов) цифровых карт или слоев ГИС, а также монтаж отдельных цифровых снимков или иных цифровых изображений в растровом формате в единую карту, изображение, слой; в операцию объединения входит (или предшествует ему) операция сводки. Операция, обратная С, носит название фрагментирования.

Тело (body, solid object, solid body) — 3-мерный (объемный) пространственный объект, описываемый тройкой (триплетом) координат, включая аппликату Z, и ограниченный поверхностями. Растровые трехмерные представления Т. основаны на конструкциях, известных под наименованием «вокселов» (объемных пикселов), векторные - на трехмерных расширениях модели TIN.

Топологизация (topologization) - автоматическая или интерактивная процедура построения топологии (2) при преобразовании векторных нетопологических моделей {данных} ввекторные топологические модели (данных)', может входить в состав операций векторизации.

**Топология** (topology, analysis situs)  $-1$ ) ветвь *геометрии*, изучающая те свойства фигур, которые опираются на понятие бесконечной близости; 2) в ТИС: топологические свойства пространственных объектов (размерность, замкнутость, связность и т.п.) и топологические отношения между ними (совпадение, пересечение, касание, нахождение внутри или вне и т.п.), часть которых используется в векторных топологических моделях (данных), в отличие от геометрии (2), служащей для описания их чисто геометрических свойств (положения в пространстве).

Точечный объект - см. Точка.

Точка, точечный объект (point, point feature) — 0-мерный пространственный объект, характеризуемый плановыми координатами и ассоциированными с ними атрибутами', совокупность точечных объектов образует точечный слой.

Трансформация проекций (projection change, projection transformation, projection conversion) - операция преобразования условных прямоугольных декартовых координат пространственных объектов при переходе от одной картографической проекции к другой. Может осуществляться непосредственно или через географические координаты, геодезическую широту и долготу, используя уравнения исходной и производной проекций, а также путем эластичного преобразования на основе аппроксимации по сети контрольных точек.

**Триангуляция Делоне** (Delaunay triangulation)  $-1$ ) треугольная полигональная сеть, образуемая на множестве точечных объектов путем их соединения непересекающимися отрезками таким образом, что окружность, описанная вокруг любого треугольника сети, не содержит других точечных объектов, кроме вершин описанного треугольника. Эта триангуляция используется, в частности, в модели ТIN при создании цифровой модели рельефа] 2) в вычислительной геометрии и компьютерной графике: граф, двойственный диаграмме Вороного (полигону Тиссена). Названа по имени известного советского математика Б.Н.Делоне  $(1890-1980)$ .

Y

Угол наклона, крутизна ската, крутизна склона (slope, gradient, slope gradient, slope angle, angle of inclination)  $-$  одна из морфометрических характеристик рельефа (пространственной ориентации элементарного склона), вычисляемая в процессе обработки цифровой модели рельефа вместе с его экспозицией (склона), угол, образуемый направлением ската с горизонтальной плоскостью.

**Узел** (node, junction) — начальная или конечная точка дуги в векторной топологической (линейно-узловой) модели (данных) в представлении пространственных объектов типа линии или полигона', списки или таблицы У. содержат атрибуты, устанавливающие топологическую связь со всеми замыкающимися в нем дугами', узлы, образованные пересечением двух и только двух дуг или замыканием на себя одной дуги, носят

название псевдоузлов; узлы, образованные пересечением трех и более дуг, называются нормальными, а узлы, принадлежащие только одной дуге, - висячими.

Формат (format) - 1) способ расположения или представления данных в памяти, базе данных, документе или на внешнем носителе: 2) в ГИС, машинной графике и обработке изображений: общее наименование способа машинной реализации модели (пространственных) данных (векторный Ф., растровый Ф. и т.п.) или Ф. данных конкретной системы, программного средства, средства стандартизации, обмена данными. Преобразование данных из одного Ф. в другой носит название конвертирования (форматов).

Функциональные возможности ГИС (GIS functionality, GIS functions)  $$ набор функций географических информационных систем и соответствующих им программных средств ГИС. Ф.в. ГИС включают операции геоинформационных технологий и группы операций, отдельные функции и функциональные группы; в их числе: ввод данных в машинную среду путем их импорта из существующих наборов цифровых данных или с помощью цифрования источников; преобразование, или трансформация, данных, включая конвертирование данных из одного формата в другой, трансформацию картографических проекций, изменение систем координат; хранение, манипулирование и управление данными во внутренних и внешних базах данных', картометрические операции, включая вычисление расстояний между объектами в проекции карты или на эллипсоиле, длин кривых линий, периметров и плошадей полигональных объектов; операции обработки данных геодезических измерений; операции оверлея', операции «алгебры карт» для логико-арифметической обработки растрового слоя как единого целого; пространственный анализ - группа функций, обеспечивающих анализ размешения, связей и иных пространственных отношений объектов, включая анализ зон видимости/невидимости, анализ соседства (см. анализ близости), анализ сетей, создание и обработку цифровых моделей рельефа, анализ объектов в пределах буферных зон и др.: геомоделирование (пространственное моделирование), визуализация исходных, производных или итоговых данных и результатов обработки, включая картографическую визуализацию, проектирование и создание (генерацию) картографических изображений; вывод данных, графической, табличной и текстовой документации, в том числе ее тиражирование, документирование, или генерацию отчетов в целом; обслуживание процесса принятия решений.

 $\mathbf{u}$ 

Центроид (centroid, seed) - 1) точка, являющаяся центром тяжести (геометрическим центром) фигуры; 2) внутренняя точка полигона со значениями координат, полученными, например, осреднением координат всех точек, образуюших полигон; служит для его идентификации (см. метка).

Цифрование, оцифровка, дигитализация [«отцифровка», «сколка», «скалывание» — жарг.] (digitizing, digitising, digitalization) — 1) процесс
аналого-цифрового преобразования данных, т.е. перевод аналоговых данных в цифровую форму, доступную для существования в цифровой машинной среде с помощью цифрователей /дигитайзеров) различного типа; 2) в геоинформатике, компьютерной графике и картографии: преобразование аналоговых графических и картографических документов (оригиналов) в форму цифровых записей, соответствующих векторным моделям (данных). Процесс Ц. обслуживается программными средствами, называемыми графическими векторными редакторами.

## Цифрователь - см. Дигитайзер.

Цифровая карта (digital map) — цифровая модель карты, созданная путем цифрования картографических источников, фотограмметрической обработки данных дистанционного зондирования, цифровой регистрации данных полевых съемок или иным способом; в отличие от цифровых пространственных данных в ГИС и цифровых моделей местности Ц.к. содержит не атрибуты моделируемых ими объектов реальности, а свойства картографических знаков, выражающих эти атрибуты графически. Основное назначение Ц.к. - автоматизированное картографирование (изготовление бумажных карт). Может служить основой для генерации компьютерных карт, электронных карт; входит в число источников пространственных данных в ГИС и используется в них в качестве цифровых картоснов. Крупномасштабные Ц.к. называются цифровыми планами.

Цифровая карта-основа (digital basemap) — цифровая карта, по своему содержанию близкая или идентичная карте-основе и используемая для позиционирования тематических слоев пространственных данных в ГИС; набор базовых слоев ГИС, аналогичных по содержанию Ц.к-о.

**Цифровая модель** (digital model) — цифровое описание подмножества объектов реального мира в выбранных для этого описания структурах данных. Так, цифровая модель рельефа может быть представлена матрицей высот; полилиниями, представляющими горизонтали; набором полилинейных и точечных объектов, представляющих структурные элементы рельефа.

Цифровая модель местности, ЦММ, математическая модель местности, МММ (digital terrain model,  $DTM$ ) — цифровое представление *про*странственных объектов, соответствующих объектовому составу топографических карт и планов.

Цифровая модель рельефа, ЦМР (digital terrain model, DTM', digital elevation model, *DEM'*, Digital Terrain Elevation Data,  $D T E D$ ) — средство цифрового представления поверхностей (рельефов) в виде совокупности отметок высот или глубин и иных значений аппликат (координаты Z) в узлах регулярной сети с образованием матрицы высот, нерегулярной треугольной сети в модели TIN или совокупности записей горизонталей (изогипс, изобат) или иных изолиний. Стандартные функции обработки ЦМР в составе программных средств ГИС включают: расчет «элементарных» морфометрических показателей: углов наклона (уклонов) и экспозиций склонов; оценку формы склонов через кривизну их поперечного и продольного сечений; генерацию сети тальвегов и водоразделов и др. особых точек и линий рельефа; подсчет положительных и отрицательных объемов относительно заланного горизонтального уровня в пределах границ участка; построение профилей поперечного сечения рельефа по направлению прямой или ломаной линии; аналитическую отмывку рельефа; трехмерную визуализацию рельефа в форме блок-диаграмм и других объемных изображений; оценку зон видимости или невидимости с заданной точки (точек) обзора (см. анализ видимости/невидимости); построение изолиний по множеству отметок высот (например, генерация горизонталей); интерполяцию значений высот, ортотрансформирование аэро- и космических снимков.

Цифровая фотограмметрия (Digital Photogrammetry, Softcopy Photogrammetry) — определение форм, размеров и положения объектов по их цифровым наземным, аэро- или космическим изображениям. Особенностью цифровой фотограмметрии (от фото..., греч. gramma - запись, изображение и ... метрия) является то, что она оперирует с цифровыми изображениями, а не с фотографиями. Понятие Ц.ф. включает методы и способы измерений различных объектов и объемных форм рельефа по цифровой модели местности, а также приемы ортотрансформирования цифровых изображений. Ц.ф. - это наука и технология получения достоверной информации о физических объектах и окружающей среде путем процесса записи, измерения и интерпретации цифровых изображений, изображений моделей электромагнитного излучения и других явлений. Применяется в геодезии, картографии, геологии, военном деле, космических исследованиях и др.

ЦММ - см. Цифровая модель местности. ЦМР - см. Цифровая модель рельефа.

Ш

Шаровой манипулятор (trackball) - шар с отслеживаемым перемешением - специальное устройство в виде шара и 2 или 3 кнопок, служащих для замены мыши. Вращение шара пальцем эквивалентно перемещению мыши.

Э

ЭА - см. Электронный атлас.

ЭК - см. Электронная карта.

Экспертная система, ЭС (expert system) — система искусственного интеллекта, включающая в себя базу знаний с набором правил и механизм (машину) вывода, позволяющих на основании правил и предоставляемых пользователем фактов распознать ситуацию, поставить диагноз. сформулировать решение или дать рекомендацию.

Экспозиция (склона) (aspect, compass aspect, exposure, direction of steepest slope) — одна из морфометрических характеристик рельефа (пространственной ориентации элементарного склона) вместе с углом наклона, вычисляемая путем обработки цифровой модели рельефа, численно равная азимуту проекции нормали склона на горизонтальную плоскость.

Электронная карта, ЭК (electronic map) - 1) картографическое изображение, визуализированное на видеоэкране на основе данных цифровых карт или баз данных ГИС в отличие от компьютерных карт, визуализируемых невидеоэкранными средствами графического вывода; 2) картографическое произведение в электронной (безбумажной) форме, представляющее собой цифровые данные (в т. ч. цифровые карты или слои данных

ГИС), как правило, в записях на диске CD-ROM вместе с программными средствами их визуализации, обычно картографическим визуализатором или картографическим браузером, предназначенное для генерации  $\exists$ .K.  $(1)$ .

Электронный атлас, ЭА (electronic atlas) — система визуализации в форме электронных карт (1), электронное картографическое произведение, функционально подобное электронной карте (2). Поддерживаются программным обеспечением типа картографических браузеров, обеспечивающих покадровый просмотр растровых изображений карт, картографических визуализаторов, систем настольного картографирования. Помимо картографического изображения, Э.а. обычно включают обширные текстовые комментарии, табличные данные, а в мультимедийных Э.а. — анимацию, видеоряды и звуковое сопровождение. Как правило, создаются для справочно-информационных и общеобразовательных целей средствами автоматизированных картографических систем или ГИС. Большинство Э.а. распространяется в записях на компакт-дисках типа CD-ROM.

ЭС - см. Экспертная система.

Я

**Ячейка,** регулярная ячейка (cell, grid cell, tile) — 2-мерный *простран*ственный объект, элемент разбиения земной поверхности линиями регулярной сети врегулярно-ячеистой модели (данных), в отличие от пиксела как элемента растровой модели (данных), образуемого разбиением линиями растра изображения или координатной плоскости (а не земной поверхности); это различие не общепризнанно.

#### Латинские сокращения

#### A

AM/FM - Automated Mapping/Facilities Management • система, поддерживающая функции автоматизированной картографии и ГИС в приложении к управлению сетями инженерных коммуникаций (газовыми, водопроводными, электро- и телекоммуникациями и др.).

#### $\overline{C}$

 $CAM - Computer Aided Mapping - a**BTONATM3HDOBAH**$ фирование, автоматизированная картография.

CEN — Committee Europeen de Normalization (European Standardization) Organization) — Европейская организация (комитет) по стандартизации • общеевропейский орган, осуществляющий разработку и утверждение стандартов; по функциям аналогичен ISO.

 $CORBA$  — Common Object Request Broker(age) Architecture — общедоступная архитектура с посредником при запросе объектов • стандарт, созданный по соглашению 200 компаний-производителей оборудования и программных средств для манипулирования объектами в сетевой среде.

 $CSDGM -$  Content Standards for Digital Geospatial Metadata  $-$  cra $H$ дарт США на пространственные метаданные, подготовленный Федеральным комитетом по географическим данным *FGDC* при участии других

организаций. Проект стандарта известен под наименованием CSSM, Утвержден 8 июня 1994 г. Разработана его вторая версия (FGDC-STD-001-1998). Содержание стандарта касается метасопровождения процессов сбора, хранения и передачи цифровых и аналоговых данных в различных форматах и формах, специфицируя их качество, происхождение, статус, авторство и другие характеристики метаданных. Взят за основу производного стандарта (профиля) на биологические данные (FGDC-STD- $001.1 - 1999$ .

 $DCW -$  Digital Chart of the World,  $DCW/VPF - \mu\nu\phi$ ровая картаоснова мира масштаба 1:1 000 000 • создана путем цифрования издательских оригиналов карты ОЛС (для суши) и морской обзорной карты СЕВСО (для акваторий) с привлечением иных источников корпорацией ESRI, Inc. (США) по контракту с Министерством обороны США в формате VPF. Является набором слоев ГИС, идентичным по объектовому составу картам-источникам. Распространяется в записях на CD-ROM в сопровождении картографического визуализатора. Образует основу производных цифровых продуктов, включая версию DCW производства ESRI, Inc. в формате ГИС ARC/INFO на CD-ROM, замещающую ее версию VMap Level 0 и др.

**DEM** - Digital Elevation Model(s) • 1)  $\mu\nu\phi$  *poean moden penseda*, UMP, DTM, DTED; 2) стандарт Геологической съемки США на цифровые модели рельефа. Применяется для их представления в растровом формате в виде матрицы высотных отметок в узлах регулярной сети, распространения и последующего использования в качестве основы для пространственного анализа во многих растровых ГИС. В стандарте DEM распространяются 5 типов цифровых продуктов Картографического управления Министерства обороны США DMA, идентичных по логической структуре данных, но различающихся по угловому размеру ячеек сети (30 х 30) м в 7.5-minute DEM, 2х2 угловых секунды в 30-minute DEM, 3х3 секунды в 1-degree DEM, 1х2 секунды в 7.5-minute DEM для Аляски, 2х3 секунды в 15-minute DEM для Аляски), системе координат, охвату территории и точности.

Продукты DEM доступны на территорию всей материковой части США, Гавайские острова, Пуэрто-Рико, Виргинские острова и часть территории Аляски.

 $DLG$  — Digital Line Graph • стандарт Геологической съемки США, разработанный Национальным картографическим управлением в 1980 г. Предназначен для распространения цифровых карт, составляющих Национальную цифровую картографическую базу данных, включающую информацию по границам, транспортной инфраструктуре, гидрографической сети. Стандарт поддерживает векторную топологическую модель данных и может передавать сетевые и полигональные структуры. Атрибутивная информация передается с помощью каталога объектов и деления набора данных на категории, аналогичные слоям ГИС. Существуют 3 подтипа файла, различающихся по внутренней структуре и каталогу объектов и соответствующих топографическим картам масштабов 1: 24000, 1: 100 000 и 1:2000000. Последние входят в Национальный атлас США.

 $DSM -$  Digital Surface Model — цифровая модель поверхности • цифровая модель внешней оболочки земной поверхности (крон деревьев, зданий и сооружений и других «рельефоидов»), полученная путем цифровой стереофотограмметрической обработки аэро- или космических снимков и требующая трансформации в *цифровую модель рельефа*. Промежуточный этап создания или эрзац ЦМР.

**DTED** — Digital Terrain Elevation Data • формат файла для передачи *цифровой модели рельефа,* разработанны Картографически управлени ем Министерства обороны США DMA для распространения его продуктов. Поддерживает растровую модель данных с глубиной пиксела при передаче растра 16 бит. Дополнительно позволяет передавать характеристику точности данных.

 $DTM -$  Digital Terrain Mode  $-1$ ) цифровая модель рельефа, ЦМР, *DEM(1), DTED', 2)* цифровая модель местности, ЦММ.

 $DX90 -$  (Specifications for the Exchange of Digital Hydrographic Data  $-$ 1990) — прежнее название стандарта S57.

 $DWD - (Digital Versatile Disk) - \mu\nu\phi$ ровой универсальный диск один из стандартов хранения информации на оптическом (лазерном) диске. Отличается от обычного CD-ROM увеличенной почти в 30 раз емкостью (до 17 GB). Возможны следующие варианты изготовления DVD дисков:

1) односторонний однослойный с емкостью 4.7 GB;

2) односторонний двухслойный с емкостью 8.5 GB;

3) двухсторонний однослойный с емкостью 9.4 GB;

4) двухсторонний двухслойный с емкостью 17 GB.

Е

 $ECDB$  - Electronic Chart Data Base • база данных электронных морских навигационных карт, формируемая Международной гидрографической организацией *ШО*.

EUROGI — European GIS Umbrella Organisation — Европейская организация поддержки геоинформатики • международная организация, созданная в 1993 г. и включающая европейские национальные геоинформационные ассоциации и организации-наблюдатели. Содействует развитию Европейской ИПД EGII.

F

 $FGDC$  — Federal Geographic Data Committee — Федеральный комитет по географическим данным США • межведомственная организация, представляющая федеральные службы, связанные со сбором и обработкой пространственных данных, и крупных производителей программных средств ГИС; играет ведущую роль в инициативах по стандартизации обмена пространственными данными *(SDTS)* и метасопровождения данных (CSDGM), в иных национальных информационных инициативах, включая национальную ИПД США NSDI.

## G

GEBCO — General Bathimetric Chart of the Oceans — Генеральная (обзорная) международная карта океанов.

GeoTIFF  $-$  Tagged Image File Format, DRG  $\cdot$  расширение формата файла TIFF. предназначенное для передачи изображений, имеющих пространственную привязку. Разрабатывается лабораторией по разработке ракетных и реактивных двигателей (Jet Propulsion Laboratory) HACA (США). Версия 1.0, датированная 1995 г., основывается на спецификапии TIFF версии 6.0.

 $GIS - Geographical$  Information System  $-$  *географическая информаци*онная система. ГИС.

 $GPS - Global Positioning System - Ino6a$ льная система позиционирования (см. спутниковые системы позиционирования).

 $GRS-80$  - Geodetic Reference System,  $1980$  - геодезическая референцная система 1980 г. Основа многих геодезических систем мира.

#### $H$

**HTML-файл** (HTML-file) — файл описания Веб-страницы. Для его создания используется специализированный язык программирования, называемый языком гипертекстовой разметки (Hypertext Markup Language или, сокращенно, HTML).

I

**IEC**  $-$  International Electro-technical Commission  $-$  Международная электротехническая комиссия, МЭК - международная организация по стандартизации, в том числе в области электроники, вычислительной техники и информатики, выполняющая функции разработки и утверждения международных стандартов, аналогичные ISO.

**IERS** - International Earth Rotation Service - Международная служба врашения Земли.

 $H_0$  — International Hydrographic Organisation — Международная гидрографическая организация. Межправительственная консультативная организация, занимаюшаяся созданием, обновлением и унификацией морских навигационных карт и др. навигационной документации.

 $ISO$  – International Standards Organization – Международная организация по стандартизации, ИСО, МОС. Международная неправительственная организация, осуществляющая разработку международных стандартов и международное сотрудничество в области стандартизации. Учреждена в 1946г., штаб-квартира в Лондоне.

ISO 8211 Information processing  $-$  Specification for data descriptive file for information interchange — Международный стандарт ISO 8211. Принят в 1985 г. Используется в нескольких стандартах и форматах передачи пространственных данных (SDTS, NTF, S57, ADRG, ASDTS, DIGEST и др.) в качестве стандарта физической структуры файла.

 $ITRF$  – IERS Terrestrial Reference Frame – земная референцная сис-Tema IERS.

Microsoft Windows - это семейство операционных систем, разработанных компанией Microsoft. Следует различать операционные системы различных серий.

Microsoft Windows  $3x$  — многозадачная операционная система защищенного режима для микропроцессоров Intel x86, обладающая оконным графическим пользовательским интерфейсом. Windows загружается из -MSDOS, она достраивает ядро и командный процессор системы MS-DOS собственными ядром и графическим интерфейсом (см. Япро Windows 3.1).

Microsoft Windows 9x - многозадачная операционная система, являющаяся развитием операционных систем серии 3.х.

Серия Microsoft Windows NT х.х развивалась независимо от серии 3х и 9х. И, как следствие, она не совсем совместима с другой серией.

MPR-II - стандарт безопасности мониторов, разработанный Национальной лабораторией измерения и тестирования Швеции в 1987 г. Стал активно поддерживаться производителями мониторов с 1990 г. Этим станлартом устанавливается максимальный уровень излучения на расстоянии 50 см от монитора 2.5 V/m.

N

NAD-27 — North American Datum (1927) — старая система исходных геодезических дат на эллипсоиде Кларка 1866 г. с исходным пунктом Meales Ranch, Kansas.

NAD-83 - North American Datum  $(1983)$  - геодезическая система параметров Земли. Близка к WGS-84, использует эллипсоид GRS-80.

NGVD-29 - National Geodetic Vertical Datum (1929).

## Ω

 $OGC - Open GIS Consortium, Inc. - конcopyuyM «открытых ГИС»$ ведущий разработчик стандартов на пространственные данные (к примеру, стандарт OGIS, спецификации для CORBA, OLE/COM, SOL) в рамках подхода, известного под наименованием «открытых систем» (применительно к геоинформационным технологиям - Open GIS®). Объединяет более 120 организаций-разработчиков программного обеспечения и поставщиков данных.

 $OGIS - Open Geodata Interoperability Specification - CTAHJAPT KOH$ сорциума Open GIS Consortium, Inc. (OGC), разрабатываемый и предназначенный для обеспечения прозрачного взаимодействия приложений, обрабатывающих пространственную информацию. В рамках стандарта определяются абстрактные полиморфные типы пространственных данных (точки, кривые, поверхности, тела), за которыми может стоять их любое представление. Для представления атрибутивных данных предлагается расширяемый каталог пространственных объектов, над которым может быть построена произвольная структура доступа; специально определяются процедуры взаимодействия каталогов. Стандарт предполагает обязательную передачу наборов метаданных, любая дополнительная информация определяется пользователем.

 $ONC -$  Operational Navigation Chart - оперативная (полетная) навигационная карта масштаба 1:10 00 000 (Картографическое управление Министерства обороны США DMA); основной источник данных для карты DCW.

RAID - Redundant Array of Inexpensive Discs - избыточный массив дисков: распределенная избыточная запись данных одновременно на несколько физических накопителей, позволяющая при считывании исправлять ошибки; начиная с 3 накопителей возможна замена любого диска без потери данных (так называемая «горячая замена»).

S57 - IHO Transfer Standard for digital hydrographic data (Special publication  $N_2$  57) — новое название стандарта DX90. Стандарт Международной гидрографической организации (ШО), описывающий формат файла для передачи цифровых морских навигационных карт. Соответствующий ему формат поддерживает векторную топологическую модель пространственных данных, включая информацию о номенклатуре листа карты. Для передачи атрибутивных данных используется иерархический классификатор, который может передаваться вместе с данными в файле.

 $SDTS - Spatial Data Transfer Standard - CTAHJADT TEPBJAYN TDOCTDAH$ ственных данных. Федеральный стандарт США FIPS 173 (FGDC-STD-002). Утвержден 29 июня 1992 г. Среди универсальных стандартов обмена пространственными данными SDTS лидирует по широте поддержки в программных продуктах. Стандарт основан на спецификации абстрактной модели данных, которая определяет понятия объектов реального мира, пространственных объектов и соотношения между ними. Допускается существование составных объектов. Связи между пространственными объектами и атрибутами и объектами, формирующими составные объекты, задаются через внутренние идентификаторы. Отдельная часть спецификации SDTS определяет стандартный пополняемый каталог объектов реального мира, их атрибутов и допустимых значений атрибутов. Предусматриваются четыре уровня соответствия данных пользователя стандартному каталогу: от полного соответствия до использования исключительно объектов, определяемых самим пользователем. Обменный файл в стандарте состоит из модулей, которые могут быть сгруппированы в 34 типа, а те, в свою очередь, отнесены к 5 категориям: общая информация, качество данных, пространственные объекты, атрибуты и графическое представление. Физическая структура файла должна быть реализована в соответствии со стандартом ISO8211. Связи между таблицами атрибутов задаются по принципу, используемому в реляционных базах данных. SDTS согласован с американским стандартом на метаданные CSDGM. Большая часть информации, описывающей набор данных в целом, передается в модулях атрибутивных таблиц. Включает детальную информацию о качестве данных: их происхождении, координатной точности, точности значений атрибутов, логической непротиворечивости и полноте. Для использования SDTS в конкретных предметных областях, продуктах или для передачи определенных типов пространственных данных должны разрабатывать профили (разделы), дополняющие компоненты базового стандарта. Помимо базового (векторного) профиля утверждены или разрабатываются разделы для точечных данных (FGDC-STD-002.6), растровых данных (FGDC-STD-002.5), данных САПР и др.

 $SGML$  - Standart Generalized Mark-up Langauge -  $CTa$ ндартный обобщенный язык маркировки (текстов).

 $SQL - Structured$  Query Language  $-$  язык структурированных запросов. Язык доступа к базам данных, одно из наиболее распространенных средств разработки реляционных БД и обслуживания систем типа «клиент-сервер». Создан корпорацией IBM. В США принят в качестве национального стандарта.

SQL/MM - Structured Query Language, MultiMedia Extention - проект международного стандарта, представляющего собой расширение языка SQL. Разрабатывается ISO с 1993 г. Стандарт поддерживает различные модели пространственных данных, используемые в большинстве широко распространенных ГИС-продуктов. Работа с атрибутивными данными осуществляется с помощью реляционных таблиц. Предполагается передача дополнительной информации, включая данные о проекции, системе координат, времени; метаданные.

T

**TCO** 92, 95, 99 — стандарты, утвержденные Федерацией профсоюзов Швеции (The Swedish Confederation of Professional Employees). По сравнению с MPR-II устанавливают более жесткие нормы на излучение от мониторов. Максимально допустимый уровень излучения установлен в 1 V/m на расстоянии в 30 см. Это в несколько раз более жесткие требования, чем в MPR-II. Стандарт TCO-95 предъявляет такие же требования по излучению, но обязывает также изготавливать монитор из материалов, подлежащих вторичной переработке и не наносящих вред окружаюшей среде. Еще более жесткие требования по излучению введены в новом стандарте ТСО'99, в котором по сравнению с ТСО 95 ужесточены следующие требования:

• минимально допустимая частота кадров не менее 85 Hz;

• уменьшен вдвое уровень потребления электроэнергии в режиме Standby:

• время восстановления из Standby в рабочий режим не более 3 с;

• стандарт впервые предъявляет жесткие требования к качеству самого изображения; должна быть минимальной расфокусировка изображения по углам экрана по отношению к центру, оговаривается уровень отражения света от экрана (блики) и т.п.

 $TIN - Triangulated Irregular Network - HepervUB B4$  треугольная сеть • основа модели  $TIN$ 

U

 $UTM -$  Universal Transverse Mercator projection  $-$  универсальная поперечная проекция Г. Меркатора. Используется для *топографических карт*. космических снимков и введения плоских прямоугольных координат, которые именуют северным и восточным положениями. Применяют шестиградусные зоны. Зоны нумеруют с запада на восток числами от 1 до 60, начиная с меридиана 180° з.д. Восточное положение центрального меридиана 500 000 м. Северное положение экватора зависит от полушария – в северном равно 0 м, в южном - 10 000 000 м. Номер зоны указывается перед восточным положением. Координаты по сравнению с координата-

ми Гаусса-Крюгера, если они отнесены к одному и тому же эллипсоиду, преуменьшены в 0,9996 раза. Данная система используется в диапазоне 80° ю. ш. - 84° с. ш. Каждая зона делится на полосы по 8°. Начиная с 80° ю. ш. они обозначаются буквами от С до Х, причем буквы О и І пропущены.

#### $\overline{\mathbf{V}}$

VPF - Vector Product Format, VRF. Военный стандарт США, описывающий формат файлового обмена векторной пространственной информацией. Разработан Картографическим управлением Министерства обороны США DMA. В настоящее время используется версия 1992 г. Формат поддерживает векторную нетопологическую и векторную топологическую модели пространственных данных и позволяет передавать атрибуты через реляционные таблицы. Дополнительно передаются сведения о качестве данных. Используется для хранения цифровой карты мира DCW.

#### W

 $WGS-84$  - World Geodetic System  $1984$  - Всемирная геодезическая система 1984 г. Для GPS, до 1988 г. ей предшествовала WGS-72.

**WWW** (World Wide Web) — дословно — Всемирная паутина. Совокупность территориально распределенных взаимосвязанных информационных ресурсов и сервисов, поддерживаемых серверами Интернет, подавляющее большинство из которых представляют собой Веб-сервера.

# СПИСОК ЛИТЕРАТУРЫ Рекомендуемая литература **дл самостоятельно работы**

# **Учебник и учебны пособия**

**Капралов Е.Г., Коновалова Н.В.** Введение в ГИС. — М.: ГИС-Ассоциация, 1997.- 155 с.

**Книжников Ю. Ф.** Аэрокосмическое зондирование. — М.: Изд-во МГУ,  $1997. - 119$  c.

*Кошкарев А. В.* Понятия и термины геоинформатики и ее окружения. Российская академия наук, Институт географии. - М.: ИГЕМ РАН, 2000. - 76 с.

*Лурье И. К.* Геоинформатика. Учебные геоинформационные системы. — М.: Изд-во МГУ, 1997. - 115 с.

*Лурье И. К.* и др. Основы геоинформатики и создание ГИС / Дистаниионное зондирование и географические информационные системы.  $-$ 

Ч. 1; Под ред. А.М.Берлянта. — М.: ООО «ИНЭКС-92», 2002. - 140 с.

**Серапинас Б. Б.** Основы спутникового позиционирования. — М.: Изд-Моск. ун-та, 1998. — 84 с.

*Серапинас Б. Б.* Глобальные системы позиционирования. — М.: ИКФ «Каталог», 2002. - 106 с.

**Тикунов В. С. Моделирование в картографии.** — М.: Изд-во МГУ, 1997. — 405 с.

Филатов Н.Н. Географические информационные системы. Применение ГИС при изучении окружающей среды. — Петрозаводск: Изд-во КГПУ, 1997.- 104 с,

# **Монографи и сборники**

*Бугаевский Л.М.* Математическая картография. — М.: Златоуст, 1998. — 400 с.

**Гарбук СВ., Гершензон В.Е. Космические методы дистанционного зон**дирования Земли. — М.: Изд-во А и Б, 1997. — 296 с.

*Гармиз И.В.) Кошкарев А.В., Межеловский Н.В.) Рамм Н.* С. Геоинформационные технологии: принципы, международный опыт, перспективы развития. — М.: ВИЭМС, 1989. — 55 с.

ГИС для устойчивого развития территорий. Материалы международных конференций ИнтерКарто: ИнтерКарто  $1 - 9$ , 1994 – 2003.

**Картография.** Вып. 4. Геоинформационны систем / Сост., ред. и предисл. А. М.Берлянт и В. С.Тикунов. — М.: Картгеоцентр — Геодезиздат, 1994.-350с.

Картография и геоинформатика // Итоги науки и техники. Картография. - Т. 14. - М.: ВИНИТИ, 1991. - L78 с.

**КоролевЮ.** К. Общая геоинформатика. — Ч. I. Теоретическая геоинформатика. Вып. 1. — М.: СП ООО Дата+, 1998. — 118 с.

**Кошкарев А.В., Каракин В. П.** Региональные геоинформационные системы. — М.: Наука, 1987. — 126 с.

**Кошкарев А. В., Тикунов В. С.** Геоинформатика / Под ред. Д. В. Лисицкого. — М: Картгеоцентр — Геодезиздат, 1993. — 213 с.

**Линник В. Г.** Построение геоинформационных систем в физической географии. — М.: Изд-во Моск. ун-та, 1990. — 90 с.

*Митчелл Э.* Руководство по ГИС анализу. — Ч. 1: Пространственные модели и взаимосвязи: Пер. с англ. - Киев, ЗАО ЕСОММ Со; Стилос, 2000.- 198 с.

Муниципальные ГИС: обеспечение решения экологических проблем / В.С.Поливанов, М.М.Поляков, Т.А.Воробьева и др. — Вологодский научно-координационный центр ЦЭМИ РАН,  $2001. - 162$  с.

Произведения автоматизированной картографии. Каталог карт и атласов, составленных при помощи ЭВМ / Составители: Л.Н.Зинчук, А. В. Кошкарев. Науч. ред. А. В. Кошкарев. — М.: Гос. 6-ка СССР им. B.И.Ленина, 1990. - 108 с.

*Сербенюк С. Н.* Картография и геоинформатика — их взаимодействие. — М.: МГУ, 1990. - 157 с.

**Трофимов А.М., Панасюк М.В.** Геоинформационные системы и проблемы управления окружающей средой. - Казань: Изд-во Казанского ун-та, 1984. — 142 с.

*Халугин Е.И., Жолковский Е.А., Жданов Н.Д.* Цифровые карты / Под ред. Е.И.Халугина. — М.: Недра, 1992. — 419 с.

#### **Справочник и словари**

*Андрианов В. Ю.* Англо-русский толковый словарь по геоинформатике. - М.: Дата+, 2001. - 122 с.

Воройский Ф. С. Систематизированный толковый словарь по информатике (Вводный курс по информатике и вычислительной технике в терминах). — М.: Либерея, 1998. — 376 с.

Геоинформатика. Толковый словарь основных терминов / Под ред. А. М. Берлянта и А. В. Кошкарева. — М.: ГИС-Ассоциация, 1999. — 204 с.

Нормативно-правовая база, программно-аппаратное обеспечение, пространственные данные и услуги на рынке геоинформатики России. Ежегодный обзор. Вып. 5. (1999) (приложение к Информационному бюллетеню ГИС-Ассоциации). — М.: ГИС-Ассоциация, 2000. — 156 с.

**Цифровая картография и геоинформатика.** Краткий терминологический словарь / Под общей ред. Е. В.Жалковского. — М.: Картгеоцентр. — Геодезиздат, 1999. — 46 с.

*McDonell /?., Kemp K.* International GIS Dictionary. — Geoinformation International, 1995. — 111 p.

### **Цитируемая литература**

Автоматизированная обработка изображений природных комплексов Сибири / А.С.Алексеев, В.П.Пяткин, В.Н.Дементьев и др. — Новосибирск: Наука, 1988. - 224 С:

*Аксенов В. Т., Малкин Б.В.* Статистический анализ линейных элементов космических изображений. — В кн.: Автоматизированный анализ природных линейных систем.  $-$ Л.: ВСЕГЕИ, 1988.  $-$  С. 29  $-$  34.

Атлас устойчивого развития России: опыт создания и состояние работ. / *М. И. Губанов, О. А. Евтеев, И. В. Калинкин* и др. — Материал международной конференции «ГИС для устойчивого развития территорий». — . 1. Апатиты. - Россия, 2000. — С. 130-137.

*Баранов Ю.Б.* Применение данных морфоструктурного анализа для поиска кольцевых структур // Известия вузов. Сер. «Геология и разведка». - 1988. - № 4. - С. 136-138.

*Баранов Ю. Б. и др. Толковый словарь по геоинформатике* / Под ред. А. М. Берлянта и А. В. Кошкарева. — ГИС-Обозрение. Лидеры геоинформатики. — 1998. — № 2. — 1 CD-ROM. — http//[www.ihst.ru/project\\_link/](http://www.ihst.ru/project_link/) glossary/index.html.

*Баранов Ю.Б., Королев Ю.К., Миллер С.А.* Программное обеспечение для обработки данных дистанционного зондирования. Ст. 1 / Инф. бюл. ГИСа// Открытые системы. — 1998. — № 9. — С. 44 — 50.

*Баранов Ю.Б., Королев Ю.К., Миллер С.А.* Программное обеспечение для обработки данных дистанционного зондирования. Ст. 2 / Инф. бюл. ГИСа // Открытые системы. - 1998. - № 11. - С. 40-77.

*Беручашвили Н.Л., Кевхишвили А. Г.* Экспертные системы в географических исследованиях// Известия ВГО.  $-$  1989.  $-$  Т. 121.  $-$  Вып. 1.  $-$  С. 3-10.

*Бирюков А.И., Шкарин В.Е. Использование автоматизированного* анализа поля линеаментов при изучении современной геодинамики.  $-$ В кн.: Автоматизированный анализ природных линейных систем.  $-$  Л.: ВСЕГЕИ, 1988. - С. 59-64.

*Босселъ X.* Показатели устойчивого развития: Теория, метод, практическое использование. Отчет, представленный на рассмотрение Балатонской группы: Пер. с англ. — Тюмень: Изд-во ИПОС СО РАН, 2001. — 123 с.

*Бугровский В. В. и др. Построение географического банка данных* / Информационные проблемы изучения биосферы. Эксперимент «Убсу-Нур». - Пущино, 1986. - С. 212-221.

*Васильев* П. В., Буянов Е.В. О методике совместной работы программ Maplnfo и Geoblock по оконтуриванию и подсчету запасов рудных месторождений // Инф. бюл. ГИС-Ассоциации. - 2000. — № 2(24). - С. 32-33.

*Васмут А. С. Искусственный интеллект в картографии / Состояние и* перспективы развития геодезии и картографии. — М., 1986. — С. 95—102.

Введение в теорию экспертных систем и обработку знаний. — М.: Дизайн-Про, 1995. - 225 с.

*Винер И.* Кибернетика. — М.: ИЛ, 1948.

*Винер Н.* Кибернетика и общество. — М.: ИЛ, 1958.

Геологические тела (терминологический справочник). — М.: Недра, 1986.-336с.

Геологическая съемка районов развития куполовидных структур докембри / *М.А. Черноморский, В.И.Васильева, В.В.Донских* и др. — Л.: Недра, 1984. - 234 с.

*Гундаров И. А.* Пробуждение: пути преодоления демографической катастрофы в России. - М., 2001. - 352 с.

*Давыднук В.* С, *Линник В.* Г., *Чепурной Н.Д*. Организаци геоинформационных систем для моделирования антропогенных нарушений природной среды крупных регионов // Сб. трудов ВНИИСИ. — 1988. — № 5. —  $C. 163 - 167.$ 

*Давыдчук В. С., Линник В. Г.* Ландшафтный блок геоинформационной системы // Вестник Моск. ун-та. — Сер. геогр. — 1989. — № 5. — С. 25—31.

*ДеМерс М. Н.* Географические информационные системы. Основы: Пер. англ. — М.: Дата+, 1999. — 491 с.

*Диев В.* С. Управление как объект философского анализа // Тезисы I Российского философского конгресса. В 7 т. - Т. 4. - СПб.: Изд-во СПбГУ, 1997.-С. 281-283.

*Диев В. С. Философско-методологические аспекты.* — СПб., 1998.

*Джексон* 77. Введени в экспертны системы. 3- изд. — СПб.: Вильяме, 2001. — 624 с.

*Ежов А. А., Шумский С. А.* Нейрокомпьютинг и его применение в экономике и бизнесе.  $-$  М., 1998.

*Ермак П. Г.* Геоинформационные технологии в нефтедобывающих компаниях: цели, задачи и этапы реализации // Инф. бюл. ГИС-Ассоциации.  $- 1999 - N$ <sup>0</sup> 3.

ЗлатополъскийА.А. Пакет прикладных программ выделения и анализа линейных элементов аэрокосмических изображений. — В кн.: Автоматизированный анализ природных линейных систем.  $-$  Л.: ВСЕГЕИ, 1988.  $-$ . 14-28.

*Израэлъ Ю.А.* Экология и контроль состояния природной среды. — М.: Гидрометеоиздат, 1984. — 560 с.

Индикаторы устойчивого развития России (социально-экономические аспекты) / Под ред. С.Н.Бобылева, Р.А.Макеенко. — М.: ЦПРП, 2001.

Искусственный интеллект. В 3-х кн. — Кн. 1: Системы общения и экспертные системы / Под. ред. Э.В.Попова. — М.: Радио и связь, 1990. — 464 с.

Использование дистанционных методов при региональных геологических исследованиях и поисках полезных ископаемых / Тез. докладов Всесоюз. науч.-техн. семинара. — М., 1985.

Использование материалов космических съемок при региональных геологических исследованиях: Метод, рекомендации. — М., 1985. — 222 с.

*Кинев Ю.Ю.* Р-система: Введение в экономический шпионаж. — Кн. 1, 2. - М.: «ХАМТЕК ПАБЛИШЕР», 1997.

*Козелецкий Ю.* Психологическая теория решений. — М.: Прогресс, 1979. Козлов М.Я. Использование информационных технологий для оценки антропогенных нагрузок на экосистемы регионов: Автореф. дис. на соискание степени д-ра геогр. наук. — М., 1999. — 48 с.

Концепция Комплексного атласа Ханты-Мансийского автономного округа / Т. В. Котова, В.С.Тикунов, В.А.Дикунец, В.Н.Макеев, И.В.Кудрин. — Ханты-Мансийск: ГУИПП «Полиграфист», 2002. — 48 с.

*Коптюг В.А.* Конференция ООН по окружающей среде и развитию (Рио-де-Жанейро, июнь 1992 г.). — Новосибирск, 1993.

*Коптюг В. А.* На пороге XXI века. — Новосибирск: Изд-во СО РАН, 1995.

*Коптюг В. А.* Наука спасет человечество. — Новосибирск: Изд-во СО РАН, 1997.

Короновский И. В., Златополъсшй А. А., Иванченко Г.М. Автоматизированное дешифрирование космических снимков с целью структурного анализа // Исследования Земли из космоса.  $-1986. - N$  1.  $-$  C. 111  $-118.$ 

Космическая геология. — Л.: Недра, 1979. — 381 с.

Космическая информация в геологии. — М.: Наука, 1983. — 536 с.

Костин Г. В. Концепция устойчивого социально-экономического развития России. - Воронеж, 1996.

Красовская Т.М., Тикунов В.С. Эколого-географическая характеристика территории Кольского полуострова для целей организации фоновых наблюдений. — В кн.: Мониторинг фонового загрязнения природных сред. — J1.: Гидрометеоиздат, 1990. — Вып. 6. — С. 203 — 210.

Кронберг П. Дистанционное изучение Земли. Основы и методы дистанционных исследований в геологии. - М.: Мир, 1988. - 343 с.

*Ларичев О. И.* Теория и методы принятия решений, а также хроника событий в волшебных странах. — М.: Логос, 2000. — <http://raai.botik.ru/> Resource/Larichev.ru.shtml

*Левашов В. К.* Устойчивое развитие общества: парадигма, модели, стратегия. — М.: Издат. центр «Академия», 2001. — 176 с.

*Липаев В. В.* Документирование и управление конфигурации программных средств. — М.: Изд-во Синтег, 1998. — 212 с.

Львов В. Системы Управления Базами Данных. Создание систем поддержки принятия решений на основе хранилищ данных, Price Waterhouse.  $- M_{1} 2001$ .

Математический энциклопедический словарь. \*— М.: Изд-во Сов. энциклопедия, 1988.

*Моисеев И. И.* Быть или не быть... человечеству. — М., 1999. — 288 с. *Мягков С. М.* Социальная экология: этнокультурные основы устойчивого развития. — М.: Изд-во НИиПИ экологии города, 2001. — 190 с.

*Мягков С. М.* Здоровье и продолжительность жизни населения Земли // Вестник Моск. ун-та. — Сер. геогр. — 2002. — № 1.

Национальная Стратегия сохранения биоразнообразия России. — М., 2001.-76с.

Национальный доклад «Стратегические ресурсы России». - Информационно-аналитические материалы. - М., 1996. - 122 с.

Нечеткие множества в моделях управления и искусственного интеллекта / Под ред. Д.А.Поспелова. — М.: Наука, 1986. — 321 с.

Новая парадигма развития России / Под ред. В. А. Коптюга, В. М. Матросова, В.К.Левашова. — М.: Издат. центр «Академия», 1999.

Новые идеи в географии. Вып. 2. Городские системы и информатика. -М.: Прогресс, 1976. — 247 с.

Нормативно-правовая база, программно-аппаратное обеспечение, пространственные данные и услуги на рынке геоинформатики в России.

Ежегодный обзор. Вып. 5 (1999). — М.: ГИС-Ассоциация, 1999. — 156 с. *Перегудов Ф.И., Тарасенко Ф.П.* Введение в системный анализ. — М.:

Высшая школа, 1989. — 367 с. Показатели устойчивого развития: структура и методология: Пер. с

англ. - Тюмень: Изд-во ИПОС СО РАН, 2000. - 359 с.

Портянский И. А. Компьютерный арсенал географии. — М.: Мысль, 1989. - 172 с.

Поспелов Г. С, Поспелов Д.Л. Искусственный интеллект - прикладные системы. — М.: Знание, 1985. — 48 с.

Построение экспертных систем / Под ред. Ф.Хейеса-Рота, Д.Уотермана. Д.Лената. - М.: Мир, 1987. - 441 с.

Пржиялковсий В. В. Словарь. — 2001. — http://www.sibinfo.ru/~buka/ dict/dic pri.htm

Прохоров Б.Б., Тыкунов В. С. Географические аспекты здоровья населения регионов России в сравнении с другими странами мира // Вестник Моск. ун-та. — Сер. геогр. — 2001. — № 5. — С. 22 — 31.

Прэтт У. Цифровая обработка изображений. — М.: Мир. 1982. — 160 с. Рыбина Г. В. Технология проектирования прикладных экспертных систем. - М.: Изд-во МИФИ, 1991. - 104 с.

Салищев К.А. Картоведение. — М.: Изд-во МГУ, 1982. — 408 с.

Светличный А.А., Андерсон В.Н., Плотницкий СВ. Географические информационные системы: технология и приложения. — Одесса: Астропринт, 1997. - 196 с.

Серапинас Б. Б. Глобальные системы позиционирования. - М.: ИКФ «Каталог», 2002. - 106 с.

Создание единой распределенной компьютерной модели геологического строения территории РФ: состояние концептуальной и технологической базы, пути дальнейшего развития / А.Ф. Морозов, А.С. Киреев, А. Ф. Карпузов и др. Материалы 6-го Всерос. семинара «Геологическое картирование и прогнозно-металлогеническая оценка территорий средствами компьютерных технологий». — Красноярск, 15—19 ноября 1999. —  $C. 12-17.$ 

Создание Госгеолкарты-200 с применением компьютерных технологий: Метод, руководство. - М., 1999.

Создание Государственных геологических карт на базе ГИС-ИНТЕГ-РО. Метод, рекомендации. - М., 2001.

Старостенко Д.А. История геоинформатики. Геоинформационные технологии в лесном хозяйстве. Краткий очерк // Инф. бюл. ГИС-Ассоциации. - 2000. - № 1(23). - С. 66-69.

Старостенко Д. А. Геоинформационные технологии в лесной отрасли // МПР. Бюл. Использование и охрана природных ресурсов России. —  $2000.-N_2$  11 - 12. - C. 137-141.

Статистические и динамические экспертные системы / Э.В.Попов, И.Б.Фоминых, Е.Б.Кисель, М.Д.Шапот. - М.: Финансы и статистика,  $1996. - 320c.$ 

Стафеев К. Г. Геолого-экономические карты при решении управленческих и научных задач // Развитие и охрана недр.  $-2002$ .  $-$  С. 49  $-$  52.

Тикунов В. С. Исследования по искусственному интеллекту и экспертные системы в географии // Вестник Моск. ун-та. — Сер. геогр. — 1989. —  $N_2$  6. - C. 3-9.

*Тикунов В. С.* Мультимедиа в географии // Вестн. Моск. ун-та. — Сер. reorp. - 1995. - No 5. - C. 23-27.

Тикунов В. С Атласная информационная система «Устойчивое развитие России». — Вестник Моск. ун-та. — Сер. геогр. — 2002. — № 5. — С. 21 — 32.

*Тикунов В., Орешкина Д. «У*правляемая демократия»: российский вариант или о «кое-каких недостатках» электоральной культуры в регионах: Сообщение // Прил. кжурн. «Эксперт». — 2000. — № 11 — 12. — С. 61—65.

*Тикунов В. С. Цапук Д. А. Устойчивое развитие территорий: картогра*фо-геоинформационное обеспечение. — Москва; Смоленск: Изд-во СГУ,  $1999. - 176$  c.

*Трахпгенгерц Э.А.* Компьютерная поддержка принятия решений. — М.: Изд-во «Синтег», 1998. — 376 с.

*Трофимов А.М., Панасюк М.В.* Геоинформационные системы и проблемы управления окружающей средой. - Казань: Изд-во Казанского ун-та, 1984. - 142 с.

*Урсул А. Д.* Государство в стратегии устойчивого развития. — М.: РАГС, **2000.** 

 $\phi$ едотов А. П. Глобалистика. Начала науки о современном мире. — М.: Аспект Пресс, 2002.  $-$  224 с.

*Цветков В. Я.* Геоинформационные системы и технологии. — М.: Финансы и статистика, 1998. - 228 с.

Цифровая обработка видеоинформации при структурно-геологических и сейсмотектонических исследованиях. Сб. науч. трудов.  $-$  Л., 1991.  $-$  137 с.

Экспертная система для выбора вариантов содержания карт размешения промышленности // Богомолов Н. А, Борисов В. М., Красовская Т. МL, Тикунов В.С. / Геодезия и картография. — 1992. — № 5. — С. 37 - 41.

Экспертные системы. Инструментальные средства разработки // Л. А. Керов, А П. Частиков, Ю. В. Юдин, В. А Юхтенко / Под ред. Ю. В. Юдина. — Сиб.: Политехника, 1996. — 220 с.

Экспертные системы. Принципы работы и примеры. - М.: Радио и связь, 1987. — 224 с.

Элти Дж., Кумбс М. Экспертные системы: концепции и примеры. -М.: Финансы и статистика, 1987. — 191 с.

 $M\alpha$ оков А. В. Экология + Экономика = Устойчивое развитие // На пути к устойчивому развитию России. — 1997. — № 1. — С. 11 — 13.

*Armenakis С.* Map animation and hypermedia: tools for understanding changes in spatio-temporal data. — Proceedings the Canadian Conference on GIS, Ottawa, March 23-25, 1993. - P. 859-868.

*Armenakis* C, *Siekierska E. M.* Issues on the Visualization ofTime-Dependent Geographical Information. — Proceedings the Canadian Conference on GIS, 1991. —P.584-592.

*Asche #., Herrmann CM.* Electronic mapping systems — a multimedia approach to spatial data use. — Proceedings of the 16th International Cartographic Conference. Cologne, 3-9 May, 1993. Vol., 2. Bielefeld, 1993. - P. 1101 — **1108.** 

*Bielawski L., Lewand R.* Intelligent systems design: integrating expert systems, hypermedia and database technologies, 1991, John Wiley & Sons, Inc.  $-$ 302 p.

*Biswas G., OliffM., Sen A.* Expert decision support system for productuon control. Decision Support System,  $1984. -$  Vol. 4.  $-$  No 2.  $-$  P. 7 $-$  14.

*BouilleF.* Making expert systems work in geographic information systems. — Proc. 13-th Int. Cartogr. Conf., Morelia, oct. 12—21, 1987. — Vol. 1. — Aguascalientes, 1988. - P. 109-112.

*Bossier J.D.y Pendleton D.L., Swetnam G.E, Vitalo R.L., Schwarz C.R., Alper S., DanleyH.P.* Knowledge-based cartography: the NOS experience. — Amer. Cartogr. - 1988. - Vol. 15. - № 2. - P. 149- 161.

*Clinton W.J.* Coordinating Geographic Data Aquisition and Access: the National Spatial Data Infrastructure. Executive Order 12906. — Published in the April 13. 1994. Edition of the Federal Register. Vol. 59, Number 71. — P. 17671-17674.

Content Standart for National Biological Information Infrastructure Metadata (Based on Content Standarts for Digital Geospatial Metadata. Federal Geographic Data Committee. June 8, 1994). — Draft, December, 1995. — 66 p., Ms.

*Davis J. R, HoareJ. R. L., Nanninga P. M.* Development a fire management expert system for Kakadu National Park — Australia.-Journal of Environmental Management, 1986. - Vol. 22. - № 2. - P. 215-227.

EDI-Press & Web Mission © 2000-2001.

*Estes J.E., Sailer* C, *Tinney L.R.* Applications of artificial intelligence techniques to remote sensing. — The Profes. Geogr, 1986. — Vol. 38. —  $\mathbb{N}^2$  2. — P. 133-141.

*Fisher P., Mackaness P.* Are Cartographic Expert Systems Possible? — Proceedings AutoCarto 8,  $1987. - P. 530 - 534.$ 

*Fisher P. F., Mackaness W.A., Peacegood G., Wilkinson G.G.* Artificial intelligence and expert systems in geodata processing. — Progr. Phys. Geogr, 1988. - Vol. 12. - № 3. - P. 371 - 388.

*FonsecaA., Gouveia* C, *CamaraA. S., Ferreira F. С* Functionsfora multimedia GIS. — Third European Conference on Geographical Information Systems, Munich, Germany, March  $23 - 26$ , 1992, EGIS Foundation, 1992. - Vol. 2. -P. 1095-1101.

*Fonseca A., Gouveia* C, *Raper /., Ferreira F.C., Camara A.S.* Adding video and sound to GIS. — Fourth European Conference on Geographical Information Systems, Genoa, Italy, March 29—April 1, 1993. EGIS Foundation, 1993.-Vol.  $1. - P$ . 187-193.

*Goldberg M.y Alvo M., KaramG.* The analysis of Landsat imagery using an expert system: forestry applications.  $-$  Proc. AutoCarto 6, 1984.  $-$  P. 493  $-$  503.

*Goodchild M. F.* Applications of a GIS benchmarking and workload estimation model. — Papers and Proceedings of Applied geography Conferences, 1987. —  $N_{2}10.-P.$  1-6.

*Goodchild M. F., Rizzo B. R.* Performance evalution and workload estimation for geographic information system — International Journal of Geographic Information Systems,  $1987. - N_2 1. - P. 67 - 76.$ 

*Gould* P., *White R*. Mental maps. — New York, Baltimore, 1974. — 204 p. Haan B.J., Kahn P., Riley V.A., Coombs J. #., Meyrowitz N. IRIS hypermedia services. - Communications of the ACM, 1992. - Vol.  $35. - N_2$  1. - P.  $36 - 51$ .

*Hadden D.* From videodisk geographic information systems to multimedia empowerment. — Proceedings ofthe ISPRS Commission II Symposium «Systems for data processing, analysis and representation».  $-$  Vol. 30.  $-$  Part 2.  $-$  Ottawa, June 6-10, 1994.-P. 391-396.

*Huffmann N. H.* Hyperchina: adventures in hypermapping. — Proceedings of the 16th International Cartographic Conference. Cologne,  $3 - 9$  May, 1993.  $-$ Vol. I. - Bielefeld, 1993. - P . 26-45.

*Jackson M.J., Mason D.* С. The development of integrated geoinformation systems. — Int. J. Remote Sens., 1986. — Vol. 7. — No  $6.$  — P. 723 — 740.

*Konecny M., Rais K.* Geograficke infomacni systemy. — Folia prirodoved. fak. UJEP v Brne, 1985. - T. 26. - № 13. - 196 s.

*Krzanovski R.M., Palylyk C.L., Crown P. К* GIS Lexicon. — 1991 — 1992 International GIS Sourcebook. Geographic information system technology in 1991. - Fort Collins: GIS World, Inc., 1991. - P. 552-568.

*Matsuyama T.* Knowledge-based aerial image understanding systems. — IGARSS'86: Remote Sens. Today's Solut. Tomorrow's Inf. Needs. Proc. Symp., Zurich, 8-11 Sept., l986.-Vol. 1. - Paris, 1986. - P. 277-282.

*Mogorovich P., Magnarapa* C, *Masserotti M. V., Mazzotta S.* Merging GIS with multimedia technologies: the case-study of an information system for tourist applications. — Third European Conference on Geographical Information Systems, Munich, Germany, March  $23 - 26$ , 1992, EGIS Foundation, 1992.  $-$ Vol. 2.-P . 1085-1094.

*Myagkov S.* M, *Tikunov V. S.* Transition of Russia to Sustainable Development The Geographical Substantiation. — Proceedings of the International Conference on Spatial Information for Sustainable Development. — Nairobi, Kenya,  $2-$ 5 October, 2001.

*Nickerson B. G., Freeman H.* Development of a rule-based system tor automatic map generalization. — Proceed. Second Int. Symp. On Spat. Data Handling, July 5-10, 1986, Seattle, Washington, USA, 1986. - P. 537-556.

*Nilsson /., Grennfelt P.* Critical loads for sulfur and nitrogen. Proceedings of the Worshop at Stockloster, Sweden on  $19-24$  March, Milio report, 15, Nordic Council of Ministers // Kobenhavn, 1988. — 418 p.

*Ormeling F.* Ariadne's thread — structure in multimedia atlases. — Proceedings of the  $16<sup>th</sup>$  International Cartographic Conference. Cologne,  $3-9$  May, 1993.  $-$ Vol. 2, Bielefeld, 1993. - P. 1093-1100.

*Ormeling F.* Atlas Information Systems  $-17<sup>th</sup>$  Int. Cartogr. Conf. and  $10<sup>th</sup>$ Gen. Assembly ICA. Barcelona, Sept.  $3^{rd}-9^{th}$ , 1995. Proceedings.  $-$  Vol. 2.  $-$ Barcelona, 1995. - P. 2127-2133.

*Peuquet D.J.* A conceptual framework and comparison of spatial data models. - Cartographica, 1984. 21. - *№ 4.* - P. 66-113.

*Potydorides N. D.* An experiment in multimedia GIS: great cities of Europe. — Fourth European Conference on Geographical Information Systems, Genoa, Italy, March 29-April I, 1993, EGIS Foundation, 1993. - Vol. 1. - P. 203-212.

*Raveneau J.-L., Miller M., Brousseau* X, *Dufour C.* Micro-atlases and the diffusion of geographic information: an experiment with HyperCard. Geographic Information Systems: The micro-computer and modern cartography, 1991, Pergamon Press. — Vol. 1. - P. 201-223.

*Ripple W. /., Ulshoefer V. S.* Expert systems and spatial data models for efficient geographic data handling. — Photogramm. Eng. And Remote Sens., 1987, 53. — N<sub>2</sub> 10.-P. 1431-1433.

*Robinson V.B., Frank A. U.* Expert systems for geographic information systems. - Photogramm. Eng. and Remote Sens., 1987, 53. - № 10. - P. 1435- 1441.

*Robinson V.B., Frank A.U., Blaze M.A.* Expert systems and geographic information systems: rewiew and prospects. — Journal of Surveying Engineering, 1986. - Vol. 112. - № 2. - P. 119-130.

*Rolland-May C.* Notes sur les espaces goégraphiques flous. — Bull. Assoc. géogr.fr., 1984, 61. - № 502-503. - P. 159-165.

*Rolland-May C.* La theorie des ensembles flous et son interet en geographie. — Espacegeogr., 1987.-V. 16. - № 1. - P. 42-50.

*Russell S.J., Norvig P.* Artificial Intelligence: A Modern Approach, Prentice Hall, Inc., 1995.

*Schenk T.* Auf dem Weg zu Experten-systemen fur die digitale Kartierung. — Bildmess. und Luftbildw., 1988. - Vol. 56. - № 2. - S. 53-65.

*Siekierska E. M.* From the electronic atlas system to the ecectronic atlas products (electronic atlas of Canada from the beginning to the end). — Proceedings of the Seminar on Electronic Atlases, Visegrad, Hungary, April  $27 - 29$ , 1993.-P. 103-111.

*Smieth T.R., Menon S., Star J.L., Estes J.E.* Reguirements and principles for the implementation and construction of large-scale geographic information systems// Inter. J. Geograph. Inform. Systems,  $1987. -$  Vol. 1. - No 1. - P. 13-31.

*Taylor D. R. F.* A conceptual basis for cartography / new directions for the information era. — Cartographica, 1991. — Vol.  $28. - N64. - P. 1 - 8.$ 

The National Spatial Data Infrastructure. A technical perspective. — A Federal Geographic Data Committee sponsored Meeting, Febrary 18 — 21, 1993. Charleston, South Carolina. — Ms.

*Une H.* Toward the next stage ofthe Global Mapping Project. — Bull. Geogr. Surv. Inst, 2001. 47. - P. 13-19.

*Wang* K, *GongJ.y Huang J., Deng Y.* The CNDTF topological vector model and structure. — Geo-Spatial Information Science., 1999. 2. —  $N_2$  1. — P. 104 — 108.

*Zadeh L.A.* Fuzzy sets. — Information and Control, 1965. - V. 8. - P. 338- 353.

*Zhang Woaxing, Li Haibong, Zhang Xiaochan.* MAPGEN, an expert system for automatic map generalization. — Proc. 13-th Int. Cartogr. Conf., Morelia, oct. 12-21, 1987. - Vol. 4. Aguascalientes, 1988. - P. 151-157.

*Zhao Rui\ Liu Zhengdong.* The use of fuzzy sets in the assessment of land resources. — Dili kexue (Sci. geogr. sin.), 1985,  $5. - N_2 1. - P. 68 - 72.$ 

Zhao Xiao-Chun. La generalisation cartographique par l'intelligence artificielle. - Cah. CERMA, 1988. - № 8. - P. 91 - 126.

# **ОГЛАВЛЕНИЕ**

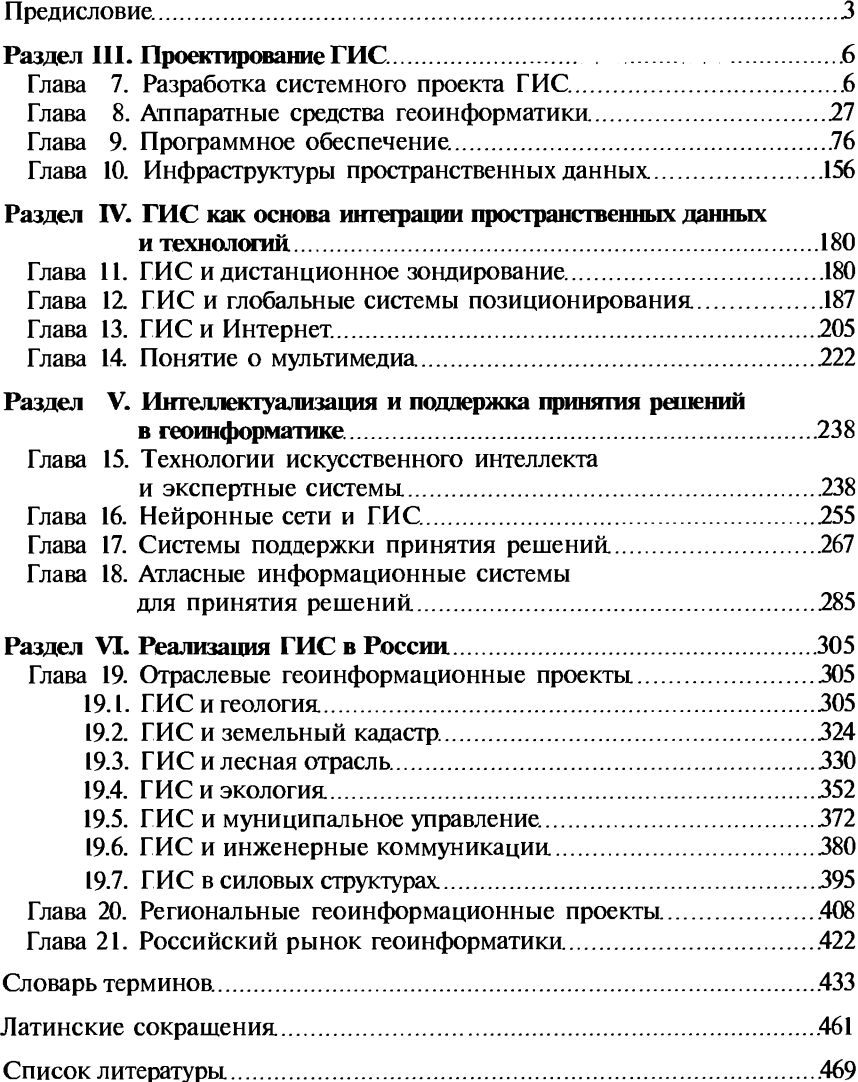

*Учебное издание* 

Капралов Евгений Геннадьевич, Кошкарев Александр Владимирович,

Тикунов Владимир Сергеевич и др.

Основы геоинформатики. Книга 2

**Учебное пособие** 

**Редакто** *Л. М. Лисицына*  Технический редактор О. С.Александрова **Компьютерна верстка: С.** *В***.** *Шеришорин*  **Корректор** *В.А.Жилкина, Г.Н.Петрова* 

Диапозитивы предоставлены издательством.

Изд. № А-928-I. Подписано в печать 21.01.2004. Формат 60х90/16. Гарнитура «Тайме». Бумага тип. № 2. Печать офсетная. Усл. печ. л. 30,5 (в т.ч. цв. вкл. 0,5). Тираж 5100 экз. Заказ №12766.

Лицензия ИД № 02025 от 13.06.2000. Издательский центр «Академия». Санитарно-эпидемиологическое заключение № 77.99.02.953.Д.003903.06.03 от 05.06.2003. 117342, Москва, ул. Бутлерова, 17-Б, к. 223. Тел./факс: (095)330-1092, 334-8337.

Отпечатано на Саратовском полиграфическом комбинате. 410004, г. Саратов, ул. Чернышевского, 59.